REGIONE PIEMONTE BU22S1 03/06/2021

Codice A1416C D.D. 25 maggio 2021, n. 762

**Sistema regionale dei flussi informativi sanitari - Adeguamento dei flussi informativi in attuazione alla D.G.R. n. 13-6981 del 30 dicembre 2013.** 

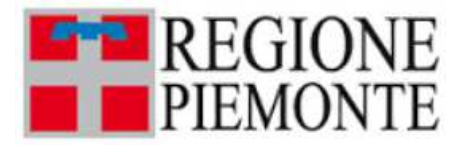

**ATTO DD 762/A1416C/2021 DEL 25/05/2021**

**DETERMINAZIONE DIRIGENZIALE A1400A - SANITA' E WELFARE A1416C - Controllo di gestione, sistemi informativi, logistica sanitaria e coordinamento acquisti** 

**OGGETTO:** Sistema regionale dei flussi informativi sanitari - Adeguamento dei flussi informativi in attuazione alla D.G.R. n. 13-6981 del 30 dicembre 2013.

Premesso che con deliberazione n.13-6981 del 30 dicembre 2013, avente ad oggetto "Sistema regionale dei flussi informativi sanitari - Disposizioni agli Istituti di ricovero e cura, pubblici e privati accreditati presenti sul territorio regionale, in ordine agli obblighi informativi ed alle tempistiche di trasmissione dei flussi delle prestazioni sanitarie erogate", sono state definite le specifiche tecniche, nonché le modalità e le tempistiche di trasmissione dei flussi esistenti e dei nuovi flussi del NSIS delle prestazioni sanitarie erogate da parte degli Istituti di ricovero e cura, pubblici e privati, presenti sul territorio regionale.

Tenuto conto che la Giunta regionale, con il medesimo provvedimento, per semplificare le procedure di gestione dei flussi informativi sanitari, ha disposto che la Direzione Sanità e Welfare provveda con propri atti ai futuri aggiornamenti dei contenuti tecnici del documento di cui allegato A della citata deliberazione.

Dato atto che, con le determinazioni n. 460 del 15 maggio 2014, n. 51 del 24 dicembre 2014, n. 416 del 3 luglio 2015, n. 417 del 19 luglio 2016, n. 543 del 15 settembre 2016, n. 885 del 23 dicembre 2016, n. 264 del 26 aprile 2018, n. 323 del 17 maggio 2018, n. 517 del 3 agosto 2018, n. 925 del 21 dicembre 2018, n. 586 del 29 luglio 2019, n. 945 del 20 dicembre 2019, n. 647 del 30 giugno 2020, n. 801 del 3 agosto 2020, n. 1531 del 7 dicembre 2020, n. 139 del 1° febbraio 2021 sono stati approvati gli aggiornamenti della documentazione tecnica di cui alla succitata deliberazione.

Ritenuto di approvare le variazioni ai flussi informativi sanitari alla luce dell'aggiornamento della versione italiana dell'ICD-9-CM, dell'emanazione della DGR n. 23-3080 del 9/04/2021 "Emergenza COVID-19. Approvazione misure relative a percorsi temporanei protetti di continuità assistenziale per anziani ultra 65enni non autosufficienti o persone con bisogni sanitari e assistenziali assimilabili ad anziano non autosufficiente, dimessi dall'Ospedale verso assistenza domiciliare in RSA. Approvazione percorsi per assistenza erogata in RSA o p.l. CAVS all'interno delle RSA ex D.G.R. n. 2 2254/2020" e della nota prot. n. 15330/A1400A del 23 aprile 2021 "Approvazione aggiornamento 'Disciplinare regionale STER FAR-CAVS/SIAD' versione V16 e richiesta di conseguente adeguamento applicativo", che hanno confermato la necessità delle modifiche come di seguito riportato.

### **FLUSSO "C2":**

In coerenza al D.M. 17 dicembre 2008

• Introdotto nuovo controllo LG8 – Congruenza tra modalità dimissione e data/ora di indicazione al ricovero/dimissione.

Le modifiche elencate entreranno in vigore a partire dalle elaborazioni del 15 maggio 2021.

## **FLUSSO "STER" (FAR-CAVS/SIAD):**

• Aggiornato paragrafo "Codifica ICD-9-CM della patologia per malattia da SARS-CoV-2 (COVID-19)" in seguito all'integrazione della Classificazione internazionale delle malattie, dei traumatismi e degli interventi chirurgici e delle procedure diagnostiche e terapeutiche, versione italiana 2007 della *International Classification of Diseases - 9th revision – Clinical Modification* (ICD-9-CM).

## TRACCIATO FAR:

- aggiunta voce  $7 =$  "N.O.C.C." ai valori ammessi dal campo  $22.0 -$  Tipo soggetto richiedente;
- aggiunta etichetta di Presa in Carico  $5 =$  "PIC residenziale temporanea sociosanitaria in continuità assistenziale (DGR n. 23-3080/2021)" (campo 139.0);
- modificato il controllo L105, affinché la nuova etichetta 5 presenti Data di decorrenza maggiore o uguale al 9/04/2021;
- modificato controllo L98, affinché le etichette di Presa in Carico temporanea siano selezionabili solo per il Tipo progetto = 4 "Assistenza Residenziale Temporanea Sociosanitaria";
- aggiunto il controllo L111 per verificare che la selezione della struttura di provenienza assistito sia coerente con l'etichetta assegnata alla Presa in Carico;
- aggiunto il controllo L112 per verificare che la selezione del tipo di soggetto richiedente sia coerente con l'etichetta assegnata alla Presa in Carico;
- modificato il controllo N14 per consentire l'adeguato aggiornamento del tipo di prestazione ministeriale associato alla Presa in Carico;
- aggiunto il controllo N17 per garantire l'adeguata associazione del tipo di prestazione ministeriale alla Presa in Carico;
- modificata la segnalazione S27, affinché si attivi alla rilevazione di eventuale incoerente valorizzazione della quota di tariffa a carico del SSR.

### TRACCIATO CAVS:

- aggiunta voce  $7 =$  "N.O.C.C." ai valori ammessi dal campo 22.0 Tipo soggetto richiedente;
- aggiunta etichetta di Presa in Carico  $5 =$  "PIC residenziale temporanea sanitaria in continuità assistenziale (DGR n. 23-3080/2021)" (campo 139.0);
- modificato il controllo L105, affinché la nuova etichetta 5 presenti Data di decorrenza maggiore o uguale al 9/04/2021;
- aggiunto il controllo L111 per verificare che la selezione della struttura di provenienza assistito sia coerente con l'etichetta assegnata alla Presa in Carico;
- aggiunto il controllo L112 per verificare che la selezione del tipo di soggetto richiedente sia coerente con l'etichetta assegnata alla Presa in Carico;
- modificato il controllo N15 per consentire l'adeguato aggiornamento del tipo di prestazione ministeriale associato alla Presa in Carico;

• aggiunto il controllo N18 per garantire l'adeguata associazione del tipo di prestazione ministeriale alla Presa in Carico.

### TRACCIATO SIAD:

- $\bullet$  aggiunta nuova Tipologia di cura 16 = "Assistenza domiciliare in continuità assistenziale erogata da RSA (DGR 23-3080/2021)" (campo 27.0);
- modificato il controllo L45, affinché le PIC di Tipologia di cura = 16 risultino inserite dal NDCC (attraverso verifica dell'associazione dello specifico Codice di attività 2.07.46 alla Matricola di Unità Produttiva);
- aggiunte tre nuove etichette di Presa in Carico (campo 139.0):

2 = Assistenza domiciliare di primo livello in continuità assistenziale erogata da RSA (DGR n. 23- 3080/2021);

3 = Assistenza domiciliare di secondo livello in continuità assistenziale erogata da RSA (DGR n. 23-3080/2021);

4 = Assistenza domiciliare di terzo livello in continuità assistenziale erogata da RSA (DGR n. 23- 3080/2021);

- modificato il controllo L100, affinché le tre nuove etichette di Assistenza domiciliare in continuità assistenziale erogata da RSA (DGR n. 23-3080/2021) siano selezionabili per le sole PIC con Tipologia di cura = 16;
- modificato il controllo L105, affinché le tre nuove etichette di Assistenza domiciliare in continuità assistenziale erogata da RSA (DGR n. 23-3080/2021) presentino Data di decorrenza maggiore o uguale al 9/04/2021;
- aggiunto il controllo L111 per verificare che la selezione della struttura di provenienza assistito sia coerente con l'etichetta assegnata alla Presa in Carico;
- aggiunto il controllo L112 per verificare che la selezione del tipo di soggetto richiedente sia coerente con l'etichetta assegnata alla Presa in Carico;
- aggiunto campo 141.0 "Punteggio BRASS" al tracciato di Presa in Carico;
- aggiunto campo 142.0 "Redazione PAI" al tracciato di Presa in Carico;
- aggiunto campo 143.0 "Codice Struttura erogante l'Assistenza domiciliare in continuità assistenziale" per rilevare il Codice STS11 della RSA erogante l'Assistenza domiciliare in Continuità assistenziale;
- aggiunti controlli L108, L109, L110 che ammettono la compilazione (obbligatoria) dei rispettivi campi 141.0, 142.0, 143.0 per la sola Tipologia di cura = 16.

#### **Le modifiche elencate entreranno in vigore con applicazione a ogni record inviato ai flussi FAR, CAVS e SIAD dal 24 maggio 2021**, indipendentemente dall'anno o dal mese di competenza del medesimo.

Precisato che le versioni elettroniche aggiornate sono disponibili sul portale regionale Sistema Piemonte.

Tutto ciò premesso,

#### IL DIRIGENTE

Richiamati i seguenti riferimenti normativi:

- Visto il D.lgs n. 165 del 30 marzo 2001 e s.m.i.;
- Vista la L.R. n. 18 del 6 agosto 2007;
- Visto l'art. 18 della L.R. n. 23 del 28 luglio 2008;
- Visto il Decreto del Ministero della Salute del 15 ottobre 2010 di istituzione del Sistema Informativo per la Salute Mentale;
- Vista la DGR n. 76-2985 del 28 novembre 2011;
- Vista la DGR n. 19-5226 del 16 gennaio 2013;
- Vista la DGR n. 13-6981 del 30 dicembre 2013;
- Vista la DD n. 460 del 15 maggio 2014;
- Vista la DD n. 51 del 24 dicembre 2014;
- Vista la DD n. 416 del 3 luglio 2015;
- Vista la DD n. 417 del 19 luglio 2016;
- Vista la DD n. 543 del 15 settembre 2016;
- Vista la DD n. 885 del 23 dicembre 2016;
- Vista la DD n. 264 del 26 aprile 2018;
- Vista la DD n. 323 del 17 maggio 2018;
- Vista la DD n. 517 del 3 agosto 2018;
- Vista la DD n. 925 del 21 dicembre 2018;
- Vista la DD n. 586 del 29 luglio 2019;
- Vista la DD n. 945 del 20 dicembre 2019;
- Vista la DD n. 647 del 30 giugno 2020;
- Vista la DD n. 801 del 3 agosto 2020,
- Vista la DD n. 1531 del 7 dicembre 2020,
- Vista la DD n. 139 del 1° febbraio 2021,

#### *determina*

per le motivazioni indicate in premessa, che qui si intendono integralmente riportate, di:

• approvare i documenti

 "Disciplinare tecnico Flusso informativo Specialistica ambulatoriale e altre prestazioni: B, C, C2, C4, C5 per le strutture pubbliche"

 "Disciplinare tecnico STER – Flusso informativo regionale delle prestazioni domiciliari, residenziali e semiresidenziali"

allegati al presente provvedimento per farne parte integrale e sostanziale;

- demandare al CSI Piemonte, nell'ambito dei servizi in continuità, l'aggiornamento della versione elettronica della succitata documentazione tecnica, garantendone la disponibilità della stessa al seguente indirizzo http://www.sistemapiemonte.it/cms/pa/sanita/143-flussi-informativi-regionali e sezioni collegate;
- dare atto che il presente provvedimento non comporta nuovi o maggiori oneri a carico del Bilancio regionale.

La presente determinazione non è soggetta a pubblicazione ai sensi del D.lgs n. 33/2013.

La presente determinazione sarà pubblicata sul B.U. della Regione Piemonte ai sensi dell'art. 61 dello Statuto e dell'art. 5 della L.R. n. 22/2010.

Avverso la presente determinazione è ammesso ricorso al T.A.R. entro il termine di 60 giorni, ovvero ricorso straordinario al Capo dello Stato entro il termine di 120 giorni. In entrambi i casi il termine decorre dalla data di pubblicazione della determinazione sul BURP.

Il Funzionario estensore dott.ssa Patrizia Scandurra

 $\overline{a}$ 

IL DIRIGENTE (A1416C - Controllo di gestione, sistemi informativi, logistica sanitaria e coordinamento acquisti) Firmato digitalmente da Antonino Ruggeri

Si dichiara che sono parte integrante del presente provvedimento gli allegati riportati a seguire  $\frac{1}{2}$ , archiviati come file separati dal testo del provvedimento sopra riportato:

- 1. STER\_FAR-CAVS\_SIAD-V16-DisciplinareFlussi\_-\_Allegato\_2.pdf ▓
- 2. DISCIPLINARE\_TECNICO\_PREST\_PUBB\_(05\_2021)\_-\_Allegato\_1.pdf

Singer<br>Singer Allegato

<sup>1</sup> L'impronta degli allegati rappresentata nel timbro digitale QRCode in elenco è quella dei file pre-esistenti alla firma digitale con cui è stato adottato il provvedimento

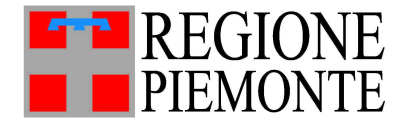

Assessorato Sanità, Livelli Essenziali di Assistenza, Edilizia Sanitaria

# DIREZIONE SANITÀ E WELFARE

# **STER: FAR-CAVS/SIAD**

**FLUSSO INFORMATIVO REGIONALE DELLE PRESTAZIONI DOMICILIARI SANITARIE, DELLE PRESTAZIONI RESIDENZIALI, RESIDENZIALI TEMPORANEE E SEMIRESIDENZIALI SOCIOSANITARIE, DELLE PRESTAZIONI RESIDENZIALI TEMPORANEE SANITARIE EXTRAOSPEDALIERE**

# **DISCIPLINARE TECNICO<sup>1</sup>**

<sup>1</sup> definito "Disciplinare Tecnico STER - Flusso informativo regionale delle prestazioni domiciliari, residenziali e semiresidenziali" nella D.G.R. n. 13-6981 del 30 dicembre 2013 "Sistema regionale dei flussi informativi sanitari - Disposizioni agli Istituti di ricovero e cura pubblici e privati accreditati, presenti sul territorio regionale, in ordine agli obblighi informativi ed alle tempistiche di trasmissione dei flussi sulle prestazioni sanitarie erogate.".

# **SOMMARIO**

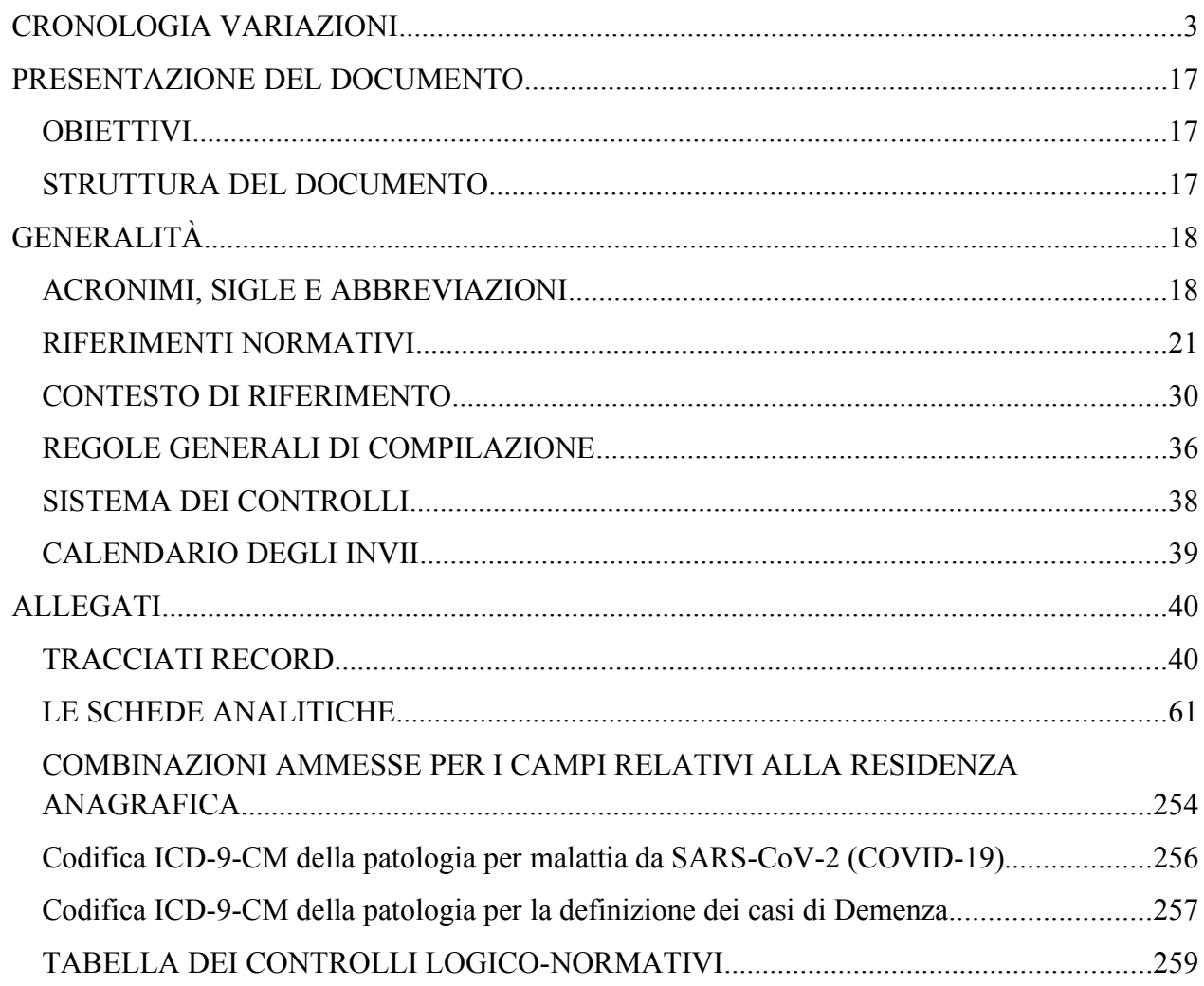

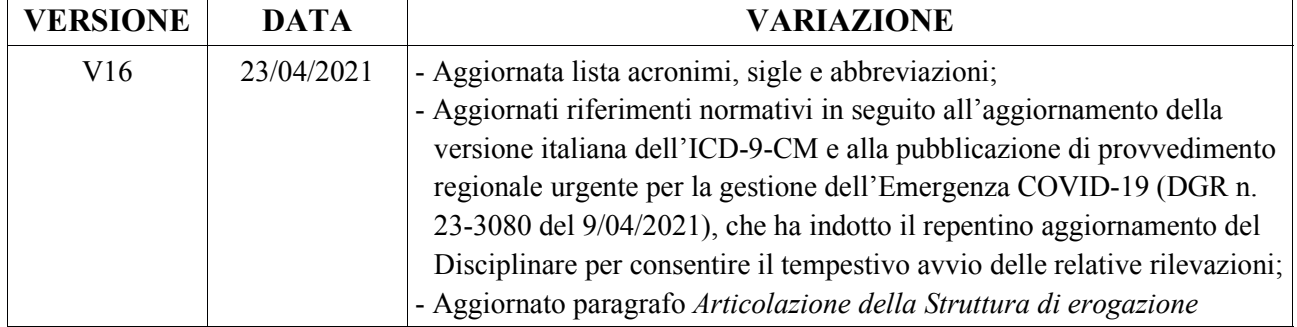

## **CRONOLOGIA VARIAZIONI**

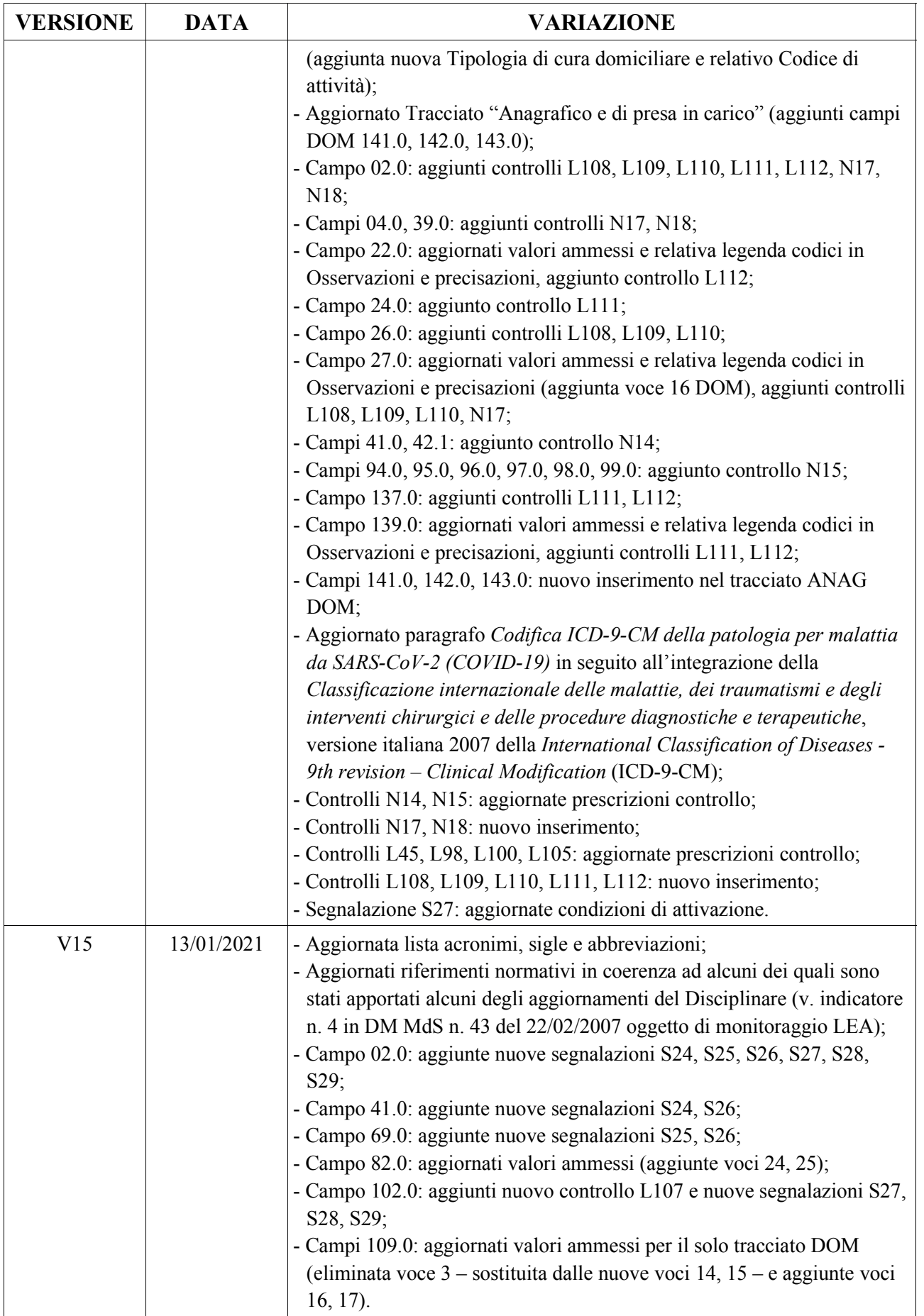

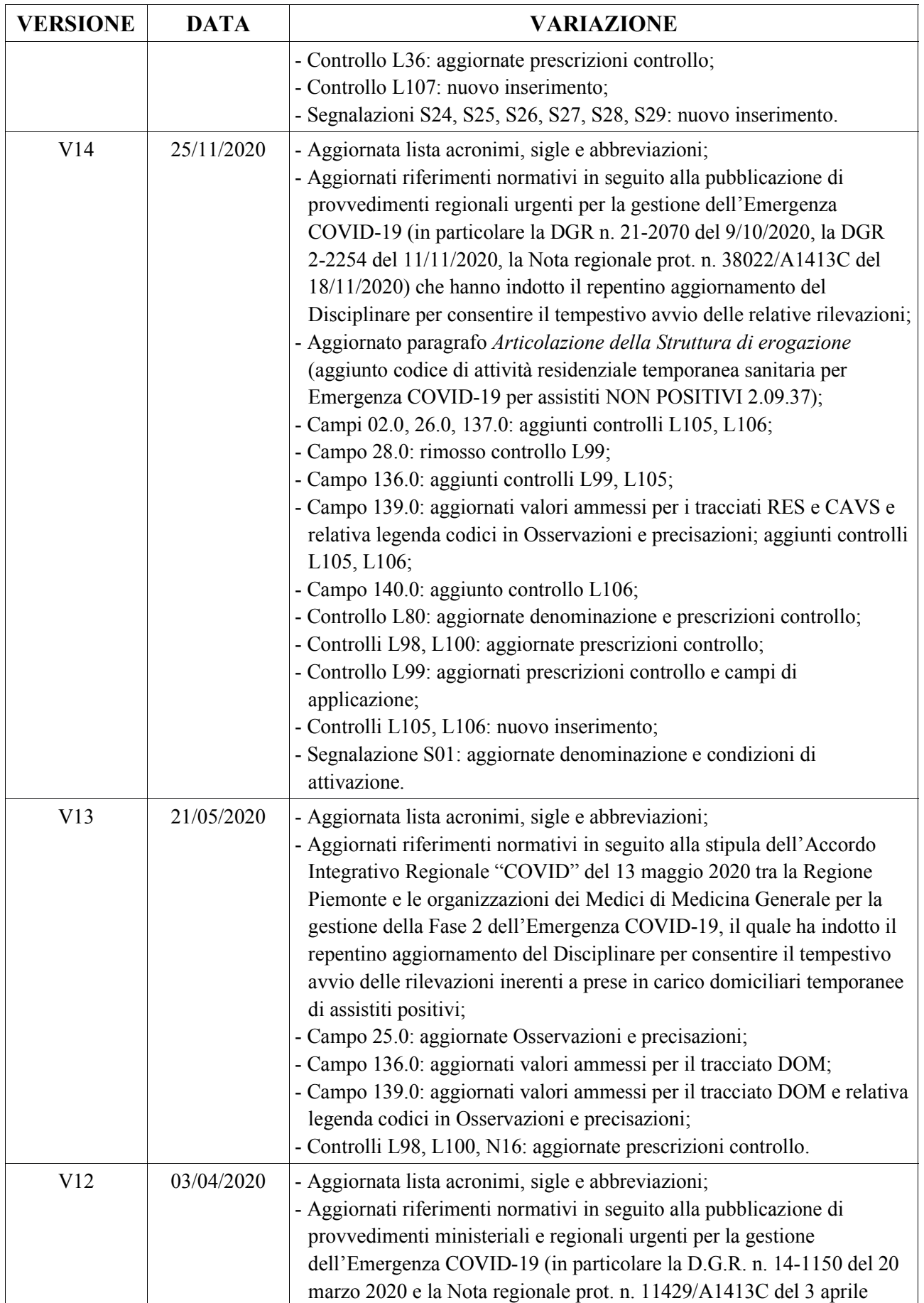

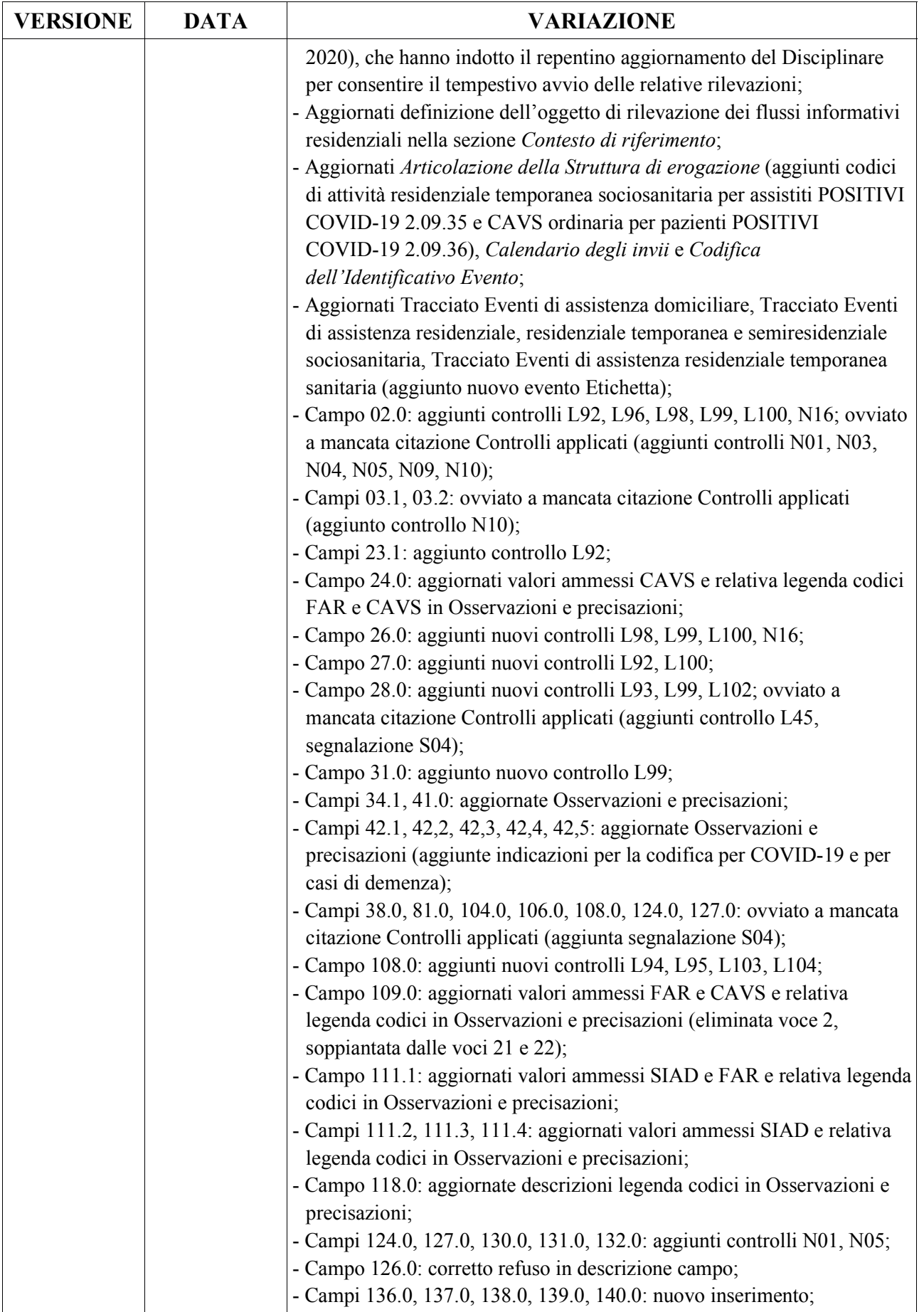

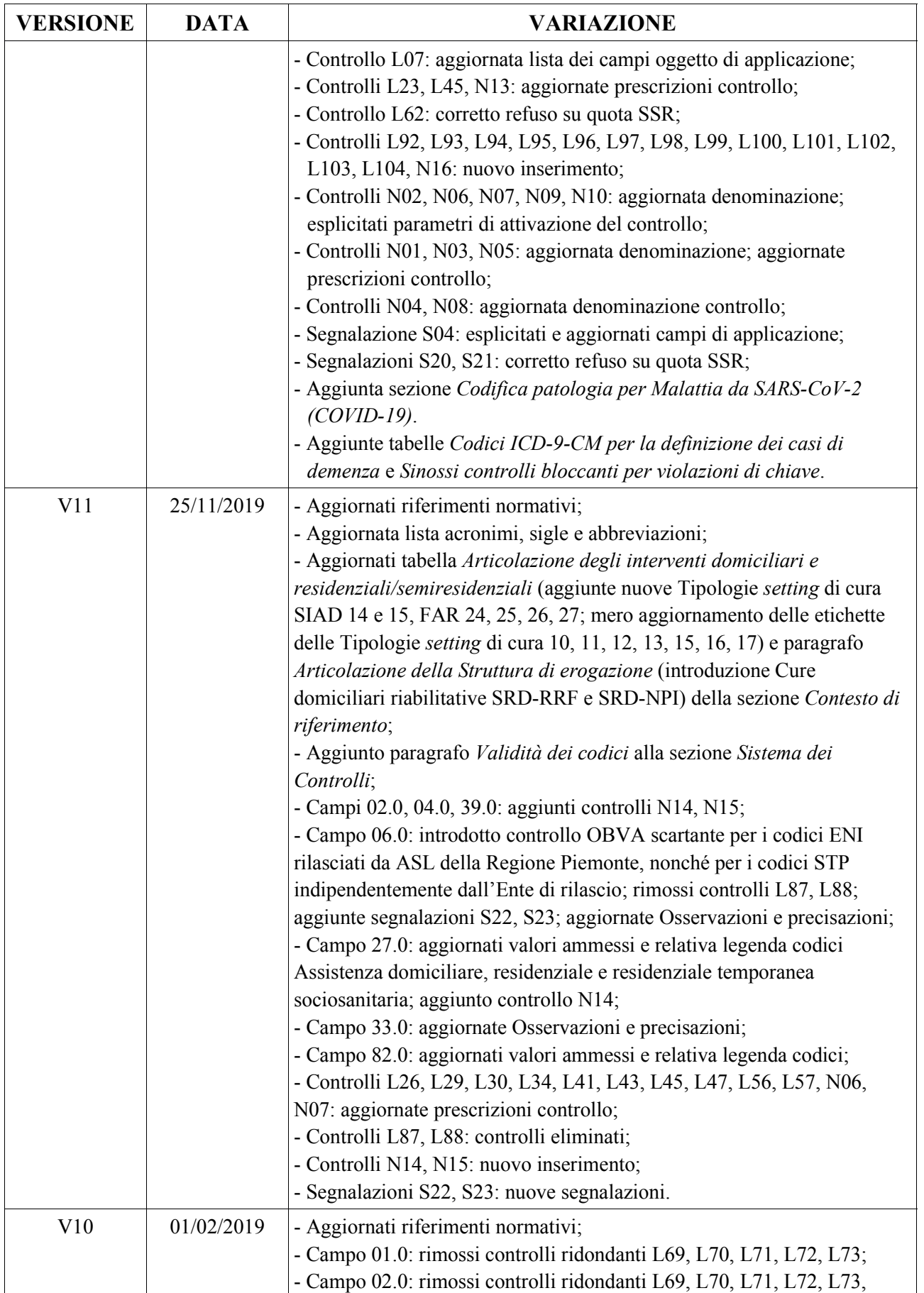

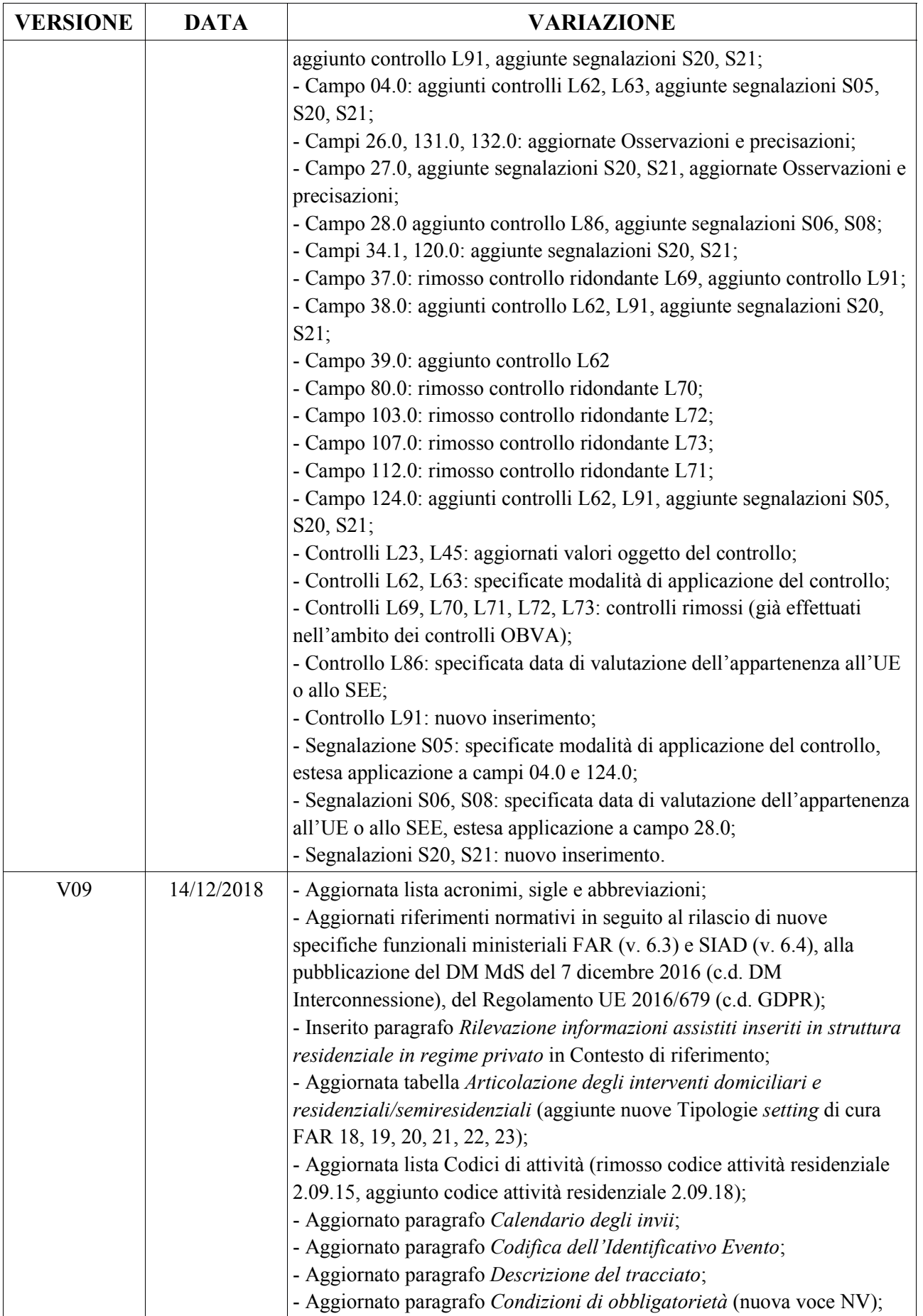

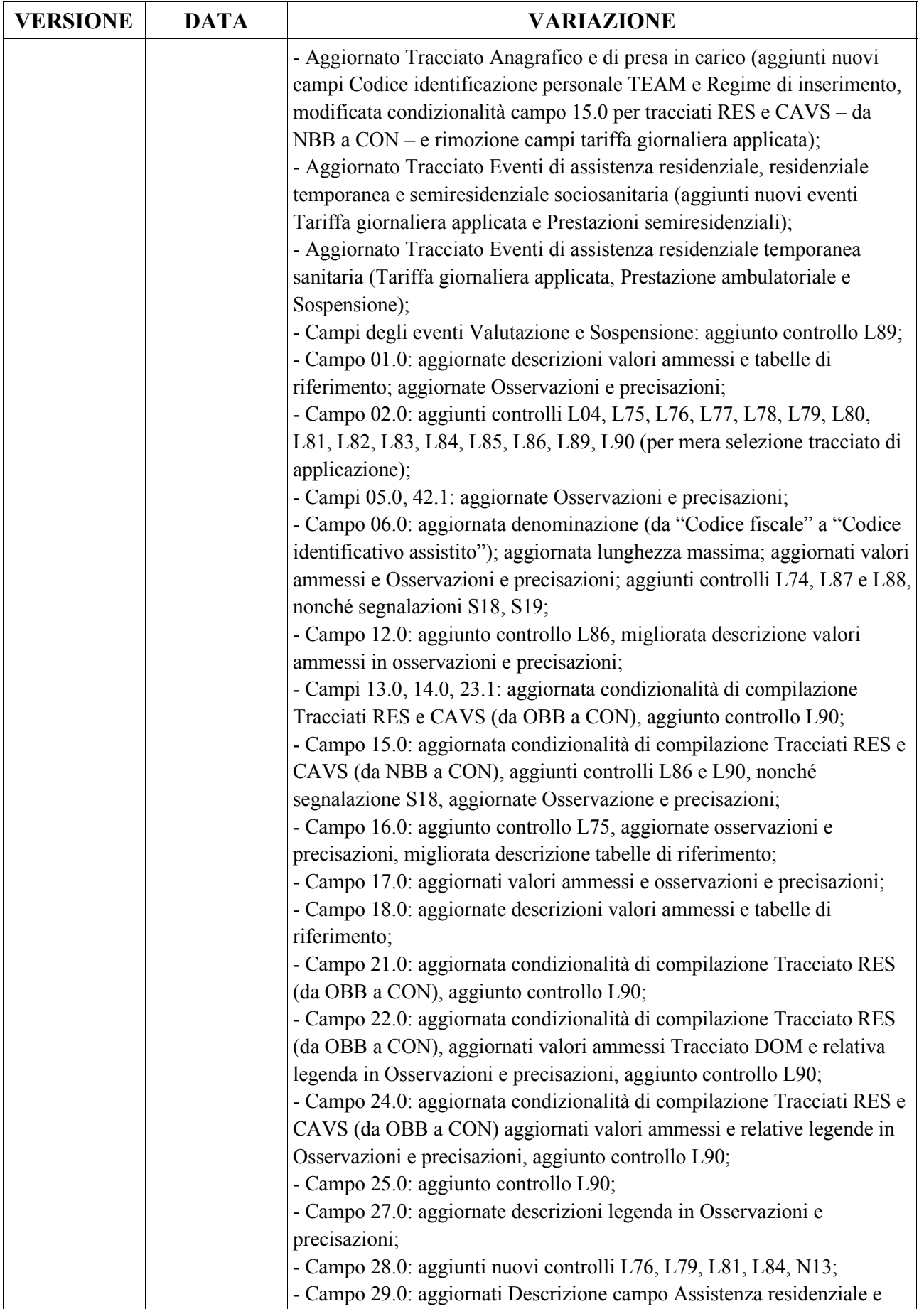

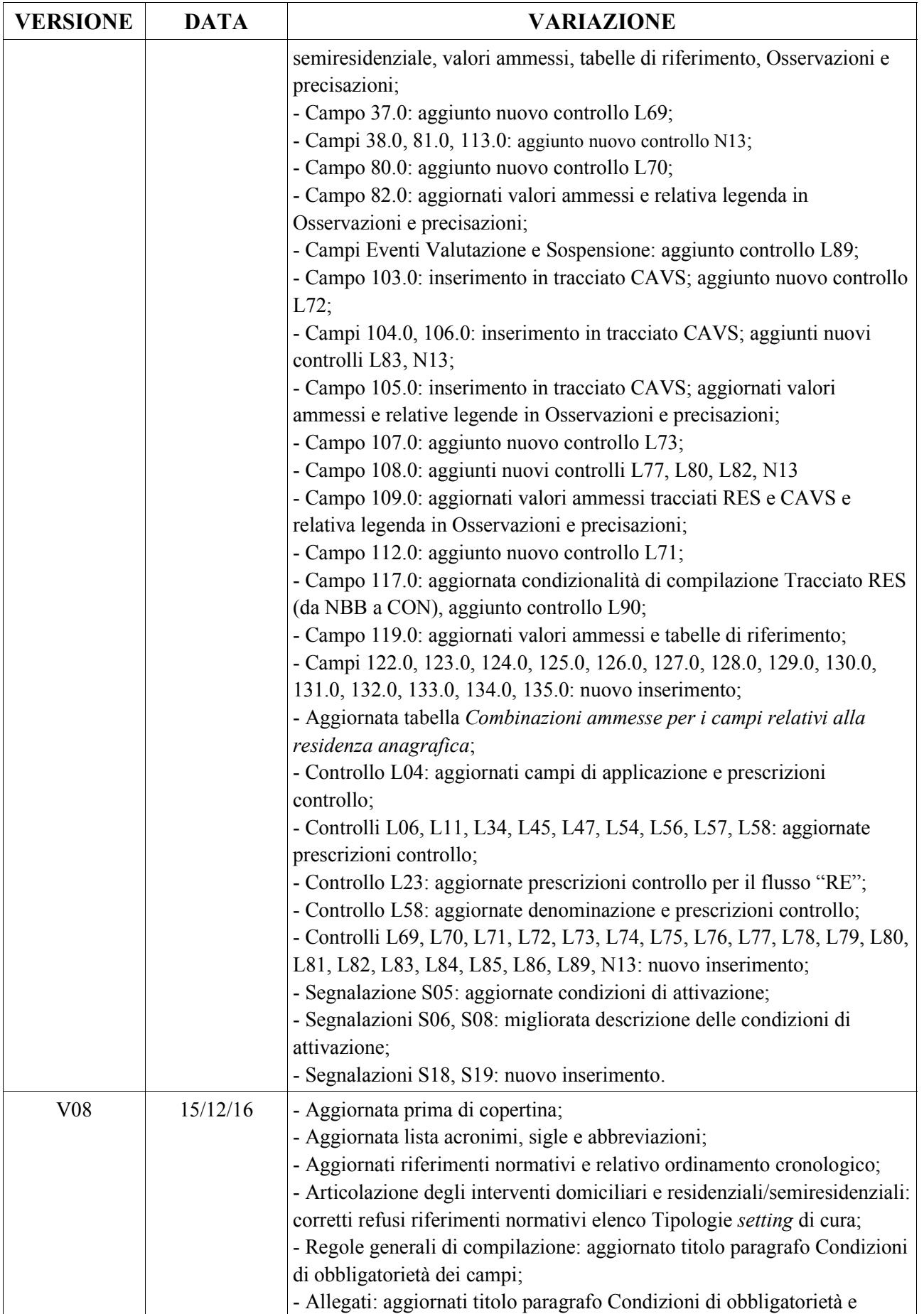

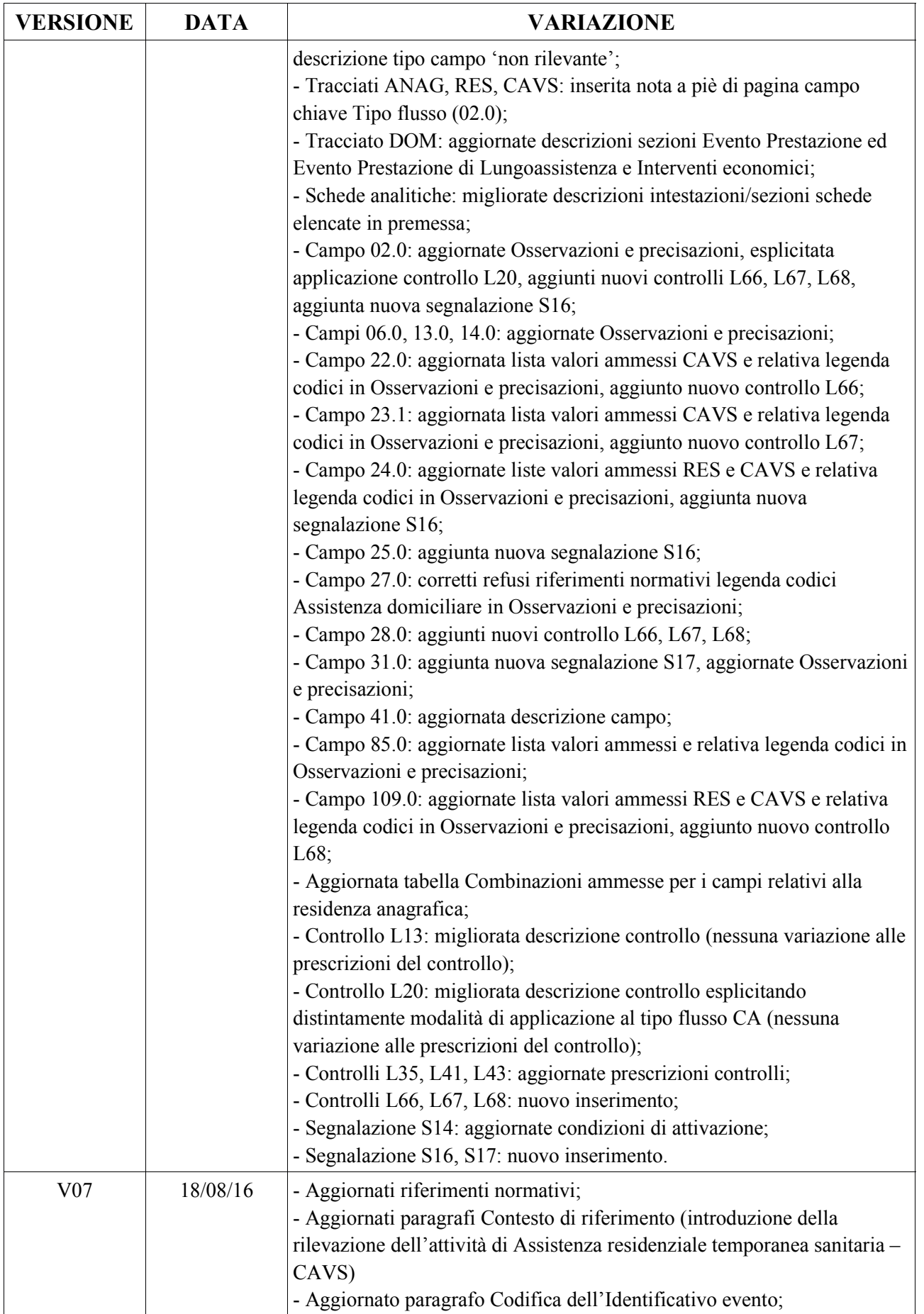

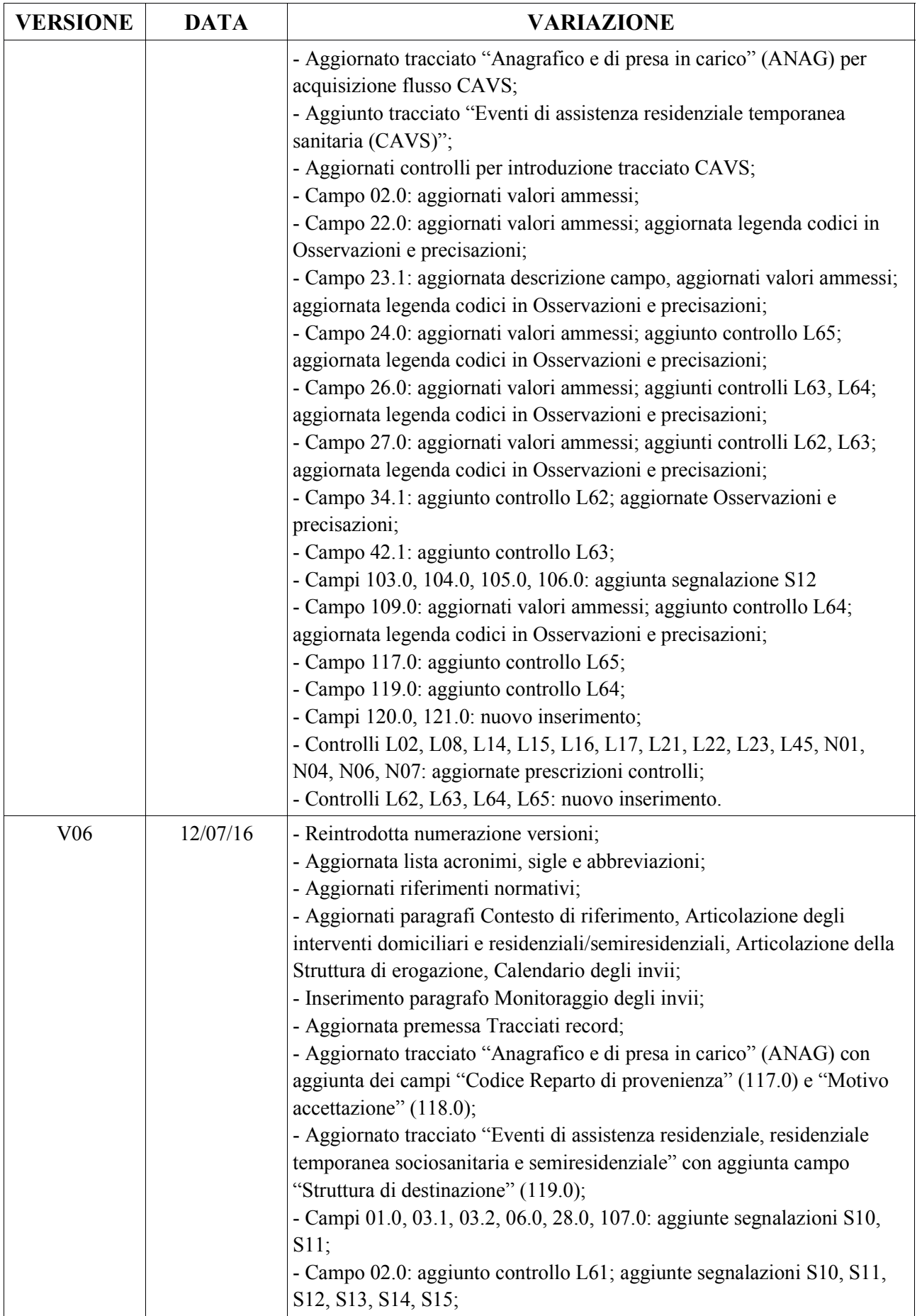

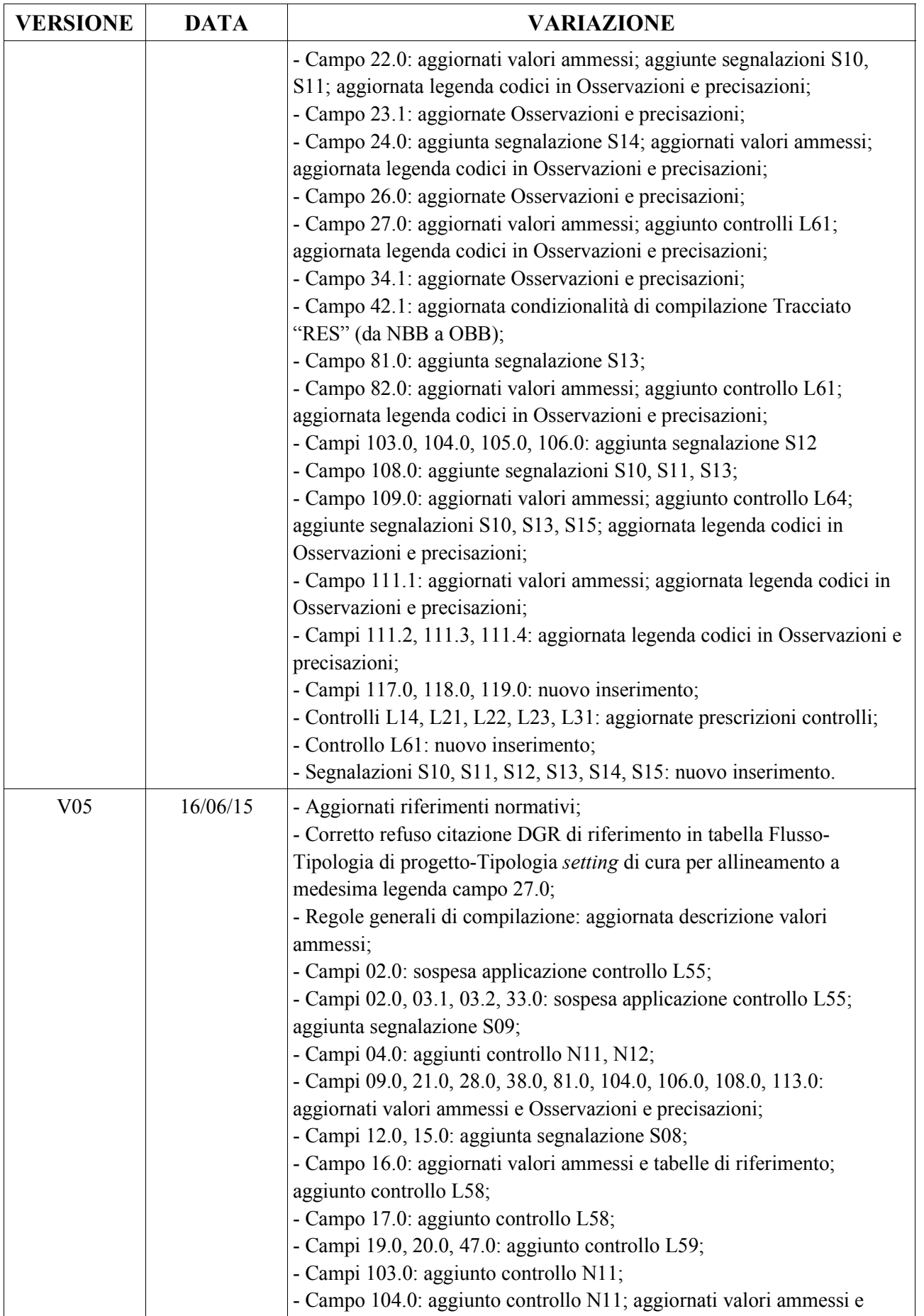

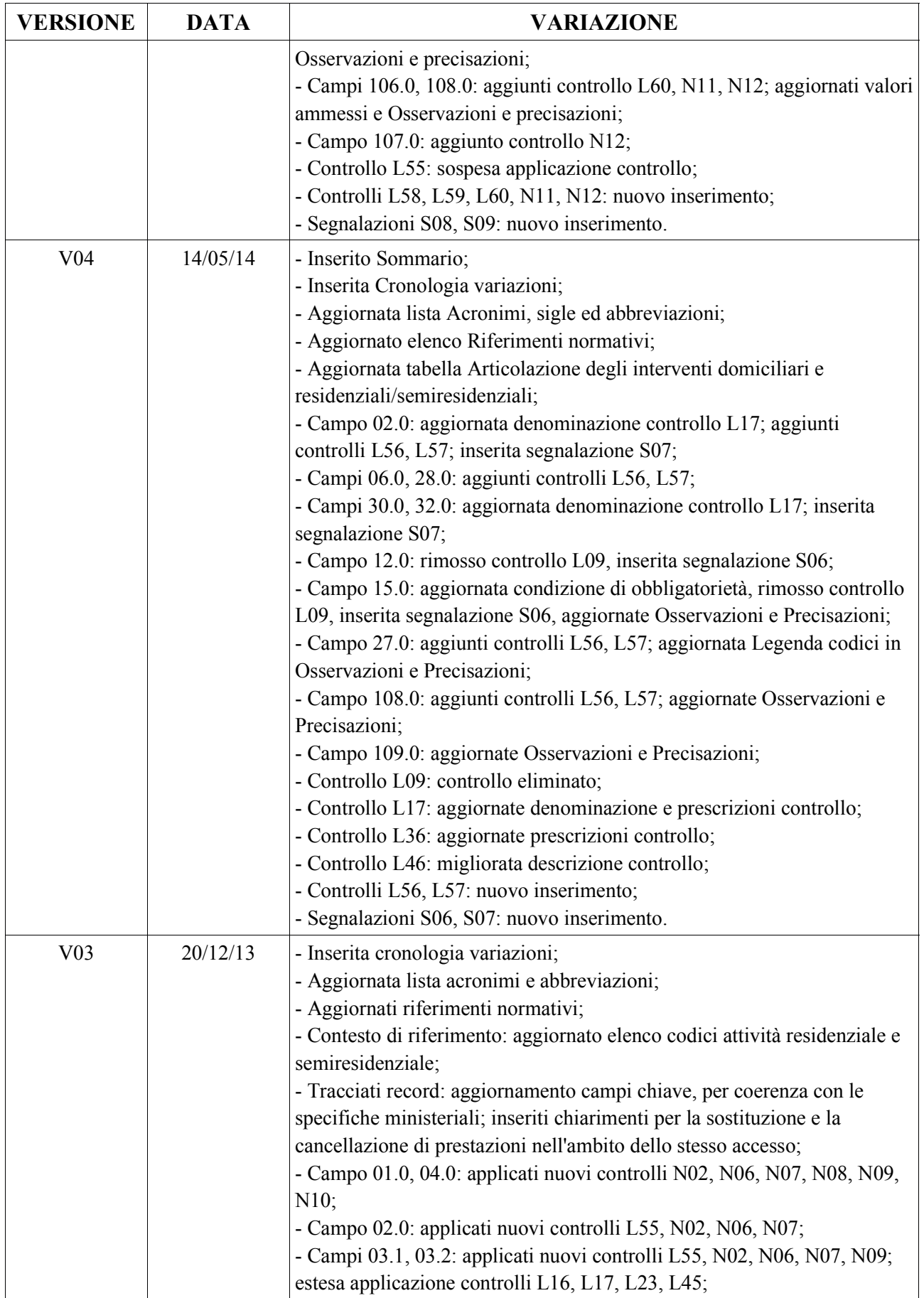

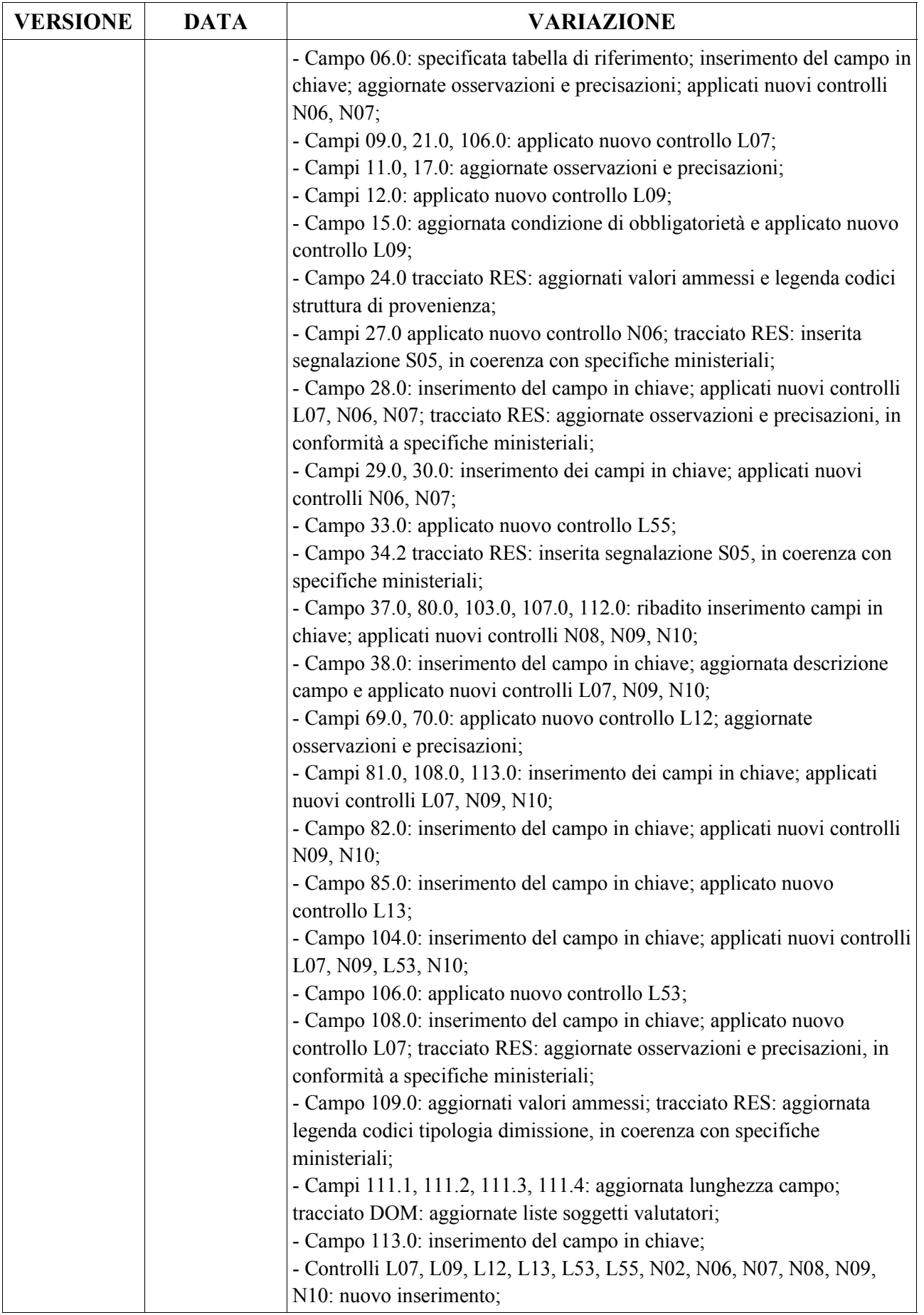

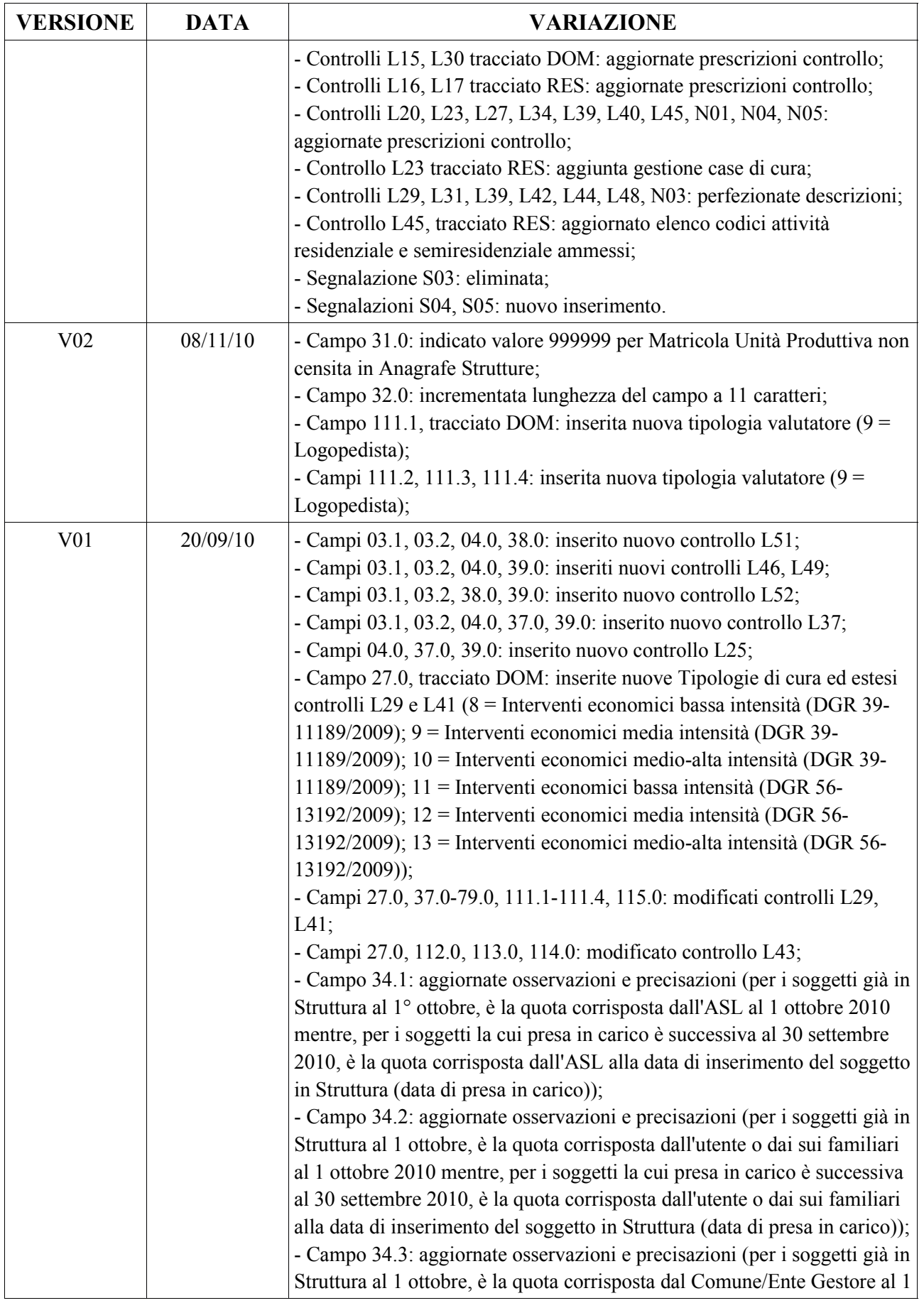

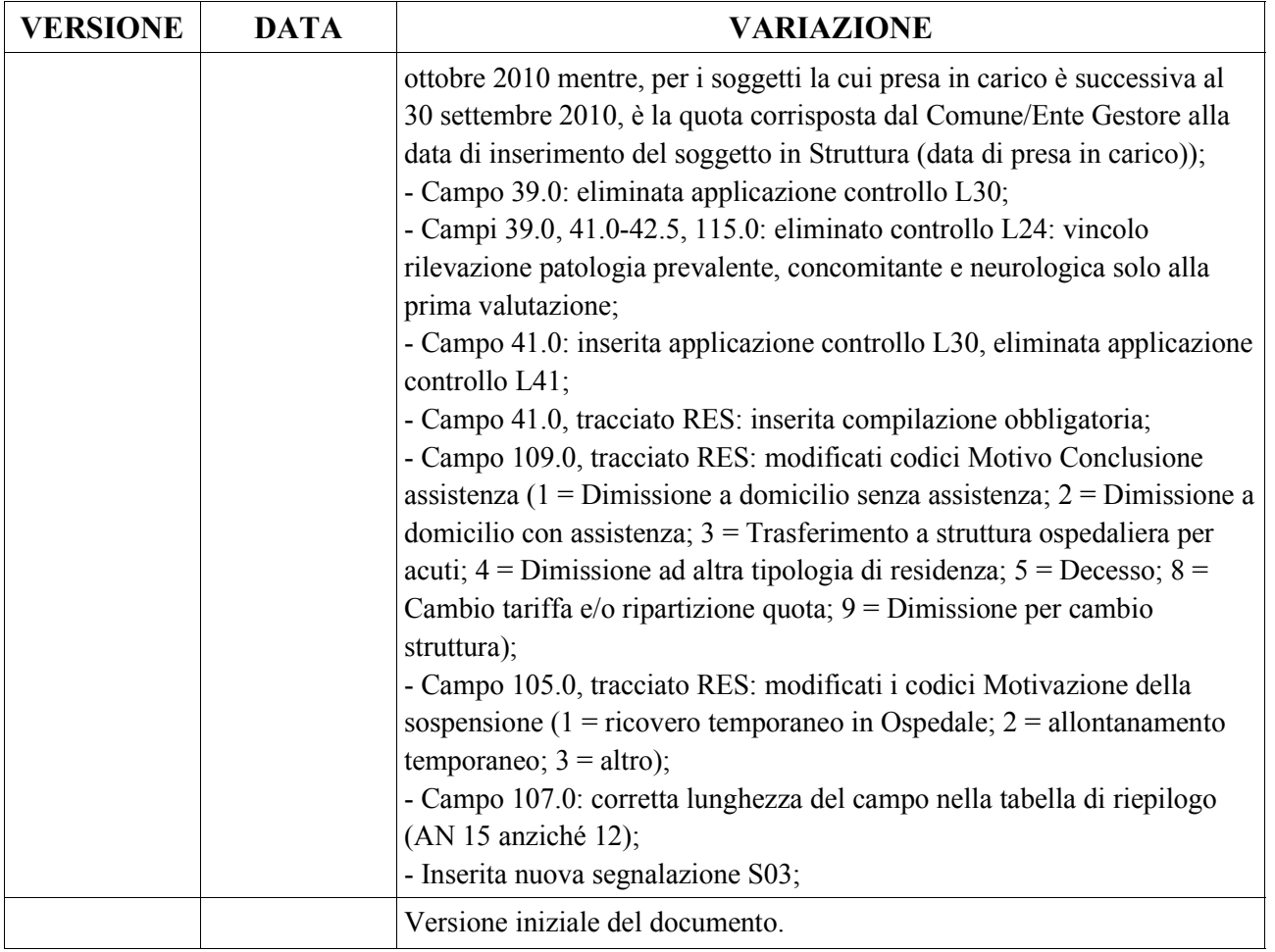

# **PRESENTAZIONE DEL DOCUMENTO**

## *OBIETTIVI*

Il presente documento costituisce il disciplinare tecnico di riferimento per la corretta compilazione dei flussi informativi regionali per il monitoraggio dell'assistenza domiciliare (flusso SIAD-RP) e residenziale e semiresidenziale (flusso FAR-RP) erogate dalle strutture sanitarie della Regione Piemonte, in coerenza con i Decreti Ministeriali del 17 dicembre 2008 "Istituzione del sistema informativo per il monitoraggio dell'assistenza domiciliare" e "Istituzione della banca dati finalizzata alla rilevazione delle prestazioni residenziali e semiresidenziali".

Il documento riporta i tracciati previsti da ciascun flusso, le regole funzionali per la corretta valorizzazione dei campi, i controlli formali ed i controlli logici applicati a livello regionale sui dati trasmessi dalle ASR coinvolte.

## *STRUTTURA DEL DOCUMENTO*

Il documento si articola in:

- **Q** PRESENTAZIONE DEL DOCUMENTO.
- Il CONTESTO DI RIFERIMENTO.
- GENERALITÀ: riporta il significato di acronimi ed abbreviazioni usati nel testo; seguono i riferimenti normativi più significativi cui si fa riferimento; viene quindi chiarito il significato di alcune locuzioni la cui univoca interpretazione è fondamentale per una corretta compilazione dei flussi.
- IL SISTEMA DEI CONTROLLI: illustra le varie tipologie di controlli informatici applicati a livello centrale.
- ALLEGATI: comprendono i tracciati in forma tabellare e le schede analitiche relative ad ogni singolo campo, alcune tabelle di codifica.

# **GENERALITÀ**

## *ACRONIMI, SIGLE E ABBREVIAZIONI*

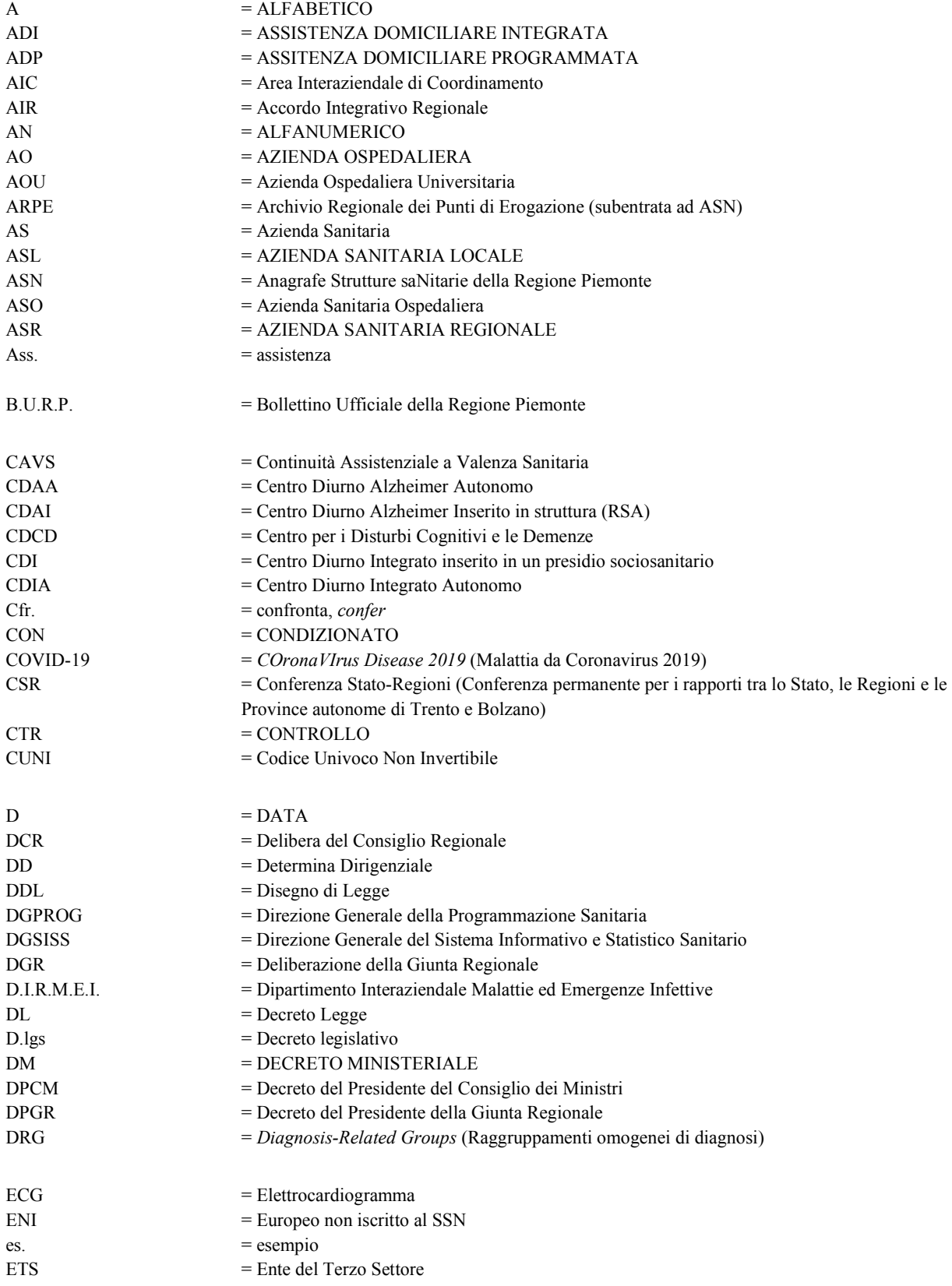

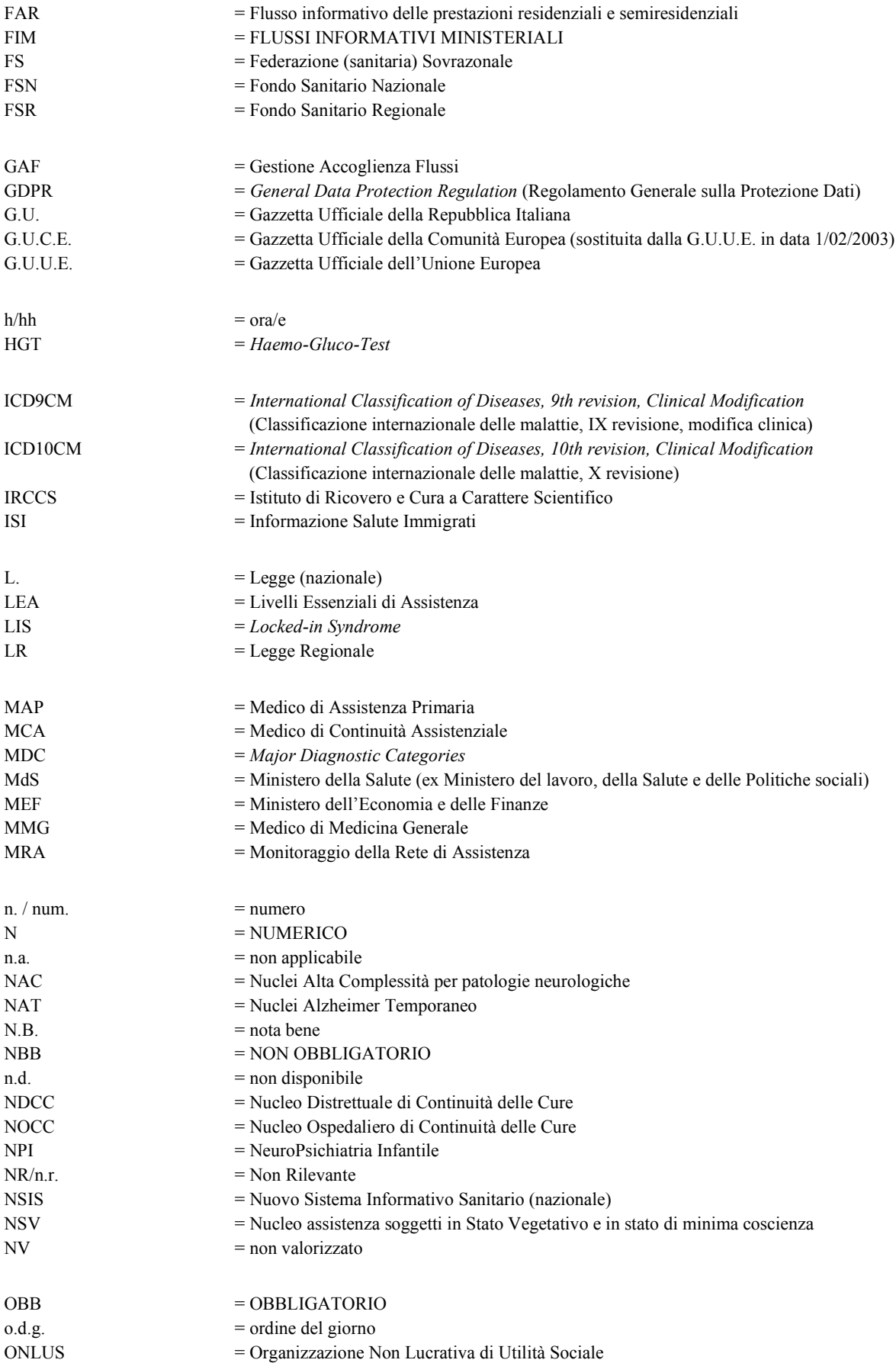

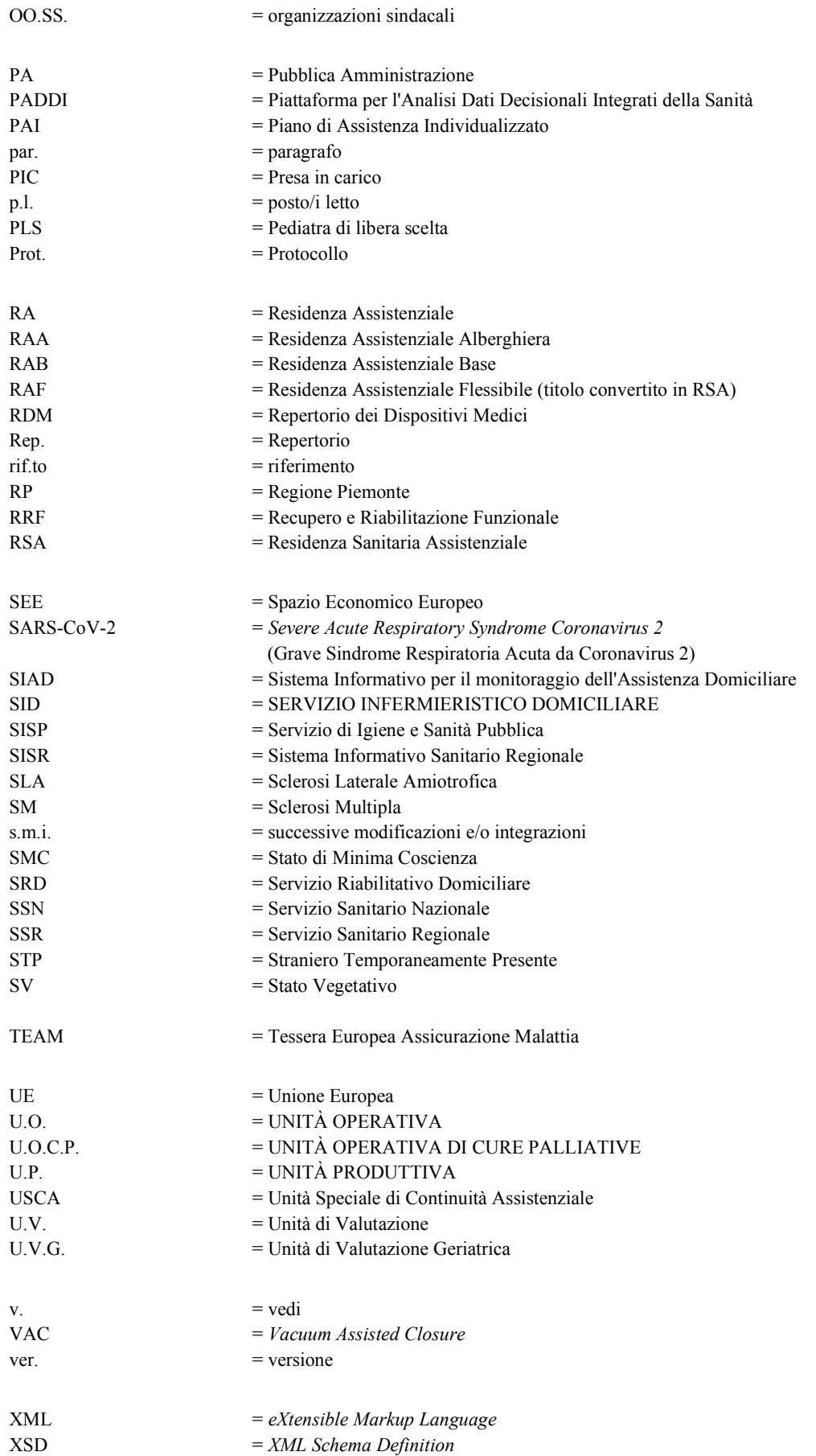

### *RIFERIMENTI NORMATIVI*

- [D1] **D.lgs 30 dicembre 1992, n. 502** "Riordino della disciplina in materia sanitaria, a norma dell'articolo 1 della legge 23 ottobre 1992, n. 421", pubblicato in G.U. Serie Generale, n. 305 del 30 dicembre 1992, e s.m.i. (per quanto attiene al "debito informativo delle strutture erogatrici").
- [D2] **D.lgs. 18 febbraio 2000, n. 56** "Disposizioni in materia di federalismo fiscale, a norma dell'articolo 10 della legge 13 maggio 1999, n. 133", pubblicato in G.U. Serie Generale, n. 62 del 15 marzo 2000 (per quanto attiene alle "Procedure di monitoraggio dell'assistenza sanitaria" previste dall'art. 9).
- [D3] Provvedimento della Conferenza Stato-Regioni<sup>2</sup> del 22 febbraio 2001 "Accordo tra il Ministero della Sanità, il Ministro per la Solidarietà sociale e le Regioni e Province autonome di Trento e Bolzano, per l'individuazione della figura e del relativo profilo professionale dell'Operatore Socio-Sanitario e per la definizione dell'ordinamento didattico dei corsi di formazione", pubblicato in G.U. Serie Generale n. 91 del 19 aprile 2001.
- [D4] **DM MdS 12 dicembre 2001** "Sistema di garanzie per il monitoraggio dell'assistenza sanitaria" (Indicatori LEA), pubblicato in G.U. Serie Generale, n. 34 del 9 febbraio 2002.
- [D5] **D.G.R. n. 46-5662 del 25 marzo 2002** "Recepimento dell'accordo sancito in Conferenza Stato-Regioni in relazione al profilo dell'Operatore Socio-Sanitario: approvazione delle linee d'indirizzo per la formazione di base per il conseguimento della qualifica di Operatore Socio-Sanitario" – Allegato B "Operatore Socio-Sanitario: descrizione".
- [D6] **D.G.R. n. 41-5952 del 7 maggio 2002** "Linee guida per l'attivazione del Servizio di Cure domiciliari nelle Aziende Sanitarie Locali della Regione Piemonte"
- [D7] **D.G.R. n. 15-7336 del 14 ottobre 2002** "Approvazione delle nuove linee guida regionali inerenti all'applicazione delle cure palliative in Piemonte, la formazione degli operatori e l'attuazione del Programma regionale per le Cure Palliative."
- [D8] **D.G.R. n. 51-11389 del 23 dicembre 2003** "D.P.C.M. 29 novembre 2001, Allegato 1, Punto 1.C. Applicazione Livelli Essenziali di Assistenza all'area dell'integrazione socio-sanitaria" – Allegato 1 "Accordo sugli indirizzi, linee guida e percorsi per l'applicazione dei Livelli Essenziali di Assistenza (L.E.A.) sull'area socio-sanitaria" e relativo Allegato A "L'articolazione delle cure domiciliari nella fase di lungoassistenza".
- [D9] **D.G.R. n. 72-14420 del 20 dicembre 2004** "Percorso di Continuità Assistenziale per anziani ultra 65enni non autosufficienti o persone i cui bisogni sanitari e assistenziali siano

<sup>2</sup> Conferenza permanente per i rapporti tra lo Stato, le Regioni e le Province autonome di Trento e Bolzano

assimilabili ad anziano non autosufficiente";

- [D10] **Intesa della Conferenza Stato-Regioni del 23 marzo 2005 (Rep. Atti n. 2271/CSR)** ai sensi dell'articolo 8, comma 6, della legge 5 giugno 2003, n. 131, in attuazione dell'articolo 1, comma 173, della legge 30 dicembre 2004, n. 311 (per quanto attiene all'inclusione del conferimento dei dati al Nuovo Sistema Informativo Sanitario fra gli adempimenti cui sono tenute le Regioni per accedere al maggior finanziamento del SSN – Adempimenti LEA).
- [D11] **DM MdS del 5 dicembre 2006** "Variazione dei modelli di rilevazione dei dati delle attività gestionali delle strutture sanitarie", pubblicato sulla G.U. Serie generale n. 22 del 27 gennaio 2007.
- [D12] **DM MdS del 22 febbraio 2007, n. 43**: "Regolamento recante: definizione degli standard relativi all'assistenza ai malati terminali in trattamento palliativo, in attuazione dell'articolo 1 comma 169 della L. 30 dicembre 2004 n. 311".
- [D13] **D.G.R. n. 21-7391 del 12 novembre 2007,** "Rivalutazione dei parametri di riferimento per l'attribuzione del 'peso' ai casi di Cure domiciliari correlato al consumo delle risorse impiegate. Criteri per le procedure di addebito in ambito extraregionale per prestazioni non soggette a compensazione".
- [D14] **D.G.R. n. 42-8390 del 10 marzo 2008,** "Cartella Geriatrica dell'Unità di Valutazione Geriatrica e Linee guida del Piano Assistenziale Individuale. Modifica ed integrazione della D.G.R. n. 17-15226/2005 "Il nuovo modello integrato di assistenza residenziale socio-sanitaria a favore delle persone anziane non autosufficienti" e della D.G.R. n. 14-26366/1998 "Deliberazione settoriale attuativa del Progetto Obiettivo Tutela della salute degli anziani. UVG".
- [D15] **DM MdS del 17 dicembre 2008** "Istituzione del sistema informativo per il monitoraggio dell'assistenza domiciliare", pubblicato nella G.U. n. 6 del 9 gennaio 2009.
- [D16] **DM MdS del 17 dicembre 2008** "Istituzione della banca dati finalizzata alla rilevazione delle prestazioni residenziali e semiresidenziali.", pubblicato nella G.U. n. 6 del 9 gennaio 2009.
- [D17] **D.G.R. n. 39-11190 del 6 aprile 2009,** "Riordino delle prestazioni di assistenza tutelare socio-sanitaria e istituzione del contributo economico a sostegno della domiciliarità per la lungoassistenza di anziani non autosufficienti. Estensione dei criteri per la compartecipazione al costo delle prestazioni di natura domiciliare di cui alla D.G.R. n. 37-6500 del 23.7.2007".
- [D18] **D.G.R. n. 44-12758 del 7 dicembre 2009,** "Approvazione dello schema contrattuale per la definizione dei rapporti tra soggetti pubblici e soggetti gestori delle strutture socio sanitarie

accreditate"

- [D19] **D.G.R. n. 56-13332 del 15 febbraio 2010** "Assegnazione risorse a sostegno della domiciliarità per non autosufficienze in lungoassistenza a favore di anziani e persone con disabilità con età inferiore a 65 anni. Modifiche e integrazioni alla DGR 39-11190 del 6 aprile 2009".
- [D20] **D.G.R. n. 23-13609 del 22 marzo 2010** "Adempimenti in ottemperanza ai Decreti Ministeriali del 17.12.2008: 'Istituzione del sistema informativo per il monitoraggio dell'assistenza domiciliare' e 'Istituzione della banca dati finalizzata alla rilevazione delle prestazioni residenziali e semiresidenziali'".
- [D21] **D.G.R. n. 62-13647 del 22 marzo 2010** "Istituzione del percorso clinico assistenziale per persone in Stato Vegetativo, Stato di Minima Coscienza, *Locked-in Syndrome*".
- [D22] **D.G.R. n. 69-481 del 2 agosto 2010** "Modifiche ed integrazioni della D.G.R. 42-8390 del 10 marzo 2009, della D.G.R. 41- 5952 del 7 maggio 2002 e s.m.i., D.G.R. 55-13238 del 3 agosto 2004 e D.G.R. 44-12758 del 17 dicembre 2009".
- [D23] **D.D. n. 205/A14 del 4 marzo 2020** "Flusso informativo regionale delle prestazioni domiciliari, residenziali e semiresidenziali – Nuovi criteri guida per la rilevazione dei dati - Revoca DD n. 683 del 30 settembre 2010".
- [D24] **D.G.R. n. 18-804 del 15 ottobre 2010** "Disposizioni in ordine agli obblighi informativi e alle tempistiche di trasmissione dei flussi delle prestazioni sanitarie erogate per gli anni 2011 e 2012".
- [D25] **D.G.R. n. 45-4248 del 30 luglio 2012** "Il nuovo modello integrato di assistenza residenziale e semiresidenziale socio-sanitaria a favore delle persone anziane non autosufficienti. Modifica D.G.R. n. 25-12129 del 14.09.09 e D.G.R. n. 35-9199 del 14.07.08. Revoca precedenti deliberazioni".
- [D26] **Intesa della Conferenza Stato-Regioni del 20 dicembre 2012 (Rep. Atti n. 255/CSR),** ai sensi dell'articolo 4 del decreto legislativo 28 agosto 1997, n. 281, tra il Governo, le Regioni e le Province autonome di Trento e Bolzano sul documento recante: "Indicazioni per la corretta applicazione della normativa per l'assistenza sanitaria alla popolazione straniera da parte delle Regioni e Province autonome", pubblicata nel Supplemento Ordinario n. 9 della G.U. n. 32 del 7 febbraio 2013 (per quanto attiene al Codice STP – par. 1.2.1 – e al Codice ENI – par. 2.4).
- [D27] **D.G.R. n. 85-6287 del 2 agosto 2013,** "Approvazione del piano tariffario delle prestazioni di assistenza residenziale per anziani non autosufficienti come previsto dalla D.G.R. 45- 4248 del 30 luglio 2012".
- [D28] **D.G.R. n. 6-5519 del 14 marzo 2013** "Programmazione sanitaria regionale. Interventi di revisione della rete ospedaliera piemontese in applicazione della DCR n. 167-14087 del 03/04/2012 (P.S.S.R. 2012-2015)".
- [D29] **D.G.R. n. 13-6981 del 30 dicembre 2013** "Sistema regionale dei flussi informativi sanitari – Disposizioni agli Istituti di ricovero e cura pubblici e privati accreditati, presenti sul territorio regionale, in ordine agli obblighi informativi ed alle tempistiche di trasmissione dei flussi sulle prestazioni sanitarie erogate".
- [D30] **D.G.R. n. 18-1326 del 20 aprile 2015** "Pianificazione economico-finanziaria e definizione delle regole del Sistema Sanitario piemontese in materia di assistenza alle persone anziane non autosufficienti con decorrenza dall'esercizio 2015".
- [D31] **D.G.R. n. 43-2578 del 9 dicembre 2015** "Piano regionale di interventi straordinari finalizzato a rispondere in modo appropriato ed efficiente alle necessità sanitarie relative alla stagione invernale 2015-2016"
- [D32] **D.G.R. n. 77-2775 del 29 dicembre 2015** "Definizione del fabbisogno della funzione extraospedaliera di continuità assistenziale a valenza sanitaria. Modifica alla D.G.R. n. 6- 5519/2013. Modifiche ed integrazioni agli allegati A), B) e C) alla D.G.R. n. 13-2022 del 5 agosto 2015".
- [D33] **D.D. n. 924 del 30 dicembre 2015** "Modalità operative per l'esercizio dell'attività di Continuità Assistenziale a Valenza Sanitaria (CAVS)".
- [D34] **Nota regionale prot. n. 2901/A14000 del 5 febbraio 2016** "Indicazioni operative e flusso informativo per l'attività di CAVS".
- [D35] **Parere del Tavolo congiunto Ministero della Salute e Ministero dell'Economia prot. n. 29 del 8 marzo 2016**.
- [D36] **D.G.R. n. 30-3016 del 7 marzo 2016** "Modifiche ed integrazioni alla D.G.R. n. 77-2775 del 29 dicembre 2015 recante 'Definizione del fabbisogno della funzione extraospedaliera di Continuità Assistenziale a Valenza Sanitaria. Modifica alla D.G.R. n. 6-5519/2013. Modifiche ed integrazioni agli allegati A), B) e C) alla D.G.R. n. 13-2022 del 5 agosto 2015'".
- [D37] **Nota regionale prot. n. 5842/A1405A del 8 marzo 2016**.
- [D38] **Nota MdS prot. n. 2504-P del 29 marzo 2016** della Direzione Generale del Sistema Informativo e Statistico Sanitario (DGSISS) del Ministero della Salute "Comunicazione dei termini per l'invio dei dati al Nuovo Sistema Informativo Sanitario (NSIS) e della chiusura del sistema di accoglienza flussi (GAF)".
- [D39] **D.G.R. n. 32-3342 del 23 maggio 2016** "Disposizioni relative all'attivazione di prestazioni di tipo riabilitativo aggiuntive alle attività di Continuità Assistenziale a Valenza

Sanitaria (CAVS) di cui alla D.G.R. 6-5519 del 14 marzo 2013 e s.m.i."

- [D40] **D.G.R. n. 34-3309 del 16 maggio 2016** "Modulazione dell'offerta degli anziani non autosufficienti con progetto residenziale e definizione del percorso di attivazione e valutazione dell'Unità di Valutazione Geriatrica".
- [D41] **Specifiche funzionali dei tracciati SIAD** (Sistema Informativo per il monitoraggio dell'Assistenza Domiciliare) versione 6.4 di maggio 2018 rilasciate dal Ministero della Salute in data 31/05/2018**,** per la trasmissione dei dati inerenti agli esercizi 2018 e successivi.
- [D42] **Specifiche funzionali dei tracciati FAR** (Flusso informativo delle prestazioni residenziali e semiresidenziali) versione 6.3 di maggio 2018, rilasciate dal Ministero della Salute in data 16/05/2018**,** per la trasmissione dei dati inerenti agli esercizi 2018 e successivi.
- [D43] **D.D. n. 417/A14 del 19 luglio 2016** "Sistema regionale dei flussi informativi sanitari in attuazione della D.G.R. n. 13-6981 del 30 dicembre 2013".
- [D44] **Nota regionale prot. n. 15747/A1403A del 20 luglio 2016** "Tracciato Integrato FAR/CAVS".
- [D45] **D.G.R. n. 12-3730 del 27 luglio 2016** "Modifiche ed integrazioni dell'allegato A D.G.R. 6-5519 del 14/03/2013 – paragrafo 'Continuità Assistenziale a Valenza Sanitaria'. Modifiche ed integrazioni agli allegati A), B) e C) alla D.G.R. n. 30-3016 del 7 marzo  $2016"$ .
- [D46] **Nota regionale prot. n. 17735/A1410A del 23 agosto 2016** "Attività di Continuità Assistenziale a Valenza Sanitaria: attivazione Flusso informatizzato FAR/CAVS. Indicazioni operative. Convocazione 23 settembre 2016".
- [D47] **D.D. n. 543 del 15 settembre 2016** "Sistema regionale dei flussi informativi sanitari Adeguamento dei flussi informativi in attuazione della D.G.R. n. 13-6981 del 30 dicembre 2013".
- [D48] **L. 5 giugno 1990, n. 135** "Programma di interventi urgenti per la prevenzione e la lotta contro l'AIDS" (per quanto attiene al diritto all'anonimato – art. 5).
- [D49] **D.P.R. 9 ottobre 1990, n. 309** "Testo unico delle leggi in materia di disciplina degli stupefacenti e sostanze psicotrope, prevenzione, cura e riabilitazione dei relativi stati di tossicodipendenza" (per quanto attiene al diritto all'anonimato – art. 120).
- [D50] **L. 30 dicembre 1991, n 412** "Disposizioni in materia di finanza pubblica" (per quanto attiene all'uso del Codice fiscale – art. 4).
- [D51] **D.lgs 30 giugno 2003, n. 196** "Codice in materia di protezione dei dati personali, recante disposizioni per l'adeguamento dell'ordinamento nazionale al regolamento (UE) n.

2016/679 del Parlamento europeo e del Consiglio, del 27 aprile 2016, relativo alla protezione delle persone fisiche con riguardo al trattamento dei dati personali, nonché alla libera circolazione di tali dati e che abroga la direttiva 95/46/CE", pubblicato nel Supplemento Ordinario n. 123 della G.U. n. 174 del 29 luglio 2003, e s.m.i.

- [D52] **Decisione UE n. 190 del 18 giugno 2003 (2003/752/CE)** "Caratteristiche tecniche della Tessera Europea di Assicurazione Malattia", pubblicata nella G.U.U.E. Serie L n. 276/4 del 27 ottobre 2003.
- [D53] **D.lgs 18 agosto 2015, n. 142** "Attuazione della direttiva 2013/33/UE recante norme relative all'accoglienza dei richiedenti protezione internazionale, nonché della Direttiva 2013/32/UE, recante procedure comuni ai fini del riconoscimento e della revoca dello status di protezione internazionale" (per quanto attiene al diritto all'assistenza sanitaria degli stranieri richiedenti protezione internazionale – art. 21).
- [D54] **Regolamento UE 2016/679 del Parlamento europeo e del Consiglio del 27 aprile 2016**, relativo alla protezione delle persone fisiche con riguardo al trattamento dei dati personali, nonché alla libera circolazione di tali dati e che abroga la direttiva 95/46/CE (regolamento generale sulla protezione dei dati), pubblicato in G.U.U.E. Serie L n. 119/1 del 4 maggio 2016.
- [D55] **DPGR 4 luglio 2016, n. 9/R** "Regolamento per il trattamento dei dati sensibili e giudiziari di competenza della regione, delle aziende sanitarie, degli enti ed agenzie regionali, degli enti vigilati dalla Regione, ai sensi degli articoli 20 e 21 del decreto legislativo 30 giugno 2003, n. 196 (Codice in materia di protezione dei dati personali)"<sup>3</sup> .
- [D56] **DM MdS del 7 dicembre 2016** "Regolamento recante procedure per l'interconnessione a livello nazionale dei sistemi informativi su base individuale del Servizio sanitario nazionale, anche quando gestiti da diverse amministrazioni dello Stato", pubblicato in G.U. Serie generale n. 32 del 8 febbraio 2017.
- [D57] **Nota MdS prot. n. 7404-P del 7 marzo 2017** della Direzione Generale della Programmazione Sanitaria (DGPROG) del Ministero della Salute "Stranieri richiedenti protezione internazionale. Assistenza sanitaria nelle more del riconoscimento di protezione internazionale".
- [D58] **D.lgs 10 agosto 2018, n. 101** "Disposizioni per l'adeguamento della normativa nazionale alle disposizioni del regolamento (UE) 2016/679 del Parlamento europeo e del Consiglio, del 27 aprile 2016, relativo alla protezione delle persone fisiche con riguardo al trattamento dei dati personali, nonché alla libera circolazione di tali dati e che abroga la direttiva 95/46/ CE (regolamento generale sulla protezione dei dati)" pubblicato in G.U. Serie generale n. 205 del 4 settembre 2018.

<sup>3</sup> Il 24 maggio 2018 è divenuto operativo il Regolamento UE 2016/679 sulla protezione dei dati [D54]; l'Italia, con il D.lgs 101 del 10 agosto 2018 [D58], ha adeguato il proprio Codice in materia di protezione dei dati personali [D51]. La modifica al Codice ha abrogato gli artt. 20 e 21 in base ai quali fu emanato il Regolamento regionale, il quale resta tuttavia applicabile fino a nuove disposizioni normative (https://www.dors.it/page.php? idarticolo=2864)

- [D59] **D.G.R. n. 30-7568 del 21 settembre 2018** "Ridefinizione del fabbisogno dei posti letto di Continuità Assistenziale a Valenza Sanitaria (CAVS). Aggiornamento dell'Allegato A alla D.G.R. n. 12-3730 del 27 luglio 2016".
- [D60] **D.D. n. 925/A14 del 21 dicembre 2018** "Sistema regionale dei flussi informativi sanitari Adeguamento dei flussi informativi in attuazione alla D.G.R. n. 13-6981 del 30 dicembre 2013".
- [D61] **D.G.R. n. 26-10669 del 2 febbraio 2009** "Linee Guida per l'attivazione del Servizio di Cure domiciliari nelle Aziende Sanitarie Locali della Regione Piemonte relativamente ai soggetti in età evolutiva ad integrazione della D.G.R. 41-5952 del 7 Maggio 2002"
- [D62] **D.G.R. n. 91-9000 del 16 maggio 2019** "D.P.C.M 12 gennaio 2017 art. 22. Nuove procedure e modalità organizzative delle Cure Domiciliari Riabilitative in Piemonte – Modifica e integrazione della D.G.R. n. 80-10902 del 3 febbraio 1987 e s.m.i.".
- [D63] **D.D. n. 586/A14 del 29 luglio 2019** "Sistema regionale dei flussi informativi sanitari Adeguamento dei flussi informativi in attuazione alla D.G.R. n. 13-6981 del 30 dicembre  $2013"$ .
- [D64] **D.D. n. 672/A14 del 27 settembre 2019** "Adozione dei moduli di Proposta di Progetto Riabilitativo Individuale (PPRI), di Progetto Riabilitativo Individuale (PRI) e delle Schede di Valutazione di fine trattamento riabilitativo nell'ambito Cure Domiciliari Riabilitative in attuazione della D.G.R. n. D.G.R. n. 91-9000 del 16 maggio 2019".
- [D65] **Nota MdS prot. n. 15847 del 25/11/2019** della Direzione Generale della Digitalizzazione, del Sistema Informativo Sanitario e della Statistica (DGSISS) del Ministero della Salute "Rilevazione dei soggetti Stranieri temporaneamente presenti attraverso la 'Tipologia del codice identificativo dell'assistito'".
- [D66] **D.G.R. n. 26-6993 del 30 dicembre 2013** "Modalità di gestione delle prestazioni domiciliari in lungoassistenza a favore delle persone non autosufficienti."
- [D67] **Intesa della Conferenza Stato-Regioni del 26 ottobre 2017 (Rep. Atti n. 130/CU)** ai sensi dell'art. 9, comma 2, lett. c), del D.lgs 28 agosto 1997, n. 281 tra il Governo le Regioni e le Province Autonome di Trento e Bolzano e gli Enti locali sui documenti "Linee di indirizzo nazionali sui Percorsi Diagnostico Terapeutici Assistenziali (PDTA) per le demenze" e "Linee di indirizzo Nazionali sull'uso dei Sistemi Informativi per caratterizzare il fenomeno delle demenze".
- [D68] **D.D. n. 945/A14 del 20 dicembre 2019** "Sistema regionale dei flussi informativi sanitari Adeguamento dei flussi informativi in attuazione alla D.G.R. n. 13-6981 del 30 dicembre 2013."
- [D69] **D.G.R. n. 14-1150 del 20 marzo 2020** "Misure emergenziali per far fronte all'epidemia COVID-19. Modalità di attivazione di posti letto in RSA autorizzate o accreditate. Integrazione alla D.G.R. n. 12-1124 del 13 marzo 2020."
- [D70] **Linee guida per la codifica della SDO per casi affetti da Malattia da SARS-CoV-2 (COVID-19)** allegate alla **Nota MdS prot. n. 7648 del 20/03/2020** della Direzione Generale della Digitalizzazione, del Sistema Informativo Sanitario e della Statistica (DGSISS) e della Direzione Generale della Programmazione Sanitaria (DGPROGS) del Ministero della Salute "Emergenza COVID-19 e flussi informativi NSIS: codifiche e tempistiche di trasmissione".
- [D71] **Nota regionale prot. n. 11429/A1413C del 3 aprile 2020** "DGR n. 14-1150 del 20 marzo 2020: indicazioni operative per l'inserimento in ARPE delle Nuove Unità Produttive dedicate all'emergenza COVID-19 e per la gestione delle Prese in Carico dei pazienti positivi COVID-19, nonché degli assistiti non affetti da COVID-19."
- [D72] **Nota regionale prot. n. 14384/A1413C del 30 aprile 2020** "DGR n. 14-1150 del 20 marzo 2020: indicazioni operative per l'inserimento in ARPE delle Nuove Unità Produttive dedicate all'emergenza COVID-19 e per la gestione delle Prese in Carico dei pazienti positivi COVID-19, nonché degli assistiti non affetti da COVID-19. Aggiornamento."
- [D73] **Accordo Integrativo Regionale "COVID" del 13 maggio 2020** tra la Regione Piemonte e le organizzazioni dei Medici di Medicina Generale per la gestione della Fase 2 dell'Emergenza COVID-19.
- [D74] **D.G.R. n. 30-1380 del 15 maggio 2020** "Recepimento AIR COVID stipulato in data 13 maggio 2020 tra la Regione Piemonte e le OOSS dei Medici di Medicina Generale."
- [D75] **D.D. n. 647/A1416C del 30 giugno 2020** "Sistema regionale dei flussi informativi sanitari – Adeguamento dei flussi informativi in attuazione alla D.G.R. n. 13-6981 del 30 dicembre 2013."
- [D76] **D.G.R. n. 21-2070 del 9 ottobre 2020** "Proroga del termine di validità dell'AIR COVID, sottoscritto in data 13 maggio 2020, tra la Regione Piemonte e le OOSS dei medici di medicina generale, recepito con D.G.R. n. 30- 1380 del 15 maggio 2020."
- [D77] **D.G.R. n. 2-2254 del 11 novembre 2020** "Aggiornamento e revisione linee di indirizzo per il reperimento di strutture residenziali "alberghiere", "extra-alberghiere", "sociali", "socio-sanitarie" e "sanitarie", per offrire risposta a pazienti asintomatici o paucisintomatici colpiti dal virus COVID-19 e altre misure finalizzate alla continuità assistenziale. Revoca della DGR 20 marzo 2020, n. 14-1150."
- [D78] **Nota regionale prot. n. 38022/A1413C del 18 novembre 2020** "DGR n. 2-2254 del 11 novembre 2020: indicazioni operative per l'inserimento in ARPE delle Nuove Unità Produttive dedicate all'emergenza COVID-19 e per la gestione delle Prese in Carico in p.l. RSA e p.l. CAVS di pazienti sia positivi COVID-19 sia non positivi COVID-19."
- [D79] **DM MdS n. 43 del 22 febbraio 2007** "Regolamento recante: 'Definizione degli standard relativi all'assistenza ai malati terminali in trattamento palliativo in attuazione dell'articolo 1, comma 169 della legge 30 dicembre 2004, n. 311'."
- [D80] **D.D. n. 1531/A1416C del 7 dicembre 2020** "Sistema regionale dei flussi informativi sanitari – Adeguamento dei flussi informativi in attuazione alla D.G.R. n. 13-6981 del 30 dicembre 2013<sup>"</sup>
- [D81] **DM MdS 28 ottobre 2020** "Integrazione dei sistemi di classificazione adottati per la codifica delle informazioni cliniche contenute nella scheda di dimissione ospedaliera e per la remunerazione delle prestazioni ospedaliere in conseguenza della nuova malattia da SARS-CoV-2 (COVID-19). Modifiche al decreto del 18 dicembre 2008." pubblicato nella G.U. Serie Generale n. 26 del 1° febbraio 2021.
- [D82] **D.D. n. 139/A1416C del 1° febbraio 2021** "Sistema regionale dei flussi informativi sanitari – Adeguamento dei flussi informativi in attuazione alla D.G.R. n. 13-6981 del 30 dicembre 2013."
- [D83] **D.G.R. n. 23-3080 del 9 aprile 2021** "Emergenza COVID-19. Approvazione misure relative a percorsi temporanei protetti di continuità assistenziale per anziani ultra 65enni non autosufficienti o persone con bisogni sanitari e assistenziali assimilabili ad anziano non autosufficiente, dimessi dall'Ospedale verso assistenza domiciliare in RSA. Approvazione percorsi per assistenza erogata in RSA o p.l. CAVS all'interno delle RSA ex D.G.R. n. 2-2254/2020."

## *CONTESTO DI RIFERIMENTO*

I flussi informativi riguardano:

**Assistenza domiciliare**: prestazioni sanitarie e socio-sanitarie erogate in maniera programmata da operatori afferenti al SSN nell'ambito dell'assistenza domiciliare.

Sono oggetto di rilevazione tutte le prestazioni sanitarie e/o socio-sanitarie caratterizzate dai seguenti aspetti:

- presa in carico dell'assistito;
- valutazione multidimensionale dell'assistito;
- definizione di un piano/programma/progetto di assistenza individuale;
- responsabilità clinica in capo a Medico di Medicina Generale (MMG), Pediatra di Libera Scelta (PLS) o al medico della terapia del dolore, o al medico delle cure palliative purché afferenti al Distretto/ASL.

Rientrano nella rilevazione anche i casi volti ad assicurare continuità assistenziale al paziente precedentemente ricoverato presso una struttura ospedaliera (o un CAVS, o una Casa di cura, etc.) e le "cure palliative domiciliari" in quanto caratterizzata da presa in carico, valutazione multidimensionale, definizione di un progetto di assistenza individuale e responsabilità clinica in capo al MMG, al PLS o al medico della terapia del dolore, o al medico delle cure palliative.

Sono invece **escluse** dalla rilevazione:

- le "cure domiciliari prestazionali" (PIE) che non prevedono né la presa in carico dell'assistito né la sua valutazione multidimensionale (esempio: prelievi occasionali a domicilio);
- l'ospedalizzazione a domicilio, caratterizzata dall'erogazione di prestazioni al domicilio del paziente, da parte di un'equipe ospedaliera;
- le forme di assistenza domiciliare esclusivamente socio-assistenziali;
- i trattamenti domiciliari di pazienti psichiatrici effettuati dalle equipe psichiatriche territoriali del Dipartimento di Salute Mentale;
- le prestazioni al domicilio ai sensi della D.G.R. 34-3309 del 16 maggio 2016 (RSA Aperta) [D40].

Tra le cure domiciliari prestazionali estemporanee (PIE) non rientrano le prestazioni ripetitive (per esempio, prelievi a pazienti in TAO e sostituzioni periodiche di cateteri vescicali). Al fine di non perdere la valorizzazione della produzione ricorrente relativa alle TAO, si rende necessario ricondurre al flusso SIAD-RP quest'attività. È quindi necessario aprire una cartella con la relativa valutazione multidimensionale e la definizione di un progetto di assistenza.

### **Assistenza residenziale, residenziale temporanea e semiresidenziale sociosanitaria**: attiene alle

- 1. prestazioni residenziali e semiresidenziali erogate da Residenze Sanitarie Assistenziali per anziani non autosufficienti, di cui alla D.G.R. n. 45-4248 del 30 luglio 2012, accreditate con il Servizio Sanitario Regionale (SSR), ad anziani o a persone non autosufficienti in condizioni di cronicità e/o relativa stabilizzazione delle condizioni cliniche; rientrano nella rilevazione gli assistiti in Stato Vegetativo, Stato di Minima Coscienza, *Locked-in-Syndrome*, Sclerosi Laterale Amiotrofica in fase terminale, Sclerosi Multipla;
- 2. prestazioni residenziali erogate da Residenze Sanitarie Assistenziali per anziani non autosufficienti, con posti letto accreditati e autorizzati ex art. 8 quater o autorizzati ex 8 ter del D.lgs n. 502/92 e s.m.i. [D1] e contrattualizzati ad hoc, a persone non affette da COVID-19 con bisogni sanitari compatibili con l'assistenza in RSA, allo scopo di ridurre la pressione sulle strutture pubbliche attraverso la loro presa in carico temporanea, di cui alla D.G.R. n. 14-1150 del 20 marzo 2020 [D69];
- 3. prestazioni residenziali erogate da Residenze Sanitarie Assistenziali per anziani non autosufficienti autorizzate ex art. 8 ter del D.lgs n. 502/1992 e s.m.i. [D1], a pazienti COVID-19 positivi con bisogni sanitari compatibili con l'assistenza in RSA in posti letto dedicati, di cui alla D.G.R. n. 14-1150 del 20 marzo 2020 [D69].

Non costituiscono oggetto di monitoraggio le prestazioni residenziali e semiresidenziali erogate a:

- disabili;
- persone affette da patologie psichiatriche e patologie da dipendenza;
- minori;
- ricoveri nelle strutture ex art. 26.

## **Assistenza residenziale temporanea sanitaria (CAVS)**: riguarda le

- 1. prestazioni sanitarie residenziali erogate da strutture residenziali ivi comprese le Residenze Sanitarie Assistenziali autorizzate e accreditate con il Servizio Sanitario Regionale (SSR) – per attività di ricovero in posti letto di Continuità Assistenziale a Valenza Sanitaria (CAVS);
- 2. prestazioni sanitarie residenziali erogate da strutture residenziali ivi comprese le Residenze Sanitarie Assistenziali autorizzate e accreditate con il Servizio Sanitario Regionale (SSR) – per attività di ricovero in posti letto di Continuità Assistenziale a Valenza Sanitaria (CAVS) a pazienti COVID-19 positivi con bisogni sanitari compatibili con l'assistenza in RSA in posti letto dedicati, di cui alla D.G.R. n. 14-1150 del 20 marzo 2020 [D69]

## *Rilevazione informazioni assistiti inseriti in struttura residenziale in regime privato*

La rilevazione inerente agli assistiti ospitati in strutture residenziali socio-sanitarie e sanitarie in regime privato riguarda esclusivamente alcune informazioni di identificazione dell'assistito e della relativa presa in carico incluse nel tracciato "Anagrafico e di presa in carico" (ANAG) e nel solo evento Conclusione dei tracciati "Eventi di assistenza residenziale, residenziale temporanea e semiresidenziale sociosanitaria" (RES) ed "Eventi di assistenza residenziale temporanea sanitaria" (CAVS). Tuttavia, in seguito all'entrata in vigore del GDPR [D54] e delle relative disposizioni per
l'adeguamento della normativa nazionale [D58], la raccolta e il trattamento di tali informazioni potranno essere avviati solo in seguito a verifica di effettiva conformità alla nuova normativa o, in subordine, in seguito all'entrata in vigore di norme atte a consentirli.

# *Articolazione degli interventi domiciliari e residenziali/semiresidenziali*

Al fine di consentire la corretta lettura dei dati nell'ambito del sistema di monitoraggio regionale, gli interventi di assistenza domiciliare, residenziale e semiresidenziale, sono articolati in tipologia di Progetto e Tipologia di Cura e intensità come da normative regionali.

La tabella che segue riporta i codici dei progetti e delle relative tipologie di cura (campo 27.0), nonché l'indicazione relativa alle finalità di monitoraggio.

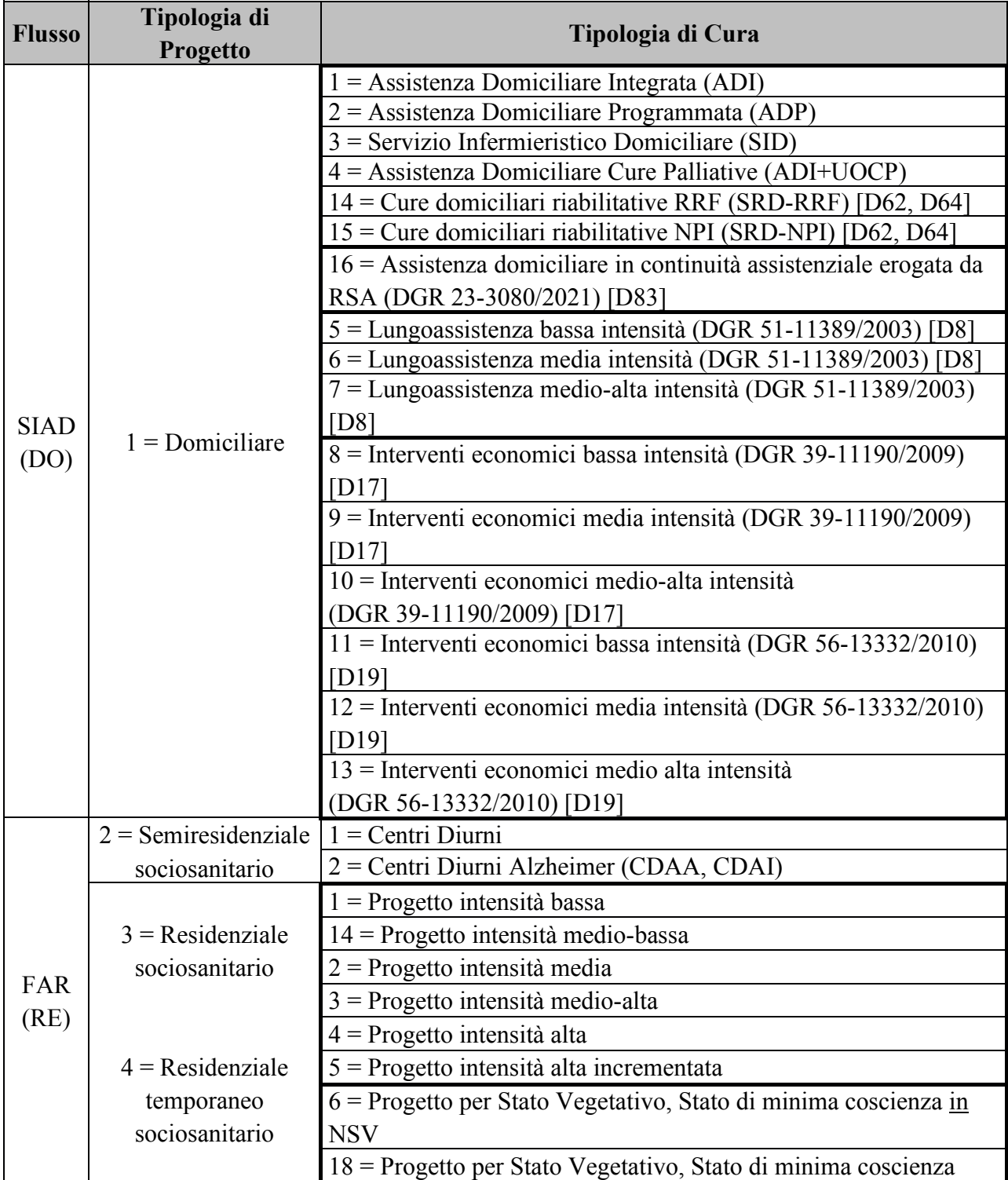

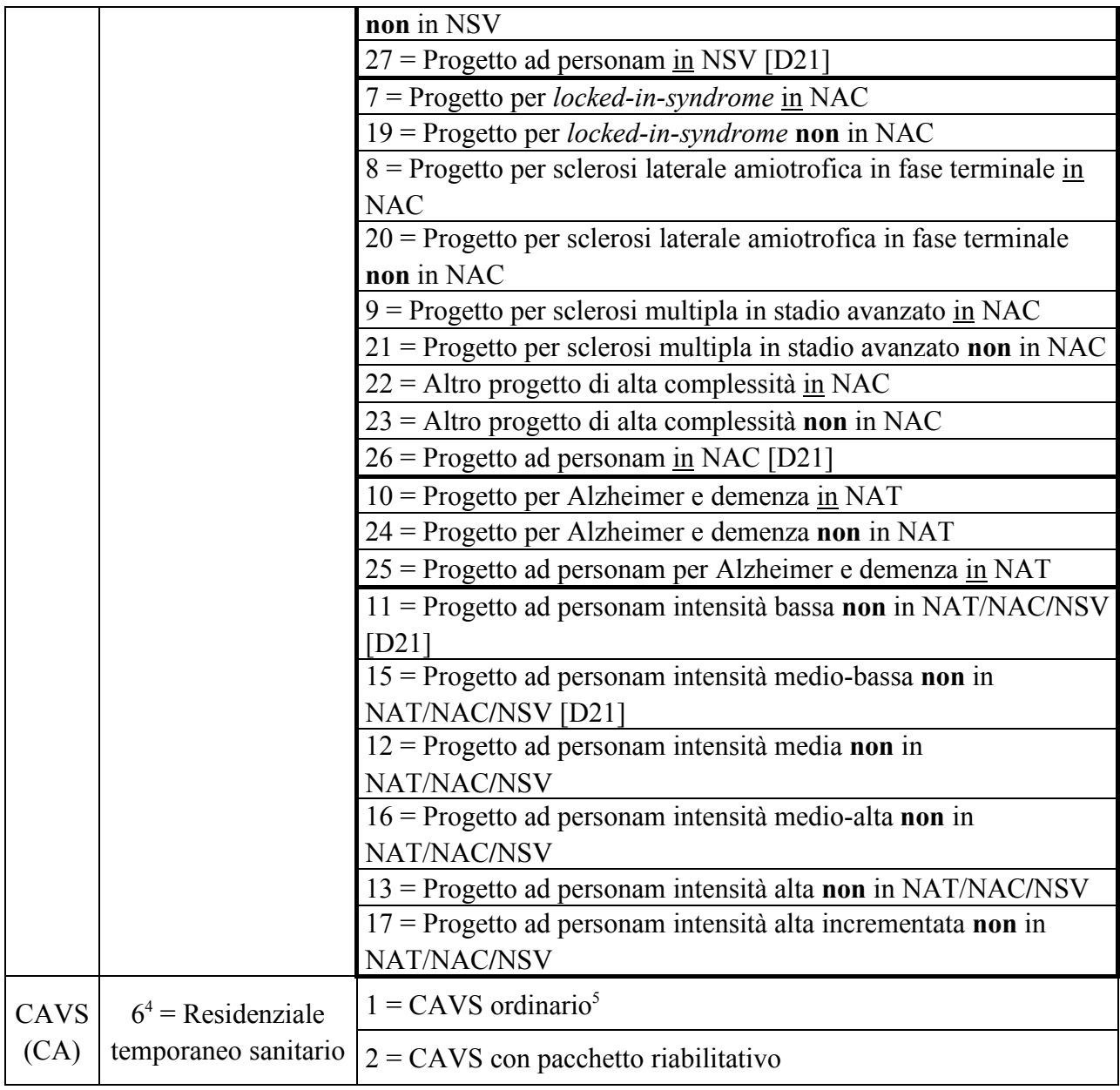

### *Articolazione della Struttura di erogazione*

In Regione Piemonte l'articolazione organizzativa della struttura di erogazione viene definita dalle Aziende Sanitarie in coerenza all'Atto Aziendale nell'applicativo regionale Anagrafe Strutture.

Per l'Assistenza domiciliare le codifiche utilizzate sono le seguenti:

- **Codice del Titolare (ASL)** che eroga l'assistenza domiciliare (P.IVA)
- **Codice Matricola dell'Unità Produttiva** che rileva l'Attività erogata nel Punto fisico di

<sup>4</sup> La tipologia di progetto 5 è riservata per la prossima rilevazione delle attività di Progetto residenziale sociosanitario al domicilio (RSA Aperta).

<sup>5</sup> Ivi compreso il CAVS ordinario a indirizzo Neuropsichiatrico

erogazione (Punto di erogazione)

I codici di Attività per l'assistenza domiciliare definiti nel catalogo ARPE, associati alle relative matricole UP, sono:

- 2.07.17: Cure domiciliari (da utilizzare per le tipologie di Cura ADI, ADP, SID, SRD-RRF, SRD-NPI, Lungoassistenza, Interventi economici);
- 2.07.16: Cure Palliative domiciliari malato terminale (ADI + UOCP);
- 2.07.46: Attività Nucleo Distrettuale Continuità delle Cure (da utilizzare per tipologia di cura "Assistenza domiciliare in continuità assistenziale erogata da RSA")

Per l'Assistenza residenziale, residenziale temporanea e semiresidenziale sociosanitaria, le codifiche utilizzate sono le seguenti:

- **Codice ASL territoriale** (sul cui territorio è ubicata la struttura);
- **Codice del Titolare della Struttura** (STS11) che eroga le prestazioni di assistenza residenziale o semiresidenziale (P.IVA);
- **Codice Matricola dell'Unità Produttiva** che rileva l'Attività erogata nel Punto fisico di erogazione (Punto di erogazione).

I codici di Attività residenziale e semiresidenziale socio-sanitarie definiti nel catalogo ARPE, associati alle matricole UP, sono:

- Codici di Attività semiresidenziale sociosanitaria:
	- 2.08.10: Assistenza semiresidenziale a favore di anziani non autosufficienti (centri diurni);
	- 2.08.11: Assistenza semiresidenziale a favore di altri utenti (Centri Diurni Alzheimer CDAA-CDAI).
- Codici di Attività residenziale sociosanitaria:
	- 2.09.10: Assistenza residenziale a favore di anziani non autosufficienti (RSA);
	- 2.09.13: Assistenza residenziale anziani a favore di altri utenti (Nuclei Alzheimer Temporaneo – NAT);
	- 2.09.14: Assistenza residenziale anziani a favore di altri utenti (Nuclei Alta Complessità per patologie neurologiche – NAC);
	- 2.09.18: Assistenza residenziale Stati Vegetativi e Stati di Minima Coscienza (SV/SMC);
	- 2.09.73: Assistenza residenziale a favore di altri utenti.
- Codici di Attività residenziale temporanea sociosanitaria per assistiti **POSITIVI** COVID-19 [D69]:
- 2.09.35: Assistenza residenziale a favore di anziani non autosufficienti (RSA) per COVID-19
- Codici di Attività residenziale temporanea sociosanitaria per COVID-19 (assistiti NON positivi) [D69, D72, D77, D78]:
	- 2.09.10: Assistenza residenziale a favore di anziani non autosufficienti (RSA).

Per l'Assistenza residenziale temporanea sanitaria (CAVS), le codifiche utilizzate sono le seguenti:

- **Codice ASL territoriale** (sul cui territorio è ubicata la struttura);
- **Codice del Titolare della Struttura** (STS11) che eroga le prestazioni di assistenza residenziale o semiresidenziale;
- **Codice Matricola dell'Unità Produttiva** che rileva l'Attività erogata nel Punto fisico di erogazione (Punto di erogazione).

I codici di Attività per l'assistenza residenziale temporanea sanitaria definiti nel catalogo ARPE, associati alle matricole UP dei relativi nuclei CAVS, sono:

- Codici di Attività CAVS ordinaria:
	- 2.09.16: Attività CAVS ordinaria:
	- 2.09.22: Attività CAVS ordinaria a indirizzo Neuropsichiatrico.
- Codici di Attività CAVS ordinaria per pazienti **POSITIVI** COVID-19 [D69, D72, D77, D78]:
	- 2.09.36: Attività CAVS ordinaria per COVID-19.
- Codici di Attività CAVS ordinaria per Emergenza COVID-19 per pazienti **NON POSITIVI** [D77, D78]
	- 2.09.37: Attività CAVS ordinaria temporanea per NO-COVID

# *REGOLE GENERALI DI COMPILAZIONE*

#### *Condizioni di obbligatorietà dei campi*

#### *Campi obbligatori*

Sotto il profilo logico, ogni campo obbligatorio previsto nei tracciati deve necessariamente essere compilato con informazioni significative. La non compilazione dei campi obbligatori comporta lo scarto del record.

#### *Campi non obbligatori*

Associabile ad informazioni non ancora definite obbligatorie o ad eventi che possono non verificarsi (vale come esempio il campo "SOSPENSIONE").

#### *Campi condizionati*

Riguarda le informazioni che diventano obbligatorie soltanto se un evento, previsto in un campo collegato, si sia verificato (esempio: la compilazione del campo "Ospedale/Struttura di provenienza" diventa obbligatoria se il campo "Provenienza assistito" contiene il valore "2 – provenienza Ospedale").

#### *Tipo del campo e valori ammessi*

Tutti i campi, quando valorizzati, devono essere compilati scegliendo il valore adatto fra quelli previsti nella riga "VALORI AMMESSI" del quadro "CORRETTEZZA FORMALE" delle schede. Il campo può essere di tipo:

- *ALFABETICO (A)*
- *ALFANUMERICO (AN)*
- *NUMERICO (N)*
- *DATA (D)*

Tipo DATA (D) nel formato GGMMAAAA: due cifre per il giorno, due per il mese, quattro per l'anno.

#### *Modalità di movimentazione dei dati*

Per ogni blocco informativo o record, è previsto un tipo movimento:

- "**I**" per il primo invio
- "**C**" per cancellazione
- "**S**" per sostituzione

il cui trattamento è esplicitato nell'apposita "scheda campo" in funzione del tipo di tracciato.

Al di facilitare la rilevazione, **un blocco informativo inviato con tipo movimento valorizzato a "S", ma non ancora presente nella base dati regionale, è trattato come un primo invio.**

Si evidenzia, inoltre, che il sistema di elaborazione dati tratta i blocchi informativi secondo il seguente iter elaborativo:

- 1. gestione dei blocchi informativi con tipo movimento = "C"
- 2. gestione dei blocchi informativi con tipo movimento = "I"
- 3. gestione dei blocchi informativi con tipo movimento = "S".

# *SISTEMA DEI CONTROLLI*

Il sistema dei controlli prevede due livelli: livello formale e livello logico e normativo.

### *Controlli di tipo formale*

La maggior parte dei controlli di tipo formale sono svolti al momento della compilazione dei tracciati attraverso il meccanismo di "regole grammaticali" proprio della struttura dei tracciati XML e XSD che consentono, prima della trasmissione dei dati, il controllo di:

- $\Box$  dato presente se il campo è definito "Obbligatorio" (l'omessa valorizzazione di campi obbligatori costituisce errore);
- $\Box$  dato del formato previsto per ogni campo;
- $\Box$  valore del campo compreso nell'intervallo di validità previsto;
- $\Box$  valore corretto, se il campo è associato a una lista valori.

#### *Controlli logici e normativi*

I controlli di livello logico e normativo, come per tutti i flussi di monitoraggio regionale, sono svolti a livello centrale.

I dati, controllati formalmente a livello locale prima del loro invio, vanno messi in relazione tra loro secondo i criteri di congruenza nel seguito descritti. Qualora tali controlli evidenzino anomalie, il record viene trattato come errato.

Il ciclo dei controlli prevede:

- la memorizzazione dei dati nell'archivio operazionale (che costituisce la fonte per il monitoraggio di livello regionale e per l'invio dei dati al NSIS) se non vengono riscontrati errori o anomalie bloccanti;
- la restituzione all'Azienda inviante dei dati in caso di presenza di uno o più errori con la segnalazione del/degli errori riscontrati; i dati potranno essere rinviati al sistema entro il limite previsto.

Nei prospetti di restituzione, gli errori derivanti da mancata compilazione di un campo obbligatorio o da compilazione con un valore non ammesso sono etichettati con la sigla OBVA cui è associato il numero del campo per il quale è stato riscontrato l'errore (p.es., OBVA33.0).

In considerazione della specificità dei flussi trattati – le cui informazioni sono raccolte in itinere e non alla conclusione dell'assistenza –, il tracciato relativo ai dati anagrafici e di presa in carico può essere inviato disgiuntamente dal tracciato degli eventi; saranno, invece, respinti i record inerenti a eventi non collegabili a schede anagrafiche e di presa in carico in previamente inviate e accettate.

### *Validità dei codici*

Laddove non diversamente indicato, i codici inseriti nei campi che li prevedono devono essere validi alla "Data di presa in carico" (campo 28.0).

# *CALENDARIO DEGLI INVII*

Secondo l'art. 5, comma 2 di entrambi i decreti istitutivi dei flussi ministeriali FAR e SIAD, DM 17 dicembre 2008, "le informazioni devono essere rilevate al verificarsi degli eventi […] e trasmesse al NSIS con cadenza mensile" [D15] (trimestrale per il flusso FAR [D16]) "entro il mese successivo al periodo di riferimento in cui si sono verificati gli eventi stessi".

Tuttavia, le effettive scadenze e periodicità degli invii sono fissate dall'Assessorato, con specifica DGR del Settore DB2003 - Assetto Istituzionale ed Organizzativo delle ASR e Sistemi Informativi Sanitari, che stabilisce il calendario delle date entro cui i dati devono essere inviati al sistema di monitoraggio regionale.

In caso di invio di dati oltre la scadenza massima di invio definita nel calendario regionale, il sistema di monitoraggio accoglie ugualmente i dati, valorizzandoli in extracompetenza, ma essi non concorrono al calcolo degli indici di monitoraggio. Alla chiusura annuale, i dati in extracompetenza pervenuti non oltre la scadenza di consolidamento dell'esercizio sono valorizzati in competenza e trasmessi al NSIS con il flusso delle "eccezioni", qualora ammesso dal Ministero.

Per l'identificazione dei dati inviati in extracompetenza vengono considerate le seguenti date:

- Tracciato "Anagrafico e di presa in carico" (ANAG): Data di presa in carico (28.0);
- Tracciato "Eventi di assistenza domiciliare" (DOM): rispettivamente, per ogni tipo di evento, al suo verificarsi, Data valutazione (38.0), Data di accesso (81.0), Data inizio erogazione contributo (113.0), Data decorrenza etichetta (136.0), Data scadenza etichetta (140.0), Data inizio sospensione (104.0), Data fine sospensione (106.0), Data conclusione (108.0);
- Tracciato "Eventi di assistenza residenziale, residenziale temporanea e semiresidenziale sociosanitaria" (RES): rispettivamente, per ogni tipo di evento, al suo verificarsi, Data inizio tariffa (124.0), Data valutazione (38.0), Periodo competenza prestazioni SR (127.0), Data decorrenza etichetta (136.0), Data scadenza etichetta (140.0), Data inizio sospensione (104.0), Data fine sospensione (106.0), Data conclusione (108.0);
- Tracciato "Eventi di assistenza residenziale temporanea sanitaria" (CAVS): rispettivamente, per ogni tipo di evento, al suo verificarsi, Data inizio tariffa (124.0), Data valutazione (38.0), Data prestazione ambulatoriale (130.0), Data inizio sospensione (104.0), Data fine sospensione (106.0), Data decorrenza etichetta (136.0), Data scadenza etichetta (140.0), Data conclusione (108.0).

Indicativamente ogni invio può comprendere nuovi dati, correzioni, integrazioni, richieste di annullamento di dati precedentemente inviati.

# **MONITORAGGIO DEGLI INVII**

Il conferimento dei dati integra gli adempimenti cui sono tenute le Regioni per l'accesso al maggior finanziamento per il S.S.N. a carico dello Stato (adempimenti LEA).

# **ALLEGATI**

# *TRACCIATI RECORD*

#### *Premessa*

I flussi informativi delle prestazioni di assistenza domiciliare (SIAD-RP) e di assistenza residenziale e semiresidenziale (FAR-RP e CAVS-RP) sono costituiti ciascuno da due tracciati:

- **Tracciato "Dati anagrafici e di presa in carico" (ANAG)**: raccoglie i dati anagrafici ed i dati relativi alla presa in carico dell'assistito nell'ambito dell'assistenza domiciliare e/o residenziale/ semiresidenziale sociosanitaria, residenziale sanitaria (CAVS).
- **Tracciato "Eventi di assistenza domiciliare" (DOM), tracciato "Eventi residenziali/ residenziali temporanei/semiresidenziali sociosanitari (RES) e tracciato "Eventi residenziali temporanei sanitari (CAVS)":** riguardano le informazioni relative agli eventi assistenziali.

Il tracciato "Dati anagrafici e di presa in carico" ed i tracciati relativi agli "Eventi di assistenza domiciliare" ed agli "Eventi di assistenza residenziale e semiresidenziale" sono logicamente collegati da una chiave univoca composta da più campi. L'accettazione del tracciato eventi è subordinata alla precedente corretta accettazione del tracciato anagrafico e di presa in carico collegato.

### *Codifica dell'Identificativo Evento*

Gli Eventi di assistenza domiciliare e di assistenza residenziale/semiresidenziale (previsti nei tracciati DOM, RES e CAVS) – a eccezione degli eventi Tariffa giornaliera applicata, Prestazioni semiresidenziali, Prestazione ambulatoriale, Etichetta – devono essere identificati da un codice (alfanumerico di 15 caratteri) univoco per Azienda formato da:

- − primi 3 caratteri: Codice ASL inviante
- − successivi 2 caratteri: identificativo flusso (DO / RE / CA)
- − successivo carattere: tipologia di evento (in lettera maiuscola)
- − successivi 9 caratteri: una combinazione di cifre numeriche e lettere dell'alfabeto (maiuscole).

Le tipologie di evento sono:

- $V =$  evento valutazione
- $P =$  evento prestazione
- $L =$  evento prestazione di lungoassistenza e interventi economici
- $S =$  evento sospensione
- $C$  = evento conclusione

Esempio di codice identificativo di evento valido:

# 301CAV000000001 = primo evento di valutazione residenziale sanitaria dell'ASL 301 *Descrizione del tracciato*

Le colonne delle tabelle che descrivono le informazioni richieste riportano:

#### *Numero scheda*:

il primo gruppo di 2 cifre – seguite da un punto – indica il numero progressivo del campo, da 01 a xx. La prima cifra dopo il punto indica l'esistenza di eventuali "sottocampi" (es: anno e progressivo del Codice Cartella Territoriale).

*Nome campo:* Termine che identifica il campo.

*Tipo:* definisce il campo quale *alfanumerico, alfabetico, numerico o data.*

#### *Lunghezza (Lun.):*

numero dei caratteri ammesso del campo (massimo o prefissato).

*Note:*

riportano una breve osservazione volta a caratterizzare il campo; note esplicative più estese sono contenute nei quadri "descrizione del campo" e "osservazioni e precisazioni" di ogni singola scheda esplicativa.

#### *Condizioni di obbligatorietà:*

specifica per ogni campo se la sua compilazione è:

- **obbligatoria (***OBB):* il campo deve essere sempre compilato; il valore corretto è scelto fra i "VALORI AMMESSI" riportati nelle schede, nel quadro "CORRETTEZZA FORMALE";
- **non obbligatoria** *(NBB):* il campo può non essere sempre compilato; quando compilato, il valore corretto è scelto fra i "VALORI AMMESSI" riportati nelle schede, nel quadro "CORRETTEZZA FORMALE";
- **non valorizzato** *(NV)***:** il campo non deve essere compilato, in quanto non più rilevante per lo specifico tracciato (in cui è mantenuto per esigenze di compatibilità con una sua versione pregressa);
- **non rilevante** *(NR)***:** il campo non ha rilevanza per lo specifico tracciato: su di esso non verrà effettuato alcun controllo, in quanto campo non previsto nel tracciato;
- **condizionato (***CON):* il campo deve essere compilato in combinazione con altri campi del tracciato.

#### *NSIS***:**

la colonna NSIS indica se il dato richiesto è previsto nel tracciato NSIS (indicato con NS) o è solo di livello regionale (indicato con RP).

# *Tracciato "Anagrafico e di presa in carico"*

Nella trattazione delle schede i campi relativi a tale tracciato vengono individuati con il codice **ANAG**.

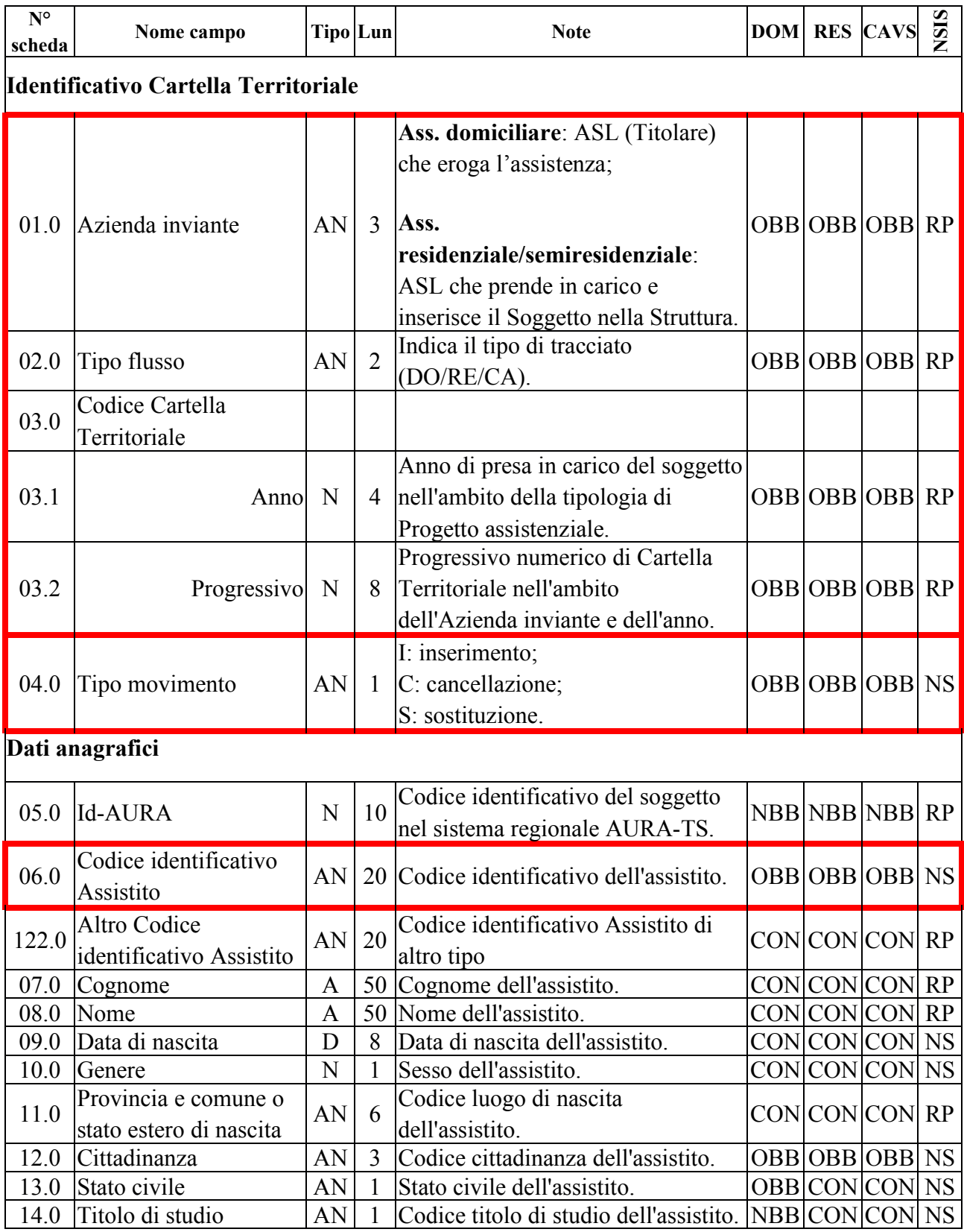

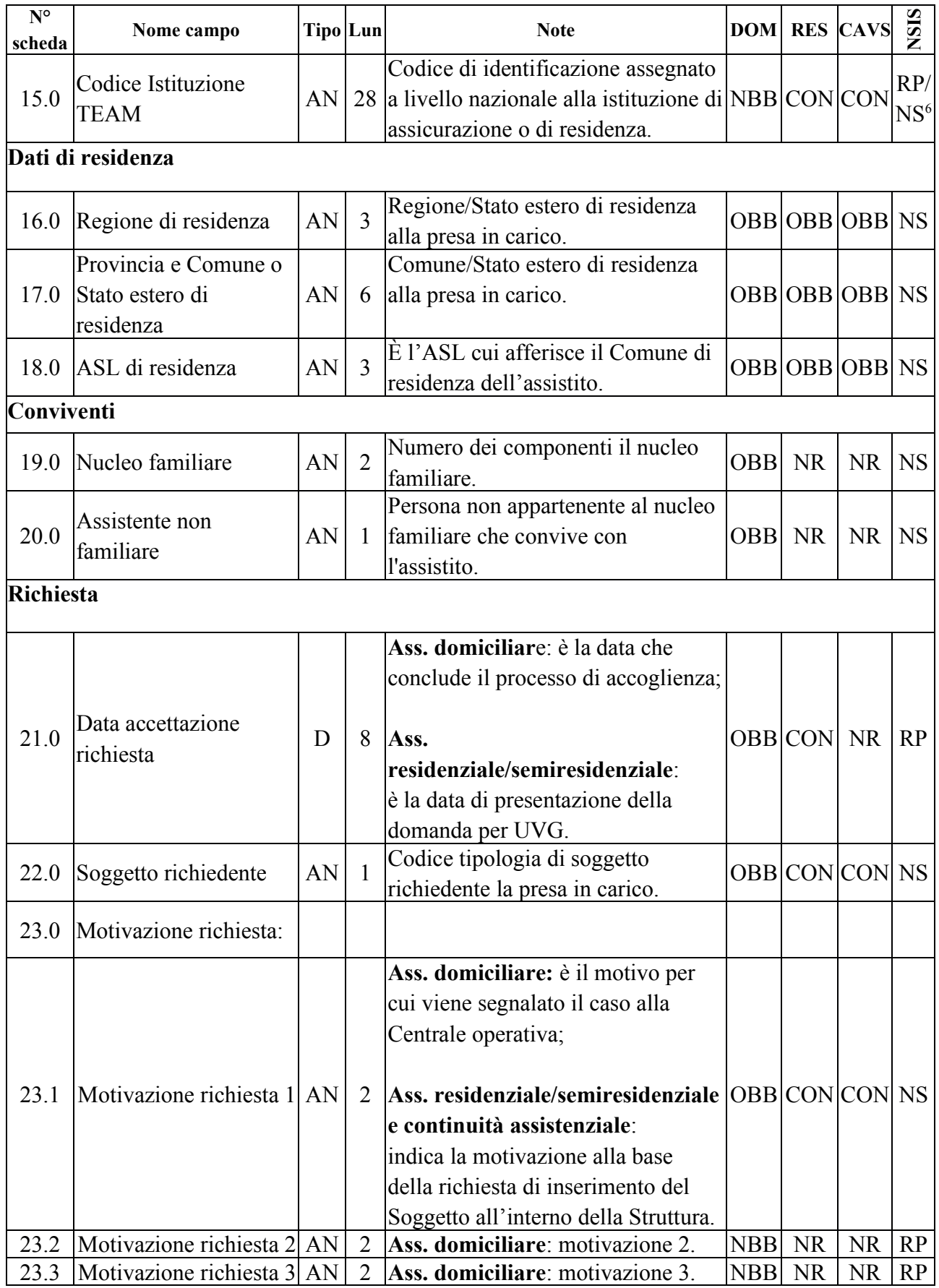

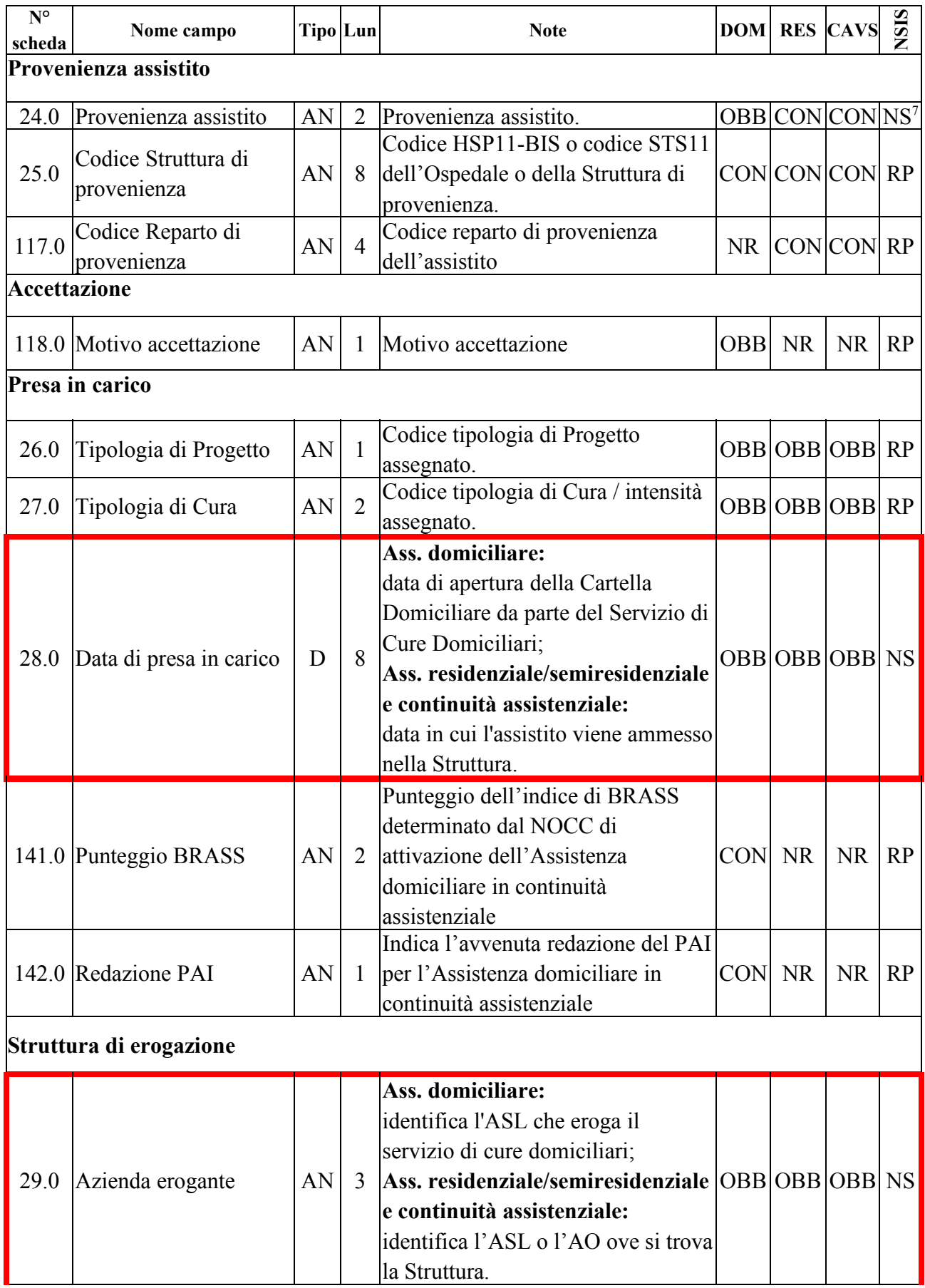

7 Solo tracciato RES e CAVS (ambito RP per il tracciato DOM)

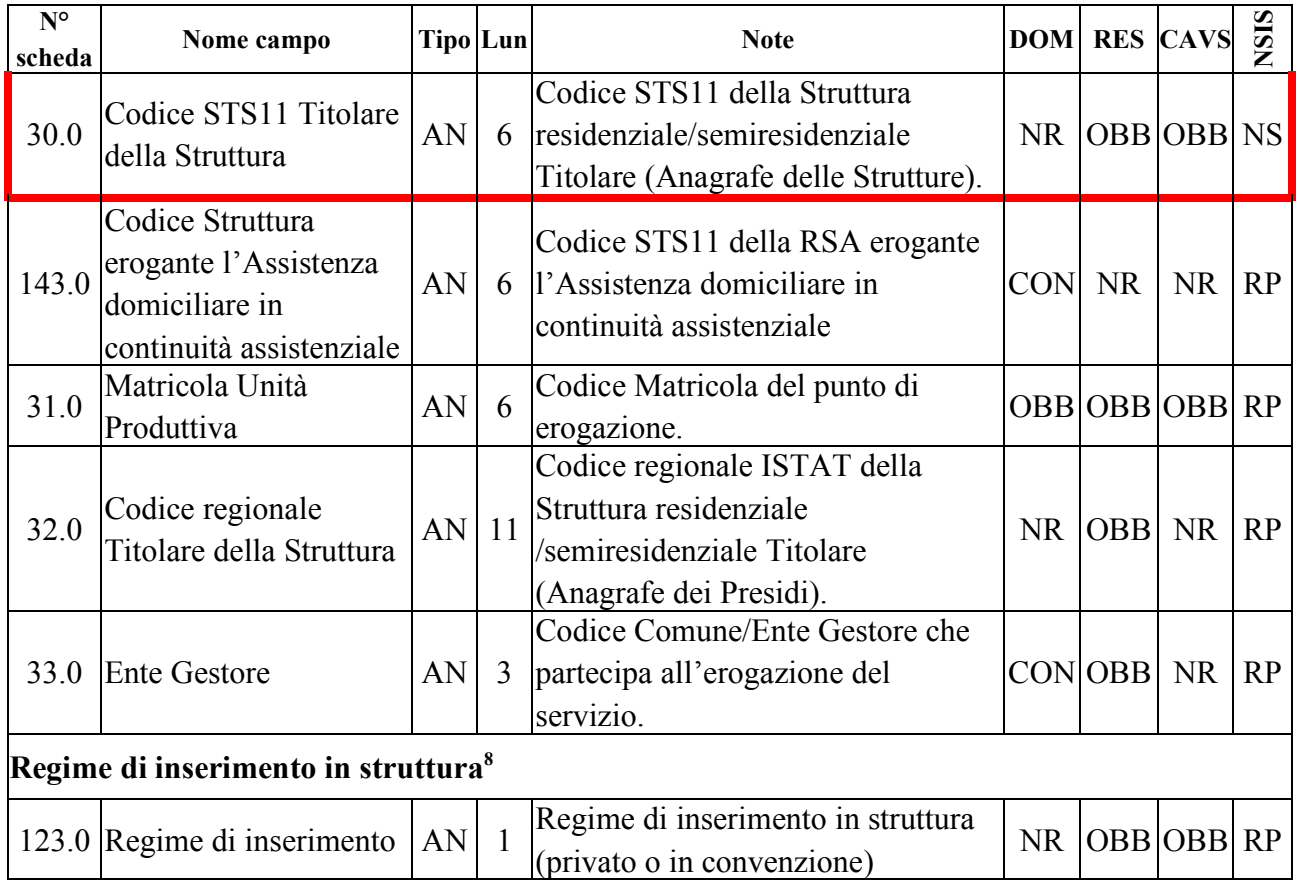

La chiave univoca di identificazione del record è costituita dai seguenti campi:

- − Codice ASL inviante (01.0)
- $-$  Tipo flusso<sup>9</sup> (02.0)
- − Codice Cartella Territoriale<sup>10</sup> (03.0)
- − Codice identificativo Assistito<sup>11</sup> (06.0)
- $-\text{Data presa in carico}^{12}(28.0)$

8 La rilevazione inerente agli assistiti ospitati in strutture residenziali socio-sanitarie e sanitarie in regime privato riguarda esclusivamente le informazioni incluse nel tracciato "Anagrafico e di presa in carico" (ANAG) e del **solo** evento Conclusione dei tracciati "Eventi di assistenza residenziale, residenziale temporanea e semiresidenziale sociosanitaria" (RES) ed "Eventi di assistenza residenziale temporanea sanitaria" (CAVS).

9 v. Osservazioni e precisazioni nella scheda di dettaglio relativa al campo Tipo flusso.

10 Per il tracciato DOM, separatamente per ogni ambito di tipologia di cura (distinguendo l'ambito lungoassistenza e interventi economici), **ad ogni singola combinazione di Codice ASL inviante e Codice Cartella Territoriale (anno presa in carico + progressivo cartella) può essere associata una sola combinazione di Codice identificativo Assistito e Data presa in carico**; per i Tracciati RES e CAVS, **a ogni singola combinazione di Codice ASL inviante e Codice Cartella Territoriale può essere associata una sola combinazione di Codice identificativo Assistito, Data presa in carico, Codice ASL erogante e Codice STS11 Titolare della struttura (Partita IVA)**.

11 **L'operazione di sostituzione del Codice identificativo Assistito non è consentita**. Per effettuare una variazione del codice identificativo Assistito associato ad un Codice Cartella Territoriale, è necessario procedere alla cancellazione e all'inserimento ex novo della relativa cartella e di ogni evento ad essa collegato.

12 **L'operazione di sostituzione della Data di presa in carico non è consentita**. Per effettuare una variazione

ai quali, per il solo flusso RES, **si aggiungono** i seguenti due campi chiave:

- − Codice ASL erogante (29.0)<sup>13</sup>
- − Codice STS11 Titolare della struttura (Partita IVA)<sup>14</sup> (30.0)

della data di presa in carico associata ad un Codice Cartella Territoriale, è necessario procedere alla cancellazione e all'inserimento ex novo della relativa Cartella e di ogni evento ad essa collegato.

<sup>13</sup> **L'operazione di sostituzione del Codice ASL erogante non è consentita**. Per effettuare una variazione del codice ASL erogante associato ad un Codice Cartella Territoriale, è necessario procedere alla cancellazione e all'inserimento ex novo della relativa cartella e di ogni evento ad essa collegato.

<sup>14</sup> **L'operazione di sostituzione del Codice STS11 Titolare della struttura (Partita IVA) non è consentita**. Per effettuare una variazione del codice STS11 titolare della struttura associato ad un Codice Cartella Territoriale, è necessario procedere alla cancellazione e all'inserimento ex novo della relativa cartella e di ogni evento ad essa collegato.

# *Tracciato "Eventi di assistenza domiciliare"*

Nella trattazione delle schede esplicative i campi relativi a tale tracciato vengono individuati con il codice "**DOM**".

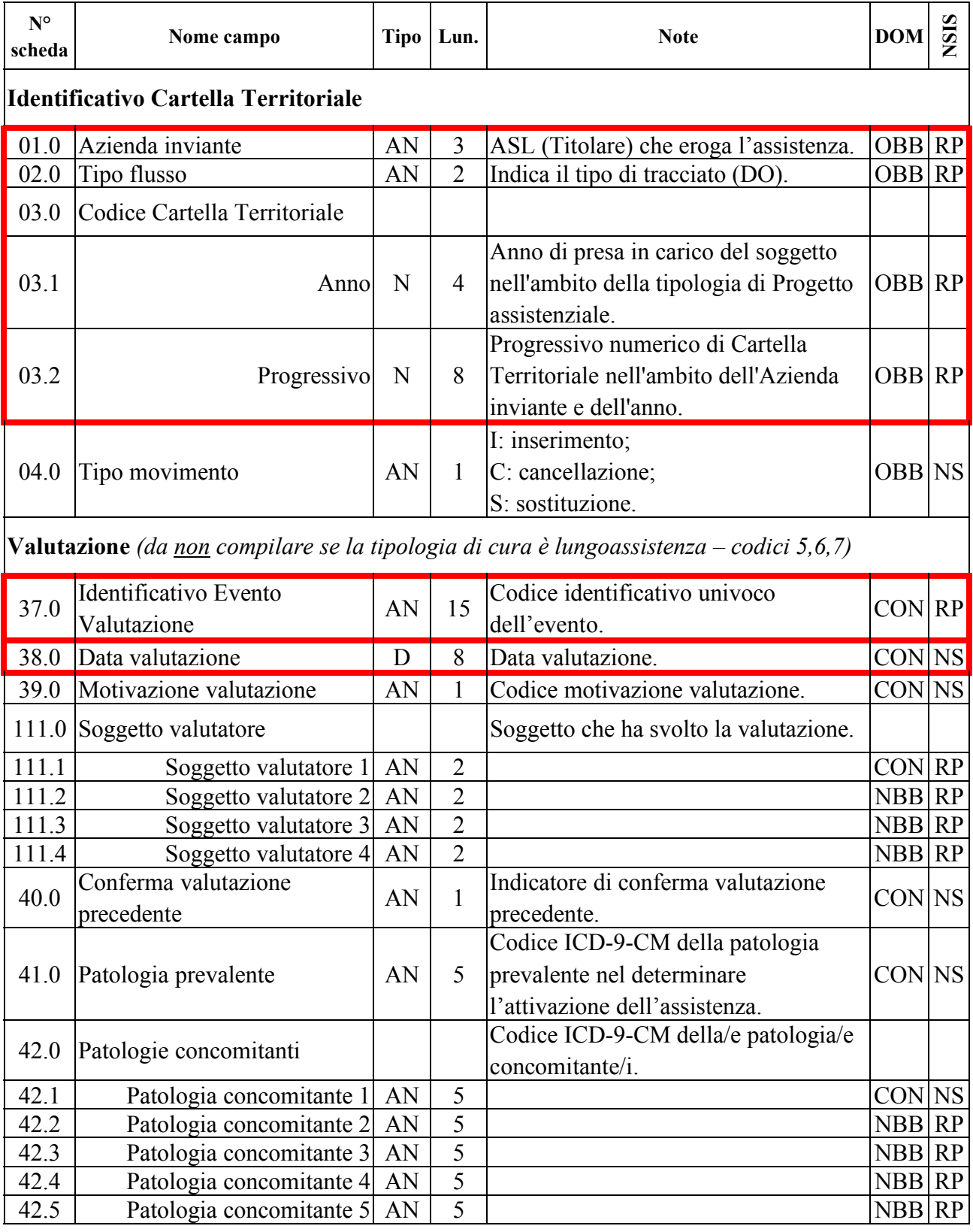

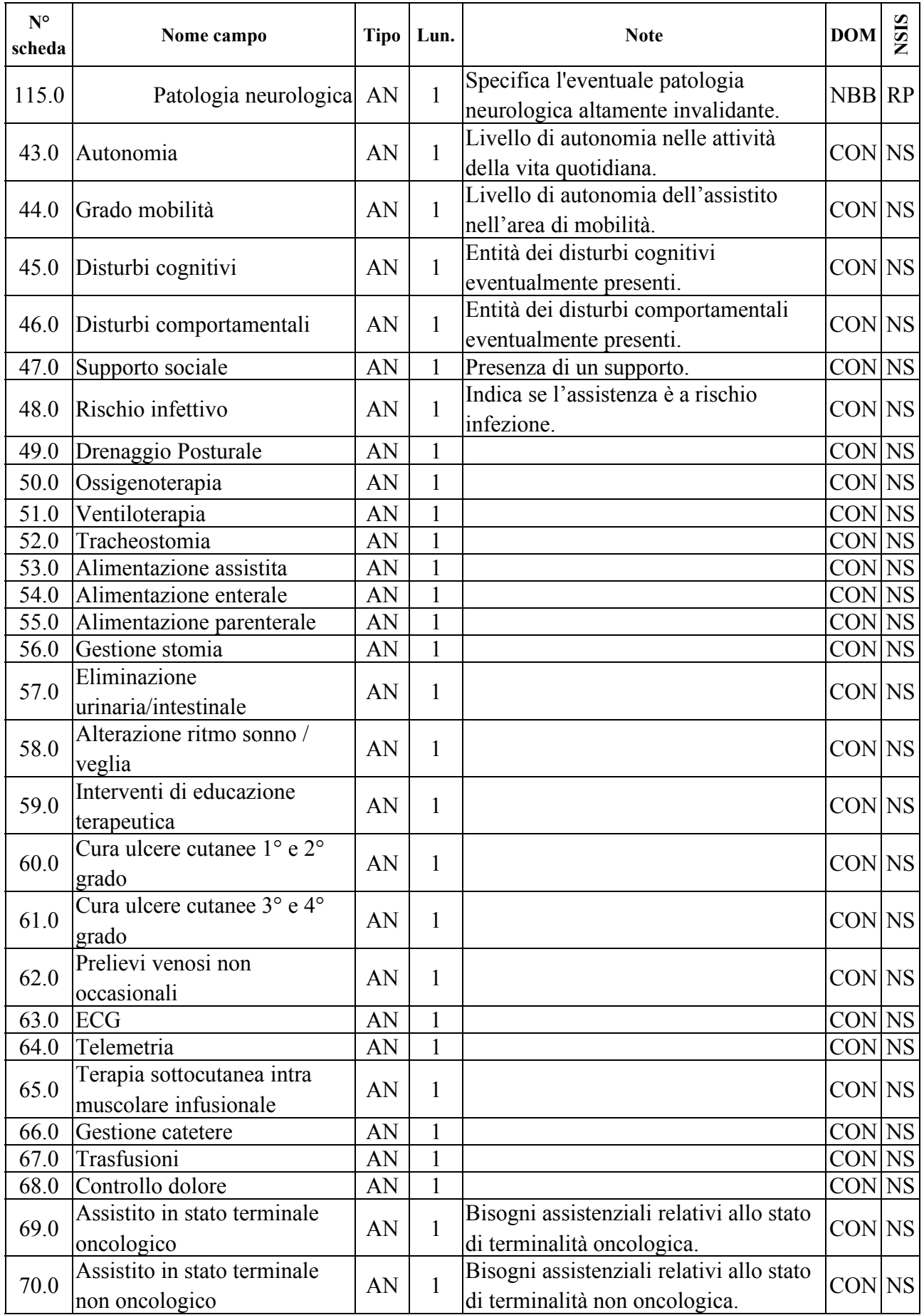

| $N^{\circ}$<br>scheda                                                                            | Nome campo                                              | <b>Tipo</b> | Lun.           | <b>Note</b>                                                                                       | <b>DOM</b>    | <b>NSIS</b> |  |
|--------------------------------------------------------------------------------------------------|---------------------------------------------------------|-------------|----------------|---------------------------------------------------------------------------------------------------|---------------|-------------|--|
| 73.0                                                                                             | Trattamento riabilitativo<br>neurologico                | AN          | 1              |                                                                                                   | CON NS        |             |  |
| 74.0                                                                                             | Trattamento riabilitativo<br>ortopedico                 | AN          | 1              |                                                                                                   | CON NS        |             |  |
| 75.0                                                                                             | Trattamento riabilitativo di<br>mantenimento            | AN          | 1              |                                                                                                   | CON NS        |             |  |
| 76.0                                                                                             | Supervisione continua                                   | AN          | 1              |                                                                                                   | CON NS        |             |  |
| 77.0                                                                                             | Assistenza IADL                                         | AN          | $\mathbf{1}$   |                                                                                                   | CON NS        |             |  |
| 78.0                                                                                             | Assistenza ADL                                          | AN          | $\mathbf{1}$   |                                                                                                   | CON NS        |             |  |
| 79.0                                                                                             | Supporto care giver                                     | AN          | 1              |                                                                                                   | CON NS        |             |  |
|                                                                                                  |                                                         |             |                | Prestazione (campi da compilare al verificarsi di un evento Prestazione – accesso di un operatore |               |             |  |
|                                                                                                  | al domicilio dell'Assistito)                            |             |                |                                                                                                   |               |             |  |
|                                                                                                  | Dati relativi all'accesso:                              |             |                |                                                                                                   |               |             |  |
| 80.0                                                                                             | Identificativo Evento<br>Prestazione                    | AN          | 15             | Codice identificativo univoco<br>dell'evento.                                                     | <b>OBB</b> RP |             |  |
| 81.0                                                                                             | Data di accesso                                         | D           | 8              | Data in cui è effettuato l'accesso al<br>domicilio dell'assistito.                                | <b>OBB</b> NS |             |  |
| 82.0                                                                                             | Tipo operatore                                          | AN          | $\overline{2}$ | Tipologia di operatore che ha<br>effettuato l'accesso.                                            | <b>OBB</b> NS |             |  |
| 83.0                                                                                             | Disciplina di appartenenza                              | AN          | $\overline{2}$ | Codice disciplina dell'operatore<br>specialista.                                                  | $CON$ $RP$    |             |  |
| 87.0                                                                                             | Tempo GO                                                | AN          | 5              | Tempo impiegato dall'operatore per<br>raggiungere il domicilio dell'assistito.                    | $CON$ $RP$    |             |  |
| 88.0                                                                                             | Tempo H                                                 | AN          | 5              | Tempo impiegato dall'operatore al<br>domicilio dell'assistito.                                    | <b>CON RP</b> |             |  |
|                                                                                                  | 84.0 Numero accessi                                     | $\mathbf N$ | $\overline{c}$ | Numero di accessi del singolo<br>operatore nel corso della stessa data.                           | <b>OBB</b> NS |             |  |
| Dati relativi alla/e prestazione/i erogata/e:                                                    |                                                         |             |                | Sezione ripetibile <sup>15</sup> nell'ambito dello stesso<br>accesso                              |               |             |  |
| 85.0                                                                                             | Tipo prestazione                                        | AN          | $\overline{2}$ | Tipologia di prestazione erogata.                                                                 | OBB NS        |             |  |
| 86.0                                                                                             | Numero prestazioni                                      | N           | $\overline{2}$ | Quantità di prestazioni erogate per<br>tipologia.                                                 | OBB NS        |             |  |
| Prestazioni di Lungoassistenza e interventi economici (campi da compilare al verificarsi di un   |                                                         |             |                |                                                                                                   |               |             |  |
| evento Prestazione di lungoassistenza – inizio erogazione contributo economico – se la Tipologia |                                                         |             |                |                                                                                                   |               |             |  |
| di cura è 5,6,7,8,9,10,11,12 o 13, secondo le condizioni di obbligatorietà indicate)             |                                                         |             |                |                                                                                                   |               |             |  |
| 112.0                                                                                            | Identificativo Evento<br>Prestazione di lungoassistenza | AN          | 15             | Codice identificativo univoco<br>dell'evento.                                                     | OBB RP        |             |  |

<sup>15</sup> **Non è consentita la sostituzione o la cancellazione puntuale di uno o più valori inerenti a campi parte di sezioni ripetibili**: la sostituzione o la cancellazione di un evento prestazione comporta la sostituzione o la cancellazione di tutte le informazioni a esso legate (sia dei dati relativi all'accesso sia di quelli relativi alla/e prestazione/i erogate).

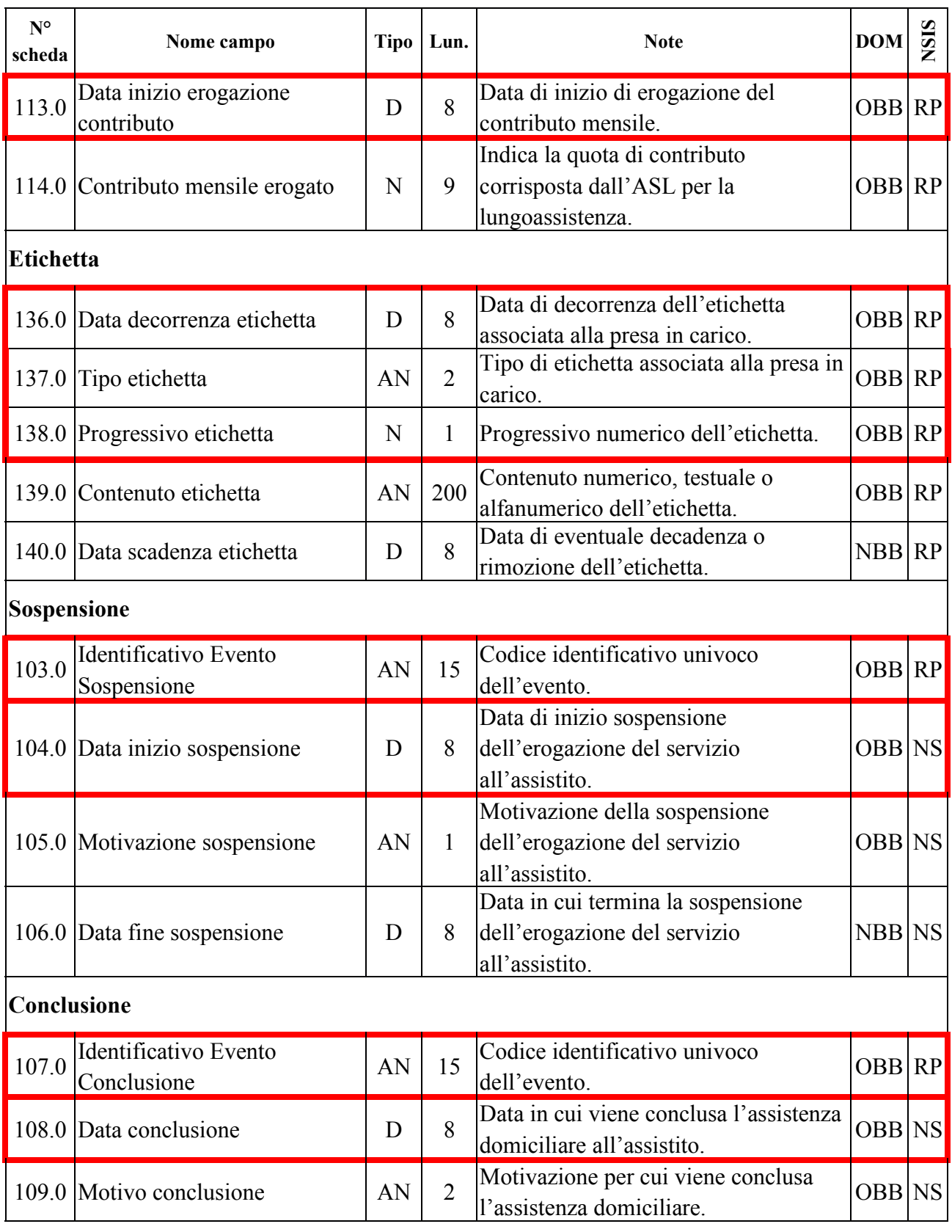

La chiave univoca di identificazione del record è costituita dai seguenti campi:

- − Codice ASL inviante (01.0)
- − Tipo flusso (02.0)

− Codice Cartella Territoriale (03.0)

che costituiscono la c.d. chiave esterna, alla quale, per ognuno dei rispettivi eventi, necessariamente si **aggiungono** i seguenti campi chiave specifici dell'evento:

- − Evento Valutazione: Identificativo evento valutazione (37.0) e Data valutazione<sup>16</sup> (38.0)
- − Evento Prestazione: Identificativo evento prestazione<sup>17</sup> (80.0) e Data accesso (81.0)<sup>18</sup>, Tipo operatore  $(82.0)^{19}$ , Tipo prestazione<sup>20</sup>  $(85.0)$
- − Evento Prestazioni di lungoassistenza e Interventi economici: Identificativo evento prestazione di lungoassistenza (112.0) e Data inizio erogazione contributo<sup>21</sup> (113.0)
- − Evento Etichetta: Data decorrenza etichetta (136.0), Tipo etichetta (137.0) e Progressivo etichetta (138.0)
- − Evento Sospensione: Identificativo evento sospensione (103.0) e Data inizio sospensione<sup>22</sup> (104.0)
- − Evento Conclusione: Identificativo evento conclusione (107.0) e Data conclusione<sup>23</sup> (108.0)

Pertanto, ogni distinto record evento è correttamente identificato esclusivamente utilizzando la necessaria combinazione di chiave esterna e campi chiave specifici dell'evento.

20 v. nota 6

<sup>16</sup> **L'operazione di sostituzione della Data valutazione non è consentita**. Per effettuare una variazione della data di valutazione associata ad un evento valutazione, è necessario procedere alla cancellazione e all'inserimento ex novo del relativo evento.

<sup>17</sup> Per ogni Cartella territoriale, **ad ogni Identificativo evento prestazione può essere associata una sola combinazione dei campi Data accesso e Tipo operatore**.

<sup>18</sup> **L'operazione di sostituzione della Data accesso non è consentita**. Per effettuare una variazione della data di accesso associata ad un evento prestazione, è necessario procedere alla cancellazione e all'inserimento ex novo del relativo evento.

<sup>19</sup> **L'operazione di sostituzione del Tipo operatore non è consentita**. Per effettuare una variazione del tipo di operatore associato ad un evento prestazione, è necessario procedere alla cancellazione e all'inserimento ex novo del relativo evento.

<sup>21</sup> **L'operazione di sostituzione della Data inizio erogazione contributo non è consentita**. Per effettuare una variazione della data di inizio erogazione contributo associata ad un evento prestazione di lungoassistenza, è necessario procedere alla cancellazione e all'inserimento ex novo del relativo evento.

<sup>22</sup> **L'operazione di sostituzione della Data inizio sospensione non è consentita**. Per effettuare una variazione della data di inizio sospensione associata ad un evento sospensione, è necessario procedere alla cancellazione e all'inserimento ex novo del relativo evento.

<sup>23</sup> **L'operazione di sostituzione della Data conclusione non è consentita**. Per effettuare una variazione della data di conclusione associata ad un evento conclusione, è necessario procedere alla cancellazione e all'inserimento ex novo del relativo evento.

# *Tracciato "Eventi di assistenza residenziale, residenziale temporanea e semiresidenziale sociosanitaria"*

Nella trattazione delle schede esplicative i campi relativi a tale tracciato vengono individuati con il codice "**RES**".

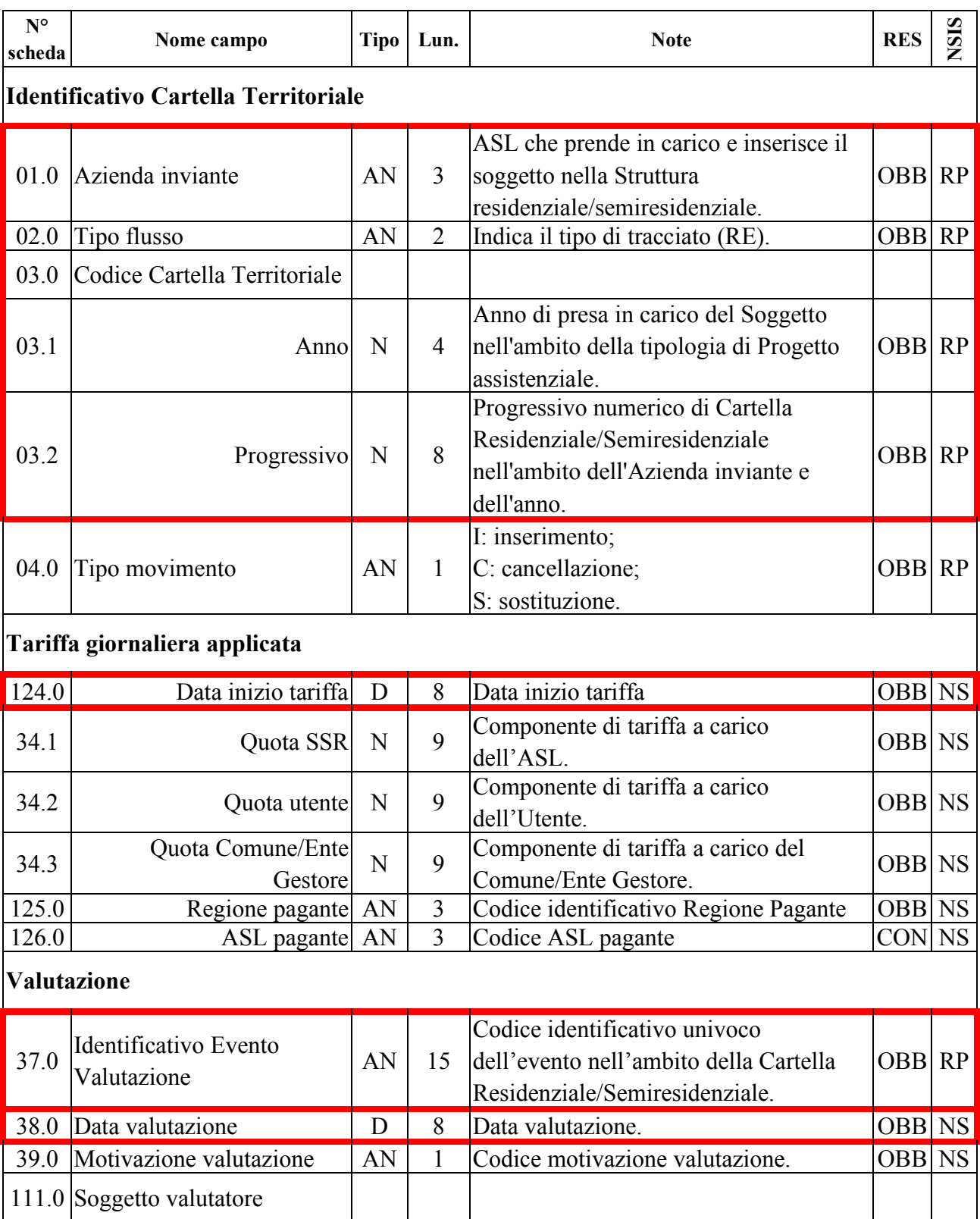

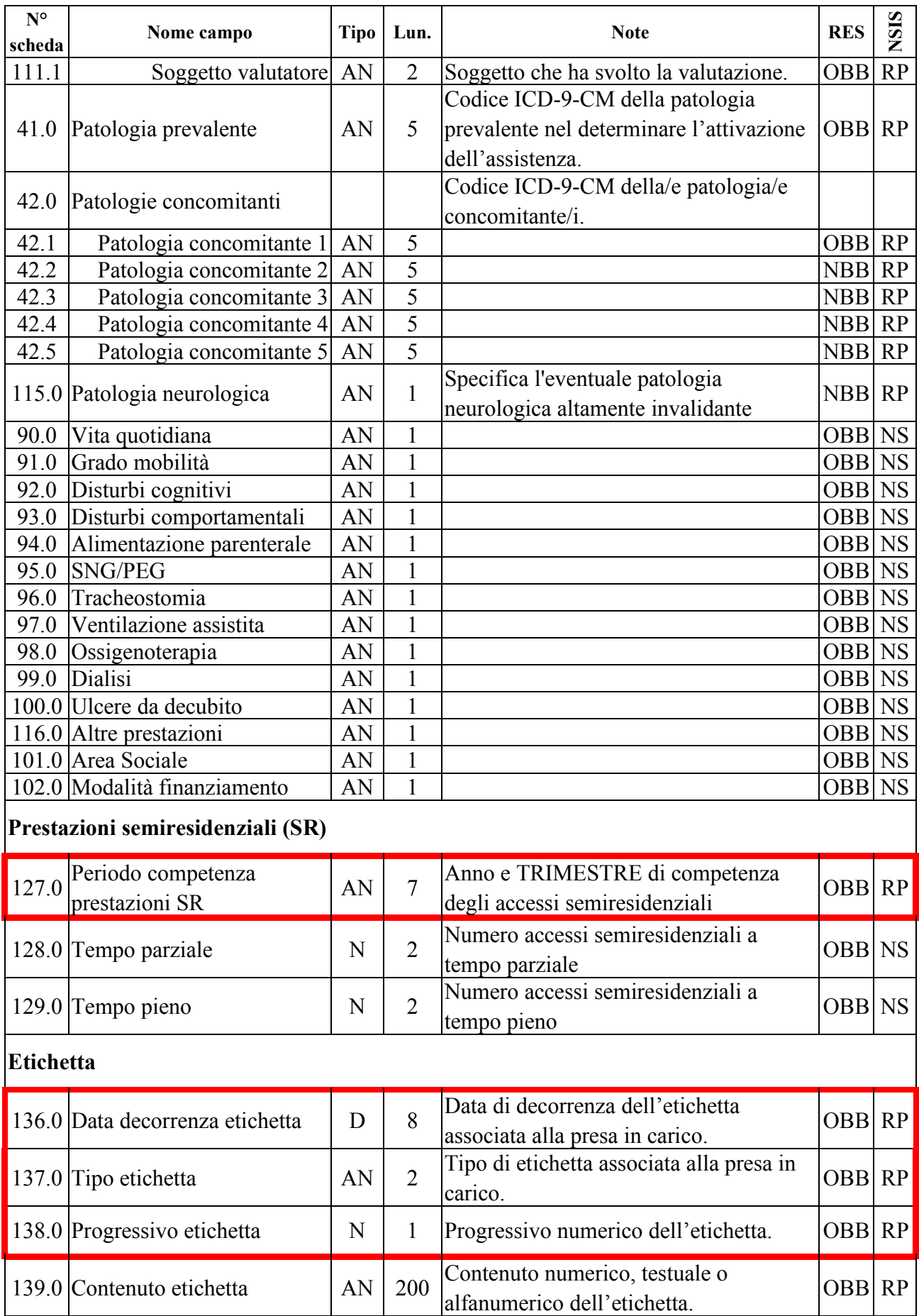

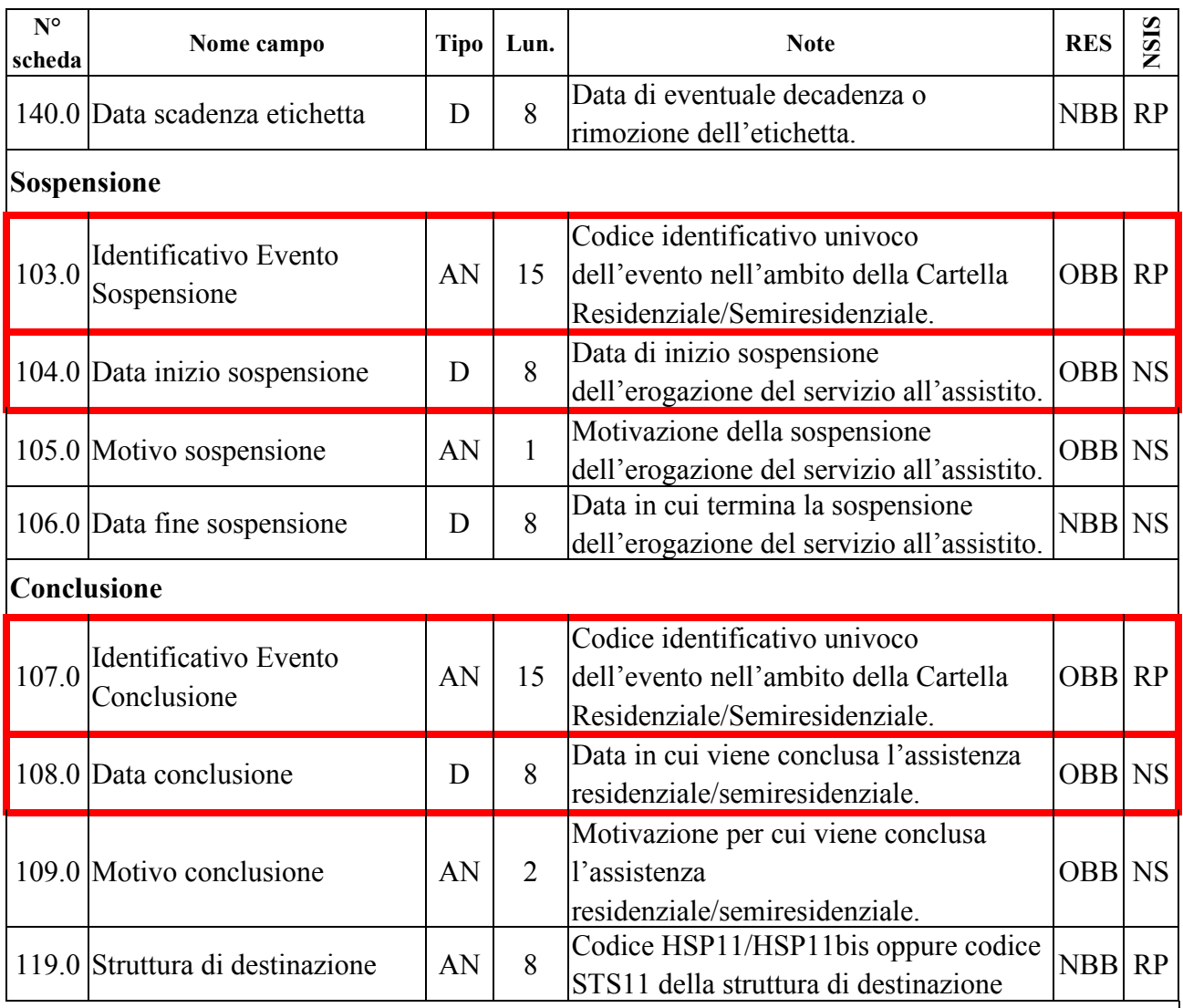

La chiave univoca di identificazione del record è costituita dai seguenti campi:

- − Codice ASL inviante (01.0)
- $-$  Tipo flusso<sup>24</sup> (02.0)
- − Codice Cartella Territoriale (03.0)

che costituiscono la c.d. chiave esterna, alla quale, per ogni rispettivo evento, necessariamente si **aggiungono** i seguenti campi chiave specifici dell'evento:

- − Evento Valutazione: Identificativo evento valutazione (37.0) e Data valutazione<sup>25</sup> (38.0)
- − Evento Tariffa giornaliera applicata: Data inizio tariffa (124.0)
- − Evento Prestazioni SR: Periodo competenza prestazioni SR (127.0)
- − Evento Etichetta: Data decorrenza etichetta (136.0), Tipo etichetta (137.0) e Progressivo etichetta (138.0)

24 v. Osservazioni e precisazioni nella scheda di dettaglio relativa al campo Tipo flusso.

25 **L'operazione di sostituzione della Data valutazione non è consentita**. Per effettuare una variazione della data di valutazione associata ad un evento valutazione, è necessario procedere alla cancellazione e all'inserimento ex novo del relativo evento.

- − Evento Sospensione: Identificativo evento sospensione (103.0) e Data inizio sospensione<sup>26</sup> (104.0)
- − Evento Conclusione: Identificativo evento conclusione (107.0) e Data conclusione<sup>27</sup> (108.0)

Ogni distinto record evento è correttamente identificato esclusivamente utilizzando la necessaria combinazione di chiave esterna e campi chiave specifici dell'evento.

<sup>26</sup> **L'operazione di sostituzione della Data inizio sospensione non è consentita**. Per effettuare una variazione della data di inizio sospensione associata ad un evento sospensione, è necessario procedere alla cancellazione e all'inserimento ex novo del relativo evento.

<sup>27</sup> **L'operazione di sostituzione della Data conclusione non è consentita**. Per effettuare una variazione della data di conclusione associata ad un evento conclusione, è necessario procedere alla cancellazione e all'inserimento ex novo del relativo evento.

# *Tracciato "Eventi di assistenza residenziale temporanea sanitaria (CAVS)"*

 $\mathbf{r}$ 

Nella trattazione delle schede esplicative i campi relativi a tale tracciato vengono individuati con il codice "**CAVS**".

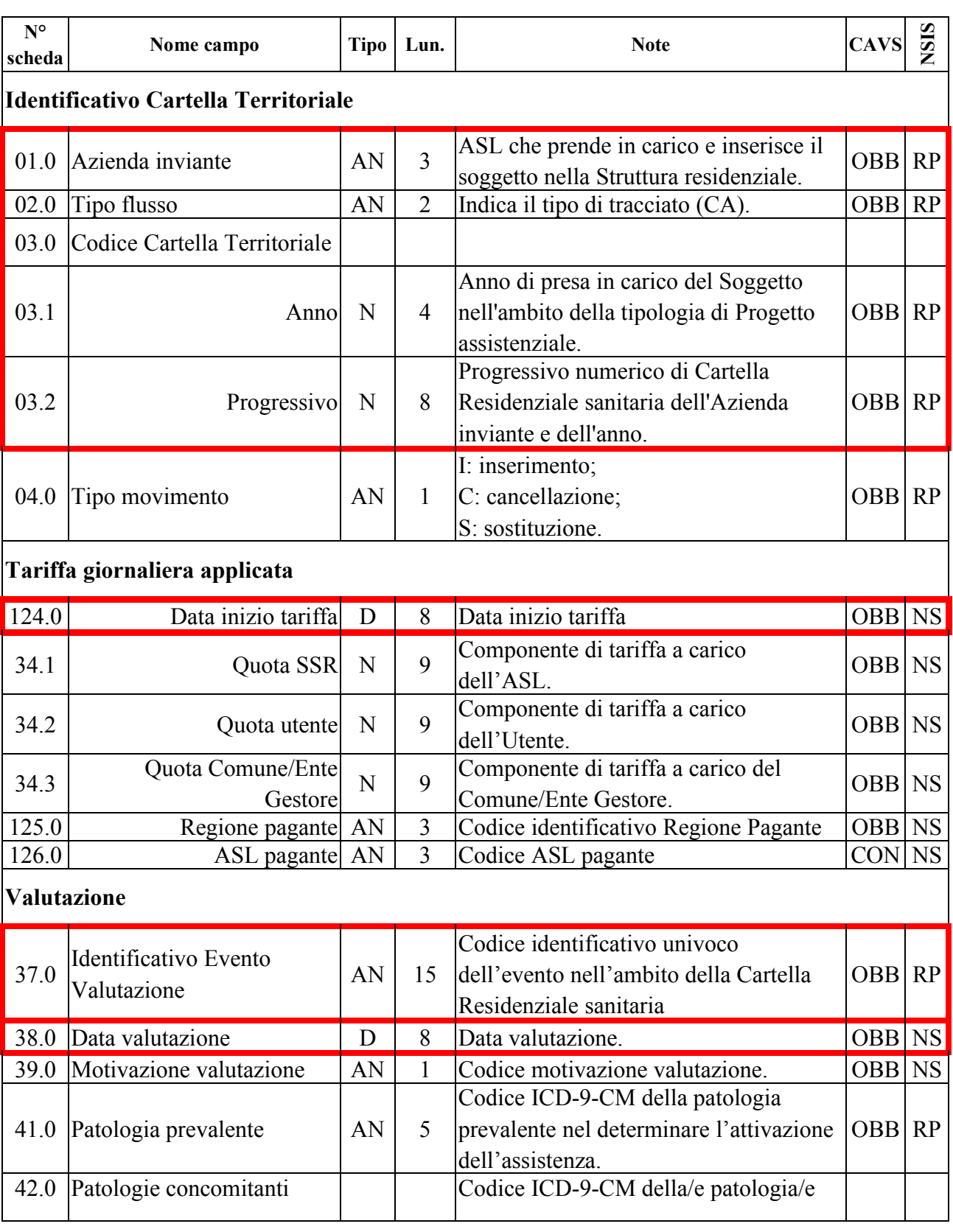

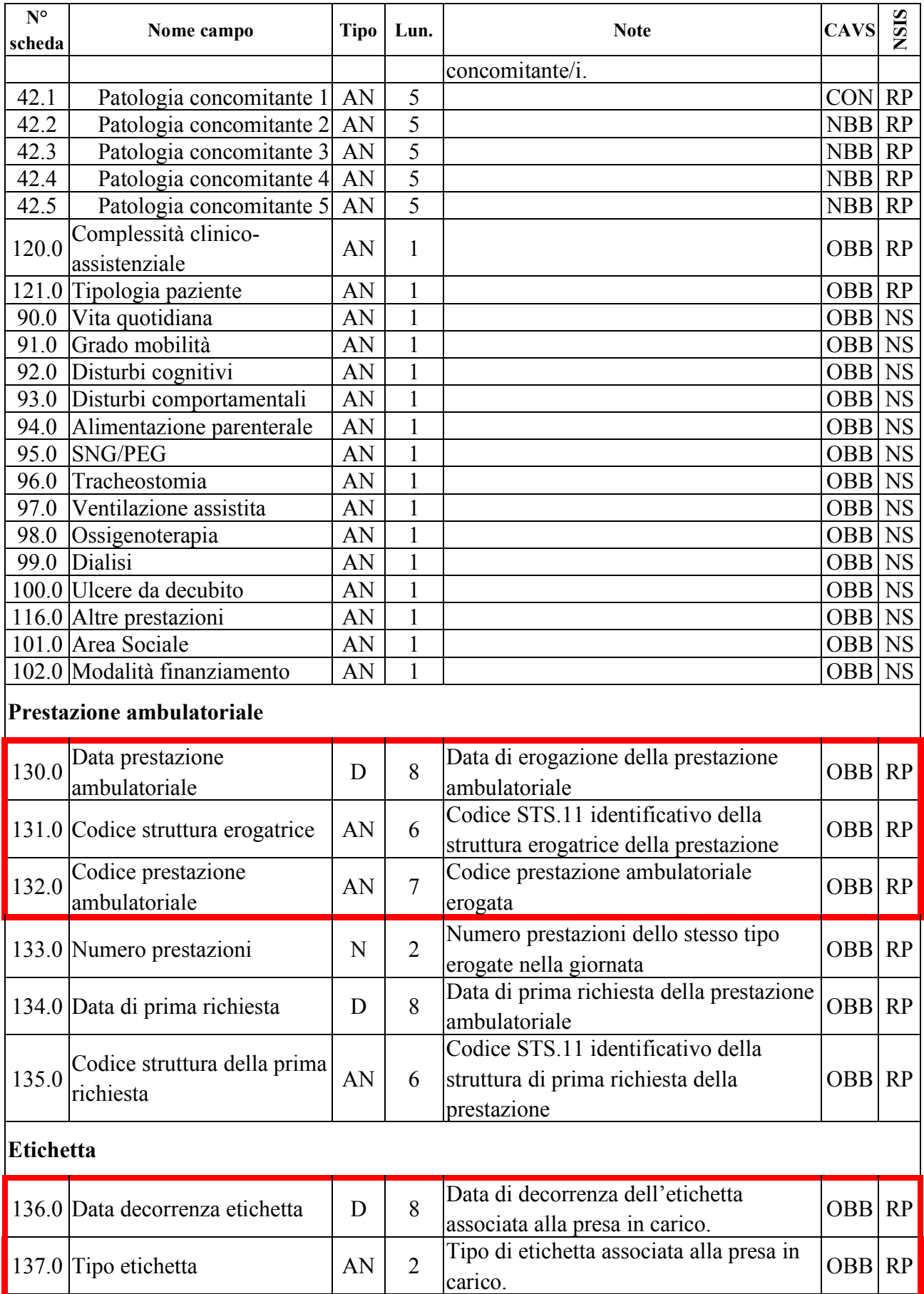

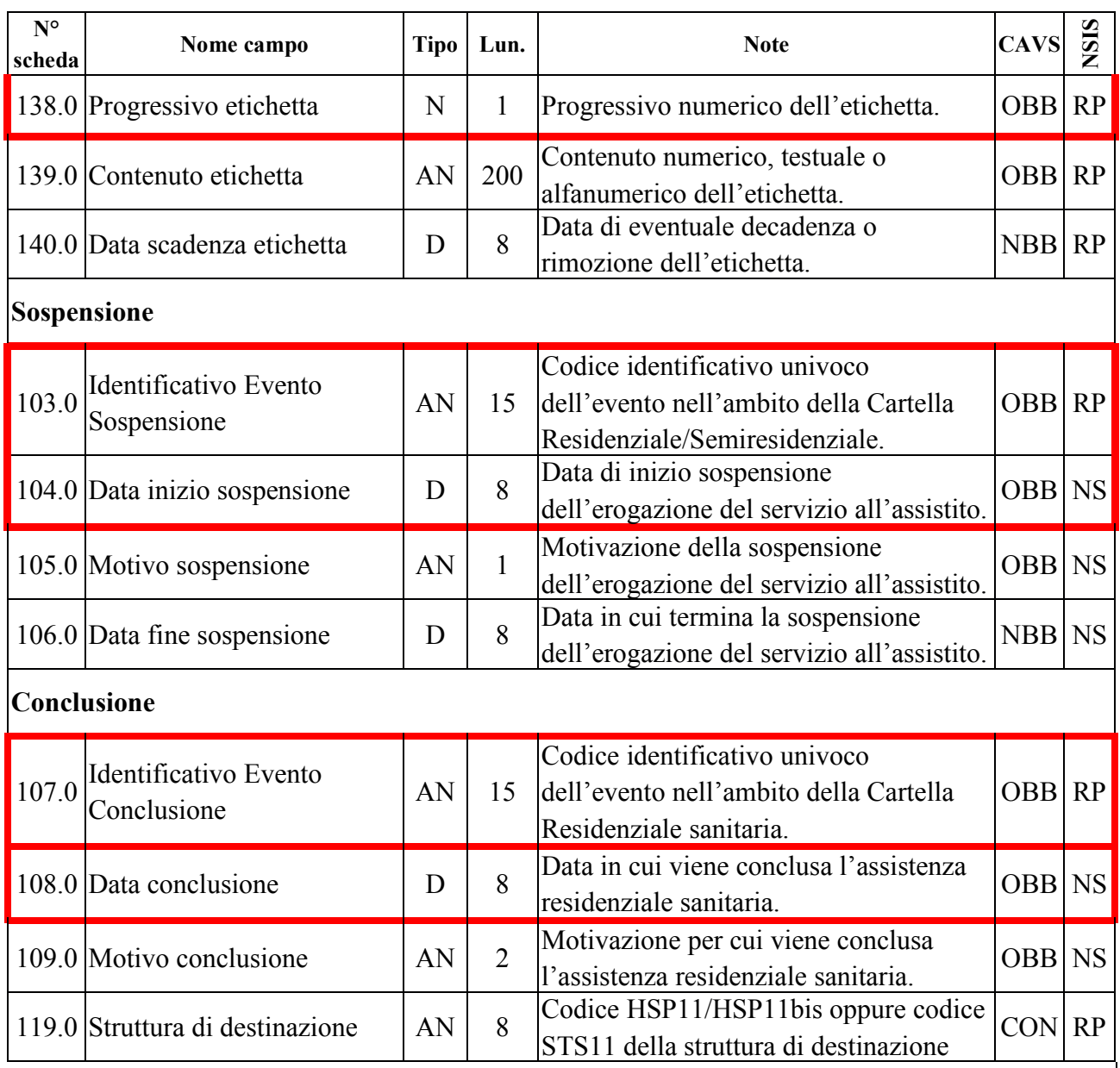

La chiave univoca di identificazione del record è costituita dai seguenti campi:

- − Codice ASL inviante (01.0)
- $-$  Tipo flusso<sup>28</sup> (02.0)
- − Codice Cartella Territoriale (03.0)

che costituiscono la c.d. chiave esterna, alla quale, per ogni rispettivo evento, necessariamente si **aggiungono** i seguenti campi chiave specifici dell'evento:

− Evento Valutazione: Identificativo evento valutazione (37.0) e Data valutazione<sup>29</sup> (38.0)

<sup>28</sup> v. Osservazioni e precisazioni nella scheda di dettaglio relativa al campo Tipo flusso.

<sup>29</sup> **L'operazione di sostituzione della Data valutazione non è consentita**. Per effettuare una variazione della data di valutazione associata ad un evento valutazione, è necessario procedere alla cancellazione e all'inserimento ex novo del relativo evento.

- − Evento Tariffa giornaliera applicata: Data inizio tariffa (124.0)
- − Evento Prestazioni ambulatoriali: Data prestazione ambulatoriale (130.0), Codice struttura erogatrice (131.0) e Codice prestazione ambulatoriale (132.0)
- − Evento Etichetta: Data decorrenza etichetta (136.0), Tipo etichetta (137.0) e Progressivo etichetta (138.0)
- − Evento Sospensione: Identificativo evento sospensione (103.0) e Data inizio sospensione<sup>30</sup> (104.0)
- − Evento Conclusione: Identificativo evento conclusione (107.0) e Data conclusione<sup>31</sup> (108.0)

Pertanto, ogni distinto record evento è correttamente identificato esclusivamente utilizzando la necessaria combinazione di chiave esterna e campi chiave specifici dell'evento.

<sup>30</sup> **L'operazione di sostituzione della Data inizio sospensione non è consentita**. Per effettuare una variazione della data di inizio sospensione associata ad un evento sospensione, è necessario procedere alla cancellazione e all'inserimento ex novo del relativo evento.

<sup>31</sup> **L'operazione di sostituzione della Data conclusione non è consentita**. Per effettuare una variazione della data di conclusione associata ad un evento conclusione, è necessario procedere alla cancellazione e all'inserimento ex novo del relativo evento.

# *LE SCHEDE ANALITICHE*

# *Premessa*

A ogni campo corrisponde una scheda descrittiva articolata nei seguenti quadri:

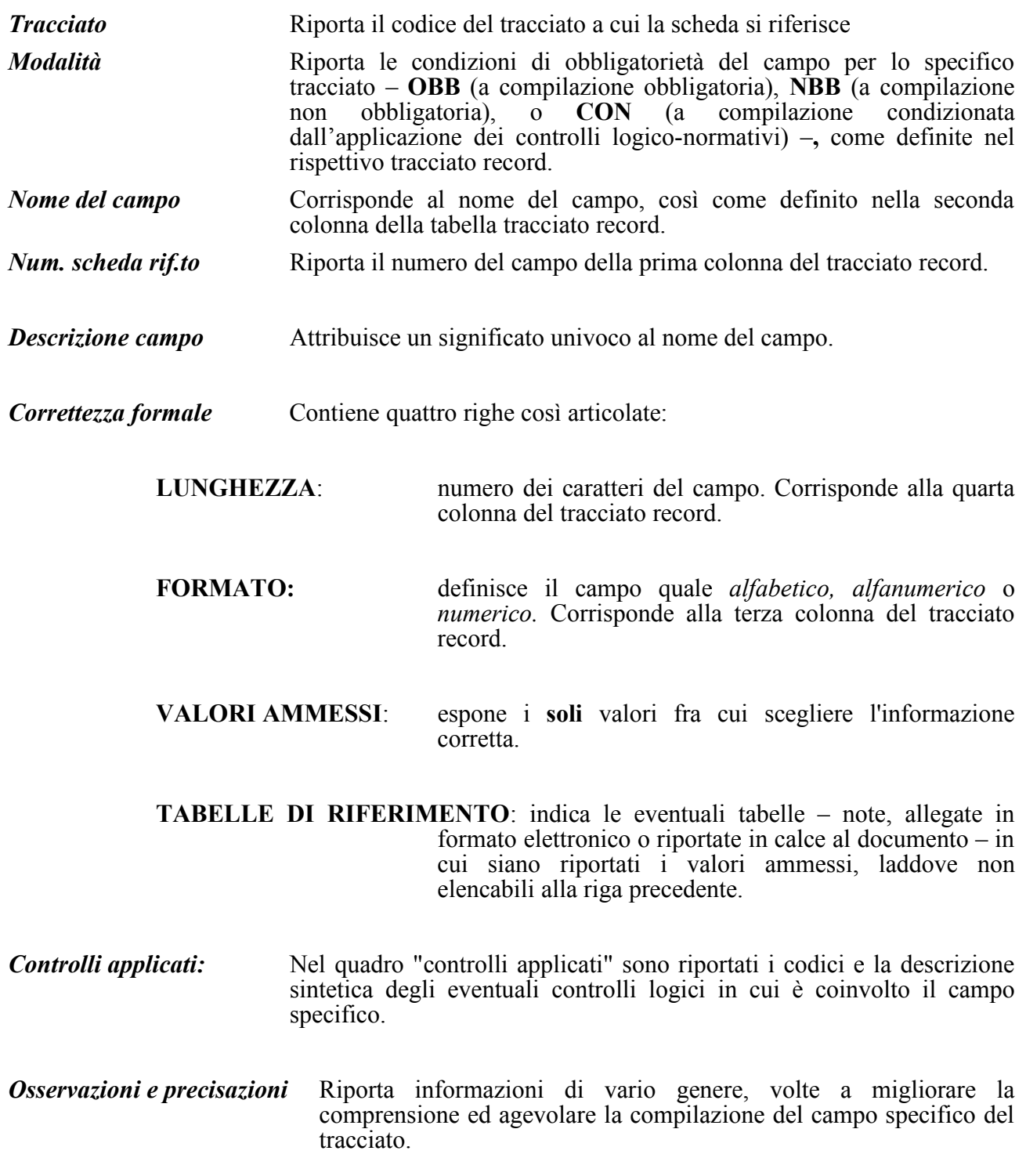

#### *Le schede*

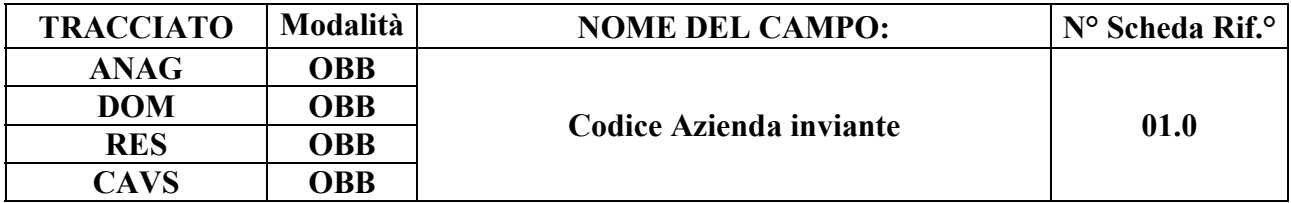

### **DESCRIZIONE CAMPO**

Codice dell'Azienda Sanitaria che invia i dati al sistema di monitoraggio regionale.

### **CORRETTEZZA FORMALE**

LUNGHEZZA: 3

FORMATO: AN

VALORI AMMESSI: Codici FLS.11/MRA-Fase1 delle ASL della Regione Piemonte

TABELLE DI RIFERIMENTO: Modello FIM FLS.11, MRA-Fase1

### **CONTROLLI APPLICATI**

L01 – Congruenza tra tipo flusso, Azienda inviante, Azienda erogante.

N01 – Cancellazione record negata per chiave non trovata.

N02 – Inserimento Cartella territoriale negato per identificativo duplicato.

N03 – Elaborazione Evento negata per chiave Cartella territoriale non trovata.

N04 – Elaborazione Cartella territoriale negata per chiave duplicata.

N05 – Elaborazione Evento negata per chiave duplicata.

N06 – Inserimento Cartella territoriale negato per violazione dell'associazione tra campi chiave e campi vincolati.

N07 – Sostituzione Cartella territoriale negata per violazione dell'associazione tra campi chiave e campi vincolati.

N08 – Elaborazione Evento negata per identificativo duplicato.

N09 – Inserimento Evento negato per violazione dell'associazione tra campi chiave e campi vincolati.

N10 – Sostituzione Evento negata per violazione dell'associazione tra campi chiave e campi vincolati.

S10 – Apertura amministrativa in assenza di precedente chiusura amministrativa.

S11 – Apertura amministrativa in presenza di cartelle prive di conclusione.

# **OSSERVAZIONI E PRECISAZIONI**

# **CAMPO CHIAVE**

**Il valore immesso deve essere presente nella tabella di riferimento e valido alla Data di presa in carico (28.0).**

**ASL inviante**:

- **Assistenza domiciliare**: è l'ASL (titolare) che eroga l'assistenza;
- **Assistenza residenziale/semiresidenziale:** è l'ASL che prende **in carico e inserisce** il Soggetto nella Struttura residenziale/semiresidenziale.

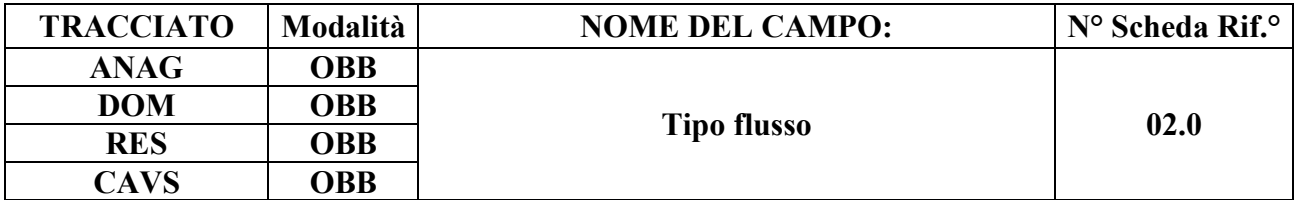

#### **DESCRIZIONE CAMPO**

Indica il tipo flusso di monitoraggio.

### **CORRETTEZZA FORMALE**

LUNGHEZZA: 2

FORMATO: AN

VALORI AMMESSI: 'DO', 'RE', 'CA'

TABELLE DI RIFERIMENTO: vedi legenda codici nel quadro osservazioni e precisazioni.

# **CONTROLLI APPLICATI**

L01 – Congruenza tra tipo flusso, Azienda inviante e Azienda erogante.

L02 – Congruenza tra tipo flusso e tipologia di Progetto.

L04 – Congruenza fra tipo flusso, Data di nascita e Data di accettazione richiesta.

L08 – Congruenza tra tipo flusso e titolo di studio.

L16 – Congruenza tra tipo flusso e codice Struttura residenziale/semiresidenziale.

L17 – Congruenza tra tipo flusso, codice regionale Presidio e codice STS11 Titolare della struttura.

L20 – Congruenza tra motivo della valutazione, data accettazione, data di presa in carico, data valutazione e data conclusione assistenza.

- L21 Congruenza tra Tipo flusso e Soggetto richiedente.
- L22 Congruenza tra Tipo flusso e Motivazione della richiesta.

L23 – Congruenza tra Tipo flusso, Tipo provenienza e Struttura di provenienza.

- L26 Congruenza tra Ente Gestore e Tipologia di cura.
- L29 Congruenza tra Tipo flusso, Tipologia di cura ed Evento Valutazione.
- L41 Congruenza tra Tipo flusso, Tipologia di cura ed Evento Prestazione.
- L43 Congruenza tra Tipo flusso, Tipologia di cura ed Evento Prestazione di Lungoassistenza.
- L45 Congruenza tra Tipo flusso, Tipologia di progetto, Tipologia di cura e Codice Matricola.
- L50 Congruenza tra tipo flusso e motivo della sospensione.
- L55<sup>32</sup> Congruenza tra Ente gestore e Data di Presa in Carico.
- L56 Congruenza tra Data Presa in Carico e Date Conclusione pregresse.
- L57 Congruenza tra Data Conclusione e Date Presa in Carico successive.
- L61 Congruenza tra Tipologia di cura e Tipo operatore.
- L66 Congruenza tra Data presa in carico e Tipo soggetto richiedente CAVS.
- L67 Congruenza tra Data presa in carico e Motivazione richiesta CAVS.
- L75 Congruenza tra Regione di residenza, Regione pagante, ASL pagante.
- L76 Congruenza tra Data di presa in carico e Data inizio tariffa.
- L77 Congruenza tra Data inizio tariffa e Data conclusione.
- L78 Congruenza tra Tipo di progetto ed evento Prestazioni SR.
- L79 Congruenza tra Data di presa in carico e Periodo competenza prestazioni SR.
- L80 Congruenza tra Data conclusione e Periodo competenza prestazioni SR.
- L81 Congruenza tra Data di presa in carico e Data prestazione ambulatoriale.
- L82 Congruenza tra Data prestazione ambulatoriale e Data conclusione.
- L83 Congruenza tra Data prestazione ambulatoriale e periodo di sospensione.
- L84 Congruenza tra Data presa in carico e Data prima richiesta.
- L85 Congruenza tra Data prima richiesta e Data prestazione ambulatoriale.
- L86 Congruenza tra Cittadinanza e Codice istituzione TEAM.

L89 – Congruenza tra Tipo flusso, Regime di inserimento ed Eventi di assistenza residenziale e semiresidenziale.

L90 – Congruenza tra Tipo flusso, Regime di inserimento e informazioni anagrafiche e di presa in carico.

- L91 Congruenza tra Evento Tariffa giornaliera applicata ed Evento Valutazione.
- L92 Congruenza tra Tipologia di progetto e Motivo della richiesta.
- L95 Congruenza tra Tipo flusso e Tipo etichetta.
- L96 Congruenza tra Tipo flusso e Tipo etichetta
- L98 Congruenza tra Tipo flusso, Tipo progetto, Tipo etichetta e Contenuto etichetta.
- L99 Congruenza tra Tipo flusso, Tipo progetto, Tipo etichetta, Contenuto etichetta e Matricola UP.

L100 – Congruenza tra Tipo flusso, Tipo progetto, Tipo etichetta, Contenuto etichetta e Tipologia di cura.

L105 – Congruenza tra Tipo flusso, Tipo progetto, Tipo etichetta, Contenuto etichetta e Data decorrenza etichetta.

L106 – Congruenza tra Tipo flusso, Tipo progetto, Tipo etichetta, Contenuto etichetta e Data scadenza etichetta.

- L107 Congruenza tra Tipo flusso, Tipo progetto, Tipologia di cura e Modalità finanziamento.
- L108 Congruenza tra Tipo flusso, Tipo progetto, Tipologia di cura e Punteggio BRASS.

L109 – Congruenza tra Tipo flusso, Tipo progetto, Tipologia di cura e Redazione PAI.

L110 – Congruenza tra Tipo flusso, Tipo progetto, Tipologia di cura e Codice Struttura erogante l'Assistenza domiciliare in continuità assistenziale.

L111 – Congruenza tra Tipo Flusso, Tipo Etichetta, Contenuto etichetta e Provenienza assistito.

N01 – Cancellazione record negata per chiave non trovata.

N02 – Inserimento Cartella territoriale negato per identificativo duplicato.

<sup>32</sup> L'applicazione del controllo è transitoriamente sospesa; in previsione di sua futura riattivazione, è attiva la segnalazione S09, al fine di evidenziare la mancata verifica di validità del Codice regionale Ente Gestore.

N03 – Elaborazione Evento negata per chiave Cartella territoriale non trovata.

N04 – Elaborazione Cartella territoriale negata per chiave duplicata.

N05 – Evento non elaborato per chiave duplicata.

N06 – Inserimento Cartella territoriale negato per violazione dell'associazione tra campi chiave e campi vincolati.

N07 – Sostituzione Cartella territoriale negata per violazione dell'associazione tra campi chiave e campi vincolati.

N09 – Inserimento Evento negato per violazione dell'associazione tra campi chiave e campi vincolati.

N10 – Sostituzione Evento negata per violazione dell'associazione tra campi chiave e campi vincolati.

N14 – Record non elaborato per sostituzione prima valutazione residenziale sociosociosanitaria non consentita.

N15 – Record non elaborato per sostituzione prima valutazione residenziale sanitaria non consentita.

N16 – Elaborazione Evento Etichetta negata.

N17 – Record non elaborato per cancellazione prima valutazione residenziale sociosanitaria non consentita.

N18 – Record non elaborato per cancellazione prima valutazione residenziale sanitaria non consentita.

S07 – Congruenza tra Tipo flusso, Codice regionale Presidio e Codice STS11 della Struttura residenziale/semiresidenziale.

S10 – Apertura amministrativa in assenza di precedente chiusura amministrativa.

S11 – Apertura amministrativa in presenza di cartelle prive di conclusione.

S12 – Durata eccessiva della sospensione.

S13 – Chiusura amministrativa domiciliare impropria.

S14 – Mancata compilazione Codice Reparto di provenienza.

S15 – Mancata compilazione Codice Struttura di destinazione.

S16 – Mancata compilazione Codice Struttura di provenienza.

S20 – Incongruenza tra Tipologia di cura e Quota SSR.

S21 – Incongruenza tra Complessità clinico-assistenziale e Quota SSR.

S24 – Inattesa causa di decesso per assistito con prevalente patologia oncologica.

S25 – Mancata attribuzione dello stato di terminalità oncologica per deceduto a causa di tumore.

S26 – Mancata indicazione della patologia oncologica prevalente per assistito in stato di terminalità oncologica.

S27 – Incongruenza tra Modalità finanziamento e Quota SSR.

S28 – Incongruenza tra Modalità finanziamento e Quota utente.

S29 – Incongruenza tra Modalità finanziamento e Quota Comune/Ente Gestore.

# **OSSERVAZIONI E PRECISAZIONI**

# **CAMPO CHIAVE**

**per il tracciato ANAG:** il campo può assumere il valore 'DO', 'RE' o 'CA' in funzione
del tipo di assistenza a cui si riferisce la Cartella Territoriale associata;

- **per il tracciato DOM:** il campo può assumere solo il valore 'DO';
- **per il tracciato RES:** il campo può assumere solo il valore 'RE';
- **per il tracciato CAVS:** il campo può assumere solo il valore 'CA'.

I dati FAR e i dati CAVS sono acquisiti dal Ministero attraverso un unico flusso FAR NSIS che accoglie anche dati CAVS. Affinché non si incorra nel rischio di duplicazione delle cartelle a livello ministeriale è necessario rispettare le seguenti prescrizioni, valide laddove il campo assuma i valori 'RE' o 'CA':

- per gli inserimenti CAVS o RES ("Tipo movimento" = 'I' oppure "Tipo movimento" = 'S' ammesso come nuovo inserimento in assenza di precedenti Prese in carico aventi stessa chiave), la chiave univoca del record dev'essere univoca (anche) senza considerare il campo "Tipo flusso";
- per le sostituzioni CAVS o RES "effettive" e per le cancellazioni CAVS o RES ("Tipo movimento" = 'C' oppure "Tipo movimento" = 'S' con cui effettivamente si sta sostituendo una Presa in carico preesistente), la chiave univoca del record deve necessariamente includere il campo "Tipo flusso".

In tal modo, si evita, per un verso, l'inserimento di due PIC CAVS e RES distinte identificate erroneamente con una chiave di cartella identica e, per l'altro, che siano erroneamente cancellate o sostituite PIC RES con record CAVS e viceversa<sup>33</sup>.

<sup>33</sup> l'identicità di due cartelle FAR e CAVS non dovrebbe logicamente verificarsi, poiché un assistito non può risultare contemporaneamente ricoverato in CAVS e in Assistenza residenziale FAR

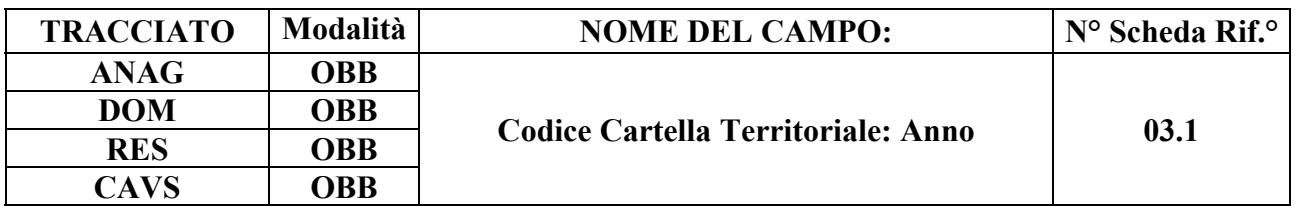

È l'anno di apertura della cartella di assistenza domiciliare o di assistenza residenziale / semiresidenziale.

## **CORRETTEZZA FORMALE**

LUNGHEZZA: 4

FORMATO: N

VALORI AMMESSI:

TABELLE DI RIFERIMENTO:

## **CONTROLLI APPLICATI**

L03 – Congruenza tra anno Cartella Territoriale e data di presa in carico.

L16 – Congruenza tra tipo flusso e Struttura residenziale/semiresidenziale.

L17 – Congruenza tra tipo flusso, codice regionale Presidio e codice STS11 della Struttura residenziale/semiresidenziale.

- L23 Congruenza tra Provenienza e Struttura di provenienza.
- L37 Cancellazione evento valutazione con motivo valutazione non corrispondente.
- L46 Inserimento evento valutazione successivo a prima valutazione
- L49 Evento di prima valutazione già presente
- L51 Evento valutazione con stessa data
- L52 Congruenza tra data prima valutazione e data valutazione successiva
- L55<sup>34</sup> Congruenza tra Ente gestore e Data di Presa in Carico
- N01 Cancellazione record negata per chiave non trovata.
- N02 Inserimento Cartella territoriale negato per identificativo duplicato.
- N03 Elaborazione Evento negata per chiave Cartella territoriale non trovata.
- N04 Elaborazione Cartella territoriale negata per chiave duplicata.
- N05 Elaborazione Evento negata per chiave duplicata.

N06 – Inserimento Cartella territoriale negato per violazione dell'associazione tra campi chiave e campi vincolati.

N07 – Sostituzione Cartella territoriale negata per violazione dell'associazione tra campi chiave e

<sup>34</sup> L'applicazione del controllo è transitoriamente sospesa; in previsione di sua futura riattivazione, è attiva la segnalazione S09, al fine di evidenziare la mancata verifica di validità del Codice regionale Ente Gestore.

campi vincolati.

N09 – Inserimento Evento negato per violazione dell'associazione tra campi chiave e campi vincolati.

N10 – Sostituzione Evento negata per violazione dell'associazione tra campi chiave e campi vincolati.

S09 – Codice Ente gestore non verificabile.

S10 – Apertura amministrativa in assenza di precedente chiusura amministrativa.

S11 – Apertura amministrativa in presenza di cartelle prive di conclusione.

## **OSSERVAZIONI E PRECISAZIONI**

**CAMPO CHIAVE**

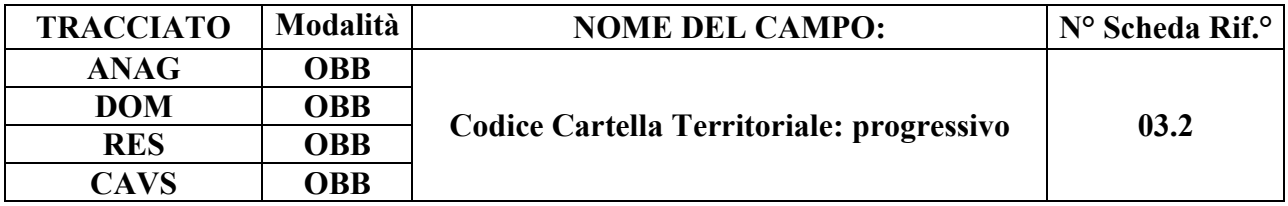

È il progressivo di cartella nell'ambito dell'anno di presa in carico e dell'Azienda inviante.

## **CORRETTEZZA FORMALE**

LUNGHEZZA: 8

FORMATO: N

VALORI AMMESSI: da 1 a 99999999

TABELLE DI RIFERIMENTO:

## **CONTROLLI APPLICATI**

L16 - Congruenza tra tipo flusso e Struttura residenziale/semiresidenziale.

L17 - Congruenza tra tipo flusso, codice regionale Presidio e codice STS11 della Struttura residenziale/semiresidenziale.

- L23 Congruenza tra Provenienza e Struttura di provenienza.
- L37 Cancellazione evento valutazione con motivo valutazione non corrispondente.
- L46 Inserimento evento valutazione successivo a prima valutazione
- L49 Evento di prima valutazione già presente
- L51 Evento valutazione con stessa data
- L52 Congruenza tra data prima valutazione e data valutazione successiva
- $L55<sup>35</sup> Congruenza tra Ente gestore e Data di Presa in Carico$
- N01 Cancellazione record negata per chiave non trovata.
- N02 Inserimento Cartella territoriale negato per identificativo duplicato.
- N03 Elaborazione Evento negata per chiave Cartella territoriale non trovata.
- N04 Elaborazione Cartella territoriale negata per chiave duplicata.
- N05 Elaborazione Evento negata per chiave duplicata.
- N06 Inserimento Cartella territoriale negato per violazione dell'associazione tra campi chiave e campi vincolati.

<sup>35</sup> L'applicazione del controllo è transitoriamente sospesa; in previsione di sua futura riattivazione, è attiva la segnalazione S09, al fine di evidenziare la mancata verifica di validità del Codice regionale Ente Gestore.

N07 – Sostituzione Cartella territoriale negata per violazione dell'associazione tra campi chiave e campi vincolati.

N09 – Inserimento Evento negato per violazione dell'associazione tra campi chiave e campi vincolati.

N10 – Sostituzione Evento negata per violazione dell'associazione tra campi chiave e campi vincolati.

- S09 Codice Ente gestore non verificabile.
- S10 Apertura amministrativa in assenza di precedente chiusura amministrativa.

S11 – Apertura amministrativa in presenza di cartelle prive di conclusione.

# **OSSERVAZIONI E PRECISAZIONI**

# **CAMPO CHIAVE**

Non possono esistere, per la stessa Azienda inviante, due Cartelle Territoriali con uguale numero e anno. Nel caso in cui non sia possibile gestire un numero progressivo univoco a livello di azienda, è possibile attribuire il progressivo a partire da un intervallo numerico predeterminato (per Distretto, per tipologia di Progetto, ecc.). Esempio di numerazione di Codici Cartelle per distretto:

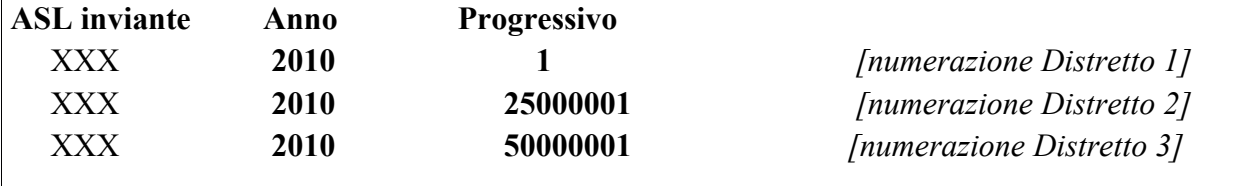

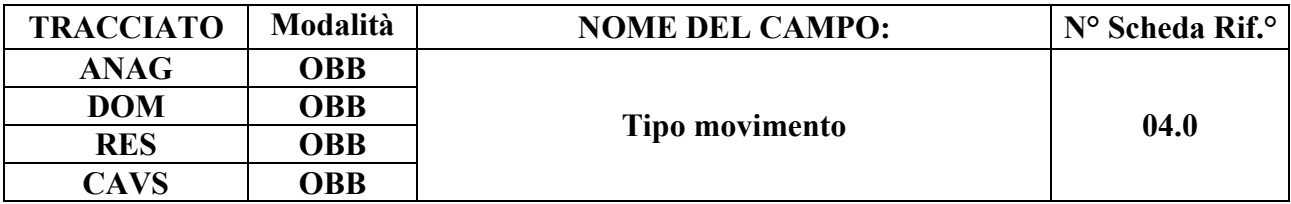

Indica se l'invio riguarda una nuova Cartella Territoriale o la richiesta di sostituzione o cancellazione di una cartella precedentemente inviata e regolarmente accettata.

#### **CORRETTEZZA FORMALE**

LUNGHEZZA: 1

FORMATO: AN

VALORI AMMESSI: I, S, C

TABELLE DI RIFERIMENTO: vedi legenda codici nel quadro osservazioni e precisazioni.

## **CONTROLLI APPLICATI**

L25 - Congruenza tra tipo movimento, identificativo evento e motivo valutazione.

- L51 Evento valutazione con stessa data.
- L62 Congruenza tra Tipologia di cura, Complessità clinico-assistenziale e Tariffa giornaliera.
- N01 Cancellazione record negata per chiave non trovata.
- N02 Inserimento Cartella territoriale negato per identificativo duplicato.
- N04 Elaborazione Cartella territoriale negata per chiave duplicata.

N05 – Elaborazione Evento negata per chiave duplicata.

N06 – Inserimento Cartella territoriale negato per violazione dell'associazione tra campi chiave e campi vincolati.

N07 – Sostituzione Cartella territoriale negata per violazione dell'associazione tra campi chiave e campi vincolati.

N08 – Elaborazione Evento negata per identificativo duplicato.

N09 – Inserimento Evento negato per violazione dell'associazione tra campi chiave e campi vincolati.

N10 – Sostituzione Evento negata per violazione dell'associazione tra campi chiave e campi vincolati.

N11 – Non elaborabile: tentata cancellazione Data fine sospensione di cartella conclusa.

N12 – Non elaborabile: tentato inserimento evento conclusione in presenza di sospensioni aperte.

N14 – Record non elaborato per sostituzione prima valutazione residenziale sociosociosanitaria non consentita.

N15 – Record non elaborato per sostituzione prima valutazione residenziale sanitaria non consentita.

N17 – Record non elaborato per cancellazione prima valutazione residenziale sociosanitaria non consentita.

N18 – Record non elaborato per cancellazione prima valutazione residenziale sanitaria non consentita.

S05 – Congruenza tra Tipologia di cura e Quota utente.

S20 – Incongruenza tra Tipologia di cura e Quota SSR.

S21 – Incongruenza tra Complessità clinico-assistenziale e Quota SSR.

## **OSSERVAZIONI E PRECISAZIONI:**

## **LEGENDA CODICI:**

"I" – primo invio

- "S" sostituzione.
- "C" cancellazione

N.B.: per "Primo invio" si intende una cartella che non è mai stata inviata, oppure è stata cancellata (mediante invio con Tipo movimento "C"), oppure è stata respinta come "Non elaborabile".

## **Per il tracciato ANAG**:

La cancellazione di un record del tracciato ANAG comporta la cancellazione di tutti i record evento con stessa chiave di collegamento.

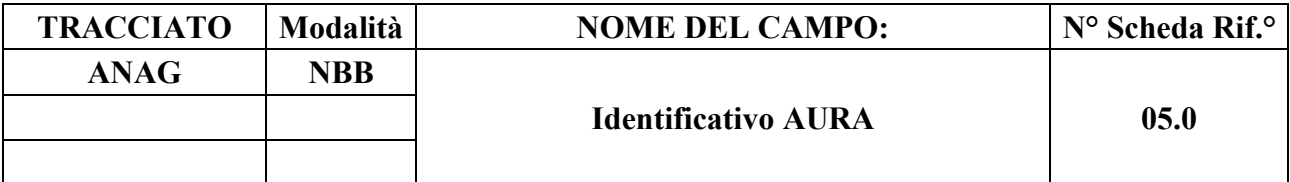

Identificativo del Soggetto nel sistema regionale AURA-TS.

## **CORRETTEZZA FORMALE**

LUNGHEZZA: 10

FORMATO: N

VALORI AMMESSI: 1 - 9999999999

TABELLE DI RIFERIMENTO:

#### **CONTROLLI APPLICATI**

L05 – Congruenza fra Identificativo AURA e dati anagrafici.

L06 – Congruenza fra codice Identificativo AURA e Codice identificativo Assistito.

## **OSSERVAZIONI E PRECISAZIONI**

Il codice identificativo AURA può non essere presente nel caso in cui il Soggetto non sia stato ancora registrato nel sistema AURA-TS.

Il codice inserito dev'essere valido alla data di notifica del caricamento del file XML nel sistema regionale di acquisizione dei dati dei flussi informativi.

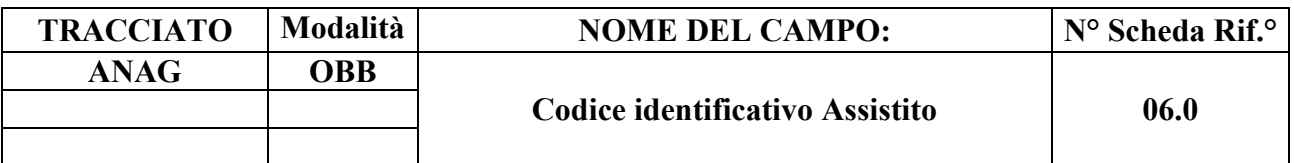

Codice identificativo dell'assistito alla data di presa in carico

#### **CORRETTEZZA FORMALE**

LUNGHEZZA: massimo 20

FORMATO: AN

VALORI AMMESSI: v. osservazioni e precisazioni

TABELLE DI RIFERIMENTO: AURA-TS (per il codice fiscale)

#### **CONTROLLI APPLICATI**

L06 – Congruenza fra Identificativo AURA e Codice identificativo Assistito.

L54 – Codice fiscale non presente nel sistema AURA-TS.

L56 – Congruenza tra Data Presa in Carico e Date Conclusione pregresse.

L57 – Congruenza tra Data Conclusione e Date Presa in Carico successive.

L74 – Congruenza tra Codice identificativo Assistito e Altro codice identificativo Assistito.

N06 – Inserimento Cartella territoriale negato per violazione dell'associazione tra campi chiave e campi vincolati.

N07 – Sostituzione Cartella territoriale negata per violazione dell'associazione tra campi chiave e campi vincolati.

- S10 Apertura amministrativa in assenza di precedente chiusura amministrativa.
- S11 Apertura amministrativa in presenza di cartelle prive di conclusione.
- S18 Congruenza tra Codice fiscale e Codice istituzione TEAM.
- S19 Mancata rilevazione Codice identificativo Assistito.
- S22 Codice ENI formalmente errato.

S23 – Codice ENI non rilasciato da ASL della Regione Piemonte.

#### **OSSERVAZIONI E PRECISAZIONI**

## **CAMPO CHIAVE**

## **VALORI AMMESSI**:

- a) **Cittadini iscritti al Servizio Sanitario Nazionale**: inserire il **Codice fiscale alfanumerico a 16 caratteri** [D50]
	- struttura formale = 6 caratteri alfabetici + 2 numeri + 1 carattere alfabetico + 2 numeri + 1 carattere alfabetico + 3 numeri + 1 carattere alfabetico;
- b) **Cittadini stranieri residenti in Italia**: inserire il **Codice fiscale alfanumerico a 16 caratteri** [D50]
	- struttura formale = 6 caratteri alfabetici + 2 numeri + 1 carattere alfabetico + 2 numeri + 1 carattere alfabetico + 3 numeri + 1 carattere alfabetico;
- c) **Assistiti assegnatari di Codice fiscale omocodice** (ovvero il cui Codice fiscale di prima assegnazione sia stato riconosciuto identico a quello di altri assegnatari): inserire il **Codice fiscale numerico provvisorio a 11 cifre**;
- d) **Assistiti assegnatari di più di un Codice fiscale**: inserire il **Codice fiscale numerico provvisorio a 11 cifre**;
- e) **Cittadini stranieri richiedenti protezione internazionale** in attesa di riconoscimento dello status di protezione e **privi di Codice fiscale alfanumerico**: inserire il **Codice fiscale numerico provvisorio a 11 cifre** [D53, D57];
- f) **Cittadini europei non in possesso di Codice fiscale e dotati di TEAM**: inserire il **Codice di identificazione personale del titolare TEAM a 20 caratteri alfanumerici** di lunghezza massima – rilevato dallo spazio 6 della tessera [D52] – **e compilare il campo 122.0**;
- g) **Cittadini europei non in possesso di Codice fiscale e non iscrivibili al Servizio Sanitario Nazionale**: inserire il **codice ENI<sup>36</sup> a 16 caratteri** (ai sensi della Circolare MdS del 19 febbraio 2008)
	- struttura formale = 3 caratteri costituiti dalla sigla  $ENI + 010$  (codice ISTAT della Regione Piemonte) + 3 numeri (codice ISTAT di un'ASL della Regione Piemonte) + 7 numeri (numero progressivo attribuito dell'ASL al momento del rilascio) [D26];
- h) **Cittadini stranieri non in regola con le norme relative all'ingresso e al soggiorno** ovvero temporaneamente presenti iscritti ai centri ISI: inserire il **Codice regionale a sigla STP<sup>37</sup> a 16 caratteri** alfanumerici (ai sensi del D.P.R. 31/08/1999 n. 394 e della Circolare

36 I codici ENI rilasciati da ASL della Regione Piemonte privi di riscontro nella relativa Anagrafe regionale sono oggetto di controllo OBVA scartante.

37 Il codice regionale a sigla STP è rilevabile dal tesserino rilasciato da un Centro ISI allo straniero privo del permesso di soggiorno per la fruizione delle prestazioni sanitarie alle quali ha diritto. I codici STP privi di MdS 24/04/2000, n. 5)

• struttura formale = 3 caratteri costituiti dalla sigla  $STP + 3$  numeri (codice ISTAT di una Regione italiana) + 3 numeri (codice ASL) + 7 numeri (numero progressivo attribuito dall'ASL al momento del rilascio) [D26];

# i) **Altri assistiti che non rientrano nelle precedenti definizioni**: inserire **venti lettere 'X' e compilare il campo 122.0**.

Con la dizione "Cittadini stranieri" si intendono i cittadini non appartenenti all'U.E., allo Spazio Economico Europeo (S.E.E.), alla Confederazione Svizzera (CH) o ai paesi "convenzionati" – con i quali l'Italia intrattiene rapporti di reciprocità assistenziale – e gli apolidi.

# **Il Codice fiscale alfanumerico deve essere desunto direttamente dalla Tessera Sanitaria TS-TEAM al momento della presa in carico** [D52].

Per le possibili combinazioni del Codice identificativo Assistito e degli altri dati anagrafici si veda la tabella inerente alle combinazioni ammesse, nel paragrafo dedicato.

**L'operazione di sostituzione del Codice identificativo Assistito non è consentita**. In quanto in parte della chiave del record, per effettuare una variazione del codice identificativo assistito associato ad un Codice Cartella Territoriale, è necessario procedere alla cancellazione e all'inserimento ex novo della relativa cartella e di ogni evento a essa collegato.

riscontro nella relativa Anagrafe sono oggetto di controllo OBVA scartante [D65].

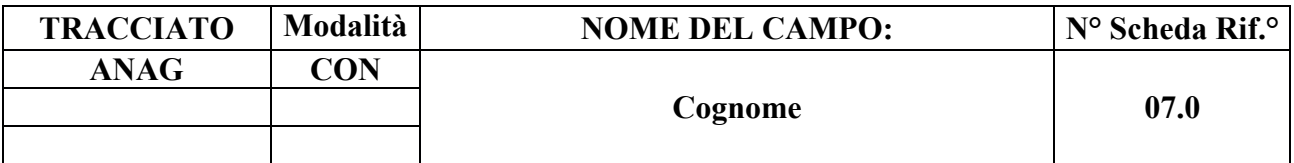

Cognome dell'assistito.

## **CORRETTEZZA FORMALE**

LUNGHEZZA: 50

FORMATO: A

VALORI AMMESSI: lettere A – Z maiuscole, apice, trattino e spazio.

TABELLE DI RIFERIMENTO:

## **CONTROLLI APPLICATI**

L05 – Congruenza fra Identificativo AURA e dati anagrafici.

## **OSSERVAZIONI E PRECISAZIONI**

La compilazione del campo è obbligatoria se non presente l'Id-AURA.

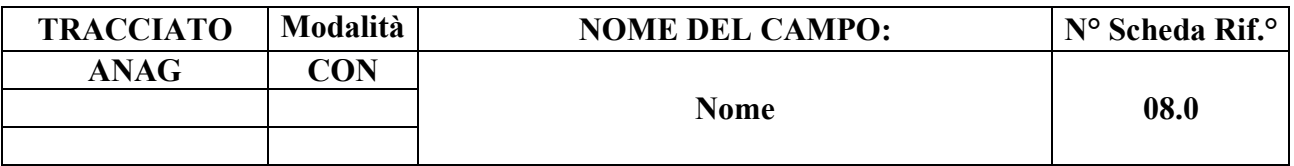

Nome del Soggetto assistito.

## **CORRETTEZZA FORMALE**

LUNGHEZZA: 50

FORMATO: A

VALORI AMMESSI: lettere A – Z maiuscole, apice, trattino e spazio.

TABELLE DI RIFERIMENTO:

## **CONTROLLI APPLICATI**

L05 – Congruenza fra Identificativo AURA e dati anagrafici.

## **OSSERVAZIONI E PRECISAZIONI**

La compilazione del campo è obbligatoria se non sono presenti l'Id-AURA.

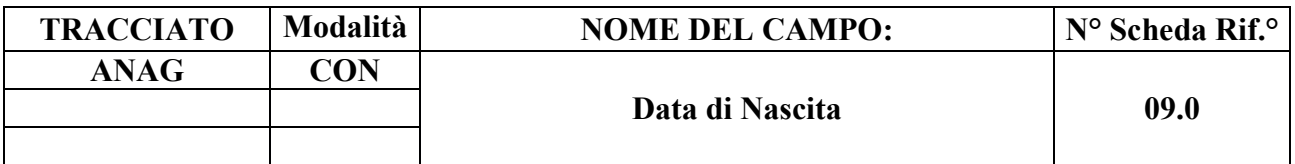

Data di nascita del Soggetto.

#### **CORRETTEZZA FORMALE**

LUNGHEZZA: 8

FORMATO: D

VALORI AMMESSI: 01011870 – 31122999

TABELLE DI RIFERIMENTO:

#### **CONTROLLI APPLICATI**

L04 – Congruenza fra tipo flusso, Data di nascita e Data di accettazione richiesta.

L05 – Congruenza fra Identificativo AURA e dati anagrafici.

L07 – Congruenza tra data immessa e data corrente.

#### **OSSERVAZIONI E PRECISAZIONI**

La compilazione del campo è obbligatoria se non è presente l'Id-AURA.

Data nel formato GGMMAAAA.

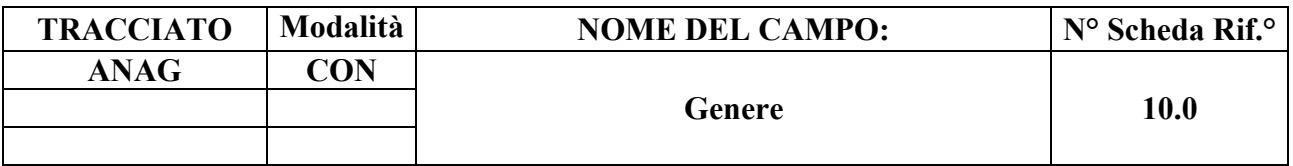

Codice indicante il genere del Soggetto.

#### **CORRETTEZZA FORMALE**

LUNGHEZZA: 1

FORMATO: N

VALORI AMMESSI: 1 –2

TABELLE DI RIFERIMENTO: vedi legenda codici nel quadro osservazioni e precisazioni.

#### **CONTROLLI APPLICATI**

L05 – Congruenza fra Identificativo AURA e dati anagrafici.

## **OSSERVAZIONI E PRECISAZIONI**

La compilazione del campo è obbligatoria se non sono presenti l'Id-AURA.

## **LEGENDA DEI CODICI**:

- $1 =$  maschio
- $2 =$  femmina

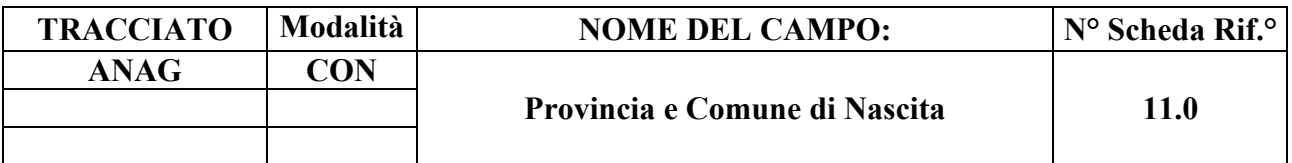

Identifica il luogo di nascita del Soggetto.

#### **CORRETTEZZA FORMALE**

LUNGHEZZA: 6

FORMATO: AN

VALORI AMMESSI: codici ISTAT di Province e Comuni d'Italia; o "999" + codice stato estero; o "999999"

TABELLE DI RIFERIMENTO: codici ISTAT di province e comuni e codici del Ministero dell'Interno degli stati esteri.

## **CONTROLLI APPLICATI**

L05 – Congruenza fra Identificativo AURA e dati anagrafici.

#### **OSSERVAZIONI E PRECISAZIONI**

La compilazione del campo è obbligatoria se non è presente l'Id-AURA.

#### **I valori immessi devono essere presenti nelle tabelle di riferimento.**

Per i nati in Italia viene usato il codice ISTAT indicante provincia e comune.

Per i nati all'estero si indica genericamente il codice dello "Stato Estero" preceduto da "999". Se lo stato estero è sconosciuto si indicano sei "9".

Il codice di Stato estero non può assumere il valore corrispondente allo Stato italiano (100).

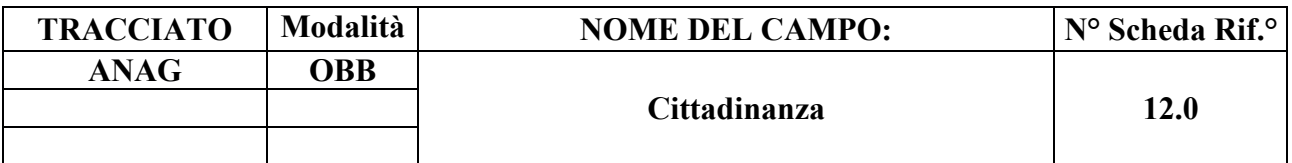

Codice cittadinanza del Soggetto.

#### **CORRETTEZZA FORMALE**

LUNGHEZZA: 3

FORMATO: AN

VALORI AMMESSI: v. osservazioni e precisazioni

TABELLE DI RIFERIMENTO: Tabella ISTAT codici Stati esteri.

#### **CONTROLLI APPLICATI**

L86 – Congruenza tra Cittadinanza e Codice istituzione TEAM

S06 – Inattesa compilazione del Codice istituzione TEAM per cittadini non UE, SEE o svizzeri.

S08 – Mancata compilazione del Codice istituzione TEAM per cittadini UE, SEE o svizzeri.

#### **OSSERVAZIONI E PRECISAZIONI**

#### **VALORI AMMESSI**:

- Cittadino italiano: **100**;
- Cittadino di Stato estero: **codice ISTAT Stato estero**;
- Assistito apolide o che abbia esercitato il diritto all'anonimato in base a norma specifica: **999**;
- Assistito con **cittadinanza non identificabile**: **000**.

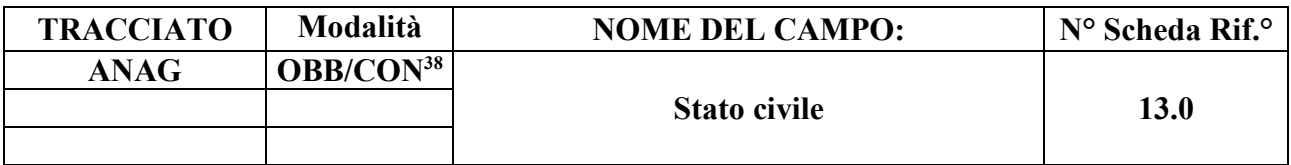

Stato civile del Soggetto.

#### **CORRETTEZZA FORMALE**

LUNGHEZZA: 1

FORMATO: AN

VALORI AMMESSI: da 1 a 5; oppure 9

TABELLE DI RIFERIMENTO: Vedi legenda codici nella sezione osservazioni e precisazioni.

#### **CONTROLLI APPLICATI**

L90 – Congruenza tra Tipo flusso, Regime di inserimento e informazioni anagrafiche e di presa in carico.

## **OSSERVAZIONI E PRECISAZIONI**

## **LEGENDA DEI CODICI:**

- $1 =$ Celibe/nubile
- $2 = Conjugato/a$
- $3 =$ Separato/a
- $4 = Divorziato/a$
- $5 = V$ edovo/a
- $9 =$  Non dichiarato

Il valore residuale 9 (stato civile non dichiarato) può essere utilizzato, inoltre, per la rilevazione delle Prese in Carico CAVS **precedenti** al 1/10/2016, qualora il dato non sia effettivamente disponibile.

<sup>38</sup> OBB per tracciato ANAG-DOM, CON per tracciati ANAG-RES e ANAG-CAVS.

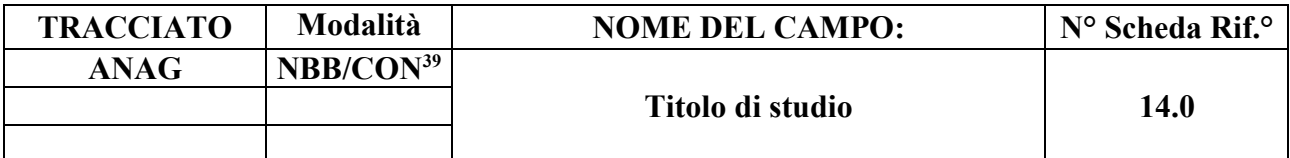

Indica il livello massimo di istruzione conseguito dal Soggetto.

#### **CORRETTEZZA FORMALE**

LUNGHEZZA: 1

FORMATO: AN

VALORI AMMESSI: da 1 a 6; oppure 9

TABELLE DI RIFERIMENTO: Vedi legenda codici nella sezione osservazioni e precisazioni.

#### **CONTROLLI APPLICATI**

L08 – Congruenza fra tipo flusso e titolo di studio.

L90 – Congruenza tra Tipo flusso, Regime di inserimento e informazioni anagrafiche e di presa in carico.

## **OSSERVAZIONI E PRECISAZIONI**

#### **LEGENDA DEI CODICI:**

- $1 =$ Nessuno
- $2 =$ Licenza elementare
- 3 = Licenza media inferiore
- 4 = Diploma scuola media superiore
- 5 = Diploma universitario
- $6 =$ Laurea
- $9 =$  Non dichiarato

Il valore residuale 9 (titolo di studio non dichiarato) può essere utilizzato, inoltre, per la rilevazione delle Prese in Carico CAVS **precedenti** al 1/10/2016, qualora il dato non sia effettivamente disponibile.

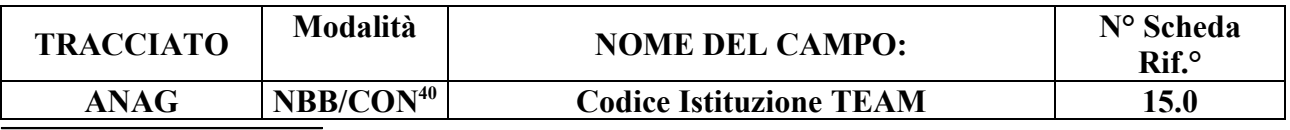

39 NBB per tracciato ANAG-DOM, CON per tracciati ANAG-RES e ANAG-CAVS

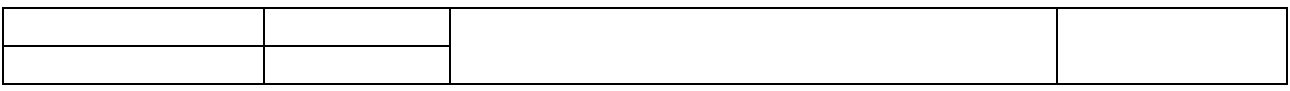

Codice Istituzione competente TEAM: codice di identificazione assegnato a livello nazionale all'istituzione di assicurazione o di residenza competente [D52].

## **CORRETTEZZA FORMALE**

LUNGHEZZA: 28

FORMATO: AN

VALORI AMMESSI: v. osservazioni e precisazioni

TABELLE DI RIFERIMENTO

## **CONTROLLI APPLICATI**

L86 – Congruenza tra Cittadinanza e Codice istituzione TEAM

L90 – Congruenza tra Tipo flusso, Regime di inserimento e informazioni anagrafiche e di presa in carico.

S06 – Inattesa compilazione del Codice istituzione TEAM per cittadini non UE, SEE o svizzeri.

S08 – Mancata compilazione del "Codice istituzione TEAM" per cittadini UE, SEE o svizzeri.

S18 – Congruenza tra Codice identificativo Assistito e Codice istituzione TEAM.

## **OSSERVAZIONI E PRECISAZIONI**

Il campo è valorizzabile per soggetti muniti di Tessera Europea di Assicurazione Malattia (TEAM), con il codice denominato "Numero di identificazione dell'istituzione competente", assegnato a livello nazionale all'istituzione di assicurazione o di residenza competente (ai sensi degli allegati 2 e 3 al Regolamento CEE/UE 574/72), rilevabile dallo **spazio n. 7 della tessera** [D52].

<sup>40</sup> NBB per tracciato ANAG-DOM, CON per tracciati ANAG-RES e ANAG-CAVS.

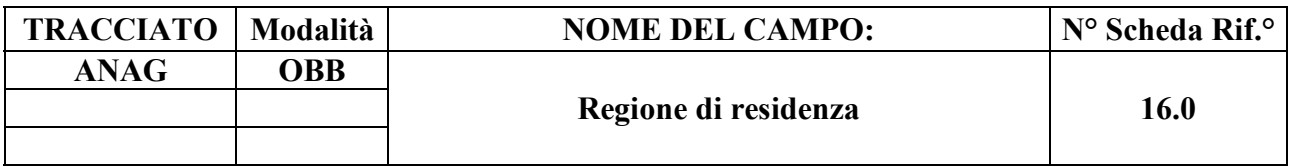

Indica la Regione italiana di residenza alla **presa in carico**.

#### **CORRETTEZZA FORMALE**

LUNGHEZZA: 3

FORMATO: AN

VALORI AMMESSI: v. osservazioni e precisazioni

TABELLE DI RIFERIMENTO: Codice a tre caratteri numerici definito con DM 17 settembre 1986, pubblicato nella Gazzetta Ufficiale n.240 del 15 ottobre 1986, e s.m.i, utilizzato anche nei modelli per le rilevazioni delle attività gestionali ed economiche delle Aziende sanitarie (Codice ISTAT Regioni italiane)

## **CONTROLLI APPLICATI**

L10 – Congruenza fra Regione di residenza e Comune/Provincia di residenza.

L58 – Congruenza tra Regione di residenza, Altro codice identificativo Assistito e Comune di residenza.

L75 – Congruenza tra Regione di residenza, Regione pagante, ASL pagante.

## **OSSERVAZIONI E PRECISAZIONI**

**Il valore immesso deve essere presente nella tabella di riferimento.**

#### **VALORI AMMESSI**:

- Assistito residente in una Regione italiana: **Codice ISTAT della Regione**
- **Non** residente in Italia, apolidi o assistiti che abbiano esercitato il diritto all'anonimato in base a norma specifica: **999**

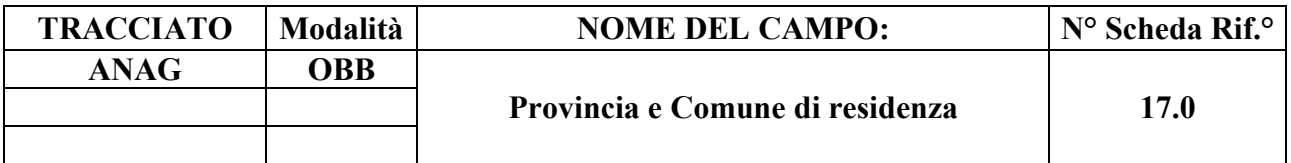

Indica la provincia ed il comune italiano o lo stato estero di residenza **alla presa in carico.** 

#### **CORRETTEZZA FORMALE**

LUNGHEZZA: 6

FORMATO: AN

VALORI AMMESSI: v. osservazioni e precisazioni

TABELLE DI RIFERIMENTO: codici ISTAT di Province e Comuni italiani; codici degli Stati esteri.

#### **CONTROLLI APPLICATI**

L10 – Congruenza fra Regione e Comune / Provincia di residenza.

L11 – Congruenza fra Provincia/Comune di residenza ed ASL di residenza.

L58 – Congruenza tra Regione di residenza, Altro codice identificativo Assistito e Comune di residenza.

## **OSSERVAZIONI E PRECISAZIONI**

Il codice ISTAT dei Comuni italiani è composto da tre caratteri, identificativi della Provincia, seguito dai tre che identificano il Comune.

**I valori immessi devono essere presenti nelle tabelle di riferimento.**

#### **VALORI AMMESSI**:

- Residenti in Italia: **codice ISTAT della Provincia e del Comune nell'ambito territoriale dell'ASL di residenza**;
- **Non** residenti in Italia: **codice dello Stato estero (diverso da 100) preceduto da 999 oppure da 'ENI' o da 'STP'**;
- Apolidi o assistiti che abbiano esercitato il diritto all'anonimato in base a norma specifica: **999999**.

#### **TRACCIATO Modalità NOME DEL CAMPO: N° Scheda Rif.° ANAG OBB ASL di residenza 18.0**

## **DESCRIZIONE CAMPO**

ASL cui appartiene il Comune in cui risiede il Soggetto.

## **CORRETTEZZA FORMALE**

LUNGHEZZA: 3

FORMATO: AN

VALORI AMMESSI: v. osservazioni e precisazioni

TABELLE DI RIFERIMENTO: Modello FIM FLS.11, MRA-Fase1

## **CONTROLLI APPLICATI**

L11 - Congruenza fra Provincia/Comune di residenza e ASL di residenza.

## **OSSERVAZIONI E PRECISAZIONI**

È l'ASL nel cui ambito territoriale si trova il Comune di residenza dell'assistito **alla data di presa in carico**.

**Il valore immesso deve essere presente nella tabella di riferimento.**

# **VALORI AMMESSI**:

- Codici FLS.11/MRA-Fase1 delle ASL delle Regioni italiane;
- **Non** residenti in Italia, apolidi o assistiti che abbiano esercitato il diritto all'anonimato in base a norma specifica: **999**.

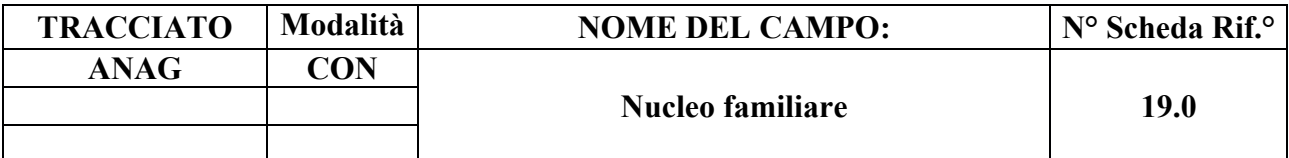

Numero di componenti il nucleo familiare.

## **CORRETTEZZA FORMALE**

LUNGHEZZA: 2

FORMATO: 99

VALORI AMMESSI: 0 – 99

TABELLE DI RIFERIMENTO:

## **CONTROLLI APPLICATI**

L59 – Congruenza fra Supporto sociale e Nucleo familiare e Assistente non familiare.

## **OSSERVAZIONI E PRECISAZIONI**

Indica il numero dei componenti del nucleo familiare convivente, **escluso l'assistito** e **l'eventuale assistente convivente** (rientrano nel conteggio ad esempio: coniuge/partner convivente, figlio/a, fratello/sorella, nipote, genero/nuora, cognato/a).

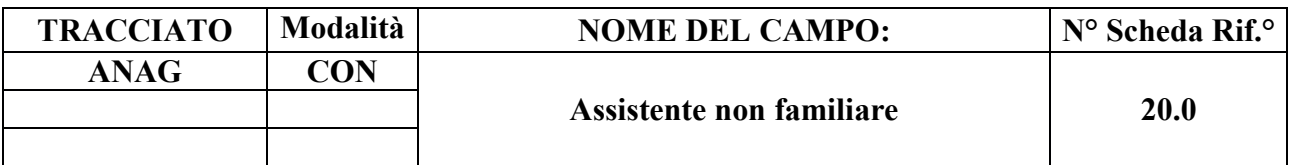

Indica se è presente una persona convivente non appartenente al nucleo familiare (es.: badante), che convive con l'assistito (24h).

#### **CORRETTEZZA FORMALE**

LUNGHEZZA: 1

FORMATO: AN

VALORI AMMESSI: 1 - 2

TABELLE DI RIFERIMENTO: vedi legenda codici nel riquadro osservazioni e precisazioni

## **CONTROLLI APPLICATI**

L59 – Congruenza fra Supporto sociale e Nucleo familiare e Assistente non familiare.

## **OSSERVAZIONI E PRECISAZIONI**

## **LEGENDA DEI CODICI**:

- $1$  = presente
- $2 =$  non presente

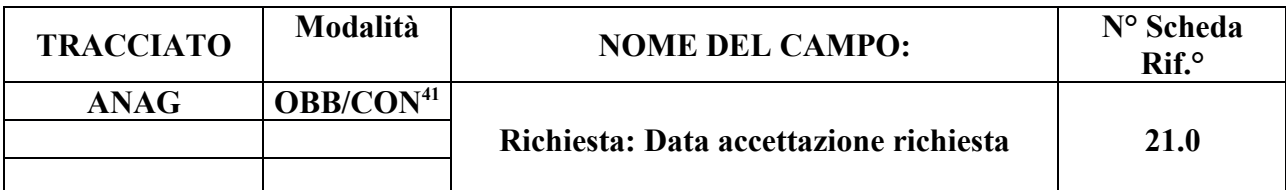

Indica la data di accettazione della richiesta di assistenza domiciliare o di presentazione della domanda di assistenza residenziale/semiresidenziale per UVG.

#### **CORRETTEZZA FORMALE**

LUNGHEZZA: 8

FORMATO: D

VALORI AMMESSI: 01011870 – 31122999

TABELLE DI RIFERIMENTO:

#### **CONTROLLI APPLICATI**

L04 – Congruenza fra tipo flusso, Data di nascita e Data di accettazione richiesta.

L07 – Congruenza tra data immessa e data corrente.

L19 – Congruenza tra data accettazione richiesta e data di presa in carico.

L20 – Congruenza tra motivo della valutazione, data accettazione, data di presa in carico, data valutazione e data conclusione assistenza.

L90 – Congruenza tra Tipo flusso, Regime di inserimento e informazioni anagrafiche e di presa in carico.

#### **OSSERVAZIONE E PRECISIZIONI**

#### **Assistenza domiciliare**:

- è la data che conclude il processo di accoglienza (e di valutazione positiva o negativa). In caso di dimissione da Ospedale, la data di accettazione della richiesta coincide con la data di dimissione del Soggetto dalla Struttura Ospedaliera.

**Assistenza residenziale / semiresidenziale / residenziale temporanea**:

- è la data di presentazione della richiesta all'UV dell'ASL di residenza.

La data di accettazione determina il "tempo zero" per la misurazione del tempo di attesa.

41 OBB per tracciato ANAG-DOM, CON per tracciati ANAG-RES e ANAG-CAVS.

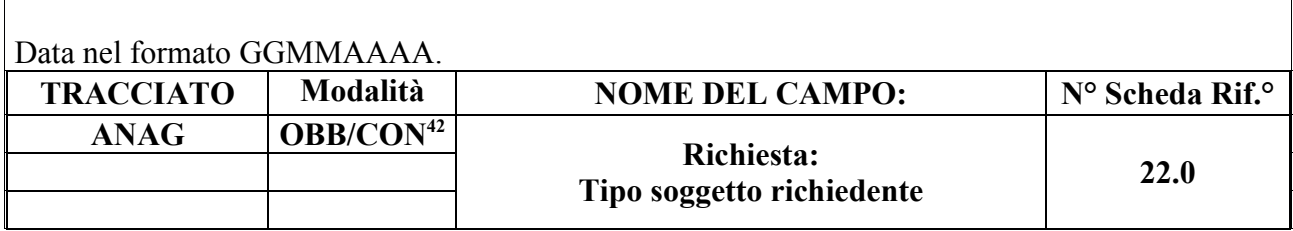

È la motivazione dell'attivazione del progetto di Cura Domiciliare o di inserimento del Soggetto nella Struttura per l'assistenza residenziale/semiresidenziale.

## **CORRETTEZZA FORMALE**

LUNGHEZZA: 1

FORMATO: AN

VALORI AMMESSI: Tracciato DOM: 1, 2, 3, 4, 5, 6, 7, 8, 9, 10, 11 Tracciato RES: 1, 2, 3, 4, 5, 6, 7 Tracciato CAVS: 1, 2, 3, 4, 5, 6, 7, 9

TABELLE DI RIFERIMENTO: vedi legenda codici nel quadro osservazioni e precisazioni.

## **CONTROLLI APPLICATI**

L21 – Congruenza fra tipo flusso e tipo soggetto richiedente.

L66 – Congruenza tra Data presa in carico e Tipo soggetto richiedente CAVS.

L90 – Congruenza tra Tipo flusso, Regime di inserimento e informazioni anagrafiche e di presa in carico.

L112 – Congruenza tra Tipo Flusso, Tipo Etichetta, Contenuto etichetta e Tipo soggetto richiedente.

S10 – Apertura amministrativa in assenza di precedente chiusura amministrativa.

S11 – Apertura amministrativa in presenza di cartelle prive di conclusione.

## **OSSERVAZIONI E PRECISAZIONI**

## **LEGENDA DEI CODICI:**

42 OBB per tracciato ANAG-DOM, CON per tracciati ANAG-RES e ANAG-CAVS.

#### **Assistenza domiciliare:**

- $1 =$  Servizi sociali
- $2 = MMG/PLS$
- $3 =$ Ospedale
- 4 = Ospedale per dimissione protetta
- 5 = Struttura residenziale extraospedaliera
- $6 =$ Utente/familiare
- 7 = Apertura amministrativa per riassetto territoriale ASL
- 8 = Nuclei di Continuità Assistenziale a Valenza Sanitaria (C.A.V.S.)
- $9 =$  Altro

 $10 = N.$ O.C.C.

11 = Soggetto civilmente obbligato (Tutore, amministratore di sostegno)

#### **Assistenza residenziale / semiresidenziale / residenziale temporanea sociosanitaria:**

- $1$  = Propria
- $2 =$ Familiare / affine
- 3 = Soggetto civilmente obbligato (Tutore, amministratore di sostegno)
- $4 =$ Assistente sociale
- $5 = MMG / PLS$
- 6 = Medico Ospedaliero
- $7 = N.O.C.C.$

#### **Assistenza residenziale temporanea sanitaria (CAVS):**

- $1$  = Propria
- $2 =$  Familiare / affine
- 3 = Soggetto civilmente obbligato (Tutore, amministratore di sostegno)
- $4 =$ Assistente sociale
- $5 = MMG / PLS$
- 6 = Medico Ospedaliero
- $7 = N.O.C.C.$
- $9 =$ Non rilevato

Tracciato CAVS: Il valore residuale 9 (tipo soggetto richiedente non rilevato) può essere utilizzato per la sola rilevazione delle Prese in Carico CAVS **precedenti** al 1/10/2016, qualora il dato non sia effettivamente disponibile.

#### **TRACCIATO Modalità NOME DEL CAMPO: N° Scheda Rif.° ANAG OBB/CON<sup>43</sup> Richiesta: Motivazione della richiesta 1 23.1**

## **DESCRIZIONE CAMPO**

È la motivazione dell'attivazione del progetto di Cura Domiciliare o, per l'Assistenza residenziale /semiresidenziale e per la continuità assistenziale, è la motivazione di inserimento del Soggetto nella Struttura.

## **CORRETTEZZA FORMALE**

LUNGHEZZA: 1 - 2

FORMATO: AN

VALORI AMMESSI: Tracciato DOM: 1, 2, 3, 4, 5, 6, 7, 8, 9, 10, 11, 12, 13, 14, 15, 16, 17, 18, 19, 20 Tracciato RES: 1, 2, 3, 4, 5, 6 Tracciato CAVS: 1, 2, 3, 4, 5, 6, 9

TABELLE DI RIFERIMENTO: vedi legenda codici nel quadro osservazioni.

## **CONTROLLI APPLICATI**

L22 - Congruenza fra tipo flusso e motivazione della richiesta.

L48 – Congruenza tra codici motivazione della richiesta.

L67 – Congruenza tra Data presa in carico e Motivazione richiesta CAVS.

L90 – Congruenza tra Tipo flusso, Regime di inserimento e informazioni anagrafiche e di presa in carico.

L92 – Congruenza tra Tipologia di cura e Motivo della richiesta.

43 OBB per tracciato ANAG-DOM, CON per tracciati ANAG-RES e ANAG-CAVS.

# **OSSERVAZIONI E PRECISAZIONI**

## **LEGENDA DEI CODICI:**

#### **Assistenza Domiciliare:**

- 1 = Medicazioni
- $2$  = Terapia iniettiva
- 3 = Terapia infusionale
- 4 = Prelievi ricorrenti
- 5 = Cateterismo vescicale
- 6 = Esami strumentali (ECG/HGT)
- 7 = Gestione catetere venoso centrale
- $8$  = Terapia antalgica
- $9 =$ Addestramento
- 10 = Sorveglianza infermieristica
- 11 = Nutrizione enterale domiciliare
- $12$  = Gestione stomia
- 13 = Educazione sanitaria e *counseling*
- $14$  = Cure palliative
- $15$  = Gestione drenaggio
- $16 =$  VAC terapia
- 17 = Monitoraggio clinico domiciliare
- 18 = Rieducazione e *counseling*
- 19 = Terapia parenterale nutrizionale
- $20 =$  Altro

#### **Assistenza residenziale / semiresidenziale / residenziale temporanea sociosanitaria:**

- 1 = Perdita autonomia
- 2 = Stabilizzazione stato clinico (post acuzie)
- 3 = Insufficienza del supporto familiare / *care giver*
- $4 =$  Solitudine
- $5 =$ Alloggio non idoneo
- $6$  = Altra motivazione sociale

#### **Assistenza residenziale temporanea sanitaria (CAVS):**

- 1 = Perdita autonomia
- 2 = Stabilizzazione stato clinico (post acuzie)
- 3 = Insufficienza del supporto familiare / *care giver*
- $4 =$  Solitudine
- 5 = Alloggio non idoneo
- $6$  = Altra motivazione sociale
- $9 =$ Non rilevata

Tracciato CAVS: Il valore residuale 9 (motivazione richiesta non rilevata) può essere utilizzato per la sola rilevazione delle Prese in Carico CAVS **precedenti** al 1/10/2016, qualora il dato non sia effettivamente disponibile.

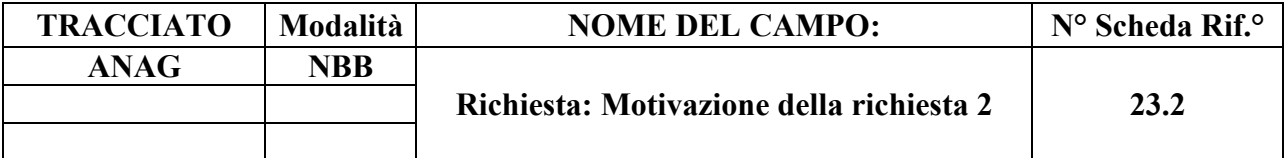

È la motivazione dell'attivazione del progetto di Cura Domiciliare.

## **CORRETTEZZA FORMALE**

LUNGHEZZA: 2

FORMATO: AN

VALORI AMMESSI: Tracciato DOM: 1, 2, 3, 4, 5, 6, 7, 8, 9, 10, 11, 12, 13, 14, 15, 16, 17, 18, 19, 20

TABELLE DI RIFERIMENTO: vedi legenda codici nel quadro osservazioni e precisazioni.

#### **CONTROLLI APPLICATI**

L22 - Congruenza fra tipo flusso e motivazione della richiesta.

L48 – Congruenza tra codici motivazione della richiesta.

## **OSSERVAZIONI E PRECISAZIONI LEGENDA DEI CODICI:**

**Assistenza Domiciliare:**

- $1 =$ Medicazioni
- 2 = Terapia iniettiva
- 3 = Terapia infusionale
- 4 = Prelievi ricorrenti
- 5 = Cateterismo vescicale
- 6 = Esami strumentali (ECG/HGT)
- 7 = Gestione catetere venoso centrale
- $8$  = Terapia antalgica
- $9 =$ Addestramento
- 10 = Sorveglianza infermieristica
- $11 =$  Nutrizione enterale domiciliare
- 12 = Gestione stomia
- 13 = Educazione sanitaria e counseling
- $14$  = Cure palliative
- 15 = Gestione drenaggio
- 16 = VAC terapia
- 17 = Monitoraggio clinico domiciliare
- 18 = Rieducazione e counseling
- 19 = Terapia parenterale nutrizionale
- $20 =$  Altro

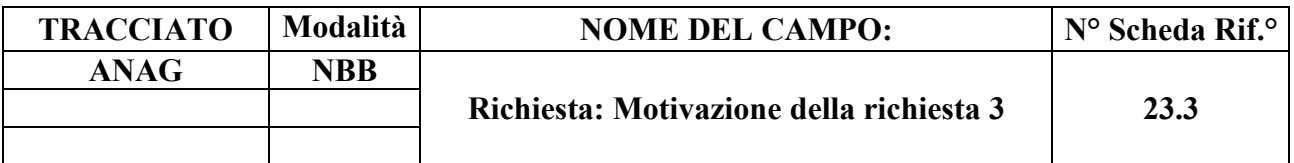

È la motivazione dell'attivazione del progetto di Cura Domiciliare.

## **CORRETTEZZA FORMALE**

LUNGHEZZA: 2

FORMATO: AN

VALORI AMMESSI: Tracciato DOM: 1, 2, 3, 4, 5, 6, 7, 8, 9, 10, 11, 12, 13, 14, 15, 16, 17, 18, 19, 20

TABELLE DI RIFERIMENTO: vedi legenda codici nel quadro osservazioni e precisazioni.

#### **CONTROLLI APPLICATI**

L22 - Congruenza fra tipo flusso e motivazione della richiesta.

L48 – Congruenza tra codici motivazione della richiesta.

## **OSSERVAZIONI E PRECISAZIONI**

#### **LEGENDA DEI CODICI:**

**Assistenza Domiciliare:**

- 1 = Medicazioni
- 2 = Terapia iniettiva
- 3 = Terapia infusionale
- 4 = Prelievi ricorrenti
- $5$  = Cateterismo vescicale
- 6 = Esami strumentali (ECG/HGT)
- 7 = Gestione catetere venoso centrale
- $8$  = Terapia antalgica
- $9 =$ Addestramento
- 10 = Sorveglianza infermieristica
- 11 = Nutrizione enterale domiciliare
- $12$  = Gestione stomia
- 13 = Educazione sanitaria e *counseling*
- $14$  = Cure palliative
- 15 = Gestione drenaggio
- 16 = VAC terapia
- 17 = Monitoraggio clinico domiciliare
- 18 = Rieducazione e *counseling*
- 19 = Terapia parenterale nutrizionale
- $20 =$  Altro
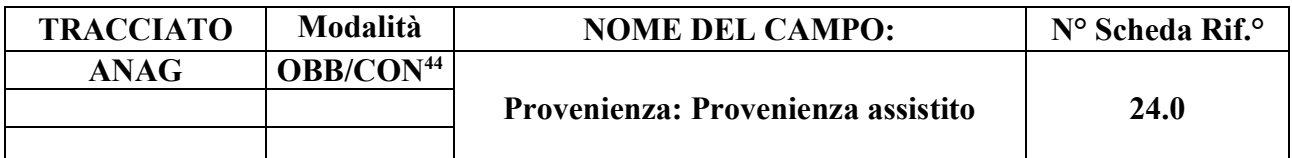

Indica il proponente l'assistenza.

#### **CORRETTEZZA FORMALE**

LUNGHEZZA: 2

FORMATO: AN

VALORI AMMESSI: Tracciato DOM: 1, 2, 5, 8, 9; Tracciato RES: 1, 2, 3, 4, 5, 9, 10, 11, 12, 13, 14, 15, 16, 17; Tracciato CAVS: 1, 4, 10, 11, 14, 15, 16, 17.

TABELLE DI RIFERIMENTO: Vedi valori in sezione osservazioni e precisazioni

## **CONTROLLI APPLICATI**

L23 – Controllo fra provenienza assistito e codice Struttura di provenienza.

L65 – Congruenza tra Provenienza assistito e Codice Reparto di provenienza.

L90 – Congruenza tra Tipo flusso, Regime di inserimento e informazioni anagrafiche e di presa in carico.

L111 – Congruenza tra Tipo Flusso, Tipo Etichetta, Contenuto etichetta e Provenienza assistito.

S14 – Mancata compilazione Codice Reparto di provenienza.

S16 – Mancata compilazione Codice Struttura di provenienza.

## **OSSERVAZIONI E PRECISAZIONI**

**LEGENDA DEI CODICI:**

#### **Assistenza domiciliare**:

1 = Domicilio

- $2 =$ Ospedale
- $5 =$ Casa di cura
- $8 = CAVS$
- $9 =$  Altro

44 OBB per tracciato ANAG-DOM, CON per tracciati ANAG-RES e ANAG-CAVS.

Il campo può essere valorizzato con valore "1" (Domicilio) qualora la persona si trovi a domicilio e non fruisca ancora di un progetto di cure domiciliari.

## **Assistenza residenziale / semiresidenziale / residenziale temporanea sociosanitaria:**

- $1 =$ Abitazione
- 2 = Struttura protetta sociosanitaria
- 3 = Struttura sociale
- 4 = Struttura ospedaliera
- 5 = Struttura di riabilitazione
- $9 =$  Altro
- 10 = Altra tipologia di cura residenziale / semiresidenziale
- $11 =$ Casa di cura
- 12 = Da altra struttura di altra ASL chiusa amministrativamente
- 13 = Da altra struttura della stessa ASL chiusa amministrativamente
- 14 = Apertura amministrativa per riassetto territoriale ASL
- 15 = Struttura ospedaliera di altra Regione
- 16 = Casa di cura di altra Regione
- $17 = CAVS$

Quando la provenienza di un assistito è un'altra struttura residenziale/semiresidenziale, il campo dev'essere valorizzato con il valore 2 (struttura protetta sociosanitaria).

## **Assistenza residenziale temporanea sociosanitaria (CAVS):**

- $1 =$ Abitazione
- 4 = Struttura ospedaliera
- 10 = Altra tipologia di cura residenziale / semiresidenziale
- $11$  = Casa di cura
- 14 = Apertura amministrativa per riassetto territoriale ASL
- 15 = Struttura ospedaliera di altra Regione
- 16 = Casa di cura di altra Regione
- $17 = CAVS$

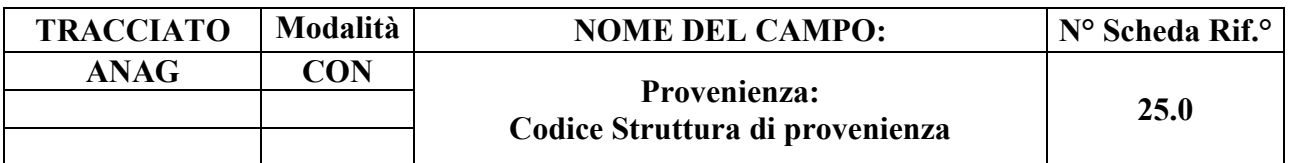

Indica l'Ospedale o la Struttura di provenienza del Soggetto.

## **CORRETTEZZA FORMALE**

LUNGHEZZA: 6 - 8

FORMATO: AN

VALORI AMMESSI:

TABELLE DI RIFERIMENTO: Codici HSP11/HSP11bis, STS11, RIA11.

## **CONTROLLI APPLICATI**

L23 – Congruenza fra tipo provenienza e Struttura di provenienza.

L90 – Congruenza tra Tipo flusso, Regime di inserimento e informazioni anagrafiche e di presa in carico.

S16 – Mancata compilazione Codice Struttura di provenienza.

## **OSSERVAZIONI E PRECISAZIONI**

Per le **strutture di tipo ospedaliero** (Pronto Soccorso, reparto ospedaliero, Casa di cura, etc.), il campo deve essere valorizzato con un **codice a otto cifre**:

- per la rilevazione degli istituti non organizzati in molteplici strutture, la compilazione del campo deve essere effettuata aggiungendo il suffisso '00' al codice HSP11 di sei cifre, qualora trattasi effettivamente di istituti di ricovero privi di substrutture organizzative;
- per gli istituti organizzati in substrutture, il campo dev'essere valorizzato con il codice HSP11bis a otto cifre della specifica struttura di destinazione.

Per le **strutture di tipo territoriale** (RSA, CAVS, etc.), il campo dev'essere valorizzato con il **codice STS11 a sei cifre**.

Per le **strutture di tipo riabilitativo**, il campo dev'essere valorizzato con il **codice RIA11 a sei cifre**.

#### **TRACCIATO Modalità NOME DEL CAMPO: N° Scheda Rif.° ANAG OBB Tipologia di Progetto 26.0**

## **DESCRIZIONE CAMPO**

Identifica la tipologia di Progetto assegnato nell'ambito dell'assistenza domiciliare, residenziale, semiresidenziale, residenziale temporaneo.

## **CORRETEZZA FORMALE**

LUNGHEZZA: 1

FORMATO: AN

VALORI AMMESSI: 1 – 4, 6

TABELLE DI RIFERIMENTO: vedi legenda codici nel riquadro osservazioni e precisazioni.

## **CONTROLLI APPLICATI**

L02 – Congruenza fra tipo flusso e tipologia di Progetto.

- L14 Congruenza fra tipologia di Progetto e tipologia di Cura.
- L45 Congruenza tra tipo flusso, tipologia di Progetto, tipologia di Cura e codice Matricola.
- L63 Congruenza tra Patologia concomitante, Tipologia di progetto e Tipologia di cura.
- L64 Congruenza tra Struttura di destinazione, Tipologia di progetto e Motivo conclusione.
- L98 Congruenza tra Tipo progetto, Tipo etichetta e Contenuto etichetta.

L99 – Congruenza tra Tipo progetto, Contenuto etichetta e Tipologia di cura.

L100 – Congruenza tra Tipo flusso, Tipo progetto, Tipo etichetta, Contenuto etichetta e Tipologia di cura.

L105 – Congruenza tra Tipo flusso, Tipo progetto, Tipo etichetta, Contenuto etichetta e Data decorrenza etichetta.

L106 – Congruenza tra Tipo flusso, Tipo progetto, Tipo etichetta, Contenuto etichetta e Data scadenza etichetta.

L108 – Congruenza tra Tipo flusso, Tipo progetto, Tipologia di cura e Punteggio BRASS.

L109 – Congruenza tra Tipo flusso, Tipo progetto, Tipologia di cura e Redazione PAI.

L110 – Congruenza tra Tipo flusso, Tipo progetto, Tipologia di cura e Codice Struttura erogante l'Assistenza domiciliare in continuità assistenziale.

N16 – Elaborazione Evento etichetta negata.

# **OSSERVAZIONI E PRECISAZIONI**

# **LEGENDA DEI CODICI:**

1 = Assistenza Domiciliare (ivi compresa la lungoassistenza ai sensi della DGR 51-11389 del 23 dicembre 2003)

- 2 = Assistenza Semiresidenziale Sociosanitaria
- 3 = Assistenza Residenziale Sociosanitaria
- 4 = Assistenza Residenziale Temporanea Sociosanitaria
- 6 = Assistenza Residenziale Temporanea Sanitaria (CAVS)

**N.B. L'OPERAZIONE DI VARIAZIONE DELLA TIPOLOGIA DI PROGETTO NON È CONSENTITA: in caso di cambio o necessità di rettifica della Tipologia di progetto è necessario provvedere rispettivamente alla chiusura o alla cancellazione della Cartella e alla successiva (ri)apertura di nuova Cartella con Tipologia di progetto diversa.**

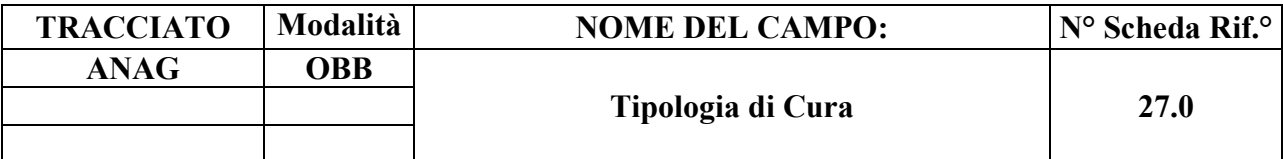

Identifica la tipologia di cura / intensità assegnato nell'ambito dei Progetti di Assistenza domiciliare, semiresidenziale, residenziale o residenziale temporanea.

## **CORRETEZZA FORMALE**

LUNGHEZZA: 2

FORMATO: AN

VALORI AMMESSI: Tracciato DOM: 1, 2, 3, 4, 5, 6, 7, 8, 9, 10, 11, 12, 13, 14, 15, 16 Tracciato RES: 1, 2, 3, 4, 5, 6, 7, 8, 9, 10, 11, 12, 13, 14, 15, 16, 17, 18, 19, 20, 21, 22, 23, 24, 25, 26, 27 Tracciato CAVS: 1, 2

TABELLE DI RIFERIMENTO: vedi legenda codici nel riquadro osservazioni e precisazioni

## **CONTROLLI APPLICATI**

L14 – Congruenza fra Tipologia di progetto e Tipologia di cura.

- L26 Congruenza tra Ente Gestore e tipologia di Cura.
- L29 Congruenza tra Tipo flusso, Tipologia di cura ed Evento Valutazione.
- L41 Congruenza tra Tipo flusso, Tipologia di cura ed Evento Prestazione.
- L43 Congruenza tra Tipo flusso, Tipologia di cura ed Evento Prestazione di Lungoassistenza.
- L45 Congruenza tra tipo flusso, Tipologia di progetto, Tipologia di cura e codice Matricola.
- L56 Congruenza tra Data Presa in Carico e Date Conclusione pregresse.
- L57 Congruenza tra Data Conclusione e Date Presa in Carico successive.
- L61 Congruenza tra Tipologia di cura e Tipo operatore.
- L62 Congruenza tra Tipologia di cura, Complessità clinico-assistenziale e Tariffa giornaliera.
- L63 Congruenza tra Patologia concomitante, Tipologia di progetto e Tipologia di cura.
- L92 Congruenza tra Tipologia di cura e Motivo della richiesta.

L100 – Congruenza tra Tipo flusso, Tipo progetto, Tipo etichetta, Contenuto etichetta e Tipologia di cura.

L108 – Congruenza tra Tipo flusso, Tipo progetto, Tipologia di cura e Punteggio BRASS.

L109 – Congruenza tra Tipo flusso, Tipo progetto, Tipologia di cura e Redazione PAI.

L110 – Congruenza tra Tipo flusso, Tipo progetto, Tipologia di cura e Codice Struttura erogante l'Assistenza domiciliare in continuità assistenziale.

N06 – Inserimento Cartella territoriale negato per violazione dell'associazione tra campi chiave e campi vincolati.

N14 – Record non elaborato per variazione prima valutazione residenziale sociosanitaria non consentita.

N17 – Record non elaborato per cancellazione prima valutazione residenziale sociosanitaria non consentita.

- S05 Congruenza tra Tipologia di cura e Quota utente.
- S20 Incongruenza tra Tipologia di cura e Quota SSR.

S21 – Incongruenza tra Complessità clinico-assistenziale e Quota SSR.

# **OSSERVAZIONI E PRECISAZIONI**

# **LEGENDA DEI CODICI**:

## **Assistenza domiciliare:**

- 1 = Assistenza Domiciliare Integrata (ADI)
- 2 = Assistenza Domiciliare Programmata (ADP)
- 3 = Servizio Infermieristico Domiciliare (SID)
- 4 = ADI + Unità Operativa di Cure Palliative (UOCP) (DGR 15-7336/2002)
- 5 = Lungoassistenza bassa intensità (DGR 51-11389/2003)
- 6 = Lungoassistenza media intensità (DGR 51-11389/2003)
- 7 = Lungoassistenza media alta intensità (DGR 51-11389/2003)
- 8 = Interventi economici bassa intensità (DGR 39-11190/2009)
- 9 = Interventi economici media intensità (DGR 39-11190/2009)
- 10 = Interventi economici medio-alta intensità (DGR 39-11190/2009)
- 11 = Interventi economici bassa intensità (DGR 56-13332/2010)
- 12 = Interventi economici media intensità (DGR 56-13332/2010)
- 13 = Interventi economici medio-alta intensità (DGR 56-13332/2010)
- 14 = Cure Domiciliari Riabilitative RRF (SRD-RRF)
- 15 = Cure Domiciliari Riabilitative NPI (SRD-NPI)

16 = Assistenza domiciliare in continuità assistenziale erogata da RSA (DGR 23-3080/2021) [D83]

## **Assistenza semiresidenziale sociosanitaria:**

- 1= Progetti in Centri Diurni
- 2= Progetti in Centri Diurni Alzheimer (CDAA, CDAI)

## **Assistenza residenziale e residenziale temporanea sociosanitaria:**

- 1 = Progetto residenziale intensità bassa
- 2 = Progetto residenziale intensità media
- 3 = Progetto residenziale intensità medio-alta
- 4 = Progetto residenziale intensità alta
- 5 = Progetto residenziale intensità alta incrementata
- 6 = Progetto residenziale per Stato Vegetativo, Stato di Minima Coscienza in NSV
- 7 = Progetto residenziale per *Locked-in Syndrome* in NAC
- 8 = Progetto residenziale per Sclerosi Laterale Amiotrofica in fase terminale in NAC
- 9 = Progetto residenziale per Sclerosi Multipla in stadio avanzato in NAC
- 10 = Progetto residenziale per Alzheimer e demenza in NAT
- 11 = Progetto residenziale ad personam intensità bassa **non** in NAT/NAT/NSV
- 12 = Progetto residenziale ad personam intensità media **non** in NAT/NAT/NSV
- 13 = Progetto residenziale ad personam intensità alta **non** in NAT/NAT/NSV
- 14 = Progetto residenziale intensità medio-bassa **non** in NAT/NAT/NSV
- 15 = Progetto ad personam intensità medio-bassa **non** in NAT/NAT/NSV
- 16 = Progetto ad personam intensità medio-alta **non** in NAT/NAT/NSV
- 17 = Progetto ad personam intensità alta incrementata **non** in NAT/NAT/NSV
- 18 = Progetto per Stato Vegetativo, Stato di minima coscienza **non** in NSV
- 19 = Progetto per *locked-in-syndrome* **non** in NAC
- 20 = Progetto per sclerosi laterale amiotrofica in fase terminale **non** in NAC
- 21 = Progetto per sclerosi multipla in stadio avanzato **non** in NAC
- $22$  = Altri progetti di alta complessità in NAC
- 23 = Altri progetti di alta complessità **non** in NAC
- 24 = Progetti per Alzheimer e demenza **non** in NAT
- 25 = Progetti ad personam per Alzheimer e demenza in NAT
- 26 = Progetti ad personam in NAC
- 27 = Progetti ad personam in NSV

# **Assistenza residenziale temporanea sanitaria (CAVS):**

- $1 = CAVS$  ordinario<sup>45</sup>
- 2 = CAVS con pacchetto riabilitativo

**N.B. L'OPERAZIONE DI VARIAZIONE DELLA TIPOLOGIA DI CURA NON È CONSENTITA: in caso di cambio o necessità di rettifica della Tipologia di cura è necessario provvedere rispettivamente alla chiusura o alla cancellazione della Cartella e alla successiva (ri)apertura di nuova Cartella con Tipologia di cura diversa.**

<sup>45</sup> Ivi compreso il CAVS ordinario a indirizzo Neuropsichiatrico

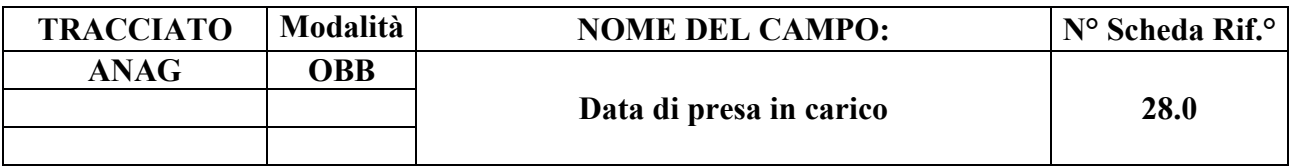

Indica la data di presa in carico del Soggetto nell'ambito del progetto assistenziale assegnato.

## **CORRETTEZZA FORMALE**

LUNGHEZZA: 8

FORMATO: D

VALORI AMMESSI: 01011870 – 31122999

TABELLE DI RIFERIMENTO:

# **CONTROLLI APPLICATI**

L03 – Congruenza fra anno Cartella Territoriale e data di presa in carico.

L07 – Congruenza tra data immessa e data corrente.

L15 – Congruenza fra data di presa in carico e data conclusione.

L19 – Congruenza tra data accettazione e data di presa in carico.

L20 – Congruenza tra motivo della valutazione, data accettazione, data di presa in carico, data valutazione e data conclusione assistenza.

L32 – Congruenza tra data accesso ed il periodo di assistenza.

L39 – Congruenza tra data inizio e fine sospensione ed il periodo di assistenza.

L44 – Congruenza tra data inizio erogazione prestazione di lungoassistenza e periodo di assistenza.

L45 – Congruenza tra Tipo flusso, tipo Progetto, Tipologia di Cura e codice Matricola.

L56 – Congruenza tra Data Presa in Carico e Date Conclusione pregresse.

L57 – Congruenza tra Data Conclusione e Date Presa in Carico successive.

L66 – Congruenza tra Data presa in carico e Tipo soggetto richiedente CAVS.

L67 – Congruenza tra Data presa in carico e Motivazione richiesta CAVS.

L76 – Congruenza tra Data di presa in carico e Data inizio tariffa.

L79 – Congruenza tra Data di presa in carico e Periodo competenza prestazioni SR.

L81 – Congruenza tra Data di presa in carico e Data prestazione ambulatoriale.

L86 – Congruenza tra Cittadinanza e Codice istituzione TEAM.

L93 – Congruenza tra Data decorrenza etichetta e Data presa in carico.

L101 – Congruenza tra Data presa in carico e Data scadenza etichetta.

N06 – Inserimento Cartella territoriale negato per violazione dell'associazione tra campi chiave e campi vincolati.

N07 – Sostituzione Cartella territoriale negata per violazione dell'associazione tra campi chiave e campi vincolati.

- N13 Record non elaborato per cessata, sospesa o non ancora avviata acquisizione dei dati relativi al periodo di competenza del record.
- S04 Invio in extracompetenza.
- S06 Inattesa compilazione del Codice istituzione TEAM per cittadini non UE, SEE o svizzeri.
- S08 Mancata compilazione del "Codice istituzione TEAM" per cittadini UE, SEE o svizzeri.
- S10 Apertura amministrativa in assenza di precedente chiusura amministrativa.
- S11 Apertura amministrativa in presenza di cartelle prive di conclusione.

## **OSSERVAZIONE E PRECISAZIONI**

## **CAMPO CHIAVE**

Per l'assistenza domiciliare, è la data di apertura della Cartella Domiciliare.

Per l'assistenza residenziale / semiresidenziale / residenziale temporanea**,** è la data di inserimento del Soggetto nella Struttura (data di ammissione). Per i pazienti in strutture semiresidenziali, relativamente al medesimo ciclo di cure, devono essere inviate solo la data di ammissione e la data di ultimo accesso come dimissione.

In base al Decreto Ministeriale del 22 febbraio 2007, n. 43, è la data da utilizzare nell'indicatore dei tempi di attesa.

**L'operazione di sostituzione della Data di presa in carico non è consentita**. Per effettuare una variazione della data di presa in carico associata ad un Codice Cartella Territoriale, è necessario procedere alla cancellazione e all'inserimento ex novo della relativa Cartella e di ogni evento ad essa collegato.

Data nel formato GGMMAAAA.

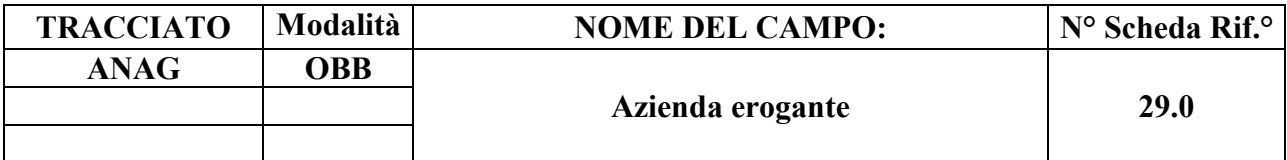

**Ass. Domiciliare:** identifica l'Azienda Sanitaria che eroga il servizio di Cure Domiciliari.

**Ass. Residenziale/Semiresidenziale e continuità assistenziale**: identifica l'Azienda Sanitaria/Ospedaliera dove si trova la Struttura residenziale/semiresidenziale.

## **CORRETTEZZA FORMALE**

LUNGHEZZA: 3

FORMATO: AN

VALORI AMMESSI: Tracciato DOM: Codici FLS.11/MRA-Fase1 delle ASL della Regione Piemonte;

> Tracciati RES e CAVS: Codici FLS.11/MRA-Fase1 delle ASL/AO della Regione Piemonte.

TABELLE DI RIFERIMENTO: Modello FIM FLS.11, MRA-Fase1

## **CONTROLLI APPLICATI**

L01 - Congruenza tra tipo flusso, Azienda inviante, Azienda erogante.

N06 – Inserimento Cartella territoriale negato per violazione dell'associazione tra campi chiave e campi vincolati.

N07 – Sostituzione Cartella territoriale negata per violazione dell'associazione tra campi chiave e campi vincolati.

## **OSSERVAZIONI E PRECISAZIONI**

## **CAMPO CHIAVE**

**Il valore immesso deve essere presente nella tabella di riferimento.**

Per l'assistenza domiciliare è l'ASL che eroga le prestazioni (ASL del servizio di Cure Domiciliari).

Per l'assistenza residenziale, semiresidenziale, residenziale temporanea, è l'ASL che inserisce il Soggetto nella Struttura residenziale / Semiresidenziale e che corrisponde la quota SSR della tariffa.

**L'operazione di sostituzione del Codice Azienda erogante non è consentita**. Per effettuare una variazione del codice ASL/AO erogante associato ad un Codice Cartella Territoriale, è necessario procedere alla cancellazione e all'inserimento ex novo della relativa cartella e di ogni evento ad essa collegato.

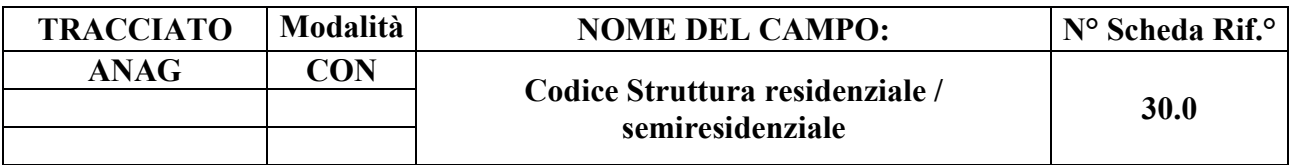

Indica il codice STS11 (Partita IVA) della Struttura Titolare – residenziale o semiresidenziale – di ammissione del Soggetto.

## **CORRETTEZZA FORMALE**

LUNGHEZZA: 6

FORMATO: AN

VALORI AMMESSI:

TABELLE DI RIFERIMENTO: Tabella codici STS11

## **CONTROLLI APPLICATI**

L16 - Congruenza tra tipo flusso e Struttura residenziale/semiresidenziale.

L17 – Congruenza tra tipo flusso, codice regionale Presidio e codice STS11 Titolare della struttura.

N06 – Inserimento Cartella territoriale negato per violazione dell'associazione tra campi chiave e campi vincolati.

N07 – Sostituzione Cartella territoriale negata per violazione dell'associazione tra campi chiave e campi vincolati.

S07 – Congruenza tra Tipo flusso, Codice regionale Presidio e Codice STS11 della Struttura residenziale/semiresidenziale.

## **OSSERVAZIONI E PRECISAZIONI**

**CAMPO CHIAVE**

**Il valore immesso deve essere presente nella tabella di riferimento.**

**L'operazione di sostituzione del Codice STS11 Titolare della struttura (Partita IVA) non è** 

**consentita**. Per effettuare una variazione del codice STS11 titolare della struttura associato a un Codice Cartella Territoriale, è necessario procedere alla cancellazione e all'inserimento ex novo della relativa cartella e di ogni evento ad essa collegato.

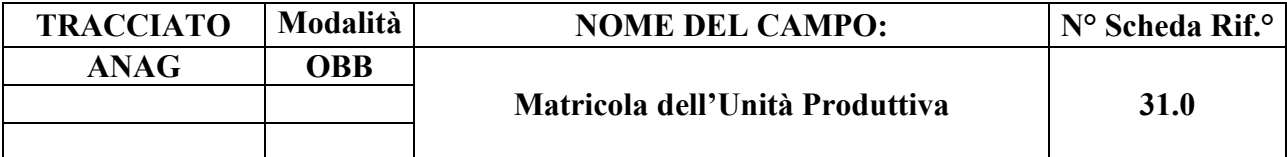

Indica il punto di erogazione.

## **CORRETTEZZA FORMALE**

LUNGHEZZA: 6

FORMATO: AN

VALORI AMMESSI: 1 – 999999 (v. nota in Osservazioni e Precisazioni)

TABELLE DI RIFERIMENTO: tabella Anagrafe Strutture

## **CONTROLLI APPLICATI**

L45 – Congruenza tra tipo flusso, tipologia di Progetto, tipologia di Cura e codice Matricola. S17 – Mancata compilazione Matricola Unità Produttiva.

## **OSSERVAZIONI E PRECISAZIONI**

#### **Il valore immesso deve essere presente nella tabella di riferimento.**

In via transitoria, il campo assume il valore **999999** qualora la Matricola non sia ancora censita in Anagrafe Strutture. Tale valore può essere utilizzato, inoltre, per la rilevazione delle Prese in Carico CAVS **precedenti** al 1/10/2016, qualora il dato non sia effettivamente disponibile.

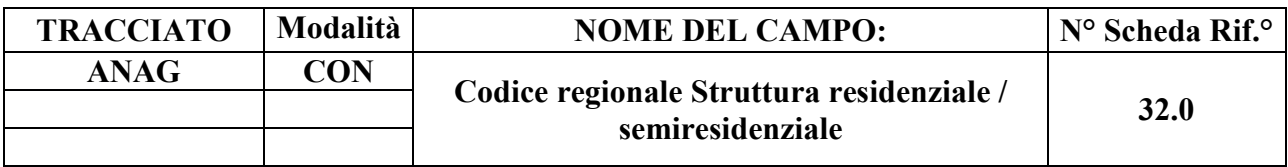

Indica il codice regionale del Presidio presente nell'Anagrafe dei Presidi corrispondente alla Struttura Titolare residenziale o semiresidenziale.

#### **CORRETTEZZA FORMALE**

LUNGHEZZA: 11

FORMATO: AN

VALORI AMMESSI:

TABELLE DI RIFERIMENTO: Anagrafe Presidi Strutture Socio Assistenziali

## **CONTROLLI APPLICATI**

L17 – Congruenza tra tipo flusso, codice regionale Presidio e codice STS11 Titolare della struttura.

S07 – Congruenza tra Tipo flusso, Codice regionale Presidio e Codice STS11 della Struttura residenziale/semiresidenziale.

#### **OSSERVAZIONI E PRECISAZIONI**

**Il valore immesso deve essere presente nella tabella di riferimento.**

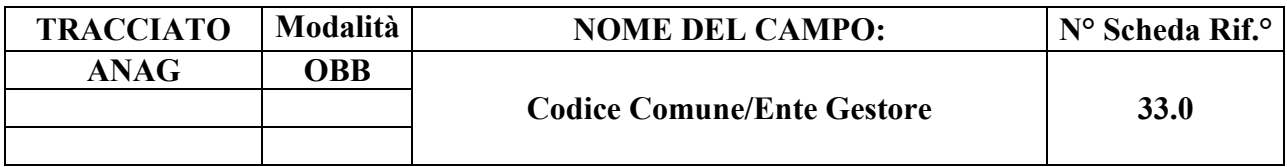

Indica il Comune/Ente Gestore di riferimento alla presa in carico del Soggetto nell'ambito del Progetto assistenziale. È l'Ente che può contribuire alla quota giornaliera di propria competenza.

#### **CORRETTEZZA FORMALE**

LUNGHEZZA: 3

FORMATO: N

VALORI AMMESSI: 1 – 999

TABELLE DI RIFERIMENTO: Tabella Enti Gestori della Regione Piemonte.

#### **CONTROLLI APPLICATI**

L26 - Congruenza tra Ente Gestore e tipologia di Cura.

L55<sup>46</sup> – Congruenza tra Ente gestore e Data di Presa in Carico.

S09 – Codice Ente gestore non verificabile.

## **OSSERVAZIONI E PRECISAZIONI**

**Il valore immesso deve essere presente nella tabella di riferimento.** Tuttavia, fino al permanere della condizione di mancato aggiornamento di tale tabella, i codici che risultassero ivi non presenti o non validi alla data di Presa in Carico **non** comporteranno lo scarto del record per OBVA33.0, ma una mera segnalazione (S09).

<sup>46</sup> **L'applicazione del controllo è transitoriamente sospesa**; in previsione di sua futura riattivazione, è attiva la segnalazione S09, al fine di evidenziare la mancata verifica di validità del Codice regionale Ente Gestore.

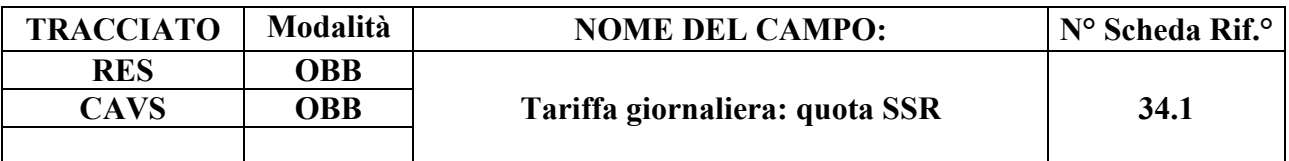

Indica la quota giornaliera a carico del SSR corrisposta dall'ASL di presa in carico alla Struttura residenziale/semiresidenziale.

## **CORRETTEZZA FORMALE**

LUNGHEZZA: 9

FORMATO: 999999.99

VALORI AMMESSI: 0.01 – 999999.99

TABELLE DI RIFERIMENTO

## **CONTROLLI APPLICATI**

L62 – Congruenza tra Complessità clinico-assistenziale e Tariffa giornaliera.

L89 – Congruenza tra Tipo flusso, Regime di inserimento ed Eventi di assistenza residenziale e semiresidenziale.

S20 – Incongruenza tra Tipologia di cura e Quota SSR.

S21 – Incongruenza tra Complessità clinico-assistenziale e Quota SSR.

S27 – Incongruenza tra Modalità finanziamento e Quota SSR.

## **OSSERVAZIONI E PRECISAZIONI**

Tracciato FAR: Per i soggetti già in Struttura al primo ottobre 2010, è la quota corrisposta dall'ASL al primo ottobre 2010 mentre, per i soggetti la cui presa in carico è successiva al 30 settembre 2010, è la quota corrisposta dall'ASL alla data di inserimento del soggetto in Struttura (data di presa in carico).

Tracciato CAVS: secondo la normativa vigente, per i ricoveri in CAVS (**senza** pacchetto riabilitativo), il campo dev'essere compilato con €120.00 (per i casi a complessità clinicoassistenziale moderata) oppure €130.00 (per i casi a complessità clinico-assistenziale alta); qualora trattasi di ricoveri in CAVS ordinari **con pacchetto riabilitativo**, il campo dev'essere compilato con l'importo di €140.00 (per i casi a complessità clinico-assistenziale moderata) oppure €150.00 (per i casi a complessità clinico-assistenziale alta).

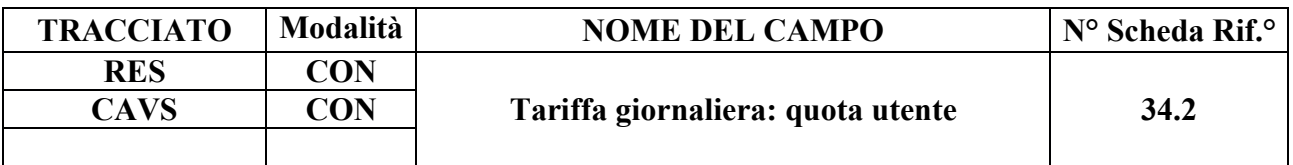

Indica la quota giornaliera a carico dell'utente corrisposta dall'utente o dai suoi familiari alla Struttura residenziale/semiresidenziale.

## **CORRETTEZZA FORMALE**

LUNGHEZZA: 9

FORMATO: 999999.99

VALORI AMMESSI: 0.00 – 999999.99

TABELLE DI RIFERIMENTO:

## **CONTROLLI APPLICATI**

L47 – Congruenza tra "Quota utente" e "Quota Comune/Ente Gestore".

L89 – Congruenza tra Tipo flusso, Regime di inserimento ed Eventi di assistenza residenziale e semiresidenziale.

S05 – Congruenza tra "Tipologia di cura" e "Quota utente".

S28 – Incongruenza tra Modalità finanziamento e Quota utente.

## **OSSERVAZIONI E PRECISAZIONI**

Per i soggetti già in Struttura al 1 ottobre, è la quota corrisposta dall'utente o dai sui familiari al 1 ottobre 2010 mentre, per i soggetti la cui presa in carico è successiva al 30 settembre 2010, è la quota corrisposta dall'utente o dai sui familiari alla data di inserimento del soggetto in Struttura (data di presa in carico).

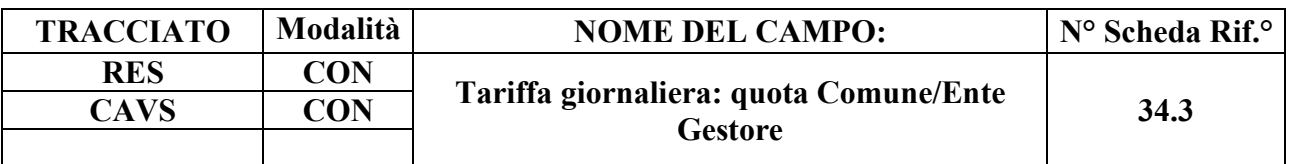

Indica l'eventuale quota giornaliera di compartecipazione corrisposta dal Comune/Ente Gestore.

#### **CORRETTEZZA FORMALE**

LUNGHEZZA: 9

FORMATO: 999999.99

VALORI AMMESSI: 0.00 – 999999.99

TABELLE DI RIFERIMENTO:

## **CONTROLLI APPLICATI**

L47 – Congruenza tra "Quota utente" e "Quota Comune/Ente Gestore".

L89 – Congruenza tra Tipo flusso, Regime di inserimento ed Eventi di assistenza residenziale e semiresidenziale.

S29 – Incongruenza tra Modalità finanziamento e Quota Comune/Ente Gestore.

## **OSSERVAZIONI E PRECISAZIONI**

Per i soggetti già in Struttura al 1 ottobre, è la quota corrisposta dal Comune/Ente Gestore al 1 ottobre 2010 mentre, per i soggetti la cui presa in carico è successiva al 30 settembre 2010, è la quota corrisposta dal Comune/Ente Gestore alla data di inserimento del soggetto in Struttura (data di presa in carico).

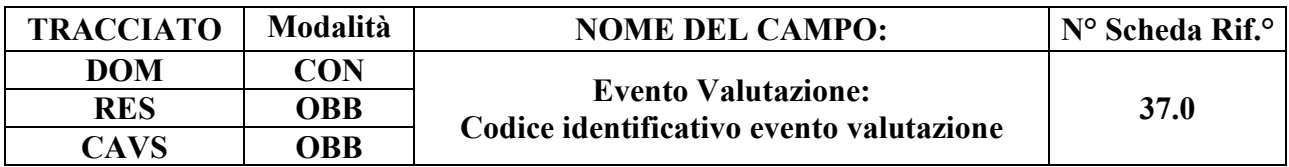

Campo utilizzato per l'identificazione univoca del singolo evento di valutazione (necessario per la gestione della sostituzione o cancellazione di un singolo record evento).

#### **CORRETTEZZA FORMALE**

LUNGHEZZA: 15

FORMATO: AN

VALORI AMMESSI: A- Z maiuscole e 0 – 9

TABELLE DI RIFERIMENTO:

## **CONTROLLI APPLICATI**

L25 - Congruenza tra tipo movimento, identificativo evento e motivo valutazione.

L29 – Congruenza tra tipo flusso, tipologia di Cura ed Evento Valutazione.

L89 – Congruenza tra Tipo flusso, Regime di inserimento ed Eventi di assistenza residenziale e semiresidenziale.

L91 – Congruenza tra Evento Tariffa giornaliera applicata ed Evento Valutazione.

N05 – Elaborazione Evento negata per chiave duplicata.

N08 – Elaborazione Evento negata per identificativo duplicato.

N09 – Inserimento Evento negato per violazione dell'associazione tra campi chiave e campi vincolati.

N10 – Sostituzione Evento negata per violazione dell'associazione tra campi chiave e campi vincolati.

## **OSSERVAZIONI E PRECISAZIONI**

#### **CAMPO CHIAVE**

Codice univoco per Azienda formato da: Codice ASL + tipo flusso + tipologia di evento + progressivo.

Per la compilazione dell'identificativo evento, vedi il capitolo "ALLEGATI" paragrafo "TRACCIATI RECORD" - "Codifica dell'identificativo evento".

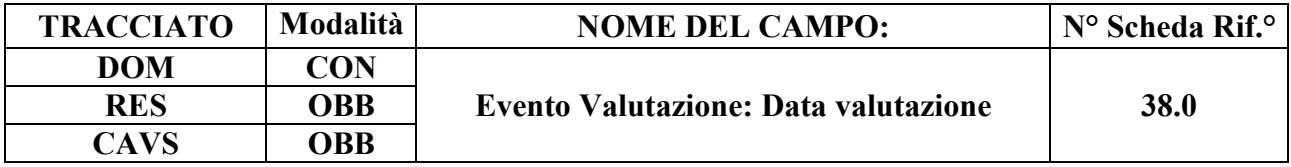

Indica la data in cui è stata effettuata la valutazione del Soggetto.

In funzione del motivo della valutazione (campo motivo valutazione) è la data di: prima valutazione, di valutazione periodica (trimestrale per DOM e semestrale per RES) o straordinaria.

#### **CORRETTEZZA FORMALE**

LUNGHEZZA: 8

FORMATO: D

VALORI AMMESSI: 01011870 – 31122999

TABELLE DI RIFERIMENTO:

## **CONTROLLI APPLICATI**

L07 – Congruenza tra data immessa e data corrente.

L20 - Congruenza tra motivo della valutazione, data accettazione, data di presa in carico, data valutazione e data conclusione assistenza.

L27 - Congruenza tra data valutazione, data inizio e data fine sospensione.

L29 – Congruenza tra tipo flusso, tipologia di Cura ed Evento Valutazione.

L62 – Congruenza tra Tipologia di cura, Complessità clinico-assistenziale e Tariffa giornaliera.

L89 – Congruenza tra Tipo flusso, Regime di inserimento ed Eventi di assistenza residenziale e semiresidenziale.

L91 – Congruenza tra Evento Tariffa giornaliera applicata ed Evento Valutazione.

N09 – Inserimento Evento negato per violazione dell'associazione tra campi chiave e campi vincolati.

N10 – Sostituzione Evento negata per violazione dell'associazione tra campi chiave e campi vincolati.

N13 – Record non elaborato per cessata, sospesa o non ancora avviata acquisizione dei dati relativi al periodo di competenza del record.

S04 – Invio in extracompetenza.

## **OSSERVAZIONI E PRECISAZIONI**

## **CAMPO CHIAVE**

**L'operazione di sostituzione della Data valutazione non è consentita**. Per effettuare una variazione della data di valutazione associata ad un evento valutazione, è necessario procedere alla cancellazione e all'inserimento ex novo del relativo evento.

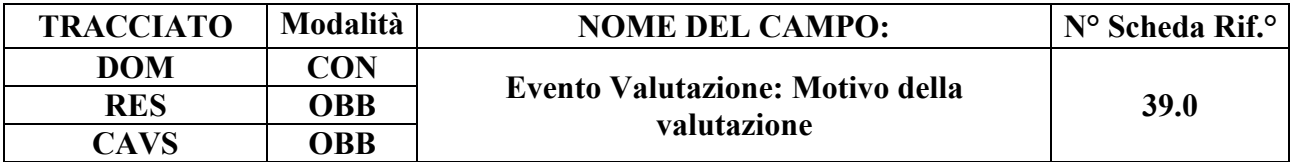

Specifica il motivo della valutazione.

#### **CORRETTEZZA FORMALE**

LUNGHEZZA: 1

FORMATO: AN

VALORI AMMESSI: 1 – 3

TABELLE DI RIFERIMENTO: vedi legenda dei codici nella sezione osservazioni e precisazioni.

#### **CONTROLLI APPLICATI**

L20 - Congruenza tra motivo della valutazione, data accettazione, data di presa in carico, data valutazione e data conclusione assistenza.

L25 - Congruenza tra tipo movimento, identificativo evento e motivo valutazione.

L28 - Congruenza tra motivo valutazione e conferma valutazione precedente.

L29 – Congruenza tra tipo flusso, tipologia di Cura ed Evento Valutazione.

L62 – Congruenza tra Tipologia di cura, Complessità clinico-assistenziale e Tariffa giornaliera.

L89 – Congruenza tra Tipo flusso, Regime di inserimento ed Eventi di assistenza residenziale e semiresidenziale.

N14 – Record non elaborato per sostituzione prima valutazione residenziale sociosanitaria non consentita.

N15 – Record non elaborato per sostituzione prima valutazione residenziale sanitaria non consentita.

N17 – Record non elaborato per cancellazione prima valutazione residenziale sociosanitaria non consentita.

N18 – Record non elaborato per cancellazione prima valutazione residenziale sanitaria non consentita.

**OSSERVAZIONI E PRECISAZIONI** 

## **LEGENDA DEI CODICI:**

- $1 = \text{prima}$  valutazione
- 2 = rivalutazione periodica
- 3 = rivalutazione straordinaria

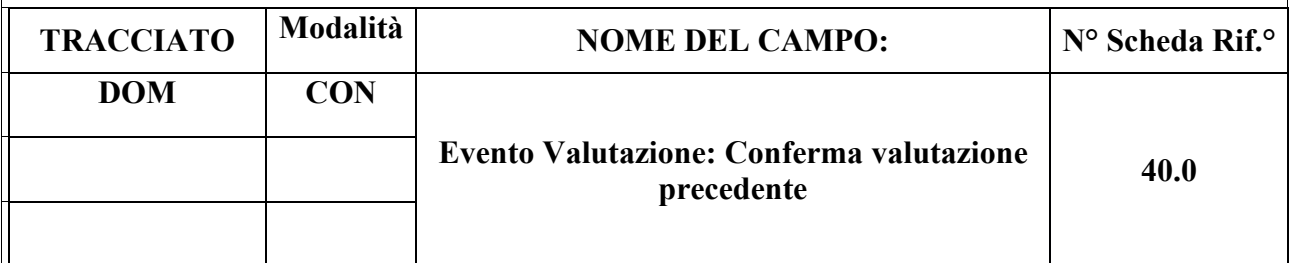

#### **DESCRIZIONE CAMPO**

Specifica se confermata la valutazione precedente.

## **CORRETTEZZA FORMALE**

LUNGHEZZA: 1

FORMATO: AN

VALORI AMMESSI: 1 – 2

TABELLE DI RIFERIMENTO: vedi legenda dei codici nella sezione osservazioni e precisazioni

## **CONTROLLI APPLICATI**

L28 - Congruenza tra motivo valutazione e conferma valutazione precedente.

L29 – Congruenza tra tipo flusso, tipologia di Cura ed Evento Valutazione.

L30 - Congruenza tra conferma valutazione precedente e campi valutazione.

L89 – Congruenza tra Tipo flusso, Regime di inserimento ed Eventi di assistenza residenziale e semiresidenziale.

## **OSSERVAZIONI E PRECISAZIONI**

## **LEGENDA DEI CODICI:**

 $1 = \overrightarrow{si}$ 

 $2 = no$ 

Se confermata la valutazione precedente (valore del campo "Conferma valutazione precedente = 1"), i campi relativi alla rivalutazione (da Scheda n. 41.0 a Scheda n. 79.0 e Scheda 115.0 del tracciato Eventi DOM) non devono essere compilati.

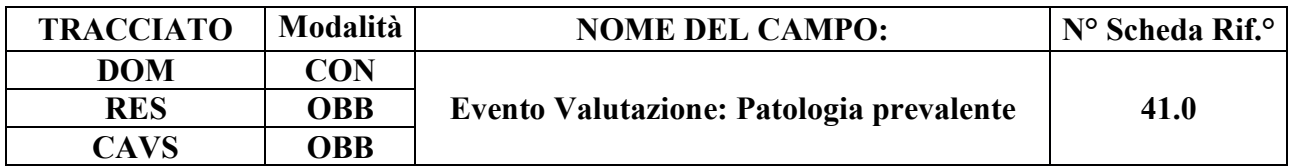

Codice patologia prevalente alla prima valutazione: identifica il codice della patologia prevalente nel determinare l'attivazione dell'assistenza.

#### **CORRETTEZZA FORMALE**

LUNGHEZZA: 5

FORMATO: AN

VALORI AMMESSI: codici di diagnosi ICD-9-CM

TABELLE DI RIFERIMENTO: Tabella ICD-9-CM nell'edizione validata dal Ministero della Salute in vigore.

## **CONTROLLI APPLICATI**

L29 – Congruenza tra tipo flusso, tipologia di Cura ed Evento Valutazione.

L30 – Congruenza tra conferma valutazione precedente e campi valutazione.

L31 – Congruenza tra codice patologia prevalente e codice patologia concomitante.

L89 – Congruenza tra Tipo flusso, Regime di inserimento ed Eventi di assistenza residenziale e semiresidenziale.

N14 – Record non elaborato per sostituzione prima valutazione residenziale sociosanitaria non consentita.

S24 – Inattesa causa di decesso per assistito con prevalente patologia oncologica.

S26 – Mancata indicazione della patologia oncologica prevalente per assistito in stato di terminalità oncologica.

## **OSSERVAZIONI E PRECISAZIONI**

# **Il valore immesso deve essere presente nella tabella di riferimento.**

Per quanto riguarda i casi di **assistiti POSITIVI COVID-19**, fare riferimento alla sezione *Codifica patologia per Malattia da SARS-CoV-2 (COVID-19)*.

Per quanto attiene ai casi di demenza, può essere fatto riferimento alla tabella dei *Codici*

*ICD-9-CM per la definizione dei casi di demenza*. [D67]

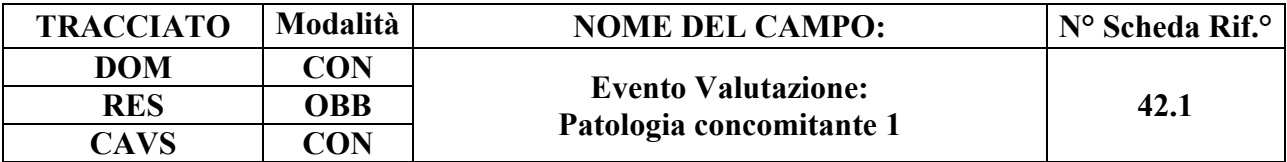

Codice di patologia concomitante alla prima valutazione.

#### **CORRETTEZZA FORMALE**

LUNGHEZZA: 5

FORMATO: AN

VALORI AMMESSI: codici di diagnosi ICD-9-CM oppure 000.

TABELLE DI RIFERIMENTO: Tabella ICD-9-CM nell'edizione validata dal Ministero della Salute in vigore.

#### **CONTROLLI APPLICATI**

L29 – Congruenza tra tipo flusso, tipologia di Cura ed Evento Valutazione.

L30 - Congruenza tra conferma valutazione precedente e campi valutazione.

L31 - Congruenza tra codice patologia prevalente e codice patologia concomitante.

L63 – Congruenza tra Patologia concomitante 1, Tipologia di progetto e Tipologia di cura.

L89 – Congruenza tra Tipo flusso, Regime di inserimento ed Eventi di assistenza residenziale e semiresidenziale.

N14 – Record non elaborato per sostituzione prima valutazione residenziale sociosanitaria non consentita.

#### **OSSERVAZIONI E PRECISAZIONI**

#### **Il valore immesso deve essere presente nella tabella di riferimento.**

Individua il codice della patologia concomitante, eventualmente presente, in grado di condizionare la presa in carico.

Per quanto riguarda i casi di **assistiti POSITIVI COVID-19**, fare riferimento alla sezione *Codifica patologia per Malattia da SARS-CoV-2 (COVID-19)*.

Per quanto attiene ai casi di demenza, può essere fatto riferimento alla tabella dei *Codici ICD-9-CM per la definizione dei casi di demenza*. [D67]

Nel caso eccezionale di effettiva assenza di patologia concomitante, valorizzare con "000".

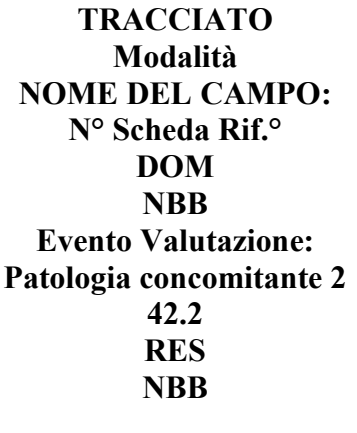

**CAVS NBB**

#### **DESCRIZIONE CAMPO**

Codice di patologia concomitante alla prima valutazione.

#### **CORRETTEZZA FORMALE**

LUNGHEZZA: 5

FORMATO: AN

VALORI AMMESSI: codici di diagnosi ICD-9-CM

TABELLE DI RIFERIMENTO: Tabella ICD-9-CM nell'edizione validata dal Ministero della Salute in vigore.

#### **CONTROLLI APPLICATI**

L29 – Congruenza tra tipo flusso, tipologia di Cura ed Evento Valutazione.

L30 – Congruenza tra conferma valutazione precedente e campi valutazione.

L31 – Congruenza tra codice patologia prevalente e codice patologia concomitante.

L89 – Congruenza tra Tipo flusso, Regime di inserimento ed Eventi di assistenza residenziale e semiresidenziale.

#### **OSSERVAZIONI E PRECISAZIONI**

**Il valore immesso deve essere presente nella tabella di riferimento.**

Individua il codice della patologia concomitante, eventualmente presente, in grado di condizionare la presa in carico.

Per quanto riguarda i casi di **assistiti POSITIVI COVID-19**, fare riferimento alla sezione *Codifica patologia per Malattia da SARS-CoV-2 (COVID-19)*.

Per quanto attiene ai casi di demenza, può essere fatto riferimento alla tabella dei *Codici ICD-9-CM per la definizione dei casi di demenza*. [D67]

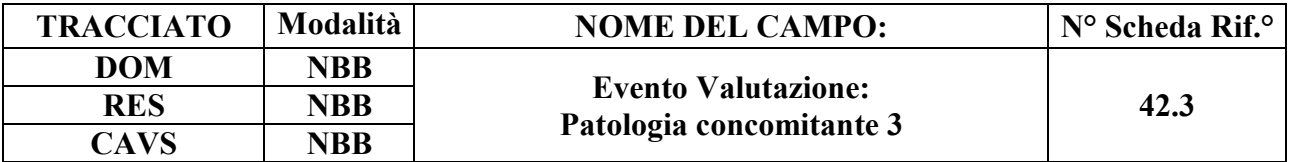

Codice di patologia concomitante alla prima valutazione.

#### **CORRETTEZZA FORMALE**

LUNGHEZZA: 5

FORMATO: AN

VALORI AMMESSI: codici di diagnosi ICD-9-CM

TABELLE DI RIFERIMENTO: Tabella ICD-9-CM nell'edizione validata dal Ministero della Salute in vigore.

#### **CONTROLLI APPLICATI**

L29 – Congruenza tra tipo flusso, tipologia di Cura ed Evento Valutazione.

L30 – Congruenza tra conferma valutazione precedente e campi valutazione.

L31 – Congruenza tra codice patologia prevalente e codice patologia concomitante.

L89 – Congruenza tra Tipo flusso, Regime di inserimento ed Eventi di assistenza residenziale e semiresidenziale.

## **OSSERVAZIONI E PRECISAZIONI**

**Il valore immesso deve essere presente nella tabella di riferimento.**

Individua il codice della patologia concomitante, eventualmente presente, in grado di condizionare la presa in carico.

Per quanto riguarda i casi di **assistiti POSITIVI COVID-19**, fare riferimento alla sezione *Codifica patologia per Malattia da SARS-CoV-2 (COVID-19)*.

Per quanto attiene ai casi di demenza, può essere fatto riferimento alla tabella dei *Codici ICD-9-CM per la definizione dei casi di demenza*. [D67]

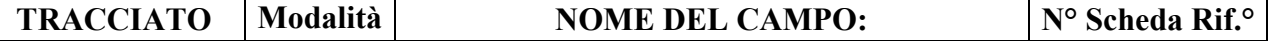

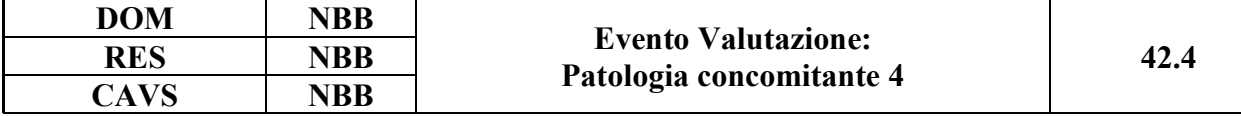

Codice di patologia concomitante alla prima valutazione.

#### **CORRETTEZZA FORMALE**

LUNGHEZZA: 5

FORMATO: AN

VALORI AMMESSI: codici di diagnosi ICD-9-CM

TABELLE DI RIFERIMENTO: Tabella ICD-9-CM nell'edizione validata dal Ministero della Salute in vigore.

#### **CONTROLLI APPLICATI**

L29 – Congruenza tra tipo flusso, tipologia di Cura ed Evento Valutazione.

L30 – Congruenza tra conferma valutazione precedente e campi valutazione.

L31 – Congruenza tra codice patologia prevalente e codice patologia concomitante.

L89 – Congruenza tra Tipo flusso, Regime di inserimento ed Eventi di assistenza residenziale e semiresidenziale.

## **OSSERVAZIONI E PRECISAZIONI**

**Il valore immesso deve essere presente nella tabella di riferimento.**

Individua il codice della patologia concomitante, eventualmente presente, in grado di condizionare la presa in carico.

Per quanto riguarda i casi di **assistiti POSITIVI COVID-19**, fare riferimento alla sezione *Codifica patologia per Malattia da SARS-CoV-2 (COVID-19)*.

Per quanto attiene ai casi di demenza, può essere fatto riferimento alla tabella dei *Codici ICD-9-CM per la definizione dei casi di demenza*. [D67]
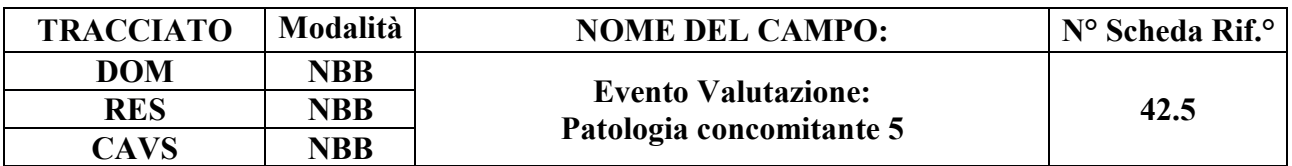

Codice di patologia concomitante alla prima valutazione.

### **CORRETTEZZA FORMALE**

LUNGHEZZA: 5

FORMATO: AN

VALORI AMMESSI: codici di diagnosi ICD-9-CM

TABELLE DI RIFERIMENTO: Tabella ICD-9-CM nell'edizione validata dal Ministero della Salute in vigore.

#### **CONTROLLI APPLICATI**

L29 – Congruenza tra tipo flusso, tipologia di Cura ed Evento Valutazione.

L30 – Congruenza tra conferma valutazione precedente e campi valutazione.

L31 – Congruenza tra codice patologia prevalente e codice patologia concomitante.

L89 – Congruenza tra Tipo flusso, Regime di inserimento ed Eventi di assistenza residenziale e semiresidenziale.

#### **OSSERVAZIONI E PRECISAZIONI**

#### **Il valore immesso deve essere presente nella tabella di riferimento.**

Individua il codice della patologia concomitante, eventualmente presente, in grado di condizionare la presa in carico.

Per quanto riguarda i casi di **assistiti POSITIVI COVID-19**, fare riferimento alla sezione *Codifica patologia per Malattia da SARS-CoV-2 (COVID-19)*.

Per quanto attiene ai casi di demenza, può essere fatto riferimento alla tabella dei *Codici ICD-9-CM per la definizione dei casi di demenza*. [D67]

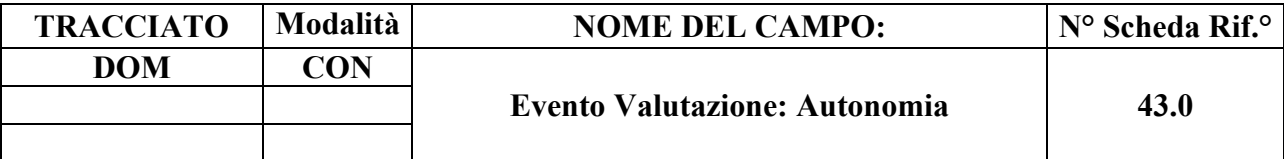

Indica il livello di autonomia del Soggetto nelle attività di vita quotidiana (alimentazione, igiene personale, vestirsi, uso bagno).

## **CORRETTEZZA FORMALE**

LUNGHEZZA: 1

FORMATO: AN

VALORI AMMESSI: 1-3

TABELLE DI RIFERIMENTO: vedi legenda codici nel quadro osservazioni e precisazioni

### **CONTROLLI APPLICATI**

L29 – Congruenza tra tipo flusso, tipologia di Cura ed Evento Valutazione.

L30 – Congruenza tra conferma valutazione precedente e campi valutazione.

## **OSSERVAZIONI E PRECISAZIONI**

## **LEGENDA DEI CODICI:**

 $1 =$ autonomo

- 2 = parzialmente dipendente
- 3 = totalmente dipendente

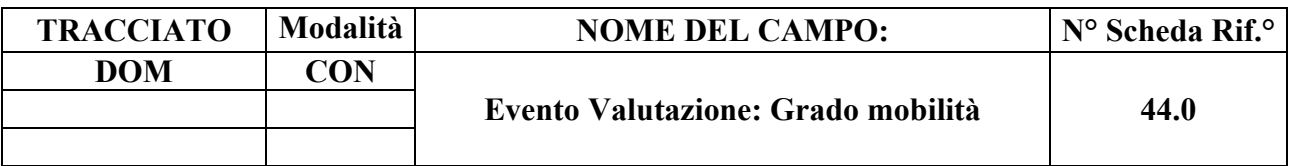

Indica il livello di autonomia del Soggetto nell'area mobilità.

### **CORRETTEZZA FORMALE**

LUNGHEZZA: 1

FORMATO: AN

VALORI AMMESSI: 1-3

TABELLE DI RIFERIMENTO: vedi legenda codici nel quadro osservazioni e precisazioni

### **CONTROLLI APPLICATI**

L29 – Congruenza tra tipo flusso, tipologia di Cura ed Evento Valutazione.

L30 - Congruenza tra conferma valutazione precedente e campi valutazione.

## **OSSERVAZIONI E PRECISAZIONI**

## **LEGENDA DEI CODICI:**

 $1 = \text{si}$  sposta da solo (eventualmente con ausili)

 $2 = \text{si}$  sposta assistito

 $3 =$ non si sposta

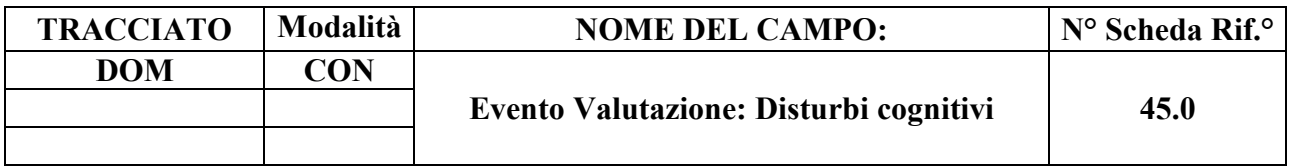

Identifica l'entità dei disturbi cognitivi eventualmente presenti (memoria, orientamento, attenzione).

#### **CORRETTEZZA FORMALE**

LUNGHEZZA: 1

FORMATO: AN

VALORI AMMESSI: 1-3

TABELLE DI RIFERIMENTO: vedi legenda codici nel quadro osservazioni e precisazioni.

#### **CONTROLLI APPLICATI**

L29 – Congruenza tra tipo flusso, tipologia di Cura ed Evento Valutazione.

L30 - Congruenza tra conferma valutazione precedente e campi valutazione.

## **OSSERVAZIONI E PRECISAZIONI**

## **LEGENDA DEI CODICI:**

- $1 =$  assenti / lievi
- $2 =$ moderati
- $3 = \text{gravi}$

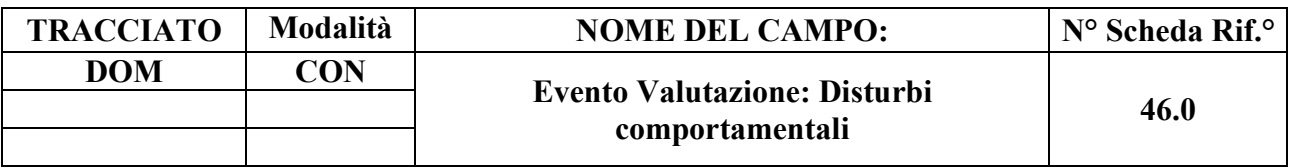

Individua l'entità dei disturbi comportamentali eventualmente presenti.

### **CORRETTEZZA FORMALE**

LUNGHEZZA: 1

FORMATO: AN

VALORI AMMESSI: 1-3

TABELLE DI RIFERIMENTO: vedi legenda codici nel quadro osservazioni e precisazioni.

### **CONTROLLI APPLICATI**

L29 – Congruenza tra tipo flusso, tipologia di Cura ed Evento Valutazione.

L30 - Congruenza tra conferma valutazione precedente e campi valutazione.

## **OSSERVAZIONI E PRECISAZIONI**

## **LEGENDA DEI CODICI:**

 $1 =$  assenti / lievi

2 = moderati

 $3 = \text{gravi}$ 

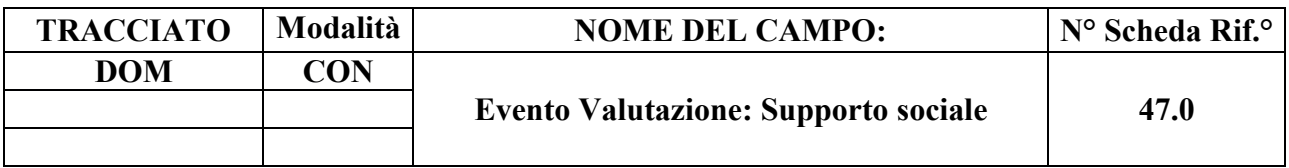

Identifica la presenza di un supporto da parte di reti formali e informali (della famiglia e della rete informale).

#### **CORRETTEZZA FORMALE**

LUNGHEZZA: 1

FORMATO: AN

VALORI AMMESSI: 1-3

TABELLE DI RIFERIMENTO: vedi legenda codici nel quadro osservazioni e precisazioni.

### **CONTROLLI APPLICATI**

L29 – Congruenza tra tipo flusso, tipologia di Cura ed Evento Valutazione.

L30 - Congruenza tra conferma valutazione precedente e campi valutazione.

L59 – Congruenza fra Supporto sociale e Nucleo familiare e Assistente non familiare.

## **OSSERVAZIONI E PRECISAZIONI**

#### **LEGENDA DEI CODICI:**

 $1 = \text{presenza}$ 

- 2 = presenza parziale e/o temporanea
- $3$  = non presenza

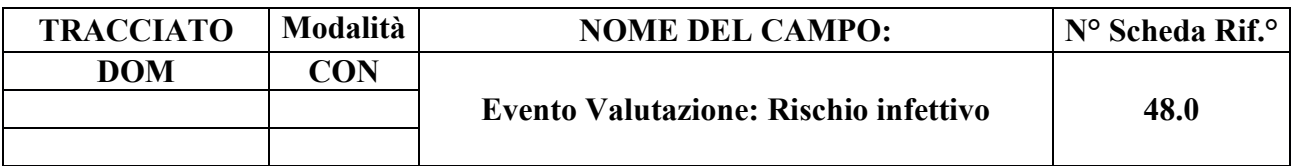

Indica se l'assistenza è a rischio infezione.

### **CORRETTEZZA FORMALE**

LUNGHEZZA: 1

FORMATO: AN

VALORI AMMESSI: 1-2

TABELLE DI RIFERIMENTO: vedi legenda codici nel quadro osservazioni e precisazioni.

## **CONTROLLI APPLICATI**

L29 – Congruenza tra tipo flusso, tipologia di Cura ed Evento Valutazione.

L30 - Congruenza tra conferma valutazione precedente e campi valutazione.

## **OSSERVAZIONI E PRECISAZIONI**

#### **LEGENDA DEI CODICI:**

 $1 = \text{si}$  $2 = no$ 

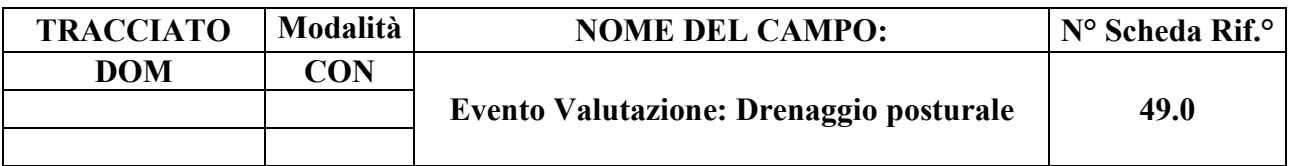

Indica se il bisogno è presente.

### **CORRETTEZZA FORMALE**

LUNGHEZZA: 1

FORMATO: AN

VALORI AMMESSI: 1-2

TABELLE DI RIFERIMENTO: vedi legenda codici nel quadro osservazioni e precisazioni.

### **CONTROLLI APPLICATI**

L29 – Congruenza tra tipo flusso, tipologia di Cura ed Evento Valutazione.

L30 - Congruenza tra conferma valutazione precedente e campi valutazione.

# **OSESRVAZIONI E PRECISAZIONI**

## **LEGENDA DEI CODICI:**

 $1 = \text{bisogno}$  presente

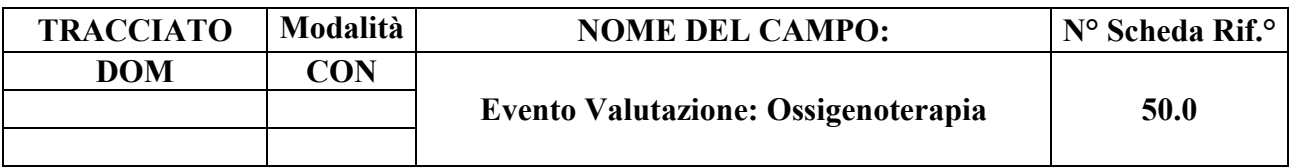

Indica la presenza o meno del bisogno.

#### **CORRETTEZZA FORMALE**

LUNGHEZZA: 1

FORMATO: AN

VALORI AMMESSI: 1-2

TABELLE DI RIFERIMENTO: vedi legenda codici nel quadro osservazioni e precisazioni.

#### **CONTROLLI APPLICATI**

L29 – Congruenza tra tipo flusso, tipologia di Cura ed Evento Valutazione.

L30 - Congruenza tra conferma valutazione precedente e campi valutazione.

#### **OSSERVAZIONI E PRECISAZIONI**

#### **LEGENDA DEI CODICI:**

 $1 = \text{bisogno}$  presente

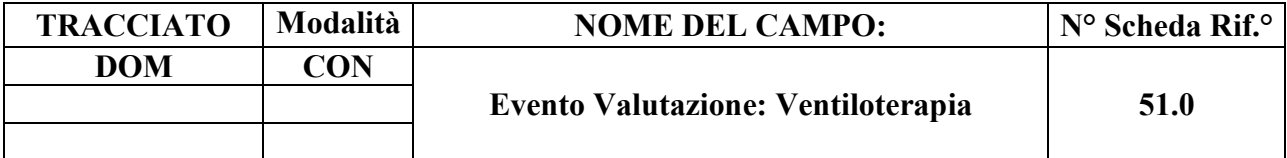

Indica la presenza o meno del bisogno.

## **CORRETTEZZA FORMALE**

LUNGHEZZA: 1

FORMATO: AN

VALORI AMMESSI: 1-2

TABELLE DI RIFERIMENTO: vedi legenda codici nel quadro osservazioni e precisazioni.

## **CONTROLLI APPLICATI**

L29 – Congruenza tra tipo flusso, tipologia di Cura ed Evento Valutazione.

L30 - Congruenza tra conferma valutazione precedente e campi valutazione.

## **OSSERVAZIONI E PRECISAZIONI**

## **LEGENDA DEI CODICI:**

 $1 = bisogno$  presente

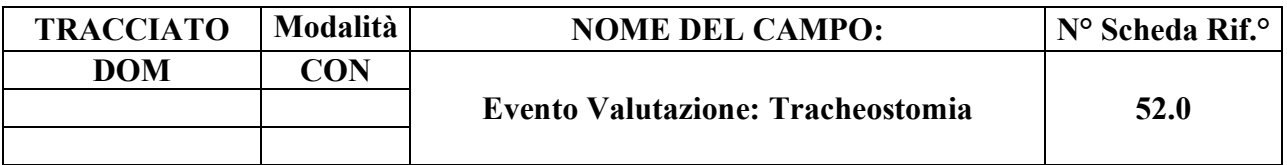

Indica la presenza del bisogno.

### **CORRETTEZZA FORMALE**

LUNGHEZZA: 1

FORMATO: AN

VALORI AMMESSI: 1-2

TABELLE DI RIFERIMENTO: vedi legenda codici nel quadro osservazioni e precisazioni.

### **CONTROLLI APPLICATI**

L29 – Congruenza tra tipo flusso, tipologia di Cura ed Evento Valutazione.

L30 - Congruenza tra conferma valutazione precedente e campi valutazione.

## **OSSERVAZIONI E PRECISAZIONI**

#### **LEGENDA DEI CODICI**:

 $1 = \text{bisogno}$  presente

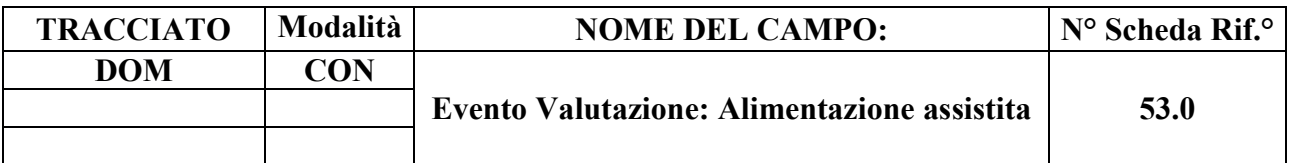

Indica la presenza del bisogno.

### **CORRETTEZZA FORMALE**

LUNGHEZZA: 1

FORMATO: AN

VALORI AMMESSI: 1-2

TABELLE DI RIFERIMENTO: vedi legenda codici nel quadro osservazioni e precisazioni.

### **CONTROLLI APPLICATI**

L29 – Congruenza tra tipo flusso, tipologia di Cura ed Evento Valutazione.

L30 - Congruenza tra conferma valutazione precedente e campi valutazione.

## **OSSERVAZIONI E PRECISAZIONI**

#### **LEGENDA DEI CODICI:**

 $1 = \text{bisogno}$  presente

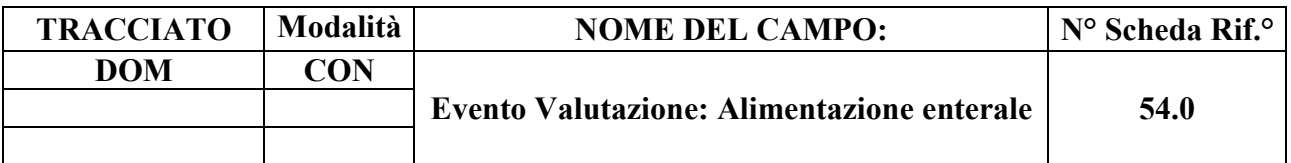

Indica se il bisogno è presente.

### **CORRETTEZZA FORMALE**

LUNGHEZZA: 1

FORMATO: AN

VALORI AMMESSI: 1-2

TABELLE DI RIFERIMENTO: vedi legenda codici nel quadro osservazioni e precisazioni.

### **CONTROLLI APPLICATI**

L29 – Congruenza tra tipo flusso, tipologia di Cura ed Evento Valutazione.

L30 - Congruenza tra conferma valutazione precedente e campi valutazione.

## **CONTROLLI APPLICATI**

## **LEGENDA DEI CODICI:**

 $1 = \text{bisogno}$  presente

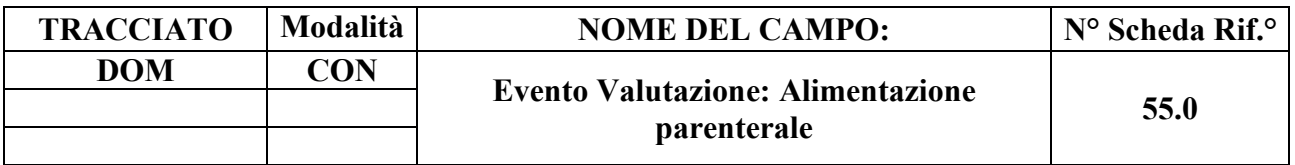

Indica se il bisogno è presente.

### **CORRETTEZZA FORMALE**

LUNGHEZZA: 1

FORMATO: AN

VALORI AMMESSI: 1-2

TABELLE DI RIFERIMENTO: vedi legenda codici nel quadro osservazioni e precisazioni.

## **CONTROLLI APPLICATI**

L29 – Congruenza tra tipo flusso, tipologia di Cura ed Evento Valutazione.

L30 - Congruenza tra conferma valutazione precedente e campi valutazione.

## **OSSERVAZIONI E PRECISAZIONI**

## **LEGENDA DEI CODICI:**

 $1 = \text{bisogno}$  presente

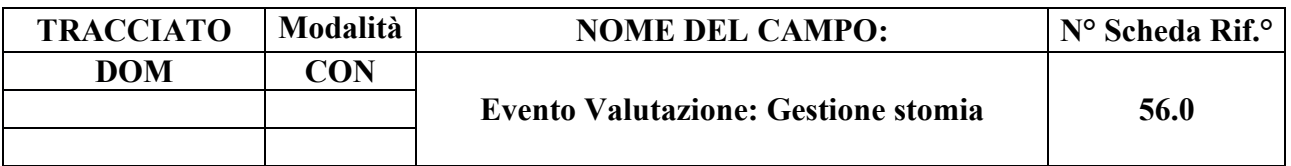

Indica se il bisogno è presente.

### **CORRETTEZZA FORMALE**

LUNGHEZZA: 1

FORMATO: AN

VALORI AMMESSI: 1-2

TABELLE DI RIFERIMENTO: vedi legenda codici nel quadro osservazioni e precisazioni.

### **CONTROLLI APPLICATI**

L29 – Congruenza tra tipo flusso, tipologia di Cura ed Evento Valutazione.

L30 - Congruenza tra conferma valutazione precedente e campi valutazione.

## **OSSERVAZIONI E PRECISAZIONI**

## **LEGENDA DEI CODICI:**

 $1 = \text{bisogno}$  presente

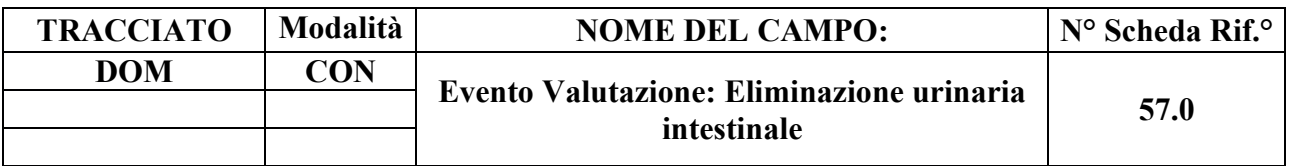

Indica se il bisogno è presente.

### **CORRETTEZZA FORMALE**

LUNGHEZZA: 1

FORMATO: AN

VALORI AMMESSI: 1-2

TABELLE DI RIFERIMENTO: vedi legenda codici nel quadro osservazioni e precisazioni.

### **CONTROLLI APPLICATI**

L29 – Congruenza tra tipo flusso, tipologia di Cura ed Evento Valutazione.

L30 - Congruenza tra conferma valutazione precedente e campi valutazione.

## **OSSERVAZIONI E PRECISAZIONI**

#### **LEGENDA DEI CODICI**:

 $1 = \text{bisogno}$  presente

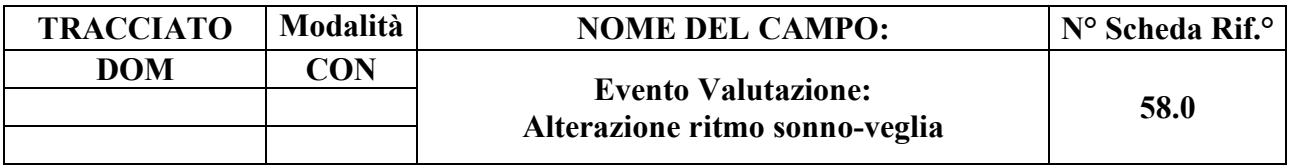

Indica se il bisogno è presente.

### **CORRETTEZZA FORMALE**

LUNGHEZZA: 1

FORMATO: AN

VALORI AMMESSI: 1-2

TABELLE DI RIFERIMENTO: vedi legenda codici nel quadro osservazioni e precisazioni.

## **CONTROLLI APPLICATI**

L29 – Congruenza tra tipo flusso, tipologia di Cura ed Evento Valutazione.

L30 - Congruenza tra conferma valutazione precedente e campi valutazione.

## **OSSERVAZIONI E PRECISAZIONI**

## **LEGENDA DEI CODICI:**

 $1 = \text{bisogno}$  presente

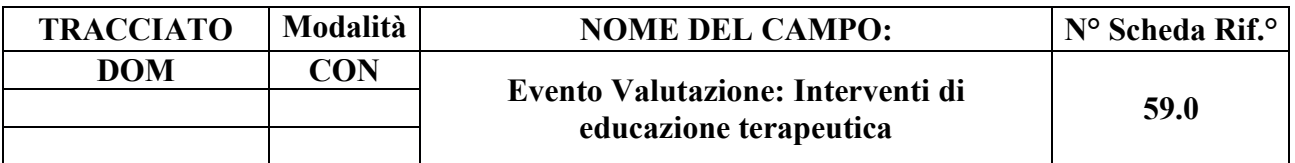

Indica se il bisogno è presente.

### **CORRETTEZZA FORMALE**

LUNGHEZZA: 1

FORMATO: AN

VALORI AMMESSI: 1-2

TABELLE DI RIFERIMENTO: vedi legenda codici nel quadro osservazioni e precisazioni.

## **CONTROLLI APPLICATI**

L29 – Congruenza tra tipo flusso, tipologia di Cura ed Evento Valutazione.

L30 - Congruenza tra conferma valutazione precedente e campi valutazione.

## **OSSERVAZIONI E PRECISAZIONI**

#### **LEGENDA DEI CODICI:**

 $1 = \text{bisogno}$  presente

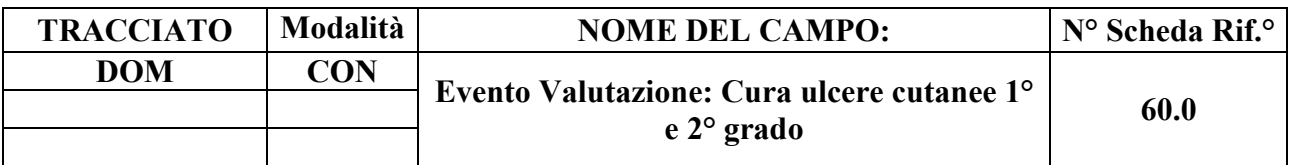

Indica se il bisogno è presente.

### **CORRETTEZZA FORMALE**

LUNGHEZZA: 1

FORMATO: AN

VALORI AMMESSI: 1-2

TABELLE DI RIFERIMENTO: vedi legenda codici nel quadro osservazioni e precisazioni.

### **CONTROLLI APPLICATI**

L29 – Congruenza tra tipo flusso, tipologia di Cura ed Evento Valutazione.

L30 - Congruenza tra conferma valutazione precedente e campi valutazione.

# **OSSERVAZIONI E PRECISAZIONI**

## **LEGENDA DEI CODICI:**

 $1 = \text{bisogno}$  presente

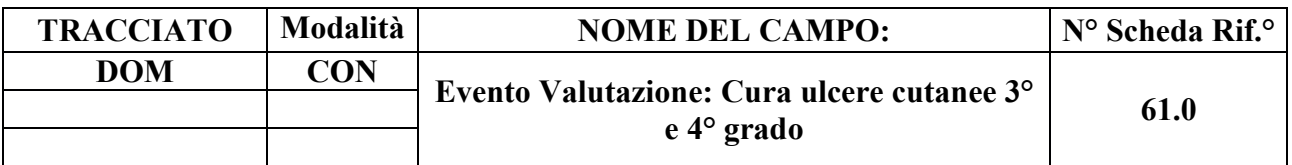

Indica se il bisogno è presente.

### **CORRETTEZZA FORMALE**

LUNGHEZZA: 1

FORMATO: AN

VALORI AMMESSI: 1-2

TABELLE DI RIFERIMENTO: vedi legenda codici nel quadro osservazioni e precisazioni.

## **CONTROLLI APPLICATI**

L29 – Congruenza tra tipo flusso, tipologia di Cura ed Evento Valutazione.

L30 - Congruenza tra conferma valutazione precedente e campi valutazione.

## **OSSERVAZIONI E PRECISAZIONI**

## **LEGENDA DEI CODICI:**

 $1 = \text{bisogno}$  presente

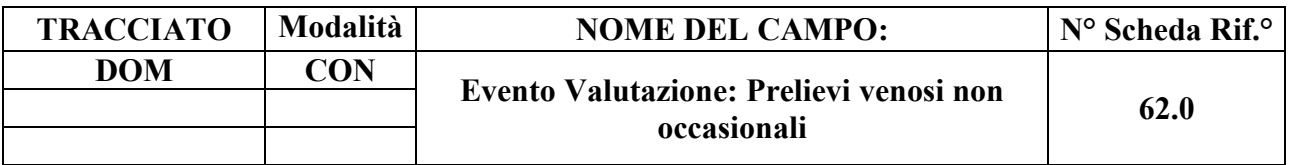

Indica se il bisogno è presente.

### **CORRETTEZZA FORMALE**

LUNGHEZZA: 1

FORMATO: AN

VALORI AMMESSI: 1-2

TABELLE DI RIFERIMENTO: vedi legenda codici nel quadro osservazioni e precisazioni.

### **CONTROLLI APPLICATI**

L29 – Congruenza tra tipo flusso, tipologia di Cura ed Evento Valutazione.

L30 - Congruenza tra conferma valutazione precedente e campi valutazione.

## **OSSERVAZIONI E PRECISAZIONI**

## **LEGENDA DEI CODICI:**

 $1 = \text{bisogno}$  presente

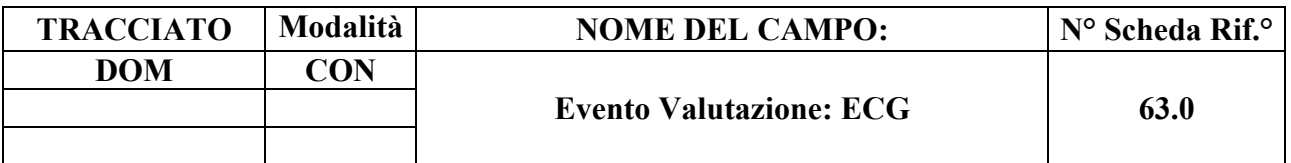

Indica se il bisogno è presente.

### **CORRETTEZZA FORMALE**

LUNGHEZZA: 1

FORMATO: AN

VALORI AMMESSI: 1-2

TABELLE DI RIFERIMENTO: vedi legenda codici nel quadro osservazioni e precisazioni.

#### **CONTROLLI APPLICATI**

L29 – Congruenza tra tipo flusso, tipologia di Cura ed Evento Valutazione.

L30 - Congruenza tra conferma valutazione precedente e campi valutazione.

## **OSSERVAZIONI E PRECISAZIONI**

## **LEGENDA DEI CODICI:**

 $1 = \text{bisogno}$  presente

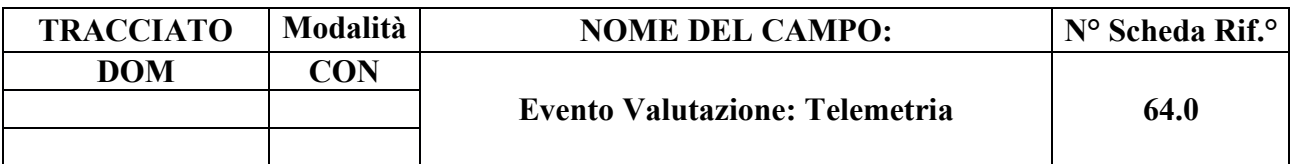

Indica se il bisogno è presente.

### **CORRETTEZZA FORMALE**

LUNGHEZZA: 1

FORMATO: AN

VALORI AMMESSI: 1-2

TABELLE DI RIFERIMENTO: vedi legenda codici nel quadro osservazioni e precisazioni.

## **CONTROLLI APPLICATI**

L29 – Congruenza tra tipo flusso, tipologia di Cura ed Evento Valutazione.

L30 - Congruenza tra conferma valutazione precedente e campi valutazione.

## **OSSERVAZIONI E PRECISAZIONI**

### **LEGENDA DEI CODICI:**

 $1 = \text{bisogno}$  presente

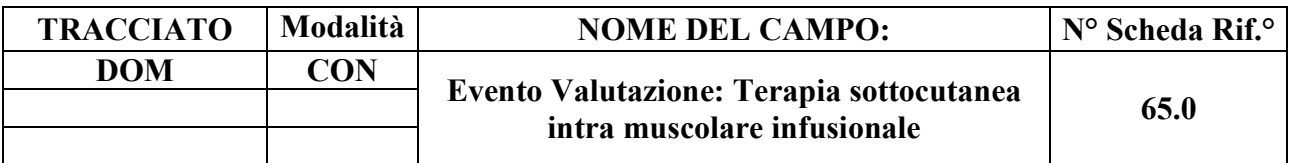

Indica se il bisogno è presente.

### **CORRETTEZZA FORMALE**

LUNGHEZZA: 1

FORMATO: AN

VALORI AMMESSI: 1-2

TABELLE DI RIFERIMENTO: vedi legenda codici nel quadro osservazioni e precisazioni.

## **CONTROLLI APPLICATI**

L29 – Congruenza tra tipo flusso, tipologia di Cura ed Evento Valutazione.

L30 - Congruenza tra conferma valutazione precedente e campi valutazione.

# **OSSERVAZIONI E PRECISAZIONI**

## **LEGENDA DEI CODICI**:

 $1 = \text{bisogno}$  presente

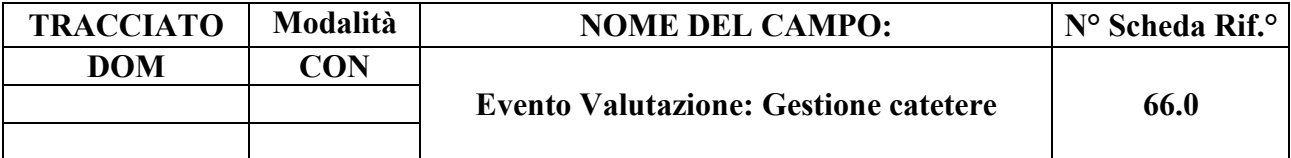

Indica se il bisogno è presente.

# **CORRETTEZZA FORMALE**

LUNGHEZZA: 1

FORMATO: AN

VALORI AMMESSI: 1-2

TABELLE DI RIFERIMENTO: vedi legenda codici nel quadro osservazioni e precisazioni.

### **CONTROLLI APPLICATI**

L29 – Congruenza tra tipo flusso, tipologia di Cura ed Evento Valutazione.

L30 - Congruenza tra conferma valutazione precedente e campi valutazione.

## **OSSERVAZIONI E PRECISAZIONI**

#### **LEGENDA DEI CODICI:**

 $1 = \text{bisogno}$  presente

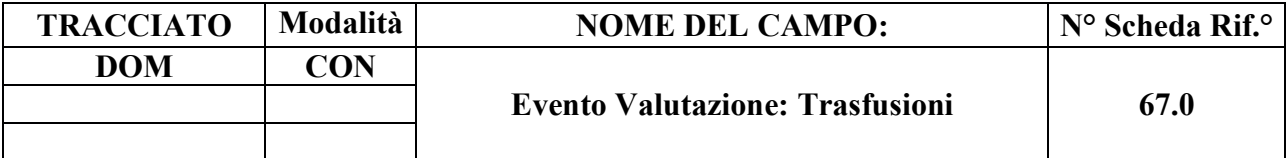

Indica se il bisogno è presente.

## **CORRETTEZZA FORMALE**

LUNGHEZZA: 1

FORMATO: AN

VALORI AMMESSI: 1-2

TABELLE DI RIFERIMENTO: vedi legenda codici nel quadro osservazioni e precisazioni

### **CONTROLLI APPLICATI**

L29 – Congruenza tra tipo flusso, tipologia di Cura ed Evento Valutazione.

L30 - Congruenza tra conferma valutazione precedente e campi valutazione.

## **OSSERVAZIONI E PRECISAZIONI**

#### **LEGENDA DEI CODICI**:

 $1 = \text{bisogno}$  presente

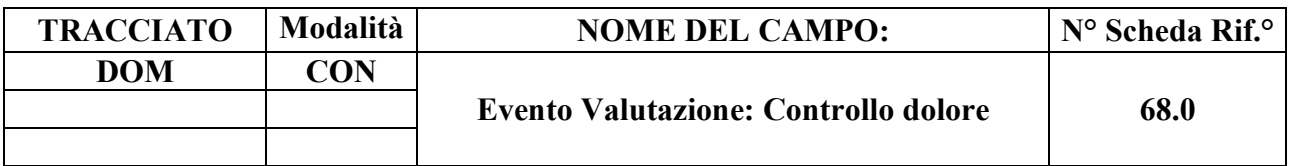

Indica se il bisogno è presente.

### **CORRETTEZZA FORMALE**

LUNGHEZZA: 1

FORMATO: AN

VALORI AMMESSI: 1-2

TABELLE DI RIFERIMENTO: vedi legenda codici nel quadro osservazioni e precisazioni.

#### **CONTROLLI APPLICATI**

L29 – Congruenza tra tipo flusso, tipologia di Cura ed Evento Valutazione.

L30 - Congruenza tra conferma valutazione precedente e campi valutazione.

## **OSSERVAZIONI E PRECISAZIONI**

#### **LEGENDA DEI CODICI:**

 $1 = \text{bisogno}$  presente

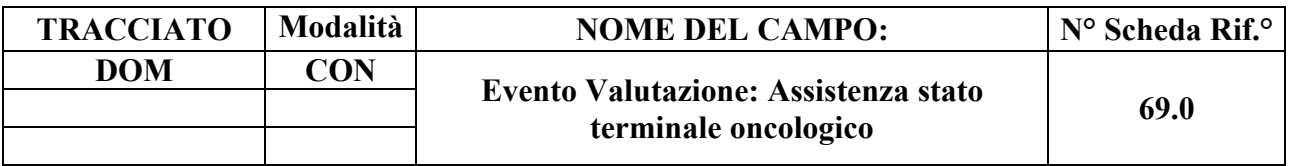

Bisogni assistenziali relativi allo stato di terminalità oncologica.

### **CORRETTEZZA FORMALE**

LUNGHEZZA: 1

FORMATO: AN

VALORI AMMESSI: 1-2

TABELLE DI RIFERIMENTO: vedi legenda codici nel quadro osservazioni e precisazioni.

### **CONTROLLI APPLICATI**

L29 – Congruenza tra tipo flusso, tipologia di Cura ed Evento Valutazione.

L30 - Congruenza tra conferma valutazione precedente e campi valutazione.

L12 – Congruenza assistenza stato terminale.

S25 – Mancata attribuzione dello stato di terminalità oncologica per deceduto a causa di tumore.

S26 – Mancata indicazione della patologia oncologica prevalente per assistito in stato di terminalità oncologica.

## **OSSERVAZIONI E PRECISAZIONI**

## **LEGENDA DEI CODICI:**

- $1 =$ bisogno presente
- $2 = \text{bisogno}$  assente.

In situazioni complesse, generate da copresenza di stato terminale oncologico e non oncologico, valorizzare a "1" il solo campo "Assistenza stato terminale oncologico" (69.0).

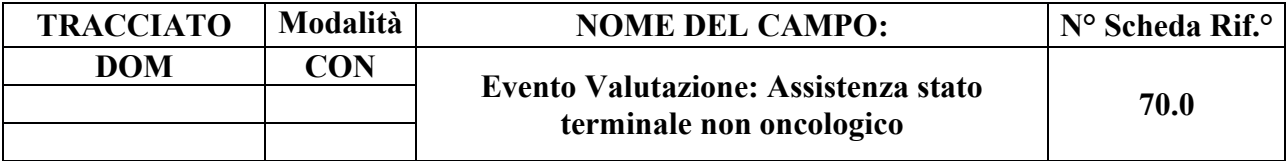

Bisogni assistenziali relativi allo stato di terminalità non oncologica.

### **CORRETTEZZA FORMALE**

LUNGHEZZA: 1

FORMATO: AN

VALORI AMMESSI: 1-2

TABELLE DI RIFERIMENTO: vedi legenda codici nel quadro osservazioni e precisazioni.

#### **CONTROLLI APPLICATI**

L29 – Congruenza tra tipo flusso, tipologia di Cura ed Evento Valutazione.

L30 - Congruenza tra conferma valutazione precedente e campi valutazione.

L12 – Congruenza assistenza stato terminale.

## **OSSERVAZIONI E PRECISAZIONI**

## **LEGENDA DEI CODICI**:

 $1 = \text{bisogno}$  presente

 $2 = \text{bisogno}$  assente.

In situazioni complesse, generate da copresenza di stato terminale oncologico e non oncologico, valorizzare a "1" il solo campo "Assistenza stato terminale oncologico" (69.0).

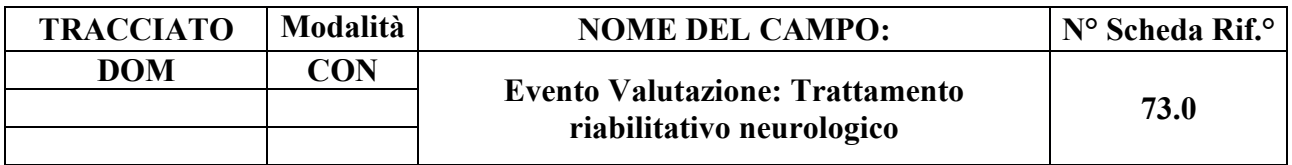

Indica se il bisogno è presente.

### **CORRETTEZZA FORMALE**

LUNGHEZZA: 1

FORMATO: AN

VALORI AMMESSI: 1-2

TABELLE DI RIFERIMENTO: vedi legenda codici nel quadro osservazioni e precisazioni.

## **CONTROLLI APPLICATI**

L29 – Congruenza tra tipo flusso, tipologia di Cura ed Evento Valutazione.

L30 - Congruenza tra conferma valutazione precedente e campi valutazione.

## **OSSERVAZIONI E PRECISAZIONI**

#### **LEGENDA DEI CODICI:**

- $1 = b$ isogno presente
- $2 = \text{bisogno}$  assente.

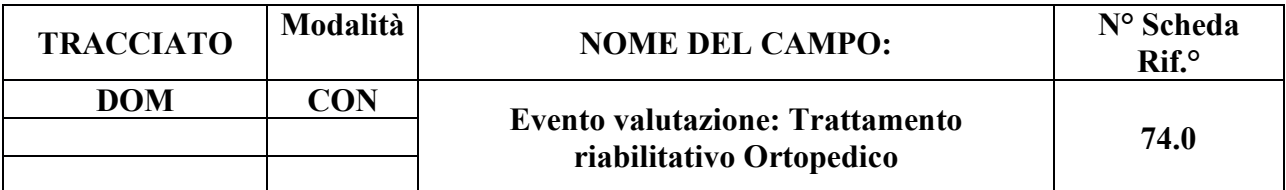

Indica se il bisogno è presente.

#### **CORRETTEZZA FORMALE**

LUNGHEZZA: 1

FORMATO: AN

VALORI AMMESSI: 1-2

TABELLE DI RIFERIMENTO: vedi legenda codici nel quadro osservazioni e precisazioni.

### **CONTROLLI APPLICATI**

L29 – Congruenza tra tipo flusso, tipologia di Cura ed Evento Valutazione.

L30 - Congruenza tra conferma valutazione precedente e campi valutazione.

## **OSSERVAZIONI E PRECISAZIONI**

#### **LEGENDA DEI CODICI:**

 $1 = \text{bisogno}$  presente

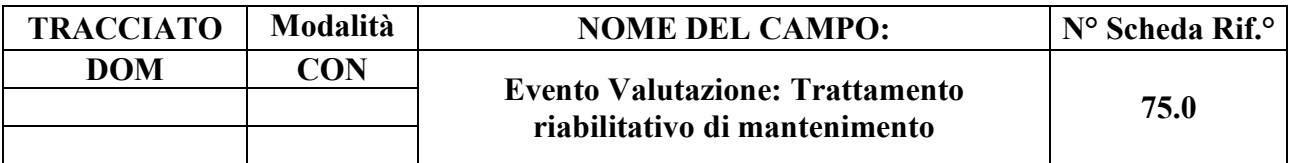

indica se il bisogno è presente.

### **CORRETTEZZA FORMALE**

LUNGHEZZA: 1

FORMATO: AN

VALORI AMMESSI: 1-2

TABELLE DI RIFERIMENTO: vedi legenda codici nel quadro osservazioni e precisazioni.

#### **CONTROLLI APPLICATI**

L29 – Congruenza tra tipo flusso, tipologia di Cura ed Evento Valutazione.

L30 - Congruenza tra conferma valutazione precedente e campi valutazione.

## **OSSERVAZIONI E PRECISAZIONI**

## **LEGENDA DEI CODICI:**

 $1 = \text{bisogno}$  presente

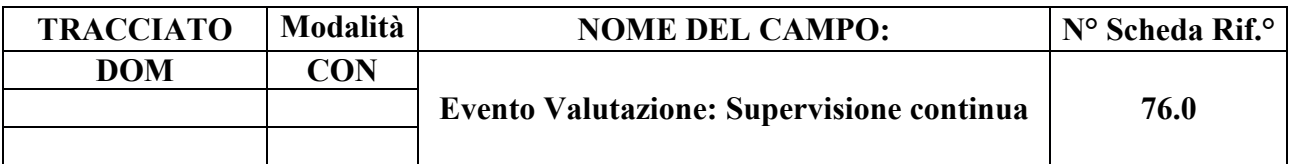

indica se il bisogno è presente.

### **CORRETTEZZA FORMALE**

LUNGHEZZA: 1

FORMATO: AN

VALORI AMMESSI: 1-2

TABELLE DI RIFERIMENTO: vedi legenda codici nel quadro osservazioni e precisazioni.

#### **CONTROLLI APPLICATI**

L29 – Congruenza tra tipo flusso, tipologia di Cura ed Evento Valutazione.

L30 - Congruenza tra conferma valutazione precedente e campi valutazione.

## **OSSERVAZIONI E PRECISAZIONI**

## **LEGENDA DEI CODICI:**

 $1 = \text{bisogno}$  presente

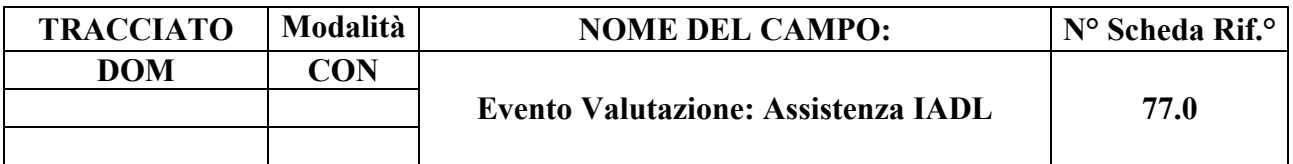

indica se il bisogno è presente.

### **CORRETTEZZA FORMALE**

LUNGHEZZA: 1

FORMATO: AN

VALORI AMMESSI: 1-2

TABELLE DI RIFERIMENTO: vedi legenda codici nel quadro osservazioni e precisazioni.

#### **CONTROLLI APPLICATI**

L29 – Congruenza tra tipo flusso, tipologia di Cura ed Evento Valutazione.

L30 - Congruenza tra conferma valutazione precedente e campi valutazione.

## **OSSERVAZIONI E PRECISAZIONI**

## **LEGENDA DEI CODICI:**

 $1 = \text{bisogno}$  presente

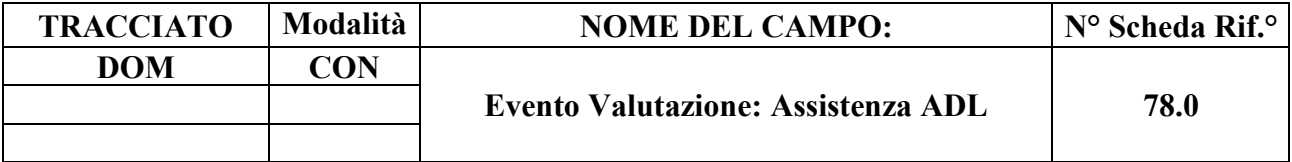

indica se il bisogno è presente.

#### **CORRETTEZZA FORMALE**

LUNGHEZZA: 1

FORMATO: AN

VALORI AMMESSI: 1-2

TABELLE DI RIFERIMENTO: vedi legenda codici nel quadro osservazioni e precisazioni.

#### **CONTROLLI APPLICATI**

L29 – Congruenza tra tipo flusso, tipologia di Cura ed Evento Valutazione.

L30 - Congruenza tra conferma valutazione precedente e campi valutazione.

#### **OSSERVAZIONI E PRECISAZIONI**

## **LEGENDA DEI CODICI:**

 $1 = \text{bisogno}$  presente
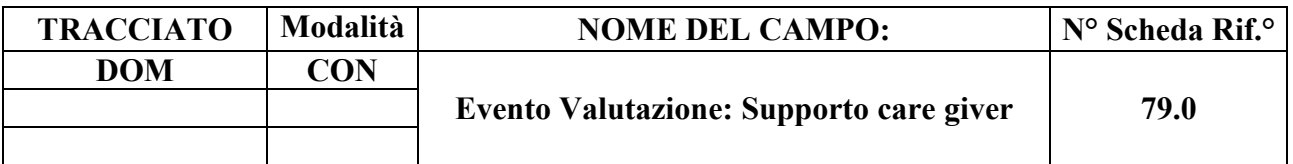

indica se il bisogno è presente.

### **CORRETTEZZA FORMALE**

LUNGHEZZA: 1

FORMATO: AN

VALORI AMMESSI: 1-2

TABELLE DI RIFERIMENTO: vedi legenda codici nel quadro osservazioni e precisazioni.

### **CONTROLLI APPLICATI**

L29 – Congruenza tra tipo flusso, tipologia di Cura ed Evento Valutazione.

L30 - Congruenza tra conferma valutazione precedente e campi valutazione.

### **OSSERVAZIONI E PRECISAZIONI**

### **LEGENDA DEI CODICI:**

 $1 = \text{bisogno}$  presente

 $2 =$  bisogno assente.

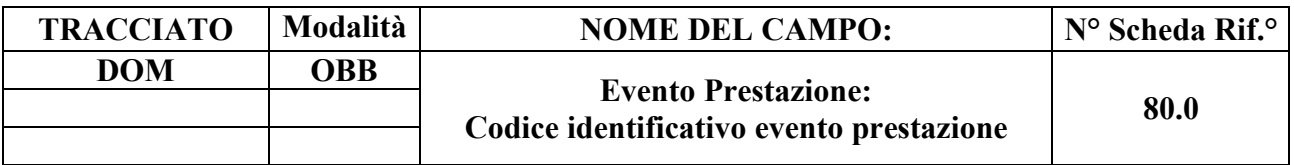

Codice utilizzato per l'identificazione univoca del singolo evento prestazione (necessario per la gestione della sostituzione o cancellazione di un singolo record evento).

### **CORRETTEZZA FORMALE**

LUNGHEZZA: 15

FORMATO: AN

VALORI AMMESSI: lettere da A- Z maiuscole e numeri da 0 – 9

TABELLE DI RIFERIMENTO:

### **CONTROLLI APPLICATI**

L41 – Congruenza tra Tipo flusso, Tipologia di cura ed Evento Prestazione.

L70 – Codice identificativo evento prestazione errato.

N05 – Elaborazione Evento negata per chiave duplicata.

N08 – Elaborazione Evento negata per identificativo duplicato.

N09 – Inserimento Evento negato per violazione dell'associazione tra campi chiave e campi vincolati.

N10 – Sostituzione Evento negata per violazione dell'associazione tra campi chiave e campi vincolati.

### **OSSERVAZIONI E PRECISAZIONI**

# **CAMPO CHIAVE**

Codice univoco per Azienda formato da: Codice ASL + tipo flusso + tipologia di evento + progressivo.

Per la compilazione dell'identificativo evento, vedi il capitolo "ALLEGATI" paragrafo "TRACCIATI RECORD" - "Codifica dell'identificativo evento".

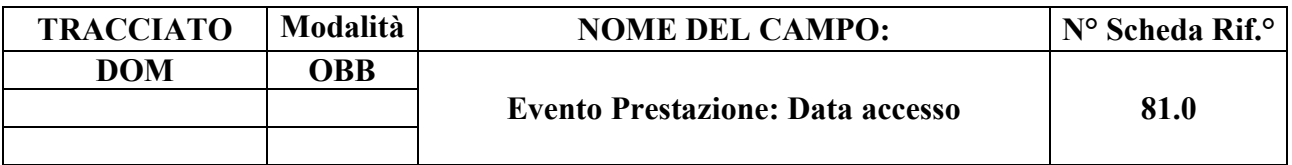

È la data in cui è stato effettuato almeno un accesso domiciliare da parte dell'operatore.

### **CORRETTEZZA FORMALE**

LUNGHEZZA: 8

FORMATO: D

VALORI AMMESSI: 01011870 – 31122999

TABELLE DI RIFERIMENTO:

### **CONTROLLI APPLICATI**

L07 – Congruenza tra Data immessa e data corrente.

L32 – Congruenza tra Data accesso e periodo di assistenza.

L33 – Congruenza tra Data di accesso e periodo di sospensione.

L41 – Congruenza tra Tipo flusso, Tipologia di cura ed Evento Prestazione.

N09 – Inserimento Evento negato per violazione dell'associazione tra campi chiave e campi vincolati.

N10 – Sostituzione Evento negata per violazione dell'associazione tra campi chiave e campi vincolati.

N13 – Record non elaborato per cessata, sospesa o non ancora avviata acquisizione dei dati relativi al periodo di competenza del record.

S04 – Invio in extracompetenza.

S13 – Chiusura amministrativa impropria.

# **OSSERVAZIONI E PRECISAZIONI**

### **CAMPO CHIAVE**

**L'operazione di sostituzione della Data accesso non è consentita.** Per effettuare una variazione della data di accesso associata ad un evento prestazione, è necessario procedere alla cancellazione e all'inserimento ex novo del relativo evento.

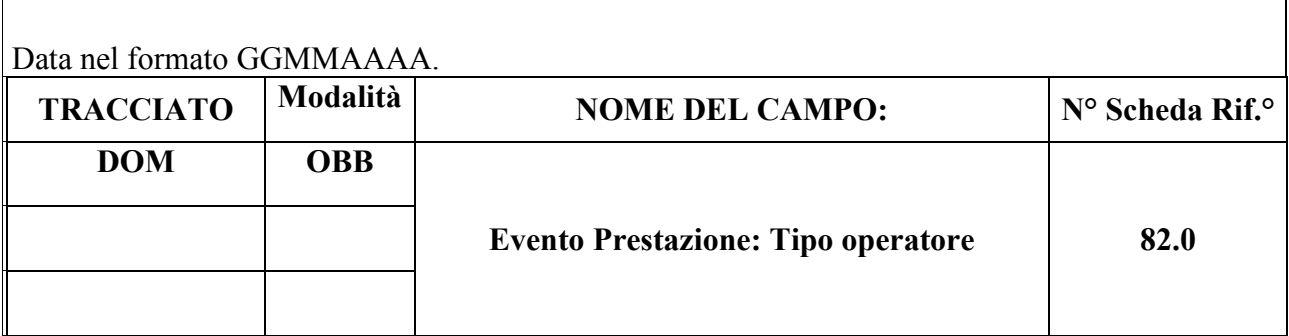

Codice tipologia operatore che ha erogato l'intervento domiciliare.

# **CORRETTEZZA FORMALE**

LUNGHEZZA: 1-2

FORMATO: AN

VALORI AMMESSI: 1, 2, 3, 4, 5, 6, 7, 8, 9, 10, 11, 12, 13, 14, 15, 16, 17, 20, 21, 22, 23, 24, 25

TABELLE DI RIFERIMENTO: vedi legenda codici nel quadro osservazioni e precisazioni.

# **CONTROLLI APPLICATI**

L34 – Congruenza tra Tipo operatore e disciplina.

L35 – Congruenza tra Tipo operatore e Tipo prestazione.

L36 – Congruenza tra Tipo operatore, Tempo GO e Tempo H.

L41 – Congruenza tra Tipo flusso, Tipologia di cura ed Evento Prestazione.

L61 – Congruenza tra Tipologia di cura e Tipo operatore.

N09 – Inserimento Evento negato per violazione dell'associazione tra campi chiave e campi vincolati.

N10 – Sostituzione Evento negata per violazione dell'associazione tra campi chiave e campi vincolati.

# **OSSERVAZIONI E PRECISAZIONI**

# **CAMPO CHIAVE**

### **LEGENDA DEI CODICI**:

 $1 = MMG$ 

 $2 = PLS$ 

 $3 = Infermiere$ 

- $4$  = Medico specialista<sup>47</sup>
- 5 = Medico assegnato strutturalmente o funzionalmente a U.O.C.P.
- 6 = Medico di Continuità Assistenziale (MCA)
- $7 =$ Psicologo
- 8 = Fisioterapista
- $9 = Logopedista$
- 10 = OSS (Operatore Socio Sanitario)
- $11 = \text{Dietista}$
- 12 = Assistente sociale del SSN
- $13$  = Terapista occupazionale
- 14 = Educatore professionale
- $15$  = Foniatra
- $16 =$ Vulnologo
- $17$  = Fisiatra
- $20$  = Trasporti
- 21 = Infermiere assegnato strutturalmente o funzionalmente a U.O.C.P.
- 22 = Neuropsichiatra infantile
- 23 = Terapista della neuropsicomotricità dell'età evolutiva (TNPEE)
- 24 = Medico esperto in cure palliative NON facente parte di un'U.O.C.P. (anche se eventualmente di Onlus/ETS o di Fondazione)
- 25 = Infermiere esperto in cure palliative NON facente parte di un'U.O.C.P. (anche se eventualmente di Onlus/ETS o di Fondazione)

**L'operazione di sostituzione del Tipo operatore non è consentita**. Per effettuare una variazione del tipo di operatore associato ad un evento prestazione, è necessario procedere alla cancellazione e all'inserimento ex novo del relativo evento.

<sup>47</sup> codice da utilizzare solo qualora manchi nell'elenco dei tipi operatore la figura professionale specifica.

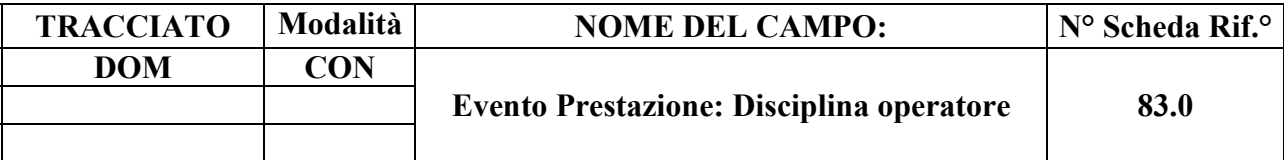

Individua la disciplina dell'operatore specialista che ha erogato l'intervento domiciliare.

#### **CORRETTEZZA FORMALE**

LUNGHEZZA: 2

FORMATO: AN

VALORI AMMESSI: 01 - 98

TABELLE DI RIFERIMENTO: Tabella discipline specialistiche

#### **CONTROLLI APPLICATI**

L34 – Congruenza tra campo tipo operatore e disciplina dell'operatore.

L41 – Congruenza tra Tipo flusso, Tipologia di cura ed Evento Prestazione.

#### **OSSERVAZIONI E PRECISAZIONI**

**Il valore immesso deve essere presente nella tabella di riferimento.**

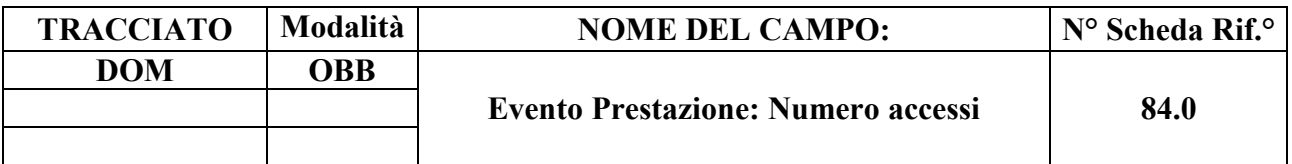

Numero accessi per tipo operatore nella stessa giornata (data di accesso).

#### **CORRETTEZZA FORMALE**

LUNGHEZZA: 2

FORMATO: N

VALORI AMMESSI: 1 – 99

TABELLE DI RIFERIMENTO:

### **CONTROLLI APPLICATI**

L41 - Congruenza tra Tipo flusso, Tipologia di cura ed Evento Prestazione.

### **OSSERVAZIONI E PRECISAZIONI**

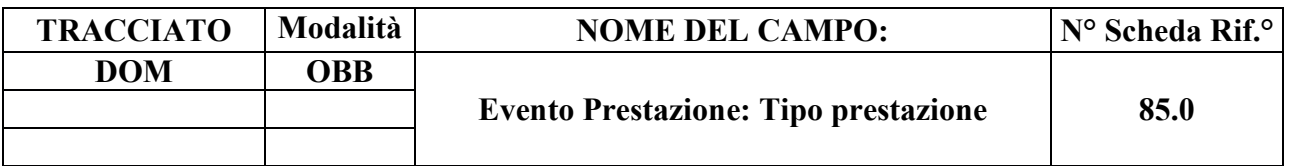

Contiene il codice tipo prestazione erogata in assistenza domiciliare.

### **CORRETTEZZA FORMALE**

LUNGHEZZA: 2

FORMATO: AN

VALORI AMMESSI: 1, 2, 3, 4, 5, 6, 7, 8, 9, 10, 11, 12, 13, 14, 15, 16, 17, 18, 19, 20, 21, 22, 90, 91, 92

TABELLE DI RIFERIMENTO: vedi legenda codici nella sezione osservazioni e precisazioni.

# **CONTROLLI APPLICATI**

- L13 Congruenza Tipo prestazione.
- L35 Congruenza tra Tipo operatore e Tipo prestazione.
- L41 Congruenza tra Tipo flusso, Tipologia di cura ed Evento Prestazione.
- N05 Elaborazione Evento negata per chiave duplicata.

### **OSSERVAZIONI E PRECISAZIONI**

### **CAMPO CHIAVE**<sup>48</sup>

### **LEGENDA DEI CODICI:**

1 = Visita domiciliare (comprensiva di valutazione clinico/funzionale/sociale e monitoraggio)

- 2 = Prelievo ematico
- 3 = Esami strumentali
- 4 = Trasferimento competenze / educazione del *caregiver* / colloquio / *nursering* / addestramento

<sup>48</sup> v. nota 6

- 5 = Supporto psicologico
- 6 = Terapie iniettive attraverso le diverse vie di somministrazione
- $7$  = Terapia infusionale SC e EV
- 8 = Emotrasfusione
- 9 = Paracentesi
- $10$  = Gestione ventilazione
- 11 = Gestione nutrizione enterale (SNG PEG)
- $12$  = Gestione nutrizione parenterale gestione CVC
- 13 = Gestione cateterismo urinario comprese le derivazioni urinarie
- 14 = Gestione alvo comprese le enterostomie
- 15 = Igiene personale e mobilizzazione
- 16 = Medicazioni semplici
- 17 = Medicazioni complesse
- 18 = Fasciature semplici, bendaggi, bendaggi adesivo elastici
- 19 = Trattamento di rieducazione motoria respiratoria
- 20 = Trattamento di rieducazione del linguaggio
- 21 = Trattamento di rieducazione dei disturbi neuropsicologici
- 22 = Rilevamento parametri dei segni vitali
- 90 = Trasporto in ambulanza a carico SSN tratta singola
- 91 = Trasporto in ambulanza a carico SSN andata e ritorno
- 92 = Trasporto in auto a carico SSN andata e ritorno

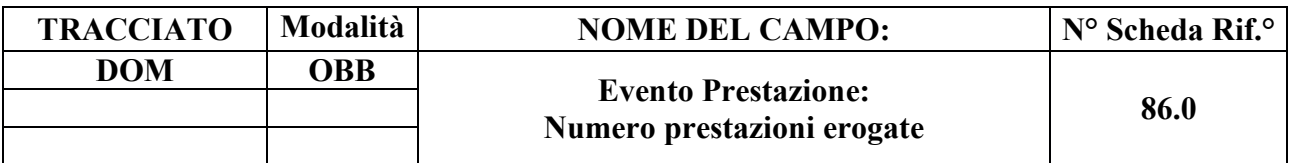

Indica la quantità di prestazioni erogate nella data di accesso.

### **CORRETTEZZA FORMALE**

LUNGHEZZA: 2

FORMATO: N

VALORI AMMESSI: 1 – 99

TABELLE DI RIFERIMENTO:

### **CONTROLLI APPLICATI**

L41 - Congruenza tra Tipo flusso, Tipologia di cura ed Evento Prestazione.

### **OSSERVAZIONI E PRECISAZIONI**

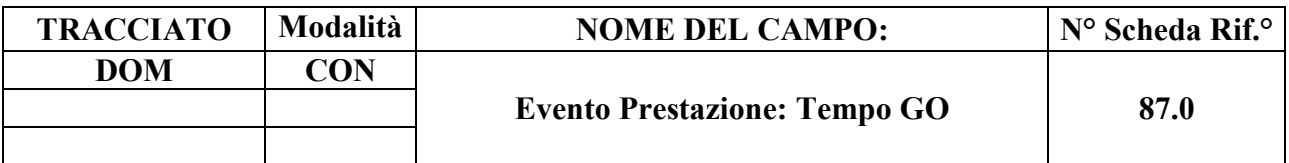

Tempo impiegato dall'operatore per recarsi a casa dell'utente (non deve comprendere il tempo di ritorno alla struttura)..

### **CORRETTEZZA FORMALE**

LUNGHEZZA: 5

FORMATO: AN

VALORI AMMESSI: HH.MM - 00.01 – 23.59

TABELLE DI RIFERIMENTO:

### **CONTROLLI APPLICATI**

L36 – Congruenza tra Tipo operatore e tempo GO.

L41 – Congruenza tra Tipo flusso, Tipologia di cura ed Evento Prestazione.

### **OSSERVAZIONI E PRECISAZIONI**

In caso di più accessi nella stessa giornata per la stessa tipologia di operatore, il tempo GO sarà la somma del tempo impiegato da ogni singolo operatore.

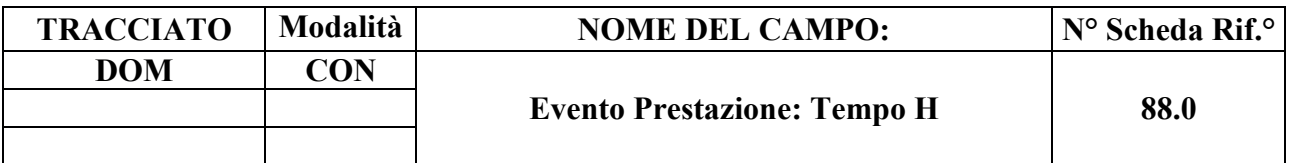

Tempo home; tempo impiegato dall'operatore per l'erogazione della prestazione a casa dell'utente.

### **CORRETTEZZA FORMALE**

LUNGHEZZA: 5

FORMATO: AN

VALORI AMMESSI: HH.MM - 00.01 – 23.59

TABELLE DI RIFERIMENTO:

### **CONTROLLI APPLICATI**

L36 – Congruenza tra Tipo operatore, Tempo GO e Tempo H.

L41 – Congruenza tra Tipo flusso, Tipologia di cura ed Evento Prestazione.

### **OSSERVAZIONI E PRECISAZIONI**

In caso di più accessi nella stessa giornata per la stessa tipologia di operatore, il tempo GO sarà la somma dei tempi impiegati da ogni singolo operatore.

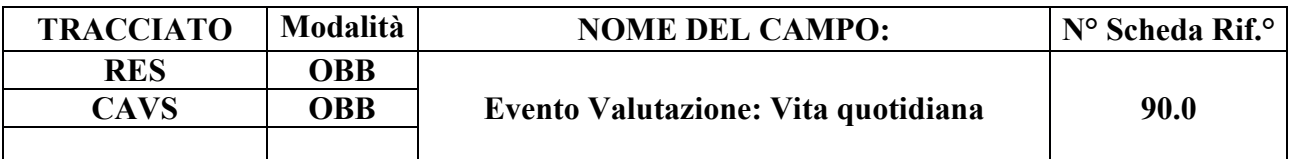

Indica il codice del livello di fragilità del Soggetto per le attività di vita quotidiana.

#### **CORRETTEZZA FORMALE**

LUNGHEZZA: 1

FORMATO: AN

VALORI AMMESSI: 1 - 3

TABELLE DI RIFERIMENTO: vedi legenda codici nel quadro osservazioni e precisazioni.

### **CONTROLLI APPLICATI**

L89 – Congruenza tra Tipo flusso, Regime di inserimento ed Eventi di assistenza residenziale e semiresidenziale.

### **OSSERVAZIONI E PRECISAZIONI**

### **LEGENDA DEI CODICI:**

 $1 =$ autonomo

- 2 = parzialmente dipendente
- 3 = totalmente dipendente.

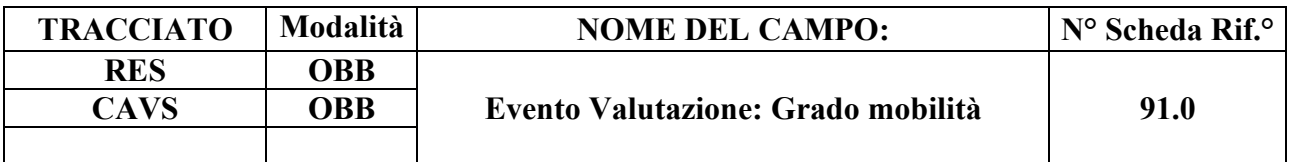

Indica il codice del livello di fragilità relativo alla mobilità dell'assistito per le attività di vita quotidiana.

#### **CORRETTEZZA FORMALE**

LUNGHEZZA: 1

FORMATO: AN

VALORI AMMESSI: 1-3

TABELLE DI RIFERIMENTO: vedi legenda codici nel quadro osservazioni e precisazioni.

#### **CONTROLLI APPLICATI**

L89 – Congruenza tra Tipo flusso, Regime di inserimento ed Eventi di assistenza residenziale e semiresidenziale.

### **OSSERVAZIONI E PRECISAZIONI**

#### **LEGENDA DEI CODICI:**

 $1 = \text{si}$  sposta da solo (eventualmente con ausili)

 $2 = \text{si}$  sposta assistito

 $3 =$ non si sposta

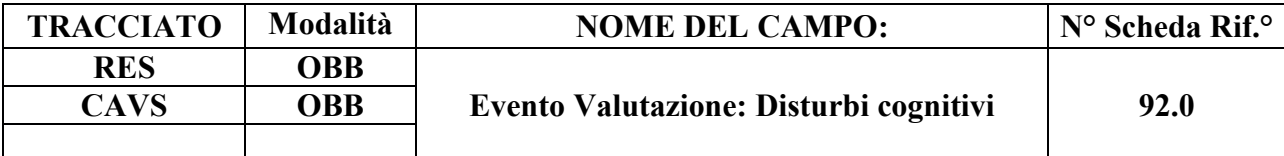

Indica il codice del livello di fragilità del Soggetto relativo all'area cognitiva.

### **CORRETTEZZA FORMALE**

LUNGHEZZA: 1

FORMATO: AN

VALORI AMMESSI: 1 - 3

TABELLE DI RIFERIMENTO: vedi legenda codici nel quadro osservazioni e precisazioni.

### **CONTROLLI APPLICATI**

L89 – Congruenza tra Tipo flusso, Regime di inserimento ed Eventi di assistenza residenziale e semiresidenziale.

#### **OSSERVAZIONI E PRECISAZIONI**

### **LEGENDA DEI CODICI:**

- $1 =$ assenti/lievi
- $2 =$  moderati
- $3 = \text{gravi}$

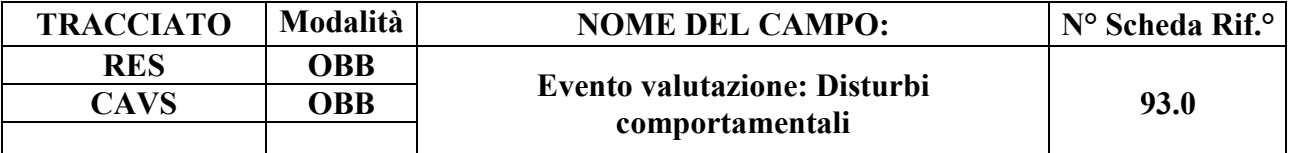

Indica la presenza o meno di disturbi comportamentali.

### **CORRETTEZZA FORMALE**

LUNGHEZZA: 1

FORMATO: AN

VALORI AMMESSI: 1 -2

TABELLE DI RIFERIMENTO: vedi legenda codici nel quadro osservazioni e precisazioni.

### **CONTROLLI APPLICATI**

L89 – Congruenza tra Tipo flusso, Regime di inserimento ed Eventi di assistenza residenziale e semiresidenziale.

### **OSSERVAZIONI E PRECISAZIONI**

#### **LEGENDA DEI CODICI**:

1 = disturbi presenti

 $2 =$  disturbi assenti

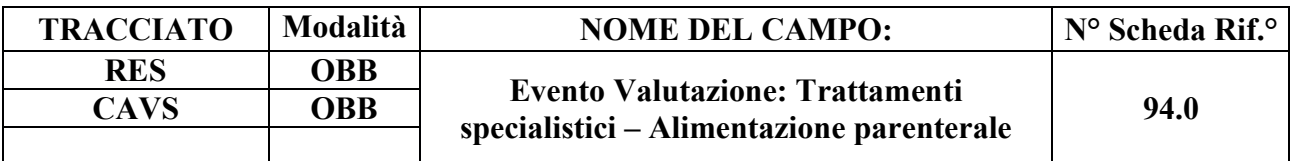

Indica se il bisogno è presente.

### **CORRETTEZZA FORMALE**

LUNGHEZZA: 1

FORMATO: AN

VALORI AMMESSI: 1 - 2

TABELLE DI RIFERIMENTO: vedi legenda codici nel quadro osservazioni e precisazioni.

### **CONTROLLI APPLICATI**

L89 – Congruenza tra Tipo flusso, Regime di inserimento ed Eventi di assistenza residenziale e semiresidenziale.

N15 – Record non elaborato per sostituzione prima valutazione residenziale sanitaria non consentita.

### **OSSERVAZIONI E PRECISAZIONI**

#### **LEGENDA DEI CODICI:**

 $1 =$ trattamento presente

 $2 =$ trattamento assente

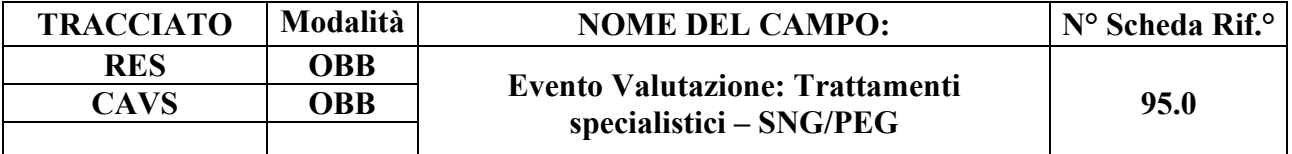

Indica se il bisogno è presente.

#### **CORRETTEZZA FORMALE**

LUNGHEZZA: 1

FORMATO: AN

VALORI AMMESSI: 1 - 2

TABELLE DI RIFERIMENTO: vedi legenda codici nel quadro osservazioni e precisazioni.

#### **CONTROLLI APPLICATI**

L89 – Congruenza tra Tipo flusso, Regime di inserimento ed Eventi di assistenza residenziale e semiresidenziale.

N15 – Record non elaborato per sostituzione prima valutazione residenziale sanitaria non consentita.

#### **OSSERVAZIONI E PRECISAZIONI**

#### **LEGENDA DEI CODICI**:

- $1 =$ trattamento presente
- $2 =$ trattamento assente.

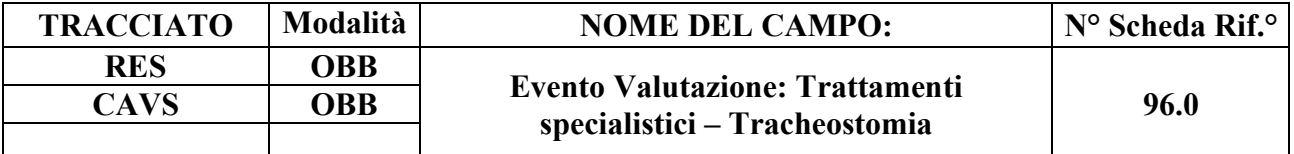

Indica se il bisogno è presente.

#### **CORRETTEZZA FORMALE**

LUNGHEZZA: 1

FORMATO: AN

VALORI AMMESSI: 1 - 2

TABELLE DI RIFERIMENTO: vedi legenda codici nel quadro osservazioni e precisazioni.

#### **CONTROLLI APPLICATI**

L89 – Congruenza tra Tipo flusso, Regime di inserimento ed Eventi di assistenza residenziale e semiresidenziale.

N15 – Record non elaborato per sostituzione prima valutazione residenziale sanitaria non consentita.

#### **OSSERVAZIONI E PRECISAZIONI**

#### **TABELLA DEI CODICI:**

- $1 =$ trattamento presente
- $2 =$  trattamento assente.

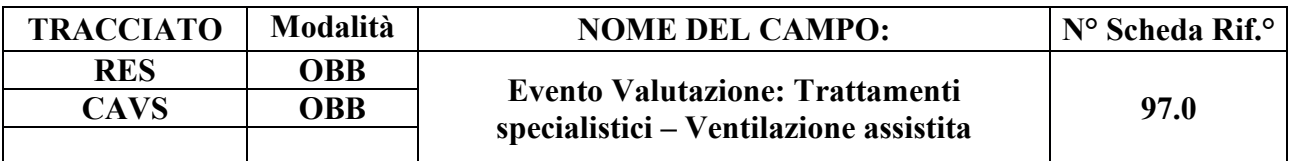

Indica se il bisogno è presente.

#### **CORRETTEZZA FORMALE**

LUNGHEZZA: 1

FORMATO: AN

VALORI AMMESSI: 1 - 2

TABELLE DI RIFERIMENTO: vedi legenda codici nel quadro osservazioni e precisazioni.

#### **CONTROLLI APPLICATI**

L89 – Congruenza tra Tipo flusso, Regime di inserimento ed Eventi di assistenza residenziale e semiresidenziale.

N15 – Record non elaborato per sostituzione prima valutazione residenziale sanitaria non consentita.

#### **OSSERVAZIONI E PRECISAZIONI**

#### **LEGENDA DEI CODICI:**

 $1 =$ trattamento presente

 $2 =$ trattamento assente

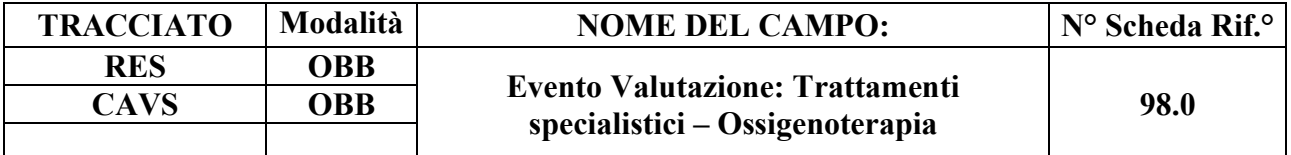

Indica se il bisogno è presente.

#### **CORRETTEZZA FORMALE**

LUNGHEZZA: 1

FORMATO: AN

VALORI AMMESSI: 1 - 2

TABELLE DI RIFERIMENTO: vedi legenda codici nel quadro osservazioni e precisazioni.

#### **CONTROLLI APPLICATI**

L89 – Congruenza tra Tipo flusso, Regime di inserimento ed Eventi di assistenza residenziale e semiresidenziale.

N15 – Record non elaborato per sostituzione prima valutazione residenziale sanitaria non consentita.

#### **OSSERVAZIONI E PRECISAZIONI**

#### **LEGENDA DEI CODICI:**

- $1 =$ trattamento presente
- $2 =$ trattamento assente.

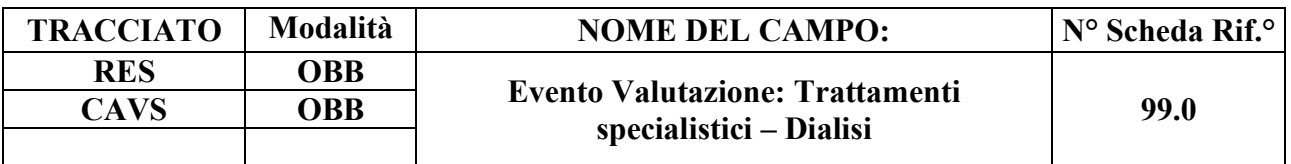

Indica se il bisogno è presente.

### **CORRETTEZZA FORMALE**

LUNGHEZZA: 1

FORMATO: AN

VALORI AMMESSI: 1- 2

TABELLE DI RIFERIMENTO: vedi legenda codici nel quadro osservazioni e precisazioni.

### **CONTROLLI APPLICATI**

L89 – Congruenza tra Tipo flusso, Regime di inserimento ed Eventi di assistenza residenziale e semiresidenziale.

N15 – Record non elaborato per sostituzione prima valutazione residenziale sanitaria non consentita.

### **OSSERVAZIONI E PRECISAZIONI**

#### **LEGENDA DEI CODICI:**

 $1 =$ trattamento presente

 $2 =$ trattamento assente

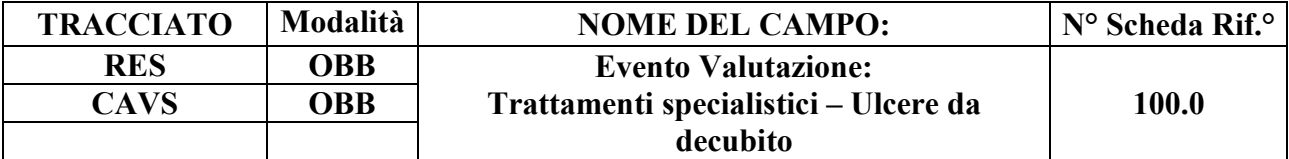

Indica se il bisogno è presente.

### **CORRETTEZZA FORMALE**

LUNGHEZZA: 1

FORMATO: AN

VALORI AMMESSI: 1 - 2

TABELLE DI RIFERIMENTO: vedi legenda codici nel quadro osservazioni e precisazioni.

#### **CONTROLLI APPLICATI**

L89 – Congruenza tra Tipo flusso, Regime di inserimento ed Eventi di assistenza residenziale e semiresidenziale.

### **OSSERVAZIONI E PRECISAZIONI**

#### **LEGENDA DEI CODICI:**

1 = trattamento presente

 $2 =$ trattamento assente.

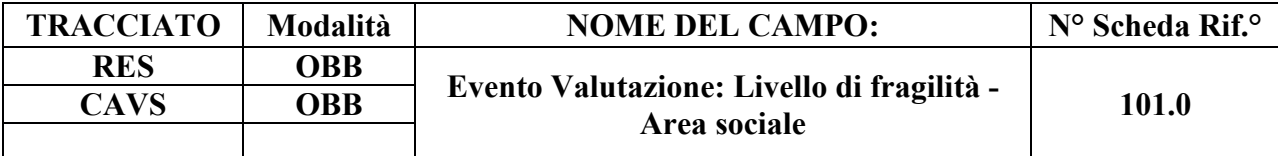

Indica l'eventuale presenza di un'area sociale dell'assistito.

# **CORRETTEZZA FORMALE**

LUNGHEZZA: 1

FORMATO: AN

VALORI AMMESSI: 1 - 3

TABELLE DI RIFERIMENTO: vedi legenda codici nel quadro osservazioni e precisazioni.

### **CONTROLLI APPLICATI**

L89 – Congruenza tra Tipo flusso, Regime di inserimento ed Eventi di assistenza residenziale e semiresidenziale.

### **OSSERVAZIONI E PRECISAZIONI**

### **LEGENDA DEI CODICI**:

 $1 = \text{presenza}$ 

- $2$  = parziale / temporanea
- $3 =$ assenza

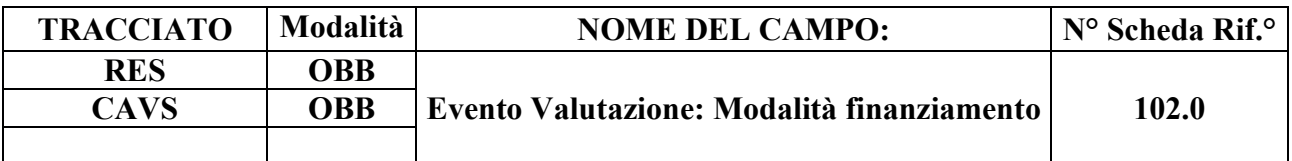

Indica la modalità di finanziamento dell'assistito.

### **CORRETTEZZA FORMALE**

LUNGHEZZA: 1

FORMATO: AN

VALORI AMMESSI: Tracciato RES: 1, 2, 3, 4; Tracciato CAVS: 4.

TABELLE DI RIFERIMENTO: vedi legenda codici nel quadro osservazioni e precisazioni.

#### **CONTROLLI APPLICATI**

L89 – Congruenza tra Tipo flusso, Regime di inserimento ed Eventi di assistenza residenziale e semiresidenziale.

L107 – Congruenza tra Tipo flusso, Tipo progetto, Tipologia di cura e Modalità finanziamento.

S27 – Incongruenza tra Modalità finanziamento e Quota SSR.

S28 – Incongruenza tra Modalità finanziamento e Quota utente.

S29 – Incongruenza tra Modalità finanziamento e Quota Comune/Ente Gestore.

### **OSSERVAZIONI E PRECISAZIONI**

### **LEGENDA DEI CODICI:**

#### **Assistenza semiresidenziale / residenziale / residenziale temporanea sociosanitaria**:

 $1 =$ autonomo finanziatore

 $2 = a$  carico totale o parziale dei familiari

 $3 = a$  carico totale o parziale del Comune/Ente gestore

 $4 = a$  carico totale del SSR

#### **Assistenza residenziale temporanea sanitaria (CAVS):**

 $4 = a$  carico totale del SSR

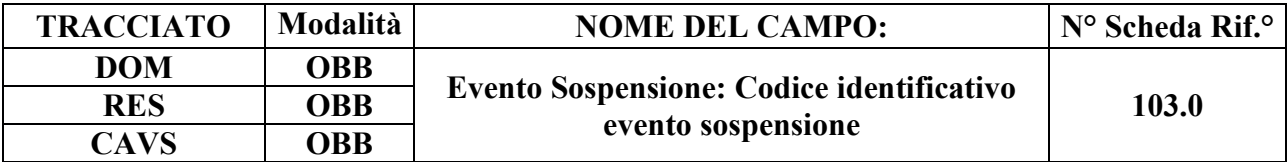

Codice utilizzato per l'identificazione univoca del singolo evento di sospensione (necessario per la gestione della sostituzione o cancellazione di un singolo record evento).

### **CORRETTEZZA FORMALE**

LUNGHEZZA: 15

FORMATO: AN

VALORI AMMESSI: lettere da A – Z maiuscole e numeri da 0 – 9

TABELLE DI RIFERIMENTO:

### **CONTROLLI APPLICATI**

L72 – Codice identificativo evento sospensione errato.

L89 – Congruenza tra Tipo flusso, Regime di inserimento ed Eventi di assistenza residenziale e semiresidenziale.

N05 – Elaborazione Evento negata per chiave duplicata.

N08 – Elaborazione Evento negata per identificativo duplicato.

N09 – Inserimento Evento negato per violazione dell'associazione tra campi chiave e campi vincolati.

N10 – Sostituzione Evento negata per violazione dell'associazione tra campi chiave e campi vincolati.

N11 – Non elaborabile: tentata cancellazione Data fine sospensione di cartella conclusa.

S12 – Durata eccessiva della sospensione.

### **OSSERVAZIONI E PRECISAZIONI**

# **CAMPO CHIAVE**

Codice univoco per Azienda formato da: Codice ASL + tipo flusso + tipologia di evento + progressivo.

Per la compilazione dell'identificativo evento, vedi il capitolo "ALLEGATI" paragrafo "TRACCIATI RECORD" - "Codifica dell'identificativo evento".

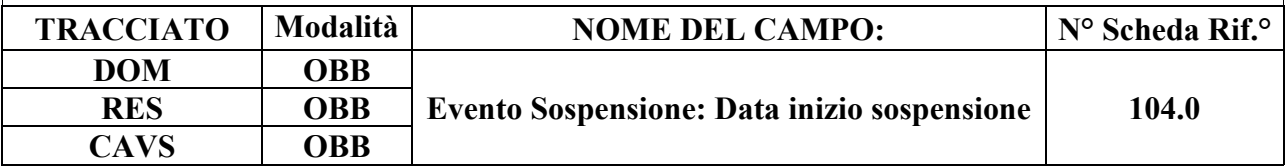

# **DESCRIZIONE CAMPO**

Indica la data di inizio sospensione dell'assistenza domiciliare o residenziale/semiresidenziale.

# **CORRETTEZZA FORMALE**

LUNGHEZZA: 8

FORMATO: D

VALORI AMMESSI: 01011870 - 31122999

TABELLE DI RIFERIMENTO:

# **CONTROLLI APPLICATI**

L07 – Congruenza tra data immessa e data corrente.

- L27 Congruenza tra data valutazione, data inizio e data fine sospensione.
- L33 Congruenza tra data di accesso e periodo di sospensione.
- L39 Congruenza tra data inizio e data fine sospensione e periodo di assistenza.
- L40 Congruenza tra data inizio e data fine sospensione.
- L53 Congruenza tra Data inizio sospensione e Data fine sospensione e periodi di sospensione.
- L83 Congruenza tra Data prestazione ambulatoriale e periodo di sospensione.
- L89 Congruenza tra Tipo flusso, Regime di inserimento ed Eventi di assistenza residenziale e semiresidenziale.

N09 – Inserimento Evento negato per violazione dell'associazione tra campi chiave e campi vincolati.

N10 – Sostituzione Evento negata per violazione dell'associazione tra campi chiave e campi

vincolati.

N11 – Non elaborabile: tentata cancellazione Data fine sospensione di cartella conclusa.

N13 – Record non elaborato per cessata, sospesa o non ancora avviata acquisizione dei dati relativi al periodo di competenza del record.

S04 – Invio in extracompetenza.

S12 – Durata eccessiva della sospensione.

# **OSSERVAZIONI E PRECISAZIONI**

# **CAMPO CHIAVE**

**L'operazione di sostituzione della Data inizio sospensione non è consentita.** Per effettuare una variazione della data di inizio sospensione associata ad un evento sospensione, è necessario procedere alla cancellazione e all'inserimento ex novo del relativo evento.

Data nel formato GGMMAAAA.

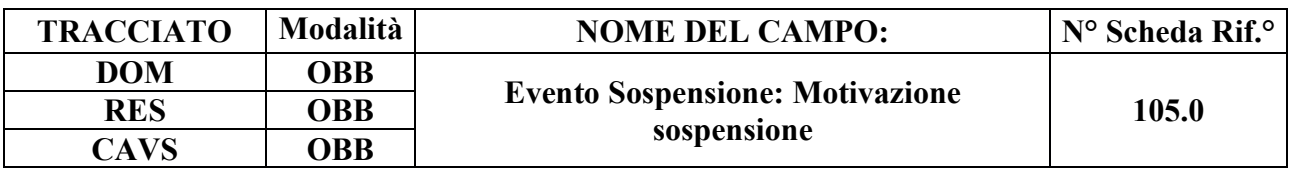

Fornisce indicazioni sulla motivazione della sospensione dell'assistenza domiciliare o residenziale/semiresidenziale.

### **CORRETTEZZA FORMALE**

LUNGHEZZA: 1

FORMATO: AN

VALORI AMMESSI: Tracciato DOM: 1, 2, 3; oppure 9; Tracciato RES: 1, 2, 3, 4; Tracciato CAVS: 1, 2, 3.

TABELLE DI RIFERIMENTO: vedi legenda codici nel quadro osservazioni e precisazioni

#### **CONTROLLI APPLICATI**

L50 – Congruenza tra tipo flusso e motivo della sospensione.

L89 – Congruenza tra Tipo flusso, Regime di inserimento ed Eventi di assistenza residenziale e semiresidenziale.

S12 – Durata eccessiva della sospensione.

### **OSSERVAZIONI E PRECISAZIONI**

# **LEGENDA DEI CODICI**:

#### **Assistenza domiciliare:**

- $1 =$ Ricovero temporaneo in ospedale
- 2 = Allontanamento temporaneo
- 3 = Ricovero temporaneo in struttura residenziale
- $9 =$  Altro.

#### **Assistenza semiresidenziale / residenziale / residenziale temporanea sociosanitaria**:

- $1 =$ Ricovero temporaneo in ospedale
- 2 = Allontanamento temporaneo
- $3 =$  Altro
- 4 = ricovero temporaneo sanitario extraospedaliero (CAVS)

# **Assistenza residenziale temporanea sanitaria (CAVS)**:

- 1 = Ricovero temporaneo in ospedale
- $2 =$  Allontanamento temporaneo
- $3 =$  Altro

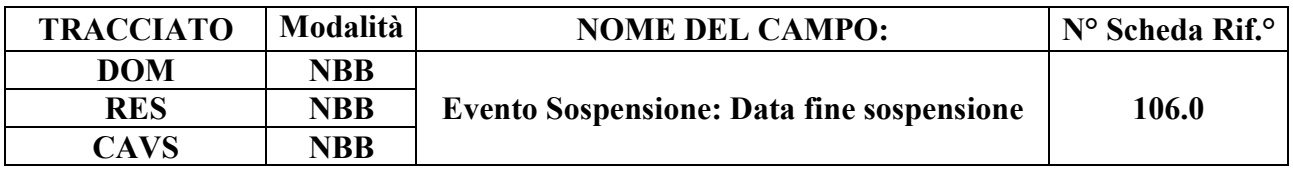

Indica la data di fine sospensione dell'assistenza domiciliare o residenziale/semiresidenziale.

### **CORRETTEZZA FORMALE**

LUNGHEZZA: 8

FORMATO: D

VALORI AMMESSI: 01011870 – 31122999

TABELLE DI RIFERIMENTO:

### **CONTROLLI APPLICATI**

L07 – Congruenza tra data immessa e data corrente.

L27 – Congruenza tra data valutazione, data inizio e data fine sospensione.

L33 – Congruenza tra data di accesso e periodo di sospensione.

L39 – Congruenza tra data inizio e data fine sospensione ed il periodo di assistenza.

L40 – Congruenza tra data inizio e data fine sospensione.

L53 – Congruenza tra Data inizio sospensione e Data fine sospensione e periodi di sospensione.

L60 – Congruenza tra Data Conclusione e Data fine sospensione.

L83 – Congruenza tra Data prestazione ambulatoriale e periodo di sospensione.

L89 – Congruenza tra Tipo flusso, Regime di inserimento ed Eventi di assistenza residenziale e semiresidenziale.

N11 – Non elaborabile: tentata cancellazione Data fine sospensione di cartella conclusa.

N12 – Non elaborabile: tentato inserimento evento conclusione in presenza di sospensioni aperte.

N13 – Record non elaborato per cessata, sospesa o non ancora avviata acquisizione dei dati

relativi al periodo di competenza del record.

S04 – Invio in extracompetenza.

S12 – Durata eccessiva della sospensione.

### **OSSERVAZIONI E PRECISAZIONI**

Data nel formato GGMMAAAA.

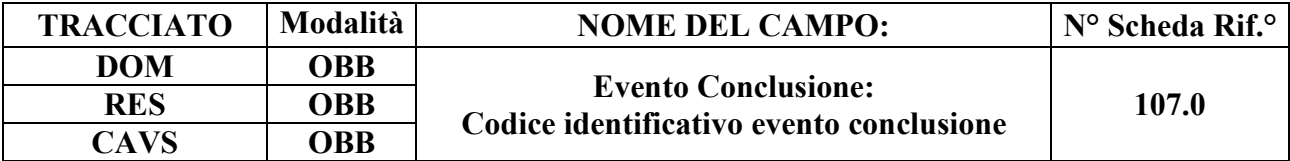

Codice utilizzato per l'identificazione univoca del singolo evento (necessario per la gestione della sostituzione o cancellazione di un singolo record evento).

### **CORRETTEZZA FORMALE**

LUNGHEZZA: 15

FORMATO: AN

VALORI AMMESSI: lettere da A – Z maiuscole e numeri da 0 a 9.

TABELLE DI RIFERIMENTO:

### **CONTROLLI APPLICATI**

L73 – Codice identificativo evento conclusione errato.

N05 – Elaborazione Evento negata per chiave duplicata.

N08 – Elaborazione Evento negata per identificativo duplicato.

N09 – Inserimento Evento negato per violazione dell'associazione tra campi chiave e campi vincolati.

N10 – Sostituzione Evento negata per violazione dell'associazione tra campi chiave e campi vincolati.

N12 – Non elaborabile: tentato inserimento evento conclusione in presenza di sospensioni aperte.

S10 – Apertura amministrativa in assenza di precedente chiusura amministrativa.

S11 – Apertura amministrativa in presenza di cartelle prive di conclusione.

#### **OSSERVAZIONI E PRECISAZIONI**

### **CAMPO CHIAVE**

Codice univoco per Azienda formato da: Codice ASL + tipo flusso + tipologia di evento + progressivo.

Per la compilazione dell'identificativo evento, vedi il capitolo "ALLEGATI" paragrafo "TRACCIATI RECORD" - "Codifica dell'identificativo evento".

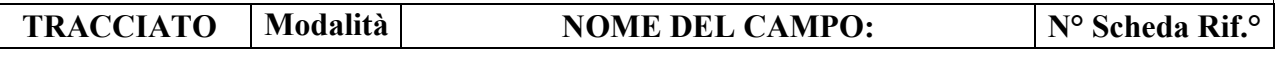

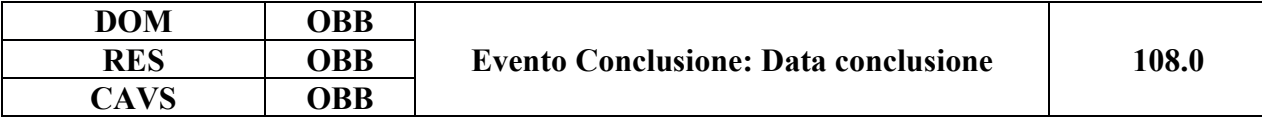

Indica la data di conclusione dell'assistenza domiciliare o dell'assistenza residenziale / semiresidenziale o di continuità assistenziale.

### **CORRETTEZZA FORMALE**

LUNGHEZZA: 8

FORMATO: D

VALORI AMMESSI: 01011870 – 31122999

TABELLE DI RIFERIMENTO:

#### **CONTROLLI APPLICATI**

L07 – Congruenza tra data immessa e data corrente.

L15 – Congruenza fra data di presa in carico e data conclusione.

L20 – Congruenza tra motivo della valutazione, data accettazione, data di presa in carico, data valutazione e data conclusione assistenza.

L32 – Congruenza tra data accesso ed il periodo di assistenza.

L39 – Congruenza tra data inizio e fine sospensione ed il periodo di assistenza.

L44 - Congruenza tra data inizio erogazione prestazione di lungoassistenza e periodo di assistenza.

L56 – Congruenza tra Data Presa in Carico e Date Conclusione pregresse.

- L57 Congruenza tra Data Conclusione e Date Presa in Carico successive.
- L60 Congruenza tra Data Conclusione e Data fine sospensione.
- L77 Congruenza tra Data inizio tariffa e Data conclusione.
- L80 Congruenza tra Data conclusione e Periodo competenza prestazioni SR.
- L82 Congruenza tra Data prestazione ambulatoriale e Data conclusione.
- L94 Congruenza tra Data decorrenza etichetta e Data conclusione.
- L102 Congruenza tra Data scadenza etichetta e Data conclusione.

N09 – Inserimento Evento negato per violazione dell'associazione tra campi chiave e campi vincolati.

N10 – Sostituzione Evento negata per violazione dell'associazione tra campi chiave e campi vincolati.

- N11 Non elaborabile: tentata cancellazione Data fine sospensione di cartella conclusa.
- N12 Non elaborabile: tentato inserimento evento conclusione in presenza di sospensioni aperte.
- N13 Record non elaborato per cessata, sospesa o non ancora avviata acquisizione dei dati

relativi al periodo di competenza del record.

- S04 Invio in extracompetenza.
- S10 Apertura amministrativa in assenza di precedente chiusura amministrativa.
- S11 Apertura amministrativa in presenza di cartelle prive di conclusione.
- S13 Chiusura amministrativa domiciliare impropria.

# **OSSERVAZIONI E PRECISAZIONI**

### **CAMPO CHIAVE**

Per i pazienti in strutture semiresidenziali, relativamente al medesimo ciclo di cure, devono essere inviate solo la data di ammissione e la data di ultimo accesso come dimissione.

In caso di conclusione per "Chiusura amministrativa" (valore "12" del campo 109.0), si utilizzi la data relativa all'ultimo evento registrato.

**L'operazione di sostituzione della Data conclusione non è consentita**. Per effettuare una variazione della data di conclusione associata ad un evento conclusione, è necessario procedere alla cancellazione e all'inserimento ex novo del relativo evento.

Data nel formato GGMMAAAA.

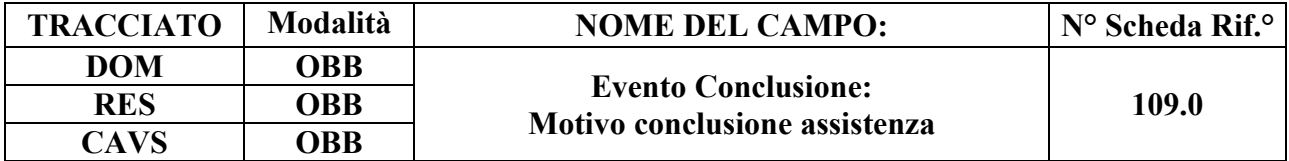

Fornisce indicazioni sulla motivazione della conclusione dell'assistenza e sull'eventuale destinazione del Soggetto dopo la conclusione.

### **CORRETTEZZA FORMALE**

LUNGHEZZA: 2

FORMATO: AN

VALORI AMMESSI: Tracciato DOM: 1, 2, 5, 6, 8, 9, 10, 11, 12, 13, 14, 15, 16, 17, 97, 99; Tracciato RES: 1, 3, 4, 5, 6, 8, 9, 10, 11, 12, 13, 19, 20, 21, 22; Tracciato CAVS: 1, 3, 4, 5, 11, 12, 13, 14, 15, 16, 17, 18, 19, 20, 21, 22, 98.

TABELLE DI RIFERIMENTO: vedi legenda codici nel quadro osservazioni e precisazioni.

# **CONTROLLI APPLICATI**

L64 – Congruenza tra Struttura di destinazione, Tipologia di progetto e Motivo conclusione.

- L68 Congruenza tra Data presa in carico e Motivo conclusione CAVS.
- S10 Apertura amministrativa in assenza di precedente chiusura amministrativa.
- S13 Chiusura amministrativa domiciliare impropria.
- S15 Mancata compilazione Codice Struttura di destinazione.
- S24 Inattesa causa di decesso per assistito con prevalente patologia oncologica.
- S25 Mancata attribuzione dello stato di terminalità oncologica per deceduto a causa di tumore.

### **OSSERVAZIONI E PRECISAZIONI**

### **LEGENDA DEI CODICI:**

#### **Assistenza domiciliare:**

- 1 = Completamento del programma assistenziale
- $2 =$ Ricoveri in ospedale
- 5 = Trasferimento in struttura residenziale
- $6$  = Trasferimento in Hospice
- 8 = Trasferimento in altra tipologia di cure domiciliari
- 9 = Cambio residenza
- $10$  = Cambio medico
11 = Volontà dell'utente

- 12 = Chiusura amministrativa per mancanza di prestazioni (in mancanza di prestazioni per 60 giorni in assenza di sospensione)
- 13 = Scadenza 12 mesi di presa in carico
- 14 = Decesso a domicilio per causa di tumore
- 15 = Decesso a domicilio per altra causa
- 16 = Decesso in ospedale per causa di tumore
- 17 = Decesso in ospedale per altra causa
- 97 = Chiusura amministrativa per riassetto territoriale ASL

 $99 =$  Altro

In caso di conclusione per "Chiusura amministrativa" (valore "12"), si utilizzi la data relativa all'ultimo evento registrato quale "Data conclusione" (campo 108.0).

# **Assistenza residenziale / semiresidenziale / residenziale temporanea sociosanitaria:**

- 1 = Dimissione a domicilio senza assistenza
- 3 = Trasferimento a struttura ospedaliera per acuti
- 4 = Dimissione ad altra tipologia di residenza
- $5 = Decesso$
- 6 = Chiusura in seguito a trasferimento amministrativo in altra struttura
- $8 =$ Cambio tariffa e/o ripartizione quota
- 9 = Dimissione per cambio struttura
- 10 = Chiusura in seguito a trasferimento amministrativo in altra struttura della stessa ASL
- 11 = Chiusura amministrativa per riassetto territoriale ASL
- 12 = Dimissione a domicilio con assistenza RSA Aperta
- 13 = Dimissione a struttura Residenziale Alberghiera (RA)
- 19 = Dimissione per fine progetto verso medesima struttura
- 20 = Termine progetto (ospite dimissibile)
- 21 = Dimissione a domicilio con assistenza della rete familiare
- 22 = Dimissione a domicilio con assistenza domiciliare sanitaria e/o sociale

# **Assistenza residenziale temporanea sanitaria (CAVS):**

- 1 = Dimissione a domicilio senza assistenza
- 3 = Trasferimento a struttura ospedaliera per acuti
- 4 = Dimissione ad altra tipologia di residenza
- $5 = Decesso$
- 11 = Chiusura amministrativa per riassetto territoriale ASL
- 12 = Dimissione a domicilio con assistenza RSA Aperta
- 13 = Dimissione a struttura Residenziale Alberghiera (RA)
- 14 = Dimissione a struttura di Recupero e Riabilitazione Funzionale (RRF)
- 15 = Volontà dell'utente dimissione a domicilio senza assistenza
- 16 = Volontà dell'utente dimissione a domicilio con assistenza
- 17 = Volontà dell'utente dimissione ad altra tipologia di residenza

18 = Volontà dell'utente

19 = Dimissione per fine progetto verso medesima struttura

20 = Termine progetto (ospite dimissibile)

21 = Dimissione a domicilio con assistenza della rete familiare

22 = Dimissione a domicilio con assistenza domiciliare sanitaria e/o sociale

98 = Altro motivo

Tracciato CAVS: Il valore residuale 98 (altro motivo conclusione) può essere utilizzato per la sola rilevazione delle Prese in Carico CAVS **precedenti** al 1/10/2016.

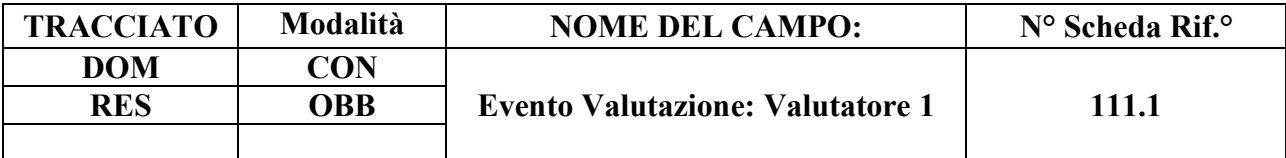

Indica la tipologia di operatore che ha svolto la valutazione.

### **CORRETTEZZA FORMALE**

LUNGHEZZA: 2

FORMATO: AN

VALORI AMMESSI: Tracciato DOM: 1, 2, 3, 4, 5, 6, 7, 8, 9, 10 Tracciato RES: 1, 2, 4, 5, 6

TABELLE DI RIFERIMENTO: vedi legenda codici nel quadro osservazioni e precisazioni.

### **CONTROLLI APPLICATI**

L42 - Congruenza tra codici soggetto valutatore.

L89 – Congruenza tra Tipo flusso, Regime di inserimento ed Eventi di assistenza residenziale e semiresidenziale.

# **OSSERVAZIONI E PRECISAZIONI**

#### **LEGENDA DEI CODICI**:

#### **Assistenza domiciliare – tipologia valutatore**:

- $1 = MMG/PI.S$
- $2 = Infermiere$
- 3 = Medico delle Cure Domiciliari
- 4 = Medico del Distretto
- 5 = Medico delle Cure Palliative
- 6 = Infermiere delle Cure Palliative
- $7 =$ Fisiatra
- $8$  = Fisioterapista
- 9 = Neuropsichiatra infantile [D62]
- 10 = Terapista della neuropsicomotricità dell'età evolutiva (TNPEE) [D62]

#### **Assistenza semiresidenziale / residenziale / residenziale temporanea – tipologia valutatore:**

- $1 = MMG/E$ quipe multiprofessionale
- 2 = Medico di Struttura / Direttore sanitario
- $4$  = Direttore sanitario
- 5 = Medico responsabile NAT, C.D.A.A., C.D.A.I.
- 6 = Medico responsabile dei nuclei NAC e NSV [D21]

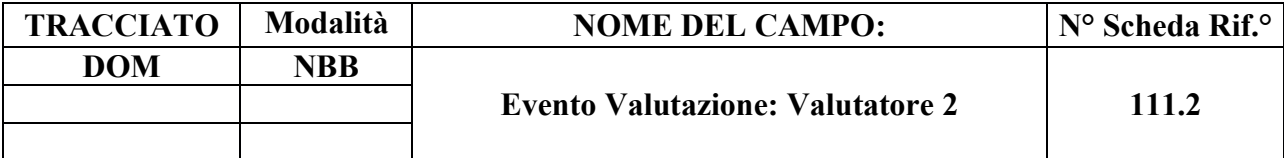

Indica la tipologia di operatore che ha svolto la valutazione.

### **CORRETTEZZA FORMALE**

LUNGHEZZA: 2

FORMATO: AN

VALORI AMMESSI: Tracciato DOM: 1, 2, 3, 4, 5, 6, 7, 8, 9, 10

TABELLE DI RIFERIMENTO: vedi legenda codici nel quadro osservazioni e precisazioni.

### **CONTROLLI APPLICATI**

L42 - Congruenza tra codici soggetto valutatore.

#### **OSSERVAZIONI E PRECISAZIONI**

#### **LEGENDA DEI CODICI**:

### **Assistenza domiciliare – tipologia valutatore:**

- $1 = MMG/PLS$
- $2 = Infermiere$
- 3 = Medico delle Cure Domiciliari
- 4 = Medico del Distretto
- 5 = Medico delle Cure Palliative
- 6 = Infermiere delle Cure Palliative
- $7 =$ Fisiatra
- $8$  = Fisioterapista
- 9 = Neuropsichiatra infantile [D62]
- 10 = Terapista della neuropsicomotricità dell'età evolutiva (TNPEE) [D62]

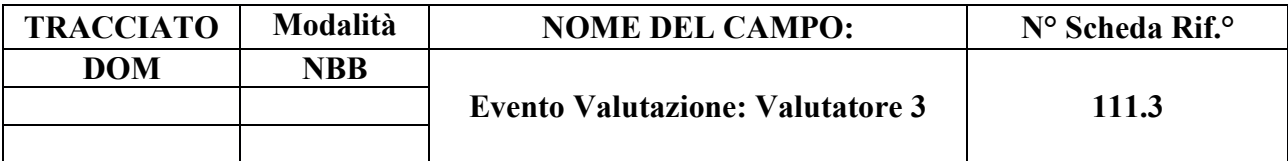

Indica la tipologia di operatore che ha svolto la valutazione.

### **CORRETTEZZA FORMALE**

LUNGHEZZA: 2

FORMATO: AN

VALORI AMMESSI: Tracciato DOM: 1, 2, 3, 4, 5, 6, 7, 8, 9, 10

TABELLE DI RIFERIMENTO: vedi legenda codici nel quadro osservazioni e precisazioni.

### **CONTROLLI APPLICATI**

L42 - Congruenza tra codici soggetto valutatore.

# **OSSERVAZIONI E PRECISAZIONI**

#### **LEGENDA DEI CODICI**:

#### **Assistenza domiciliare – tipologia valutatore**:

- $1 = MMG/PLS$
- $2 = Infermiere$
- 3 = Medico delle Cure Domiciliari
- 4 = Medico del Distretto
- 5 = Medico delle Cure Palliative
- 6 = Infermiere delle Cure Palliative
- $7 =$ Fisiatra
- $8$  = Fisioterapista
- $9$  = Neuropsichiatra infantile [D62]
- 10 = Terapista della neuropsicomotricità dell'età evolutiva (TNPEE) [D62]

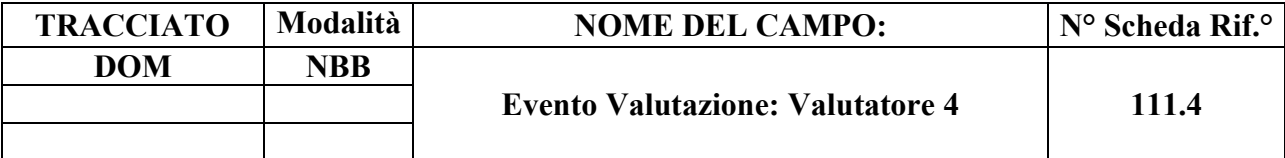

Indica la tipologia di operatore che ha svolto la valutazione.

### **CORRETTEZZA FORMALE**

LUNGHEZZA: 2

FORMATO: AN

VALORI AMMESSI: Tracciato DOM: 1, 2, 3, 4, 5, 6, 7, 8, 9, 10

TABELLE DI RIFERIMENTO: vedi legenda codici nel quadro osservazioni e precisazioni.

### **CONTROLLI APPLICATI**

L42 - Congruenza tra codici soggetto valutatore.

# **OSSERVAZIONI E PRECISAZIONI**

# **LEGENDA DEI CODICI**:

#### **Assistenza domiciliare – tipologia valutatore**:

- $1 = MMG/PLS$
- $2 = Infermiere$
- 3 = Medico delle Cure Domiciliari
- 4 = Medico del Distretto
- 5 = Medico delle Cure Palliative
- 6 = Infermiere delle Cure Palliative
- $7 =$ Fisiatra
- 8 = Fisioterapista
- 9 = Neuropsichiatra infantile [D62]
- 10 = Terapista della neuropsicomotricità dell'età evolutiva (TNPEE) [D62]

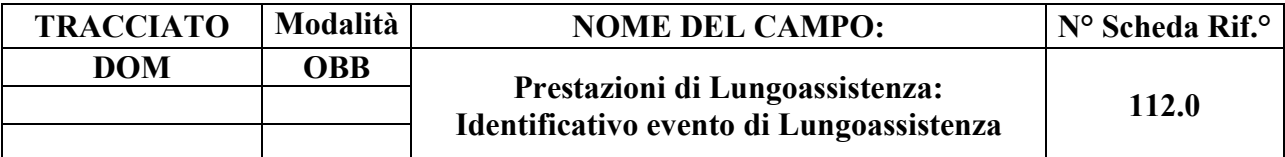

Codice utilizzato per l'identificazione univoca del singolo evento di prestazione di lungoassistenza (necessario per la gestione della sostituzione o cancellazione di un singolo record evento).

# **CORRETTEZZA FORMALE**

LUNGHEZZA: 15

FORMATO: AN

VALORI AMMESSI: lettere da A – Z maiuscole e numeri da 0 – 9.

TABELLE DI RIFERIMENTO:

# **CONTROLLI APPLICATI**

L43 – Congruenza tra Tipo flusso, Tipologia di cura ed Evento Prestazione di Lungoassistenza.

L71 – Codice identificativo evento prestazione di lungoassistenza errato.

N05 – Elaborazione Evento negata per chiave duplicata.

N08 – Elaborazione Evento negata per identificativo duplicato.

N09 – Inserimento Evento negato per violazione dell'associazione tra campi chiave e campi vincolati.

N10 – Sostituzione Evento negata per violazione dell'associazione tra campi chiave e campi vincolati.

# **OSSERVAZIONI E PRECISAZIONI**

# **CAMPO CHIAVE**

Codice univoco per Azienda formato da: Codice ASL + tipo flusso + tipologia di evento + progressivo.

Per la compilazione dell'identificativo evento, vedi il capitolo "ALLEGATI" paragrafo "TRACCIATI RECORD" - "Codifica dell'identificativo evento".

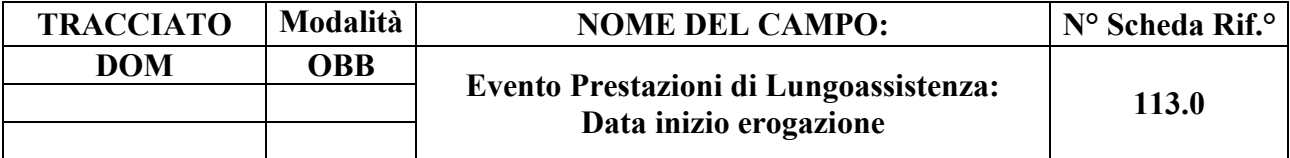

Indica la data di inizio erogazione del contributo di lungoassistenza da parte dell'ASL di presa in carico.

### **CORRETTEZZA FORMALE**

LUNGHEZZA: 8

FORMATO: D

VALORI AMMESSI: 01011870 - 31122999

TABELLE DI RIFERIMENTO:

#### **CONTROLLI APPLICATI**

L07 – Congruenza tra data immessa e data corrente.

L43 – Congruenza tra Tipo flusso, Tipologia di cura ed Evento Prestazione di Lungoassistenza.

L44 – Congruenza tra data inizio erogazione prestazione di lungoassistenza e periodo di assistenza.

N09 – Inserimento Evento negato per violazione dell'associazione tra campi chiave e campi vincolati.

N10 – Sostituzione Evento negata per violazione dell'associazione tra campi chiave e campi vincolati.

N13 – Record non elaborato per cessata, sospesa o non ancora avviata acquisizione dei dati relativi al periodo di competenza del record.

#### **OSSERVAZIONI E PRECISAZIONI**

#### **CAMPO CHIAVE**

**L'operazione di sostituzione della Data inizio erogazione contributo non è consentita**. Per effettuare una variazione della data di inizio erogazione contributo associata ad un evento prestazione di lungoassistenza, è necessario procedere alla cancellazione e all'inserimento ex novo del relativo evento.

Data nel formato GGMMAAAA.

# **TRACCIATO**

Pag. **220** di **312**

#### **Modalità NOME DEL CAMPO: N° Scheda Rif.° DOM OBB Evento Prestazioni di Lungoassistenza: Contributo mensile erogato 114.0**

### **DESCRIZIONE CAMPO**

Indica la quota mensile a carico del SSR corrisposta dall'ASL di presa in carico per la lungoassistenza.

### **CORRETTEZZA FORMALE**

LUNGHEZZA: 9

FORMATO: N

VALORI AMMESSI: 0.01 – 999999.99

TABELLE DI RIFERIMENTO:

# **CONTROLLI APPLICATI**

L43 – Congruenza tra Tipo flusso, Tipologia di cura ed Evento Prestazione di Lungoassistenza.

L44 – Congruenza tra data inizio erogazione contributo e periodo di assistenza.

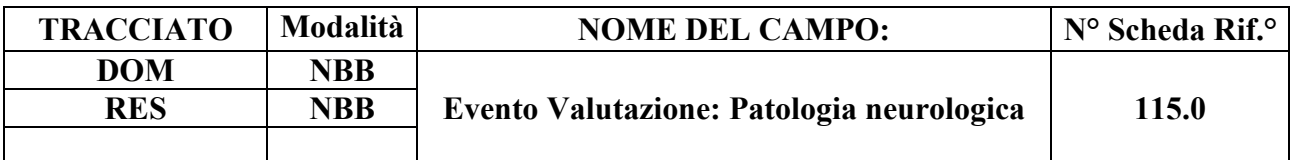

Specifica l'eventuale patologia neurologica altamente invalidante.

### **CORRETTEZZA FORMALE**

LUNGHEZZA: 1

FORMATO: AN

VALORI AMMESSI: 1 - 3

TABELLE DI RIFERIMENTO: vedi legenda codici nel quadro osservazioni e precisazioni.

# **CONTROLLI APPLICATI**

L89 – Congruenza tra Tipo flusso, Regime di inserimento ed Eventi di assistenza residenziale e semiresidenziale.

# **OSSERVAZIONI E PRECISAZIONI**

# **LEGENDA DEI CODICI**:

**Patologia neurologica altamente invalidante:**

 $1 =$  Stato Vegetativo (SV)

- 2 = Stato di Minima Coscienza (SMC)
- 3 = *Locked-in Syndrome* (LIS)

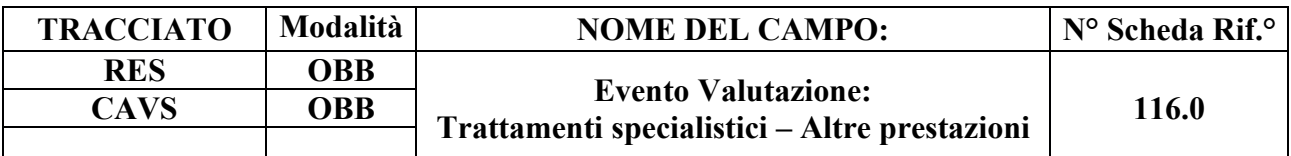

Altre prestazioni specialistiche.

#### **CORRETTEZZA FORMALE**

LUNGHEZZA: 1

FORMATO: AN

VALORI AMMESSI: 1 - 2

TABELLE DI RIFERIMENTO: vedi legenda codici nel quadro osservazioni e precisazioni.

#### **CONTROLLI APPLICATI**

L89 – Congruenza tra Tipo flusso, Regime di inserimento ed Eventi di assistenza residenziale e semiresidenziale.

#### **OSSERVAZIONI E PRECISAZIONI**

#### **LEGENDA DEI CODICI**:

 $1 =$ Trattamento presente

 $2$  = Trattamento assente

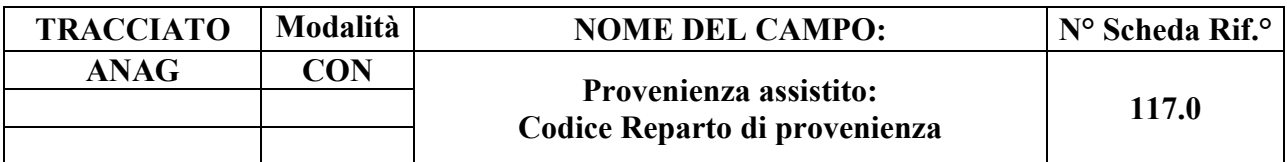

Indica il reparto di provenienza del Soggetto.

### **CORRETTEZZA FORMALE**

LUNGHEZZA: 4

FORMATO: AN

VALORI AMMESSI: 0101 – 9999 (due cifre per la disciplina ospedaliera + due cifre progressive)

TABELLE DI RIFERIMENTO: Codici UOF

#### **CONTROLLI APPLICATI**

L65 – Congruenza tra Provenienza assistito e Codice Reparto di provenienza.

L90 – Congruenza tra Tipo flusso, Regime di inserimento e informazioni anagrafiche e di presa in carico.

S14 – Mancata compilazione Codice Reparto di provenienza.

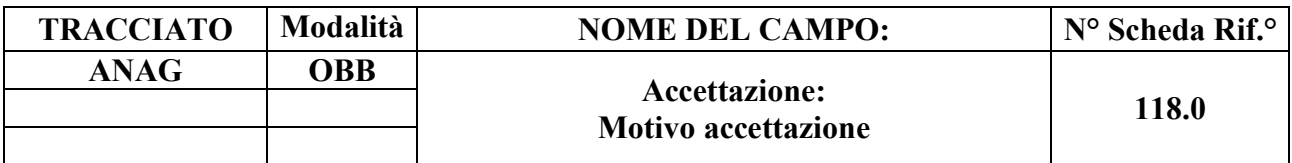

Motivo accettazione.

#### **CORRETTEZZA FORMALE**

LUNGHEZZA: 1

FORMATO: AN

VALORI AMMESSI: 1, 2, 3

TABELLE DI RIFERIMENTO: vedi legenda codici nel quadro osservazioni e precisazioni.

### **CONTROLLI APPLICATI**

# **OSSERVAZIONI E PRECISAZIONI**

#### **LEGENDA DEI CODICI**:

#### **Assistenza domiciliare:**

 $1 =$ Nuovo caso;

2 = Rinnovo dopo 12 mesi (medesima tipologia);

3 = Trasferimento da altra tipologia di cure domiciliari;

*9 <sup>49</sup> = non disponibile (voce non selezionabile)*

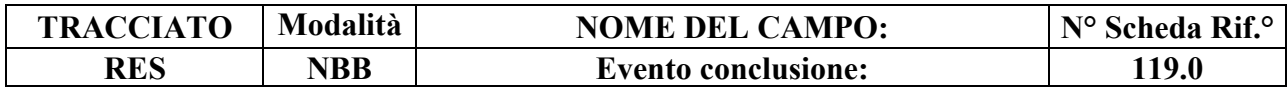

49 Voce tecnica non selezionabile, disponibile in sola lettura, in quanto utilizzata per classificare le cartelle censite prima dell'inserimento del campo nel tracciato SIAD regionale

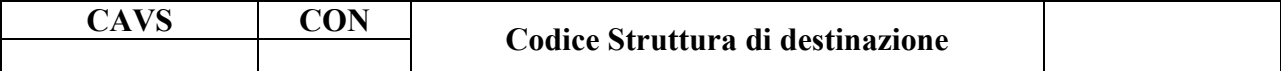

Indica l'Ospedale o la Struttura di destinazione del Soggetto.

#### **CORRETTEZZA FORMALE**

LUNGHEZZA: 6 - 8

FORMATO: AN

VALORI AMMESSI: Codici HSP11-BIS, STS11, RIA11

TABELLE DI RIFERIMENTO: Modelli FIM, ARPE

### **CONTROLLI APPLICATI**

L64 – Congruenza tra Struttura di destinazione, Tipologia di progetto e Motivo conclusione.

S15 – Mancata compilazione Codice Struttura di destinazione.

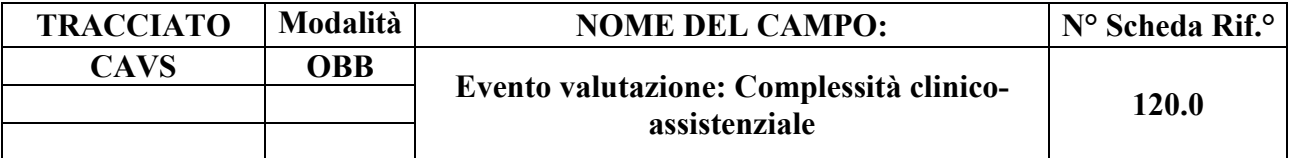

Complessità clinico-assistenziale

# **CORRETTEZZA FORMALE**

LUNGHEZZA: 1

FORMATO: AN

VALORI AMMESSI: 1, 2

TABELLE DI RIFERIMENTO: vedi legenda codici nel quadro osservazioni e precisazioni.

### **CONTROLLI APPLICATI**

L62 – Congruenza tra Complessità clinico-assistenziale e Tariffa giornaliera.

L89 – Congruenza tra Tipo flusso, Regime di inserimento ed Eventi di assistenza residenziale e semiresidenziale.

S20 – Incongruenza tra Tipologia di cura e Quota SSR.

S21 – Incongruenza tra Complessità clinico-assistenziale e Quota SSR.

# **OSSERVAZIONI E PRECISAZIONI**

# **LEGENDA DEI CODICI**:

**Assistenza residenziale temporanea sanitaria (CAVS):**

 $1 =$ alta;

 $2 = \text{moderata}.$ 

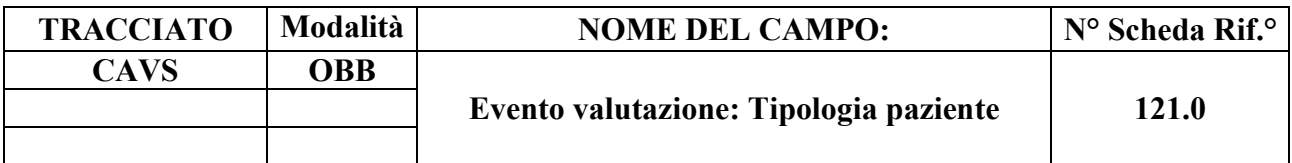

Tipologia paziente.

# **CORRETTEZZA FORMALE**

LUNGHEZZA: 1

FORMATO: AN

VALORI AMMESSI: 1, 2, 3, 4, 5, 6, 7

TABELLE DI RIFERIMENTO: vedi legenda codici nel quadro osservazioni e precisazioni.

# **CONTROLLI APPLICATI**

L89 – Congruenza tra Tipo flusso, Regime di inserimento ed Eventi di assistenza residenziale e semiresidenziale.

# **OSSERVAZIONI E PRECISAZIONI**

# **LEGENDA DEI CODICI**:

ALTA COMPLESSITÀ:

1 = Pazienti con disabilità complesse prevalentemente motorie, che non possono seguire un appropriato percorso di continuità di cure in RSA per problematiche clinico-assistenziali di significativa rilevanza;

2 = pazienti con disabilità complesse e con problematiche clinico-assistenziali e funzionali di significativa rilevanza, che non possono seguire un percorso di continuità di cure al domicilio per problemi socio-ambientali o socio-familiari o clinico-assistenziali;

3 = pazienti con disabilità ad elevata complessità con necessità prevalentemente assistenziali continuative nelle 24 ore, in occasione di emergenze socio-assistenziali.

MODERATA COMPLESSITÀ:

4 = Pazienti con disabilità complesse prevalentemente motorie, che non possono seguire un

appropriato percorso di continuità di cure al domicilio per problemi socio-ambientali o sociofamiliari;

5 = Pazienti con disabilità di grado moderato che non possono seguire un percorso di continuità di cure al domicilio per problemi socio-ambientali o socio-familiari.

# PROBLEMATICHE NEURO-PSICHIATRICHE E CLINICO-ASSISTENZIALI:

6 = Pazienti con disabilità neuro-psichiatriche, anche portatori di disabilità motorie complesse, che non possono seguire un appropriato percorso di continuità di cure al domicilio per problemi socioambientali o socio-familiari;

7 = Pazienti con disabilità neuro-psichiatriche, anche portatori di disabilità motorie complesse, che non possono seguire un appropriato percorso di continuità di cure in RSA/strutture residenziali per problematiche clinico-assistenziali di significativa rilevanza.

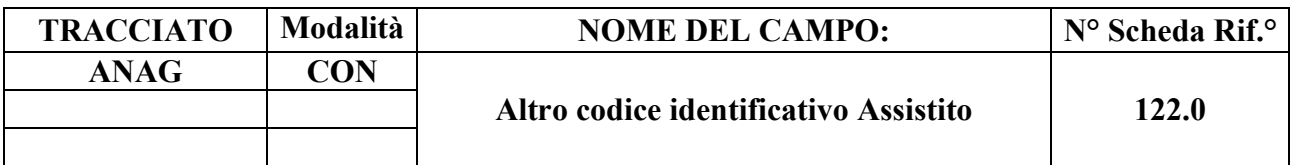

Codice identificativo Assistito di altro tipo

# **CORRETTEZZA FORMALE**

LUNGHEZZA: 20

FORMATO: AN

VALORI AMMESSI: v. osservazioni e precisazioni

TABELLE DI RIFERIMENTO:

# **CONTROLLI APPLICATI**

L58 – Congruenza tra Regione di residenza, Altro codice identificativo Assistito e Comune di residenza.

L74 – Congruenza tra Codice identificativo Assistito e Altro codice identificativo Assistito.

# **OSSERVAZIONI E PRECISAZIONI**

Qualora il campo 06.0 (Codice identificativo Assistito) sia stato compilato con venti lettere 'X' o con un Codice di identificazione personale del titolare TEAM, la compilazione del campo "Altro codice identificativo assistito" è obbligatoria, secondo le regole che seguono.

#### **VALORI AMMESSI**

- a) **Cittadini europei non in possesso di Codice fiscale e dotati di TEAM**: inserire il **Codice di identificazione progressivo della TEAM a 20 caratteri alfanumerici** (concatenazione di 10 caratteri alfanumerici e 10 cifre numeriche) rilevato dallo spazio 8 della tessera [D51] – oltre ad aver compilato il campo 48.0 con il Codice di identificazione personale del titolare TEAM [D52];
- **b) Cittadini stranieri non residenti in Italia privi di Codice fiscale alfanumerico, Codice**

**fiscale numerico, Codice ENI, Codice STP:** inserire **venti numeri '9'**;

- **c) Apolidi (assistiti privi di cittadinanza alcuna) privi sia di Codice fiscale sia di TEAM:** inserire **venti numeri '8'**;
- **d) Neonati in Italia non ancora in possesso di Codice fiscale**: inserire **venti numeri '0'**;
- e) **Altri assistiti che non rientrano nelle precedenti definizioni o che beneficiano del diritto all'anonimato** [D48, D49]: inserire **venti lettere 'X'**.

Con la dizione "Cittadini stranieri" si intendono i cittadini non appartenenti all'U.E., allo Spazio Economico Europeo (S.E.E.), alla Confederazione Svizzera (CH) o ai paesi "convenzionati" – con i quali l'Italia intrattiene rapporti di reciprocità assistenziale.

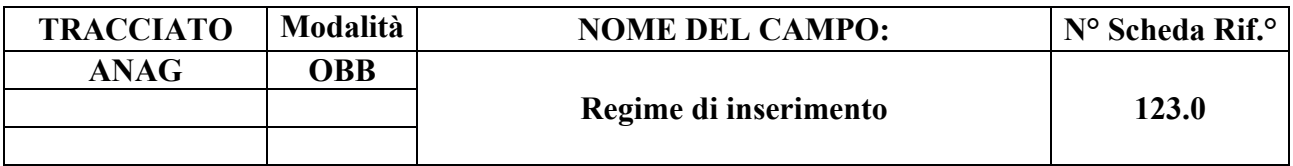

Regime di inserimento in struttura (privato o in convenzione)

# **CORRETTEZZA FORMALE**

LUNGHEZZA: 1

FORMATO: AN

VALORI AMMESSI: 1, 2

TABELLE DI RIFERIMENTO: vedi legenda codici nel quadro osservazioni e precisazioni.

# **CONTROLLI APPLICATI**

L04 – Congruenza fra tipo flusso, Data di nascita e Data di accettazione richiesta.

L89 – Congruenza tra Tipo flusso, Regime di inserimento ed Eventi di assistenza residenziale e semiresidenziale.

L90 – Congruenza tra Tipo flusso, Regime di inserimento e informazioni anagrafiche e di presa in carico.

# **OSSERVAZIONI E PRECISAZIONI**

# **LEGENDA DEI CODICI**:

 $1 =$ in convenzione

 $2$  = regime privato

La rilevazione inerente agli assistiti ospitati in strutture residenziali socio-sanitarie e sanitarie in regime privato riguarda esclusivamente alcune informazioni di identificazione dell'assistito e della relativa presa in carico incluse nel tracciato "Anagrafico e di presa in carico" (ANAG) e nel solo evento Conclusione dei tracciati "Eventi di assistenza residenziale, residenziale temporanea e semiresidenziale sociosanitaria" (RES) ed "Eventi di assistenza residenziale temporanea sanitaria" (CAVS). Tuttavia, in seguito all'entrata in vigore del GDPR [D54] e delle relative disposizioni per l'adeguamento della normativa nazionale [D58], la raccolta e il trattamento di tali informazioni potranno essere avviati solo in seguito a verifica di effettiva conformità alla nuova normativa o, in subordine, in seguito all'entrata in vigore di norme atte a consentirli.

Trattandosi di campo a compilazione obbligatoria, per quanto attiene ai record inseriti prima della sua introduzione, il campo risulterà valorizzato con il valore '1' (in convenzione).

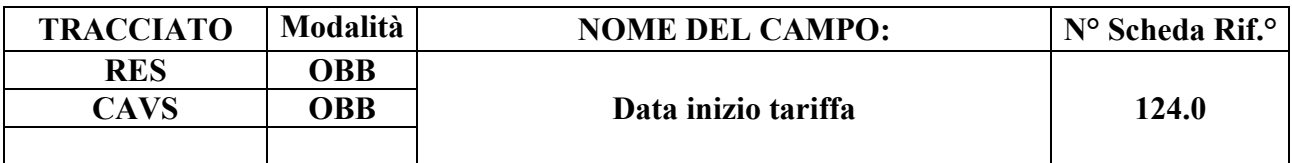

Data inizio tariffa di assistenza residenziale/semiresidenziale

### **CORRETTEZZA FORMALE**

LUNGHEZZA: 8

FORMATO: D

VALORI AMMESSI: 01011870 – 31122999

TABELLE DI RIFERIMENTO:

### **CONTROLLI APPLICATI**

L62 – Congruenza tra Tipologia di cura, Complessità clinico-assistenziale e Tariffa giornaliera.

L76 – Congruenza tra Data di presa in carico e Data inizio tariffa.

L77 – Congruenza tra Data inizio tariffa e Data di conclusione.

L89 – Congruenza tra Tipo flusso, Regime di inserimento ed Eventi di assistenza residenziale e semiresidenziale.

L91 – Congruenza tra Evento Tariffa giornaliera applicata ed Evento Valutazione.

N13 – Record non elaborato per cessata, sospesa o non ancora avviata acquisizione dei dati

relativi al periodo di competenza del record.

S04 – Invio in extracompetenza.

# **OSSERVAZIONI E PRECISAZIONI**

# **CAMPO CHIAVE**

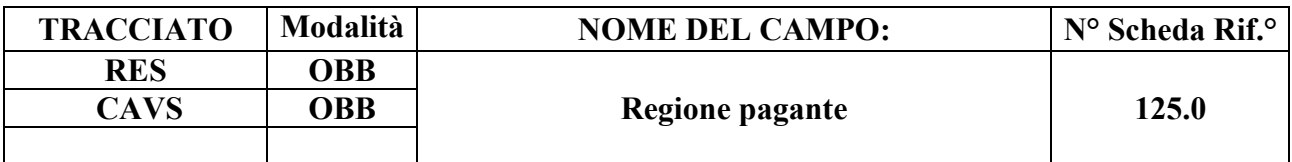

Codice identificativo regione pagante l'inserimento in struttura

### **CORRETTEZZA FORMALE**

LUNGHEZZA: 3

FORMATO: AN

VALORI AMMESSI: codice a tre caratteri identificativo delle Regioni italiane (010, …)

TABELLE DI RIFERIMENTO:

# **CONTROLLI APPLICATI**

L75 – Congruenza tra Regione di residenza, Regione pagante, ASL pagante.

L89 – Congruenza tra Tipo flusso, Regime di inserimento ed Eventi di assistenza residenziale e semiresidenziale.

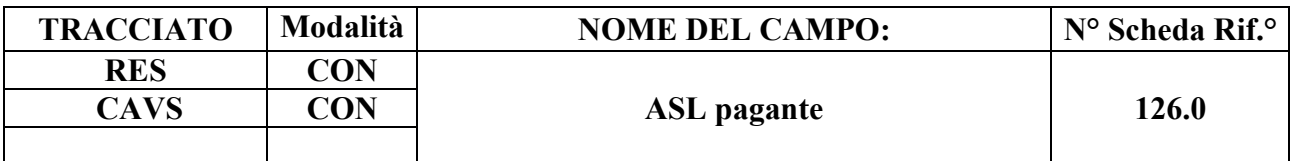

Codice identificativo ASL pagante l'inserimento in struttura

### **CORRETTEZZA FORMALE**

LUNGHEZZA: 3

FORMATO: AN

VALORI AMMESSI: codice FLS.11 delle Aziende Sanitarie Locali regionali

TABELLE DI RIFERIMENTO:

# **CONTROLLI APPLICATI**

L75 – Congruenza tra Regione di residenza, Regione pagante, ASL pagante.

L89 – Congruenza tra Tipo flusso, Regime di inserimento ed Eventi di assistenza residenziale e semiresidenziale.

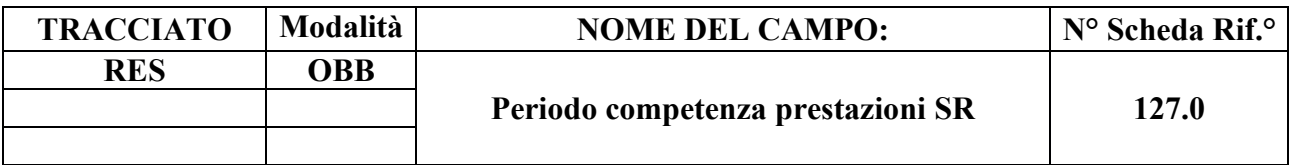

Anno e TRIMESTRE di competenza degli accessi semiresidenziali

### **CORRETTEZZA FORMALE**

LUNGHEZZA: 7

FORMATO: AN

VALORI AMMESSI: 2018-01 – 2999-04

TABELLE DI RIFERIMENTO:

### **CONTROLLI APPLICATI**

L78 – Congruenza tra Tipo di progetto ed evento Prestazioni SR.

L79 – Congruenza tra Data di presa in carico e Periodo competenza prestazioni SR.

L80 – Congruenza tra Data conclusione e Periodo competenza prestazioni SR.

L89 – Congruenza tra Tipo flusso, Regime di inserimento ed Eventi di assistenza residenziale e semiresidenziale.

S04 – Invio in extracompetenza.

# **OSSERVAZIONI E PRECISAZIONI**

# **CAMPO CHIAVE**

**I dati raccolti nell'ambito dell'Evento Prestazioni Semiresidenziali devono essere AGGREGATI PER TRIMESTRE.**

# **MODALITÀ DI COMPILAZIONE DEL CAMPO**

- $\bullet$  prime quattro cifre = anno di competenza;
- trattino di separazione;
- ultime due cifre = trimestre di competenza**.**

*Esempio di compilazione:*

• 2018-02 equivale al secondo TRIMESTRE dell'anno 2018 (ovvero al periodo che va dal 01/04/2018 al 30/06/2018).

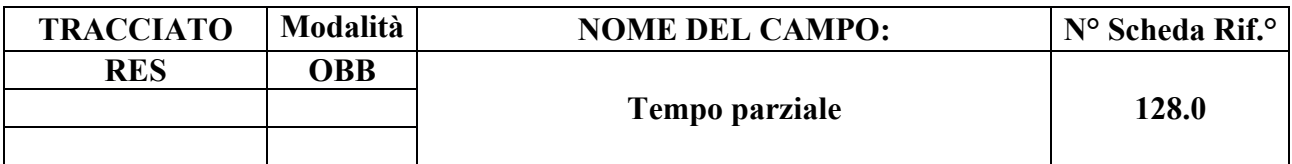

Numero accessi semiresidenziali a tempo parziale

#### **CORRETTEZZA FORMALE**

LUNGHEZZA: 2

FORMATO: N

VALORI AMMESSI: 0 – 99

TABELLE DI RIFERIMENTO:

### **CONTROLLI APPLICATI**

L78 – Congruenza tra Tipo di progetto ed evento Prestazioni SR.

L89 – Congruenza tra Tipo flusso, Regime di inserimento ed Eventi di assistenza residenziale e semiresidenziale.

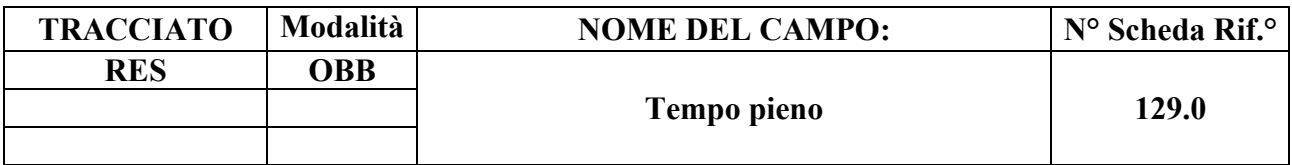

Numero accessi semiresidenziali a tempo pieno

# **CORRETTEZZA FORMALE**

LUNGHEZZA: 2

FORMATO: N

VALORI AMMESSI: 0 – 99

TABELLE DI RIFERIMENTO:

# **CONTROLLI APPLICATI**

L78 – Congruenza tra Tipo di progetto ed evento Prestazioni SR.

L89 – Congruenza tra Tipo flusso, Regime di inserimento ed Eventi di assistenza residenziale e semiresidenziale.

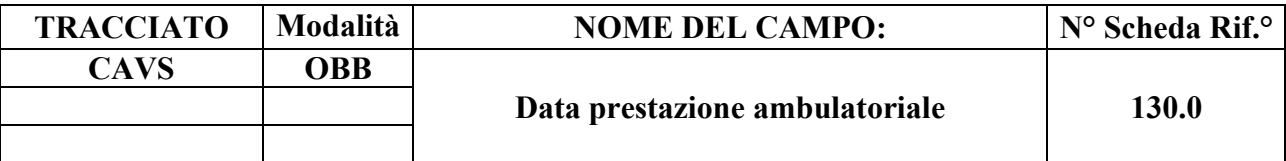

Data di erogazione della prestazione ambulatoriale

### **CORRETTEZZA FORMALE**

LUNGHEZZA: 8

FORMATO: D

VALORI AMMESSI:

TABELLE DI RIFERIMENTO:

# **CONTROLLI APPLICATI**

L81 – Congruenza tra Data di presa in carico e Data prestazione ambulatoriale.

L82 – Congruenza tra Data prestazione ambulatoriale e Data conclusione.

L83 – Congruenza tra Data prestazione ambulatoriale e periodo di sospensione.

L85 – Congruenza tra Data prima richiesta e Data prestazione ambulatoriale.

L89 – Congruenza tra Tipo flusso, Regime di inserimento ed Eventi di assistenza residenziale e semiresidenziale.

N13 – Record non elaborato per cessata, sospesa o non ancora avviata acquisizione dei dati relativi al periodo di competenza del record.

S04 – Invio in extracompetenza.

#### **OSSERVAZIONI E PRECISAZIONI**

# **CAMPO CHIAVE**

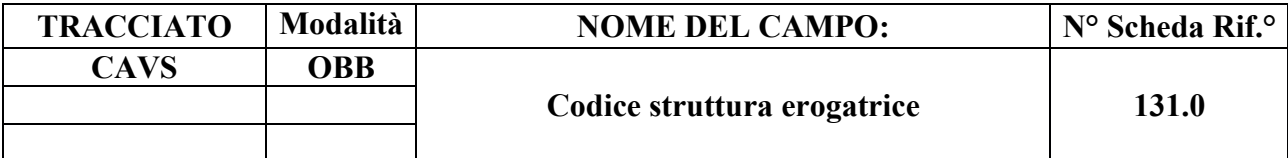

Codice STS.11 identificativo della struttura erogatrice della prestazione ambulatoriale

### **CORRETTEZZA FORMALE**

LUNGHEZZA: 6

FORMATO: AN

VALORI AMMESSI: Codice STS.11

TABELLE DI RIFERIMENTO: Codici FIM STS.11

# **CONTROLLI APPLICATI**

L89 – Congruenza tra Tipo flusso, Regime di inserimento ed Eventi di assistenza residenziale e semiresidenziale.

# **OSSERVAZIONI E PRECISAZIONI**

# **CAMPO CHIAVE**

Il codice inserito dev'essere valido alla Data della prestazione ambulatoriale (130.0).

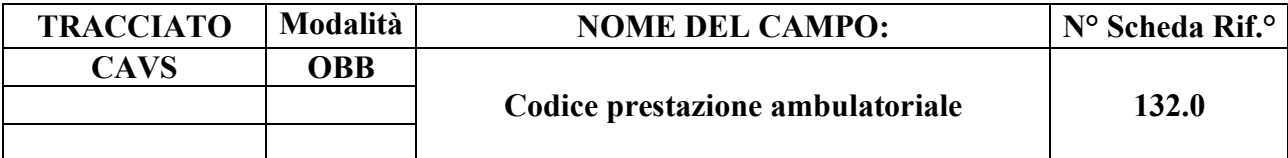

Codice descrittivo della prestazione ambulatoriale erogata

### **CORRETTEZZA FORMALE**

LUNGHEZZA: 4 – 7

FORMATO: AN

VALORI AMMESSI: NN.N o NN.NN o NN.NN.N

TABELLE DI RIFERIMENTO: Nomenclatore delle prestazioni di specialistica ambulatoriale

### **CONTROLLI APPLICATI**

L89 – Congruenza tra Tipo flusso, Regime di inserimento ed Eventi di assistenza residenziale e semiresidenziale.

# **OSSERVAZIONI E PRECISAZIONI**

# **CAMPO CHIAVE**

Il codice inserito dev'essere valido alla Data della prestazione ambulatoriale (130.0).

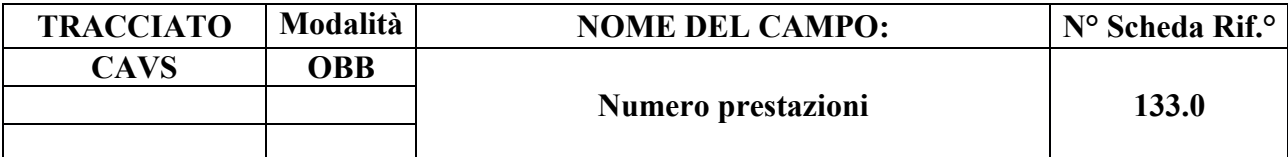

Numero prestazioni ambulatoriali dello stesso tipo erogate nella giornata

# **CORRETTEZZA FORMALE**

LUNGHEZZA: 2

FORMATO: N

VALORI AMMESSI: 1 – 99

TABELLE DI RIFERIMENTO:

# **CONTROLLI APPLICATI**

L89 – Congruenza tra Tipo flusso, Regime di inserimento ed Eventi di assistenza residenziale e semiresidenziale.

# **OSSERVAZIONI E PRECISAZIONI**

Inserire il numero di prestazioni, identificate con il medesimo codice prestazione indicato nel campo 132.0, erogate nella stessa giornata a beneficio dell'assistito.

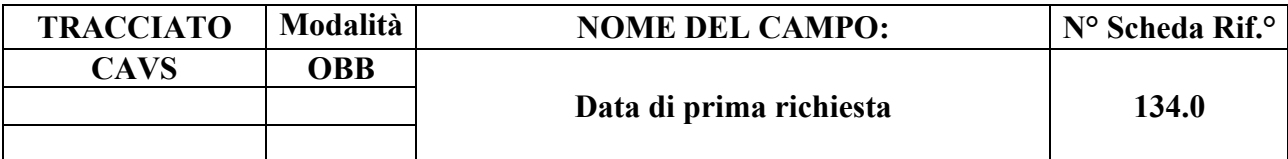

Data di prima richiesta della prestazione ambulatoriale.

# **CORRETTEZZA FORMALE**

LUNGHEZZA: 8

FORMATO: D

VALORI AMMESSI:

TABELLE DI RIFERIMENTO:

### **CONTROLLI APPLICATI**

L84 – Congruenza tra Data presa in carico e Data prima richiesta.

L85 – Congruenza tra Data prima richiesta e Data prestazione ambulatoriale.

L89 – Congruenza tra Tipo flusso, Regime di inserimento ed Eventi di assistenza residenziale e semiresidenziale.

# **OSSERVAZIONI E PRECISAZIONI**

Il campo dev'essere compilato con la data in cui è stata inviata a una struttura erogante la prima richiesta di erogazione della prestazione ambulatoriale.

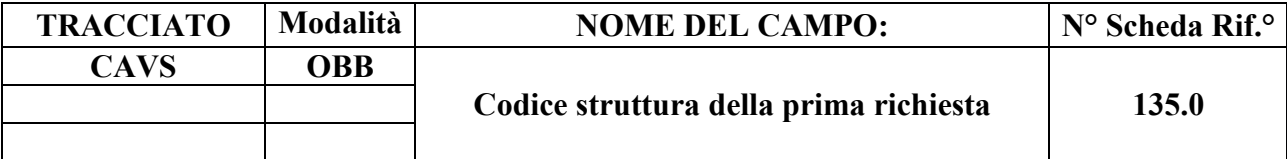

Codice STS.11 identificativo della struttura di prima richiesta della prestazione ambulatoriale.

### **CORRETTEZZA FORMALE**

LUNGHEZZA: 6

FORMATO: AN

VALORI AMMESSI: Codice STS.11

TABELLE DI RIFERIMENTO: Codici FIM STS.11

### **CONTROLLI APPLICATI**

L89 – Congruenza tra Tipo flusso, Regime di inserimento ed Eventi di assistenza residenziale e semiresidenziale.

# **OSSERVAZIONI E PRECISAZIONI**

Il campo dev'essere compilato con il codice identificativo della prima struttura cui è stata inviata la richiesta di erogazione della prestazione ambulatoriale.

Il codice struttura inserito può eventualmente differire dal codice identificativo dell'effettiva struttura erogatrice della prestazione (campo 131.0).

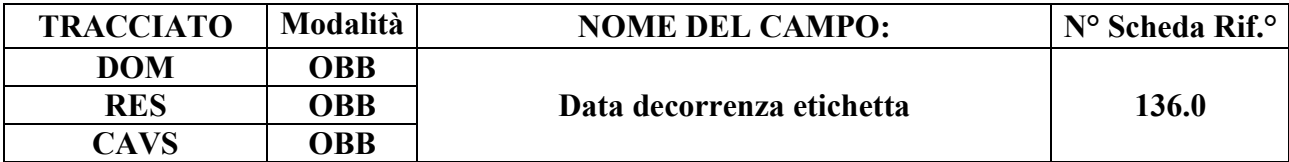

Data di decorrenza dell'eventuale etichetta associata alla presa in carico.

### **CORRETTEZZA FORMALE**

LUNGHEZZA: 8

FORMATO: D

VALORI AMMESSI: Tracciato DOM: 13052020 – 31122999 Tracciati RES e CAVS: 20032020 – 31122999

TABELLE DI RIFERIMENTO:

### **CONTROLLI APPLICATI**

L07 – Congruenza tra data immessa e data corrente.

L93 – Congruenza tra Data decorrenza etichetta e Data presa in carico.

L94 – Congruenza tra Data decorrenza etichetta e Data conclusione.

L95 – Congruenza tra Data conclusione e Data decorrenza etichetta.

L105 – Congruenza tra Tipo flusso, Tipo progetto, Tipo etichetta, Contenuto etichetta e Data decorrenza etichetta.

L106 – Congruenza tra Tipo flusso, Tipo progetto, Tipo etichetta, Contenuto etichetta e Data scadenza etichetta.

N01 – Record non elaborato per chiave non trovata.

N03 – Evento non elaborato per mancato abbinamento a una Cartella territoriale.

N05 – Evento non elaborato per chiave duplicata.

N13 – Record non elaborato per cessata, sospesa o non ancora avviata acquisizione dei dati relativi al periodo di competenza del record.

N16 – Elaborazione Evento Etichetta negata.

S04 – Invio in extracompetenza.

# **OSSERVAZIONI E PRECISAZIONI**

#### **CAMPO CHIAVE**
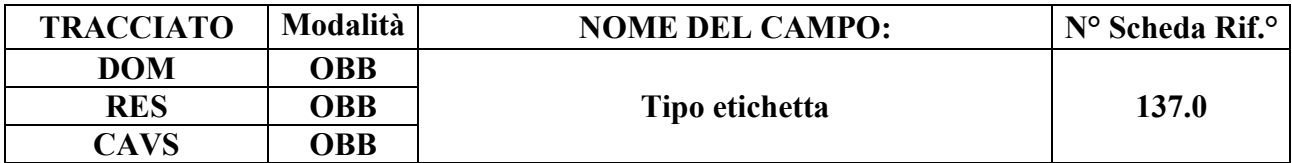

Tipo di etichetta associata alla presa in carico.

## **CORRETTEZZA FORMALE**

LUNGHEZZA: 1-2

FORMATO: AN

VALORI AMMESSI: 1

TABELLE DI RIFERIMENTO: vedi legenda codici nel quadro osservazioni e precisazioni.

#### **CONTROLLI APPLICATI**

L96 – Congruenza tra Tipo flusso e Tipo etichetta.

L97 – Congruenza tra Tipo etichetta e Progressivo etichetta.

L98 – Congruenza tra Tipo flusso, Tipo progetto, Tipo etichetta e Contenuto etichetta.

L99 – Congruenza tra Tipo flusso, Tipo progetto, Tipo etichetta, Contenuto etichetta e Matricola UP.

L100 – Congruenza tra Tipo flusso, Tipo progetto, Tipo etichetta, Contenuto etichetta e Tipologia di cura.

L105 – Congruenza tra Tipo flusso, Tipo progetto, Tipo etichetta, Contenuto etichetta e Data decorrenza etichetta.

L106 – Congruenza tra Tipo flusso, Tipo progetto, Tipo etichetta, Contenuto etichetta e Data scadenza etichetta.

L111 – Congruenza tra Tipo Flusso, Tipo Etichetta, Contenuto etichetta e Provenienza assistito.

L112 – Congruenza tra Tipo Flusso, Tipo Etichetta, Contenuto etichetta e Tipo soggetto richiedente.

N01 – Record non elaborato per chiave non trovata.

N03 – Evento non elaborato per mancato abbinamento a una Cartella territoriale.

N05 – Evento non elaborato per chiave duplicata.

N16 – Elaborazione Evento Etichetta negata.

## **OSSERVAZIONI E PRECISAZIONI**

## **CAMPO CHIAVE**

## **LEGENDA DEI CODICI**:

 $1 =$ Tipo di presa in carico

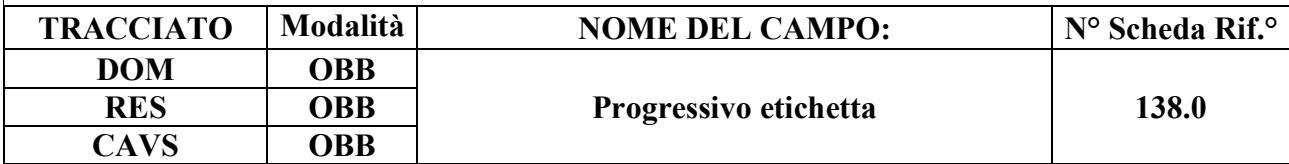

#### **DESCRIZIONE CAMPO**

Progressivo numerico dell'etichetta.

## **CORRETTEZZA FORMALE**

LUNGHEZZA: 1

FORMATO: N

VALORI AMMESSI: 1

TABELLE DI RIFERIMENTO:

## **CONTROLLI APPLICATI**

L97 – Congruenza tra Tipo etichetta e Progressivo etichetta.

N01 – Record non elaborato per chiave non trovata.

N03 – Evento non elaborato per mancato abbinamento a una Cartella territoriale.

N05 – Evento non elaborato per chiave duplicata.

N16 – Elaborazione Evento Etichetta negata.

## **OSSERVAZIONI E PRECISAZIONI**

## **CAMPO CHIAVE**

Consente di associare più etichette dello stesso tipo alla medesima Cartella, a parità di data di decorrenza, qualora ammesso.

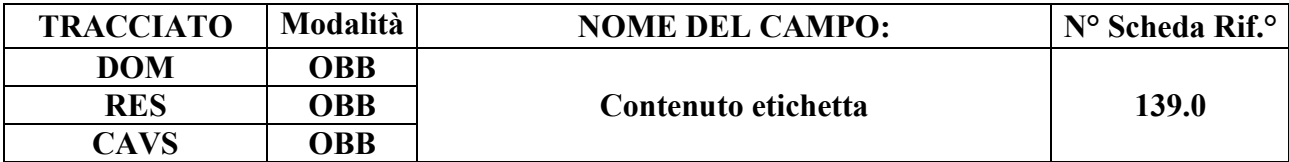

Contenuto numerico, testuale o alfanumerico dell'etichetta.

#### **CORRETTEZZA FORMALE**

LUNGHEZZA: 1-200

FORMATO: AN

VALORI AMMESSI: Tracciato DOM: 1, 2, 3, 4 Tracciato RES: 1, 2, 3, 4, 5 Tracciato CAVS: 1, 3, 4, 5

TABELLE DI RIFERIMENTO: vedi legenda codici nel quadro osservazioni e precisazioni.

## **CONTROLLI APPLICATI**

L98 – Congruenza tra Tipo flusso, Tipo progetto, Tipo etichetta e Contenuto etichetta.

L99 – Congruenza tra Tipo flusso, Tipo progetto, Tipo etichetta, Contenuto etichetta e Matricola UP.

L100 – Congruenza tra Tipo flusso, Tipo progetto, Tipo etichetta, Contenuto etichetta e Tipologia di cura.

L105 – Congruenza tra Tipo flusso, Tipo progetto, Tipo etichetta, Contenuto etichetta e Data decorrenza etichetta.

L106 – Congruenza tra Tipo flusso, Tipo progetto, Tipo etichetta, Contenuto etichetta e Data scadenza etichetta.

L111 – Congruenza tra Tipo Flusso, Tipo Etichetta, Contenuto etichetta e Provenienza assistito. L112 – Congruenza tra Tipo Flusso, Tipo Etichetta, Contenuto etichetta e Tipo soggetto richiedente.

## **OSSERVAZIONI E PRECISAZIONI**

## **LEGENDA DEI CODICI**:

**Assistenza domiciliare**:

1 = PIC domiciliare temporanea per assistiti POSITIVI COVID-19 (DGR n. 30-1380/2020 e DGR

n. 21-2070/2020) [D74, D76]

- 2 = Assistenza domiciliare di **primo** livello in continuità assistenziale erogata da RSA (DGR n. 23-3080/2021) [D83]
- 3 = Assistenza domiciliare di **secondo** livello in continuità assistenziale erogata da RSA (DGR n. 23-3080/2021) [D83]
- 4 = Assistenza domiciliare di **terzo** livello in continuità assistenziale erogata da RSA (DGR n. 23-3080/2021) [D83]

## **Assistenza residenziale temporanea sociosanitaria**:

- 1 = PIC residenziale temporanea sociosanitaria per assistiti POSITIVI COVID-19 (DGR n. 14-1150/2020)\* [D69]
- 2 = PIC residenziale temporanea sociosanitaria per Emergenza COVID-19 (assistiti NON positivi – DGR n. 14-1150/2020)\* [D69]
- 3 = PIC residenziale temporanea sociosanitaria per assistiti POSITIVI COVID-19 (DGR n. 2-2254/2020) [D77]
- 4 = PIC residenziale temporanea sociosanitaria per Emergenza COVID-19 (assistiti NON positivi – DGR n. 2-2254/2020) [D77]
- 5 = PIC residenziale temporanea sociosanitaria in continuità assistenziale (DGR n. 23-3080/2021) [D83]

# **Assistenza residenziale temporanea sanitaria (CAVS)**:

- 1 = PIC residenziale temporanea sanitaria per pazienti POSITIVI COVID-19 (DGR n. 14-1150/2020)\* [D69]
- 3 = PIC residenziale temporanea sanitaria per pazienti POSITIVI COVID-19 (DGR n. 2-2254/2020) [D77]
- 4 = PIC residenziale temporanea sanitaria per Emergenza COVID-19 in CAVS NO-COVID temporanei (assistiti NON positivi – DGR n. 2-2254/2020) [D77]
- 5 = PIC residenziale temporanea sanitaria in continuità assistenziale (DGR n. 23-3080/2021) [D83]
- *\* etichetta selezionabile fino al 10/11/2020*

**N.B. Qualora il campo possa esser valorizzato con contenuto testuale libero, esso NON deve contenere alcuna informazione di carattere clinico né dati personali o altri dati particolari (alias sensibili) [D54].**

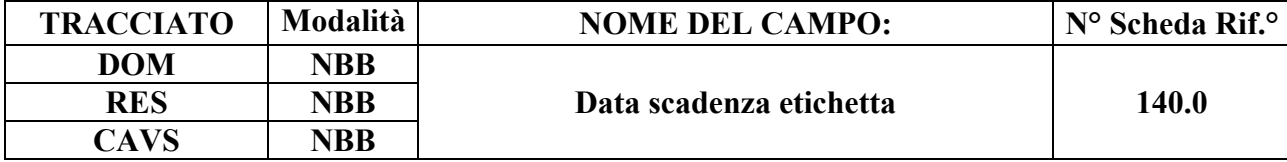

## **DESCRIZIONE CAMPO**

Data di eventuale decadenza o rimozione dell'etichetta.

## **CORRETTEZZA FORMALE**

LUNGHEZZA: 8

FORMATO: D

VALORI AMMESSI: 20032020 – 31122999

TABELLE DI RIFERIMENTO:

## **CONTROLLI APPLICATI**

L101 – Congruenza tra Data scadenza etichetta e Data decorrenza etichetta.

L102 – Congruenza tra Data scadenza etichetta e Data presa in carico.

L103 – Congruenza tra Data scadenza etichetta e Data conclusione.

L104 – Congruenza tra Data conclusione e Data scadenza etichetta.

L106 – Congruenza tra Tipo flusso, Tipo progetto, Tipo etichetta, Contenuto etichetta e Data scadenza etichetta.

S04 – Invio in extracompetenza.

## **OSSERVAZIONI E PRECISAZIONI**

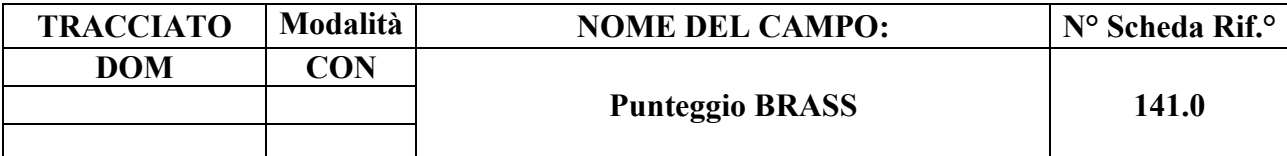

Punteggio dell'indice di BRASS determinato dal NOCC di attivazione dell'Assistenza domiciliare in continuità assistenziale erogata da RSA.

## **CORRETTEZZA FORMALE**

LUNGHEZZA: 1 - 2

FORMATO: AN

VALORI AMMESSI: 5, 6, 7, 8, 9, 10, 11, 12

TABELLE DI RIFERIMENTO:

### **CONTROLLI APPLICATI**

L108 – Congruenza tra Tipo flusso, Tipo progetto, Tipologia di cura e Punteggio BRASS.

## **OSSERVAZIONI E PRECISAZIONI**

**N.B. Selezionare il valore 12 anche nell'eventualità in cui sia determinato un punteggio superiore a dodici.**

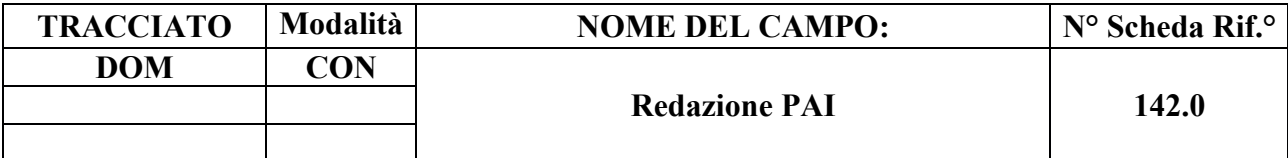

Indica l'avvenuta redazione del PAI per l'Assistenza domiciliare in continuità assistenziale erogata da RSA.

## **CORRETTEZZA FORMALE**

LUNGHEZZA: 1

FORMATO: AN

VALORI AMMESSI: 1, 2

TABELLE DI RIFERIMENTO:

## **CONTROLLI APPLICATI**

L109 – Congruenza tra Tipo flusso, Tipo progetto, Tipologia di cura e Redazione PAI.

## **OSSERVAZIONI E PRECISAZIONI**

## **LEGENDA DEI CODICI**:

 $1 = PAI$  redatto

2 = PAI **non** redatto

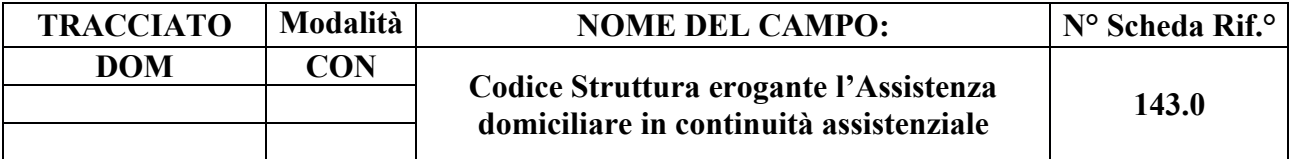

Codice STS11 della RSA erogante l'Assistenza domiciliare in continuità assistenziale.

## **CORRETTEZZA FORMALE**

LUNGHEZZA: 6

FORMATO: AN

VALORI AMMESSI: Codici STS11

TABELLE DI RIFERIMENTO: ARPE, FIM

## **CONTROLLI APPLICATI**

L110 – Congruenza tra Tipo flusso, Tipo progetto, Tipologia di cura e Codice Struttura erogante l'Assistenza domiciliare in continuità assistenziale.

## **OSSERVAZIONI E PRECISAZIONI**

## *COMBINAZIONI AMMESSE PER I CAMPI RELATIVI ALLA RESIDENZA ANAGRAFICA*

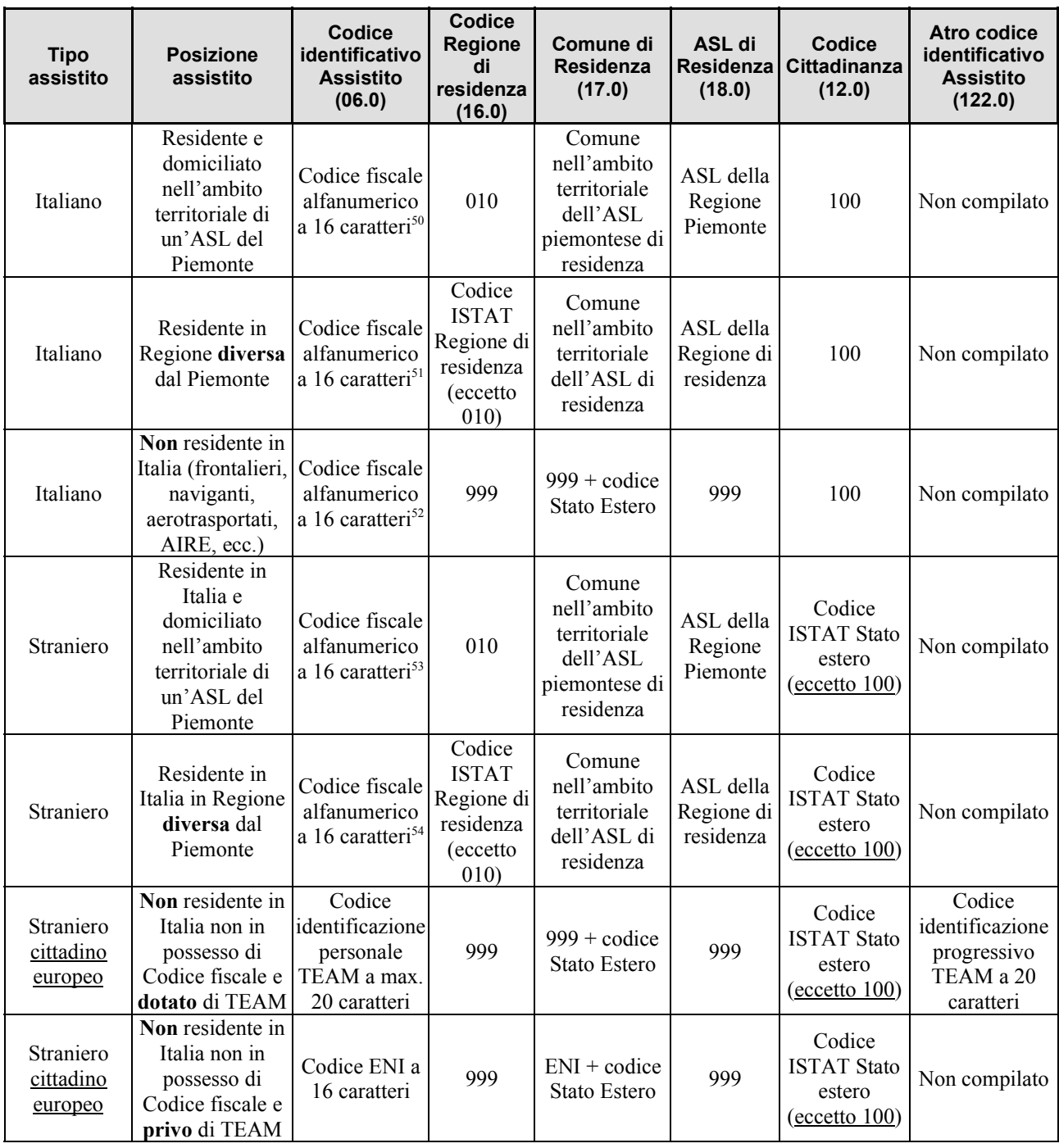

50 Qualora trattasi di assistito assegnatario di Codice fiscale omocodice o assegnatario di più di un Codice fiscale, il campo 06.0 dev'essere compilato con un Codice fiscale numerico provvisorio a 11 cifre.

- 51 v. nota precedente
- 52 v. nota precedente
- 53 v. nota precedente
- 54 v. nota precedente

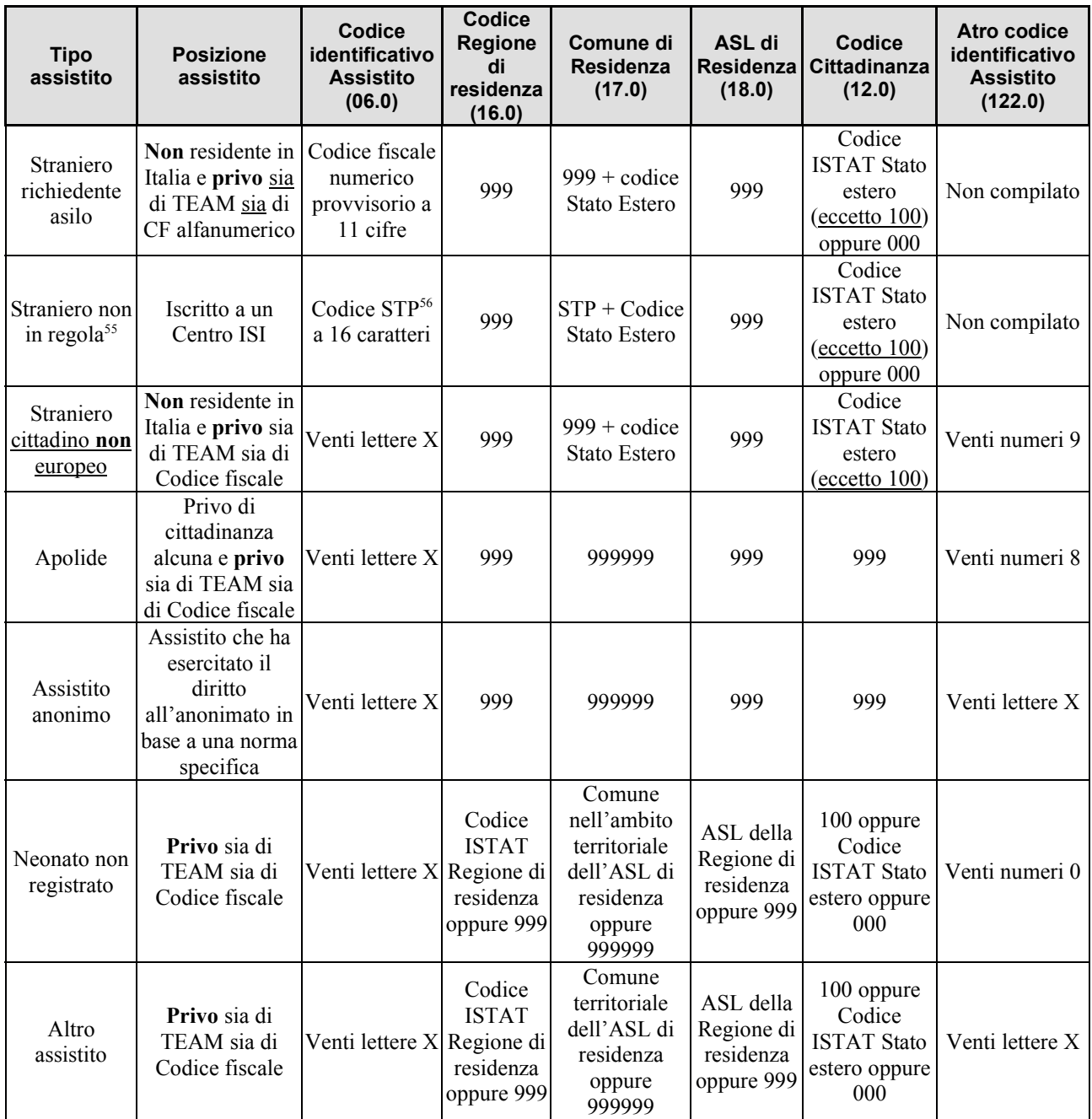

<sup>55</sup> Cittadino di uno Stato estero – **non** membro dell'Unione Europea, dello SEE o della Confederazione Svizzera (CH) – privo di permesso di soggiorno ovvero straniero temporaneamente presente (STP)

<sup>56</sup> Il codice identificativo ISI è composto da: STP + Codice ISTAT Regione + codice ASL + 7 cifre numeriche (v. Osservazioni e precisazioni al campo 06.0 – Codice identificativo Assistito)

### *Codifica ICD-9-CM della patologia per malattia da SARS-CoV-2 (COVID-19)*

Per la codifica della Malattia da SARS-CoV-2 (COVID-19) i codici ICD-9-CM da utilizzare sono esclusivamente quelli elencati nell'Allegato 1 ("Integrazioni di ICD-9-CM 2007 v. 2007 - Elenco sistematico delle malattie e dei traumatismi, attualmente non presente nell'Elenco sistematico delle malattie ICD-9-CM") del **Decreto del Ministero della Salute del 28 ottobre 2020** "Integrazione dei sistemi di classificazione adottati per la codifica delle informazioni cliniche contenute nella scheda di dimissione ospedaliera e per la remunerazione delle prestazioni ospedaliere in conseguenza della nuova malattia da SARS-CoV-2 (COVID-19). Modifiche al decreto del 18 dicembre 2008." pubblicato nella **Gazzetta Ufficiale Serie Generale n. 26 del primo febbraio 2021** [D81], secondo le modalità ivi descritte.

## *Codifica ICD-9-CM della patologia per la definizione dei casi di Demenza*

Secondo le "Linee di indirizzo Nazionali sull'uso dei Sistemi Informativi per caratterizzare il fenomeno delle demenze" [D67] definite al "Tavolo per il monitoraggio del recepimento e implementazione del Piano Nazionale Demenze" del 5/07/2017, per quanto attiene ai **casi di demenza**, i codici sui quali è maggiore il consenso in merito alla loro definizione sono elencati nella tabella che segue:

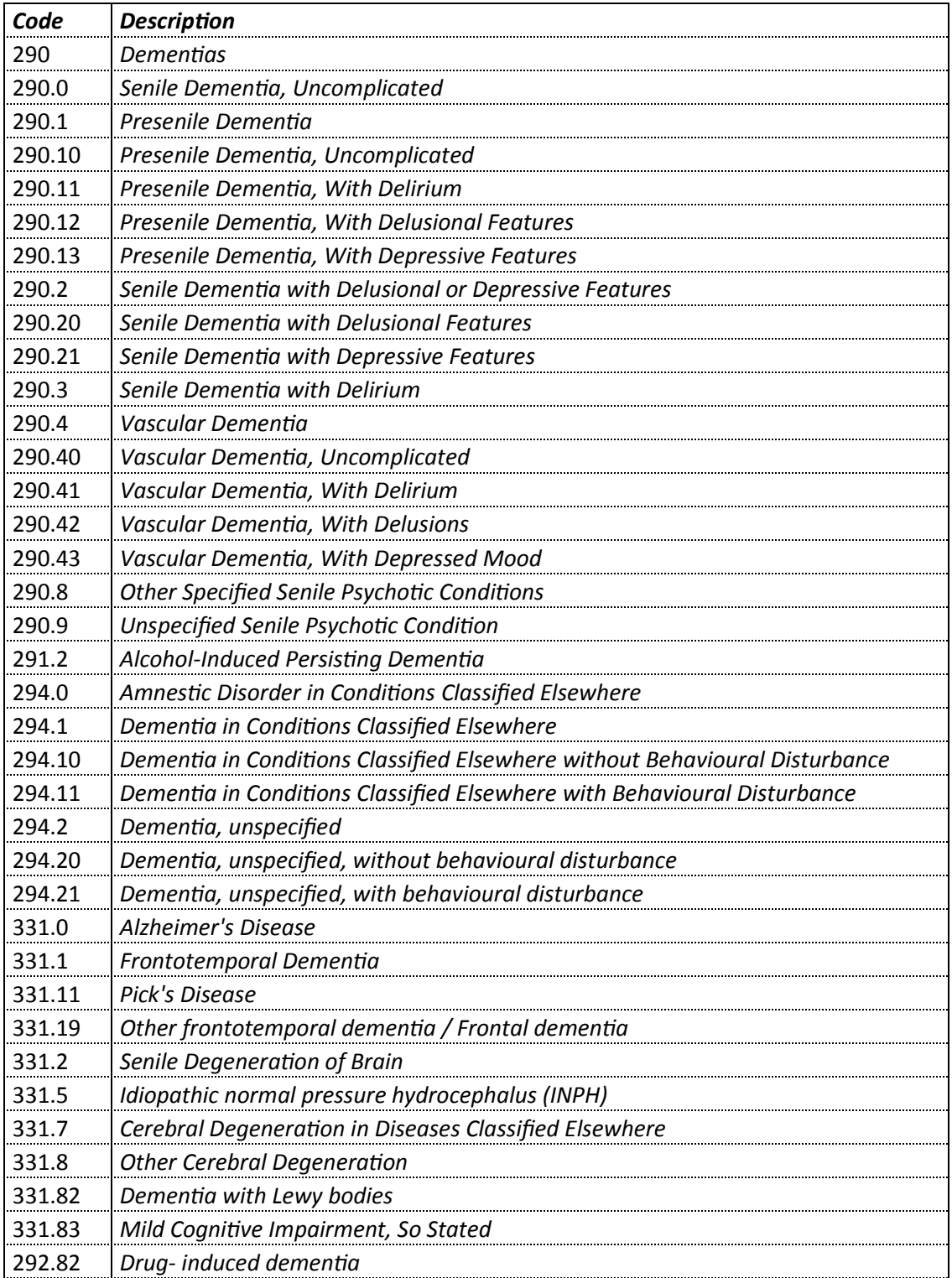

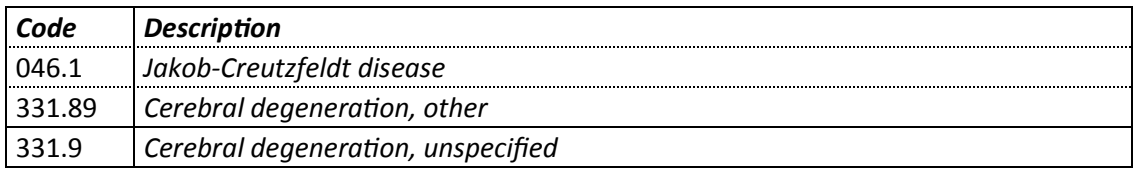

## *TABELLA DEI CONTROLLI LOGICO-NORMATIVI*

#### *Premessa*

È articolata in quattro colonne:

N° Indica il numero progressivo del controllo cui si fa riferimento nel quadro "correttezza logica" delle schede:

> $Lxx =$ controllo logico Nxx = condizione di record **non elaborabile**  $Sxx =$  segnalazione

#### **Descrizione dei controlli**

Descrive per esteso ogni controllo applicato nella procedura.

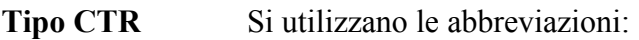

- $L =$ controllo logico  $F =$ controllo formale  $N =$  controllo bloccante
- **Campo** A sua volta articolata in due colonne (N° e Nome) che enumerano tutti i campi coinvolti nel controllo. Reciprocamente, la scheda di ogni campo coinvolto, nel quadro "correttezza logica", riporta il numero progressivo del controllo e la sua definizione sintetica.

# *Sinossi controlli bloccanti per violazioni di chiave*

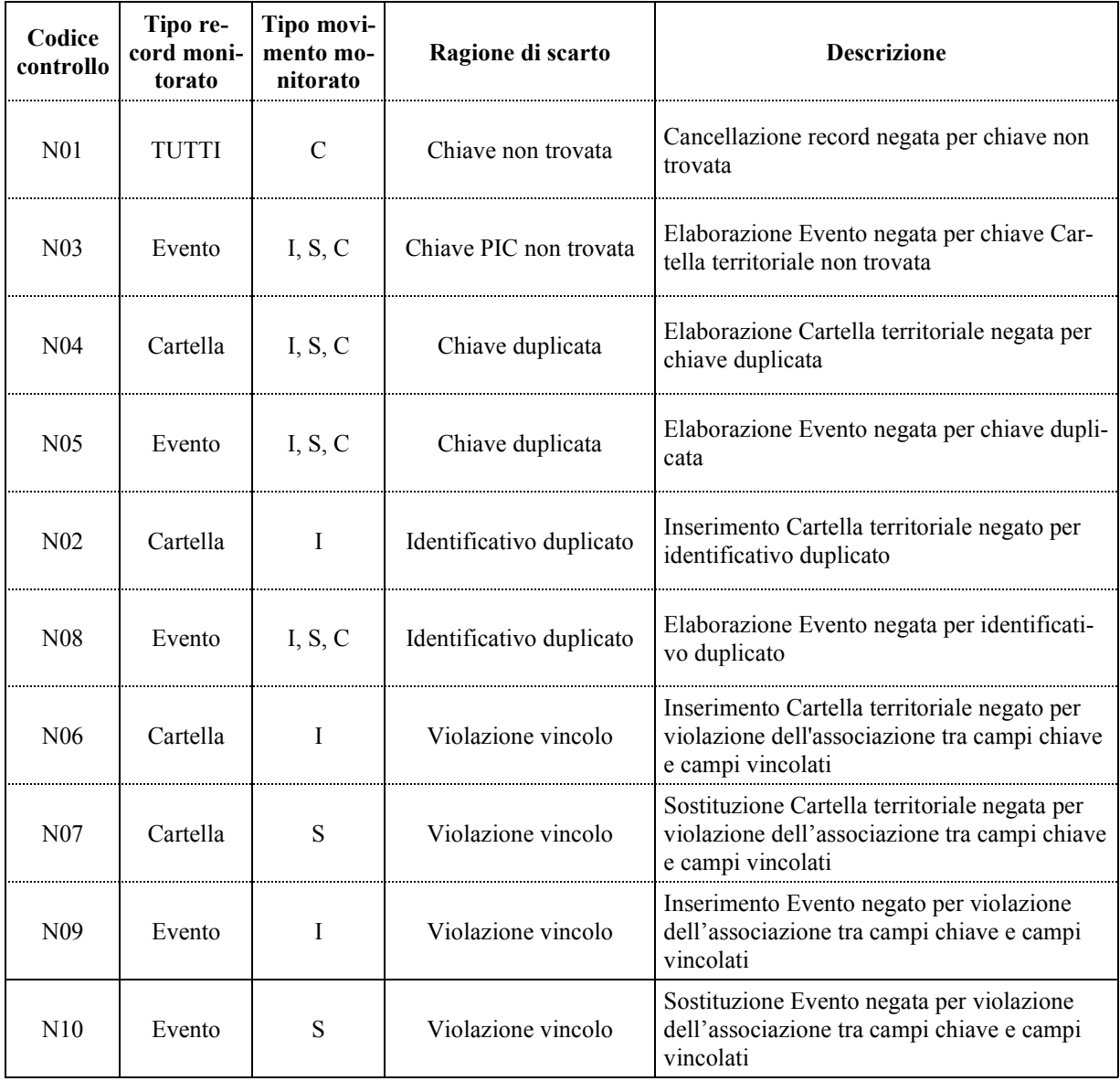

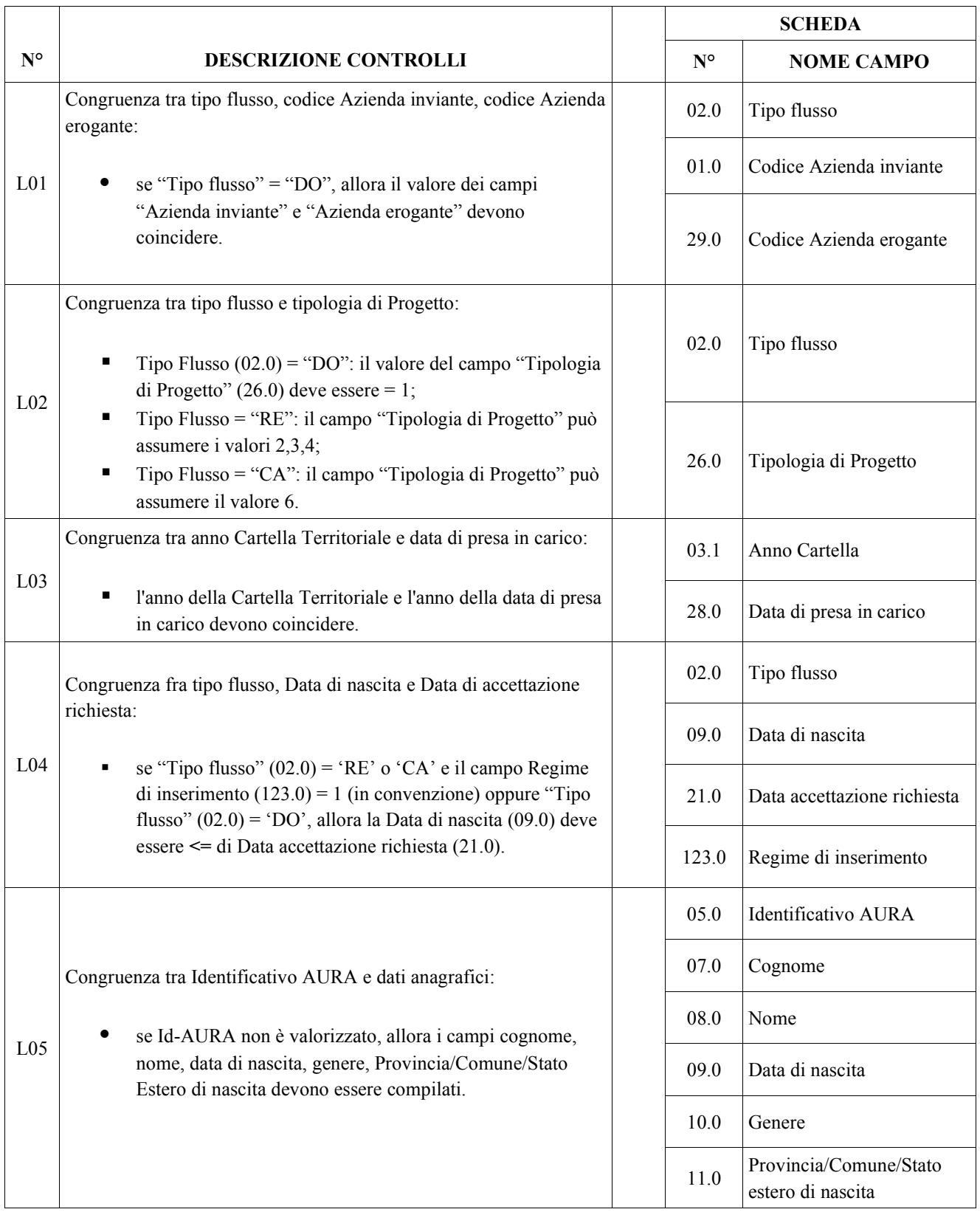

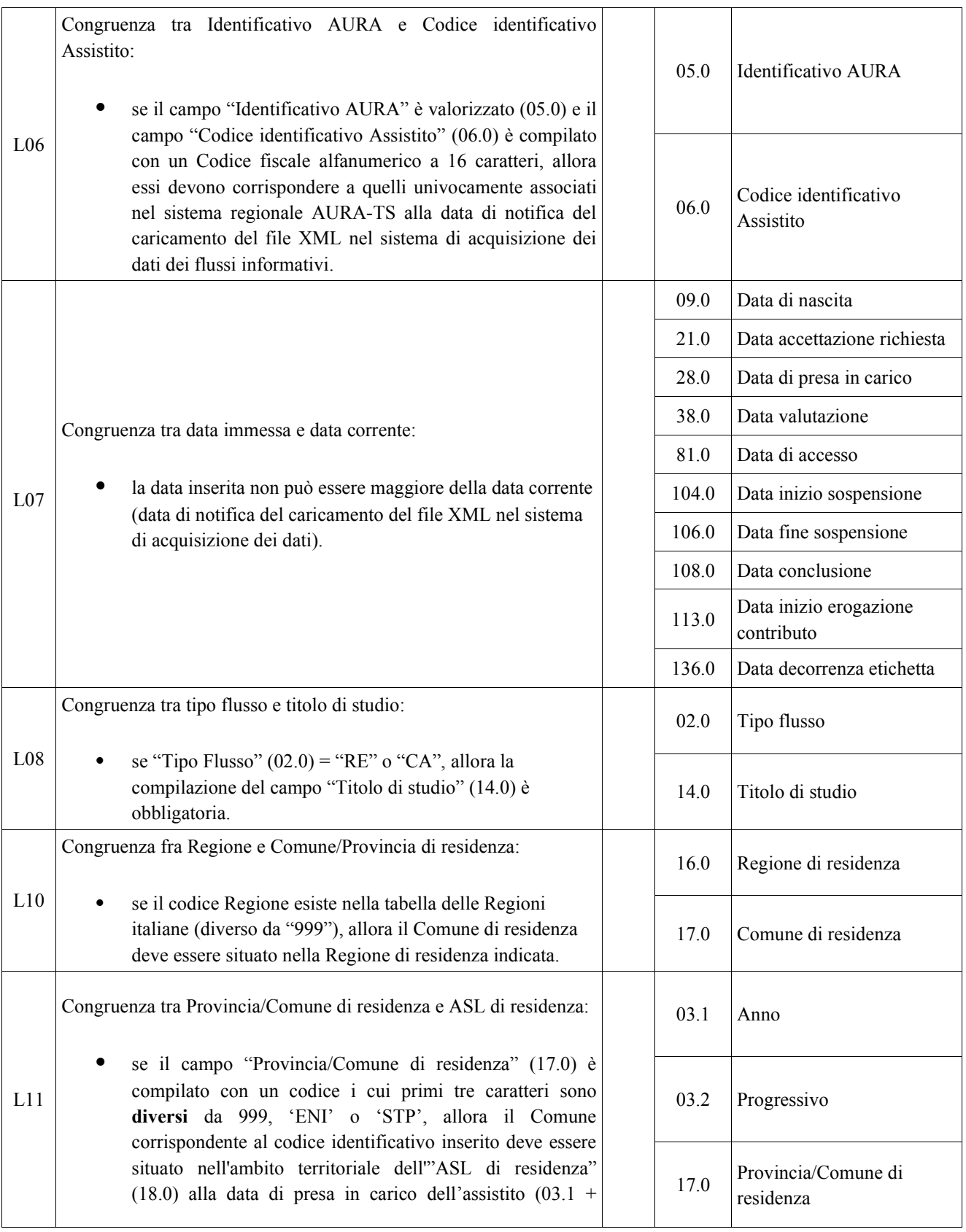

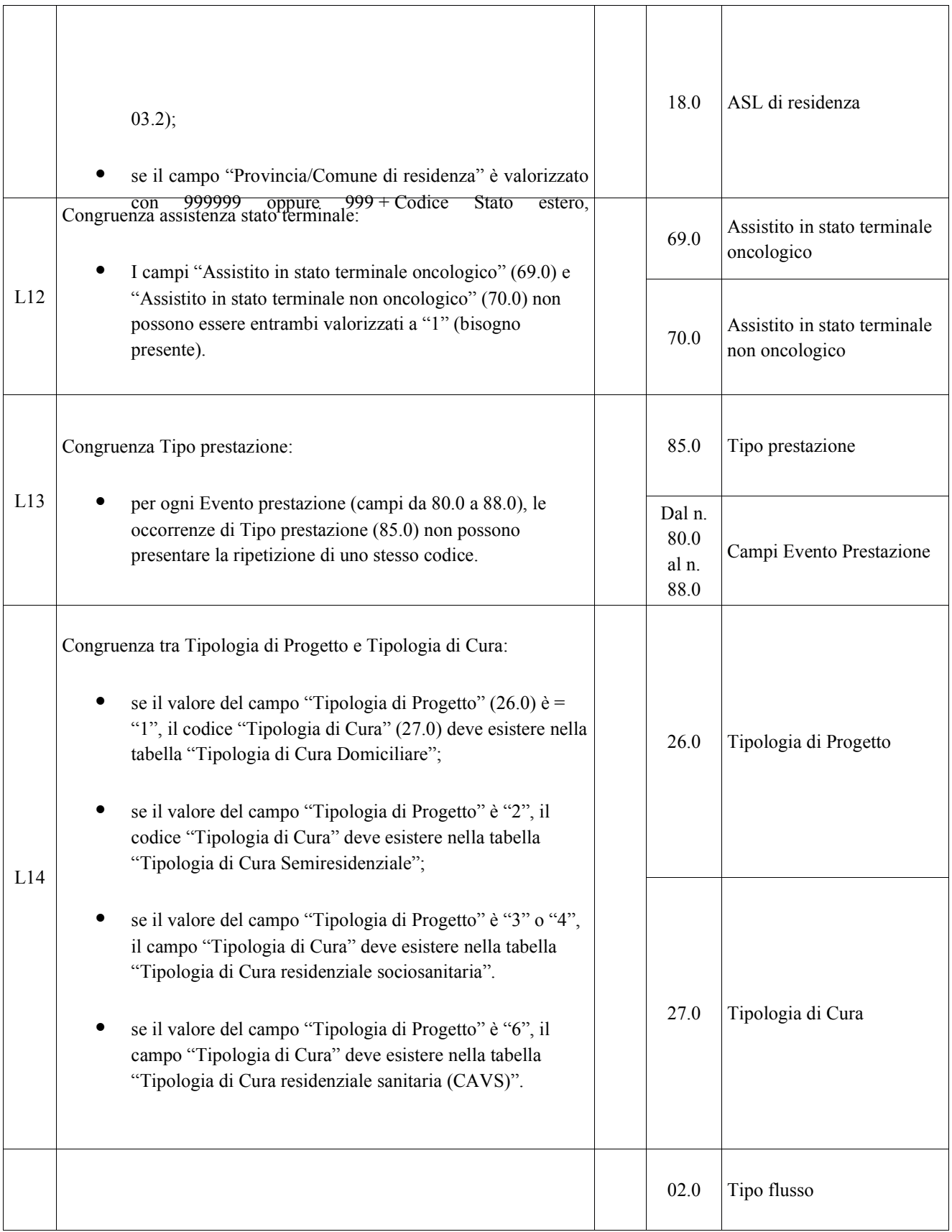

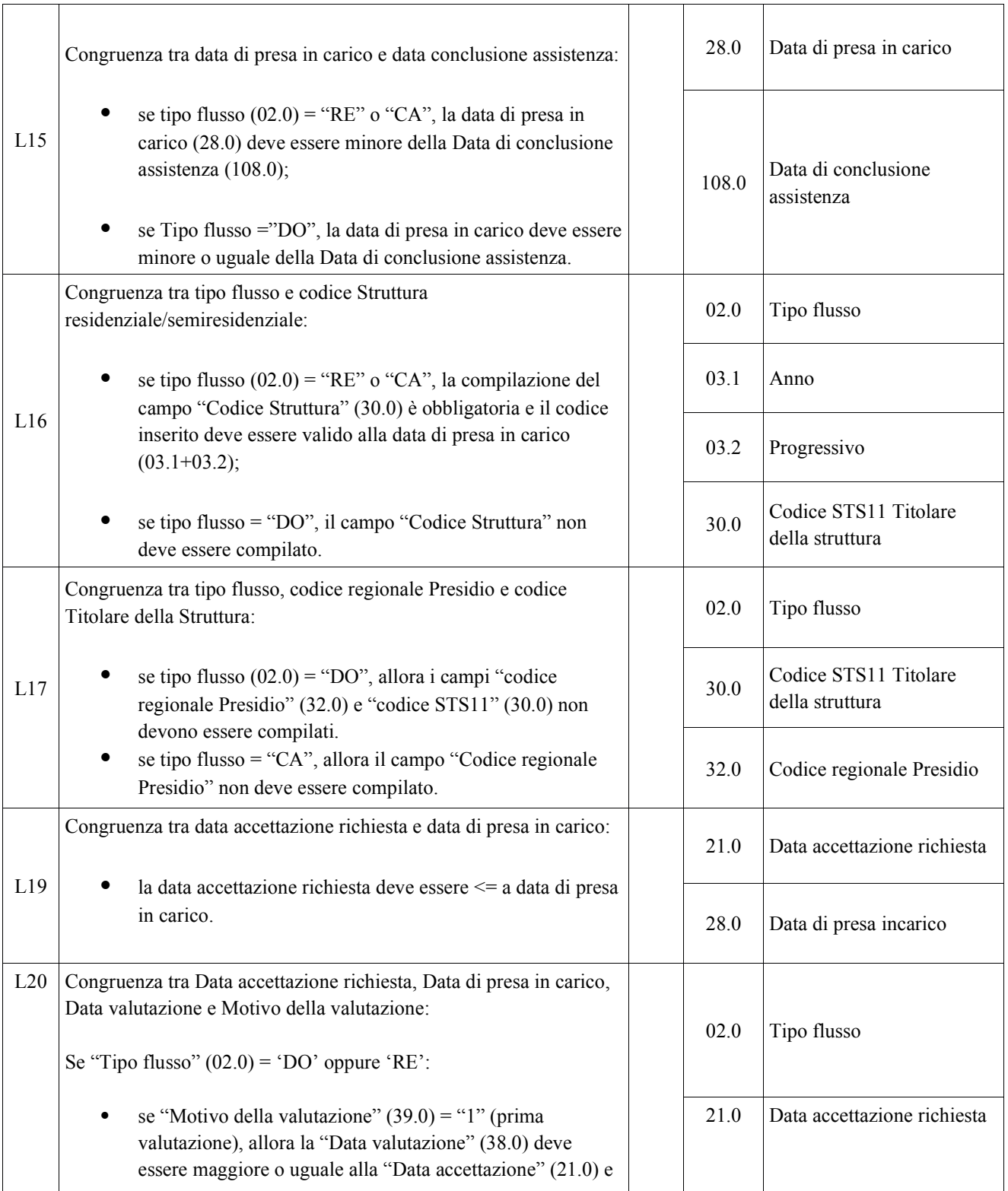

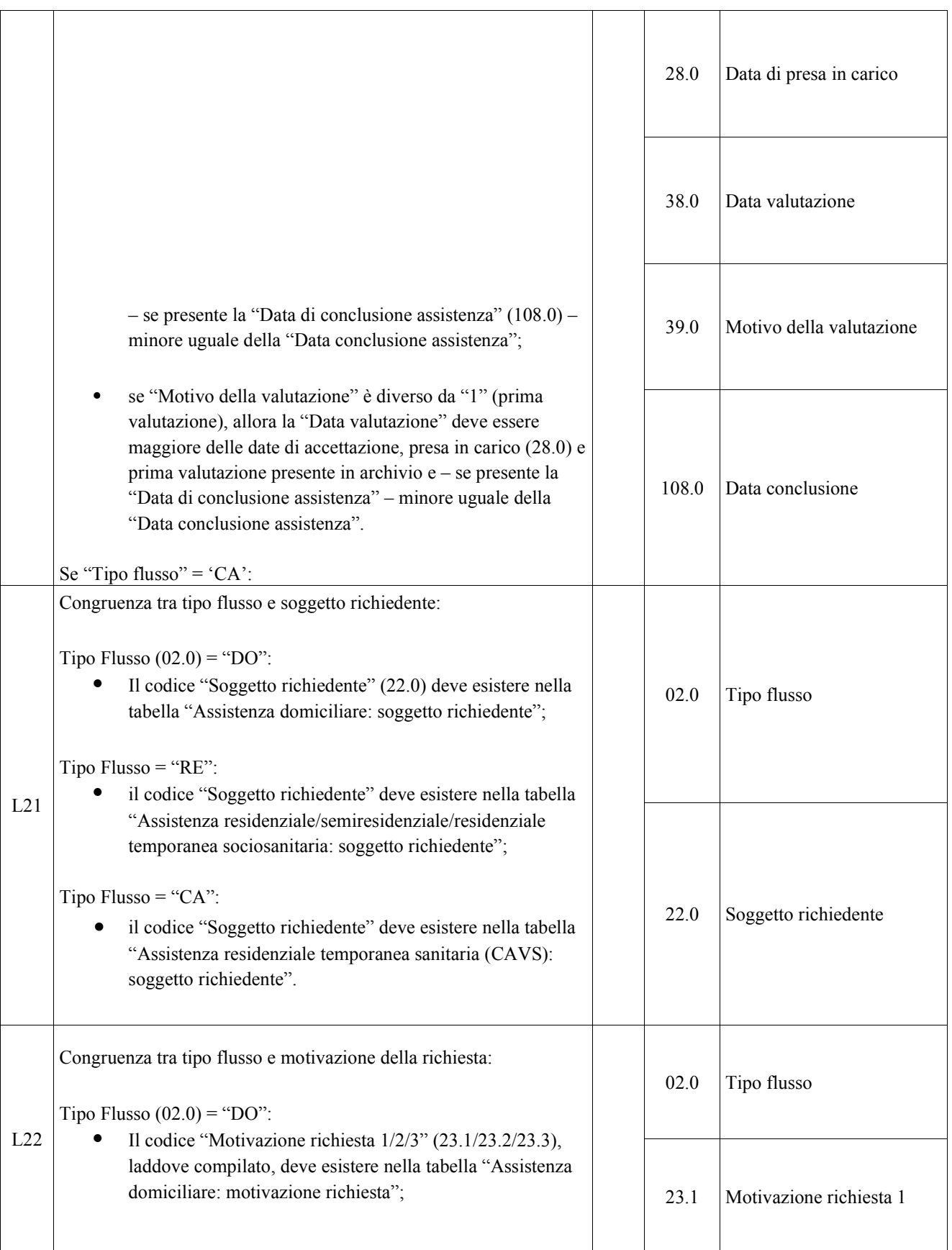

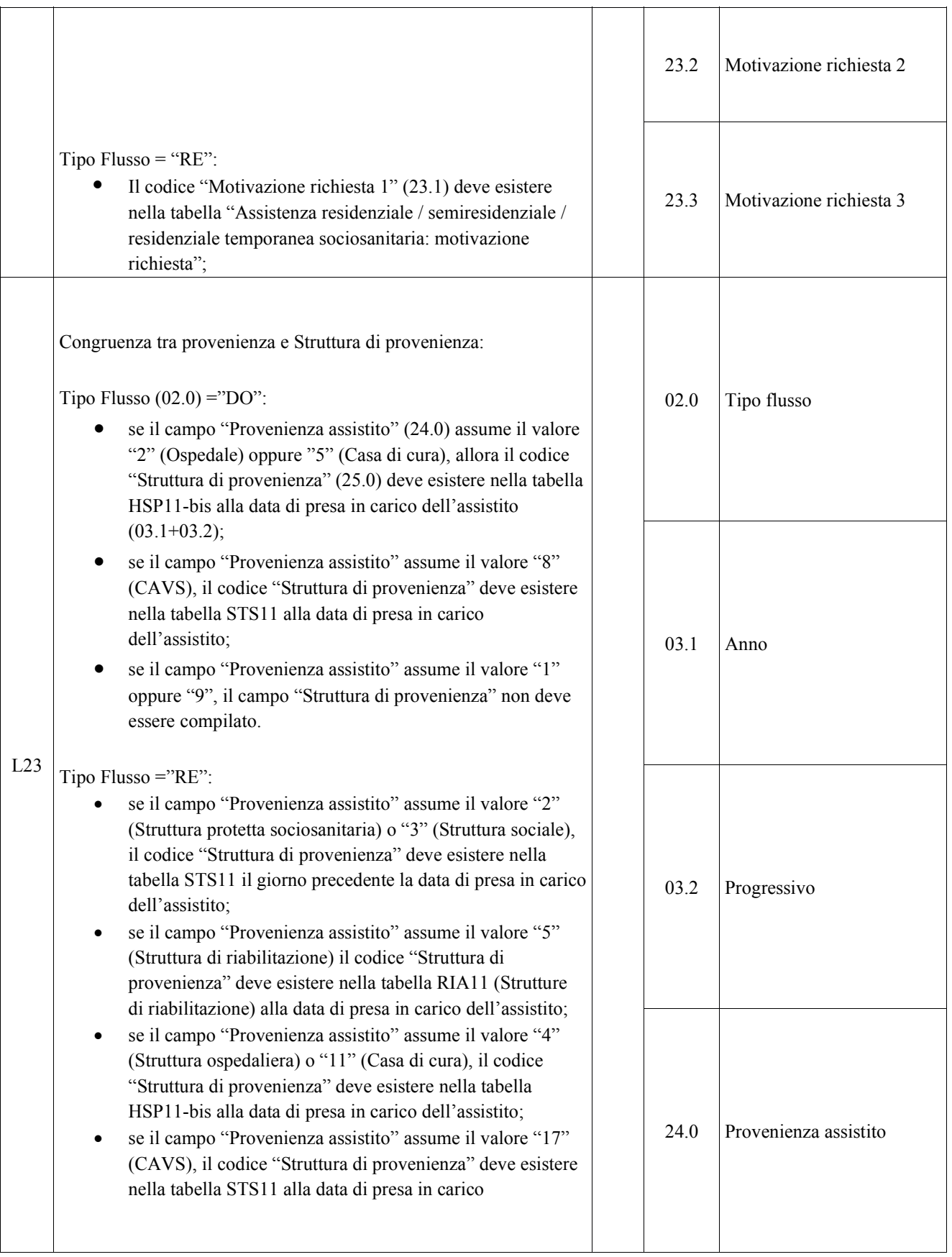

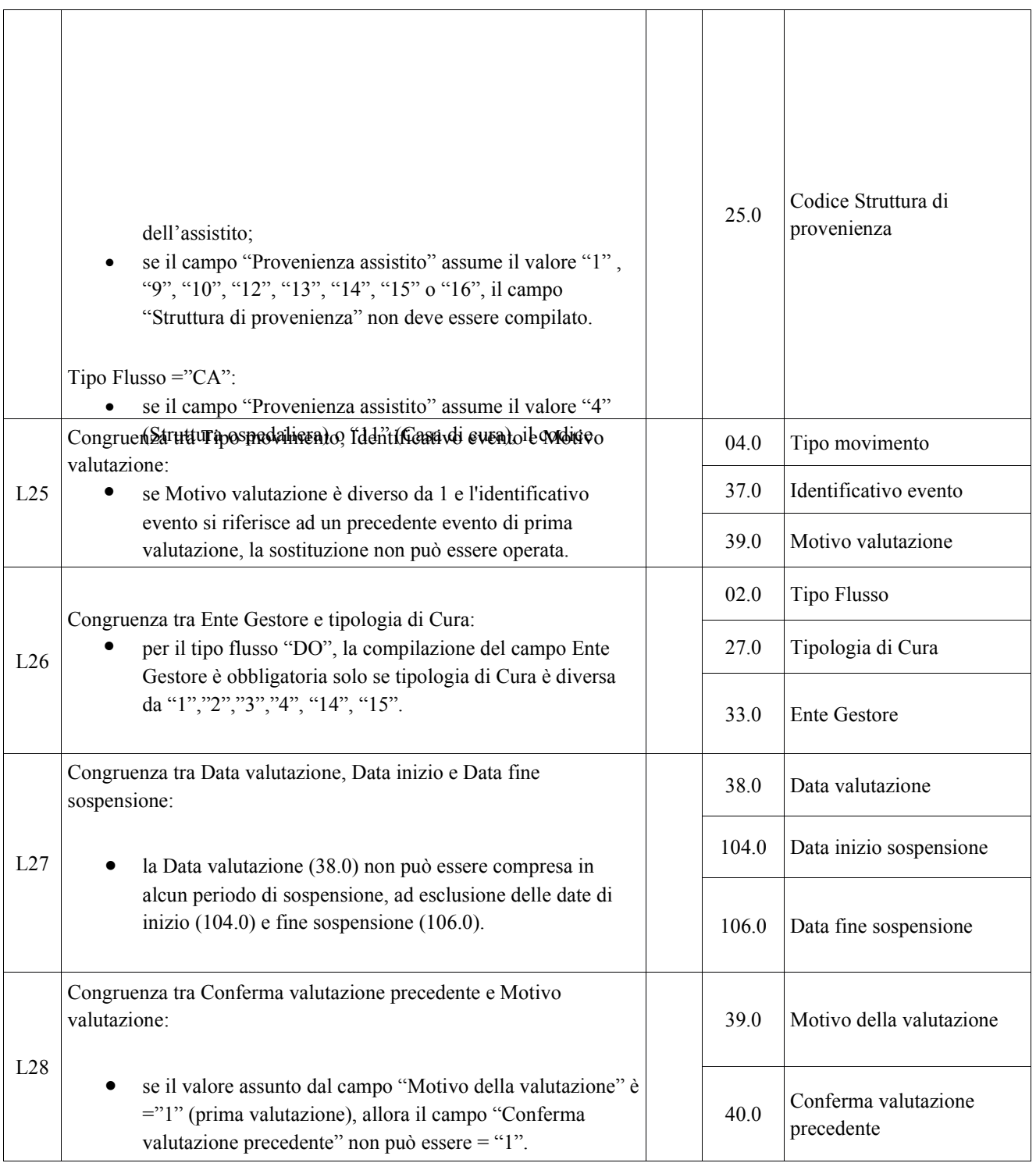

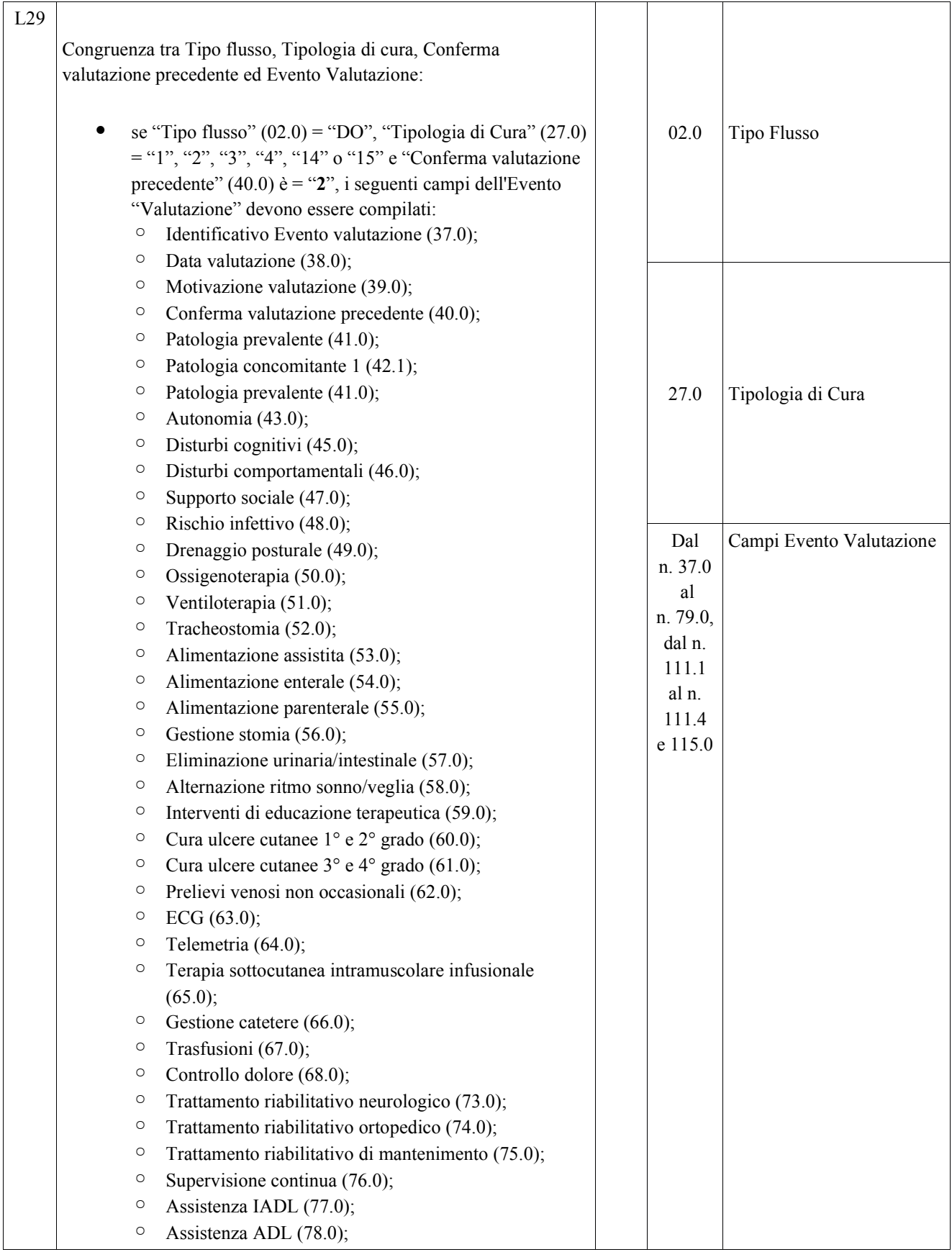

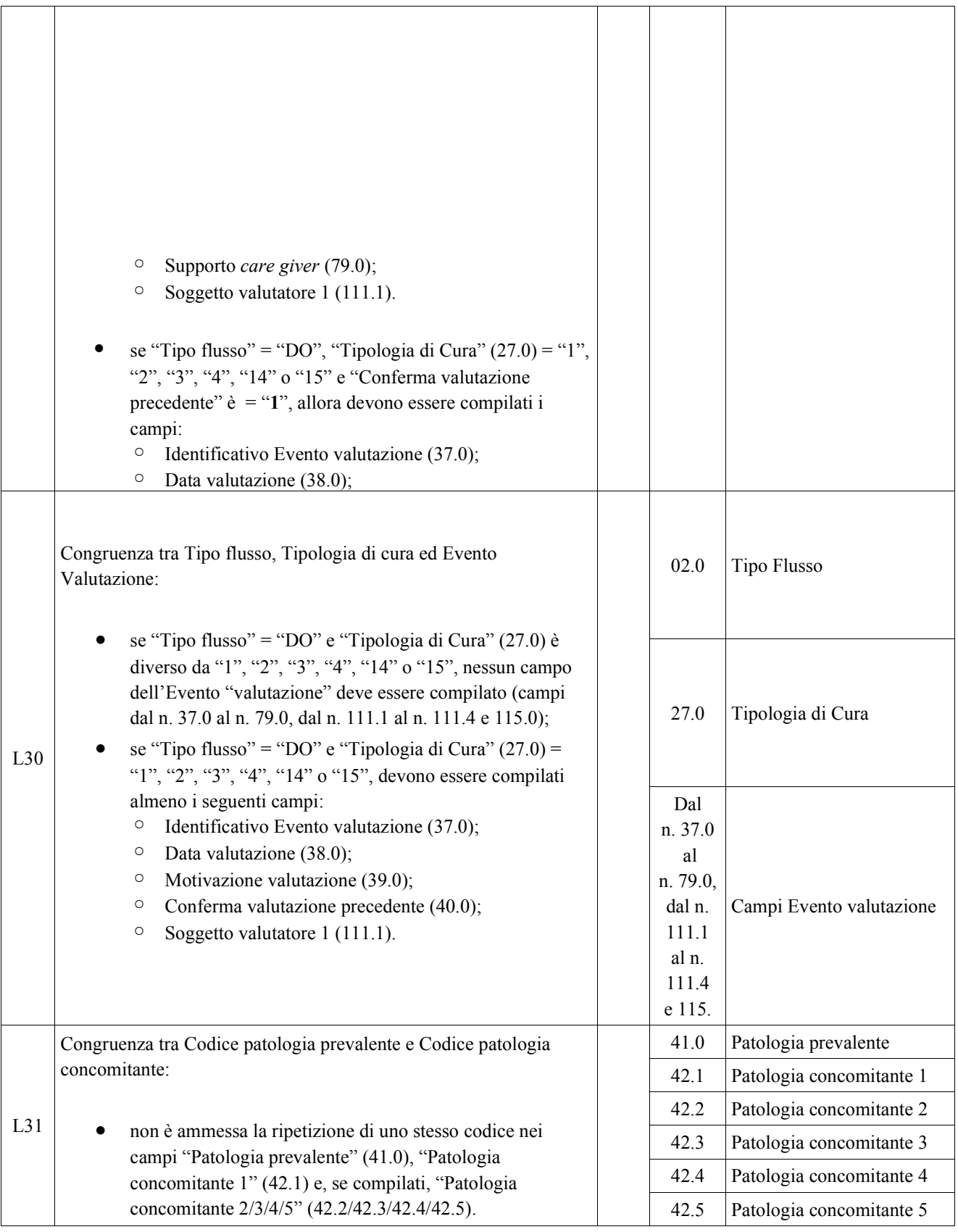

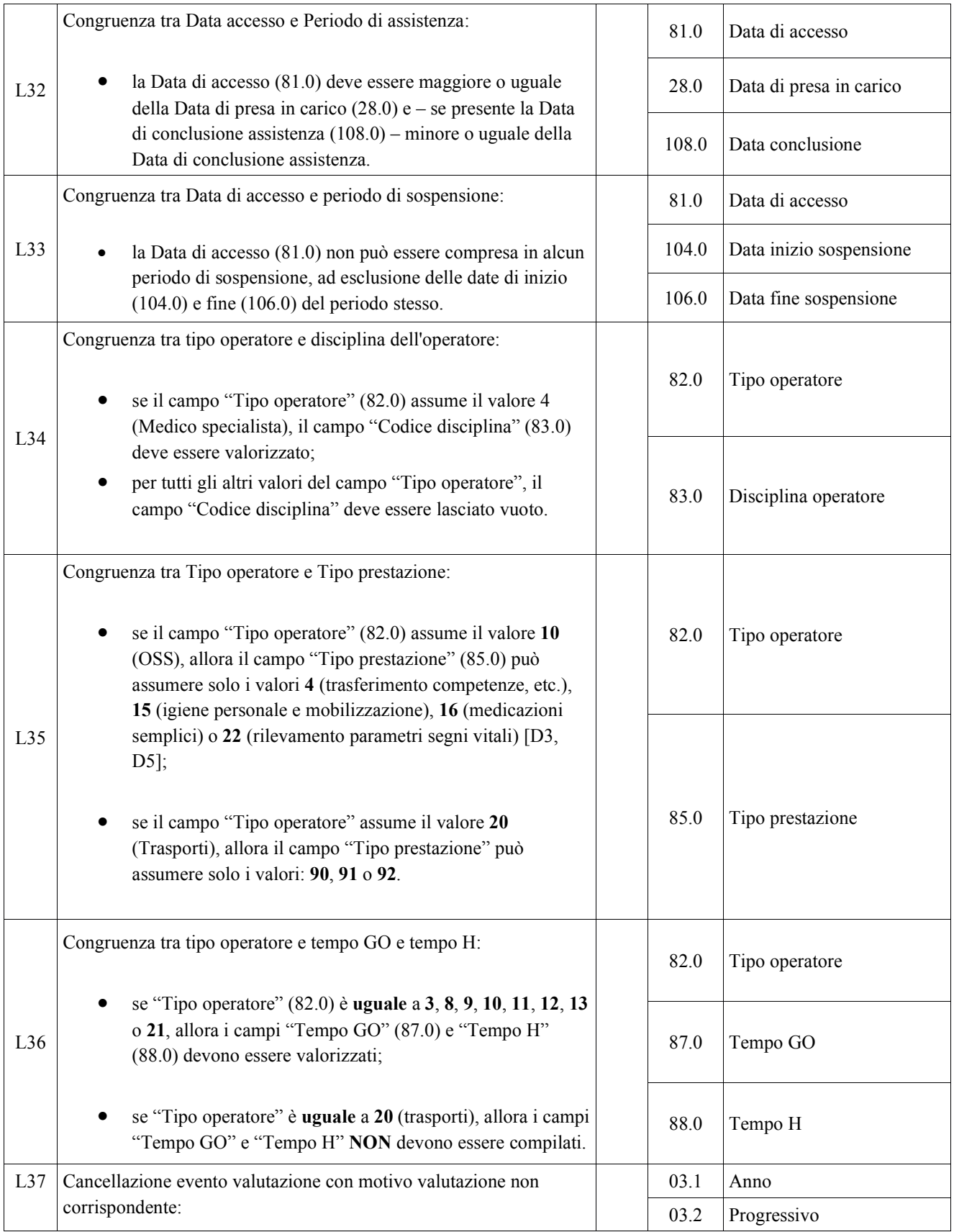

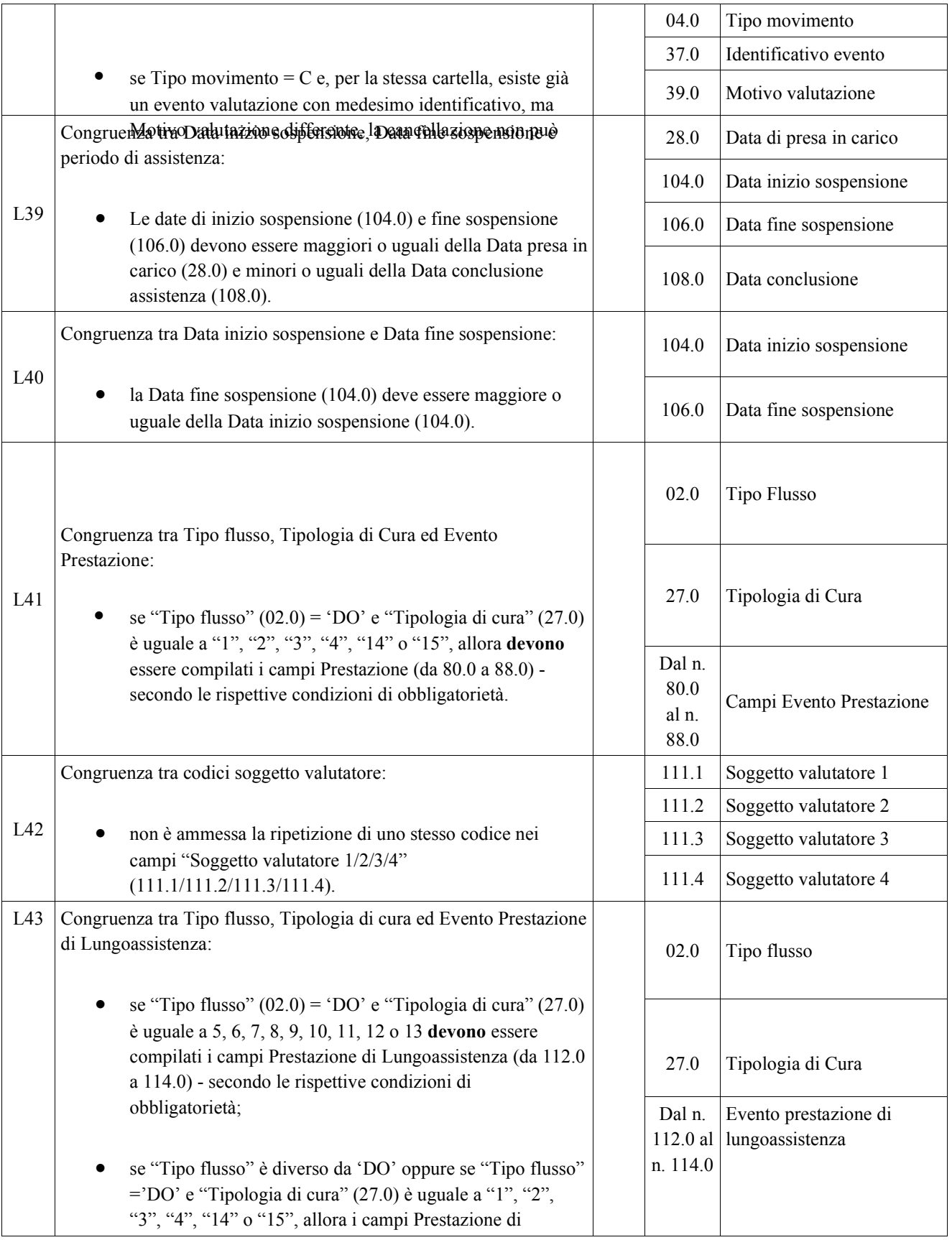

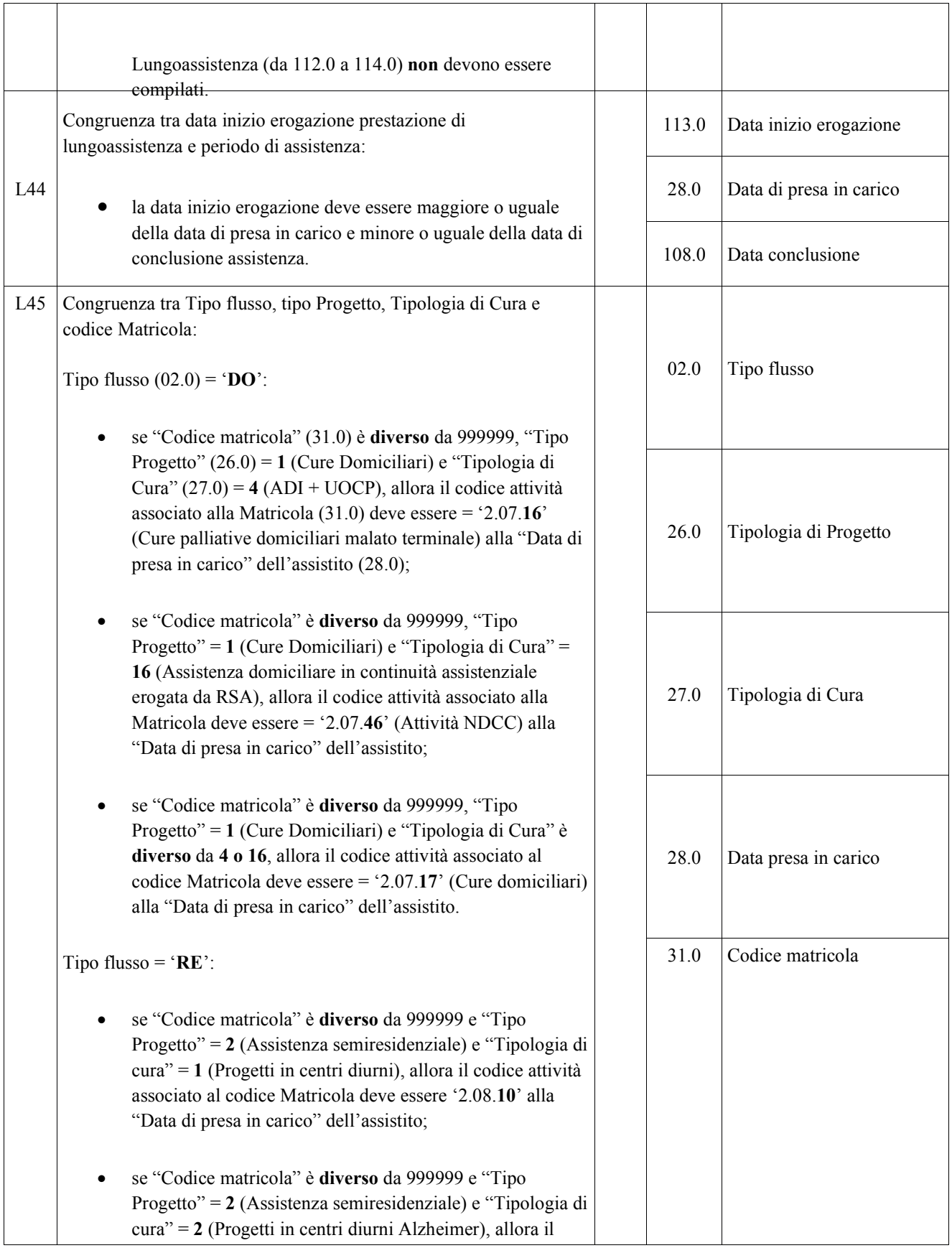

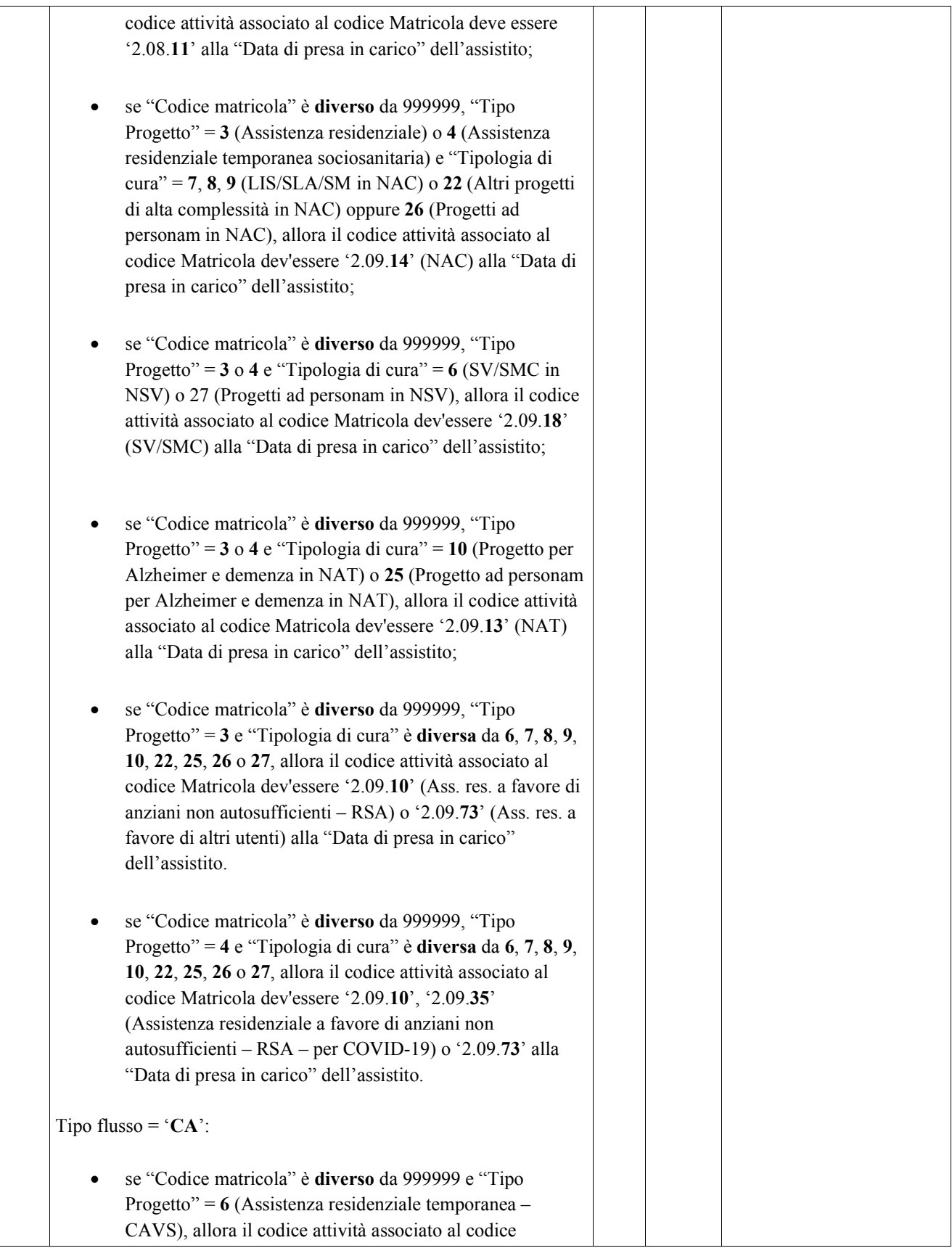

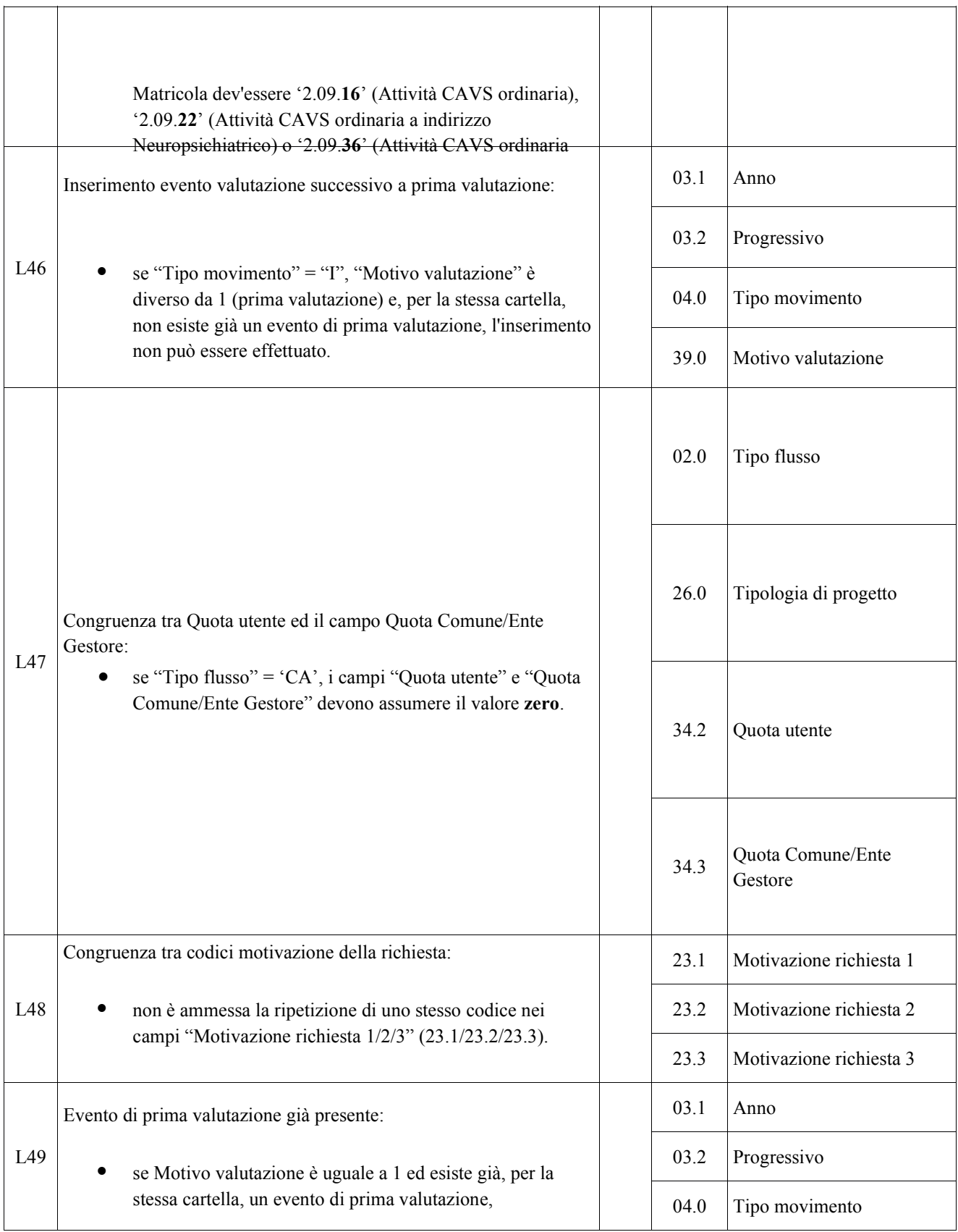

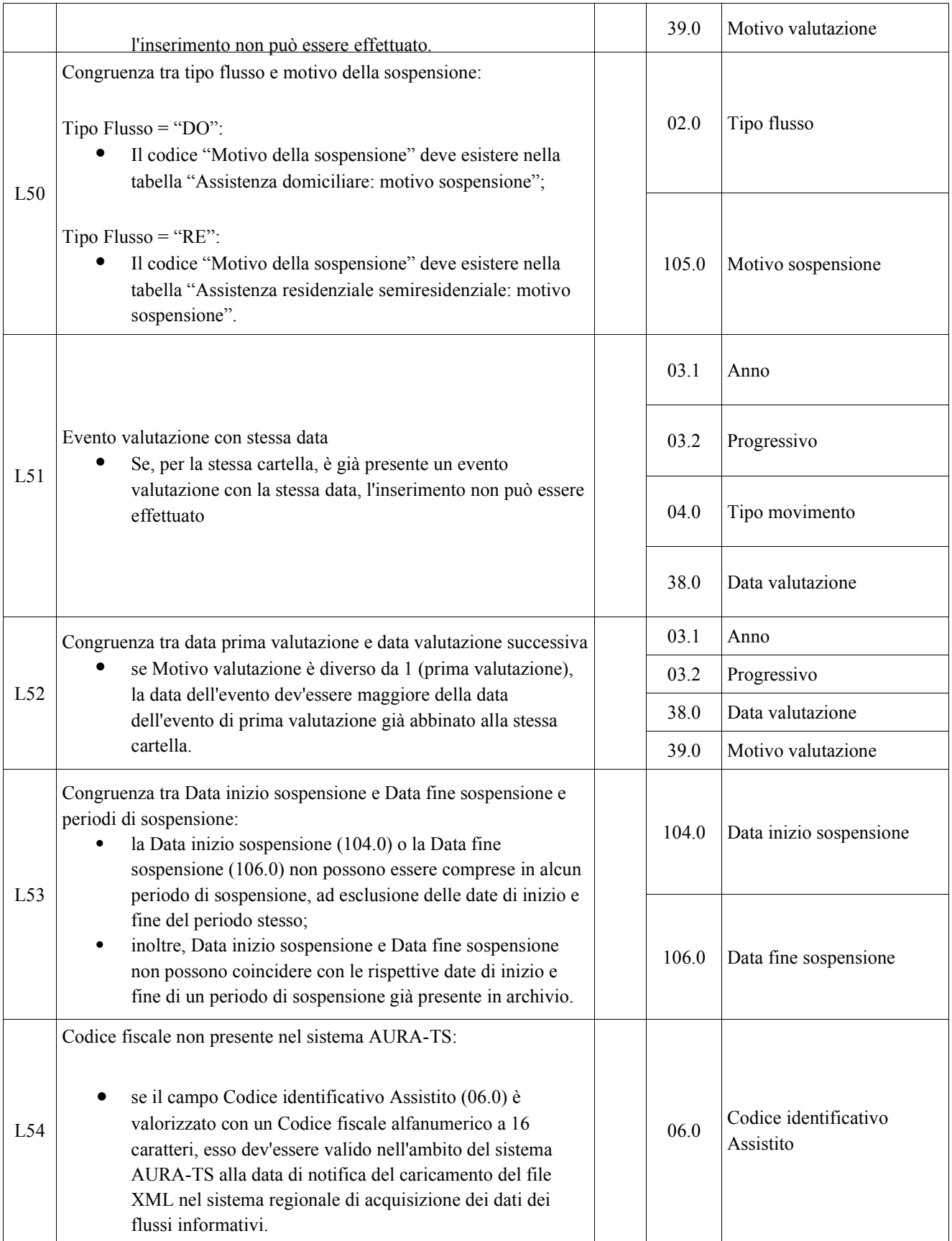

| $L55^{57}$ | Congruenza tra Ente Gestore e Data di Presa in Carico:<br>se compilato, il codice Ente gestore (33.0) deve essere<br>valido alla data di presa in carico $(03.1+03.2)$ .                                                                                                    |                                    | 02.0  | Tipo Flusso                                       |
|------------|----------------------------------------------------------------------------------------------------|------------------------------------|-------|---------------------------------------------------|
|            |                                                                                                    |                                    | 03.1  | Anno                                              |
|            |                                                                                                    |                                    | 03.2  | Progressivo                                       |
|            |                                                                                                    |                                    | 33.0  | <b>Ente Gestore</b>                               |
| L56        | Congruenza tra Data Presa in Carico e Date Conclusione pregresse:                                                                                                    |                                    | 02.0  | Tipo flusso                                       |
|            | relativamente al medesimo assistito - distinto attraverso<br>"Codice identificativo Assistito" $(06.0)$ – se "Tipo flusso"<br>$(02.0)$ = 'DO' e "Tipologia di cura" (27.0) assume i valori<br>"1", "2", "3", "4", "14" o "15", la "Data Presa in Carico"<br>(28.0) dev'essere maggiore della "Data Conclusione"<br>(108.0) di qualsiasi altra Cartella antecedente;                                                                                                    | <b>NSIS</b><br><b>FAR</b><br>20993 | 06.0  | Codice identificativo<br>Assistito                |
|            |                                                                                                    |                                    | 27.0  | Tipologia di cura                                 |
|            | relativamente al medesimo assistito - distinto attraverso<br>"Codice identificativo Assistito" – se "Tipo flusso" = 'RE'<br>o 'CA', allora la "Data Presa in Carico" dev'essere<br>maggiore della "Data Conclusione" di qualsiasi altra<br>Cartella antecedente.                                                                                                    |                                    | 28.0  | Data presa in carico                              |
|            |                                                                                                    |                                    | 108.0 | Data conclusione                                  |
| L57        | Congruenza tra Data Conclusione e Date Presa in Carico successive:<br>relativamente al medesimo assistito - distinto attraverso<br>"Codice identificativo Assistito" $(06.0)$ – se "Tipo flusso"<br>$(02.0)$ = 'DO' e "Tipologia di cura" (27.0) assume i valori<br>"1", "2", "3", "4", "14" o "15", la "Data Conclusione"<br>(108.0) dev'essere minore della "Data Presa in Carico"<br>(28.0) di qualsiasi altra Cartella successiva;<br>relativamente al medesimo assistito - distinto attraverso<br>"Codice identificativo Assistito" – se "Tipo flusso" = 'RE'<br>o 'CA', allora la "Data Conclusione" dev'essere minore<br>della "Data Presa in Carico" di qualsiasi altra Cartella<br>successiva. | <b>NSIS</b><br><b>FAR</b><br>20993 | 02.0  | Tipo flusso                                       |
|            |                                                                                                    |                                    | 06.0  | Codice identificativo<br>Assistito                |
|            |                                                                                                    |                                    | 27.0  | Tipologia di cura                                 |
|            |                                                                                                    |                                    | 28.0  | Data presa in carico                              |
|            |                                                                                                    |                                    | 108.0 | Data conclusione                                  |
| L58        | Congruenza tra Regione di residenza, Altro codice identificativo<br>Assistito e Comune di residenza:                                                                                                    |                                    | 16.0  | Regione di residenza                              |
|            | se il campo "Regione di residenza" (16.0) è valorizzato con<br>'999'e il campo "Altro codice identificativo Assistito"<br>(122.0) è compilato con valori diversi da venti numeri zero<br>o da venti lettere 'X', allora il campo "Comune di<br>residenza" (17.0) può essere valorizzato solo con codici<br>che inizino per '999' oppure per 'ENI' o per 'STP'.                                                                                                    |                                    | 17.0  | Provincia e Comune o Stato<br>estero di residenza |
|            |                                                                                                    |                                    | 122.0 | Altro codice identificativo<br>Assistito          |

<sup>57</sup> **L'applicazione del controllo è transitoriamente sospesa**; in previsione di sua futura riattivazione, è attiva la segnalazione S09, al fine di evidenziare la mancata verifica di validità del Codice regionale Ente Gestore.

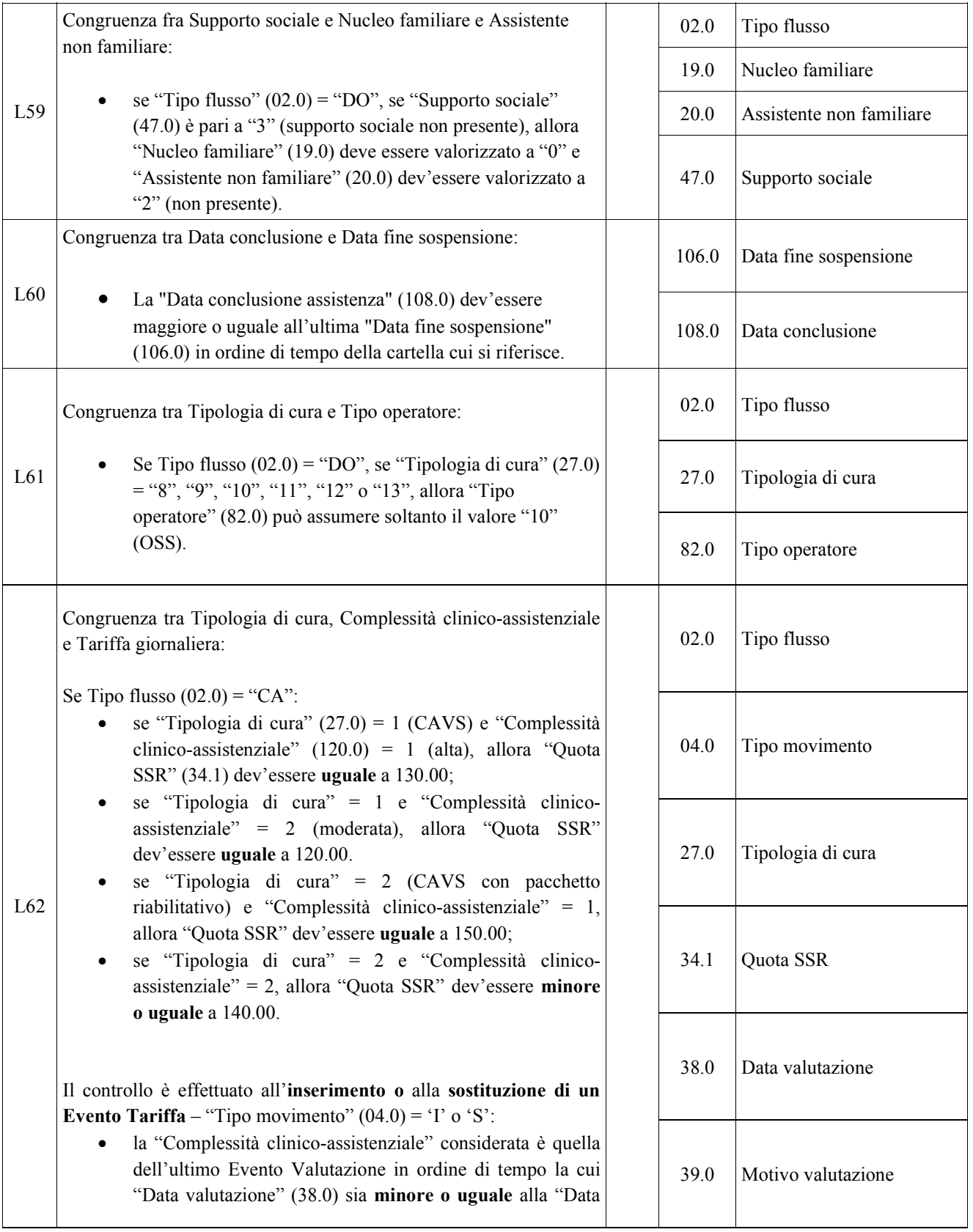

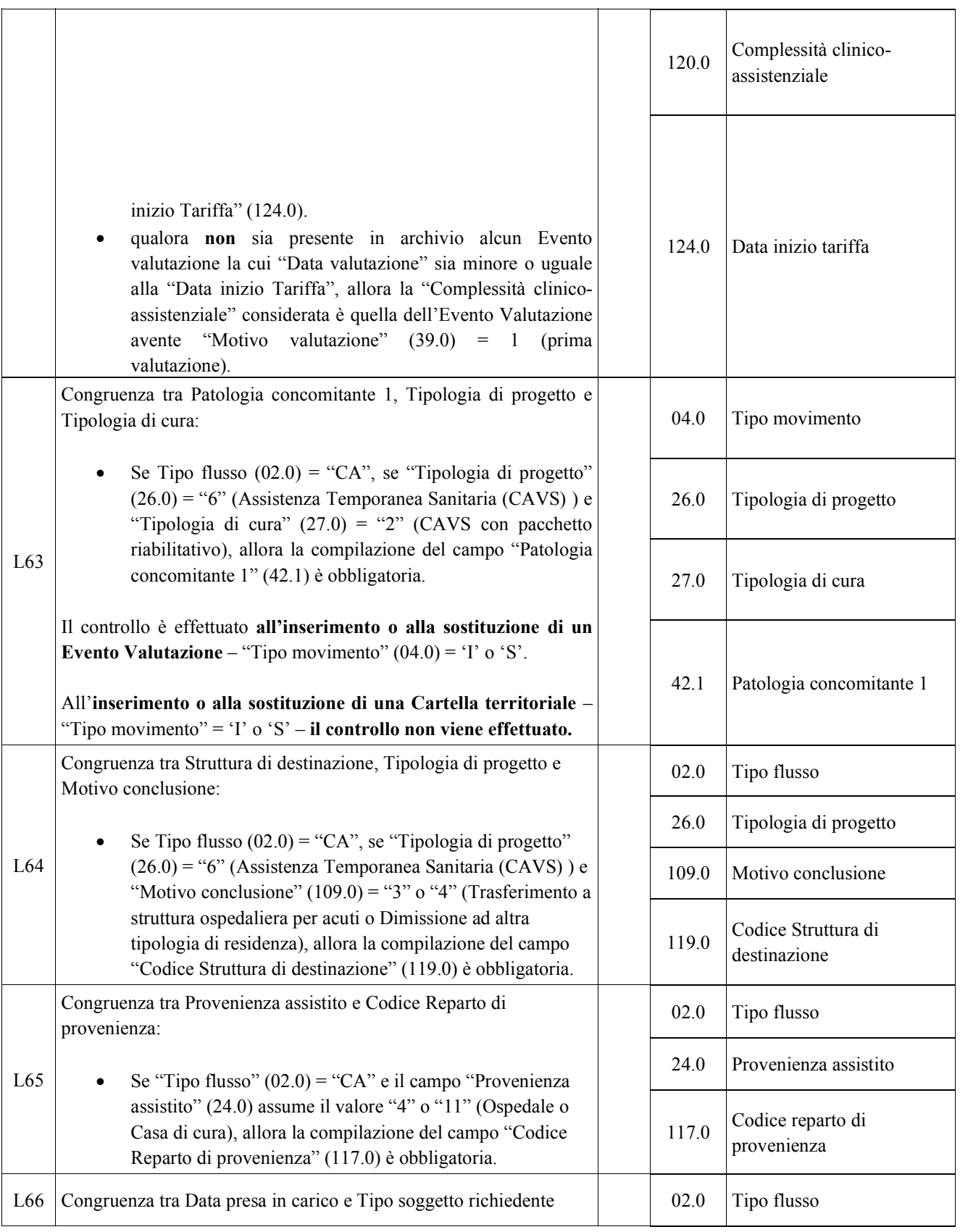

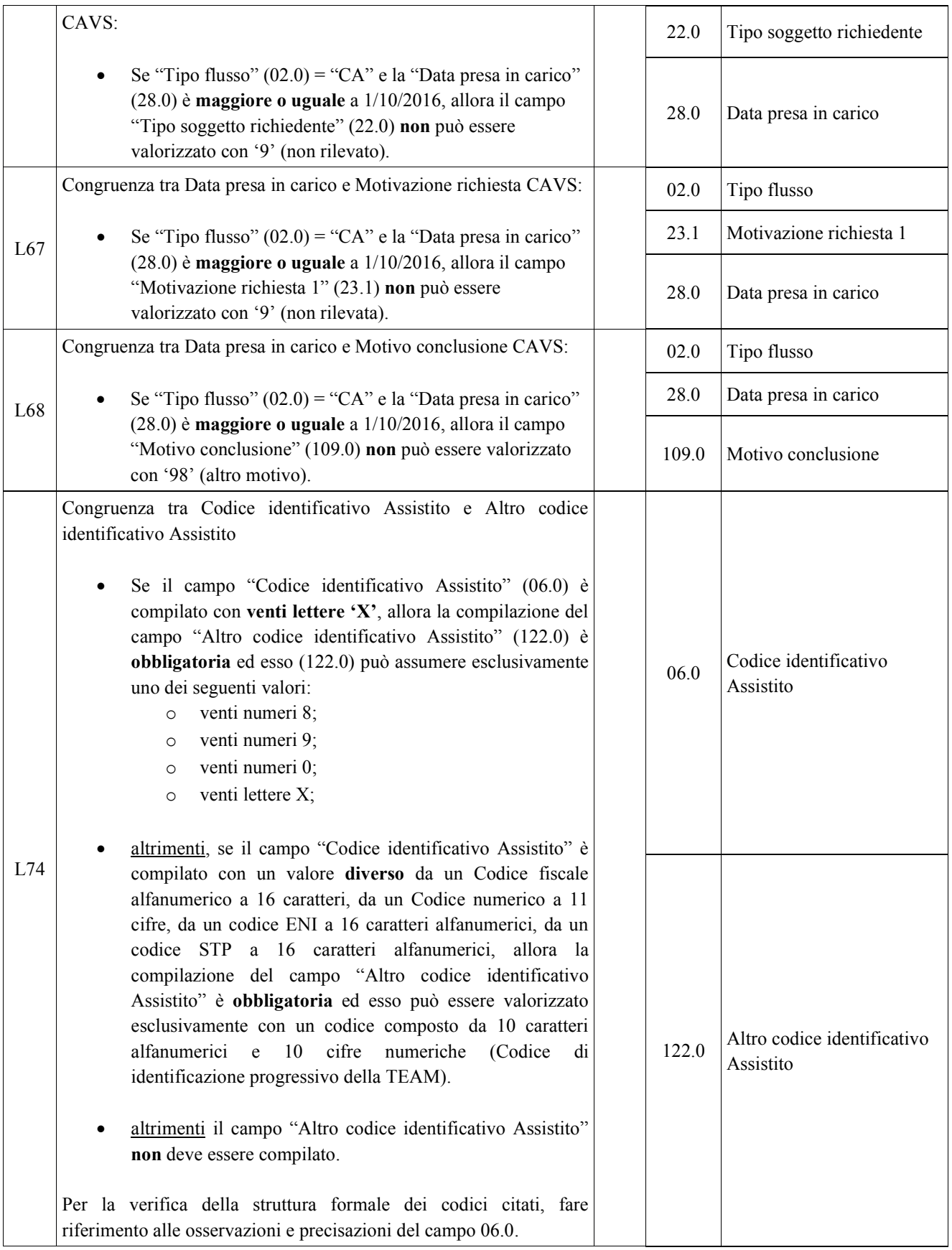

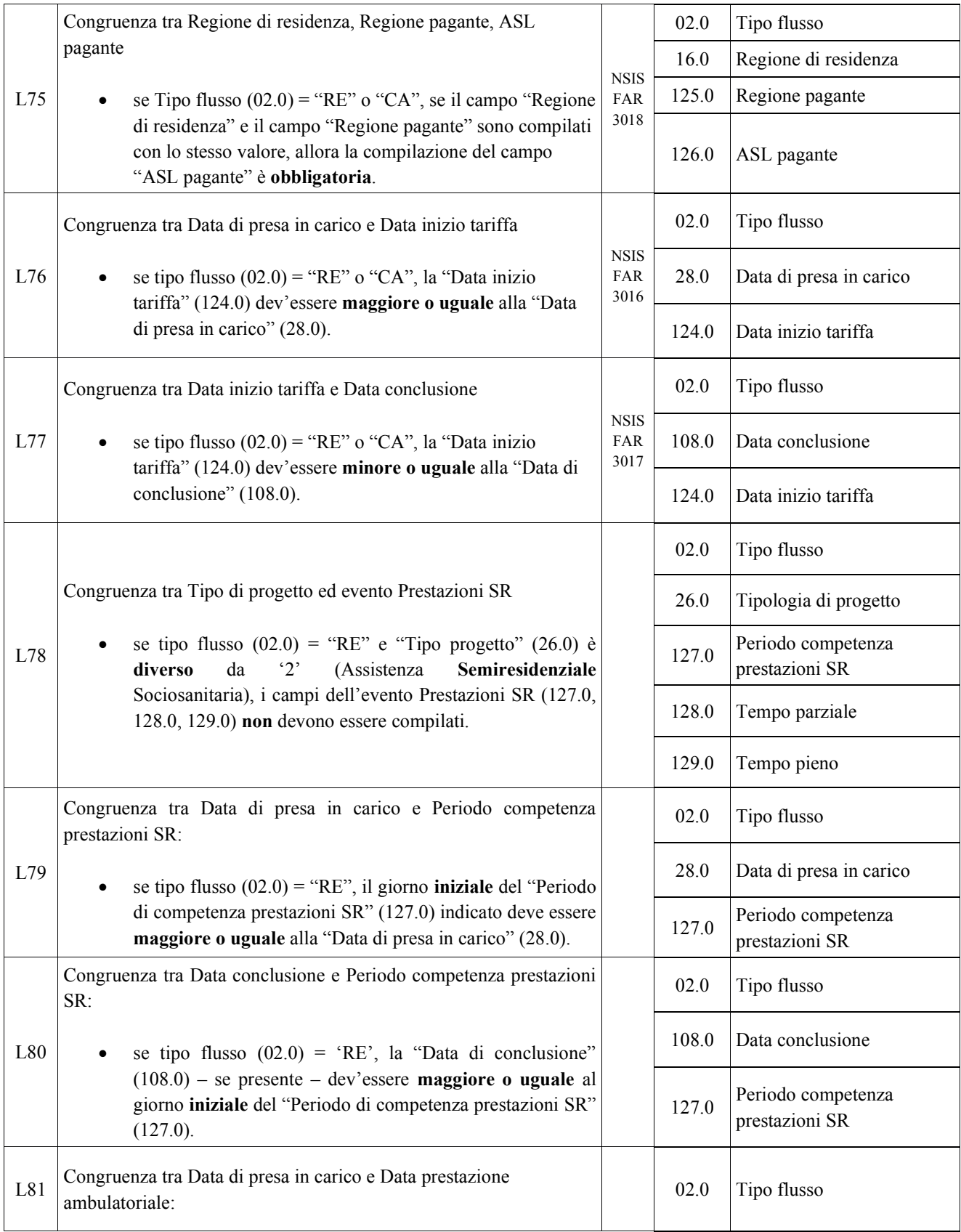
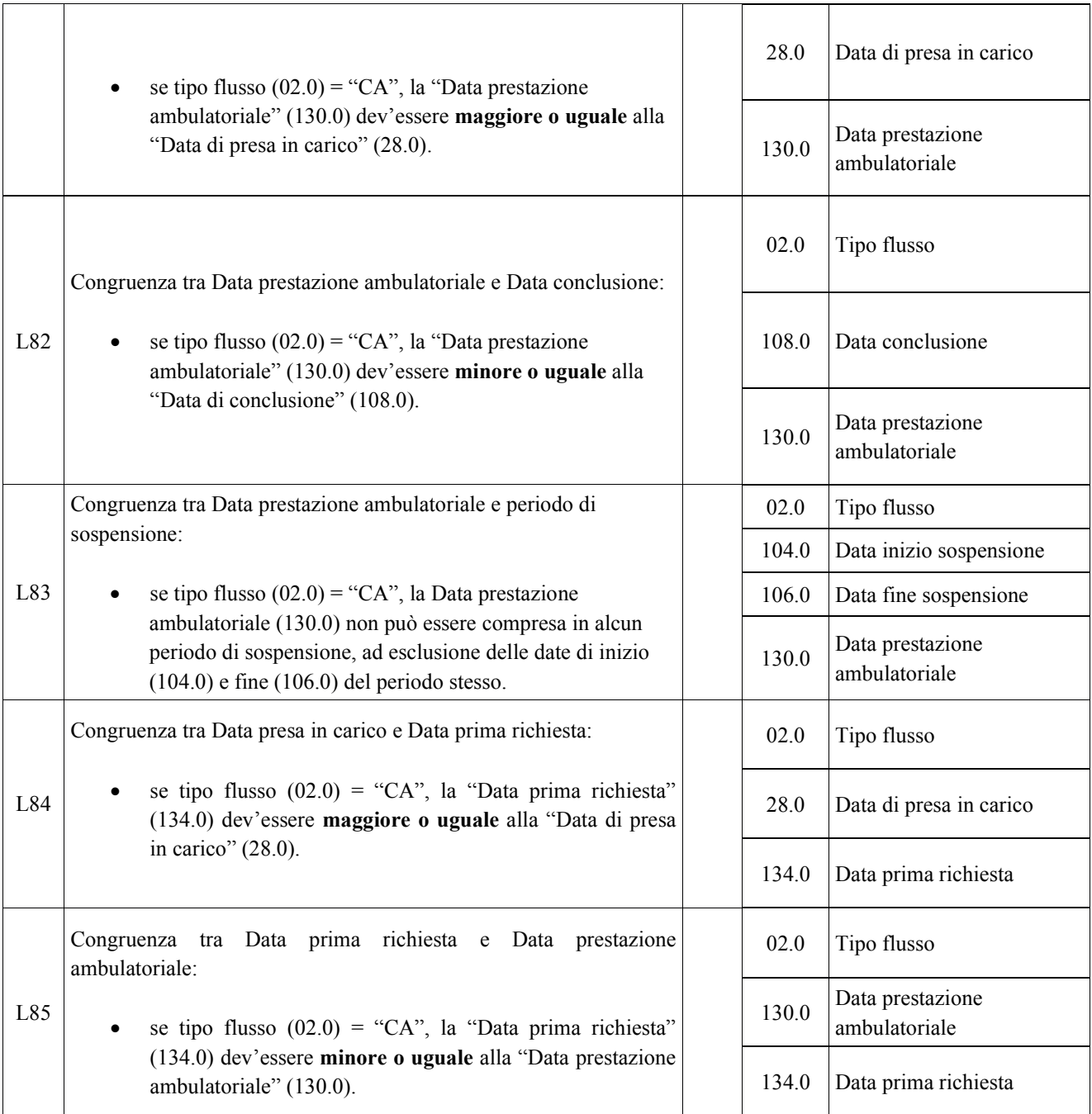

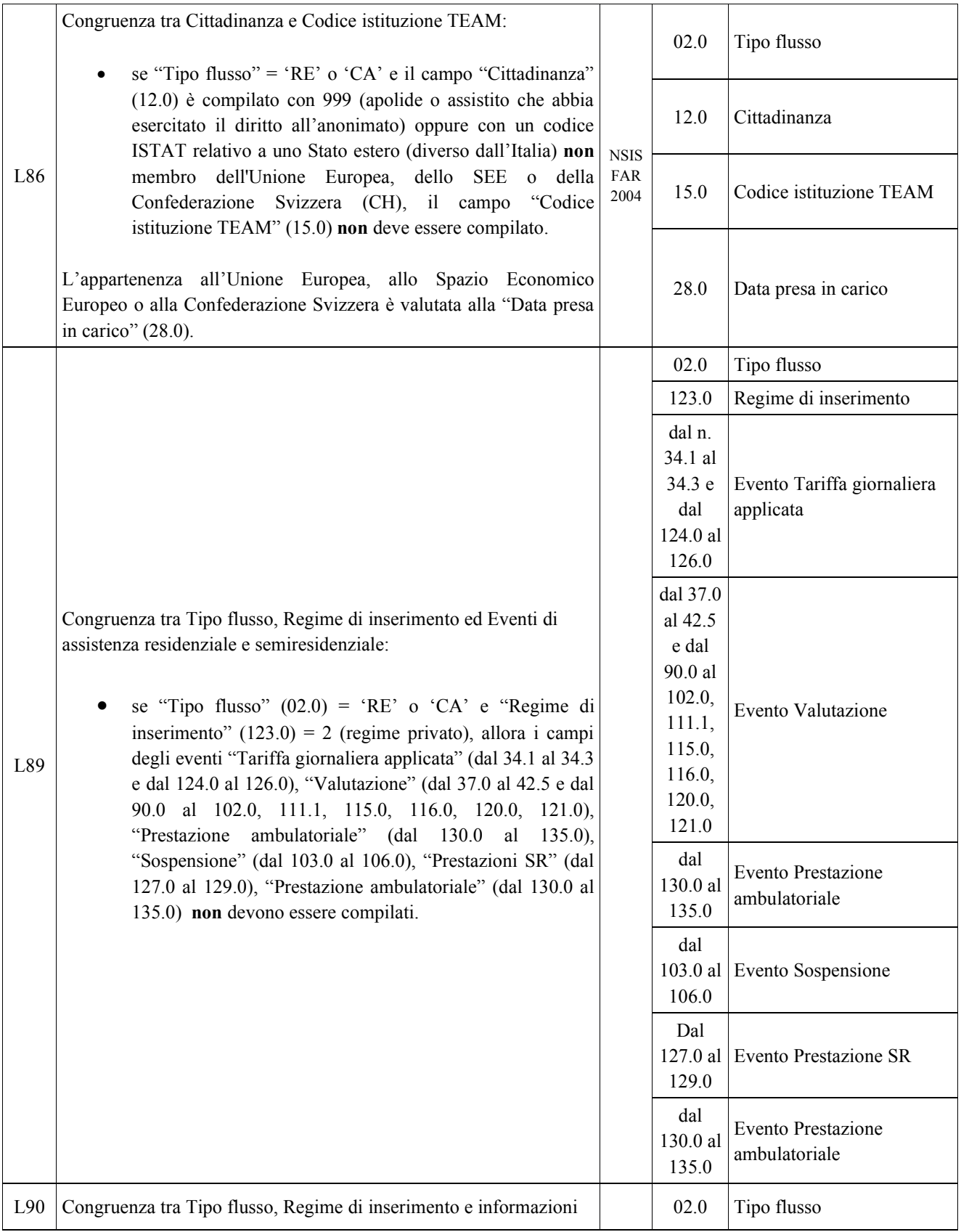

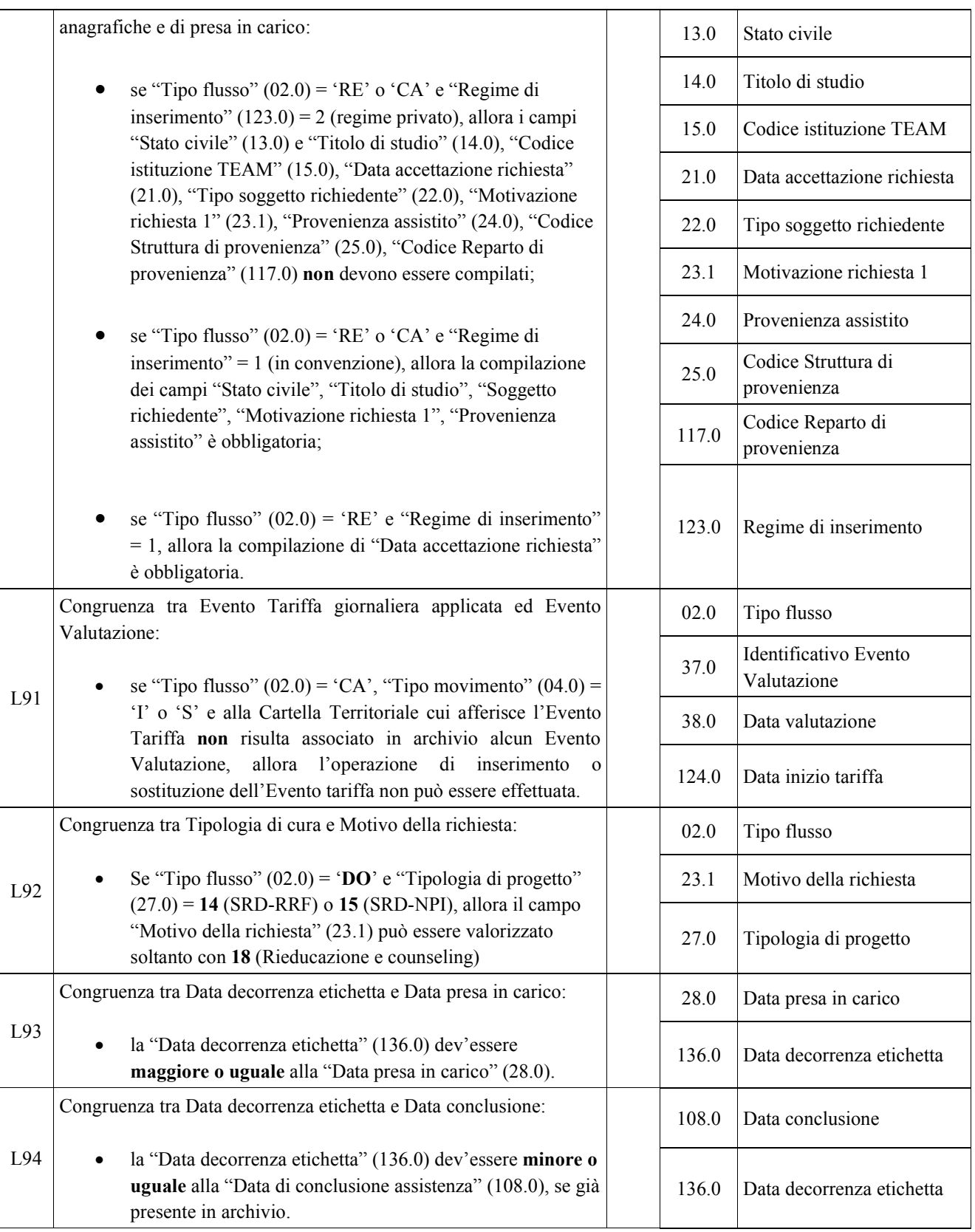

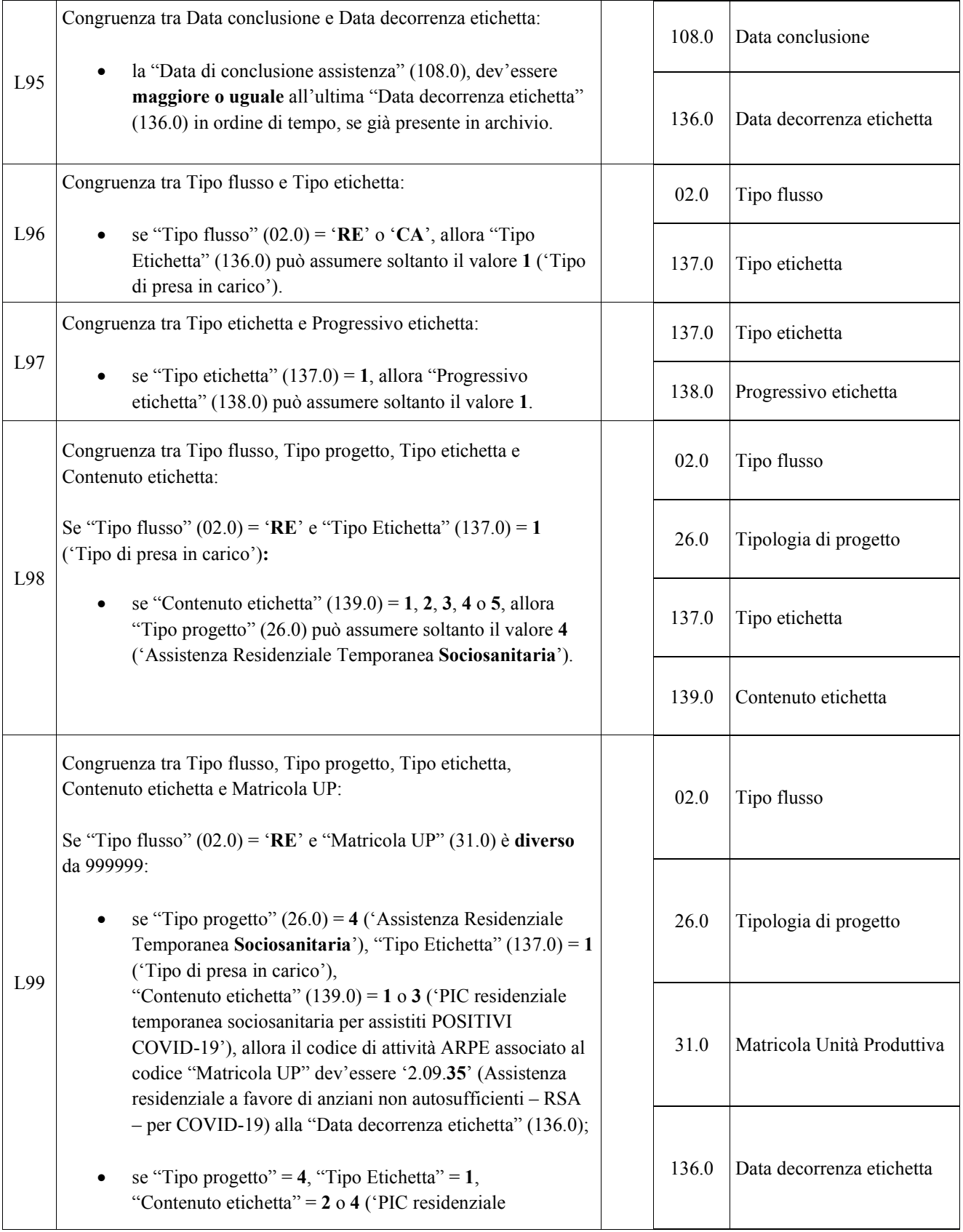

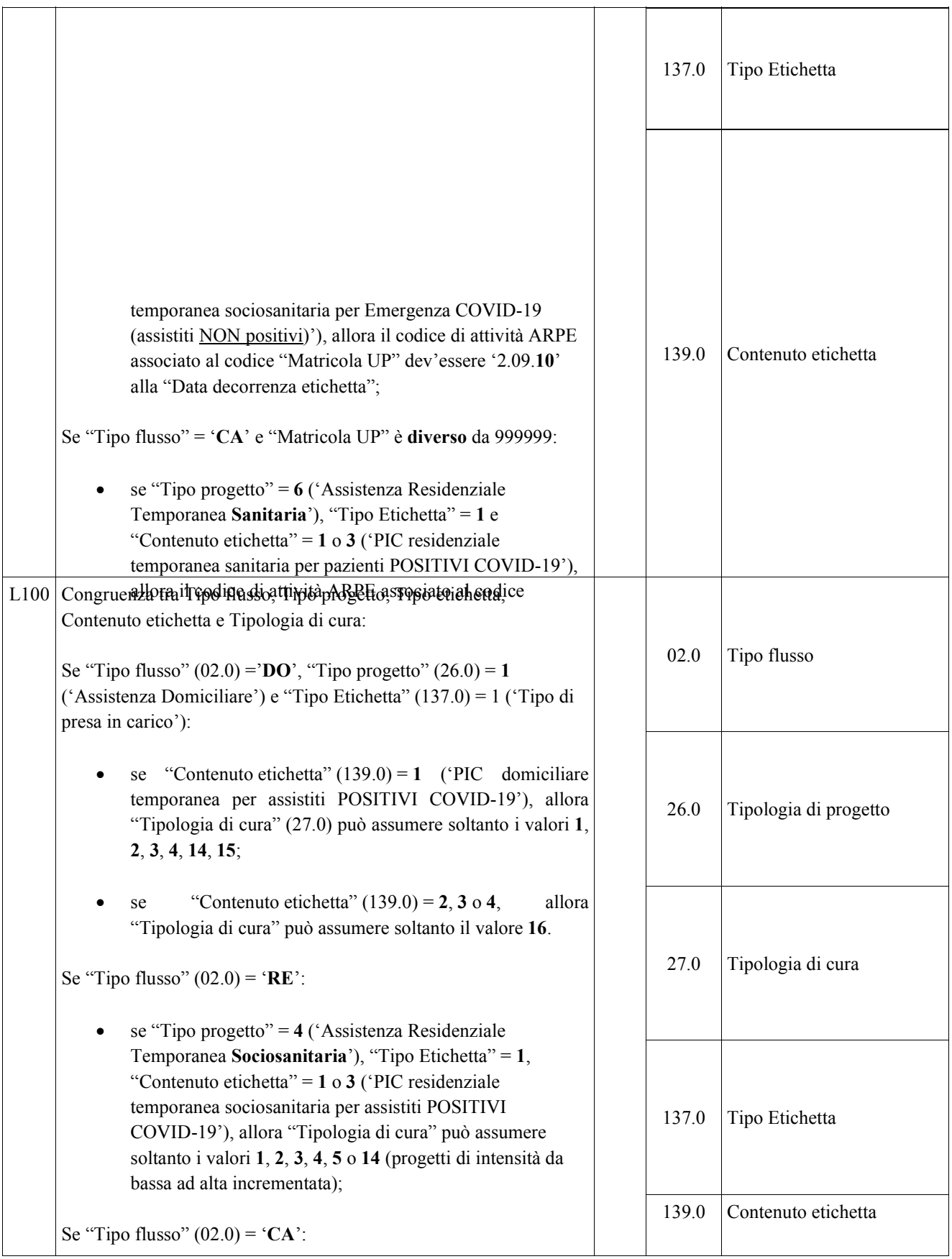

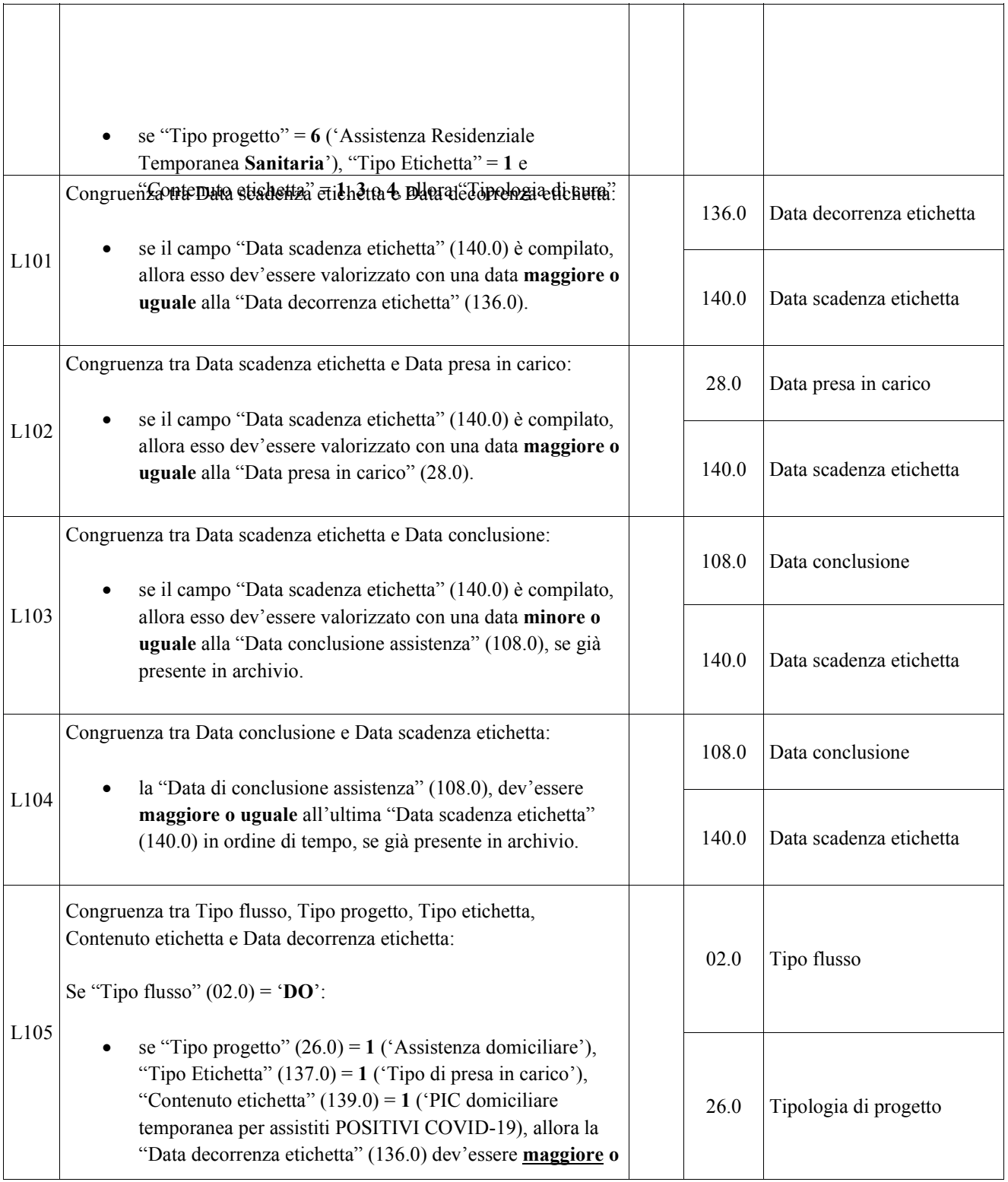

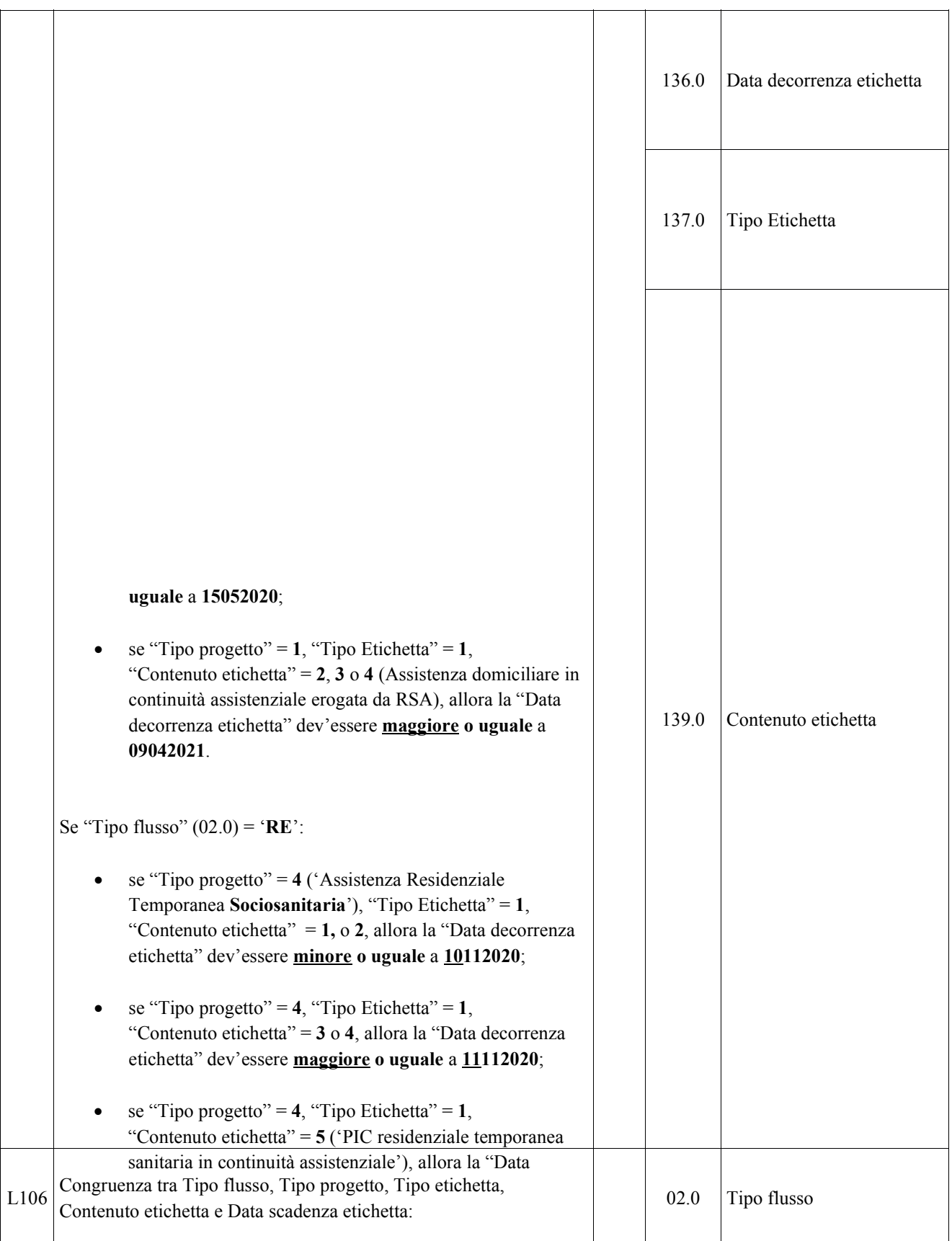

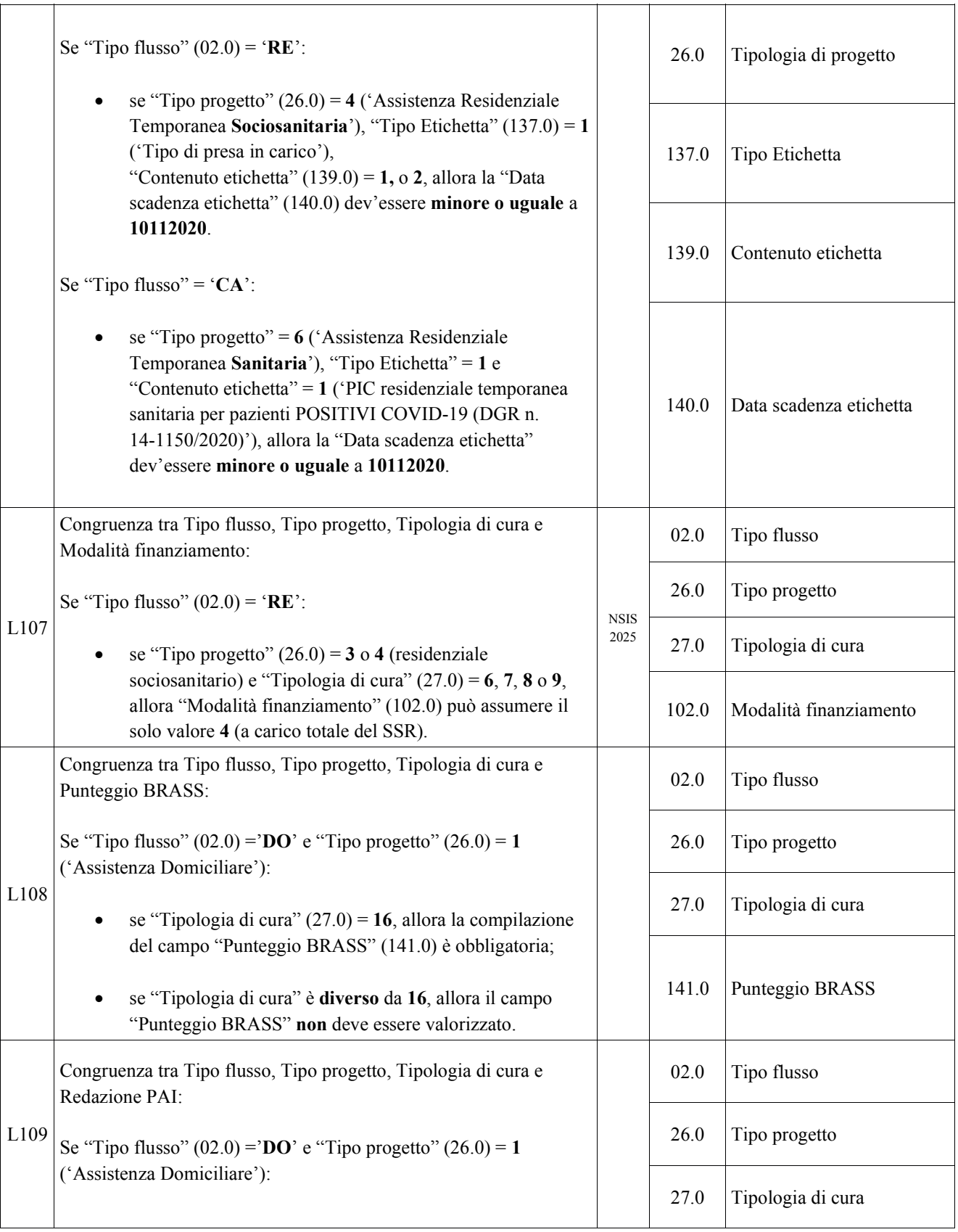

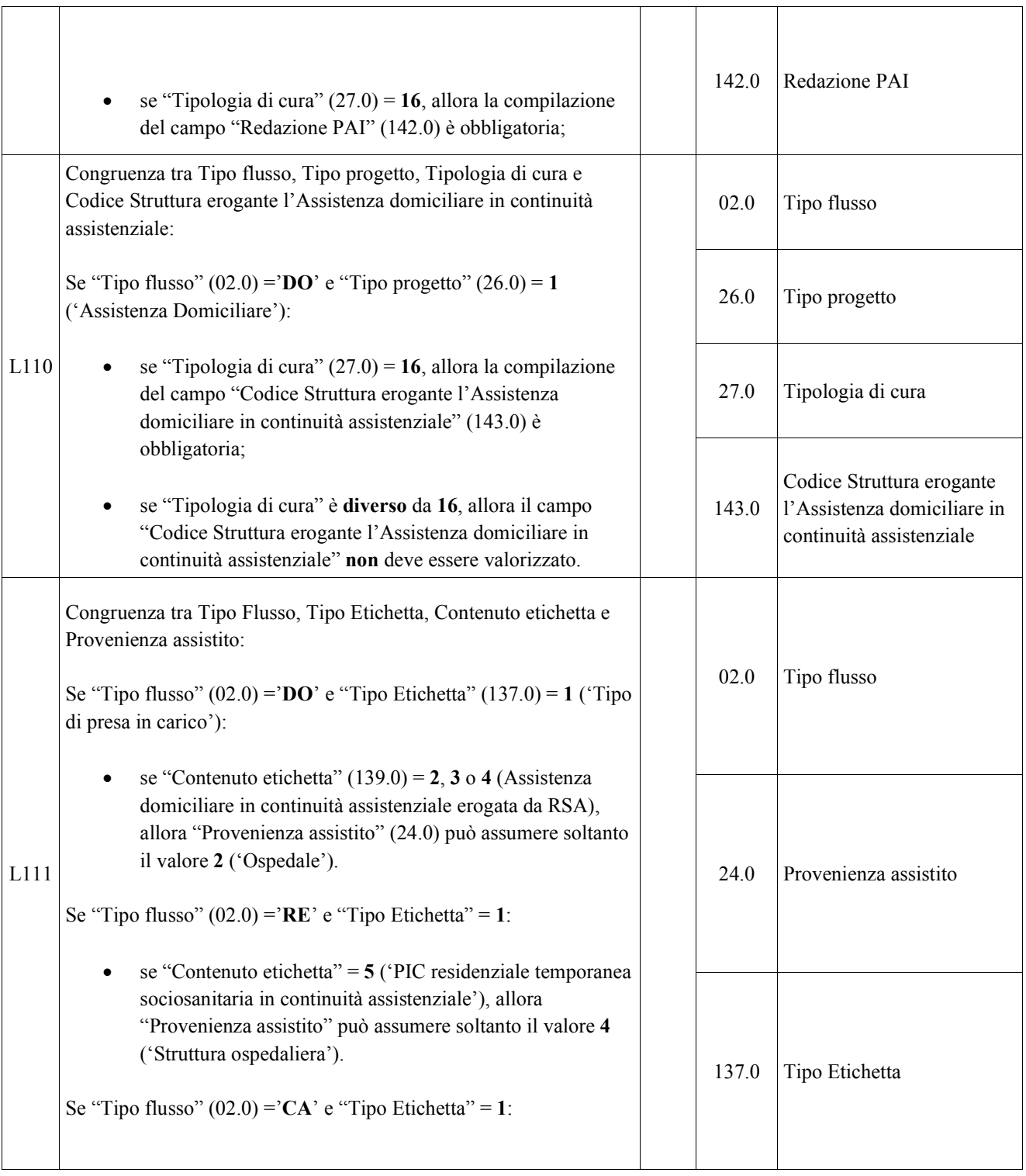

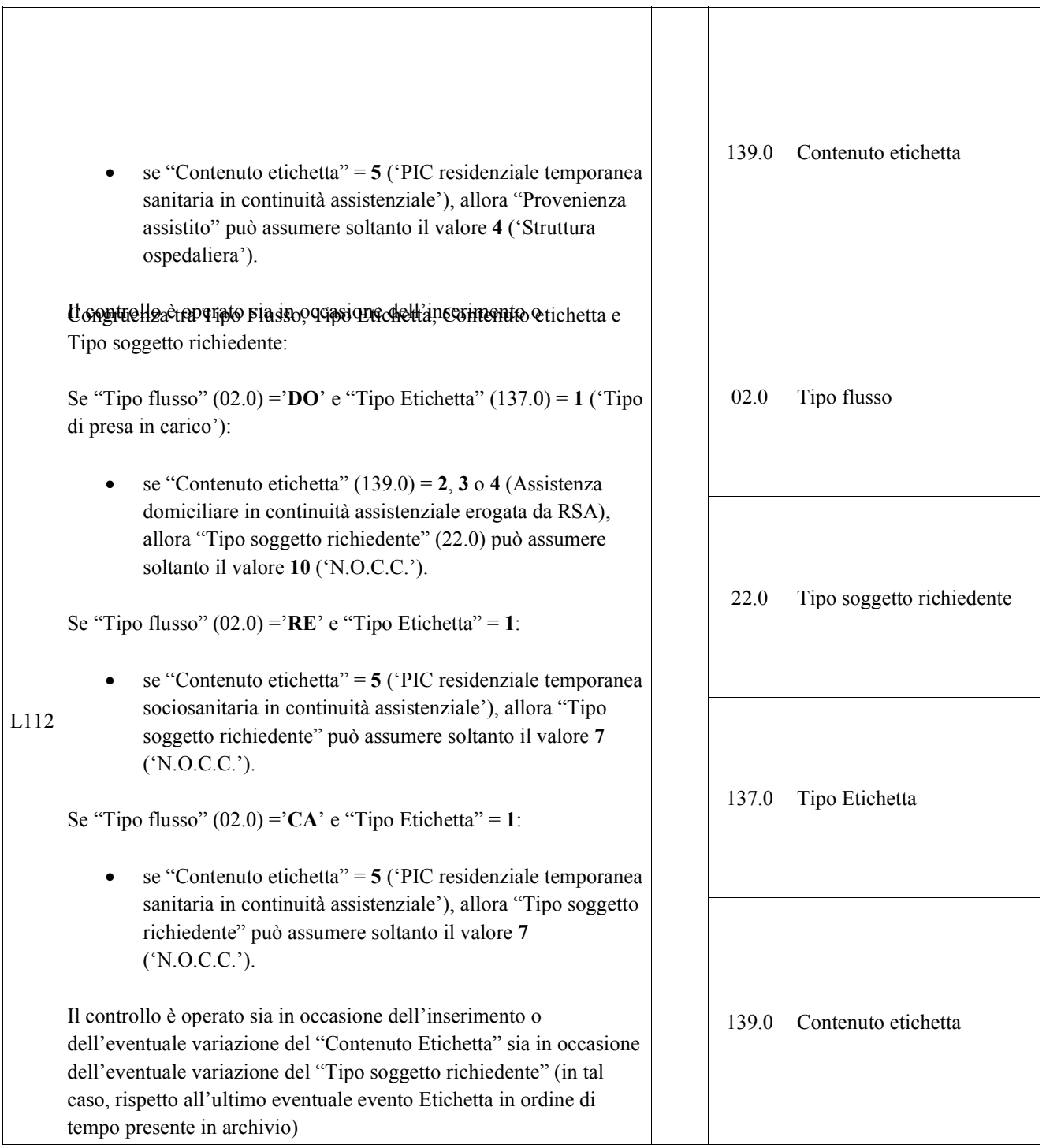

|                                                                                                    | 01.0  | ASL inviante                                            |
|----------------------------------------------------------------------------------------------------|-------|---------------------------------------------------------|
| Se "Tipo flusso" (02.0) = 'DO' e "Tipo movimento" (04.0) = 'C':                                                                                                    | 02.0  | Tipo flusso                                             |
| per le Cartelle territoriali, per il "Codice ASL inviante"<br>(01.0) indicato deve esistere in archivio una Cartella avente<br>la medesima combinazione di "Codice Cartella Territoriale" | 03.1  | Anno Cartella                                           |
| $(03.1 + 03.2)$ , "Codice identificativo Assistito" (06.0) e<br>"Data presa in carico" (28.0);                                                                                            | 03.2  | Progressivo Cartella                                    |
| per gli eventi Prestazione, per il "Codice ASL inviante"<br>indicato deve esistere in archivio un evento avente                                                                           | 04.0  | Tipo movimento                                          |
| medesima combinazione di "Identificativo evento<br>prestazione" (80.0), "Data accesso" (38.0), "Tipo operatore"                                                                           | 06.0  | Codice identificativo<br>Assistito                      |
| $(82.0)^{58}$ ;                                                                                                    | 28.0  | Data presa in carico                                    |
| per gli eventi Prestazione di Lungoassistenza e interventi<br>economici, per il "Codice ASL inviante" indicato deve<br>esistere in archivio un evento avente medesima                     | 29.0  | Codice ASL erogante                                     |
| combinazione di "Identificativo evento prestazione di<br>lungoassistenza" (112.0) e "Data inizio erogazione                                                                               | 30.0  | STS11 Titolare della<br>struttura                       |
| contributo" (113.0);                                                                                                    | 37.0  | Identificativo evento<br>valutazione                    |
| Se "Tipo flusso" = 'RE' o 'CA' e "Tipo movimento" = 'C':                                                                                                    | 38.0  | Data valutazione                                        |
| per le Cartelle territoriali, per il "Codice ASL inviante"<br>indicato deve esistere in archivio una Cartella avente la                                                                   | 80.0  | Identificativo evento<br>prestazione                    |
| medesima combinazione di "Codice Cartella Territoriale",<br>"Codice identificativo Assistito", "Data presa in carico",<br>"Codice ASL erogante" (29.0) e "Codice STS11 Titolare           | 81.0  | Data di accesso                                         |
| della struttura (Partita IVA)" (30.0);                                                                                                    | 82.0  | Tipo operatore                                          |
| per gli eventi Tariffa giornaliera applicata, deve esistere<br>in archivio un evento avente medesima combinazione di<br>"ASL inviante", "Codice Cartella Territoriale", "Data inizio      | 103.0 | Identificativo evento<br>sospensione                    |
| tariffa" $(124.0)$ ;                                                                                                    | 104.0 | Data inizio sospensione                                 |
| Se "Tipo flusso" = 'RE' e "Tipo movimento" = 'C':                                                                                                    | 107.0 | Identificativo evento<br>conclusione                    |
| per gli eventi Prestazioni semiresidenziali, allora deve<br>٠                                                                                                    | 108.0 | Data conclusione                                        |
| esistere in archivio un evento avente medesima<br>combinazione di "ASL inviante", "Codice Cartella<br>Territoriale", "Periodo competenza prestazioni SR" (127.0);                         | 112.0 | Identificativo evento<br>prestazione<br>lungoassistenza |

<sup>58</sup> v. nota 9

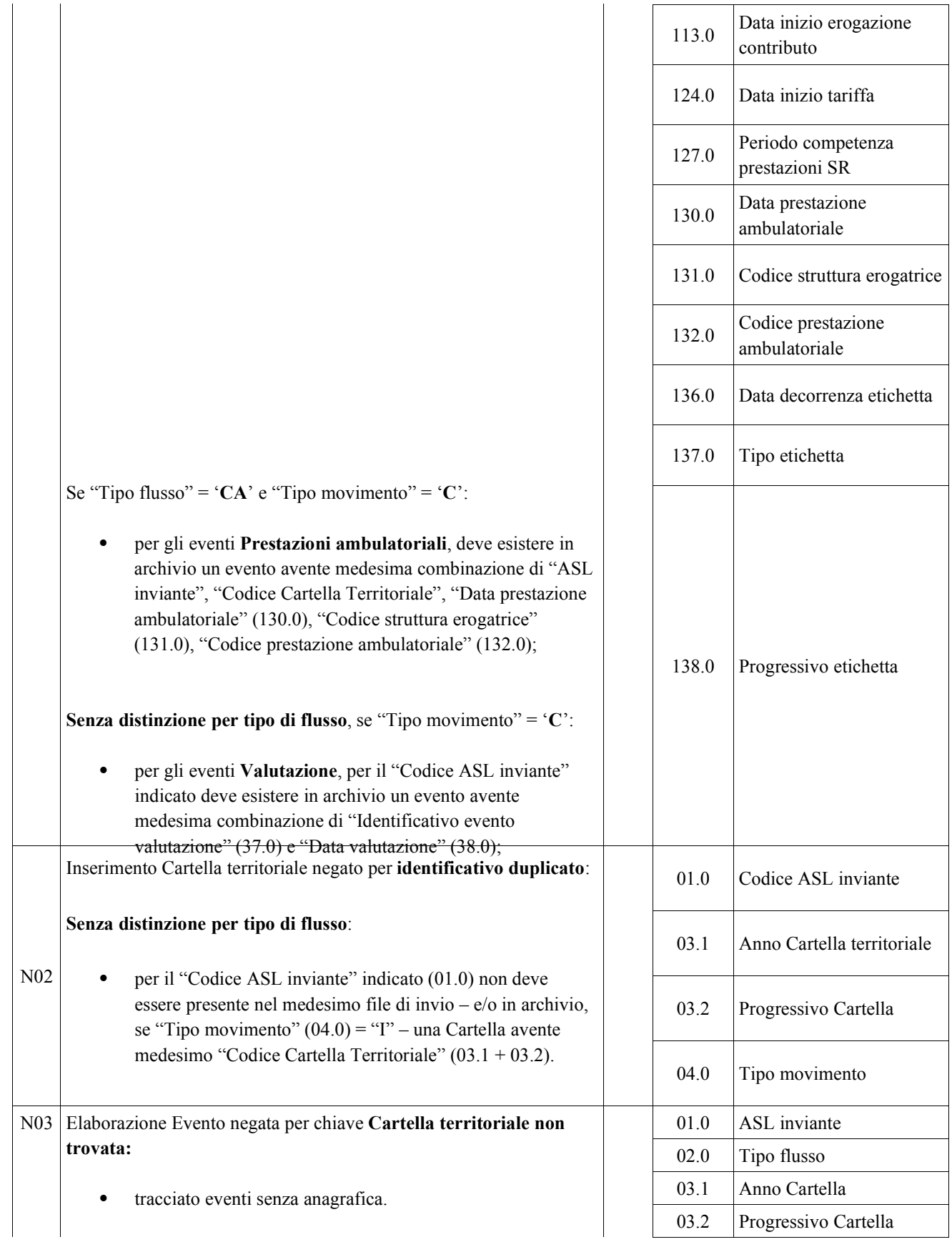

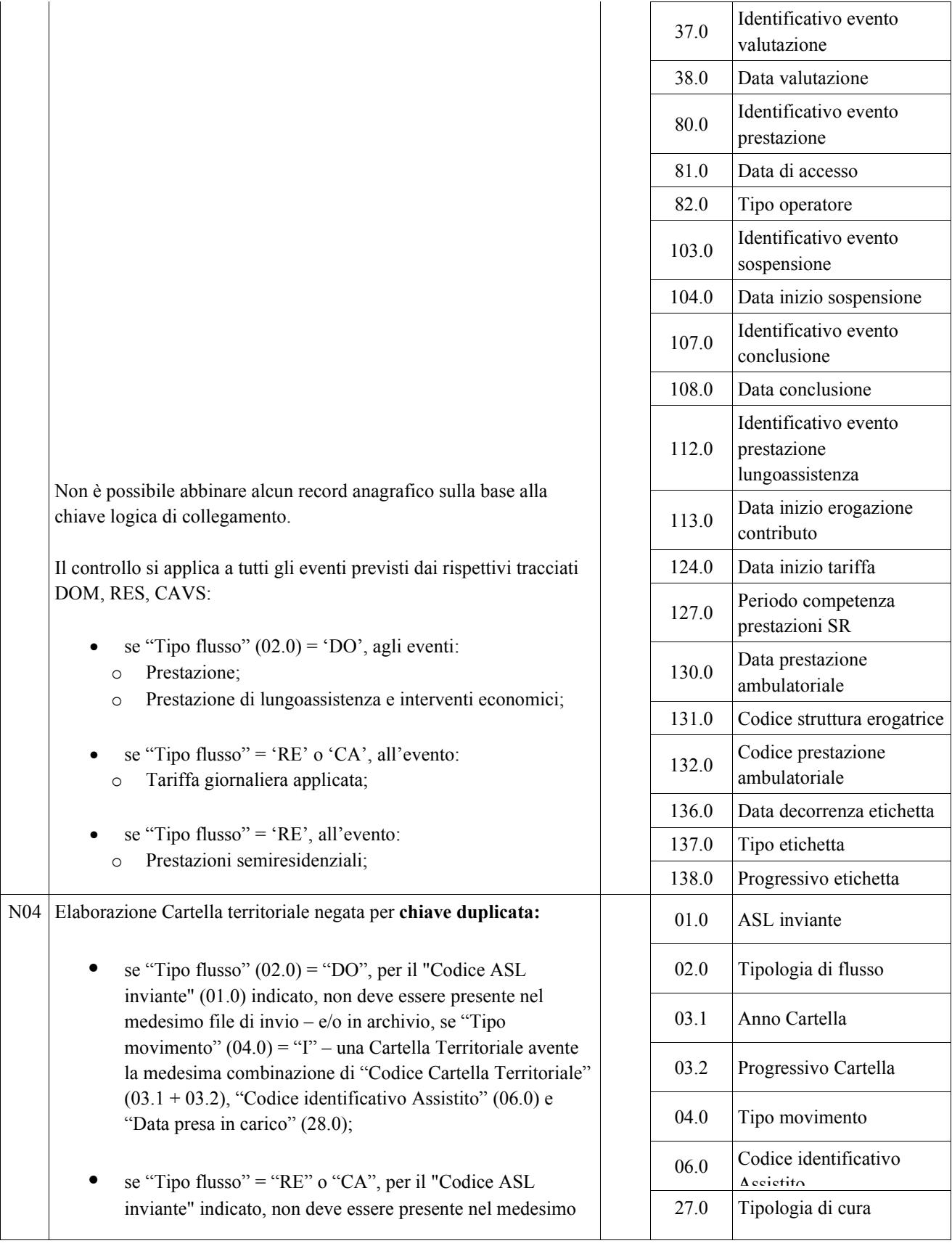

|                 |                                                                                                    | 28.0  | Data presa in carico                 |
|-----------------|----------------------------------------------------------------------------------------------------|-------|--------------------------------------|
|                 | file di invio – e/o in archivio, se "Tipo movimento" = " $I$ " –<br>una Cartella Territoriale avente la medesima combinazione<br>di "Codice Cartella Territoriale", "Codice identificativo                                                                                                    | 29.0  | Codice ASL erogante                  |
|                 |                                                                                                    | 30.0  | STS11 Titolare della<br>etruttura    |
| N <sub>05</sub> | Elaborazione Evento negata per chiave duplicata:                                                                                                    | 01.0  | ASL inviante                         |
|                 | Se "Tipo flusso" $(02.0) = 'DO'$ :                                                                                                    | 02.0  | Tipo flusso                          |
|                 | per gli eventi Prestazione, non deve essere presente nel<br>medesimo file di invio un evento avente medesima<br>combinazione di "Identificativo evento prestazione" (80.0),<br>"Data accesso" (81.0), "Tipo operatore" (82.0) e "Tipo                                                               | 03.1  | Anno cartella                        |
|                 | prestazione" (85.0); inoltre, se "Tipo movimento" = "I", non<br>dev'essere presente in archivio un evento avente medesima                                                                                                    | 03.2  | Progressivo cartella                 |
|                 | combinazione di "Identificativo evento prestazione" (80.0),<br>"Data accesso" (81.0), "Tipo operatore" (82.0) <sup>59</sup> ;                                                                                                    | 04.0  | Tipo movimento                       |
|                 | per gli eventi Prestazione di Lungoassistenza, non deve<br>essere presente nel medesimo file di invio $-e$ /o in archivio,<br>se "Tipo movimento" = "I" – un evento avente medesima                                                                                                    | 37.0  | Identificativo evento<br>valutazione |
|                 | combinazione di "Identificativo evento prestazione di<br>lungoassistenza" (112.0) e "Data inizio erogazione<br>contributo" (113.0).                                                                                                    | 38.0  | Data valutazione                     |
|                 | Se "Tipo flusso" = ' $RE'$ o ' $CA$ ':                                                                                                    | 80.0  | Identificativo evento<br>prestazione |
|                 | per gli eventi Tariffa giornaliera applicata, non deve<br>essere presente nel medesimo file di invio – $e/o$ in archivio,                                                                                                    | 81.0  | Data di accesso                      |
|                 | se "Tipo movimento" = "I" – un evento avente medesima<br>combinazione di "ASL inviante", "Codice Cartella<br>Territoriale" (03.1 + 03.2), "Data inizio tariffa" (124.0);                                                                                                    | 82.0  | Tipo operatore                       |
|                 | Se "Tipo flusso" = ' $RE$ ":                                                                                                    | 85.0  | Tipo prestazione                     |
|                 | per gli eventi Prestazioni semiresidenziali, non deve essere<br>presente nel medesimo file di invio $-e/o$ in archivio, se<br>"Tipo movimento" = "I" – un evento avente medesima<br>combinazione di "ASL inviante", "Codice Cartella<br>Territoriale", "Periodo competenza prestazioni SR" (127.0); | 103.0 | Identificativo evento<br>sospensione |
|                 |                                                                                                    | 104.0 | Data inizio sospensione              |
|                 | Se "Tipo flusso" = $C A$ "                                                                                                    | 107.0 | Identificativo evento<br>conclusione |
|                 | per gli eventi Prestazioni ambulatoriali, non deve essere<br>presente nel medesimo file di invio $-e/o$ in archivio, se                                                                                                    | 108.0 | Data conclusione                     |

<sup>59</sup> v. nota 6

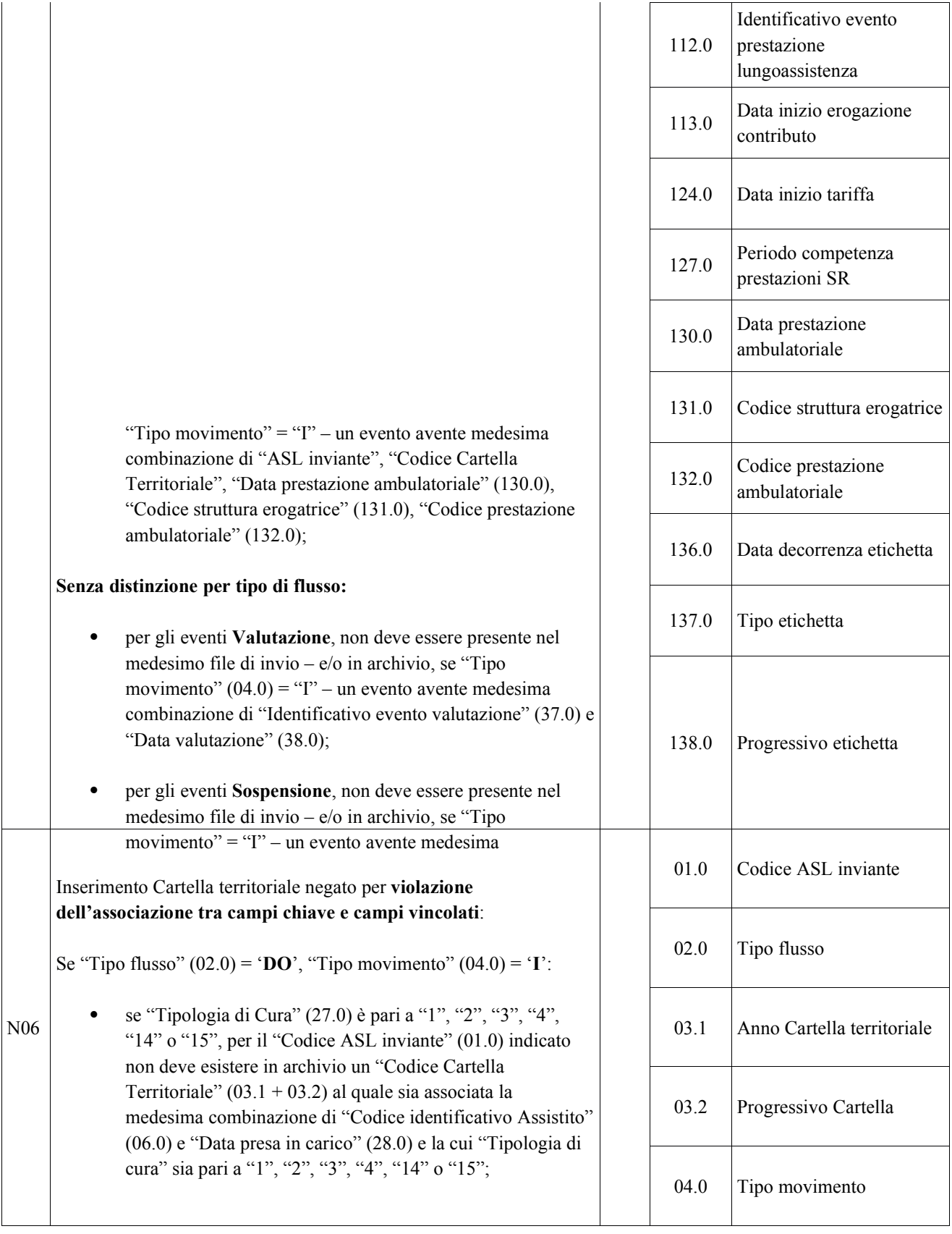

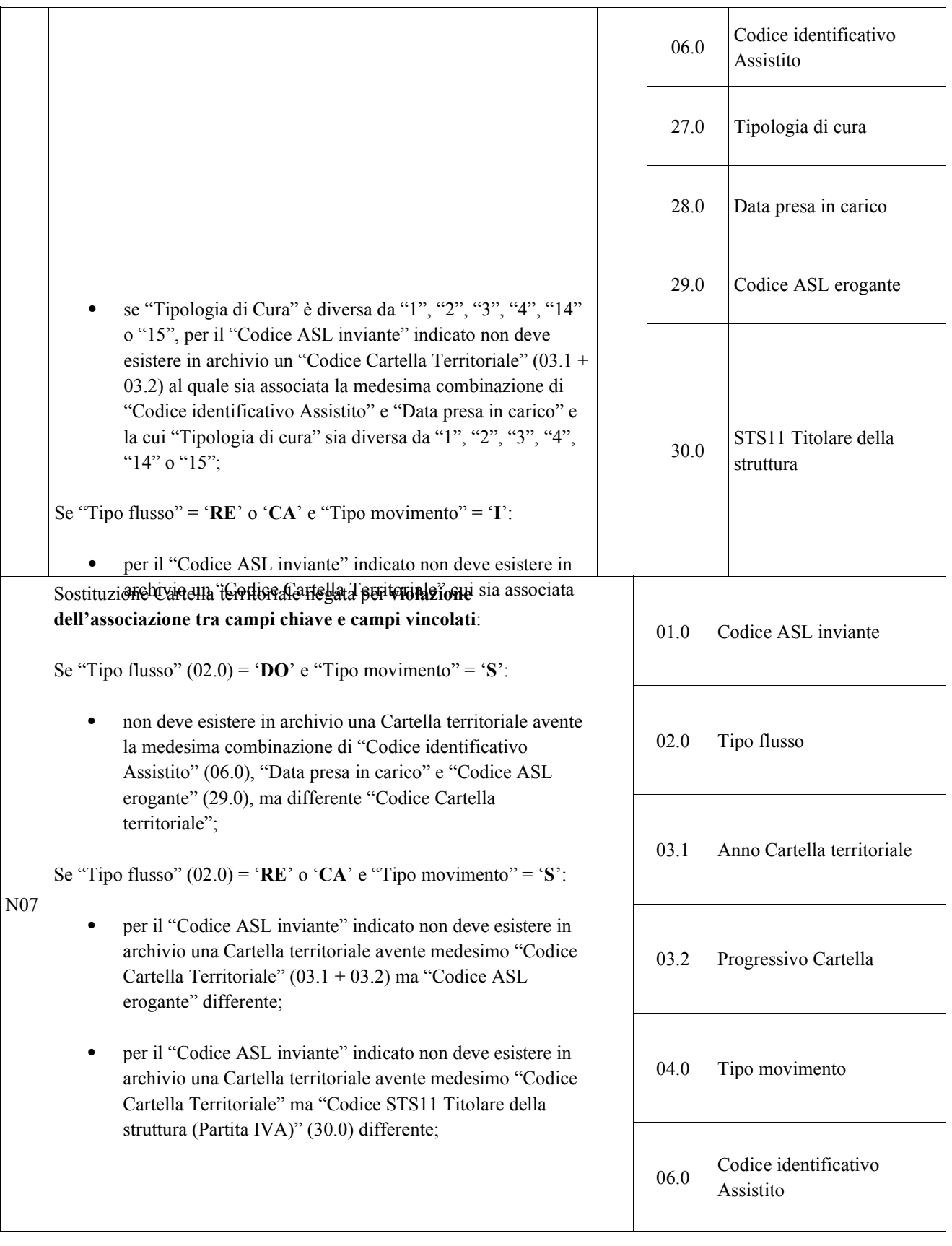

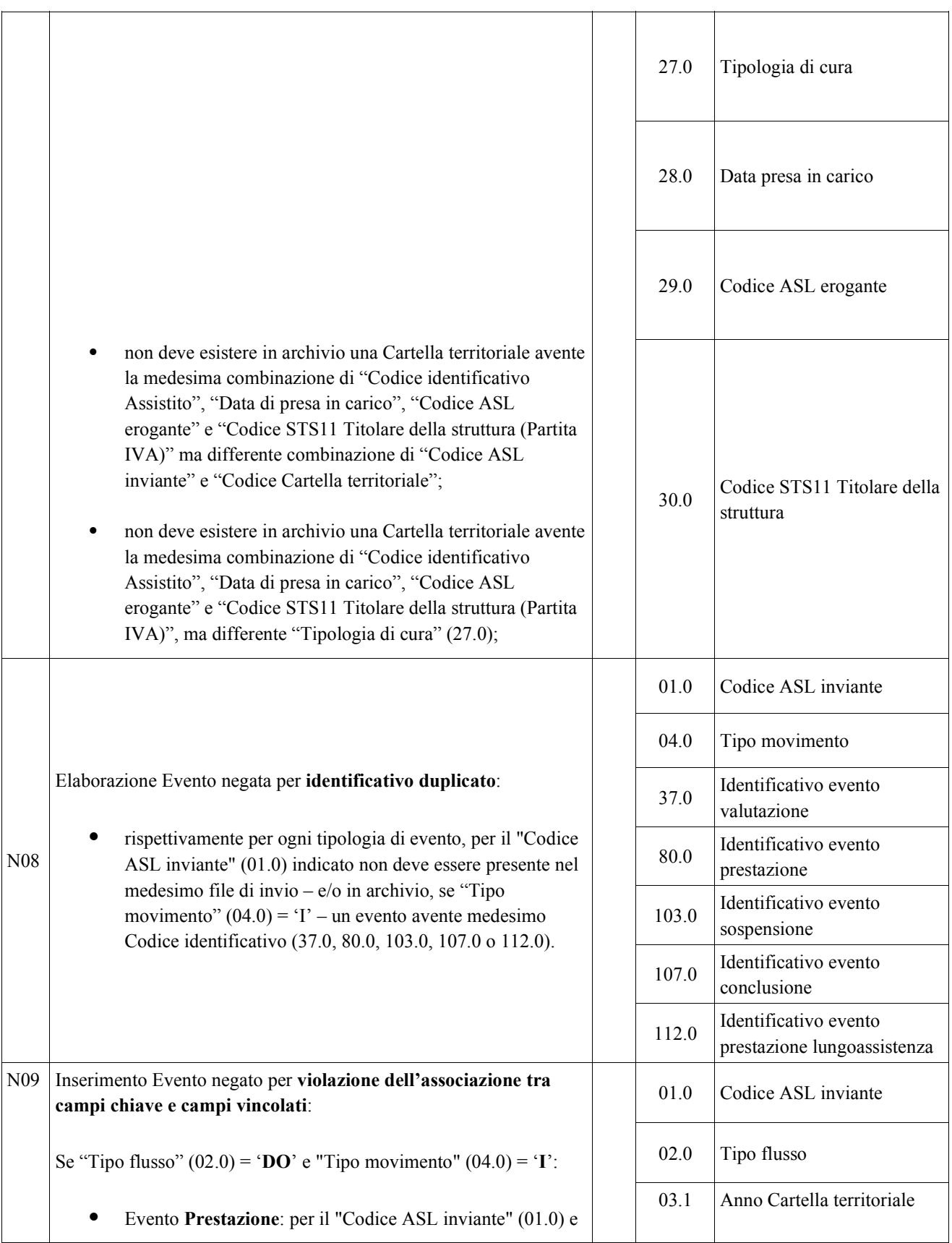

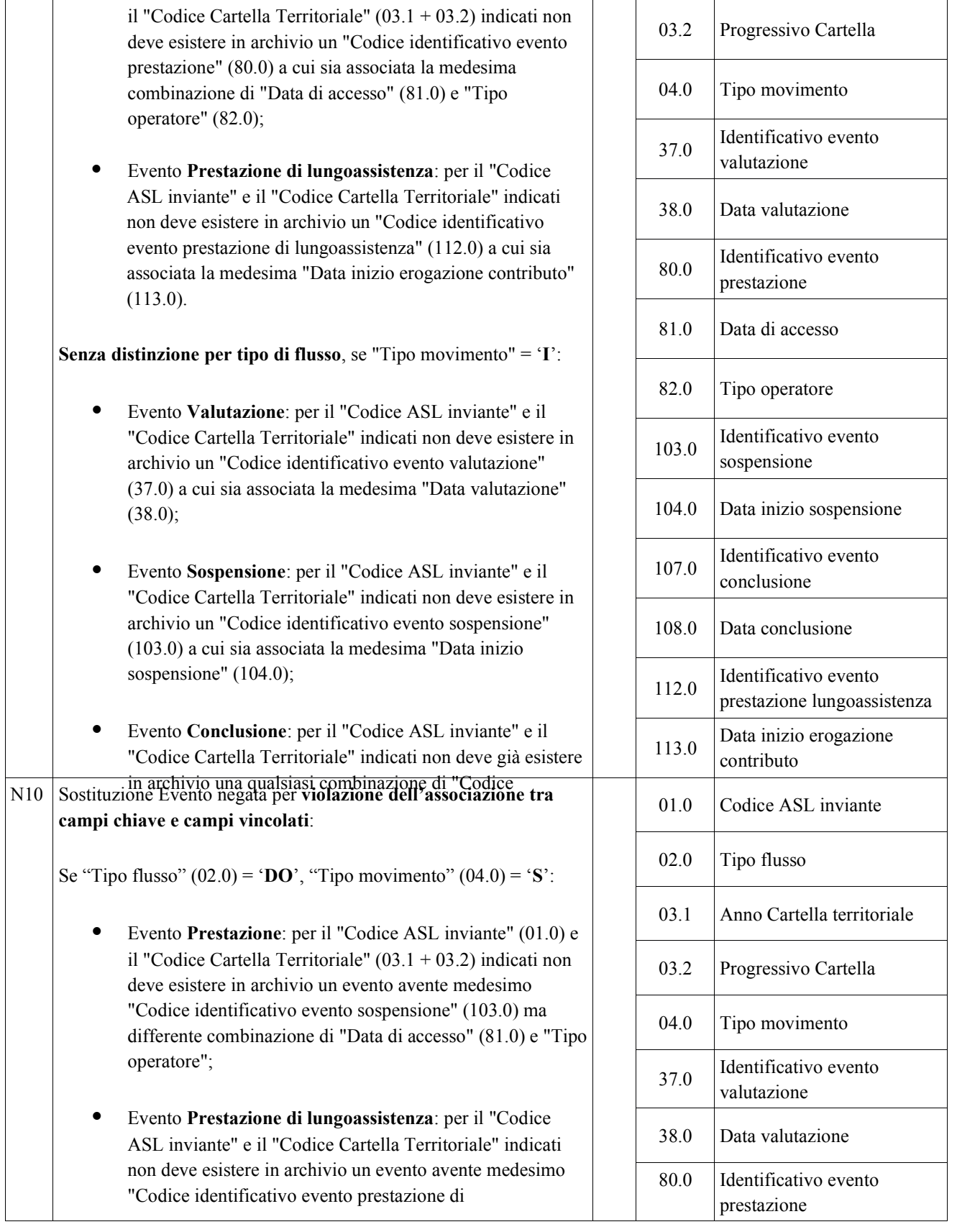

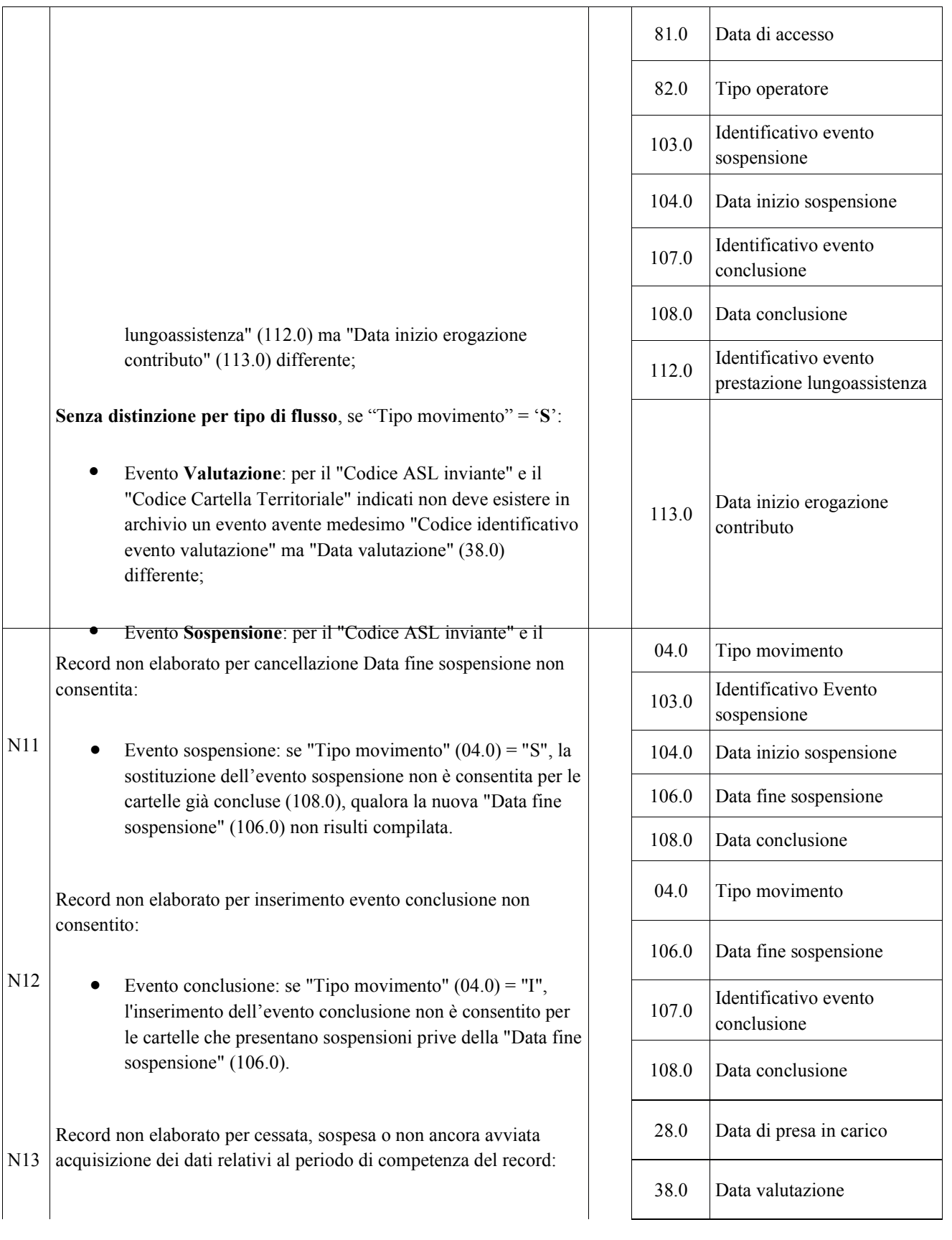

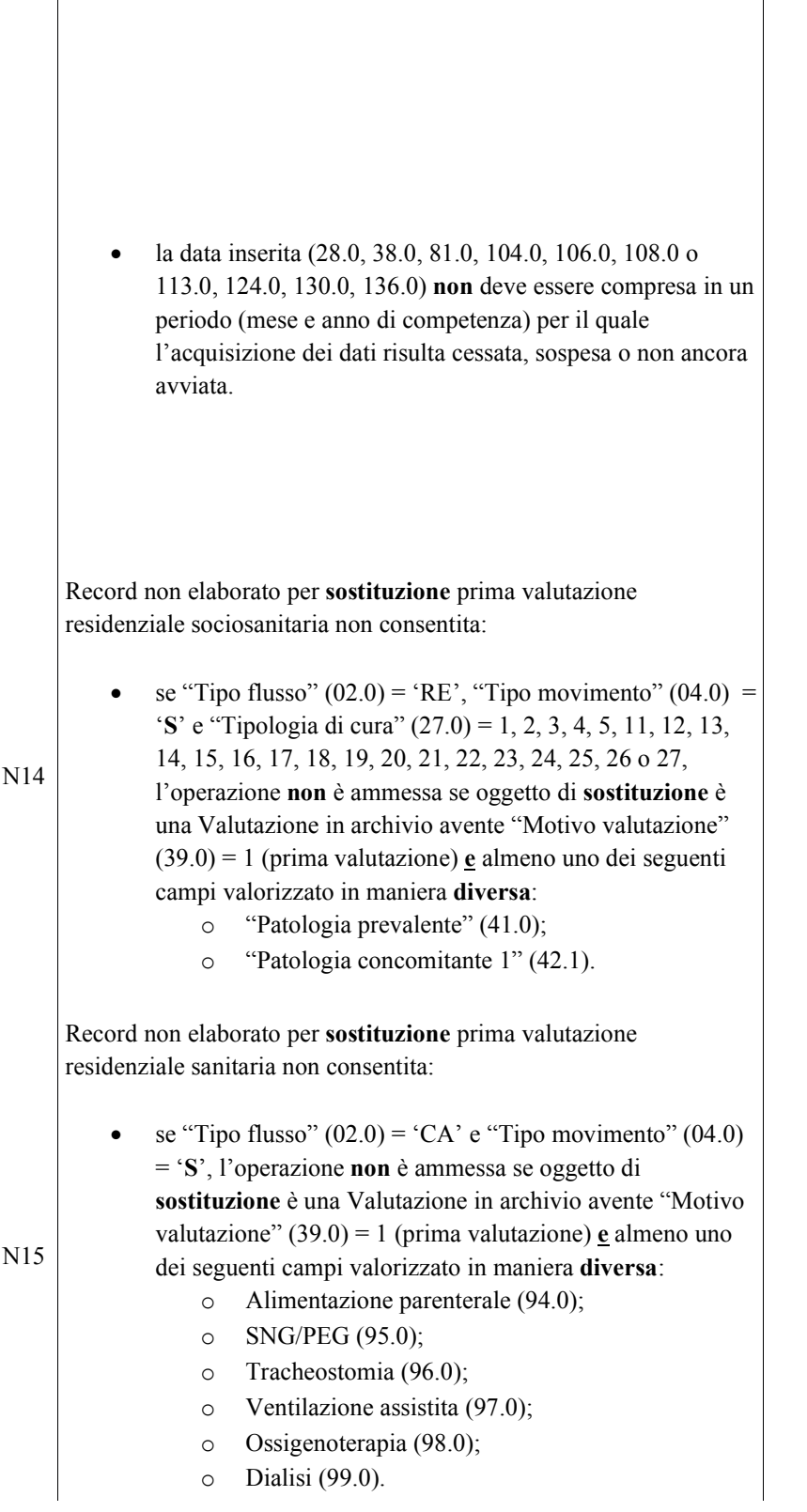

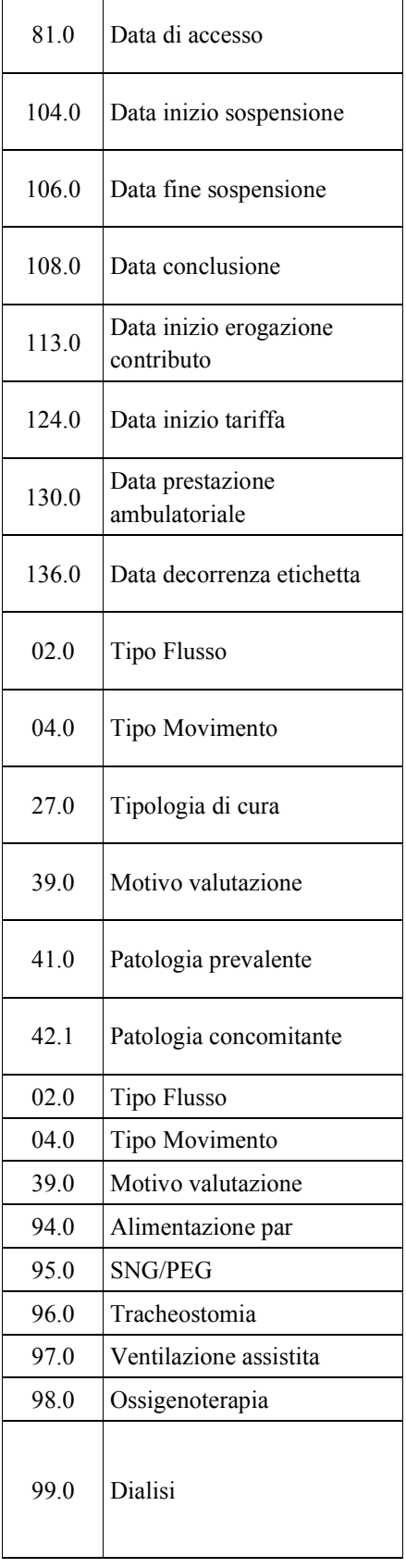

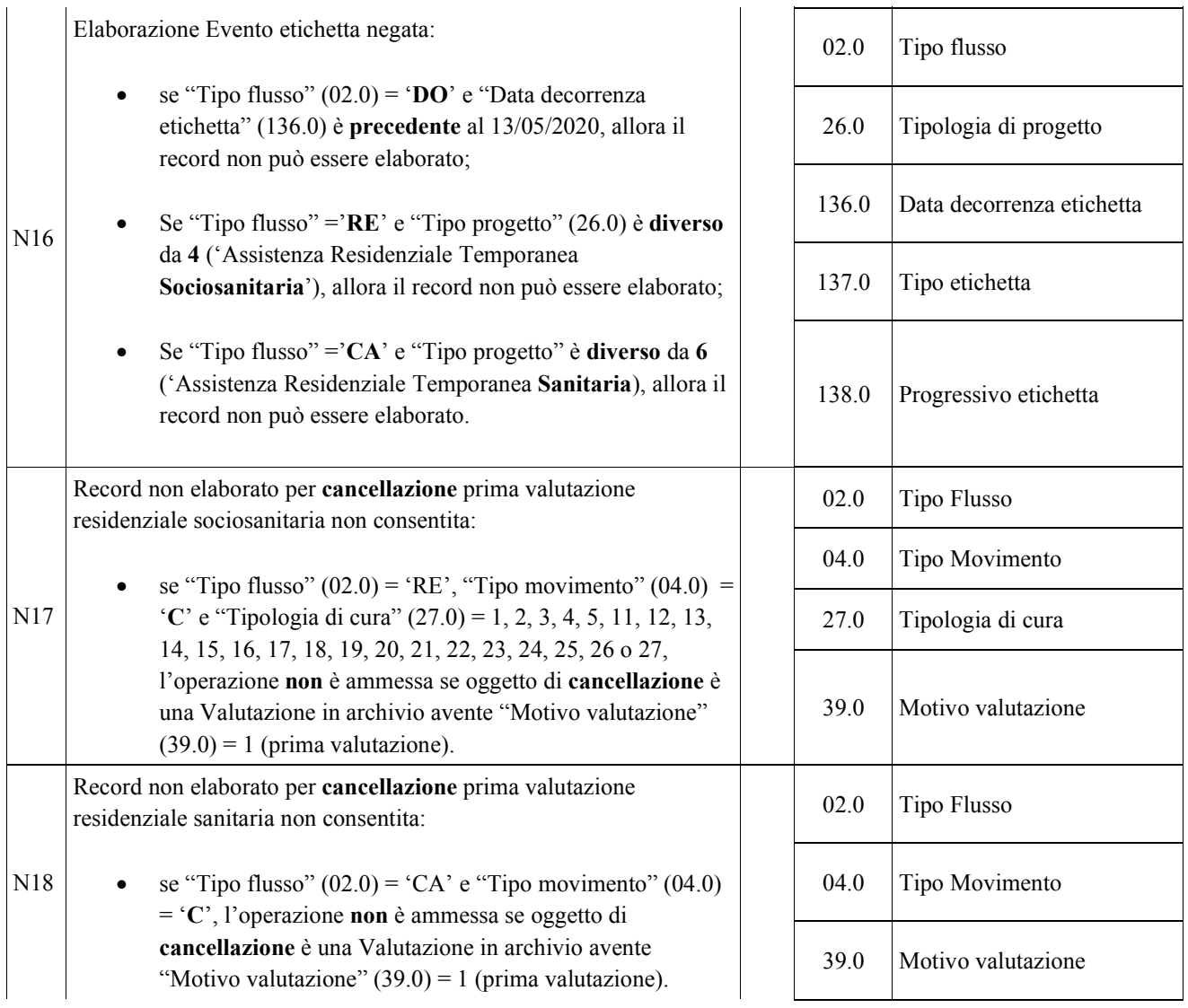

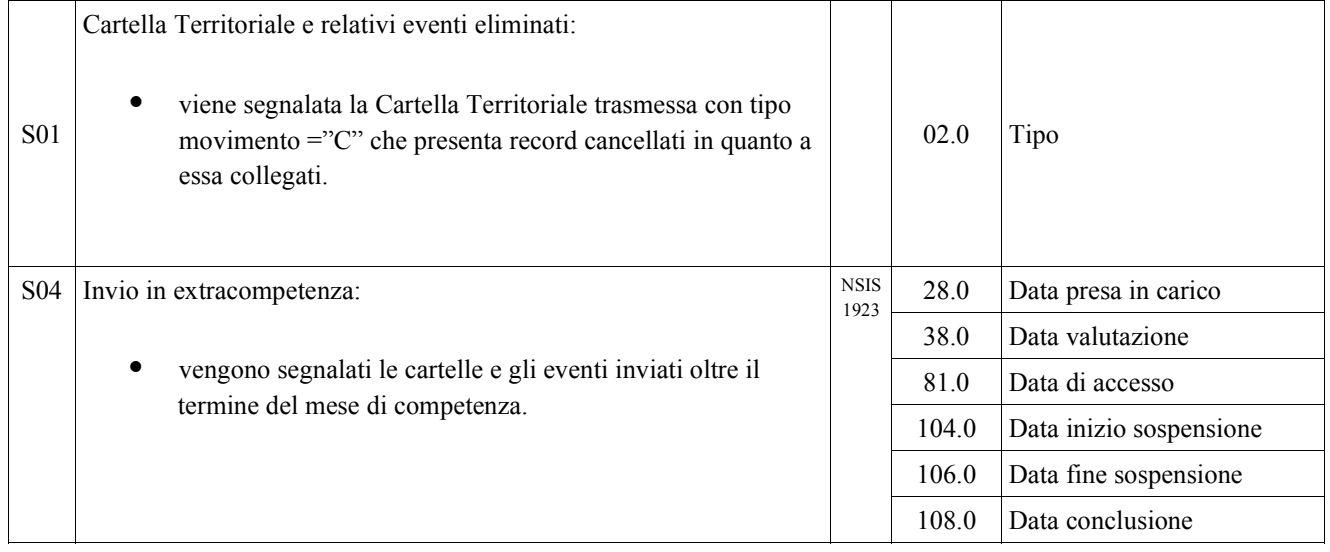

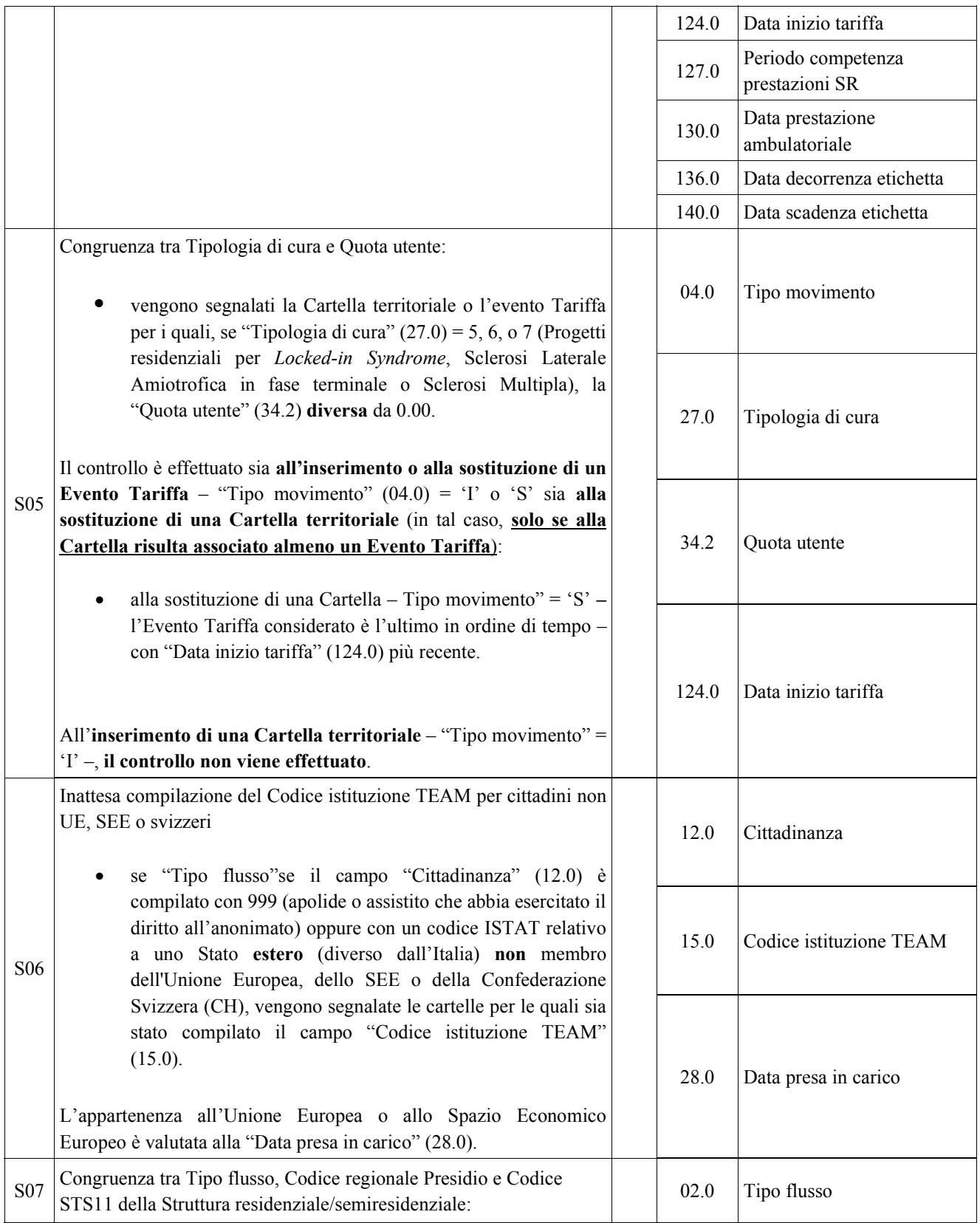

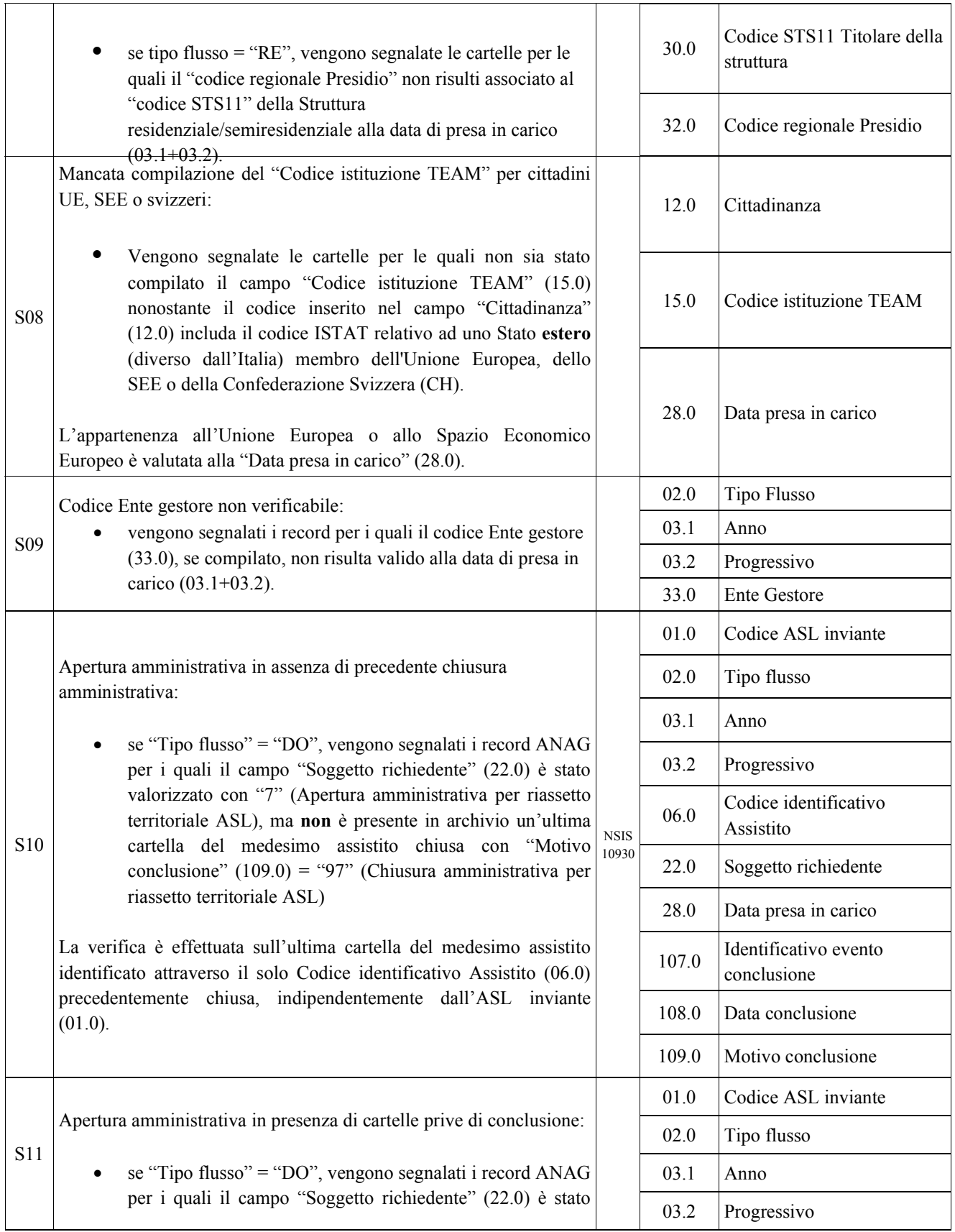

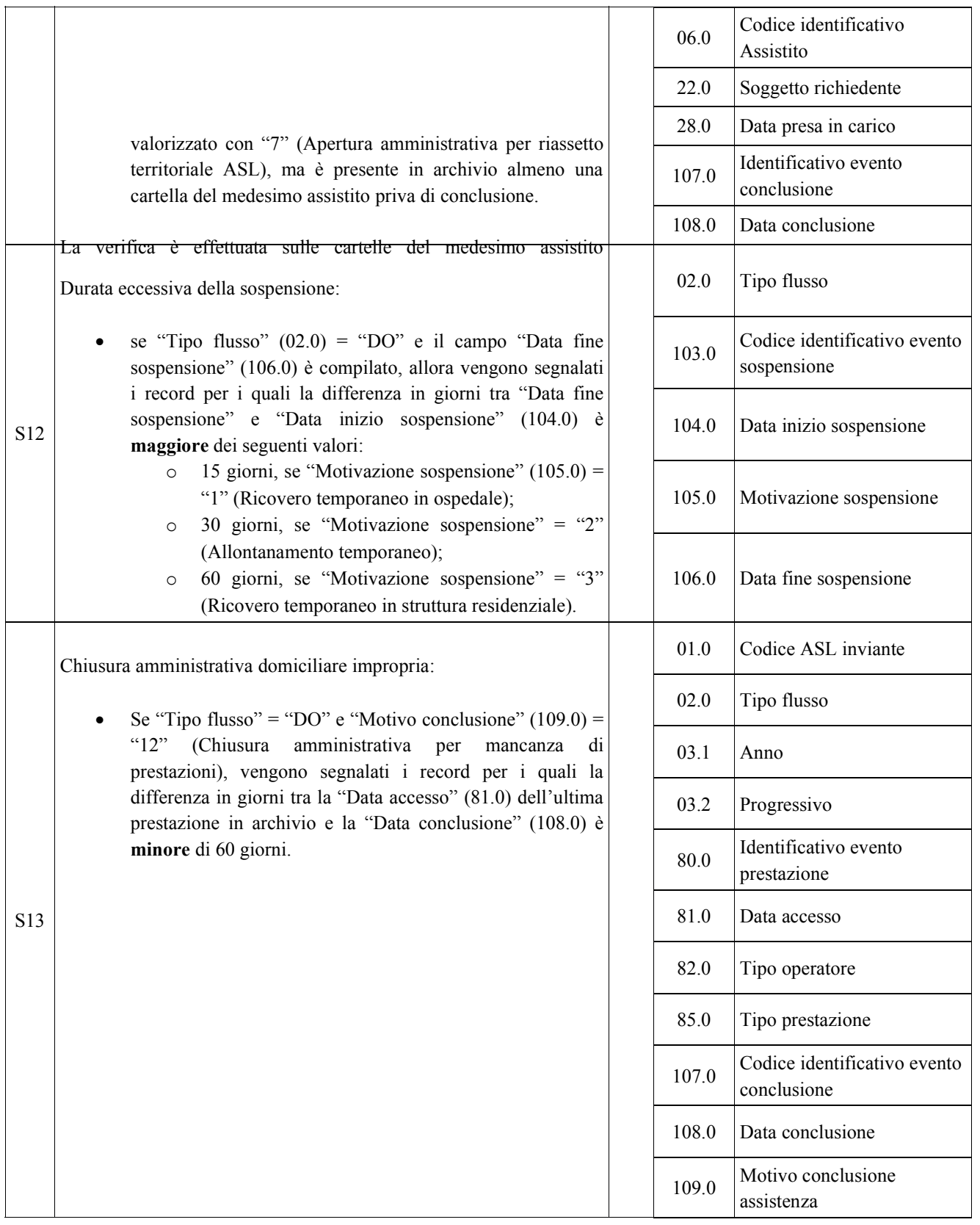

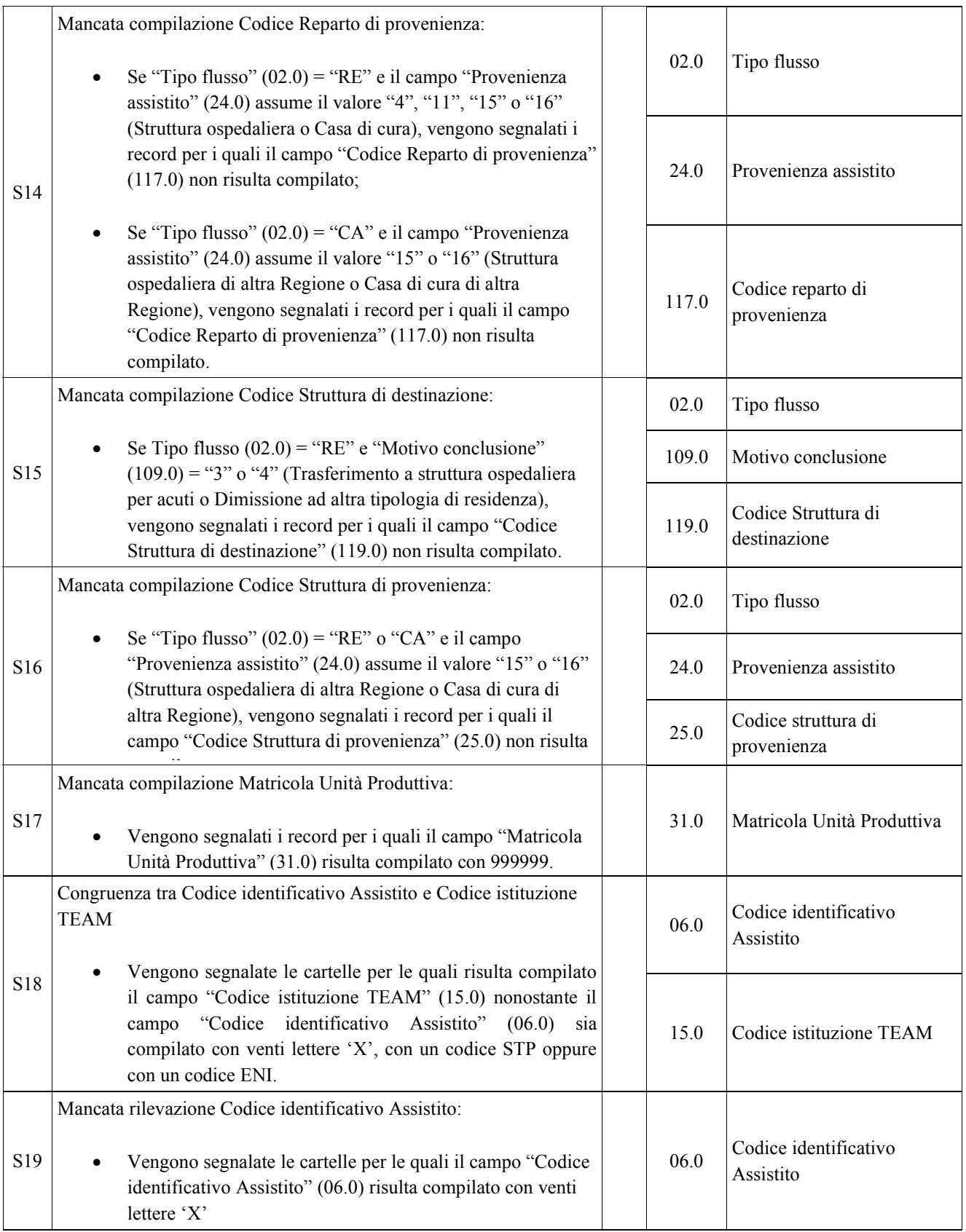

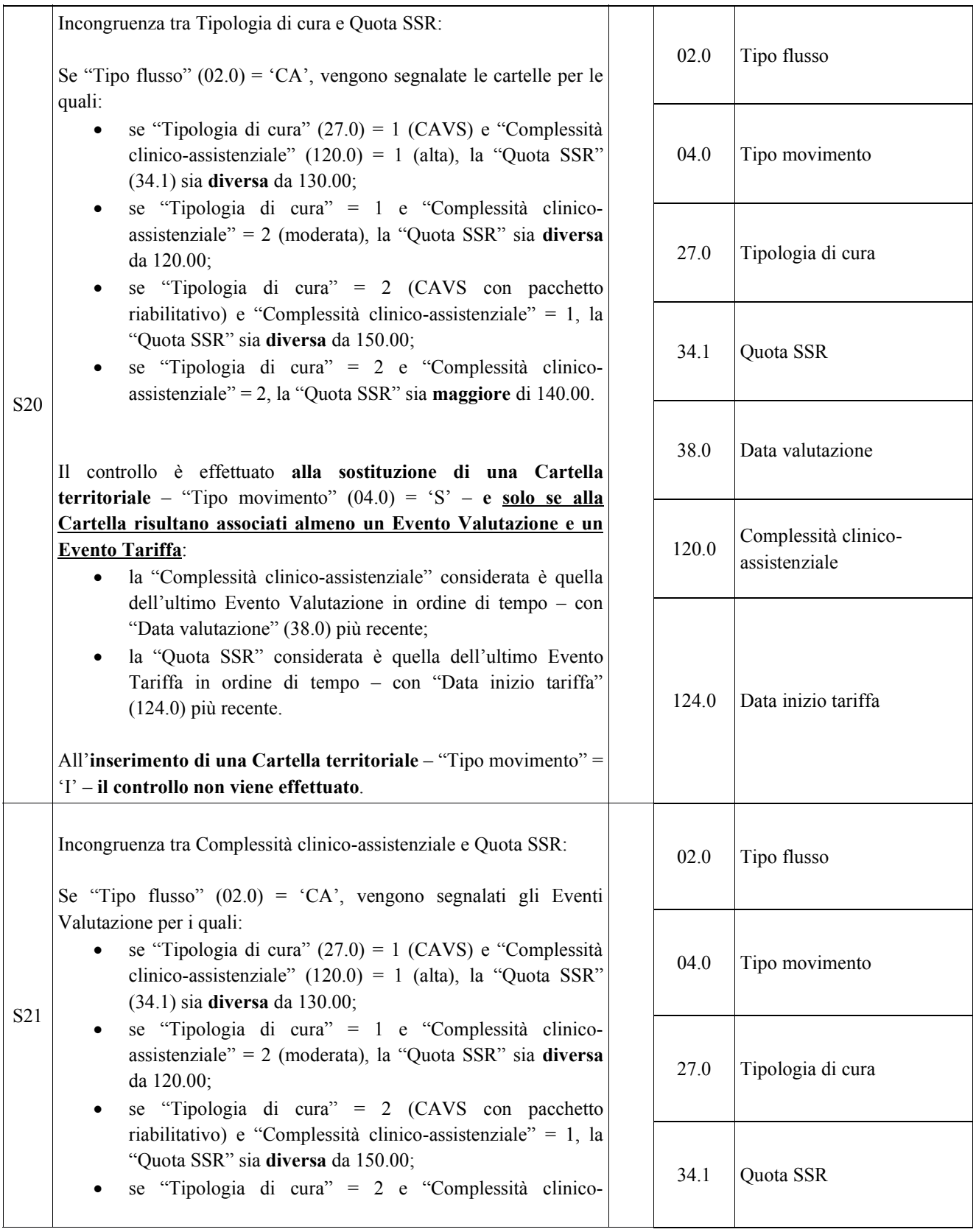

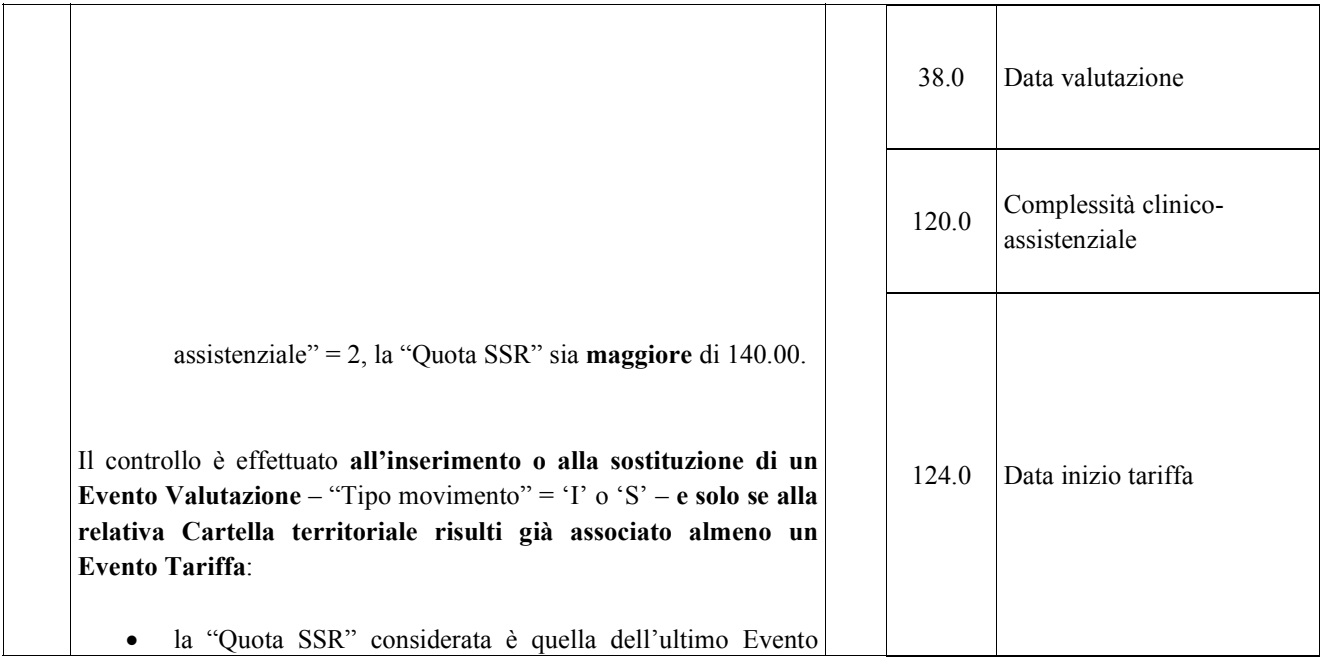

Tariffa in ordine di tempo la cui "Data inizio tariffa"

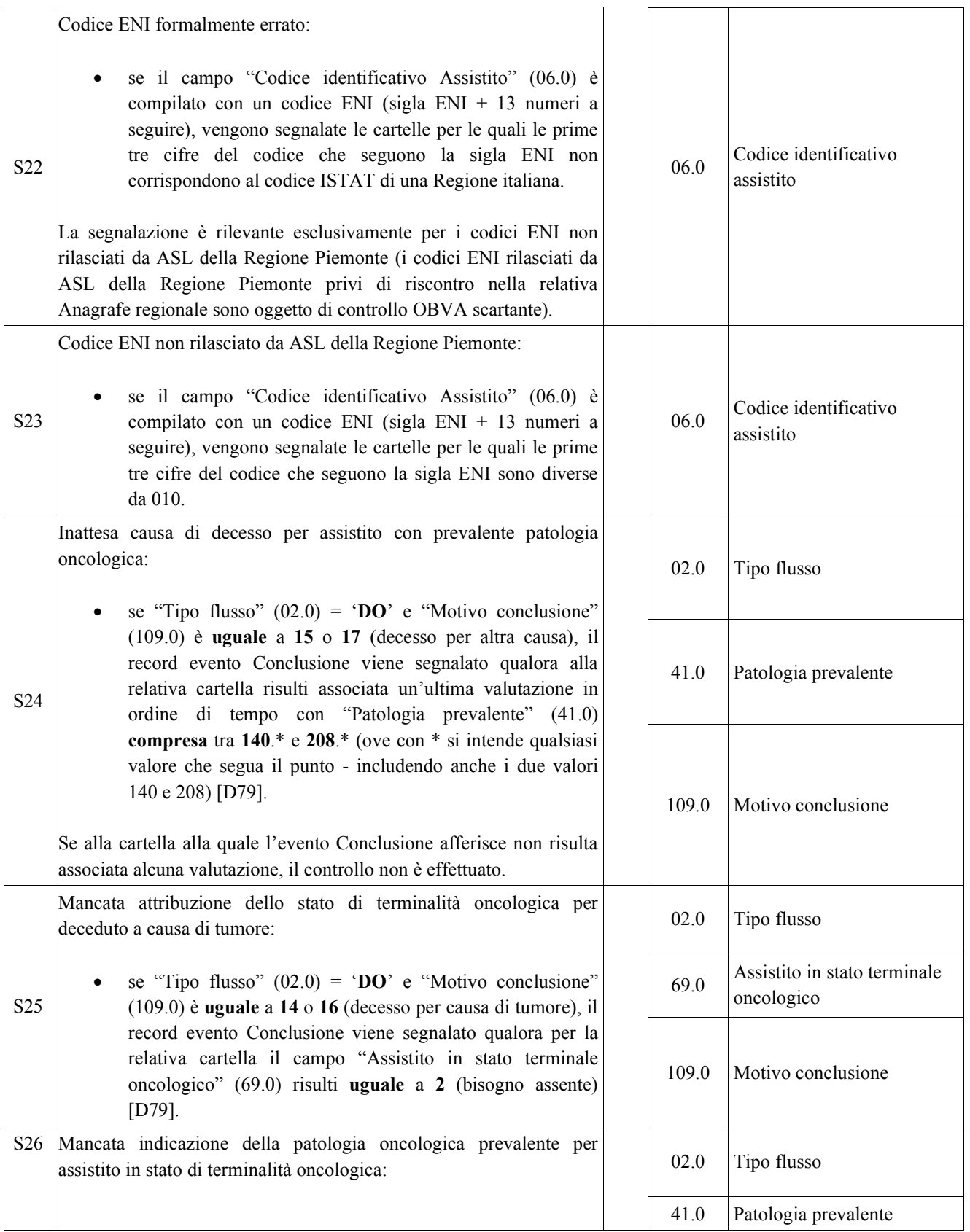

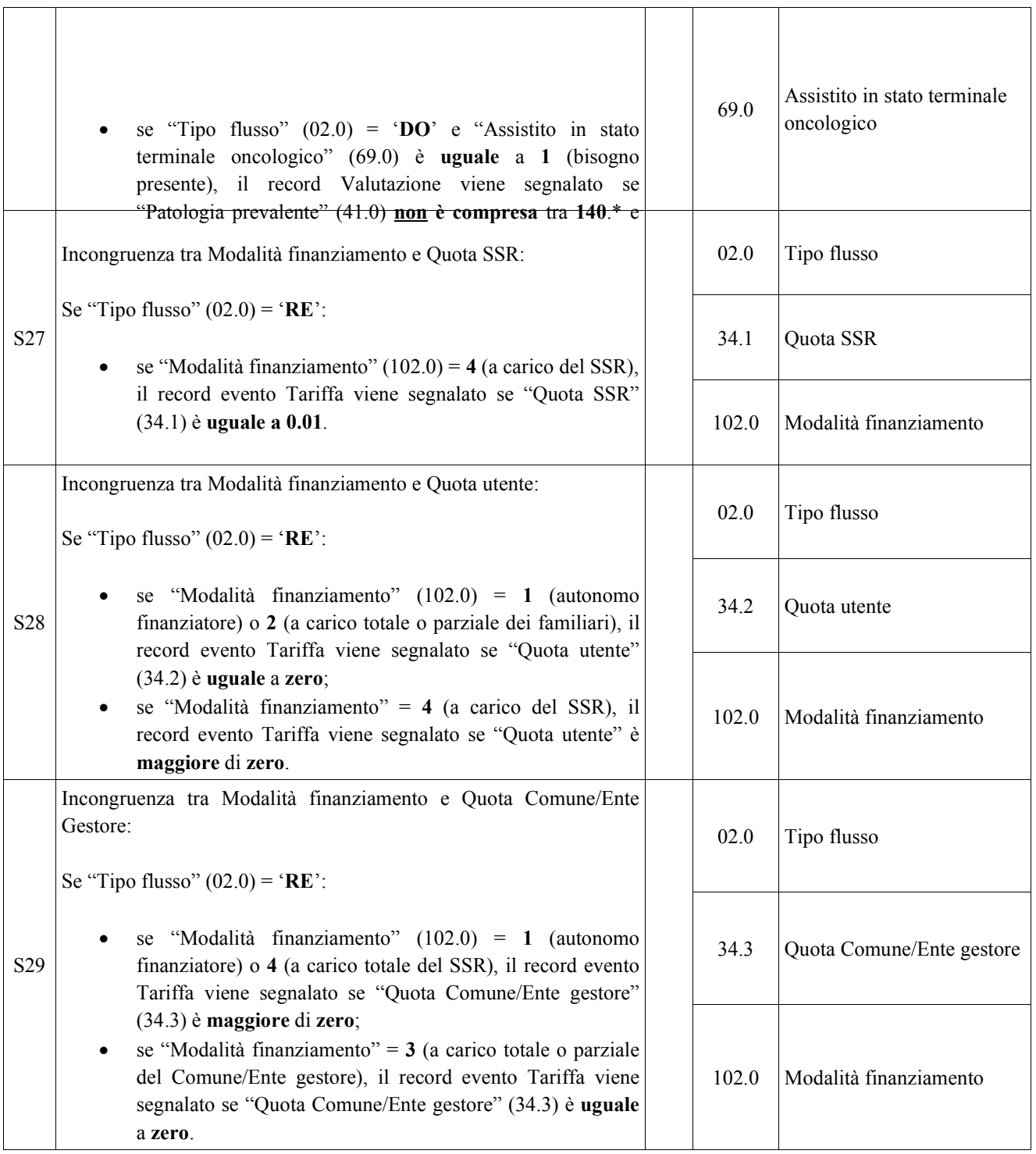

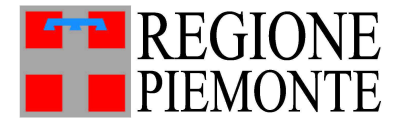

Assessorato Sanità, Livelli Essenziali di Assistenza, Edilizia Sanitaria

# DIREZIONE SANITÀ E WELFARE

# **FLUSSO INFORMATIVO SPECIALISTICA AMBULATORIALE E ALTRE PRESTAZIONI**

**TRACCIATI RECORD B, C, C2, C4, C5**

# **DISCIPLINARE TECNICO**

# **STRUTTURE PUBBLICHE DEL SSR, PRESIDI EX. ART. 41 E 43 L.833/1978 E IRCCS EX. ART. 42 L.833/1978**

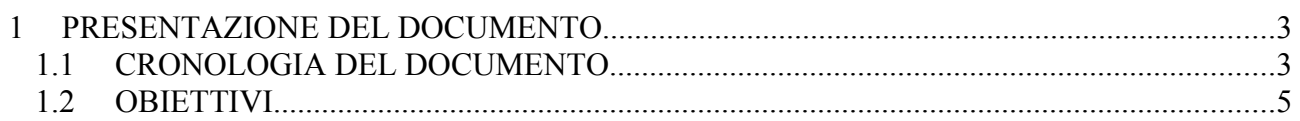

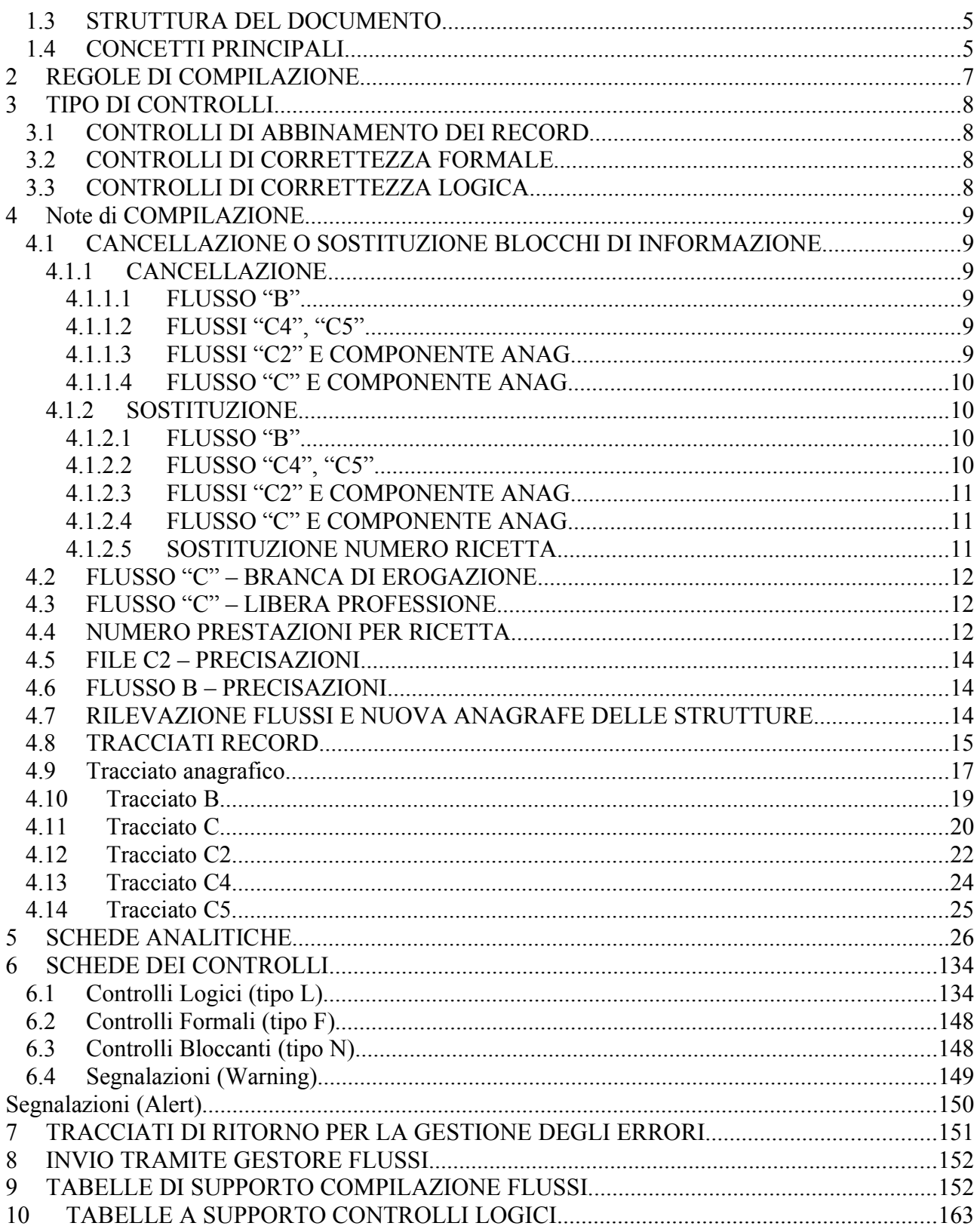

# 1 PRESENTAZIONE DEL DOCUMENTO

#### CRONOLOGIA DEL DOCUMENTO  $1.1$

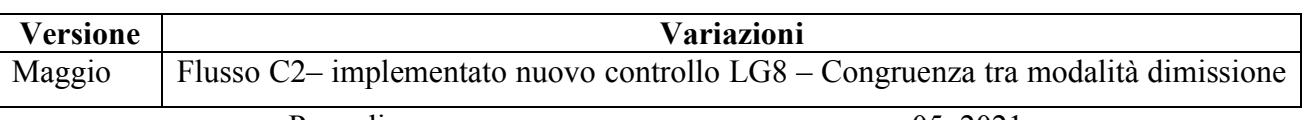

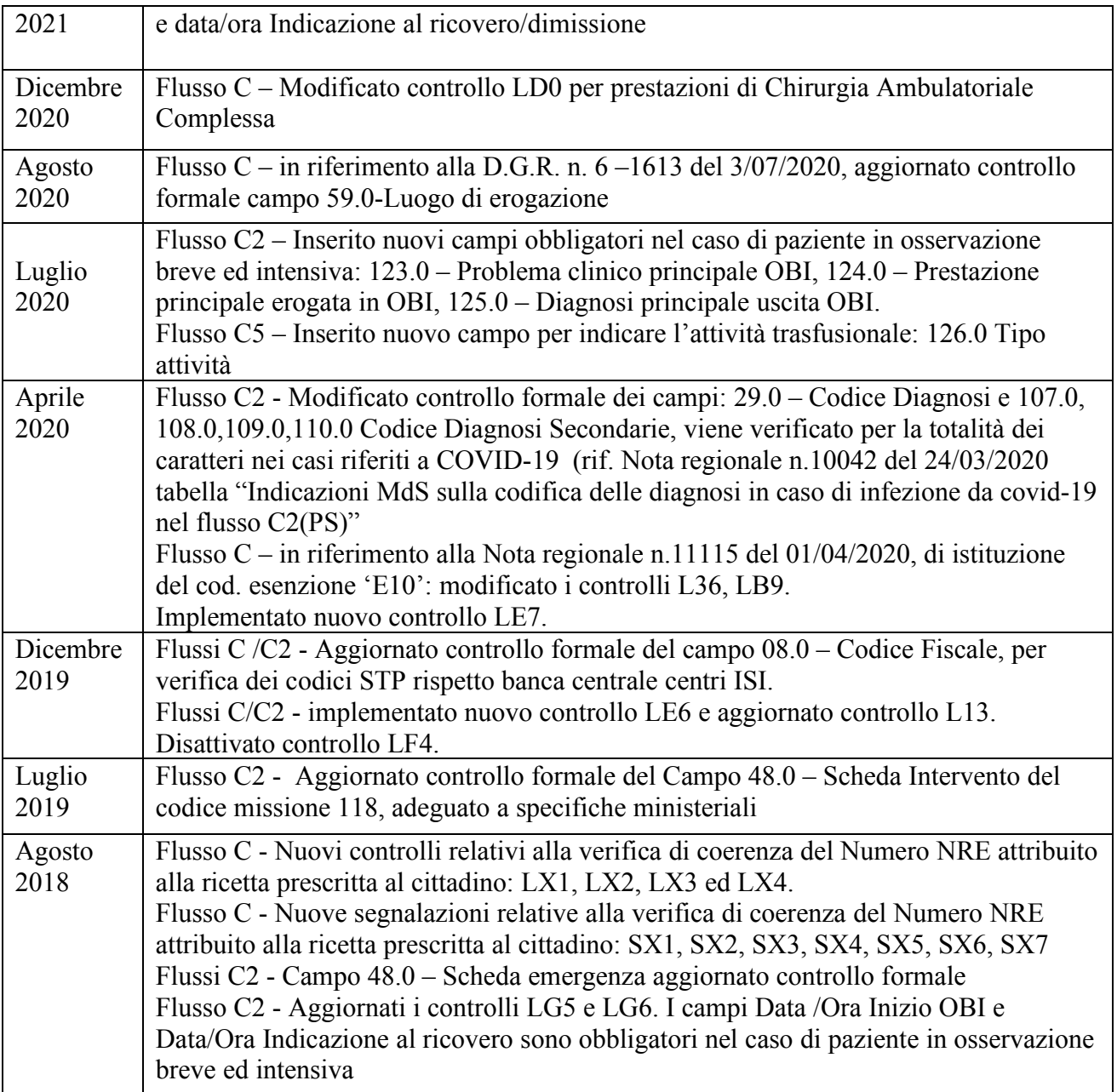

**Versione Variazioni**

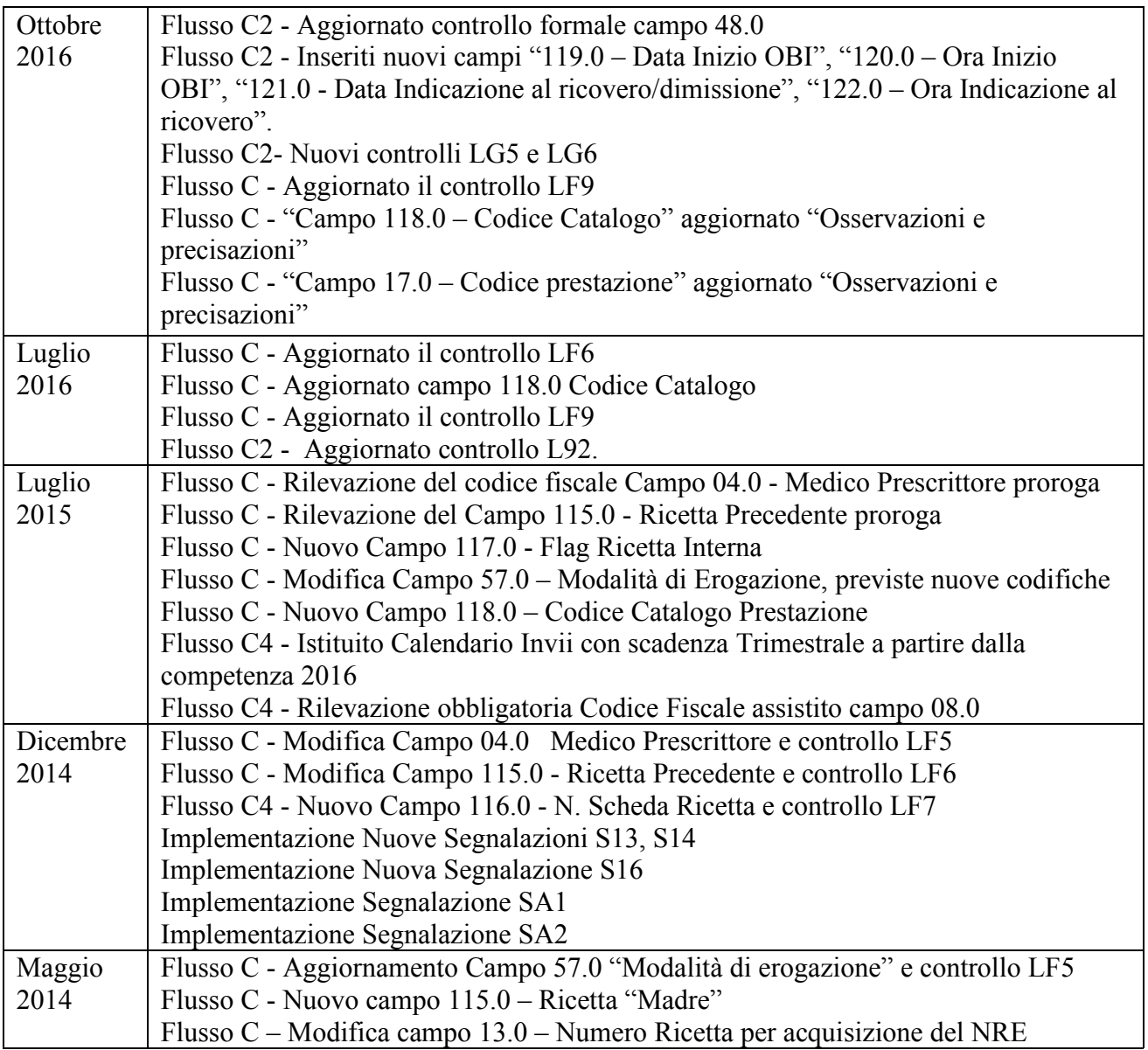

## 1.2 OBIETTIVI

Il presente documento si pone due obiettivi principali:

- Offrire alle Aziende Sanitarie Regionali un quadro complessivo riguardante i controlli formali e logici da applicare ai dati inerenti la specialistica ambulatoriale trasmessi al CSI.
- Costituire la base per l'analisi informatica volta all'elaborazione di procedure di rilevazione dei dati.
- 1.3 STRUTTURA DEL DOCUMENTO

Nella prima parte del documento (capitoli 2, 3 e 4.1) sono state riportate informazioni di carattere generale quali le regole di compilazione dei campi, le tipologie di controlli applicati, nonché i meccanismi di cancellazione e sostituzione dei record già inviati e presenti in archivio.

I capitoli 4.8, 5 e 6 contengono rispettivamente i tracciati record, le schede analitiche di compilazione dei campi e l'elenco dettagliato dei controlli di congruenza logica applicati.

## 1.4 CONCETTI PRINCIPALI

A partire dagli invii del 2002 sono state introdotte nella gestione dei flussi prestazioni le seguenti procedure:

- suddivisione dei dati anagrafici dai dati ricetta per i flussi basati su righe ricetta (C, C2);
- introduzione, in tutti i tracciati di un IDENTIFICATIVO ESTERNO, generato dalle procedure utente per l'individuazione di un **blocco di informazioni**. Nel caso dei tracciati (C, C2) il blocco di informazioni individua l'insieme di righe che compongono la ricetta (dati anagrafici e dati sanitari); per i tracciati (B, C4, C5) il blocco di informazioni coincide con un singolo record;
- gestione del tipo movimento per consentire la cancellazione e/o sostituzione di blocchi di informazioni;

L'adozione di un IDENTIFICATIVO ESTERNO del blocco di informazioni permette:

- il compattamento del file delle informazioni anagrafiche e un risparmio sulle dimensioni dei file che vengono scambiati;
- la gestione della modifica / cancellazione dei blocchi di informazione mediante un elemento di identificazione univoco generato dalle procedure utente.

Per una corretta gestione è necessario che l'IDENTIFICATIVO ESTERNO sia unico nell'ambito dell'azienda, dell'ente inviante e del tracciato a prescindere dall'anno di erogazione della prestazione. Pertanto lo stesso IDENTIFICATIVO ESTERNO non deve essere ripetuto per anni diversi.

La codifica dell'IDENTIFICATIVO ESTERNO non necessita di regole particolari, bensì viene autonomamente gestita dalle aziende con l'unico vincolo già specificato dell'univocità.

La chiave logica di un blocco di informazioni è data dal CODICE AZIENDA, dal CODICE ENTE EROGATORE, dall'IDENTIFICATIVO ESTERNO e dal TIPO RECORD (ad esclusione del tracciato B, dove la chiave è costituita dal codice Azienda, dall'identificativo esterno e dal tipo record).

L'adozione dell'IDENTIFICATIVO ESTERNO e la suddivisione del tracciato in due parti permettono un risparmio nella trasmissione e nella memorizzazione dei file per i seguenti motivi:

- il dato anagrafico e le informazioni salienti della ricetta sono inviati una sola volta per singola ricetta
- i dati relativi al dettaglio delle ricette non comprendono le informazioni anagrafiche, ma sono riconducibili alle stesse mediante il campo IDENTIFICATIVO ESTERNO
- la ricostruzione della ricetta nel sistema centrale avviene in base all'IDENTIFICATIVO ESTERNO generato dai sistemi informativi degli utenti, che è presente sia nel tracciato anagrafico sia nel tracciato delle righe ricetta.

## **2 REGOLE DI COMPILAZIONE**

Nei tracciati in oggetto, si fa riferimento ad una graduazione del carattere obbligatorio del campo. Tale graduazione è così definita:

#### **OBBLIGATORIO – codice OBB**

Sono i campi che devono necessariamente essere compilati. La non compilazione di un campo obbligatorio comporta lo scarto del record (per i tracciati B, C4 e C5) oppure del blocco di record che fanno riferimento alla stessa ricetta (per i tracciati C e C2).

Il valore da inserire nel campo deve essere scelto fra i "VALORI AMMESSI" riportati nelle schede di riferimento, nel quadro "CORRETTEZZA FORMALE".

### **OBBLIGATORIO SE PRESENTE - codice OSP**

Sono generalmente campi, la cui compilazione è obbligatoria, se l'evento è avvenuto ed il dato è stato rilevato ma, possono presentarsi vuoti (valorizzati a "spazio" o tutti zeri secondo il tipo di campo), in assenza dell'evento.

### **NON OBBLIGATORIO – codice NOB**

Sono i campi che possono anche non essere compilati. La loro compilazione, pertanto, è considerata un debito informativo, da rispettare, ma al momento non essenziale per la certificazione dell'avvenuta prestazione.

### **NON VALORIZZARE – codice NV**

Questi campi devono essere impostati nel seguente modo:

- con "spazi", se sono alfanumerici
- con tutti zeri, se sono numerici

## **CONDIZIONATO – codice CON**

Il campo deve essere compilato in combinazione con gli altri campi del tracciato.

Relativamente alle regole di compilazione si ricorda inoltre che:

- i **campi alfanumerici (AN)** vanno sempre allineati a sinistra e riempiti con spazi
- i **campi numerici (N)** vanno sempre allineati a destra e riempiti con zeri.
- I campi che esprimono importi in **euro** devono avere il seguente formato: **NNNNN,NN** per i campi **importo totale NNNN,NN** per i campi **importo ticket**

Poiché il tracciato prevede che gli importi siano espressi secondo quanto esposto ed in particolare con due cifre decimali il campo importo totale delle righe di dettaglio deve essere calcolato come prodotto del campo quantità per l'importo unitario della prestazione e deve essere arrotondato a 2 decimali secondo le norme dell'euro.
### **3 TIPO DI CONTROLLI**

Possiamo distinguere tre differenti tipologie di controlli effettuati sui dati:

- Controlli di abbinamento dei record
- Controlli di correttezza formale
- Controlli di correttezza logica

### 3.1 CONTROLLI DI ABBINAMENTO DEI RECORD

La suddivisione dei tracciati in coppie di file introduce una nuova classe di controlli; poiché i dati anagrafici sono separati dai dati ricetta è necessario abbinare i dati mediante la chiave univoca del blocco di informazioni che è presente su entrambi i file.

Pertanto sono introdotti dei controlli mirati alla ricerca dei record anagrafici che non hanno riscontro nel file delle righe ricetta e viceversa dei record presenti nel file delle righe ricetta che non compaiono nel file anagrafico.

Tali controlli sono prioritari e implicano lo scarto del blocco informazione che risulta incompleto ovvero privo della controparte.

### 3.2 CONTROLLI DI CORRETTEZZA FORMALE

I flussi trasmessi al CSI subiscono i controlli riguardanti la correttezza formale dei dati. In particolare per ciascun campo viene verificato che:

- il dato abbia il formato previsto
- il valore inserito appartenga all'insieme dei valori consentiti

Alcuni campi sono inoltre sottoposti al controllo di correttezza sostanziale (si accerta l'esistenza del dato nella tabella di riferimento).

Se una qualunque delle suddette condizioni non è soddisfatta, il record o l'insieme dei record (nel caso di più righe riferite alla stessa ricetta) viene segnalato errato e non accettato.

### 3.3 CONTROLLI DI CORRETTEZZA LOGICA

I campi formalmente corretti vengono confrontati tra di loro al fine di individuare eventuali incongruenze.

Tutti i record o insieme di record che presentano errori logici vengono segnalati errati e non accettati.

### **4 NOTE DI COMPILAZIONE**

Il seguente paragrafo da indicazioni su varie problematiche di compilazione dei tracciati

### 4.1 CANCELLAZIONE O SOSTITUZIONE BLOCCHI DI INFORMAZIONE

Entro il periodo previsto dalle regole della trasmissione dei flussi informativi sanitari regionali, è possibile effettuare la cancellazione oppure la sostituzione di prestazioni già inviate al CSI-Piemonte.

### **4.1.1 CANCELLAZIONE**

Nei paragrafi successivi vengono elencati le modalità di cancellazione relative alle varie tipologie di flusso; si evidenzia che per l'operazione di cancellazione sono sufficienti i soli campi che consentono di identificare il blocco di informazioni che deve essere cancellato dalla base dati regionale.

### **4.1.1.1 FLUSSO "B"**

L'operazione di cancellazione avviene inviando un unico record avente lo stesso IDENTIFICATIVO ESTERNO compilando i seguenti campi:

- **AZIENDA SANITARIA INVIANTE**
- **IDENTIFICATIVO ESTERNO**
- **TIPO MOVIMENTO** impostato a **'C'.**
- **TIPO RECORD** impostato con la corrispondente tipologia di record

Tali campi sono gli unici che devono essere compilati.

### **4.1.1.2 FLUSSI "C4", "C5"**

L'operazione di cancellazione avviene inviando un unico record avente lo stesso IDENTIFICATIVO ESTERNO compilando i seguenti campi:

- **AZIENDA SANITARIA INVIANTE**
- **ENTE EROGATORE**
- **IDENTIFICATIVO ESTERNO**
- **TIPO MOVIMENTO** impostato a **'C'.**
- **TIPO RECORD** impostato con la corrispondente tipologia di record

Tali campi sono gli unici che devono essere compilati.

### **4.1.1.3 FLUSSI "C2" E COMPONENTE ANAG**

Per i flussi che prevedono la componente anagrafica distinta dai dati ricetta è necessario inviare sia il record anagrafico sia il record ricetta creando una riga ricetta avente la medesima chiave del record anagrafico quale conferma della volontà di cancellazione di tutto il blocco.

La cancellazione avviene su tutto il blocco di informazioni, non vengono cancellate singole righe di dettaglio.

I campi da valorizzare sono i seguenti:

- **AZIENDA SANITARIA INVIANTE**
- **ENTE EROGATORE**
- **IDENTIFICATIVO ESTERNO**
- **TIPO MOVIMENTO** impostato a **'C'**
- **TIPO RECORD** impostato con la corrispondente tipologia di record.

### **4.1.1.4 FLUSSO "C" E COMPONENTE ANAG**

Per i flussi che prevedono la componente anagrafica distinta dai dati ricetta è necessario inviare sia il record anagrafico sia il record ricetta creando una riga ricetta avente la medesima chiave del record anagrafico quale conferma della volontà di cancellazione di tutto il blocco; a partire dalla rilevazione 2006 il codice Ente erogatore per il flusso "C" non è più parte della chiave; si noti tuttavia che le regole introdotte nella gestione del campo IDENTIFICATIVO ESTERNO, garantiscono l'univocità della chiave anche per quelle Aziende Sanitarie Locali sul cui territorio insistono delle strutture Ambulatoriali Private provvisoriamente/definitivamente accreditate.

La cancellazione avviene su tutto il blocco di informazioni, non vengono cancellate singole righe di dettaglio.

I campi da valorizzare sono i seguenti:

- **AZIENDA SANITARIA INVIANTE**
- **IDENTIFICATIVO ESTERNO**
- **TIPO MOVIMENTO** impostato a **'C'**
- **TIPO RECORD** impostato con la corrispondente tipologia di record.

### **4.1.2 SOSTITUZIONE**

L'operazione di sostituzione avviene ritrasmettendo l'intero blocco di informazioni, avente la stessa chiave di identificazione determinata dai seguenti campi:

### **4.1.2.1 FLUSSO "B"**

La chiave per la sostituzione di un blocco informazioni è data da:

- **AZIENDA SANITARIA INVIANTE**
- **IDENTIFICATIVO ESTERNO**
- **TIPO MOVIMENTO** impostato a **'S'**.
- **TIPO RECORD** impostato con la corrispondente tipologia di record

### **4.1.2.2 FLUSSO "C4", "C5"**

La chiave per la sostituzione di un blocco informazioni è data da:

- **AZIENDA SANITARIA INVIANTE**
- **ENTE EROGATORE**
- **IDENTIFICATIVO ESTERNO**
- **TIPO MOVIMENTO** impostato a **'S'**.
- **TIPO RECORD** impostato con la corrispondente tipologia di record

### **4.1.2.3 FLUSSI "C2" E COMPONENTE ANAG**

Per i flussi che prevedono la componente anagrafica distinta dai dati ricetta è necessario inviare sia il record anagrafico sia il record ricetta creando una riga ricetta avente la medesima chiave del record anagrafico quale conferma della volontà di cancellazione di tutto il blocco.

La cancellazione avviene su tutto il blocco di informazioni, non vengono cancellate singole righe di dettaglio.

I campi da valorizzare sono i seguenti:

- **AZIENDA SANITARIA INVIANTE**
- **ENTE EROGATORE**
- **IDENTIFICATIVO ESTERNO**
- **TIPO MOVIMENTO** impostato a **'S'**
- **TIPO RECORD** impostato con la corrispondente tipologia di record.

### **4.1.2.4 FLUSSO "C" E COMPONENTE ANAG**

Per i flussi che prevedono la componente anagrafica distinta dai dati ricetta è necessario inviare sia il record anagrafico, sia il record ricetta creando una riga ricetta, avente la medesima chiave del record anagrafico quale conferma della volontà di sostituzione di tutto il blocco

La sostituzione avviene su tutto il blocco di informazioni, non vengono cancellate singole righe di dettaglio.

I campi da valorizzare sono i seguenti:

- **AZIENDA SANITARIA INVIANTE**
- **IDENTIFICATIVO ESTERNO**
- **TIPO MOVIMENTO** impostato a **'S'**
- **TIPO RECORD** impostato con la corrispondente tipologia di record.

La sostituzione avviene su tutto il blocco di informazioni; per la sostituzione parziale, anche di una singola riga di dettaglio (flussi C, C2), deve essere inviato tutto il blocco di informazioni calcolando nuovamente tutti gli importi.

### **4.1.2.5 SOSTITUZIONE NUMERO RICETTA**

Il numero ricetta rimane un elemento importante per la corretta gestione delle ricette, in caso di errore di compilazione del numero è possibile sostituirlo seguendo la seguente procedura:

Per i **FLUSSI C, C2** non è ammessa la sostituzione diretta del numero ricetta e del numero di accesso del pronto soccorso.

Per eseguire la sostituzione occorre inviare il record contenente l'informazione errata (numero ricetta o del numero di accesso del pronto soccorso) con il Tipo di movimento cancellazione ('C') e successivamente, con lo stesso ID Esterno, il record con il numero modificato. In questo caso il tipo di movimento può essere di sostituzione ('S').

### 4.2 FLUSSO "C" – BRANCA DI EROGAZIONE

In base alla legge n.724 del 23/12/94 Art.2 che indica "richieste di prestazioni relative a discipline/branche specialistiche diverse devono essere formulate su ricette distinte" si prevede che, nell'ambito della rilevazione del flusso "C", in un blocco informazioni (quindi l'insieme delle informazioni relative ad una ricetta) vengano inviate prestazioni che ricadono in un'unica branca del nomenclatore vigente. Pertanto è richiesto che il campo branca assuma valore univoco nella sezione prestazioni del flusso "C"; vige un'unica eccezione relativa alla compilazione del campo branca: è possibile inserire il codice branca "99" contestualmente alla branca principale della ricetta, nel caso in cui sia necessario inviare prestazioni comprese in tale ambito. La presenza di branche differenti nell'ambito della stessa ricetta (ad eccezione della branca 99) viene segnalata mediante errore formale sul campo codice branca.

### 4.3 FLUSSO "C" – LIBERA PROFESSIONE

Nel flusso C a partire dalla competenza 2016 non viene rilevato il flusso della libera professione

### 4.4 NUMERO PRESTAZIONI PER RICETTA

Le regole relative al numero di prestazioni registrabili nel tracciato record "C" sono state derivate dall'Articolo 2 della Legge N. 724 del 23/12/94 e dal nomenclatore regionale, D.G.R. 73 – 13176 del 27/07/2004 "Aggiornamento del nomenclatore tariffario regionale delle prestazioni di assistenza specialistica ambulatoriale erogabili nell'ambito del Servizio Sanitario Regionale, dalle strutture pubbliche ed equiparate, dalle strutture sanitarie e dai professionisti privati accreditati e provvisoriamente accreditati" e s.m.i.

Le legge n.724 del 23/12/94, all'art.2 stabilisce che "ogni ricetta può contenere fino ad un massimo di otto prestazioni della medesima branca".

Con l'introduzione della ricetta dematerializzata, nel catalogo regionale è stato specificato il numero di sedute suggerito per la gestione delle prestazioni cicliche. Si precisa che in fase di prescrizione il ciclo deve essere prescritto come 1 prestazione (da indicare nel campo quantità della ricetta) e che possono essere prescritti fino ad un massimo di 3 cicli per ricetta. In base alla casistica del paziente trattato sarà possibile erogare parte delle sedute fino al massimo numero previste da catalogo regionale.

Il codice catalogo della prestazione non deve essere ripetuto nell'ambito della ricetta; qualora la stessa prestazione sia erogata più volte deve essere usato il campo quantità; la ripetizione del codice catalogo prestazione nell'ambito dello stesso blocco informativo viene segnalata come errore formale sul codice catalogo prestazione.

La regola più generale è data dal numero massimo di 8 prestazioni nella stessa ricetta; concorrono a formare tale cumulo codici di prestazioni diverse o la stessa prestazione con ripetizione di erogazione o situazioni miste.

La DGR 42-941 del 3.11.2010 "Prestazioni specialistico-ambulatoriali di recupero e rieducazione funzionale: aggiornamento linee guida, percorsi terapeutici e nomenclatore tariffario regionale", riporta:

"la prescrivibilità per la branca 56 è limitata ad un massimo di tre tipologie di prestazioni per singola ricetta per non oltre 12 sedute ciascuna".

Esistono inoltre le seguenti deroghe al numero massimo di prestazioni:

- Per la branca 98 il numero delle prestazioni può raggiungere il tetto di 16 se sono presenti i

codici prestazioni relativi ai prelievi: 91.48.4, 91.48.5, 91.49.1, 91.49.2. Possono essere presenti fino a 6 codici diversi di prelievo per una quantità massima complessiva di 8 ed un massimo di 8 altre prestazioni (non di prelievo e non 90.81.5 che segue le indicazioni di seguito riportate) fino al raggiungimento del totale di 16 prestazioni per ricetta (controllo L19).. Il controllo L19 è stato costruito nel seguente modo volendo, da un lato, evitare l'invio di un numero di prestazioni eccedente il tetto individuato dalla legge n.724 del 23/12/94 e contemporaneamente evitare l'introduzione di griglie complesse che mettano i relazione codici di prestazioni di prelievo alle altre prestazioni della branca 98.

- Per la branca 98 in presenza del codice prestazione 90.81.5 il numero delle prestazioni può raggiungere il tetto massimo di 40 per ricetta. Oltre alla prestazione 90.81.5 possono essere presenti altre sette prestazioni (comprese le prestazioni di prelievo), fino al raggiungimento di un totale complessivo per ricetta di 40. Quindi ad esempio nel caso in cui siano presenti altre sette prestazioni, per rispettare il tetto della ricetta, la prestazione 90.81.5 potrà avere al massimo quantità 33.
- Per la branca 56 la quantità totale delle prestazioni presenti nella ricetta è pari a 36 su 3 righe di prestazioni prescrivibili distinte. Di seguito vengono riporta alcune eccezioni che incrementano ulteriormente il tetto massimo di prestazioni per ricetta ammesso.

In presenza di prestazioni di valutazione, identificate dai codici 93.04.4, 93.05.6, 93.05.7, 93.05.9, 93.01.5 e 93.01.6, il numero massimo di prestazioni consentito per ricetta è di 44 (36+8 valutazioni). Per le prestazioni di valutazione sono ammesse al massimo 4 distinte righe di prestazioni con ciascuna un massimo di quantità 2 per riga.

 Con la prescrizione dematerializzata decade l'eccezione costituita da "93.11.8 - Rieducazione strumentale dei disturbi motori sensitivi" che porta la quantità massima per ricetta da 44 a 56 (44+12) , in quanto è stata portata nel catalogo regionale. In dematerializzata possono essere prescritte le prestazioni 93117.0 e 93116.0 che poi a discrezione dello specialista possono essere sostituite dalle prestazioni 93116.1 e 93117.1 che inglobano la vecchia prestazione strumentale 93.11.8.

Inoltre, in presenza delle prestazioni di counselling, identificate dai codici regionali 93.01.7, 93.01.8, 93.01.9, tale quantità può arrivare a  $56 + 2 + 2 + 2 = 62$  in caso di prescrizioni DPCM, autoimpegnative interne e ricette rosse, mentre per le DM  $44 + 2 + 2 + 2 = 50$ , cioè con una quantità massima 2 per ogni distinto codice prestazione di counselling su 3 righe.

Il totale massimo assoluto delle righe in ricetta è quindi 11, comprensiva del totale di tutte le casistiche sopra esposte (Controllo L18).

- Per la branca 70 è possibile indicare fino ad una quantità massima di 72 sempre nel rispetto delle 6 righe prestazione (Controllo L51)
- Per la branca 79 dell'Allegato 2 in presenza dei codici prestazione 96.61.1 o 99.15.1 è possibile indicare fino ad una quantità massima di 90 (Controllo L50)
	- Per le prestazioni: 93.82.1, 93.82.2, 93.89.2, 93.89.3, 93.94, 93.99 è possibile raggiungere la quantità massima di 10, ma è necessario utilizzare un unico codice per ricetta (controllo L73).

### 4.5 FILE C2 – PRECISAZIONI

Con nota nr. 15321/29 del 28/12/2006 sono state previste le disposizioni in attuazione della Legge 27 dicembre 2006, n.296 (Legge finanziaria 2007).

In particolare si evidenzia che per le prestazioni erogate dal 01/01/2007 il campo importo ticket nell'ambito del flusso C2 potrà, nei casi previsti, essere valorizzato maggiore di 0,00.

Il campo "19.0 Posizione utente nei confronti del ticket" dovrà essere utilizzato secondo le seguenti tipologie individuate nell'ambito della rilevazione del flusso, a partire dal 01/01/2007:

- 0 cittadini stranieri non in regola con le norme relative all'ingresso ed al soggiorno (STP) per la ticket di compartecipazione alla spesa non versata e quindi da registrare con importo ticket uguale a zero, ai sensi del D.P.R. 31.08.1999, nr. 394, articolo 43, comma 4.
- 1 esente per categorie di soggetti di cui al D.M. 01/02/1991 art. 6 commi 1 e 2 e D.M. 10/09/98 (esenzione per maternità) e Legge 27 Art.4 Bis del 28/02/2001 (Monitoraggio Sanitario)
- $2 -$  non esente
- 3 esente con autocertificazione rilasciata alla struttura che eroga la prestazione (esenzione per reddito di cui alla Legge Finanziaria 724/94) per assistiti in tutte le regioni compreso il Piemonte e esente per reddito ai fini del DM 11/12/2009 - Verifica delle esenzioni, in base al reddito, dalla compartecipazione alla spesa sanitaria, tramite il supporto del "Sistema Tessera Sanitaria" con autocertificazione rilasciata alla ASL di assistenza e codice di esenzione presente nella prescrizione per assistiti in tutte le regioni compreso il Piemonte.
- 5 esente per patologia ai sensi del D.M. n. 329 del 28/05/1999 e del D.M. 279 del 18/05/01
- 17 esente per traumatismi ed avvelenamenti acuti
- 18 esente per assistito con età inferiore ai 14 anni
- 19 esenti per codice colore verde, giallo, rosso
- 20 esente per prestazione non erogata (solo accesso)

### 4.6 FLUSSO B – PRECISAZIONI

L'algoritmo per il calcolo della quantità (mesi di assistenza) deve prevedere che se la data di inizio o fine assistenza è compresa nella prima quindicina di un mese (dal primo fino al quindicesimo giorno del mese compreso) tale data deve essere assunta pari al primo giorno del mese. Se la data di inizio o fine assistenza è compresa nella seconda quindicina di un mese (dal sedicesimo fino all'ultimo giorno del mese compreso) tale data deve essere assunta pari al primo giorno del mese successivo.

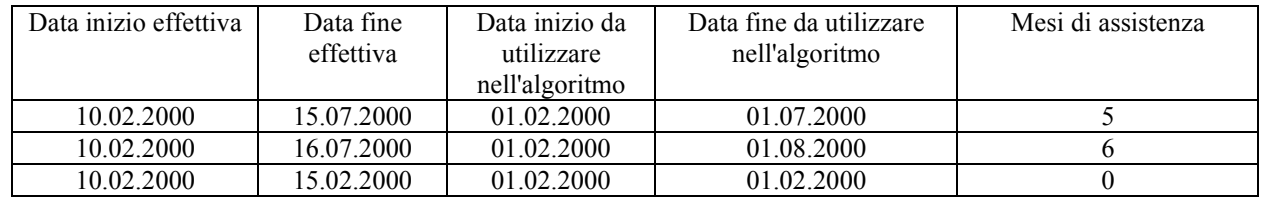

### 4.7 RILEVAZIONE FLUSSI E NUOVA ANAGRAFE DELLE STRUTTURE

Con la rilevazione anno 2006 il livello di integrazione con la Nuova Anagrafe Sanitaria è stato potenziato introducendo il campo "82.0 – Matricola dell'unità produttiva".

Il campo "39.0 – Disciplina di erogazione" diventa un campo opzionale per indicare la disciplina e il progressivo di divisione nel caso di strutture afferenti l'area 09 – Area funzioni territoriali e codice specialità 01, mentre risulta essere un campo obbligatorio per rilevare le prestazioni svolte dagli psicologi (riferimento nota regionale prot. n. 38817/DB2006 del 17 ottobre 2009.

Il campo "82.0 - Matricola dell'unità produttiva" viene ricondotto dalla nuova anagrafe delle strutture; ad ogni unità produttiva viene quindi assegnato un codice unico, che deve essere utilizzato nell'ambito degli invii delle prestazioni erogate.

Per la natura gerarchica della Nuova Anagrafe delle Strutture Sanitarie tramite la Matricola associata all'Unità Produttiva o alla disciplina, nel caso di unità organizzativa funzionale multispecialistica, è possibile determinare:

- l'"Unità Organizzativa Funzionale" alla quale afferisce l'unità produttiva
- il "Codice Attività" dell'unità produttiva
- il "Codice Progressivo di attività" dell'unità produttiva.

Inoltre verrà eseguita una verifica di congruenza con il codice ministeriale (STS11 o HSP11-BIS) della struttura di erogazione.

Il campo 03.0 Ente Erogatore (codice STS11 per il flusso C) viene scisso da un punto di vista logico:

- nella sezione anagrafica deve essere indicato il codice STS11 della struttura inviante, in quanto "detentore della ricetta"
- nella sezione prestazioni deve essere indicato il codice STS11 della struttura che eroga la prestazione

La distinzione dei codici ente implica:

- la possibilità nell'ambito della sezione prestazioni di indicare codici STS11 differenti quando l'erogazione delle prestazioni della ricetta hanno coinvolto più unità produttive;
- la determinazione di una chiave di abbinamento tra sezione anagrafica e sezione prestazioni, con l'esclusione del codice Ente Erogatore, poiché è possibile indicare codici STS11 diversi nella sezione prestazioni. Si evidenzia quindi che la chiave di abbinamento tra la sezione anagrafica e la sezione prestazioni, così come le modalità di cancellazione e modifica sono quelle descritte ai paragrafi 4.1.2.4 e 4.1.3.4

### 4.8 TRACCIATI RECORD

Di seguito sono stati riportati i tracciati record inerenti l'attività specialistica ambulatoriale (tracciati C, C2, C4 e C5) e i tracciati delle altre prestazioni (B).

In particolare viene introdotto il record anagrafico che è comune ai seguenti tracciati: C, C2. Tale record contiene le informazioni anagrafiche del paziente e quelle di testata delle ricette che non ricadono nell'insieme dei dati sensibili.

L'invio dei flussi C, C2 è quindi costituito dall'invio di due file:

- dati anagrafici ed intestazione ricetta
- dati di carattere sanitario relativi alle righe ricetta

La ricostruzione della ricetta avviene mediante la chiave logica costituita dai campi:

- **AZIENDA SANITARIA INVIANTE**
- **ENTE EROGATORE (escluso il file C)**
- **IDENTIFICATIVO ESTERNO**
- **TIPO RECORD**

Le colonne delle tabelle contengono le seguenti informazioni:

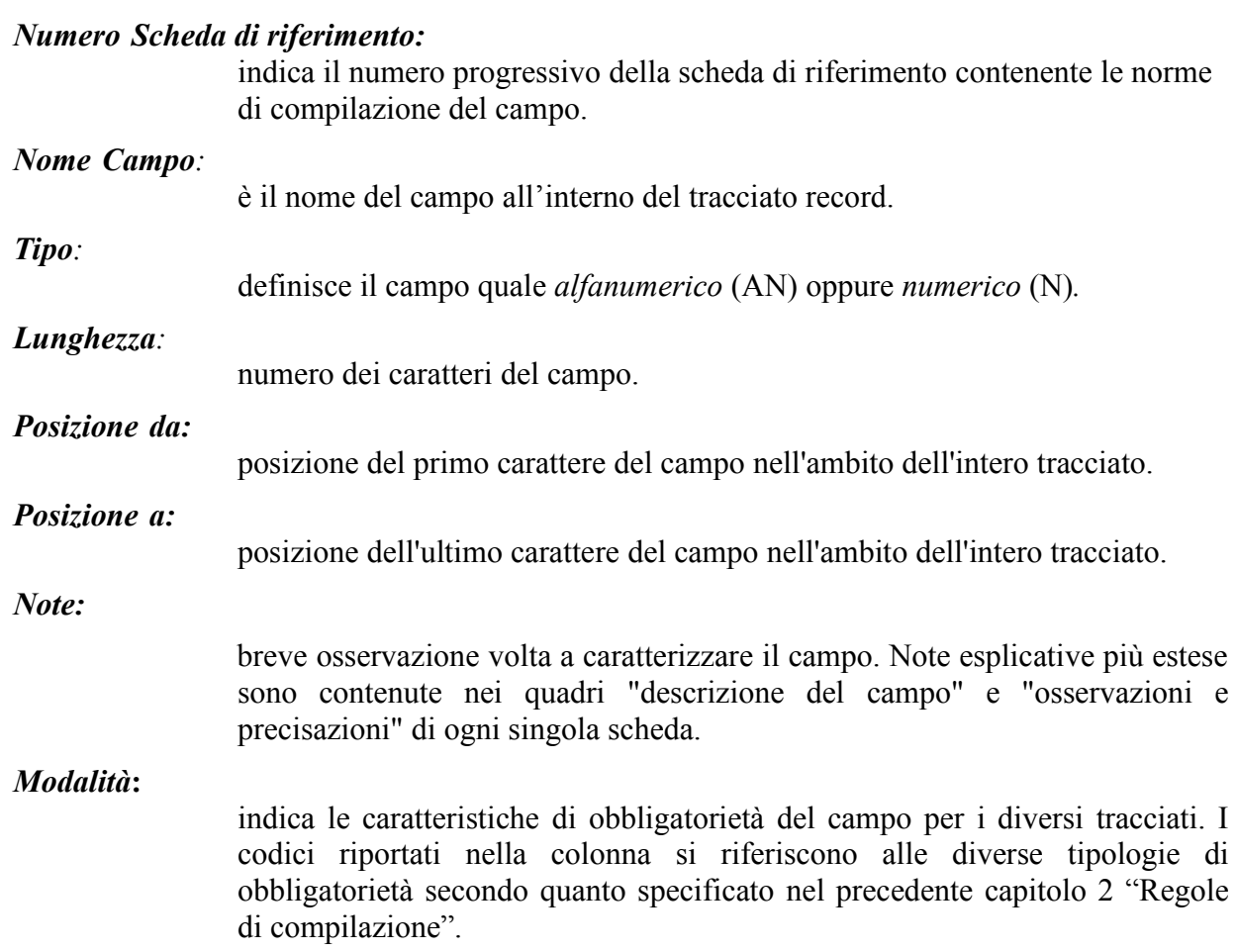

### 4.9 Tracciato anagrafico

Il presente tracciato è comune ai flussi C, C2.

Il presente tracciato viene identificato con il codice **ANAG** nella trattazione delle schede

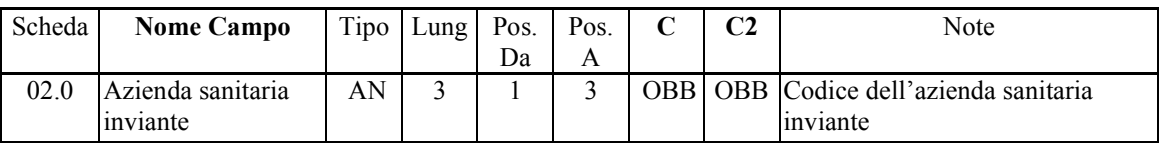

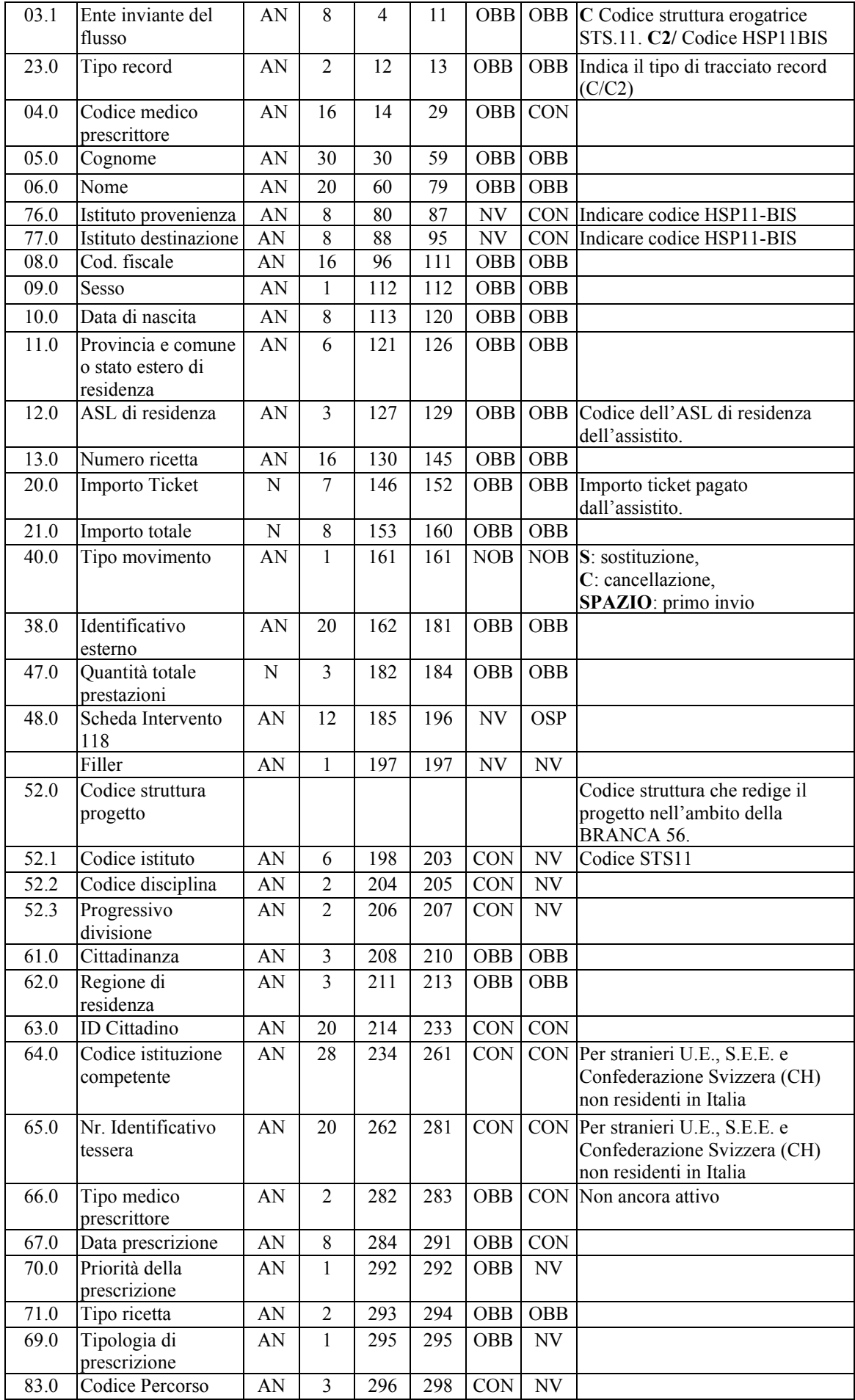

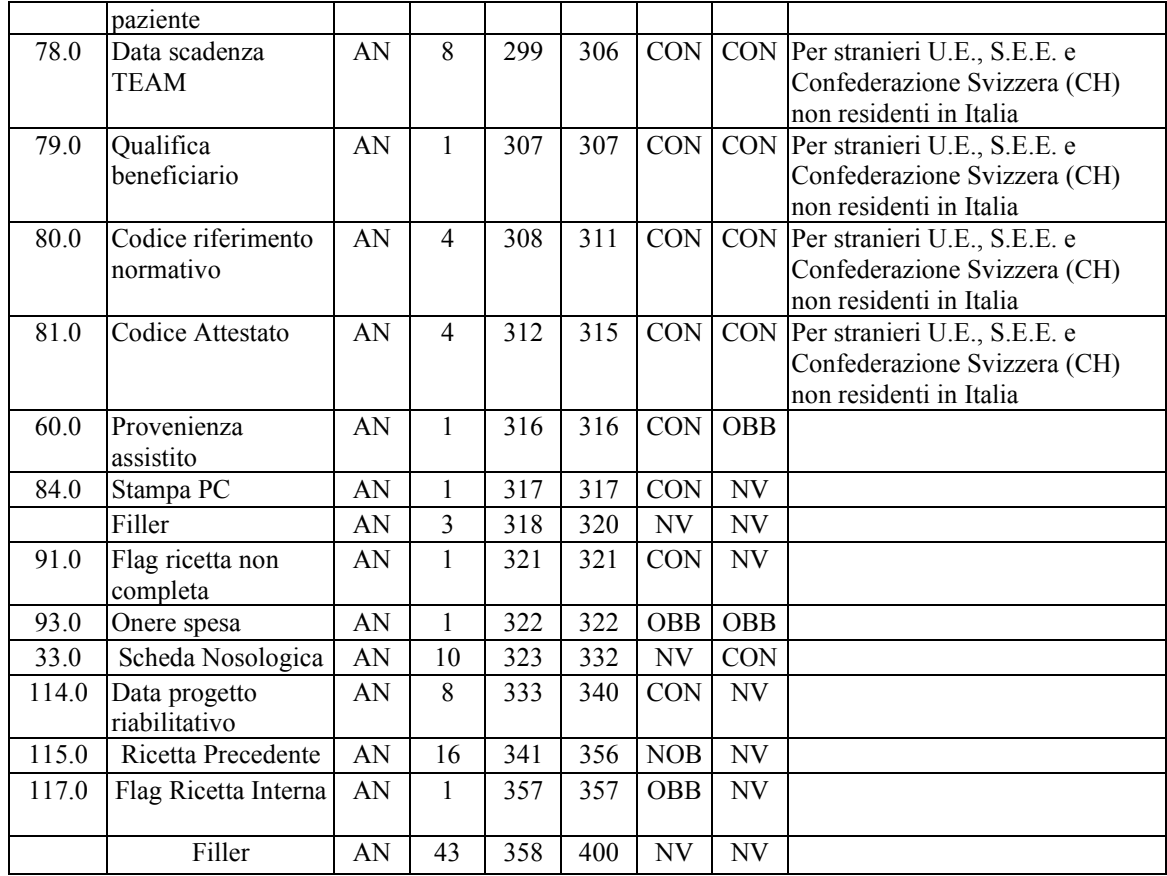

Flussi C2 la chiave univoca di identificazione del record è costituita dai campi:

- ASL inviante (02.0)
- Ente Erogatore (03.1)
- Identificativo Esterno (38.0)
- Tipo record (23.0)

Flusso C la chiave univoca di identificazione del record è costituita dai campi:

- ASL inviante (02.0)
- Identificativo Esterno (38.0)
- Tipo record (23.0)

### 4.10 Tracciato B

### **Tracciato record file "B" (Attività MEDICINA di BASE)**

Riguarda l'assistenza del medico di medicina generale e del medico pediatra di libera scelta, resa a residenti in altre Aziende sanitarie Locali su scelta temporanea da parte dell'assistito. Il mese di presa in carico dell'assistito sarà valorizzato se il periodo di assistenza ha una durata di almeno 15 giorni.

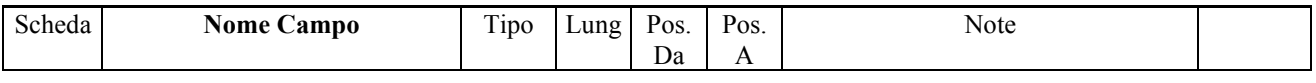

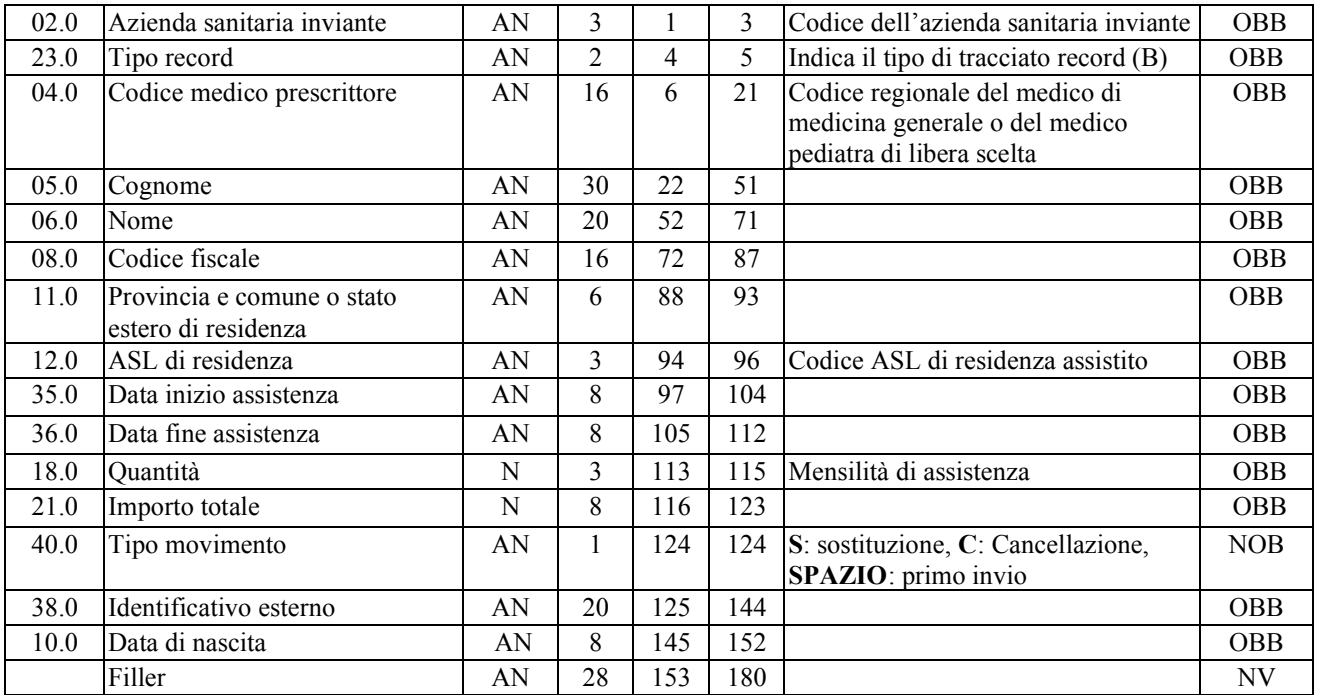

La chiave univoca di identificazione del record è costituita dai campi:

- ASL inviante (02.0)<br>- Identificativo esterno (38.0)
- Identificativo esterno
- Tipo record (23.0)

### 4.11 Tracciato C

### **Tracciato record file "C" Attività SPECIALISTICA AMBULATORIALE per residenti e non residenti**

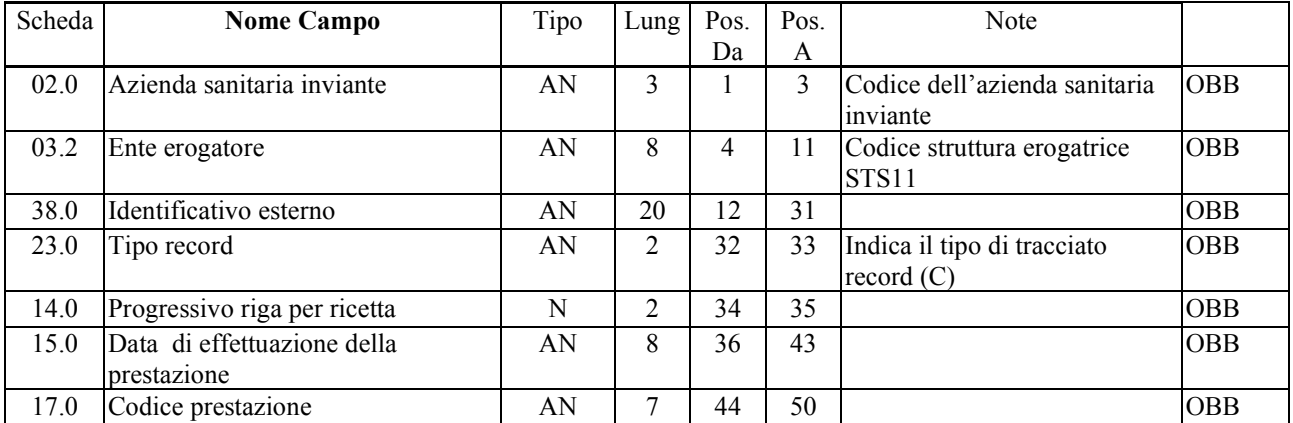

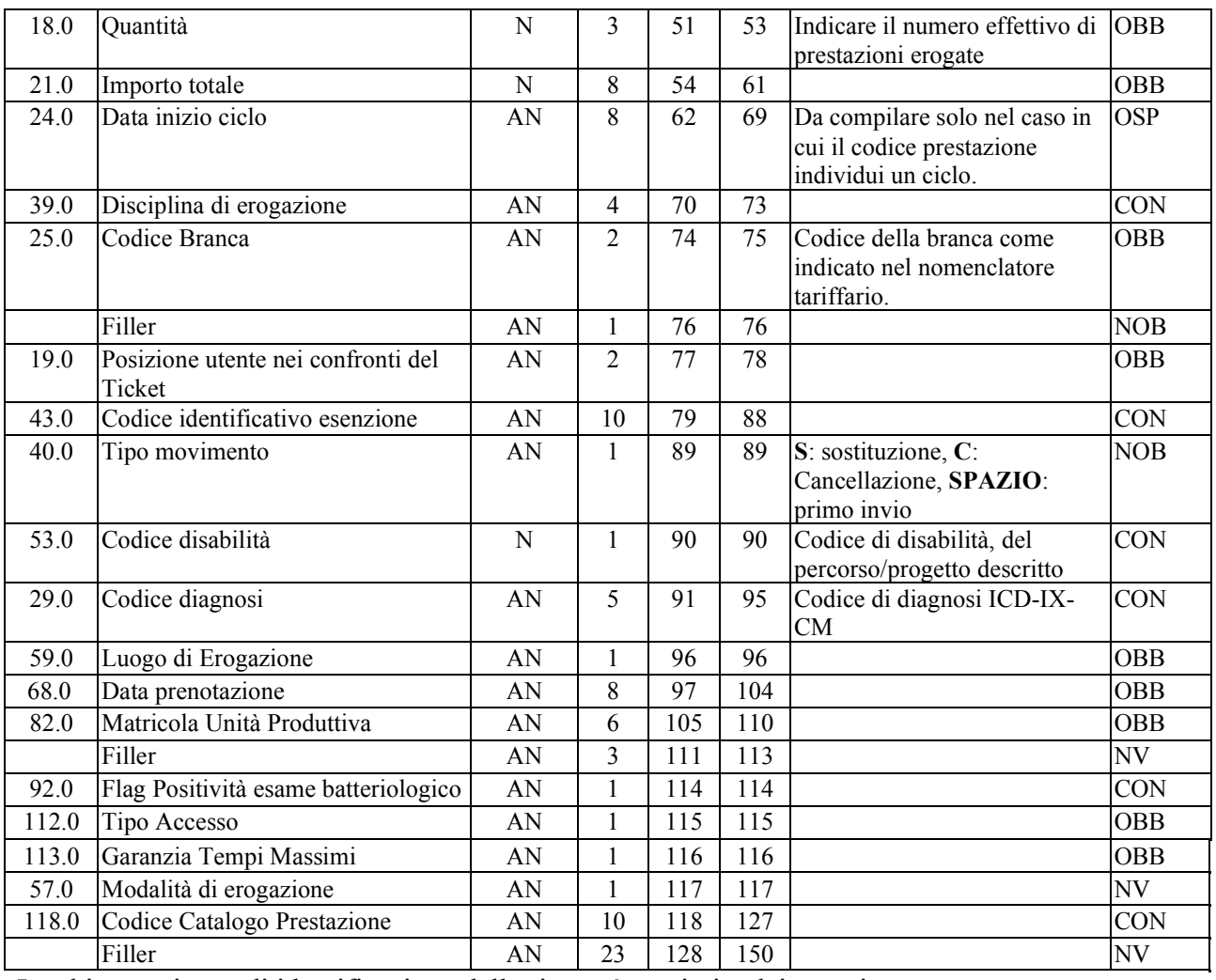

La chiave univoca di identificazione della ricetta è costituita dai campi:

- Azienda sanitaria inviante (02.0)
- Identificativo esterno (38.0)<br>- Tipo record (23.0)
- $Tipo record$  (23.0)

**N.B.:** Ricette contenenti cicli di prestazioni. Tenuto conto che il riferimento per la data di erogazione della prestazione è la data dell'ultima prestazione del ciclo, si conviene che i cicli di prestazioni a cavaliere dell'anno dovranno essere trasmessi nell'anno di competenza della data dell'ultima prestazione del ciclo.

La chiave univoca di identificazione della ricetta è costituita dai campi:

- Azienda sanitaria inviante (02.0)
- Identificativo esterno (38.0)
- Tipo record (23.0)

**N.B.:** Ricette contenenti cicli di prestazioni. Tenuto conto che il riferimento per la data di erogazione della prestazione è la data dell'ultima prestazione del ciclo, si conviene che i cicli di prestazioni a cavaliere dell'anno dovranno essere trasmessi nell'anno di competenza della data dell'ultima prestazione del ciclo.

### 4.12 Tracciato C2

### **Tracciato record file "C2" Attività SPECIALISTICA AMBULATORIALE**

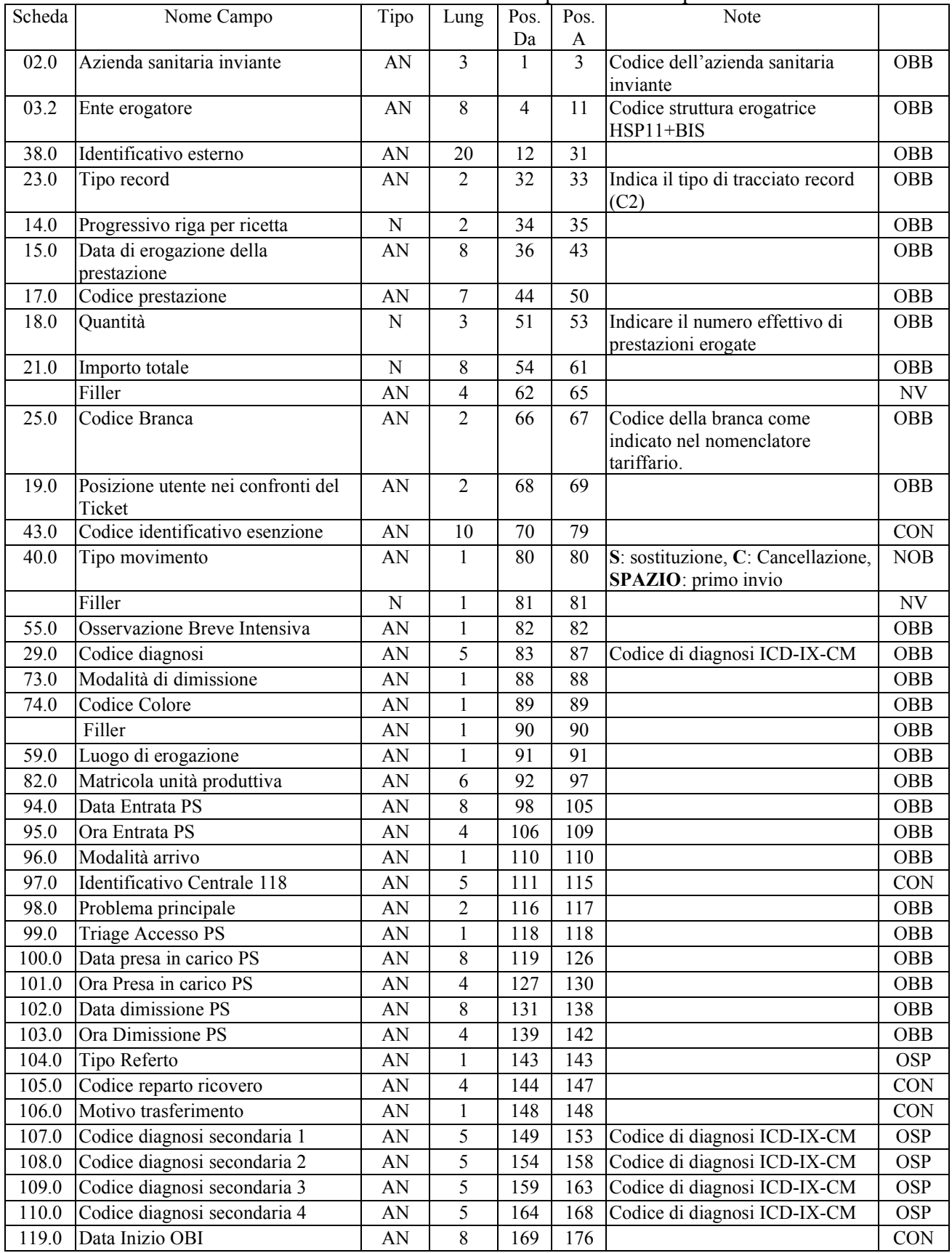

## Prestazioni in DEA o PRONTO SOCCORSO per residenti e per non residenti\*

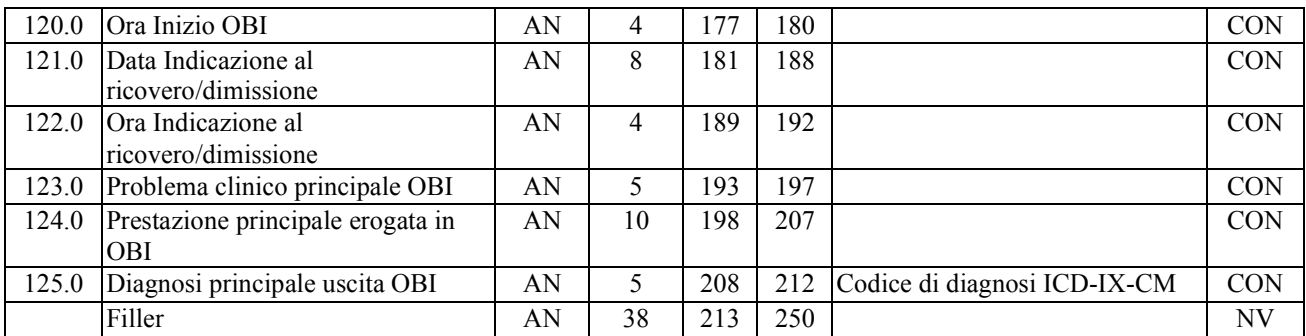

(\*)

- Dovranno essere inviate tutte le prestazioni di pronto soccorso, **comprese quelle seguite da ricovero**; le prestazioni erogante per accessi seguiti di ricovero, devono comunque essere inviate anche nel flusso C4.

La chiave univoca di identificazione della ricetta è costituita dai campi:

- Azienda sanitaria inviante (02.0)
- Ente erogatore (03.2)
- Identificativo esterno (38.0)
- Tipo record (23.0)

### 4.13 Tracciato C4

### **Tracciato record file "C4" Attività SPECIALISTICA AMBULATORIALE**

Riguarda tutte le prestazioni erogate all'assistito durante il ricovero ospedaliero presso l'azienda sanitaria (può essere eventualmente estesa a nuovi modelli di ricovero extra-ospedaliero SDE)

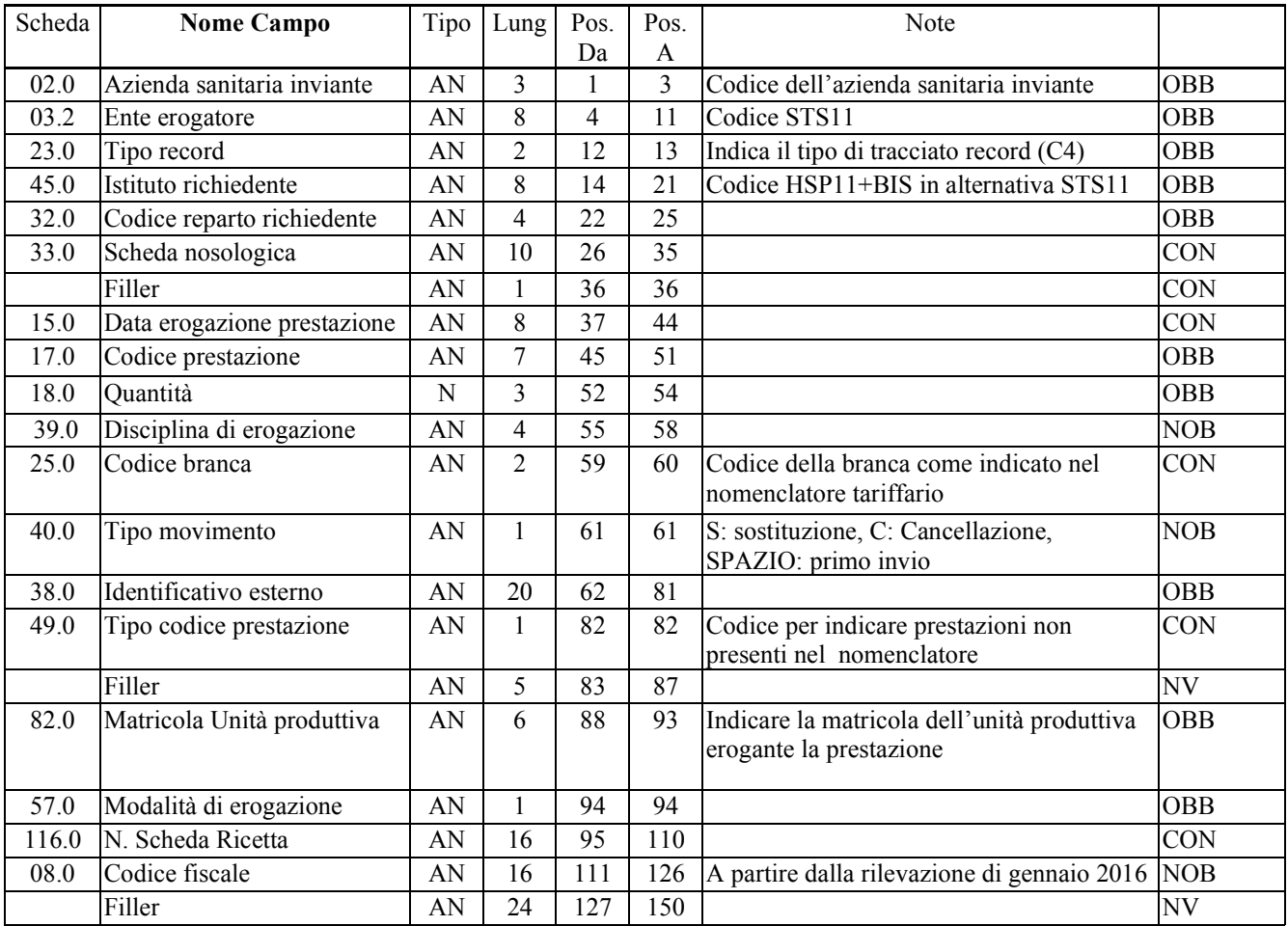

Devono essere inviate nell'ambito del flusso C4 anche le prestazioni erogante per accessi in pronto soccorso seguiti da ricovero

La chiave univoca di identificazione del record è costituita dai campi:

- ASL inviante (02.0)
- Ente erogatore (03.2)
- Identificativo esterno (38.0)
- Tipo record (23.0)

### 4.14 Tracciato C5

### **Attività SPECIALISTICA AMBULATORIALE**

Prestazioni a fatturazione e pagamento diretto tra aziende, il flusso deve essere inviato dall'azienda della struttura che eroga la prestazione.

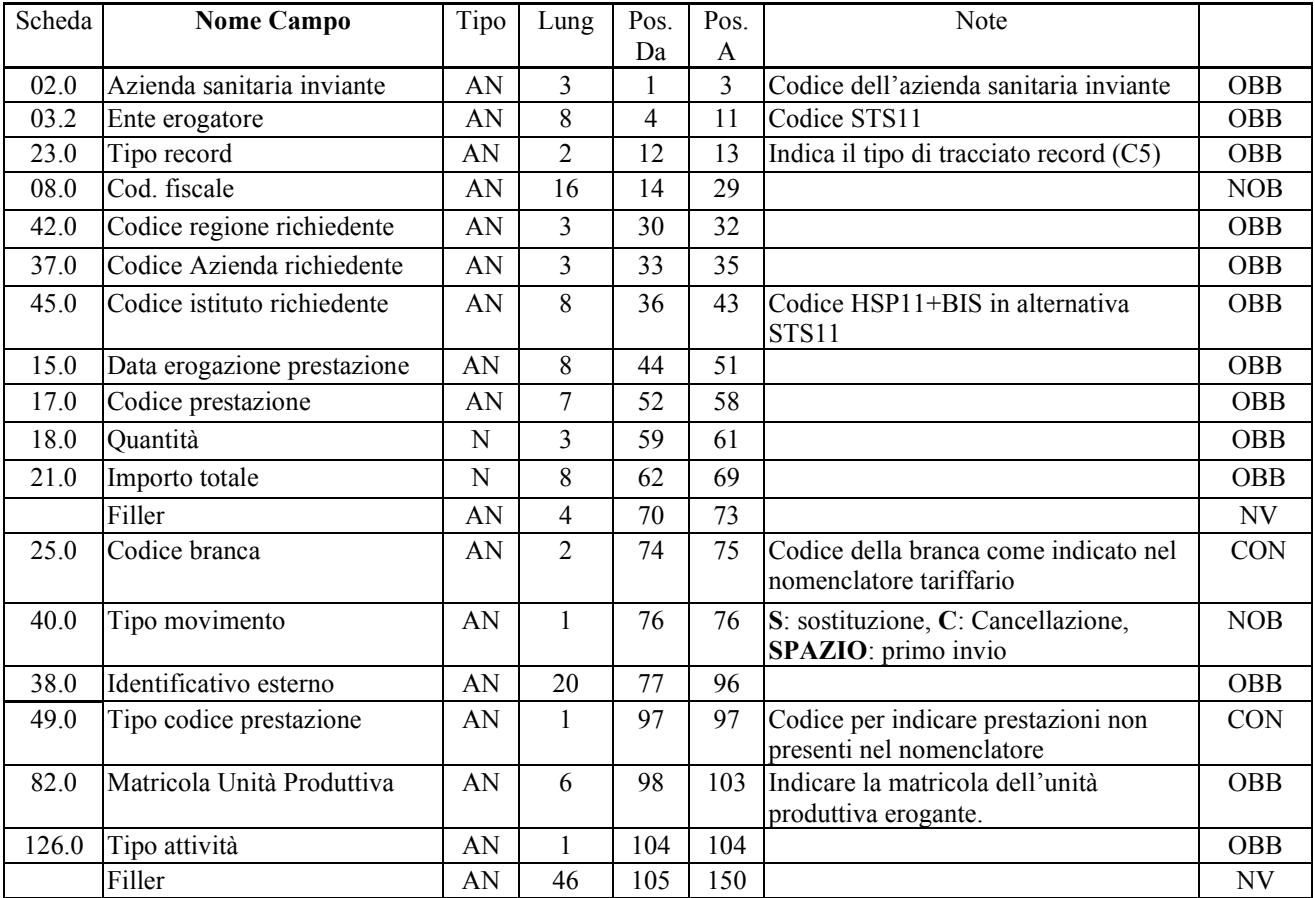

La chiave univoca di identificazione del record è costituita dai campi:

- ASL inviante (02.0)
- Ente erogatore (03.2)
- Identificativo esterno (38.0)
- Tipo record (23.0)

### **5 SCHEDE ANALITICHE**

In questo capitolo sono state riportate le schede di riferimento con l'insieme dei controlli, formali e logici, che si applicano al campo. I controlli di tipo formale riguardano vincoli espressi sul singolo campo mentre i controlli logici coinvolgono congruenze con altri campi del tracciato.

Si precisa che la fase dei controlli è stata strutturata in modo tale da continuare comunque il controllo dell'intero blocco di informazioni anche nel caso in cui si sia rilevato un errore, questo al fine di fornire alla struttura inviante il maggior numero di segnalazioni da utilizzare per la correzione dei dati .

Le schede sono articolate in quadri, il cui contenuto viene, di seguito descritto.

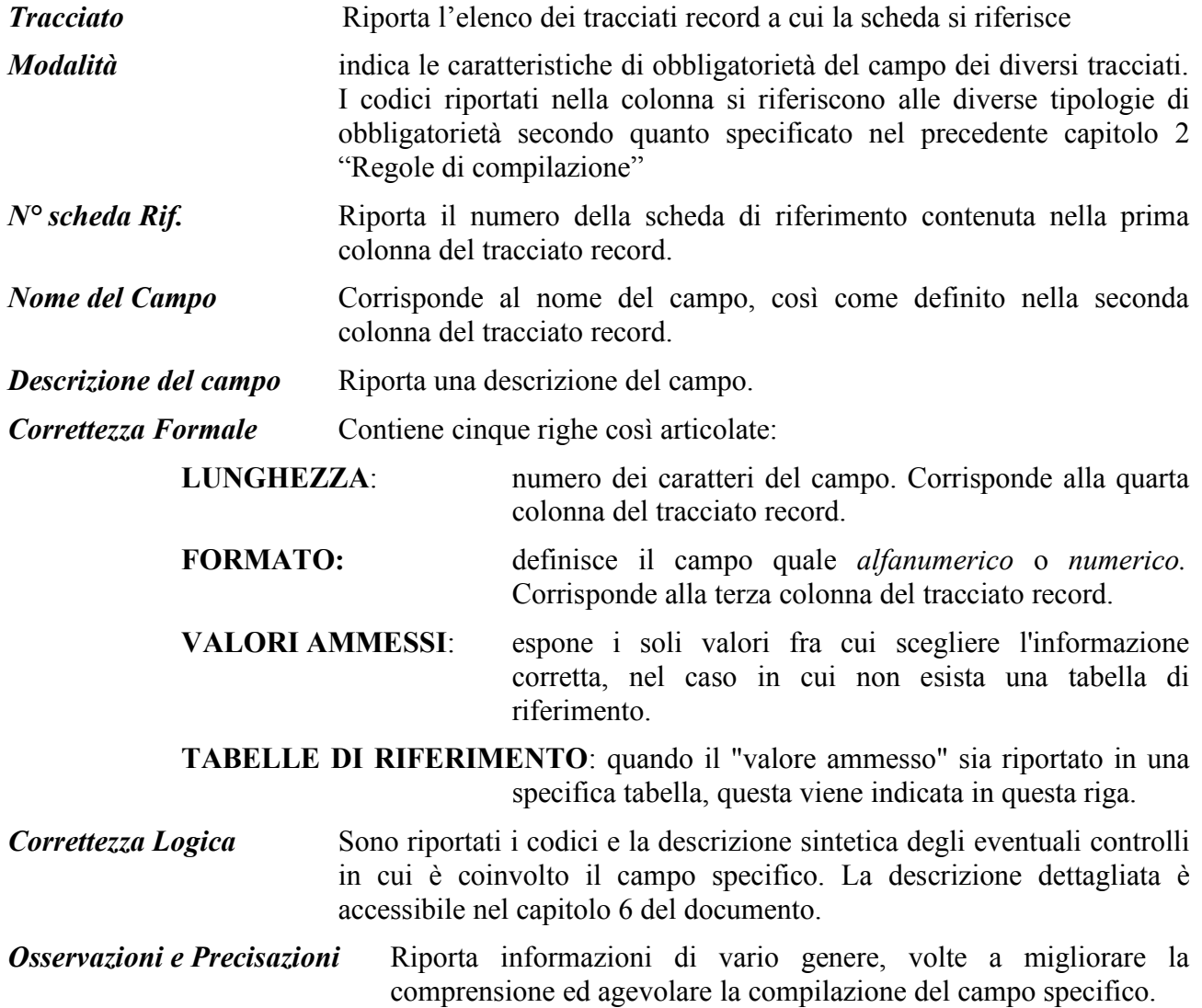

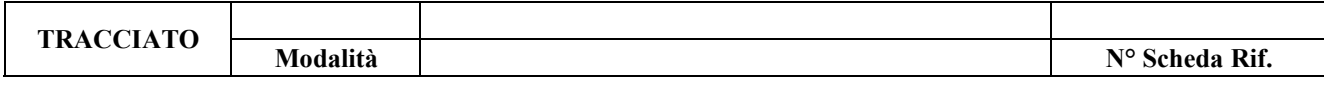

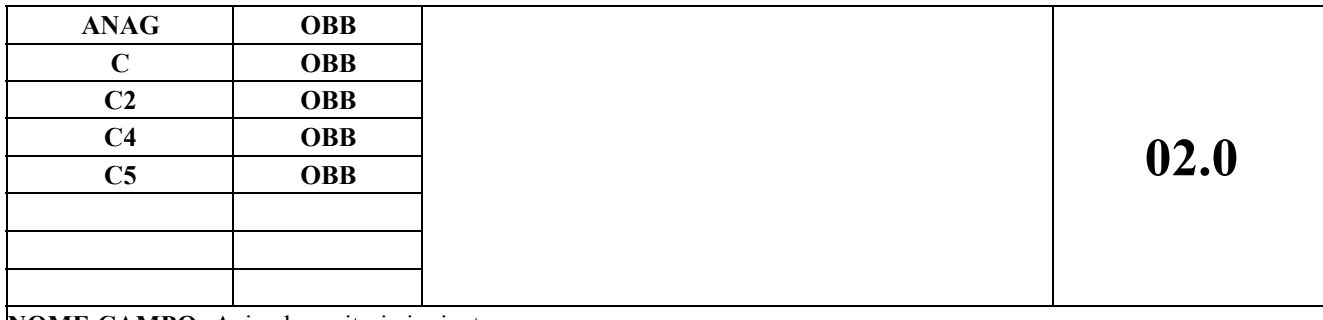

**NOME CAMPO:** Azienda sanitaria inviante

#### **DESCRIZIONE CAMPO**

Codice dell'azienda sanitaria inviante il blocco di informazioni

#### **CORRETTEZZA FORMALE**

LUNGHEZZA: 3 FORMATO: AN

VALORI AMMESSI: valore presente in tabella.

TABELLE DI RIFERIMENTO: La tabella delle Aziende Sanitarie regionali è reperibile http://www.sistemapiemonte.it/cms/pa/sanita/servizi/26-aura-archivio-unico-regionale-degli-assistiti/1879 documentazione Nella sezione "Documentazione dati di riferimento per i controlli"

• Dati trasversali comuni e stati esteri

#### **CONTROLLI APPLICATI**

L03 – Congruenza tra codice ente erogatore e codice azienda inviante

**Per il tracciato B:**

L27 – ASL di residenza deve essere diversa dall'ASL inviante **Per i tracciati C, C2:** L17 – La ricetta non deve essere già esistente

#### **OSSERVAZIONI E PRECISAZIONI**

**Per tracciati C, C2:** il valore deve essere uguale per l'intero blocco di informazione nel file dei dati di dettaglio.

**Per il tracciato C:**

In caso di autoimpegnative viene verificato che non sia già stata inviata da quell'Asl, mentre per DM e DPCM non viene controllato l'ente inviante ma solo se è presente negli archivi regionali dei flussi.

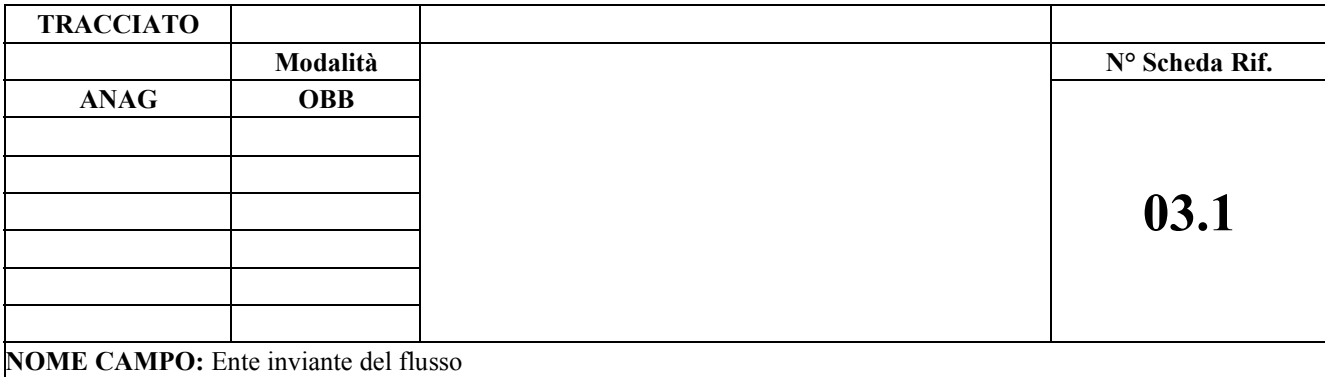

### **DESCRIZIONE CAMPO** Per Tracciati C: Codice struttura erogatrice STS11 **Per Tracciati C2:** Codice struttura HSP11-BIS

#### **CORRETTEZZA FORMALE**

LUNGHEZZA: 8 FORMATO: AN

VALORI AMMESSI: tabelle di riferimento

TABELLE DI RIFERIMENTO: Tabella STS11 e HSP11-bis presente sul sistema PADDI, a cui per poter accedere è necessario avere le credenziali. La tabella è disponibile nell'area "Reportistica (Regione, Asl, Aso, Presidi) – Strutture

#### **CONTROLLI APPLICATI**

#### **Per i tracciati C, C2:**

L02 –Congruenza tra data di erogazione della prestazione, data di apertura e chiusura dell'ente inviante del flusso e dell'ente erogatore

L03 – Congruenza tra codice ente e codice azienda inviante

#### **Per i tracciati C, C2:**

L17 – La ricetta non deve essere già esistente

#### **OSSERVAZIONI E PRECISAZIONI**

Se il valore è quello della tabella STS11 il campo sarà composto dal codice STS11 (6 caratteri) allineato a sinistra e verranno aggiunti due spazi.

Ulteriori informazioni di merito sulle relazioni tra il codice Ente inviante, Ente erogante, l'abbinamento tra le sezioni anagrafiche e flussi si rinvia alla lettura del paragrafo 4.

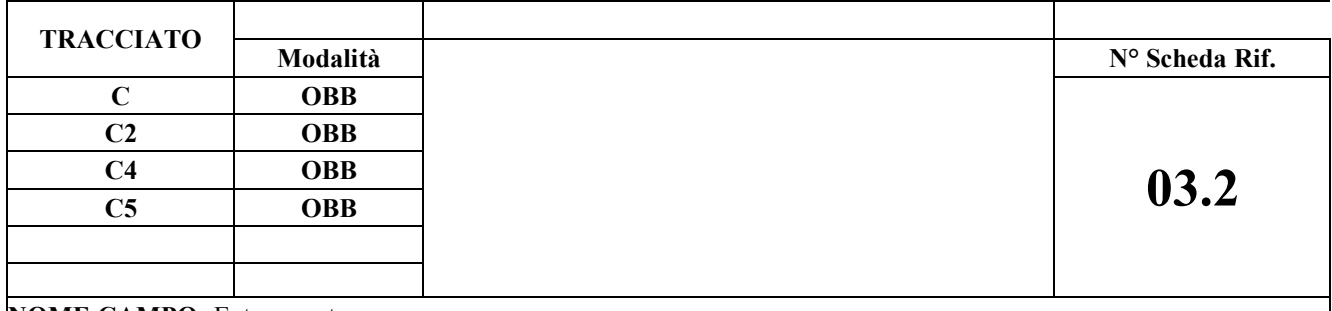

#### **NOME CAMPO:** Ente erogatore

#### **DESCRIZIONE CAMPO**

Per Tracciati C, C4, C5: Codice struttura erogatrice STS11 **Per Tracciati C2:** Codice struttura HSP11-BIS

#### **CORRETTEZZA FORMALE**

LUNGHEZZA: 8 FORMATO: AN

VALORI AMMESSI: tabelle di riferimento TABELLE DI RIFERIMENTO: Tabella STS11 e HSP11-bis presente sul sistema PADDI, per cui per poter accedere è necessario avere le credenziali. La tabella è disponibile – Strutture

#### **CONTROLLI APPLICATI**

**Per i tracciati C, C2, C4, C5:**

L02 – Congruenza tra data di erogazione della prestazione, data di apertura e chiusura dell'ente inviante del flusso e dell'ente erogatore

L03 – Congruenza tra codice ente e codice azienda inviante

L97 – Congruenza tra istituto erogante, matricola unità produttiva e data di erogazione della prestazione

#### **Per il tracciato C:**

LA3 – Congruenza tra istituto di erogazione, matricola unità produttiva e disciplina di erogazione

**Per il tracciato C5:**

L31 – Congruenza tra Azienda Sanitaria Inviante e Azienda inviante

**Per il tracciato C2:**

LE2 - Congruenza tra codice reparto, modalità di dimissione ed ente erogante

#### **OSSERVAZIONI E PRECISAZIONI**

Se il valore è quello della tabella STS11 il campo sarà composto dal codice STS11 (6 caratteri) allineato a sinistra e verranno aggiunti due spazi.

Per i tracciati C e C2 deve esistere corrispondenza tra il codice ente inviante e il codice erogatore tra flusso sezione anagrafica e sezione prestazioni, per cui il controllo L02 viene applicato sia sull'ente erogatore che sull'ente inviante.

Nel solo tracciato C, nell'ambito della sezione prestazioni è possibile indicare più codici STS11 e relative matricole di unità produttive. Tale condizione si applica quando per l'erogazione delle prestazioni presenti nella ricetta, sono state coinvolte unità produttive afferenti a strutture diverse; si noti che è anche possibile indicare eventuali codici struttura e matricole di unità produttive di altre ASR.

#### **TRACCIATO**

**Modalità**

**N° Scheda Rif. ANAG CON**

### **04.0 B OBB**

**NOME CAMPO:** Codice medico prescrittore

#### **DESCRIZIONE CAMPO**

**Tracciato B**: codice medico regionale **Tracciato ANAG**: codice regionale del medico, codice fiscale del medico o codice atto ad individuare il prescrittore

#### **CORRETTEZZA FORMALE**

#### LUNGHEZZA: 16 FORMATO: AN

VALORI AMMESSI: "AD99999" , Codice Disciplina + codice progressivo unità operativa,, codice medico, codice STS11, 099999R, E99999R, codice fiscale medico, AG99999

TABELLE DI RIFERIMENTO: Tabella dei medici presente sul sistema PADDI, a cui per poter accedere è necessario avere le credenziali. La tabella medici è disponibile nell'area "Reportistica (Regione, Asl, Aso, Presidi) – Tabelle istituti pubblici – Tabelle medici"

**CONTROLLI APPLICATI**

#### **Per il tracciato ANAG flusso C2:**

L53 – Congruenza tra provenienza assistito, campo medico prescrittore e data prescrizione

#### **Per il tracciato ANAG flusso C:**

- L91 Congruenza tra numero ricetta e codice medico prescrittore
- LF5 Congruenza tra il tipo di erogazione della ricetta e medico

#### **OSSERVAZIONI E PRECISAZIONI**

**Per il tracciato B:** sono ammessi solo i codici regionali.

#### **Per il tracciato ANAG flussi C**

**Ricette del SSN cartacee:** Per ricetta Regione Piemonte se la ricetta è presente nel sistema R.U.R. (registro unico delle ricette) il codice del medico viene individuato a livello centrale e pertanto il campo deve essere compilato a spazio. Nel caso di ricetta SSN altra regione indicare valore E99999R

#### **Ricette cartacee AUTOIMPEGNATIVE e AGENDA GRAVIDANZA**

- Ricette relative ad accessi diretto
	- Codice STS11 se il prescrittore è un consultorio nel caso di accesso diretto
	- Codice Disciplina + Progressivo Unità Operativa del reparto accesso diretto ospedaliero
	- "AD99999" per accesso diretto
- Ricette relative ad impegnative interne ospedaliere :
	- Codice Disciplina + Progressivo Unità Operativa del reparto a cui appartiene lo specialista
	- Codice STS11 se il prescrittore è un consultorio, SERT, DSM, SIMT per esami successivi all'accesso diretto
	- Matricola Unità Produttiva: relativa al punto di erogazione del reparto in cui è avvenuta la prescrizione.
	- Codice fiscale del medico specialista prescrittore. Dalle prescrizioni del 01/10 accettato solo
- Ricette prescritte da INPS e carceri è prevista la seguente codifica:"099999R"
- Ricette relative all'agenda di gravidanza è prevista la seguente codifica: "AG99999"

• Ricetta autoimpegnativa sostitutiva di ricetta SSN non prescritta correttamente: Codice regionale MMG o PLS **Ricette Elettroniche DEMATERIALIZZATE** : Codice Fiscale del medico

**Per il tracciato ANAG flusso C2:** il campo codice medico deve essere compilato se il campo provenienza assistito assume valore "2"

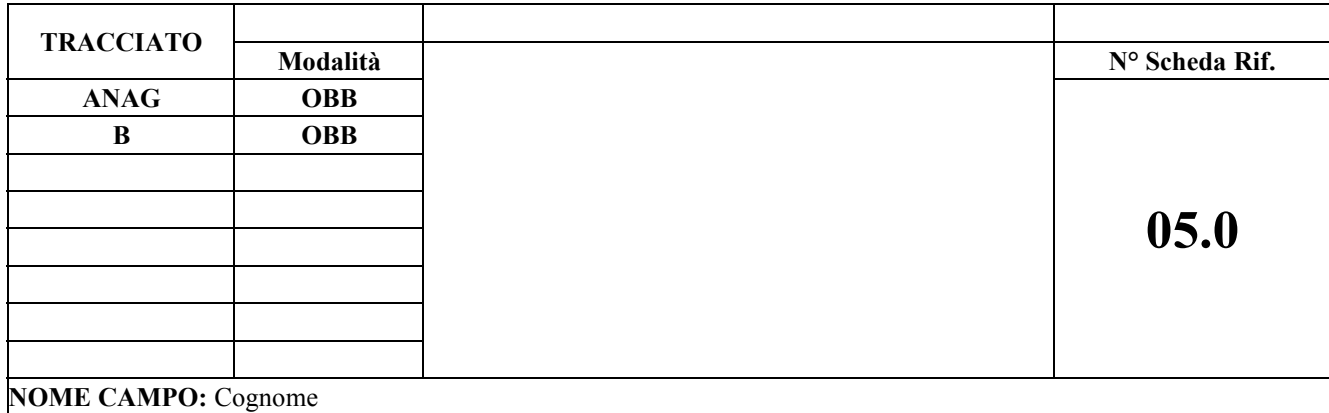

Cognome del paziente a cui la prescrizione si riferisce

### **CORRETTEZZA FORMALE** LUNGHEZZA: 30 FORMATO: AN VALORI AMMESSI: Cognome dell'assistito (\*) Per i tracciati **ANAG** è ammesso il valore "ANONIMO" per le normative che Prevedono l'anonimato. TABELLE DI RIFERIMENTO:

#### **CONTROLLI APPLICATI**

#### **Per i tracciati ANAG:**

L13 – Congruenza anonimato

#### **Per i tracciati ANAG C2 e B:**

L20 – Congruenza tra codice fiscale, Provincia e Comune di residenza, cognome e nome.

#### **OSSERVAZIONI E PRECISAZIONI**

(\*) Il cognome deve essere inserito tutto in maiuscolo e le lettere accentate devono essere sostituite con la lettera non accentata seguita dall'apostrofo.

In caso di specifica norma sulla segretezza (L.135/90 e DPR 309/90) si indica "ANONIMO"

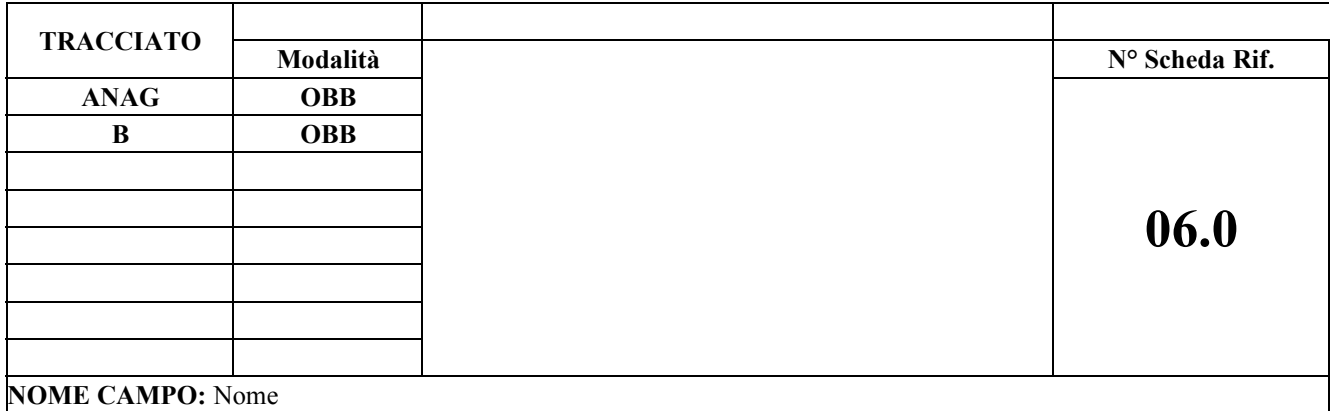

Nome del paziente a cui la prescrizione si riferisce.

#### **CORRETTEZZA FORMALE**

LUNGHEZZA: 20 FORMATO: AN VALORI AMMESSI: nome dell'assistito (\*) Per i tracciati **ANAG** è ammesso il valore "ANONIMO" per le normative che prevedono l'anonimato.

TABELLE DI RIFERIMENTO:

#### **CONTROLLI APPLICATI**

#### **Per i tracciati ANAG:**

L13 – Congruenza anonimato

#### **Per i tracciati ANAG C2 e B:**

L20 – Congruenza tra codice fiscale, Provincia e Comune di residenza, cognome e nome.

#### **OSSERVAZIONI E PRECISAZIONI**

(\*) Il nome deve essere inserito tutto in maiuscolo e le lettere accentate devono essere sostituite con la lettera non accentata seguita dall'apostrofo.

In caso di specifica norma sulla segretezza (L.135/90 e DPR 309/90) si indica "ANONIMO"

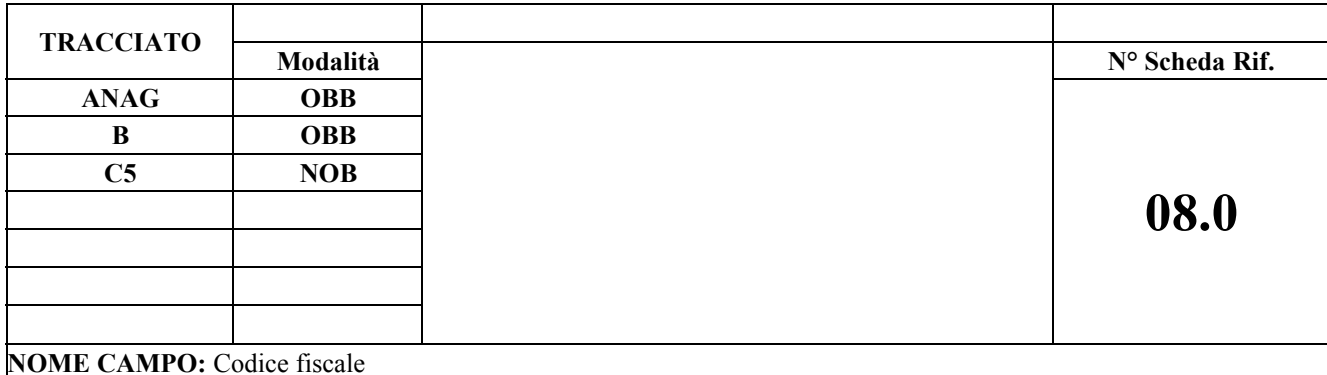

Codice fiscale o altro codice identificativo del paziente

#### **CORRETTEZZA FORMALE**

LUNGHEZZA: 16 FORMATO: AN

VALORI AMMESSI: Codice fiscale o altro codice identificativo specifico

TABELLE DI RIFERIMENTO: Tabella al paragrafo 10.

#### **CONTROLLI APPLICATI**

#### **Per tutti i tracciati ANAG:**

L13 – Congruenza anonimato

- L84 Congruenza tra codice fiscale e cittadinanza
- L89 Congruenza informazioni assistito, tipo ricetta ed onere spesa
- SA1 Codice fiscale non presente in archivio AURA.

LE6 – Congruenza tra data prescrizione/data erogazione (C2), codice STP/ENI e Banca Dati Centri ISI regionali

#### **Per il tracciato ANAG C2:**

L30 – Congruenza tra codice fiscale neonati, data di nascita e data erogazione della prestazione

#### **Per il tracciato ANAG C:**

SA2 – Congruenza tra posizione utente ticket, data prescrizione, codice esenzione e codice fiscale per esenzioni da reddito

LX4 – Congruenza tra numero ricetta NRE e codice fiscale del paziente

#### **Per tutti i tracciati C2 e B**

L20 – Congruenza tra codice fiscale, Provincia e Comune di residenza, cognome e nome.

#### **Per il tracciato B:**

L29 – Periodo di assistenza non sovrapponibile

#### **OSSERVAZIONI E PRECISAZIONI**

#### **Per i tracciati ANAG, B e C5:**

Per la compilazione si veda la tabella di supporto al controllo L89, di cui al paragrafo 10. Per i neonati – non ancora in possesso di codice fiscale – si utilizzano sedici "0" In caso di specifica norma sulla segretezza (L.135/90 e DPR 309/90) si indicano sedici "9".

#### **Per i tracciati ANAG e C5:**

I codici STP/ENI emessi dalla regione Piemonte (identificabili dal codice regione "010" inserito dopo i caratteri STP o ENI) dovranno essere attivi alla data di prescrizione/erogazione nella Banca Dati Centri ISI regionale. Sui codici STP/ENI emessi da centri ISI fuori regione verrà effettuato solo un controllo formale che abbia la seguente struttura: "STP+ codice regione (non  $010$ ) + codice ASL + 7 cifre numeriche".

Il controllo formale sul codice fiscale viene modificato secondo il seguente schema adottato dal Ministero della Salute. Se il codice fiscale è effettivo (primi tre caratteri sono diversi da "STP" e successivi 3 sono caratteri) si esegue la seguente verifica dei caratteri da 7-11:

- 7-8 carattere uguale agli ultimi due caratteri anno di nascita
- 9 carattere uguale a mese di nascita (A=gennaio, B=febbraio, C=marzo, D=aprile, E=maggio, H=giugno, L=luglio, M=agosto, P=settembre, R=ottobre, S=novembre, T=dicembre)
- 10-11 carattere uguale a giorno di nascita se valore > 40 bisogna sottrarre 40.
	- 10-11 carattere uguale a sesso (se  $\leq$  40 sesso =M, se  $>$  40 sesso =F)

Accettato anche i codici fiscali non ancora definitivi con il, formato previsto di 11 cifre. Tale codice fiscale provvisorio deve essere registrato in AURA, in caso contrario non viene riconosciuto valido.

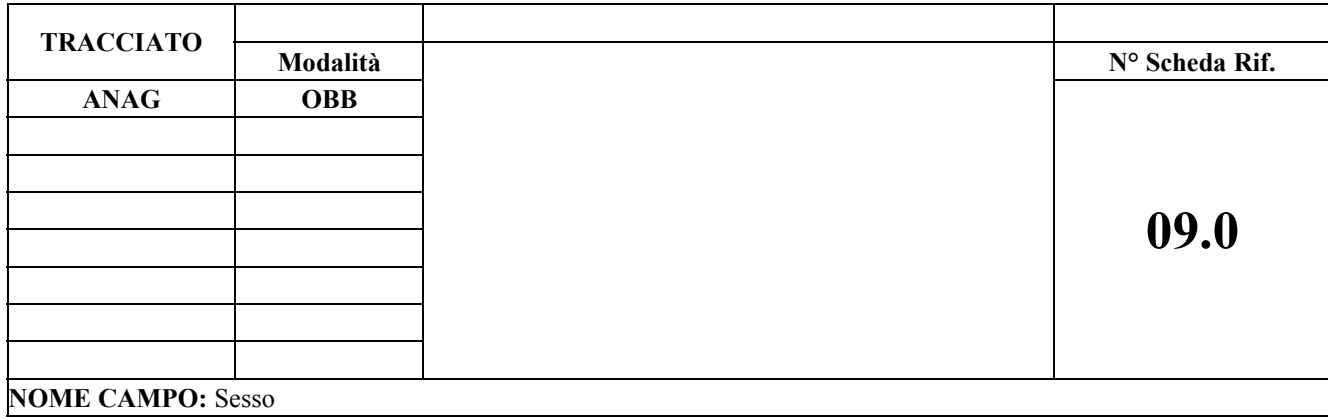

Sesso dell'utente.

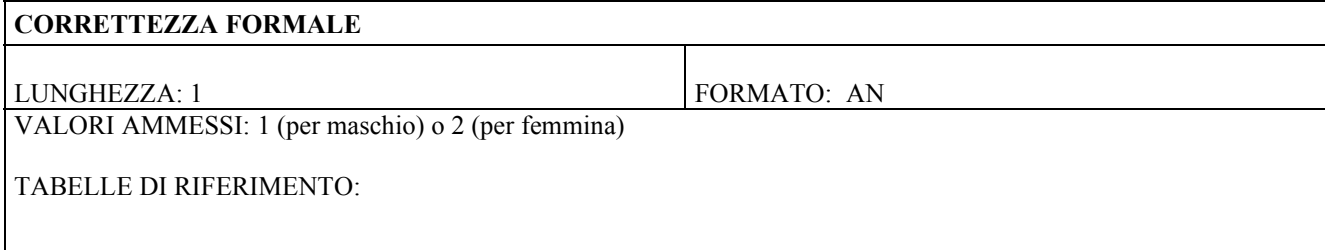

#### **CONTROLLI APPLICATI**

#### **OSSERVAZIONI E PRECISAZIONI**

I valori sono stati uniformati al flusso dei Dimessi;

- 1- Maschio
- 2- Femmina

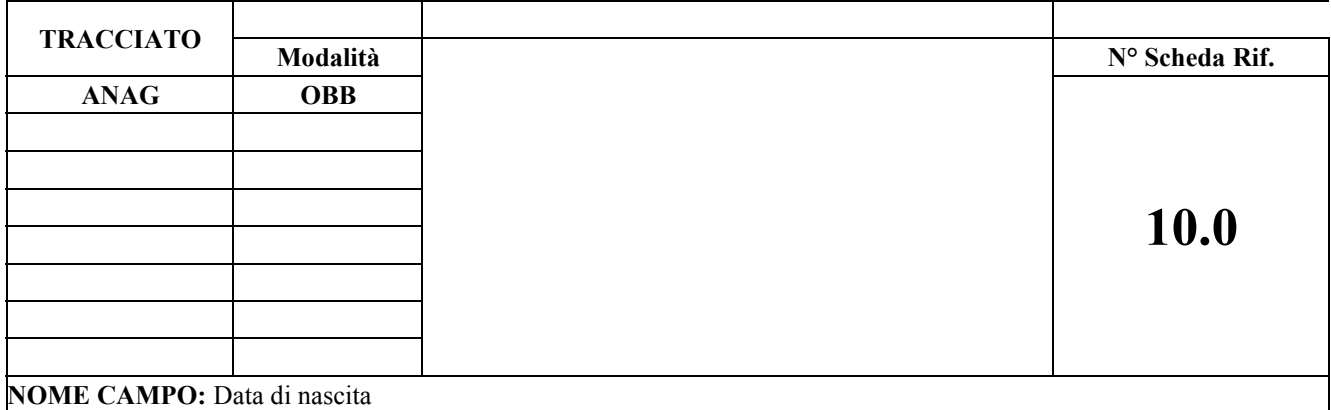

Data di nascita dell'utente.

#### **CORRETTEZZA FORMALE**

LUNGHEZZA: 8 FORMATO: AN VALORI AMMESSI: ggmmaaaa

TABELLE DI RIFERIMENTO:

#### **CONTROLLI APPLICATI**

#### **Per i tracciati ANAG C2**

L30 – Congruenza tra codice fiscale neonati, data di nascita e data erogazione della prestazione

L56 – Congruenza tra posizione utente nei confronti del ticket e età del paziente

#### **Per i tracciati ANAG C:**

L81 – Congruenza tra data prescrizione e data nascita

#### **Per i tracciati ANAG:**

L04 – Congruenza tra data di nascita e data erogazione della prestazione

#### **Tracciato B**

L46 – Congruenza tra data di nascita e inizio assistenza

#### **OSSERVAZIONI E PRECISAZIONI**

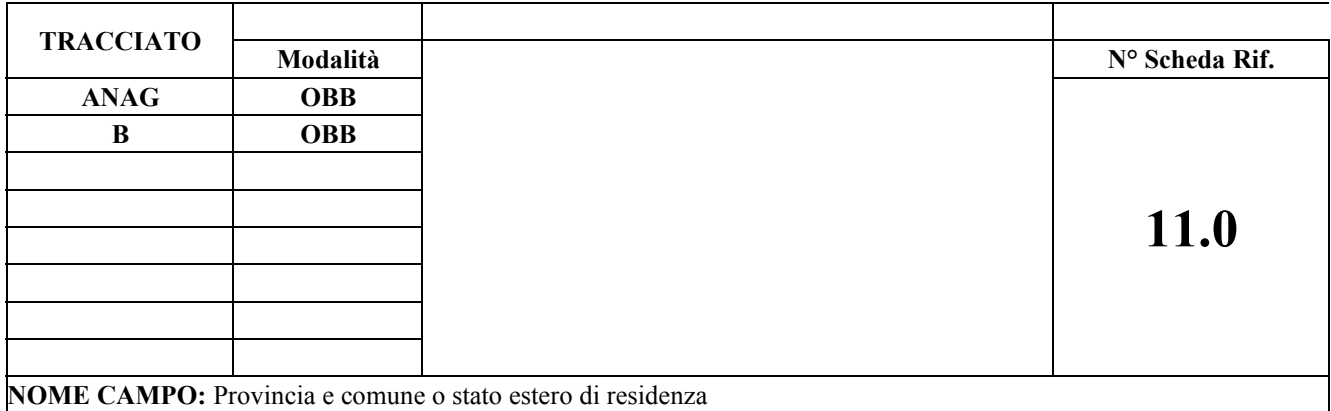

Identifica la Provincia ed il Comune italiano, o lo Stato estero di residenza dell'assistito.

#### **CORRETTEZZA FORMALE**

LUNGHEZZA: 6 FORMATO: AN

VALORI AMMESSI: Codice ISTAT d'Italia (Provincia e Comune),

"999999" per apolidi,

"999EEE" con EEE che indica il codice di stato estero,

"STPEEE" con EEE che indica il codice di stato estero.

TABELLE DI RIFERIMENTO: Tabella Tabella ISTAT dei Comuni italiani, Tabella stati esteri, reperibile al seguente link

http://www.sistemapiemonte.it/cms/pa/sanita/servizi/26-aura-archivio-unico-regionale-degli-assistiti/1879 documentazione

Nella sezione "Documentazione dati di riferimento per i controlli"

• Dati trasversali comuni e stati esteri

Tabella al paragrafo 10.

#### **CONTROLLI APPLICATI**

**Per i tracciati B, ANAG:**

L06 – Congruenza tra Provincia e Comune di residenza e ASL di residenza.

L15 – Congruenza tra Provincia e Comune di residenza e anno della prestazione

#### **Per i tracciati ANAG:**

L89 – Congruenza informazioni assistito, tipo ricetta ed onere spesa

L85 – Congruenza tra Regione e Comune/Provincia di residenza

L90 - Congruenza informazioni tessera sanitaria europea

**Per i tracciati B, ANAG C2:**

L20 – Congruenza tra codice fiscale, Provincia e Comune di residenza, cognome e nome

#### **OSSERVAZIONI E PRECISAZIONI**

Il codice ISTAT dei Comuni italiani è composto da tre caratteri, identificativi della Provincia, seguito dai tre che identificano il Comune.

Per i **residenti in Italia**, si indica il codice ISTAT della Provincia e del Comune di residenza.

Per i **residenti all'estero**, il codice dello Stato preceduto da 999, o STP seguito dal codice Stato estero, o 999999 per apolidi.

**N.B.** 1- il Comune di residenza è quello nel quale risiede l'assistito nell'anno dell'erogazione della prestazione.

2 - dal momento che esistono numerose omonimie di Comuni, allocati in Provincie italiane diverse, è importante, in fase di accettazione, **verificare che il codice Provincia rilevato (prime tre cifre) indichi l'effettiva Provincia di residenza.** Nel caso di rilevazione manuale, specificare oltre al **Comune** anche la **Provincia** di residenza.

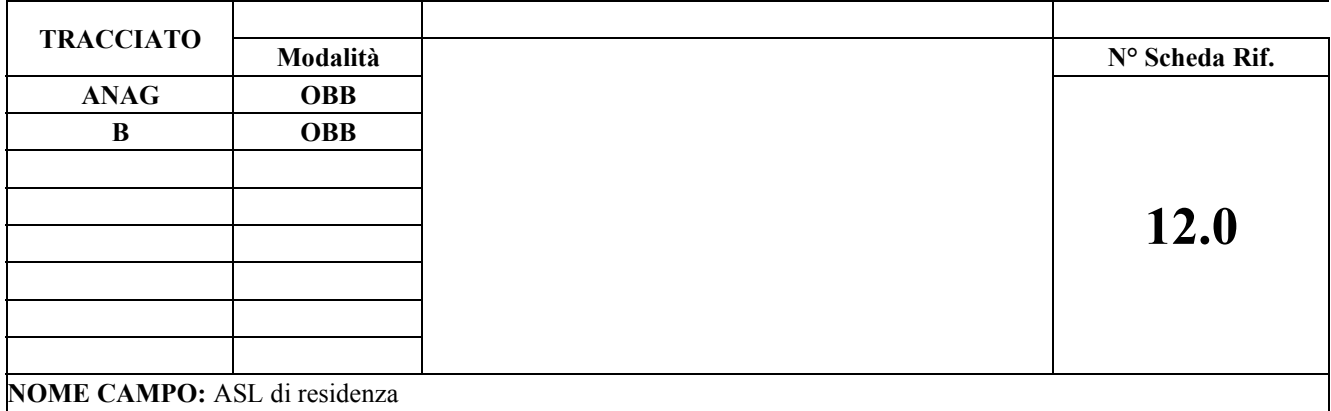

Codice dell'ASL in cui risiede l'assistito.

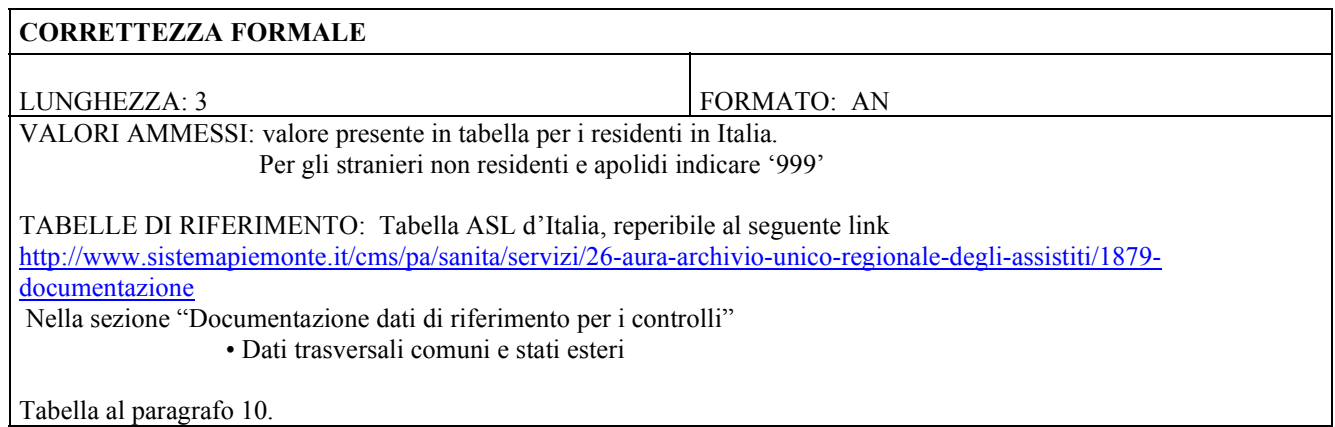

#### **CONTROLLI APPLICATI**

L06 – Congruenza tra Provincia e comune di residenza e ASL di residenza

#### **Per il tracciato ANAG:**

L89 – Congruenza informazioni assistito, tipo ricetta ed onere spesa

#### **Per il tracciato B :**

L27 – ASL di residenza deve essere diversa dall'ASL inviante

L29 – Periodo di assistenza non sovrapponibile

#### **OSSERVAZIONI E PRECISAZIONI**

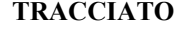

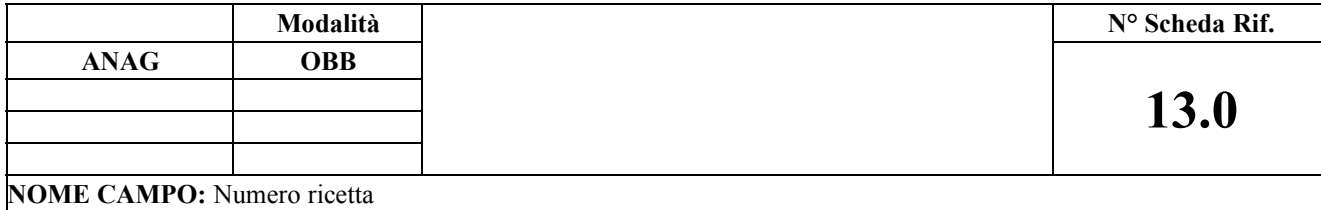

**Per il tracciato C:** Numero poligrafico riportato sul ricettario nazionale, oppure numero dell'impegnativa interna, oppure numero della ricetta Dematerializzata (NRE).

**Per il tracciato C2:** numero di registrazione di accesso in pronto soccorso

#### **CORRETTEZZA FORMALE**

LUNGHEZZA: 16 FORMATO: AN

VALORI AMMESSI: **Per il tracciato C:** Numero poligrafico riportato sul ricettario nazionale, oppure numero dell'impegnativa interna, oppure numero della ricetta Dematerializzata (NRE). Tabella al paragrafo 10. **Per il tracciato C2:** numero di registrazione di accesso in pronto soccorso TABELLE DI RIFERIMENTO:

### **CONTROLLI APPLICATI**

L17 – La ricetta non deve già essere esistente

L48 – Sostituzione numero ricetta non ammessa

**Per il tracciato ANAG flusso C:**

L91 – Congruenza tra numero ricetta e codice medico prescrittore

L94 – Congruenza tra numero ricetta e tipologia prescrizione

S06 – Ricetta del SSN non ancora registrata in R.U.R.

LX1 - Congruenza tra numero ricetta, flag ricetta interna per tipo di prescrizione DPCM

LX2- Prescrizione DM annullata

LX3 - Numero di ricetta NRE non presente in archivio:

LX4 - Congruenza tra numero ricetta NRE e codice fiscale del paziente

#### **OSSERVAZIONI E PRECISAZIONI**

**Per il tracciato ANAG C:**

Per ricette SSN e SASN aventi uno dei seguenti schemi:

- per ricette SSN nuovo modello: codice regione (3 cifre) + anno erogazione (2 cifre con formato AA) + progressivo numerico (9 cifre) + numero da algoritmo (1 cifra) + blank
- per ricette SASN: "001" oppure "002" + anno erogazione (2 cifre con formato AA) + progressivo numerico (9 cifre) + numero da algoritmo (1 cifra) + blank

Per impegnative interne o accesso diretto cartacee del paziente il campo deve essere compilato con un numero univoco nell'ambito dell'azienda, costituito da un codice alfa numerico di lunghezza complessiva pari a 16 cifre avente uno dei seguenti schemi:

- anno erogazione (2 cifre con formato AA) + codice disciplina + Progressivo Unità Operativa (4 cifre) + progressivo numerico (9 cifre) + 'A' (impegnativa interna)
- anno erogazione (2 cifre con formato AA) + codice ASR (3 cifre) + progressivo numerico (10 cifre) + 'A' (impegnativa interna)

Per impegnative prescritte in dematerializzata da MMG,PLS, medico ospedaliero (DM 2 novembre 2011) è previsto il seguente schema:

codice regione (3 cifre) + codice raggruppamento del lotto (2 cifre alfanumeriche) + identificativo del lotto (1 cifra) valori ammessi tra 0 e 7 + codice del lotto e numero protocollo singolo (9 cifre numeriche: 7 per il lotto e 2 per il progressivo)

Per prestazioni prescritte con l'Agenda di Gravidanza il campo deve essere compilato con un numero univoco nell'ambito dell'azienda, costituito da un codice alfa numerico di lunghezza complessiva pari a 16 cifre avente il seguente schema:

- anno erogazione (2 cifre con formato AA) + codice ASR (3 cifre) + progressivo numerico (8 cifre) + progressivo di prescrizione (2 cirfe da 01 a 14) + 'G' (Agenda di Gravidanza)

Agli schemi descritti viene applicata la validazione formale del campo; se il formato non viene rispettato la ricetta sarà scartata.

**Per il tracciato ANAG C2:** indicare come numero di ricetta il numero di registrazione di accesso in Pronto Soccorso; da compilare anche nel caso di solo accesso senza l'erogazione della prestazione (modalità di dimissione A o M)

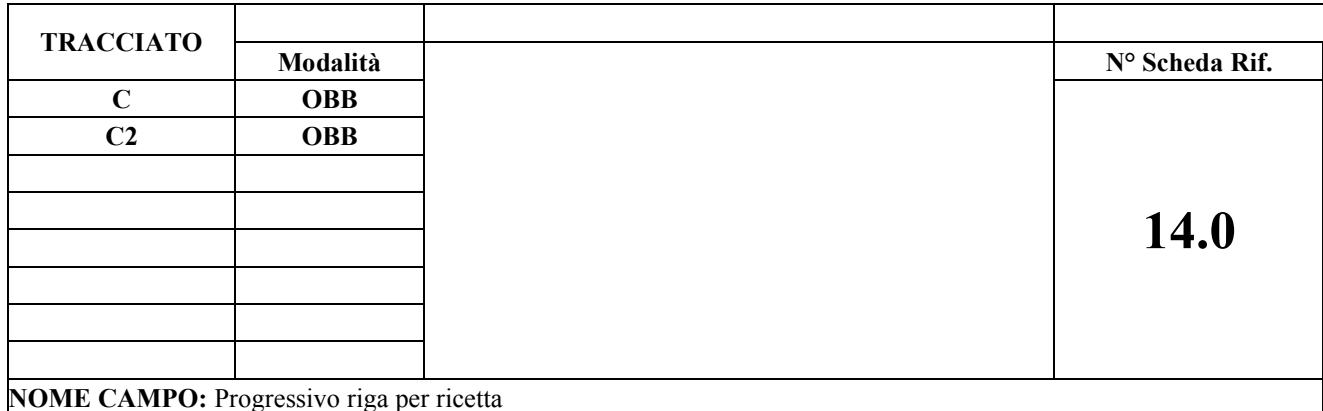

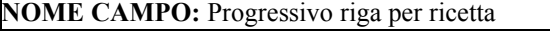

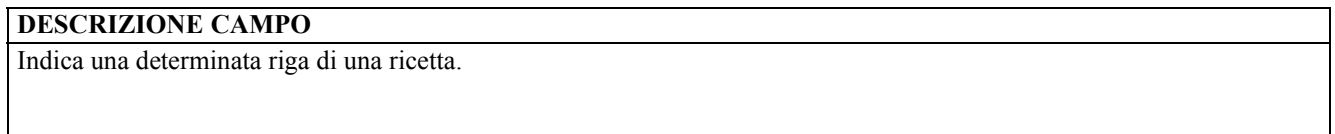

#### **CORRETTEZZA FORMALE**

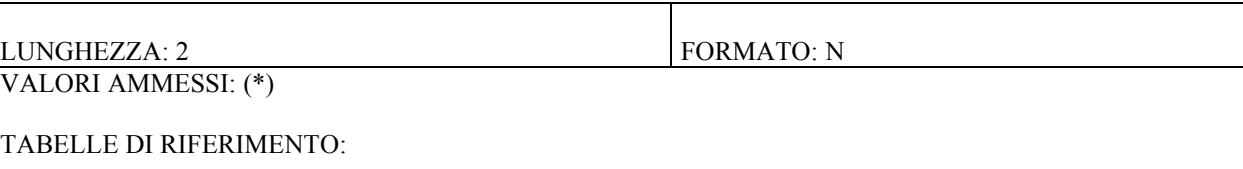

#### **CONTROLLI APPLICATI**

#### **OSSERVAZIONI E PRECISAZIONI**

(\*)

La prima riga della ricetta deve contenere "01". Ciascuna riga successiva deve riportare un numero in stretta progressione.

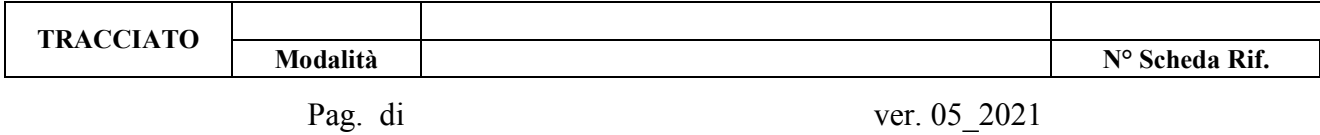

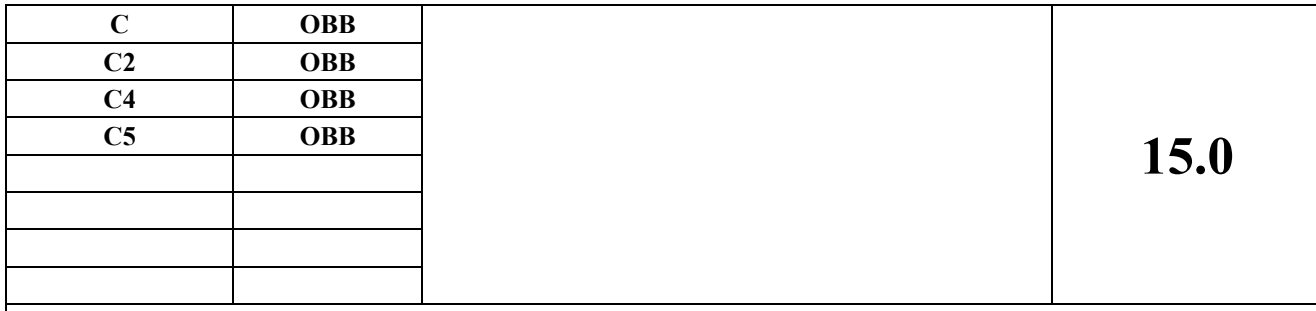

**NOME CAMPO:** Data di erogazione della prestazione

#### **DESCRIZIONE CAMPO**

**Per i tracciati C, C2, C4, C5:** Data di erogazione della prestazione

#### **CORRETTEZZA FORMALE**

LUNGHEZZA: 8 FORMATO: AN

VALORI AMMESSI: ggmmaaaa

TABELLE DI RIFERIMENTO:

#### **CONTROLLI APPLICATI**

**Per il tracciato C:**

L01 – Congruenza tra data inizio ciclo e data erogazione della prestazione

L80 – Congruenza tra data prescrizione, data prenotazione, data inizio ciclo, data di erogazione e data progetto riabilitativo

#### **Per il tracciato C2:**

L56 – Congruenza tra posizione utente nei confronti del ticket e età del paziente

L30 – Congruenza tra codice fiscale neonati, data di nascita e data erogazione della prestazione

**Per i tracciati C, C2:**

L04 – Congruenza tra data di nascita e data erogazione della prestazione

**Per i tracciati C, C2, C4, C5,:**

L05 – Congruenza tra codice prestazione ed anno di erogazione

- L08 Congruenza tra data erogazione della prestazione e data di trasmissione
- L97 Congruenza tra istituto erogante, matricola unità produttiva e data di erogazione della prestazione

L02 – Congruenza tra data di erogazione della prestazione e data di apertura e chiusura dell'ente inviante del flusso **Per i tracciati C, C2:**

L15 – Congruenza tra Provincia e Comune di residenza e anno della prestazione

#### **OSSERVAZIONI E PRECISAZIONI**

**Per il tracciato C:** nel caso di un ciclo di prestazioni, riportare la data dell'ultima prestazione del ciclo **Per il tracciato C2**: da compilare anche nel caso di solo accesso (modalità di dimissione A o M) senza l'erogazione della prestazione (riportare la data dell'accesso in pronto soccorso)

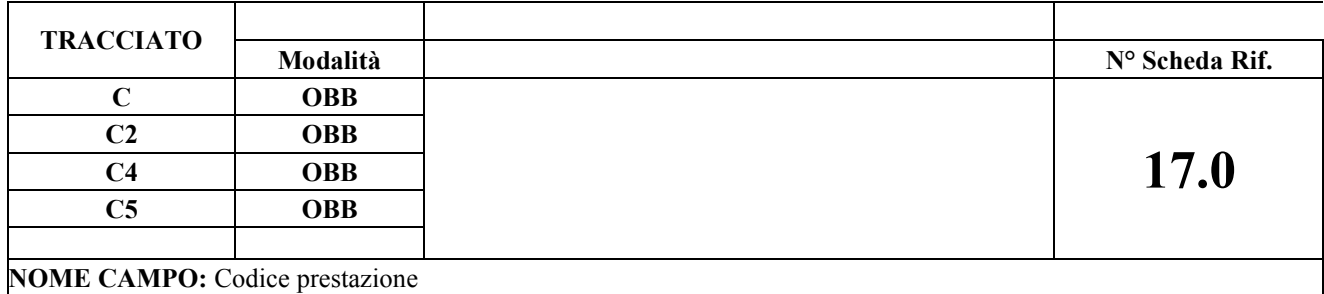

Riporta il codice prestazione secondo il Nomenclatore tariffario regionale in vigore al momento dell'erogazione della prestazione. Per i flussi C4 e C5 sono ammessi codici prestazione extra – nomenclatore

#### **CORRETTEZZA FORMALE**

LUNGHEZZA: 7 FORMATO: AN

VALORI AMMESSI: valore presente in tabella.

TABELLE DI RIFERIMENTO: Nomenclatore regionale, vedi l'excel allegato i fogli denominati "TAB 01" e "TAB 02" **Per il tracciato C:** Allegato "1"; Allegato "2" branca 79 per soli residenti e branche 08, 29, 58, 69, 70, 81 e 98 per tutte le tipologie di pazienti

Per il tracciato C2: Allegato "1"; Allegato "2" ; e valore '0000000'

Per i tracciati C4, C5: Allegato "1"; Allegato "2"

**Per i tracciati C4,C5:** inserire il codice procedura ICD IX-CM identificante la prestazione se e solo se il campo 49.0 è opportunamente valorizzato, la tabella di riferimento è reperibile al seguente link

http://www.sistemapiemonte.it/cms/pa/sanita/143-flussi-informativi-regionali/3038-sdo

Nella sezione "Materiali regionali"

#### • **Diagnosi/procedure ICD – 9 – CM 2007 (file excel)**

#### **CONTROLLI APPLICATI**

#### **Per il tracciato C:**

- L18 Congruenza tra campi quantità e branca 56 e codice prestazione
- L19 Congruenza tra campi quantità e branca 98 e codice prestazione
- L21 Congruenza tra campi branca 56 e codice prestazione
- L50 Congruenza tra campi quantità e branca 79 e codice prestazione
- L51 Congruenza tra campi quantità e branca 70 e codice prestazione
- L73 Congruenza tra codice prestazione e quantità.
- L76 Congruenza tra codice prestazione e struttura erogante
- L77 Congruenza tra codici prestazione 89.7.1, 89.7 e codice branca 56
- L96 Congruenza tra codice branca, codice visita GIC e matricola dell'unità di produzione
- LD0 Congruenza tra i campi Posizione utente nei confronti del ticket, Codice prestazione
- LD1 Congruenza tra Codice prestazione e Matricola Unità Produttiva per le prestazioni di DH
- LD5 Congruenza tra codice prestazione, codice esenzione
- LD7 Congruenza tra codice prestazione e flag positività esame batteriologico
- LF9 Congruenza tra codice catalogo e codice prestazione
- LG3 Congruenza tra codice della prestazione ed erogabilità della prestazione.

#### **Per i tracciati C, C2, C4, C5:**

- L05 Congruenza tra codice prestazione ed anno di erogazione
- L16 Codice prestazione esistente nel nomenclatore tariffario di riferimento.
- L10 Congruenza tra codice prestazione e codice branca

#### **Per tracciato C2:**

LA7 – Congruenza campi solo accesso in pronto soccorso

#### **Per tracciato C eC2:**

L75 – Congruenza tra codice emocomponenti e flussi C e C2

#### **OSSERVAZIONI E PRECISAZIONI**

**Per i tracciati C:** nell'ambito di una ricetta lo stesso codice prestazione non può essere presente su più righe di dettaglio (utilizzare il campo quantità per riportare il numero effettivo di prestazioni erogate).

Per le ricette dematerializzate prescritte dal 1 ottobre 2016 è obbligatorio il codice del catalogo campo 118.0, in questo caso si può omettere la compilazione del codice nomenclatore. Per le altre tipologie di prescrizioni successive al 01 ottobre sono ammessi o il codice catalogo, o il codice nomenclatore oppure entrambi.

Per il tracciato C2: nell'ambito della rilevazione valorizzare '0000000<sup>0</sup>' nel caso di accesso in pronto soccorso non seguito dall'erogazione della prestazione (modalità di dimissione A o M)
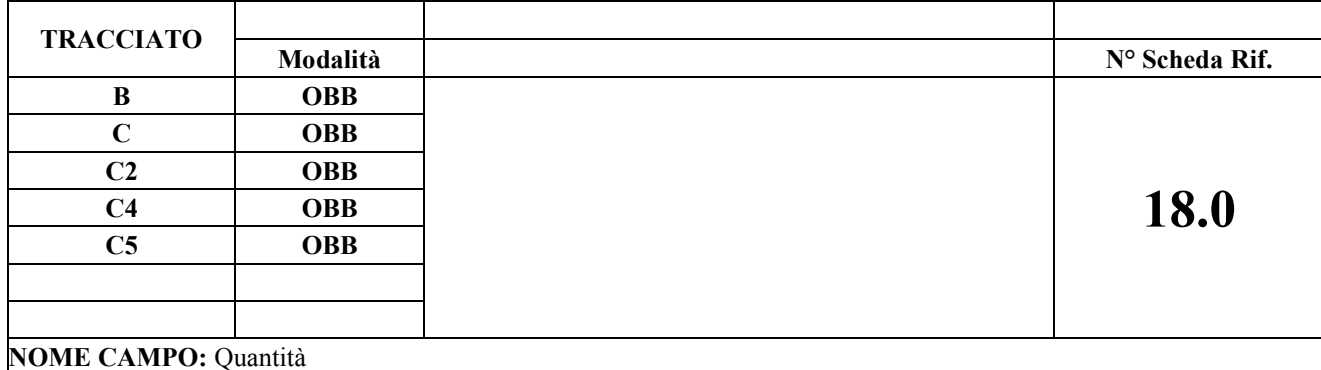

Indica il numero effettivo di prestazioni erogate per ogni riga della ricetta (codice prestazione). **Per il tracciato B:** è il numero di mensilità di assistenza addebitati.

#### **CORRETTEZZA FORMALE**

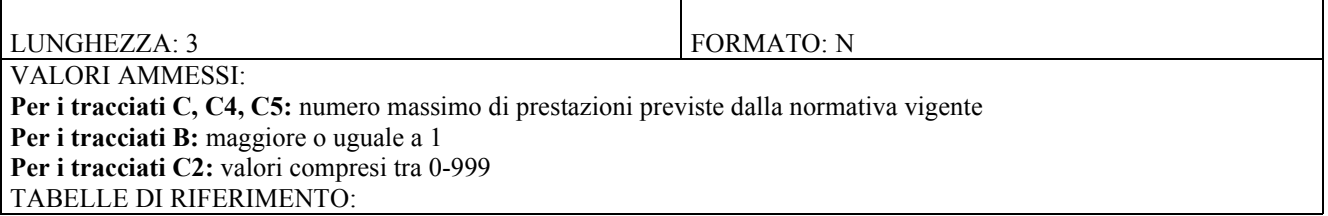

#### **CONTROLLI APPLICATI**

**Per i tracciati B, C2, C5:**

L11 – Congruenza tra Importo totale, quantità

**Per i tracciati C, C2:**

L47 – Congruenza tra quantità totale del record anagrafico e la somma delle quantità dei record di dettaglio **Per il tracciato C:**

L18 – Congruenza tra campi quantità e branca 56 e codice prestazione

L19 – Congruenza tra campi quantità e branca 98 e codice prestazione

L50 – Congruenza tra campi quantità e branca 79 e codice prestazione

L51 – Congruenza tra campi quantità e branca 70 e codice prestazione

L73 – Congruenza tra codice prestazione e quantità.

L83 – Congruenza tra data inizio ciclo e quantità prestazioni erogate

#### **Per il tracciato C2:**

LA7 – Congruenza campi solo accesso in pronto soccorso

#### **Per il tracciato B:**

L26 – Congruenza tra quantità e numero di mensilità di assistenza erogate

#### **OSSERVAZIONI E PRECISAZIONI**

Nell'ambito di una ricetta lo stesso codice prestazione non può essere presente su più righe di dettaglio (utilizzare il campo quantità per riportare il numero effettivo di prestazioni erogate).

Per il tracciato B: il mese di presa in carico dell'assistito sarà valorizzato se il periodo di assistenza ha una durata di almeno 15 giorni come precisato al paragrafo 4.7 FLUSSO B - PRECISAZIONI.

Per il tracciato C2: dovrà essere riportato il valore 0 in caso di accesso in pronto soccorso (modalità di dimissione A o M) non seguito dall'erogazione di alcuna prestazione.

#### **TRACCIATO**

## **Modalità N° Scheda Rif. C OBB**

**19.0 C2 OBB**

**NOME CAMPO:** Posizione utente nei confronti del Ticket

## **DESCRIZIONE CAMPO**

Posizione dell'utente per la compartecipazione della spesa nell'erogazione delle prestazioni (ticket)

## **CORRETTEZZA FORMALE**

LUNGHEZZA: 2 FORMATO: AN

VALORI AMMESSI: 0,1, 2, 3, 4, 5, 17,18,19,20,NT

#### **CONTROLLI APPLICATI**

## **Per i tracciati C e C2:**

L07 – Congruenza tra posizione utente nei confronti del ticket e codice identificativo esenzione.

LA4 – Congruenza tra tipo ricetta e posizione utente nei confronti del ticket - stranieri

LA6 – Congruenza tra posizione utente nei confronti del ticket e tipo ricetta - residenti

#### **Per il solo tracciato C:**

L36 – Congruenza tra posizione utente nei confronti del ticket e importo ticket

#### **Per il solo tracciato C2:**

L56 – Congruenza tra posizione utente nei confronti del ticket ed età del paziente (modificato)

LA7 – Congruenza campi solo accesso in pronto soccorso

LE4 – Congruenza tra posizione utente nei confronti del ticket, codice colore, problema principale, modalità dimissione e importo ticket.

#### **OSSERVAZIONI E PRECISAZIONI**

#### **Per il tracciato C:**

- 0 cittadini stranieri non in regola con le norme relative all'ingresso ed al soggiorno (STP) per la quota di compartecipazione alla spesa non versata e quindi da registrare con importo ticket uguale a zero, ai sensi del D.P.R. 31.08.1999, nr. 394, articolo 43, comma 4.
- 1 esente per categorie di soggetti di cui al D.M. 01/02/1991 art. 6 commi 1 e 2 e D.M. 10/09/98 (esenzione per maternità) e Legge 27 Art.4 Bis del 28/02/2001 (Monitoraggio Sanitario)
- 2 non esente
- 3 esente con autocertificazione (esenzione per reddito di cui alla legge Finanziaria nr. 724/94)
- 4 indigente (indigente e indigente a carico del comune)
- 5 esente per patologia ai sensi del D.M. n. 329 del 28/05/1999 e del D.M. 279 del 18/05/01
- NT Ticket non dovuto per prestazioni definite da DGR 84-10526 del 29.12.2008 DGR 21-9688 del 30.09.2008 e Allegato 2 prestazioni di cui alla D.G.R. 61-13646 del 22.03.2010

#### **Per il tracciato C2 (vedi paragrafo 6):**

- 0 cittadini stranieri non in regola con le norme relative all'ingresso ed al soggiorno (STP) per la quota di compartecipazione alla spesa non versata e quindi da registrare con importo ticket uguale a zero, ai sensi del D.P.R. 31.08.1999, nr. 394, articolo 43, comma 4.
- 1 esente per categorie di soggetti di cui al D.M. 01/02/1991 art. 6 commi 1 e 2 e D.M. 10/09/98 (esenzione per maternità) e Legge 27 Art.4 Bis del 28/02/2001 (Monitoraggio Sanitario)
- 2 non esente
- 3 esente con autocertificazione (esenzione per reddito di cui alla legge Finanziaria nr. 724/94)
- 5 esente per patologia ai sensi del D.M. n. 329 del 28/05/1999 e del D.M. 279 del 18/05/01
- 17 esente per traumatismi ed avvelenamenti acuti
- 18 esente per assistito con età inferiore ai 14 anni
- 19 esenti per codice colore verde, giallo, rosso
- 20 esente per prestazione non erogata (solo accesso) 21 – titolare del codice Giubileo " valido dal 07/12/15-20/11/16.

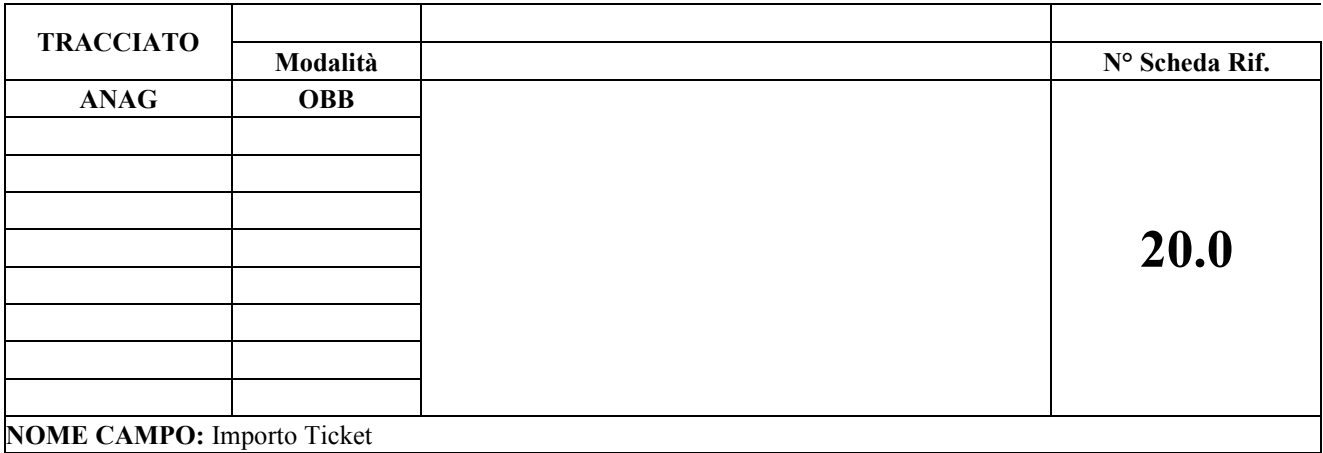

Contiene l'importo del ticket a carico dell'utente.

#### **CORRETTEZZA FORMALE**

LUNGHEZZA: 7 FORMATO: N VALORI AMMESSI: maggiore o uguale a 0 secondo la normativa di riferimento.

#### TABELLE DI RIFERIMENTO:

#### **CONTROLLI APPLICATI**

L36 – Congruenza tra posizione utente nei confronti del ticket e importo ticket

**Per il tracciato C:**

LB9 - Congruenza tra importo ticket e importi prestazioni da Nomenclatore tariffario regionale

**Per il tracciato C2:**

L12 – Congruenza tra Importo totale anagrafico, Importi totali righe di dettaglio, ticket

LA7 – Congruenza campi solo accesso in pronto soccorso

LE4 – Congruenza tra posizione utente nei confronti del ticket, codice colore, problema principale, modalità dimissione e importo ticket.

## **OSSERVAZIONI E PRECISAZIONI**

Il formato degli importi deve essere **NNNN,NN Per il tracciato C:**

L'importo massimo è pari a 66,15 Euro rif DGR n°11-2490 del 29/07/2011 **Per il tracciato C2**: l'importo è pari a 25,0 Euro, in presenza di codice colore bianco alla dimissione, ad eccezione delle esenzioni previste.

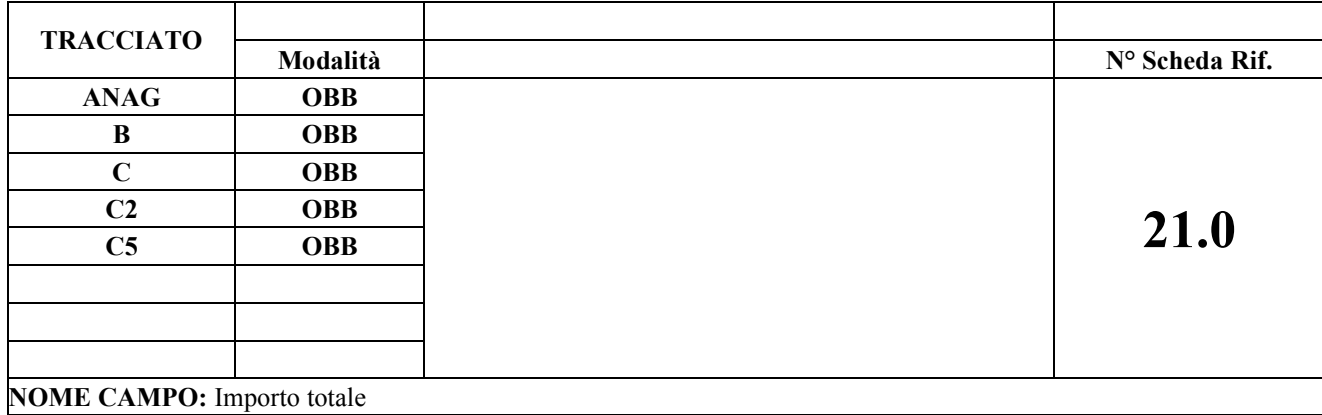

**Per il tracciato B:** l'importo totale è uguale al prodotto tra il campo quantità e il valore fisso 11,00 Euro.

**Per i tracciati C, C2:** l'importo totale della riga di dettaglio è ottenuto moltiplicando la quantità delle prestazioni per il prezzo unitario. Per la riga anagrafica indica la differenza tra la somma di tutti gli importi totali delle righe di dettaglio e l'importo del ticket a carico dell'utente.

#### **CORRETTEZZA FORMALE**

.

LUNGHEZZA: 8 FORMATO: N VALORI AMMESSI: Per le righe di dettaglio i valori previsti nelle tabelle di riferimento rapportate alla quantità.

TABELLE DI RIFERIMENTO: nomenclatore tariffario regionale ove previsto. La tabella è presente sul sistema PADDI, a cui per poter accedere è necessario avere le credenziali. La tabella è disponibile nell'area "Reportistica (Regione, Asl, Aso, Presidi) – Tariffario\_Regionale\_Prestazioni

## **CONTROLLI APPLICATI**

**Per i tracciati B, C2, C5:** L11 – Congruenza tra importo totale, quantità **Per il tracciato C2:** LA7 – Congruenza campi solo accesso in pronto soccorso L12 – Congruenza tra Importo totale anagrafico, Importi totali righe di dettaglio, ticket.

## **OSSERVAZIONI E PRECISAZIONI**

Il formato degli importi deve essere **NNNNN,NN** In caso di importo negativo il segno meno deve essere il primo carattere ( –NNNN,NN).

**Per il tracciato C2:** la prestazione deve essere valorizzata secondo quanto previsto dal nomenclatore ambulatoriale. È previsto un importo totale della riga di dettaglio pari a 0 nel caso di accesso in pronto soccorso (modalità di dimissione A o M) senza l'erogazione della prestazione.

**Per il tracciato C5:** gli importi sono quelli previsti dal Nomenclatore Tariffario regionale ovvero **oppure** dagli importi previsti dalle convenzioni tra le Aziende.

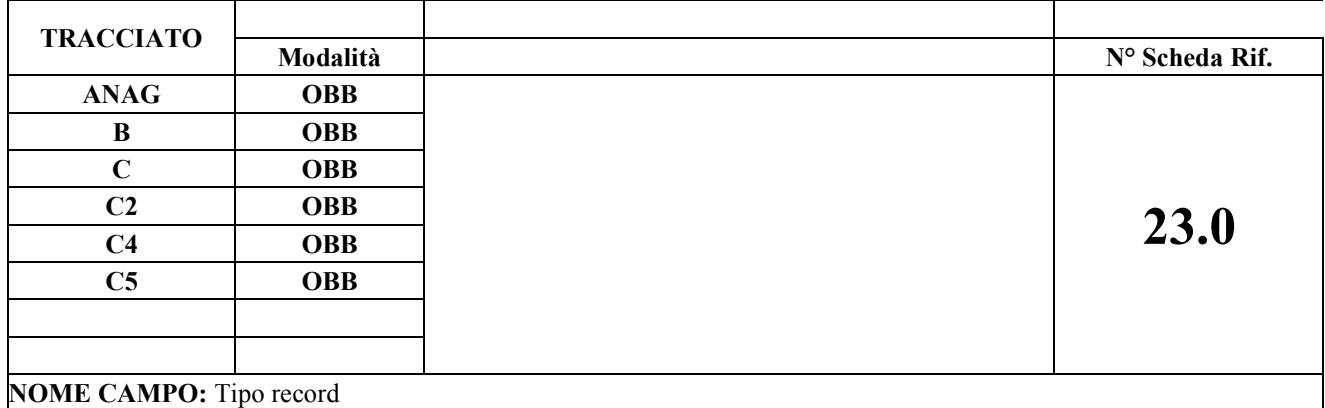

Indica la tipologia del tracciato record

## **CORRETTEZZA FORMALE**

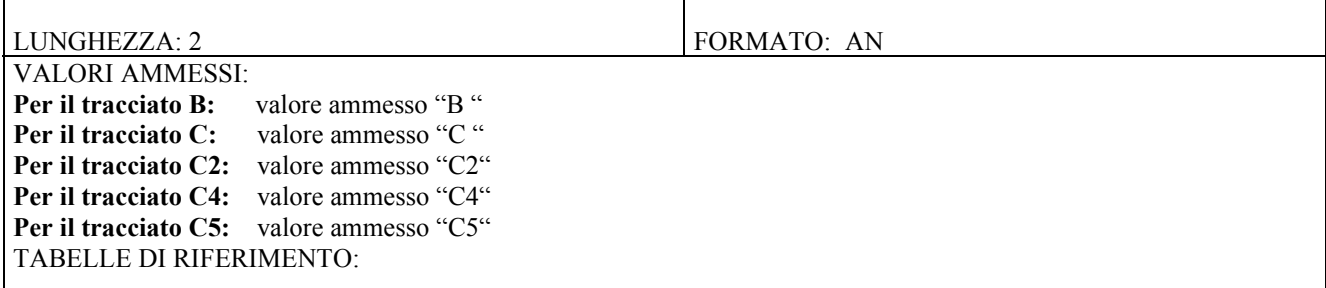

## **CONTROLLI APPLICATI**

## **OSSERVAZIONI E PRECISAZIONI**

## **Per i tracciati C, C2:**

Il valore deve essere uguale per l'intero blocco di righe di dettaglio.

 Il campo deve essere obbligatoriamente compilato , in quanto identifica il tipo di flusso ed è necessario per discriminare i controlli da applicare

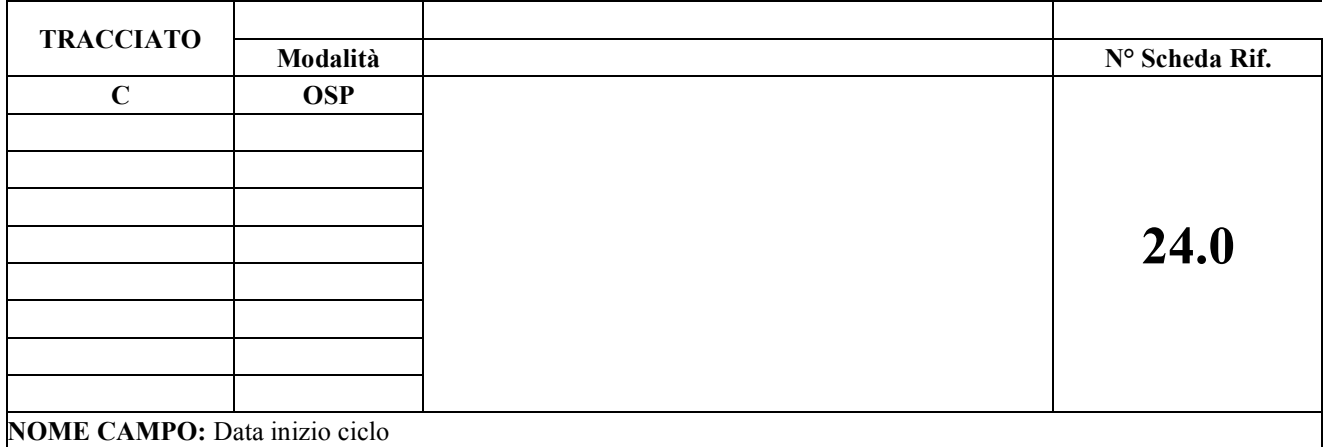

Indica la data dell'erogazione della prima prestazione di un ciclo.

## **CORRETTEZZA FORMALE**

LUNGHEZZA: 8 FORMATO: AN

VALORI AMMESSI: ggmmaaaa

TABELLE DI RIFERIMENTO:

## **CONTROLLI APPLICATI**

L01 – La data inizio ciclo minore o uguale alla data di erogazione

L80 – Congruenza tra data prescrizione, data prenotazione, data inizio ciclo e data erogazione prestazione

L83 – Congruenza tra data inizio ciclo e quantità prestazioni erogate

#### **OSSERVAZIONI E PRECISAZIONI**

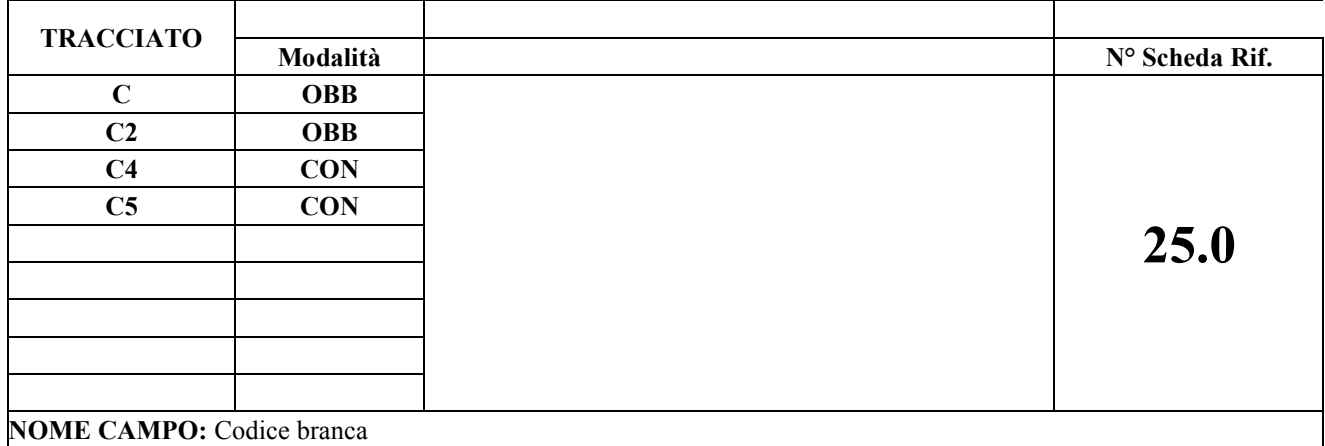

Riporta la branca relativa alla prestazione indicata nel campo codice prestazione, come da nomenclatore tariffario. Per le sole prestazioni di visita 89.01 anamnesi e valutazione definite brevi e 89.7 visita generale, se queste sono erogate da sole strutture pubbliche, andrà indicata la disciplina di riferimento. Diversamente per i Presidi ex art 43 L833 del 1978 e strutture private provvisoriamente / definitivamente accreditate, andrà indicata la branca specifica, in conformità a quanto stipulato nei contratti.

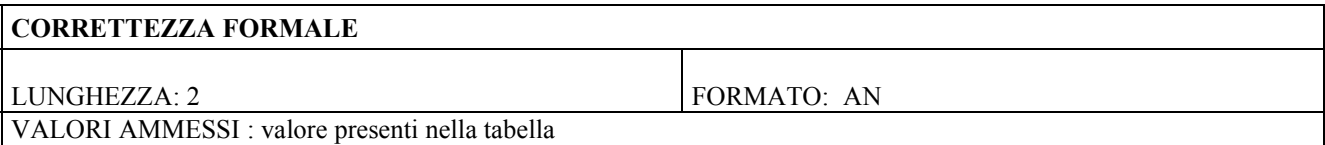

TABELLE DI RIFERIMENTO: elenco delle Branche specialistiche del Nomenclatore Tariffario Regionale; elenco discipline ministeriali per prestazioni di visita 89.01 e 89.7 La tabella delle Branche specialistiche è presente nell'excel allegato nel foglio denominato "TAB 08".

#### **CONTROLLI APPLICATI**

#### **Per il tracciato C:**

L18 – Congruenza tra campi quantità e branca 56 e codice prestazione

L19 – Congruenza tra campi quantità, branca 98 e codice prestazione

L21 – Congruenza tra campi branca 56 e codice prestazione

L50 – Congruenza tra campi quantità e branca 79 e codice prestazione

L51 – Congruenza tra campi quantità e branca 70 e codice prestazione

L96 – Congruenza tra codice branca, codice visita GIC e matricola dell'unità di produzione

L80 – Congruenza tra data prescrizione, data prenotazione, data inizio ciclo, data di erogazione e data progetto riabilitativo

**Per i tracciati C e C2:**

L47 – Congruenza tra quantità totale del record anagrafico e la somma delle quantità dei record di dettaglio **Per i tracciati C, C2,C4,C5:**

L10 - Congruenza tra codice prestazione e codice branca

## **OSSERVAZIONI E PRECISAZIONI**

**Per il solo tracciato C:** il codice branca deve essere univoco nell'ambito della ricetta; è accettata la compresenza del codice branca 99

## **TRACCIATO**

**Modalità N° Scheda Rif.**

> **C CON**

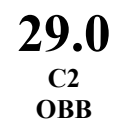

**NOME CAMPO:** Codice Diagnosi

## **DESCRIZIONE CAMPO**

Codice diagnosi ICD-IX-CM identificante la patologia.

## **CORRETTEZZA FORMALE** LUNGHEZZA: 5 FORMATO: AN VALORI AMMESSI: tabella di riferimento TABELLE DI RIFERIMENTO: Tabelle codici ICD-IX-CM 2007, reperibile al seguente link http://www.sistemapiemonte.it/cms/pa/sanita/143-flussi-informativi-regionali/3038-sdo Nella sezione "Materiali regionali" • **Diagnosi/procedure ICD – 9 – CM 2007 (file excel)**

#### **CONTROLLI APPLICATI**

#### **Flusso C**

L49 - Congruenza tra codice disabilità, codice diagnosi, codice provenienza assistito, codice struttura che redige il progetto e data progetto riabilitativo.

## **OSSERVAZIONI E PRECISAZIONI**

Per il solo tracciato C il campo deve essere compilato contemporaneamente ai campi 52.0 e 53.0 Per i tracciati C, C2 vengono verificati i primi tre caratteri del codice; **per il tracciato C2 viene verificato per la totalità dei caratteri nei casi riferiti a COVID-19** (rif. Nota regionale n. 10042 del 24/03/2020 - tabella "Indicazioni MdS sulla codifica delle diagnosi in caso di infezione da covid-19 nel flusso C2(PS)".

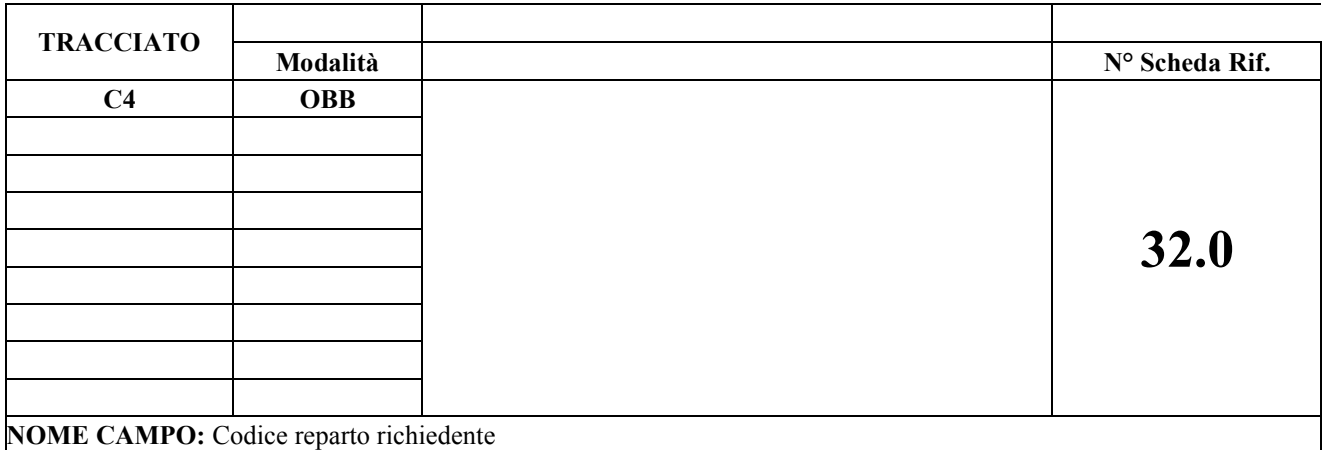

Codice dell'unità operativa che richiede la prestazione.

#### **CORRETTEZZA FORMALE**

LUNGHEZZA: 4 FORMATO: AN VALORI AMMESSI: i primi due caratteri sono valori presenti in tabella, i successivi due sono valori compresi tra 01 e 99 (\*)

TABELLE DI RIFERIMENTO: tabella presente nell'excel allegato nel foglio denominato "TAB 07".

## **CONTROLLI APPLICATI**

## **OSSERVAZIONI E PRECISAZIONI**

Le prime due cifre individuano la specialità clinica o la disciplina ospedaliera dell'unità operativa di ricovero; le due successive indicano il progressivo della divisione di ricovero.

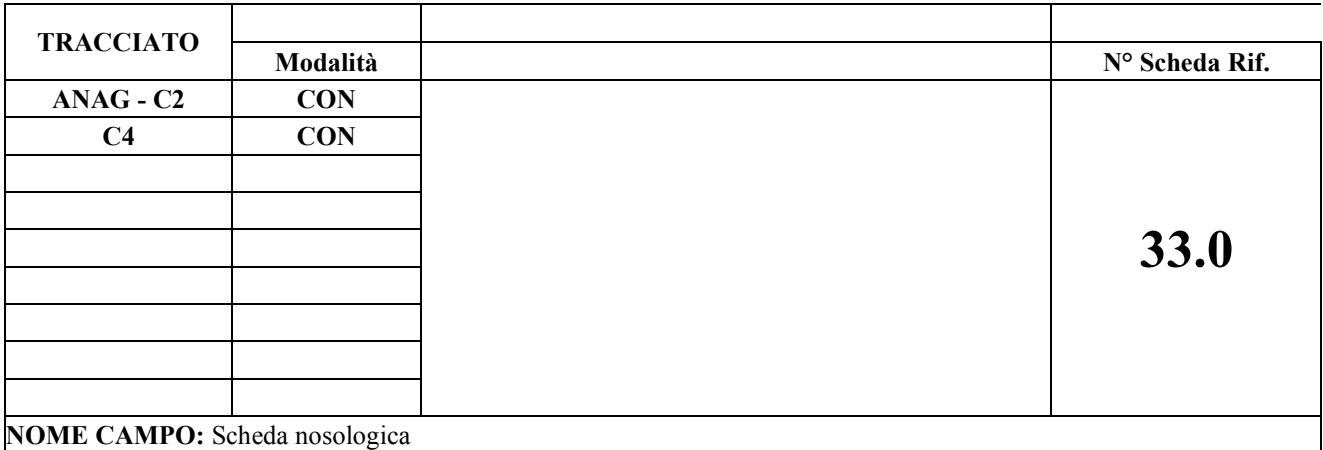

Numero della scheda nosologica dell'episodio di ricovero.

#### **CORRETTEZZA FORMALE**

LUNGHEZZA: 10 **FORMATO:** AN VALORI AMMESSI: (\*)

TABELLE DI RIFERIMENTO:

## **CONTROLLI APPLICATI**

**Per il tracciato C2**

LE1 - Congruenza tra scheda di ricovero e modalità di dimissione

## **OSSERVAZIONI E PRECISAZIONI**

(\*) Riportare correttamente il numero della scheda nosologica del ricovero al quale sono associate le prestazioni. Il campo non può contenere delle lettere, spazi o caratteri speciali e deve avere il seguente formato: anno di ricovero + progressivo numerico di 6 cifre nell'ambito della struttura di ricovero.

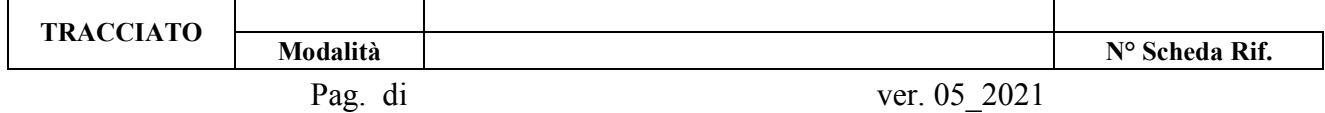

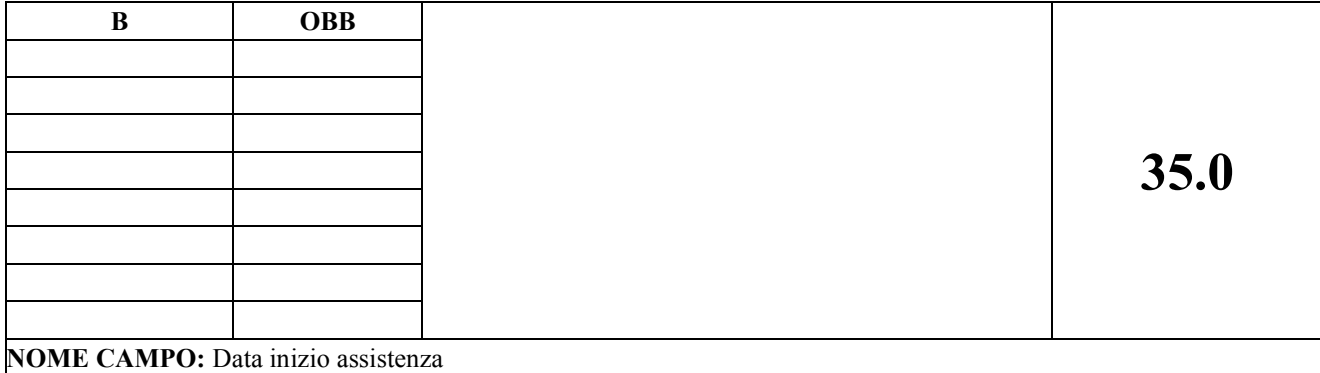

Indica la data iniziale di assistenza del medico di medicina generale o del medico pediatra di libera scelta.

#### **CORRETTEZZA FORMALE**

LUNGHEZZA: 8 FORMATO: AN

VALORI AMMESSI: ggmmaaaa

TABELLE DI RIFERIMENTO:

## **CONTROLLI APPLICATI**

L25 – Congruenza tra data di inizio assistenza, data di fine assistenza e data di trasmissione

L26 – Congruenza tra quantità e numero di mensilità di assistenza erogate

L46 – Congruenza tra data nascita e data di inizio assistenza

L29 – Periodo di assistenza non sovrapponibile

## **OSSERVAZIONI E PRECISAZIONI**

Vedi paragrafo 4.6 FLUSSO B – PRECISAZIONIFLUSSO B – PRECISAZIONI

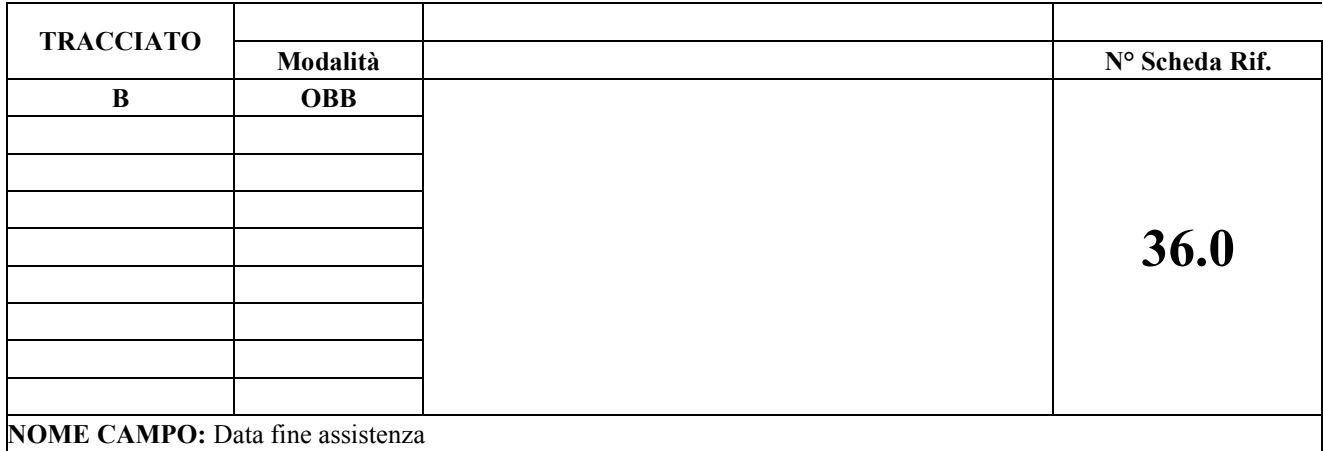

Indica la data di fine dell'assistenza del medico di medicina generale oppure del medico pediatra di libera scelta.

#### **CORRETTEZZA FORMALE**

LUNGHEZZA: 8 FORMATO: AN VALORI AMMESSI: ggmmaaaa

TABELLE DI RIFERIMENTO:

#### **CONTROLLI APPLICATI**

L25 – Congruenza tra data di inizio assistenza, data di fine assistenza e data di trasmissione

L26 – Congruenza tra quantità e numero di mensilità di assistenza erogate

L29 – Periodo di assistenza non sovrapponibile

## **OSSERVAZIONI E PRECISAZIONI**

Qualora l'assistenza si protragga oltre il 31/12, ai soli fini della trasmissione del flusso, occorre convenzionalmente chiudere il periodo di assistenza al 31/12 dell'anno di competenza e riaprirlo a partire dall'01/01 dell'anno successivo. Vedi paragrafo 4.6 FLUSSO B – PRECISAZIONI

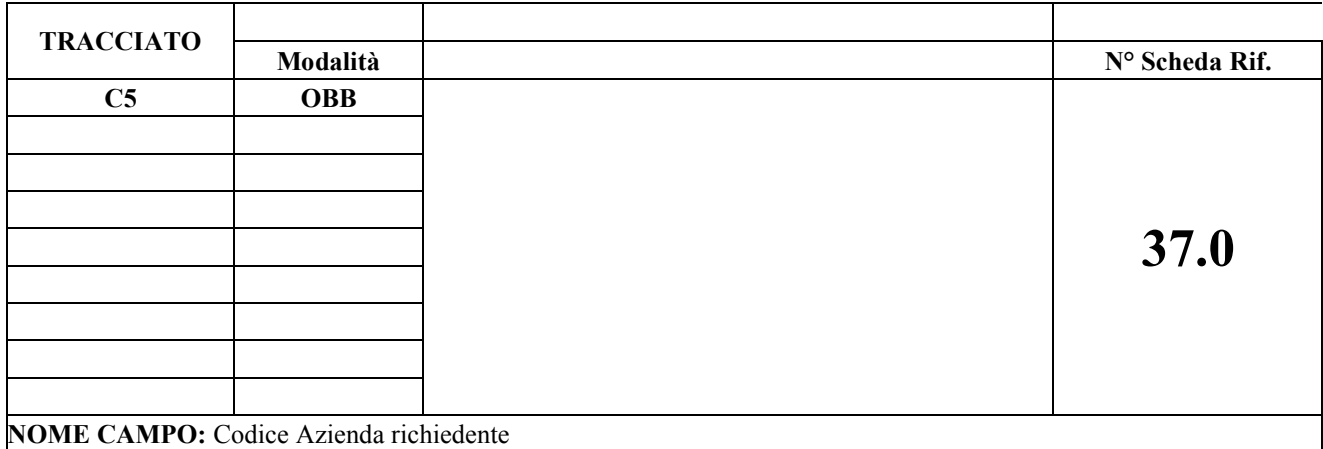

Codice dell'azienda sanitaria che richiede la prestazione

## **CORRETTEZZA FORMALE** LUNGHEZZA: 3 FORMATO: AN VALORI AMMESSI: valore presente in tabella oppure '999'. (\*), LEA TABELLE DI RIFERIMENTO: La tabella delle Aziende Sanitarie regionali, che è reperibile al seguente link (\*). http://www.sistemapiemonte.it/cms/pa/sanita/servizi/26-aura-archivio-unico-regionale-degli-assistiti/1879 documentazione Nella sezione "Documentazione dati di riferimento per i controlli" • Dati trasversali comuni e stati esteri

## **CONTROLLI APPLICATI**

L33 – Congruenza tra Azienda richiedente e codice istituto richiedente

## **OSSERVAZIONI E PRECISAZIONI**

(\*) Il controllo del codice azienda richiedente viene effettuato solo se la regione richiedente è il Piemonte.

Compilare il campo con il valore '999' solo in presenza di codice istituto richiedente '99999999'.

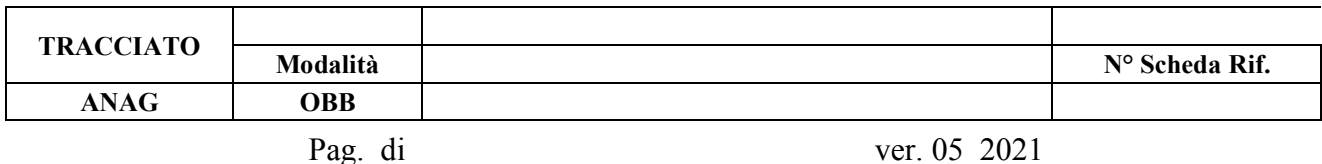

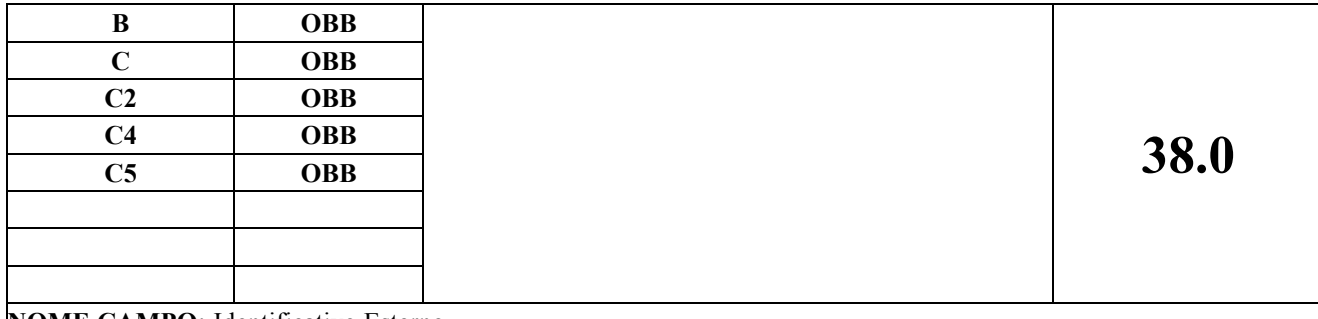

#### **NOME CAMPO:** Identificativo Esterno

#### **DESCRIZIONE CAMPO**

Identificativo univoco utilizzato per la gestione del movimento del record.

#### **CORRETTEZZA FORMALE**

LUNGHEZZA: 20 FORMATO: AN VALORI AMMESSI: una stringa di caratteri univoca nell'ambito dell'azienda sanitaria inviante, dell'ente erogatore e del

## TABELLE DI RIFERIMENTO:

## **CONTROLLI APPLICATI**

L48 – Sostituzione numero ricetta non ammessa

#### **OSSERVAZIONI E PRECISAZIONI**

#### Tracciati C/C2:

tipo record

Il codice deve essere univoco nell'ambito dell'azienda inviante e del tipo record. Il codice deve essere diverso anche per anni di competenza diversi; il campo deve essere compilato nella sua interezza

Tale identificativo viene utilizzato nell'invio del flusso C/C2 al Ministero della Salute e pertanto si rende necessaria una un'uniformità di compilazione che si attiene alle seguenti regole:

- primi 8 caratteri: codice struttura ministeriale inviante (campo 03.1) se STS11 completare a destra con carattere 00
- successivi 4 caratteri: anno competenza
- successivi 8 caratteri: una qualsiasi combinazione di cifre numeriche e lettere dell'alfabeto (maiuscole)

Non sono ammessi caratteri speciali, spazi, lettere minuscole, simboli;

#### Tracciati B, C4, C5:

Le modalità di compilazione sono libere ma sono ammessi solo lettere maiuscole, cifre numeriche.

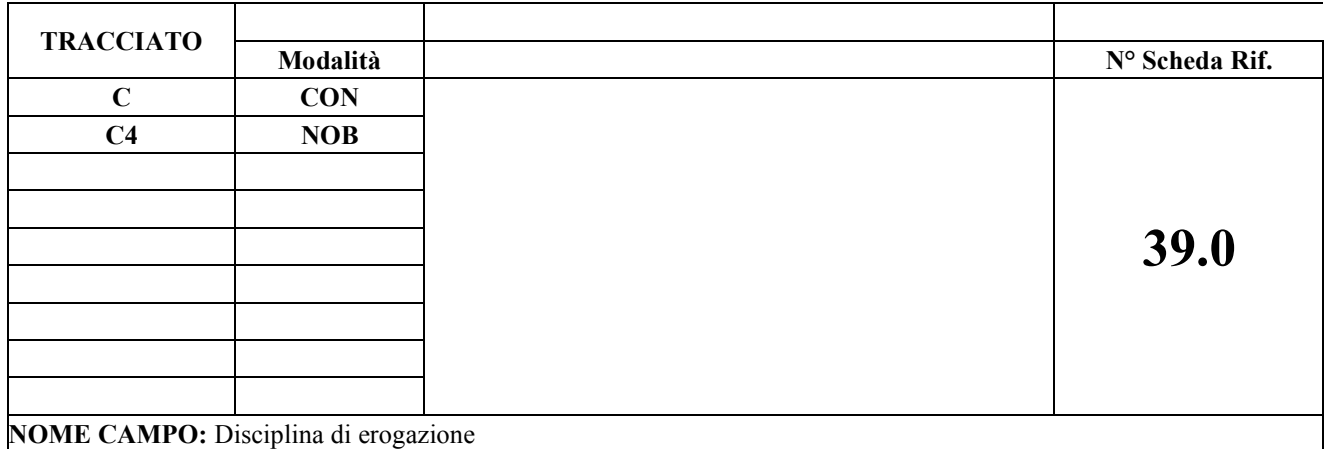

Indica la disciplina di erogazione della prestazione

#### **CORRETTEZZA FORMALE**

LUNGHEZZA: 4 FORMATO: AN VALORI AMMESSI: 2 caratteri per indicare la disciplina di erogazione e 2 caratteri per indicare l'eventuale divisione di erogazione altrimenti 00 TABELLE DI RIFERIMENTO: Tabella delle Discipline ospedaliere presente nell'excel allegato nel foglio denominato "TAB 07".

#### **CONTROLLI APPLICATI**

LA3 – Congruenza tra istituto di erogazione, matricola unità produttiva e disciplina di erogazione

## **OSSERVAZIONI E PRECISAZIONI**

Il campo deve essere compilato nei seguenti casi :

- per strutture afferenti l'area "09 Aree funzioni territoriali" e codice specialità 01 **Tracciato C**
- per rilevare le prestazioni svolte dagli psicologi (rif. Nota regionale n°38817/2006 del 17/10/2009) **Tracciato C e C4**

**Per i tracciati C:** nel caso di prestazioni erogate dal medico ospedaliero indicare il codice reparto (codice disciplina + progressivo divisione). Nel caso di prestazioni erogate da medici specialisti convenzionati interni indicare la disciplina ospedaliera.

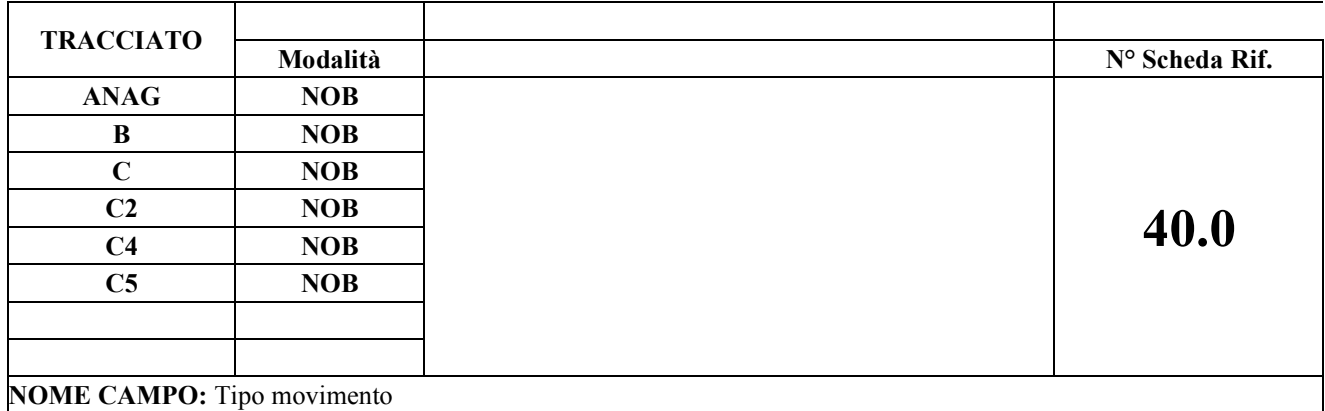

Utilizzato per gestire la sostituzione o cancellazione di dati già inseriti negli archivi centrali.

## **CORRETTEZZA FORMALE**

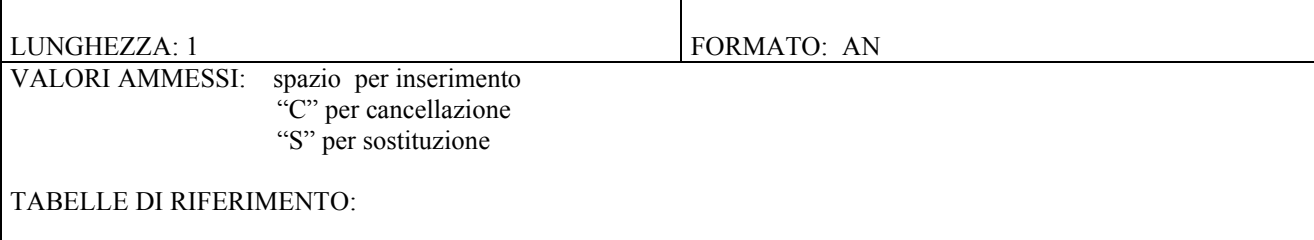

## **CONTROLLI APPLICATI**

L48 – Sostituzione numero ricetta non ammessa

## **OSSERVAZIONI E PRECISAZIONI**

Valorizzare il campo in funzione delle specifiche riportate nel capitolo 4.1CANCELLAZIONE O SOSTITUZIONE BLOCCHI DI INFORMAZIONE

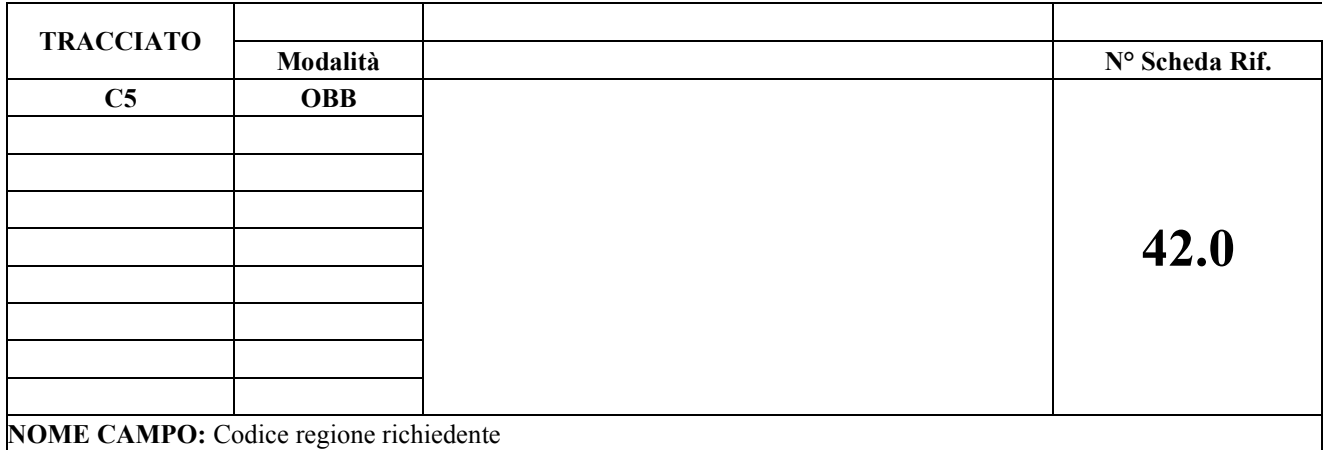

Codice della Regione dove insiste l'Azienda richiedente

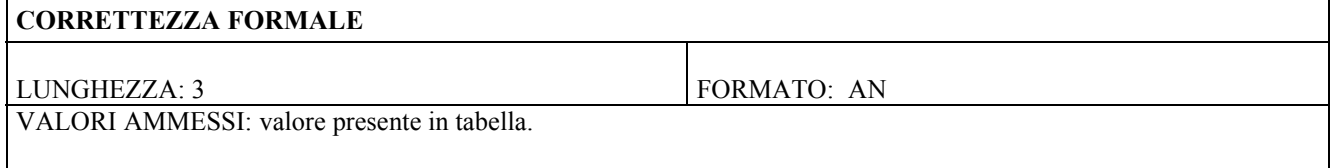

TABELLE DI RIFERIMENTO: Tabella codici regioni d'Italia reperibili al seguente link http://www.sistemapiemonte.it/cms/pa/sanita/servizi/26-aura-archivio-unico-regionale-degli-assistiti/1879 documentazione

Nella sezione "Documentazione dati di riferimento per i controlli"

• Dati trasversali comuni e stati esteri

## **CONTROLLI APPLICATI**

L31 – Congruenza tra Azienda Sanitaria Inviante e Azienda inviante

## **OSSERVAZIONI E PRECISAZIONI**

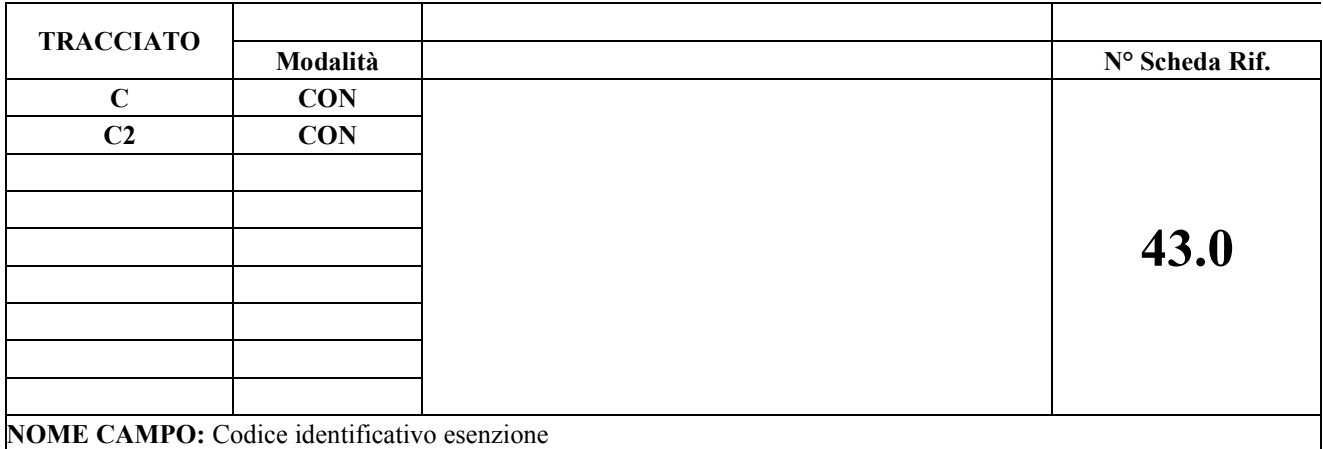

Codice identificativo atto ad individuare la malattia o la condizione cronica invalidante.

#### **CORRETTEZZA FORMALE**

LUNGHEZZA: 10 FORMATO: AN

VALORI AMMESSI: tabelle di riferimento

TABELLE DI RIFERIMENTO: Tabella codici esenzione reperibile sul sistema PADDI, a cui per poter accedere è necessario avere le credenziali. La tabella è disponibile nell'area "Reportistica (Regione, Asl, Aso, Presidi) – Tabella codici esenzione

## **CONTROLLI APPLICATI**

**Per i tracciati C e C2:**

L07 – Congruenza tra posizione utente nei confronti del ticket e codice identificativo esenzione.

#### **Per il tracciato C**

SA2 – Congruenza tra posizione utente ticket, data prescrizione, codice esenzione e codice fiscale per esenzioni da reddito

#### **per cod. esenzione 'E10'**:

LE7 – Congruenza tra codice esenzione, data prescrizione e codice fiscale per esenzione in Aura

## **OSSERVAZIONI E PRECISAZIONI**

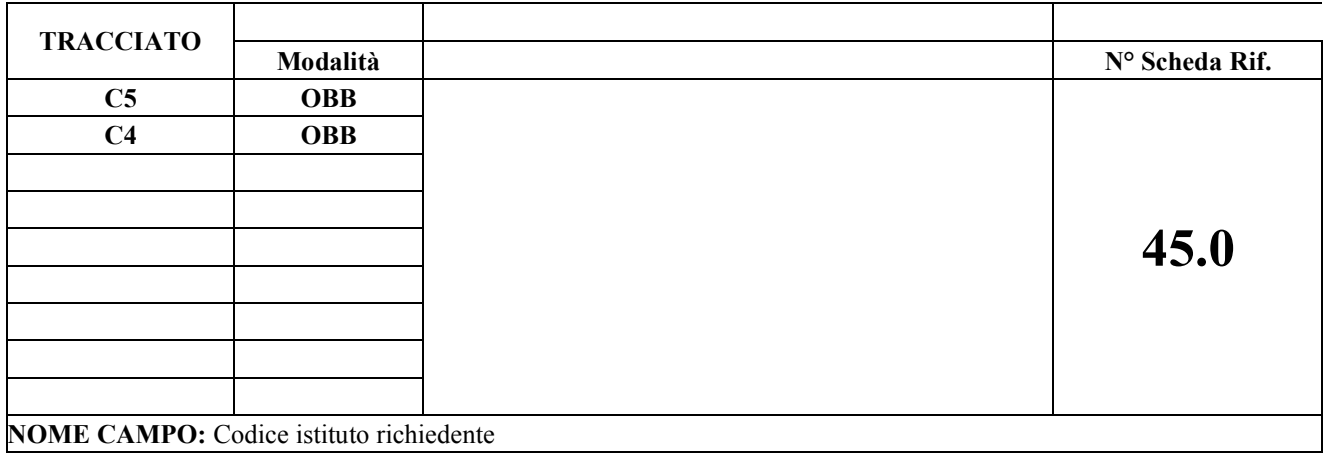

Codice istituto HSP.11-bis della struttura richiedente la prestazione o azienda non sanitaria. In alternativa il Codice STS11

#### **CORRETTEZZA FORMALE**

LUNGHEZZA: 8 FORMATO: AN VALORI AMMESSI: valori presenti in tabella o '99999999' (\*)

TABELLE DI RIFERIMENTO: Tabella STS11 e HSP11-bis presente sul sistema PADDI, per cui per poter accedere è necessario avere le credenziali. La tabella è disponibile – Strutture

## **CONTROLLI APPLICATI**

## **Flusso C5:**

L31 – Congruenza tra Azienda Sanitaria Inviante e Azienda richiedente

L33 – Congruenza tra Azienda richiedente e codice istituto richiedente

## **OSSERVAZIONI E PRECISAZIONI**

(\*) Il controllo del codice istituto richiedente viene effettuato solo se la regione richiedente è il Piemonte.

Il codice '99999999' deve essere utilizzato per le aziende non sanitarie e può essere indicato nel solo flusso C5

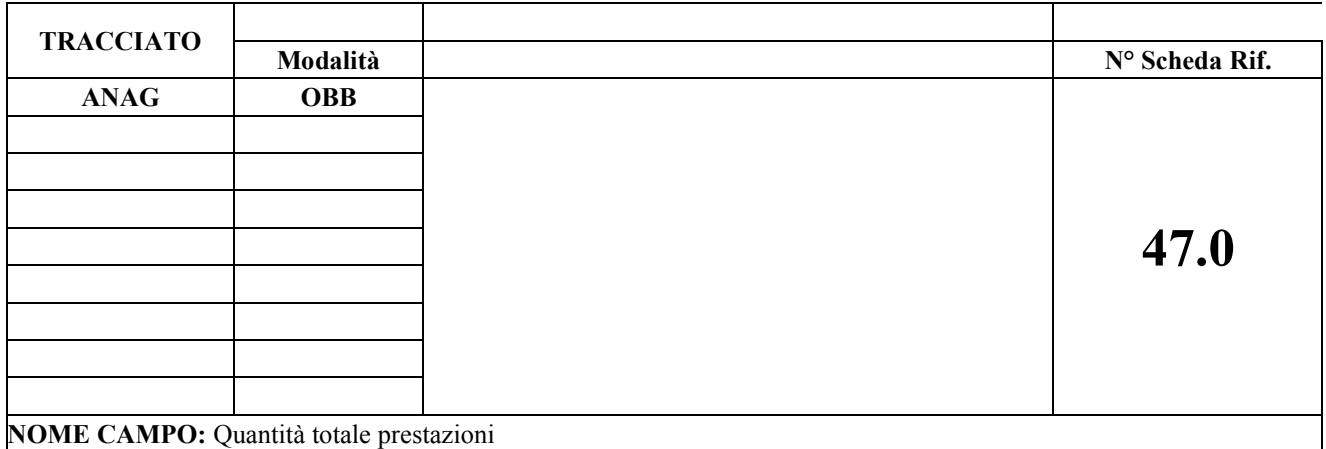

Quantità totale delle prestazioni nell'ambito della ricetta.

#### **CORRETTEZZA FORMALE**

LUNGHEZZA: 3 FORMATO: N

VALORI AMMESSI:

## TABELLE DI RIFERIMENTO:

## **CONTROLLI APPLICATI**

L47 – Congruenza tra quantità totale del record anagrafico e la somma delle quantità dei record di dettaglio

## **OSSERVAZIONI E PRECISAZIONI**

Il valore del campo deve essere uguale alla somma dei campi Quantità (18.0) delle righe di dettaglio.

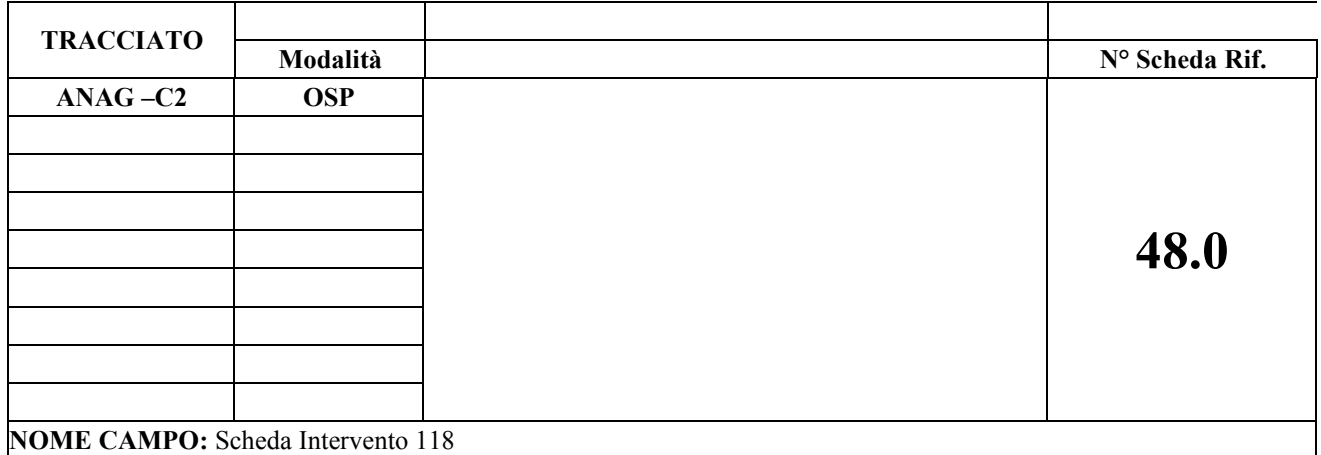

# **DESCRIZIONE CAMPO** Numero scheda intervento di emergenza 118

#### **CORRETTEZZA FORMALE**

LUNGHEZZA: 12 FORMATO: AN VALORI AMMESSI:

TABELLE DI RIFERIMENTO:

#### **CONTROLLI APPLICATI**

LE3 - Congruenza tra modalità di arrivo in PS e scheda intervento 118 (controllo valido dalla competenza del 01.10.2010)

#### **OSSERVAZIONI E PRECISAZIONI**

Il dato deve essere rilevato solo per il tracciato C2 per i passaggi in pronto soccorso nel caso di pazienti transitati con mezzi di soccorso del sistema di Emergenza Sanitaria 118. I criteri di compilazione sono i seguenti:

- Primi due caratteri sono numerici: identificano la Centrale Operativa 118. Nel caso di centrale 118 della Regione Piemonte valori ammessi da 01 a 04, per centrali operative fuori regione valore ammesso 99
- Due lettere maiuscole + quattro cifre, che rappresentano l'identificativo della richiesta di soccorso;
- Due numeri che identificano il numero progressivo dei mezzi intervenuti nella specifica missione di soccorso. (es: 01, 02, 03 … con zero iniziale significativo e obbligatorio per le missioni inferiori alla decima)

Alcuni esempi:

01BK597201 03HF634201 99RK243502

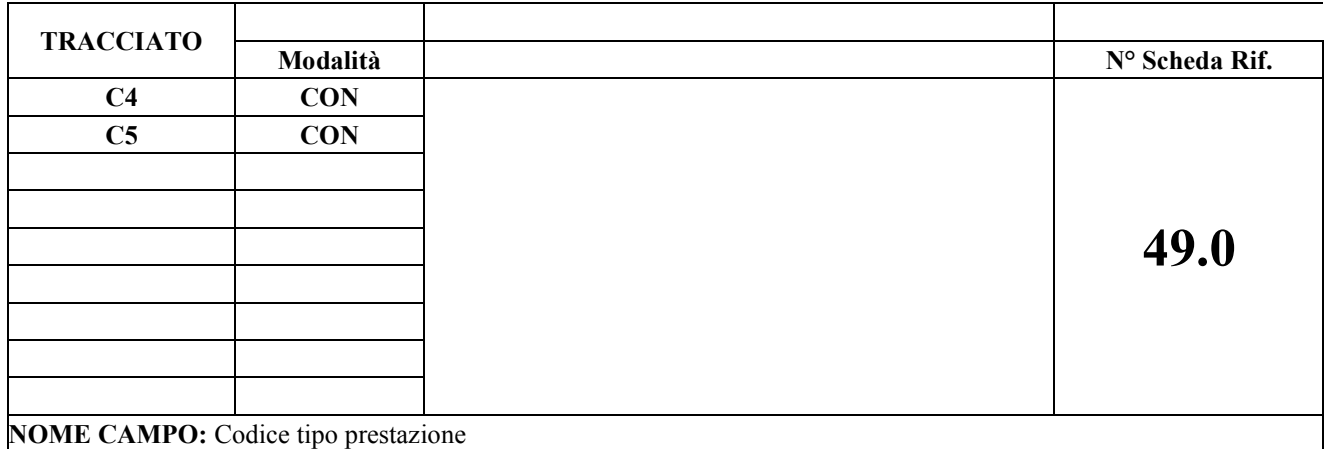

Indica che la prestazione erogata non appartiene al nomenclatore Regionale.

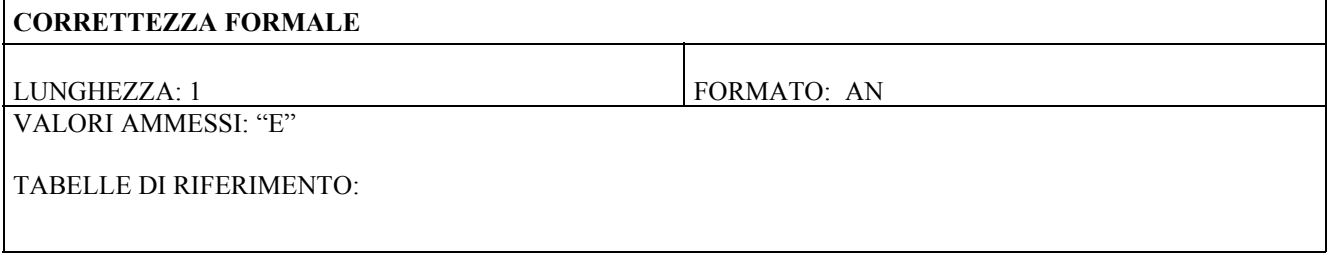

## **CONTROLLI APPLICATI**

## **OSSERVAZIONI E PRECISAZIONI**

Il campo deve essere valorizzato ad "E" per tutti i codici di prestazione che non sono presenti nel nomenclatore Regionale.

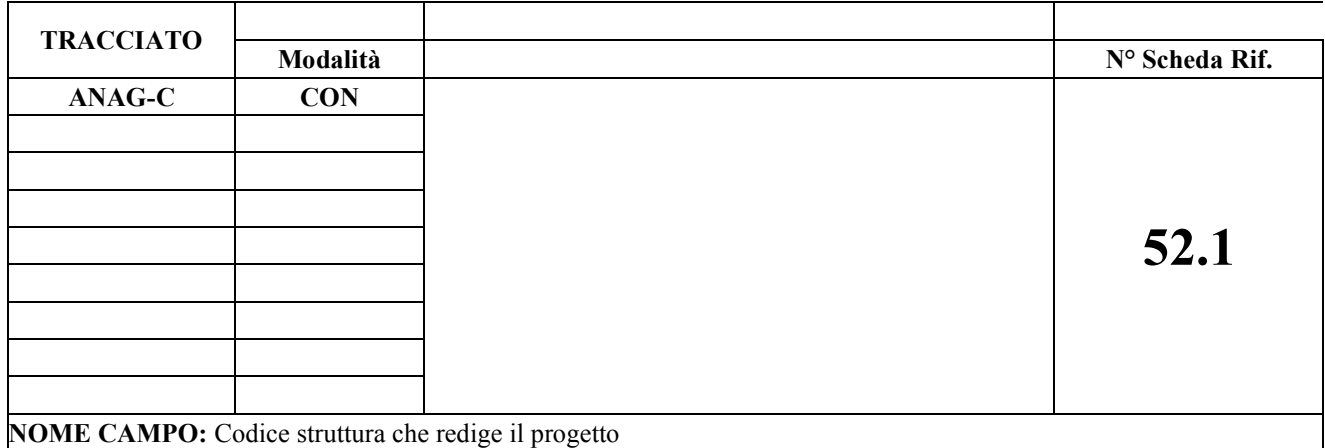

È l'istituto presso il quale è stato formulato il progetto di riabilitazione (D.G.R. Nr. 49-6478 del 01/07/2002)

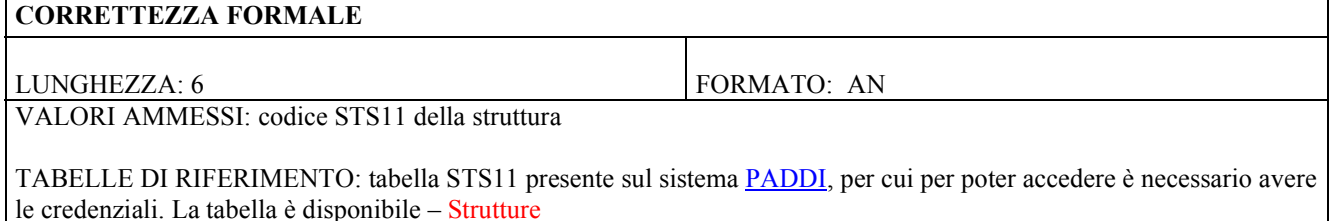

## **CONTROLLI APPLICATI**

L49 – Congruenza tra codice disabilità, codice diagnosi, codice provenienza assistito, codice struttura che redige il progetto e data progetto riabilitativo

L57 – Congruenza tra codice struttura che redige il progetto nell'ambito della BRANCA 56, codice disciplina e progressivo divisione

#### **OSSERVAZIONI E PRECISAZIONI**

Se la struttura che ha formulato il progetto è una struttura:

- privata provvisoriamente o definitivamente accreditata, oltre al codice STS11 deve essere compilato il campo 52.2 con il codice "56" (codice di disciplina) ed il campo 52.3 deve essere omesso;
- pubblica di tipo territoriale, oltre al codice STS11 deve essere compilato il campo 52.2 con la disciplina di riferimento e il campo 52.3 deve essere omesso;
- pubblica di tipo ospedaliero oltre al codice STS11 devono essere compilati i campi 52.2 e 52.3 rispettivamente con la disciplina e il progressivo di divisione di riferimento. Nel caso di struttura ambulatoriale interna ad istituto ospedaliero omettere il progressivo dimissione

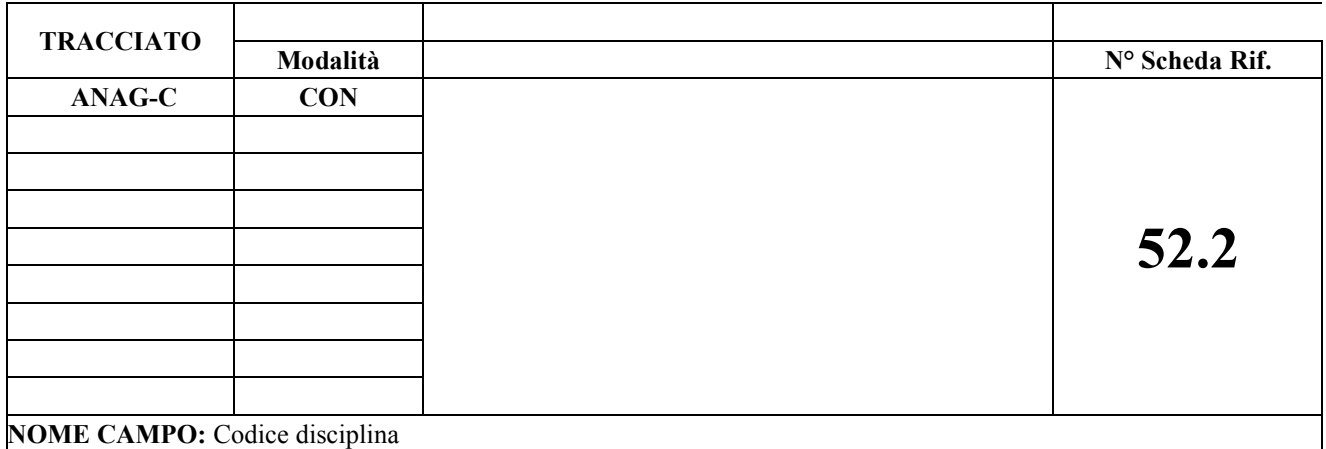

Codice disciplina di riferimento della struttura che redige il progetto

## **CORRETTEZZA FORMALE**

LUNGHEZZA: 2 FORMATO: AN

VALORI AMMESSI: codici discipline

TABELLE DI RIFERIMENTO: tabella delle discipline reperibile nell'excel allegato, nel foglio denominato "TAB 07".

## **CONTROLLI APPLICATI**

L49– Congruenza tra codice disabilità, codice diagnosi, codice provenienza assistito, codice struttura che redige il progetto e data progetto riabilitativo

L57- Congruenza tra codice struttura che redige il progetto nell'ambito della BRANCA 56, codice disciplina e progressivo divisione

## **OSSERVAZIONI E PRECISAZIONI**

Se la struttura che ha formulato il progetto è una struttura:

- privata provvisoriamente o definitivamente accreditata, oltre al codice STS11 deve essere compilato il campo 52.2 con il codice "56" (codice di disciplina) ed il campo 52.3 deve essere omesso;
- pubblica di tipo territoriale, oltre al codice STS11 deve essere compilato il campo 52.2 con la disciplina di riferimento e il campo 52.3 deve essere omesso;
- pubblica di tipo ospedaliero oltre al codice STS11 devono essere compilati i campi 52.2 e 52.3 rispettivamente con la disciplina e il progressivo di divisione di riferimento. Nel caso di struttura ambulatoriale interna ad istituto ospedaliero omettere il progressivo dimissione

**TRACCIATO**

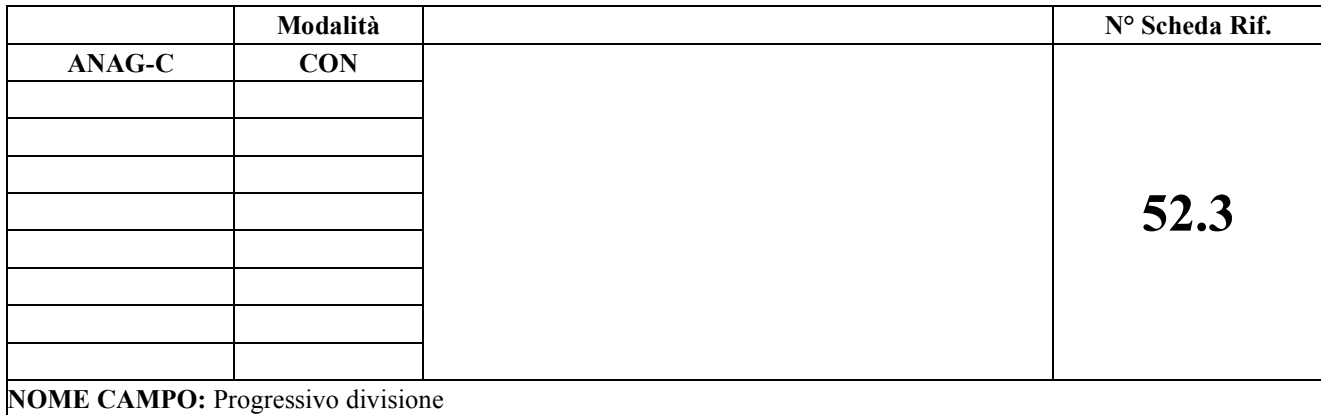

Progressivo divisione di riferimento della struttura che redige il progetto

## **CORRETTEZZA FORMALE**

LUNGHEZZA: 2 FORMATO: AN

VALORI AMMESSI:

TABELLE DI RIFERIMENTO: tabella unita operative

## **CONTROLLI APPLICATI**

L49 – Congruenza tra codice disabilità, codice diagnosi, codice provenienza assistito, codice struttura che redige il progetto e data progetto riabilitativo

 L57 – Congruenza tra codice struttura che redige il progetto nell'ambito della BRANCA 56, codice disciplina e progressivo divisione

#### **OSSERVAZIONI E PRECISAZIONI**

Se la struttura che ha formulato il progetto è una struttura privata provvisoriamente o definitivamente accreditata, oltre al codice STS11 deve essere compilato il campo 52.2 con il codice "56" (codice di disciplina) ed il campo 52.3 deve essere omesso.

Se la struttura che ha formulato il progetto è una struttura pubblica di tipo territoriale, oltre al codice STS11 deve essere compilato il campo 52.2 con la disciplina di riferimento e il campo 52.3 deve essere omesso; se la struttura che ha formulato il progetto è una struttura pubblica di tipo ospedaliero oltre al codice STS11 devono essere compilati i campi 52.2 e 52.3 rispettivamente con la disciplina e il progressivo di divisione di riferimento. Nel caso di struttura ambulatoriale interna ad istituto ospedaliero omettere il progressivo divisione

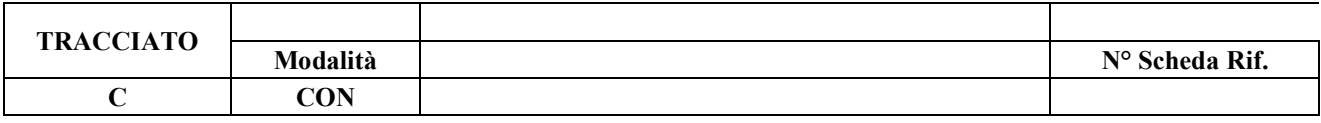

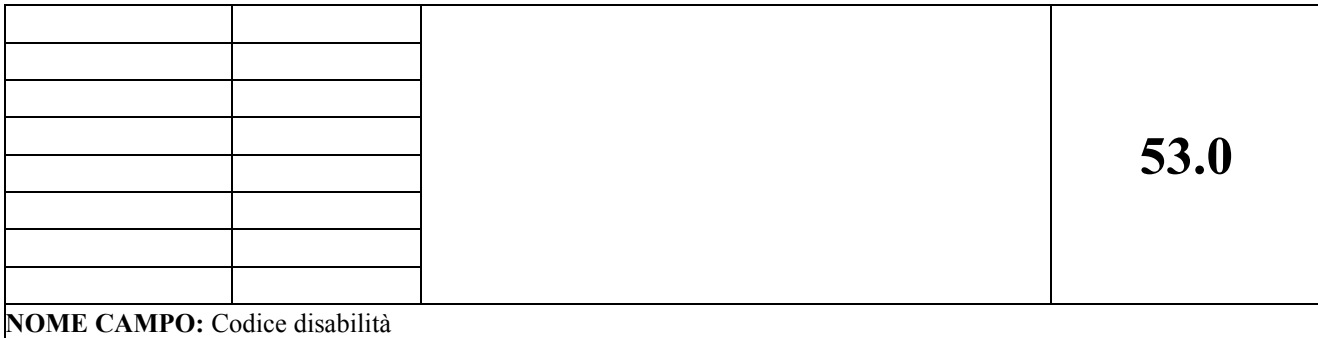

Codice che individua il percorso di riabilitazione (D.G.R. Nr. 49-6478 del 01/07/2002)

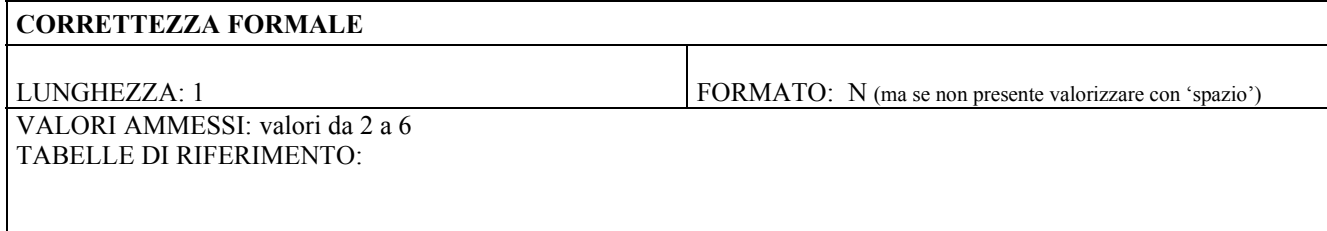

## **CONTROLLI APPLICATI**

L49 – Congruenza tra codice disabilità, codice diagnosi, codice provenienza assistito, codice struttura che redige il progetto e data progetto riabilitativo

## **OSSERVAZIONI E PRECISAZIONI**

Il codice 1 è escluso perché il percorso di riabilitazione non è erogabile in regime ambulatoriale.

Se il campo è valorizzato con il codice "6" allora i campi 52.1, 52.2 e 52.3 possono non essere compilati, solamente nel caso in cui venga reiterato il progetto riabilitativo di riferimento.

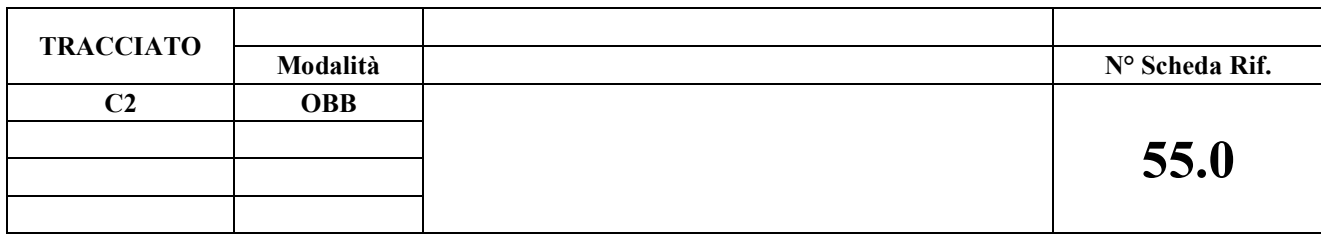

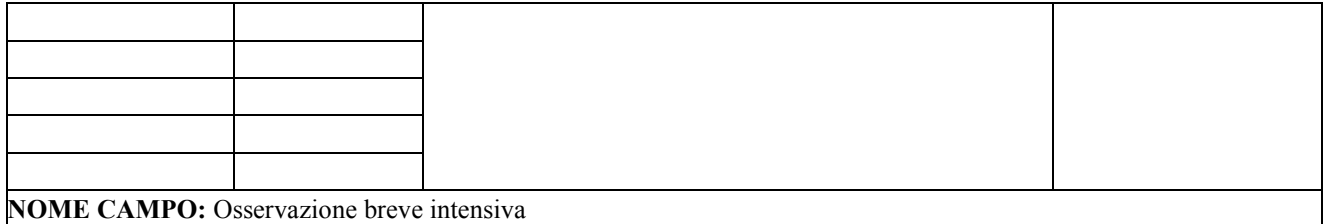

Indica se durante l'accesso il paziente è stato sottoposto ad osservazione breve intensiva

## **CORRETTEZZA FORMALE**

LUNGHEZZA: 1 FORMATO: AN VALORI AMMESSI: S, N TABELLE DI RIFERIMENTO:

## **CONTROLLI APPLICATI**

## **OSSERVAZIONI E PRECISAZIONI**

Il campo serve ad indicare l'osservazione di paziente instabile: riguarda i pazienti che necessitano di un periodo di osservazione per la definizione dell'iter diagnostico e/o terapeutico appropriato (regime di ricovero o rinvio al medico di base o al domicilio)

I valori possibili hanno il seguente significato

S – il paziente è stato sottoposto ad osservazione breve intensiva

N – il paziente **non è** stato sottoposto ad osservazione breve intensiva

Il campo va compilato nei due valori di riferimento (S/N) in conformità con la definizione di osservazione breve intensiva prevista con D.G.R. n. 15-12160 del 21 settembre 2009. Per i pazienti in età pediatrica e donne in stato di gravidanza il riferimento è la D.G.R. 21-7261 del 7 ottobre 2002.

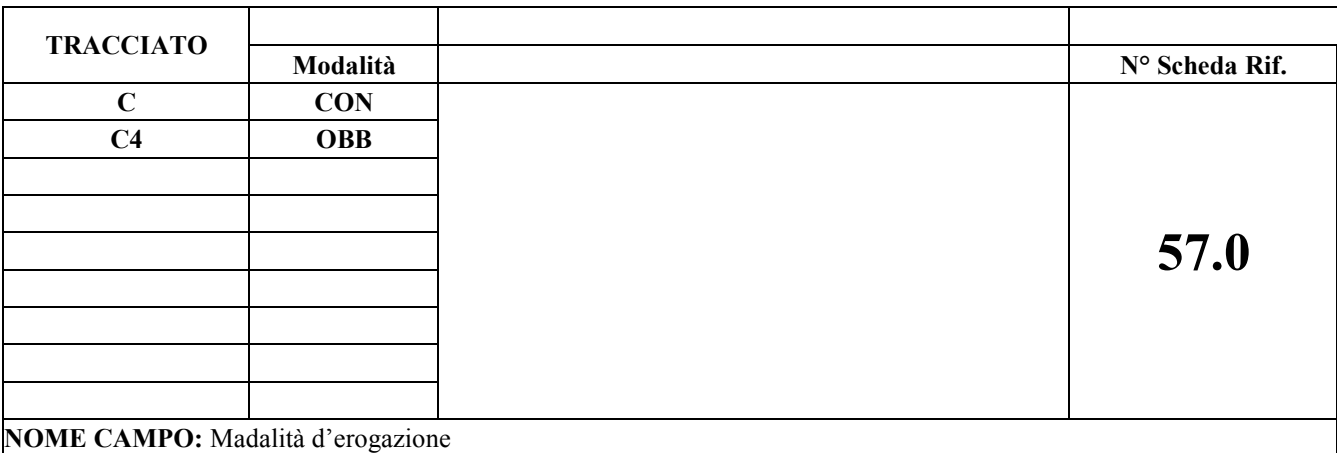

Indica il tipo di erogazione della ricetta

#### **CORRETTEZZA FORMALE**

LUNGHEZZA: 1 FORMATO: AN VALORI AMMESSI: Flusso C: A, G, D, M, Z, I, E, R, S Flusso C4: P, R, S TABELLE DI RIFERIMENTO:

#### **CONTROLLI APPLICATI**

**Tracciato C:**

LF5 – Congruenza tra il tipo di erogazione della ricetta e il medico prescrittore nel caso di ricetta autoimpegnativa **Tracciato C4**

LF8 - Congruenza tra Modalità di erogazione e Scheda nosologica

#### **OSSERVAZIONI E PRECISAZIONI**

Flusso C

A: accesso diretto è consentito per le seguenti specialità: ostetricia e ginecologia, odontoiatria, pediatria (limitatamente agli assistiti che non hanno scelto l'assistenza pediatrica di base), oculistica (limitatamente alle prestazioni optometriche), psichiatria e neuropsichiatria infantile

G: ricetta specialistica relativa all'agenda gravidanza

D: ricetta specialistica interna, elettronica dematerializzata o cartacea, ospedaliera

M: Ricetta a correzione ricetta SSN non prescritta correttamente da

parte di MMG, PLS o Convenzionato

Z: altri tipi autoimpegnativa

Dalle prescrizioni del 01/10/2015 per le ricette dematerializzate interne nuove codifiche:

I: le ricette prescritte per iniziare un percorso al SERT, al DSM, nel CONSULTORIO e nel SIMT (attivo dal 01/10/2015 per ricette dematerializzate)

E: ricette prescritte in Pronto Soccorso alla dimissione ed erogate successivamente da altre unità operative

R: ricette prescritte durante prestazioni pre-post ricovero

S: accesso diretto formalizzati per specifiche prestazioni di visita in ambito oculistico, odontoiatrico, ginecologico,pediatrico, neuropsichiatrico

Flusso C4

P: prestazioni erogate prima del ricovero

R:Prestazione erogate durante il ricovero

S:Prestazioni erogate a seguito del ricovero

## **TRACCIATO**

**Modalità**

**N° Scheda Rif.**

**C OBB**

## **59.0**

**C2 OBB**

**NOME CAMPO:** Luogo di erogazione

File C: indica il luogo di erogazione della prestazione ambulatoriale File C2: indica il luogo di intervento del 118 e il luogo di provenienza dell'assistito

#### **CORRETTEZZA FORMALE**

LUNGHEZZA: 1 FORMATO: AN VALORI AMMESSI: Flusso C: A, D, I, T Flusso C2: B,C,F,L,P,Q,S,Y,Z

#### TABELLE DI RIFERIMENTO:

#### **CONTROLLI APPLICATI**

## **OSSERVAZIONI E PRECISAZIONI**

Flusso C indicare:

- "A" : prestazione erogata in modalità ambulatoriale
- "D" : prestazione erogata in modalità domiciliare
- "I" : prestazione erogata in modalità ADI
- "T" : telemedicina (rif. D.G.R. n. 6-1613 del 3 luglio 2020)

Flusso C2 indicare:

- "B" : Aggressione
- "C" : Casa
- "F" : Autolesionismo
- "L" : Lavoro
- "P" : Esercizio pubblico
- "Q" : Scuola
- "S" : Strada
- "Y": Impianto sportivo
- "Z" : Altro

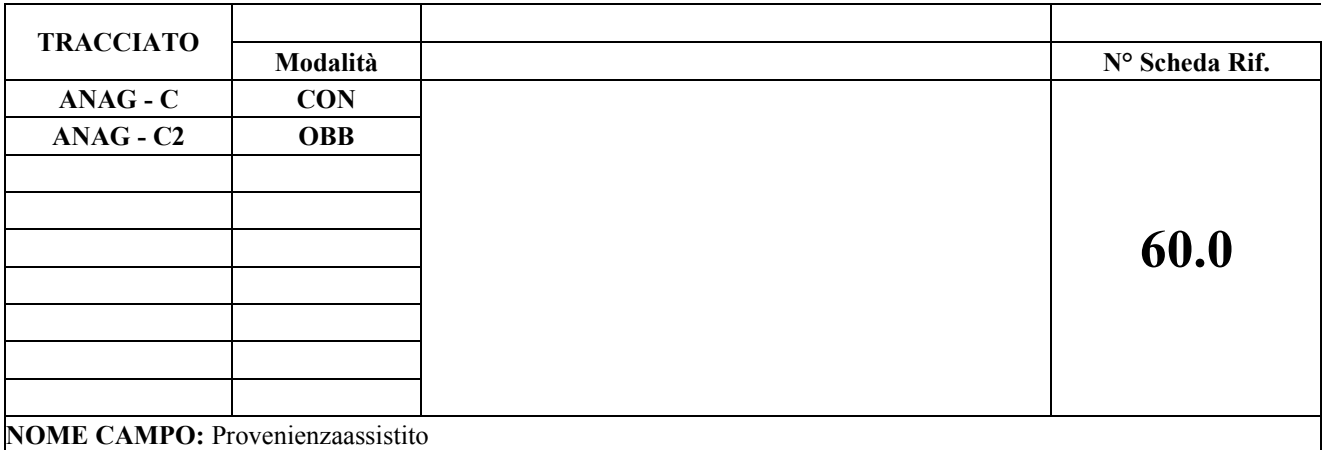

Indica la provenienza dell'assistito

#### **CORRETTEZZA FORMALE**

#### LUNGHEZZA: 1 FORMATO: AN

VALORI AMMESSI: Flusso C: M,C Flusso C2: A, B, C, D, E, F, G, H, Z TABALLE DI RIFERIMENTO:

#### **CONTROLLI APPLICATI**

#### **Flusso C**

L49 – Congruenza codice disabilità, codice diagnosi, codice provenienza assistito e codice struttura che redige il progetto

#### **Flusso C2**

L53 – Congruenza tra provenienza assistito, medico proscrittore e data prescrizione.

L93 – Congruenza tra codice istituto provenienza e provenienza assistito.

## **OSSERVAZIONI E PRECISAZIONI**

## **Flusso C**

Se la branca è 56 (riabilitazione) ed è presente un progetto di riabilitazione il campo assume i valori:

"M": la provenienza del paziente è determinata da una disciplina medica

"C" : la provenienza del paziente è determinata da una disciplina chirurgica

Il valore viene dedotto dalle informazioni rilevate dal progetto di riabilitazione

## **Flusso C2**

- A : medico di medicina generale/ pediatra libera scelta
- B : medico di continuità assistenziale
- C: specialista
- D: trasferito da istituto pubblico
- E: trasferito da privato accreditato o provvisoriamente accreditato
- F: trasferito da privato non accreditato
- G: Intervento C.O. 118
- H: decisione propria
- Z: altro

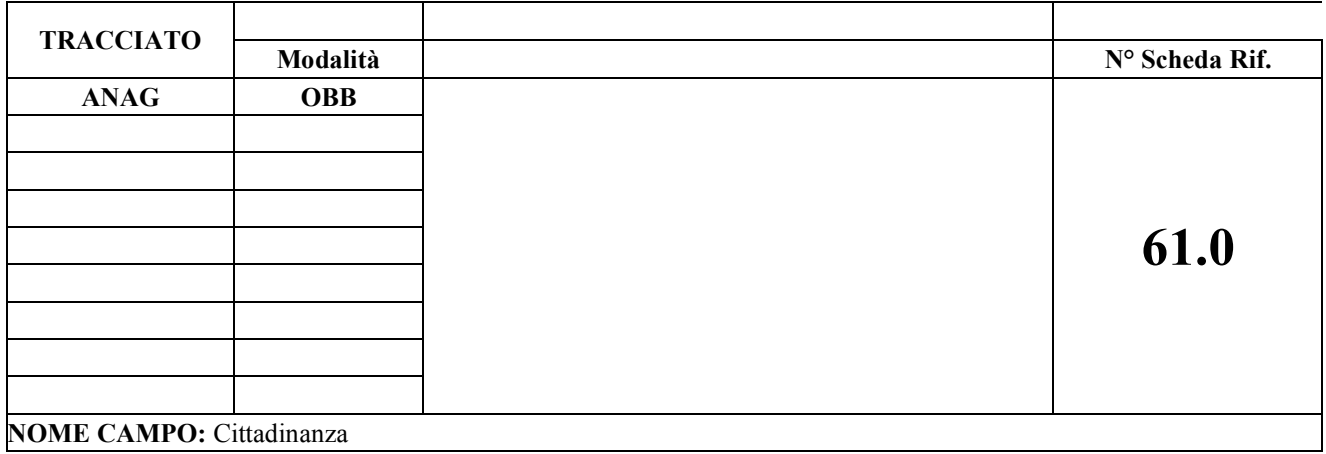

Indica la cittadinanza dell'assistito

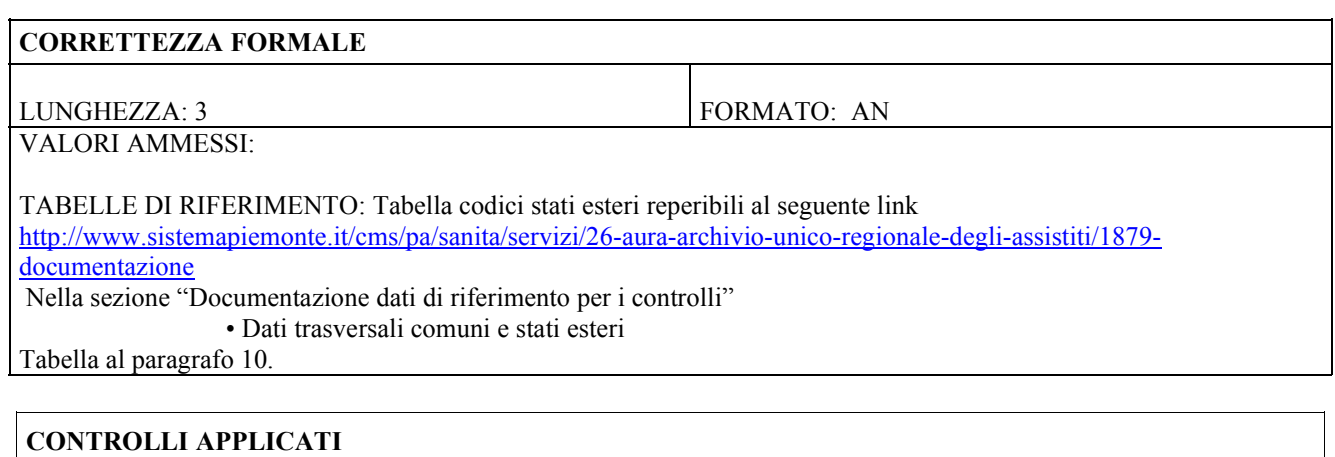

L84 – Congruenza tra codice fiscale e cittadinanza

L89 – Congruenza informazioni assistito, tipo ricetta ed onere spesa

## **OSSERVAZIONI E PRECISAZIONI**

Assume valore

- 
- 100 per la cittadinanza italiana<br>codice stato estero definito dal<br>- 999 per apolide - codice stato estero definito dal Ministero dell'Interno
- 999 per apolide

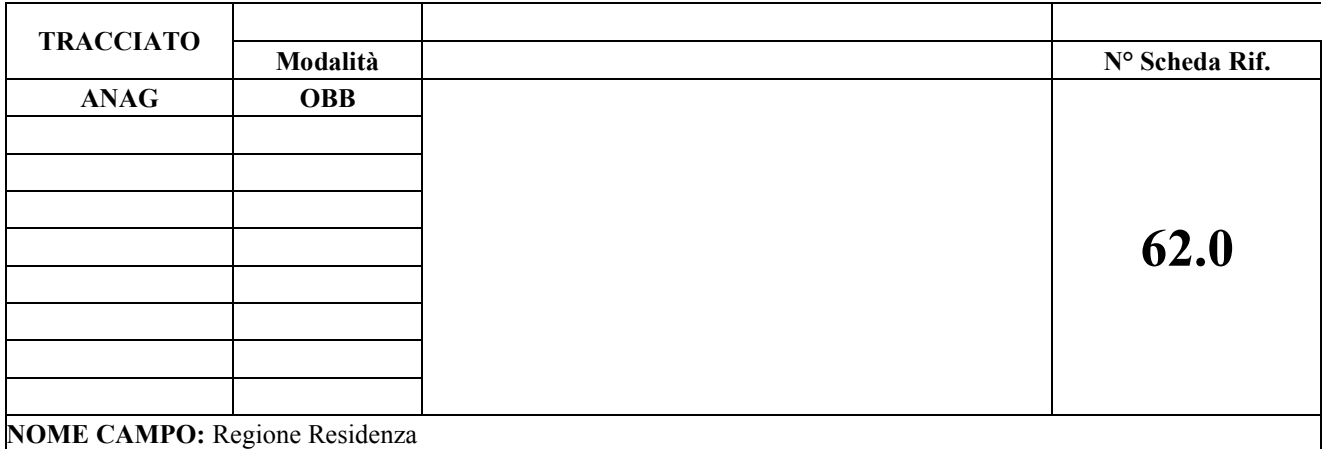

Indica la regione italiana cui appartiene il comune di residenza dell'assistito o lo stato estero di residenza

#### **CORRETTEZZA FORMALE**

LUNGHEZZA: 3 FORMATO: AN VALORI AMMESSI: Codici delle regioni Italiane, o codici stati esteri, o 999

TABELLE DI RIFERIMENTO: Tabella ISTAT delle Regioni Italiane reperibili al seguente link http://www.sistemapiemonte.it/cms/pa/sanita/servizi/26-aura-archivio-unico-regionale-degli-assistiti/1879 documentazione

Nella sezione "Documentazione dati di riferimento per i controlli"

• Dati trasversali comuni e stati esteri

Tabella al paragrafo 10

## **CONTROLLI APPLICATI**

L85 – Congruenza tra Regione e Comune/Provincia di residenza

L89 – Congruenza informazioni assistito, tipo ricetta ed onere spesa

## **OSSERVAZIONI E PRECISAZIONI**

Assume valore

- codice ISTAT delle Regioni Italiane, se cittadino italiano residente in Italia
- codici Stati esteri<br>- '999' nel caso di a
- '999' nel caso di apolide.

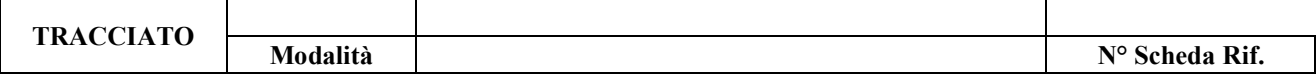

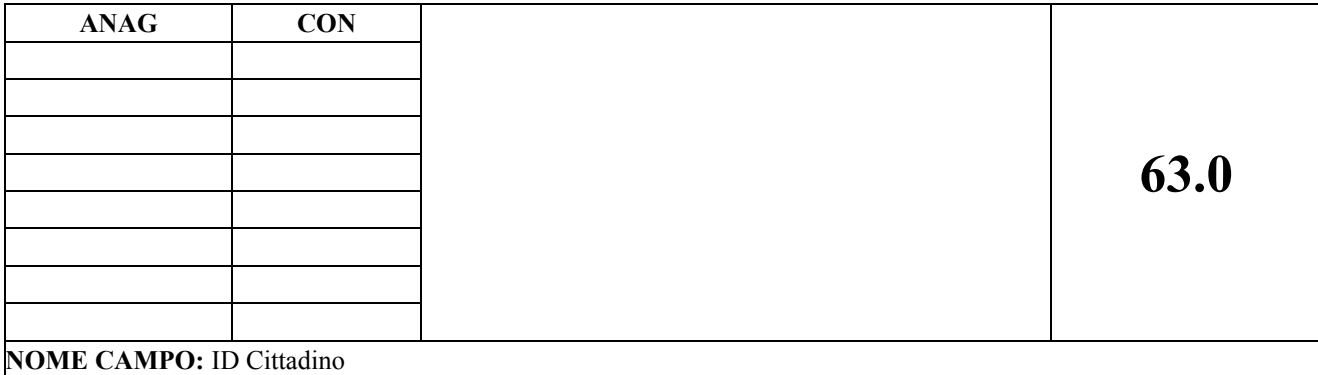

Indicare il "Numero di identificazione personale" di cui al campo nr. 6 dalla Tessera Europea di Assicurazione di Malattia (TEAM)

#### **CORRETTEZZA FORMALE**

LUNGHEZZA: 20 FORMATO: AN VALORI AMMESSI:

TABELLE DI RIFERIMENTO: Tabella al paragrafo 10.

## **CONTROLLI APPLICATI**

L90 – Congruenza informazioni tessera sanitaria europea

L89 – Congruenza informazioni assistito, tipo ricetta ed onere spesa

## **OSSERVAZIONI E PRECISAZIONI**

Valorizzabile per i Cittadini di Stati appartenenti all'U.E., allo S.E.E. o alla Confederazione Svizzera (CH), non in possesso di Codice fiscale e dotati di Tessera Europea Assicurazione Malattia (TEAM), con il Codice di identificazione personale del titolare TEAM a 20 caratteri alfanumerici di lunghezza massima – rilevato dallo spazio 6 della tessera.
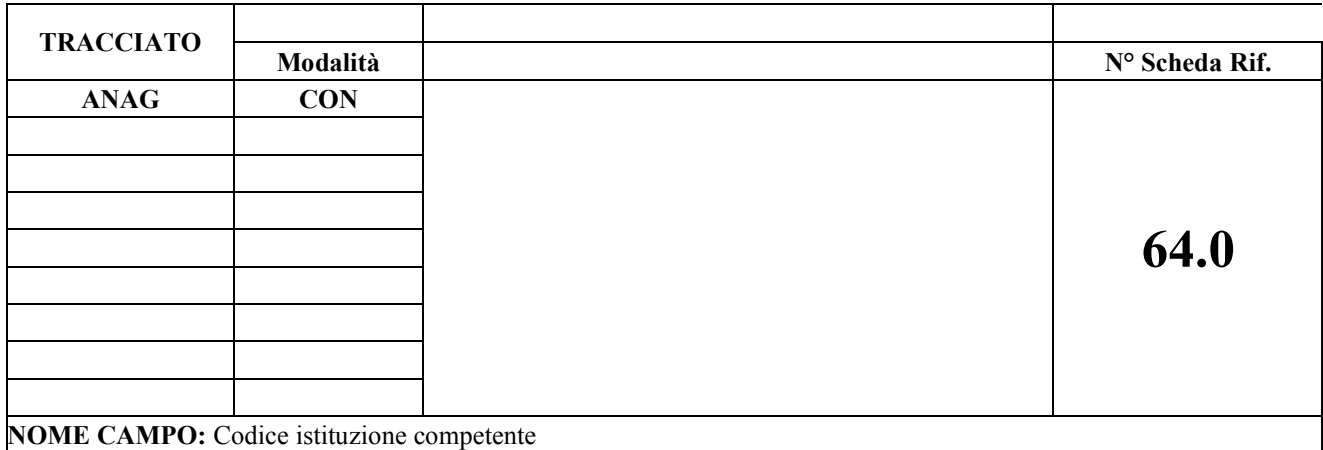

Indicare "Il numero di identificazione dell'istituzione competente", di cui al campo nr. 7 dalla tessera europea di assicurazione di malattia

#### **CORRETTEZZA FORMALE**

LUNGHEZZA: 28 FORMATO: AN VALORI AMMESSI:

TABELLE DI RIFERIMENTO:

#### **CONTROLLI APPLICATI**

L90 - Congruenza informazioni tessera sanitaria europea

## **OSSERVAZIONI E PRECISAZIONI**

Valorizzabile per soggetti stranieri muniti di tessera europea di assicurazione malattia (cittadini residenti in Stati membri UE e cittadini residenti in Stati SEE o nella Confederazione Svizzera).

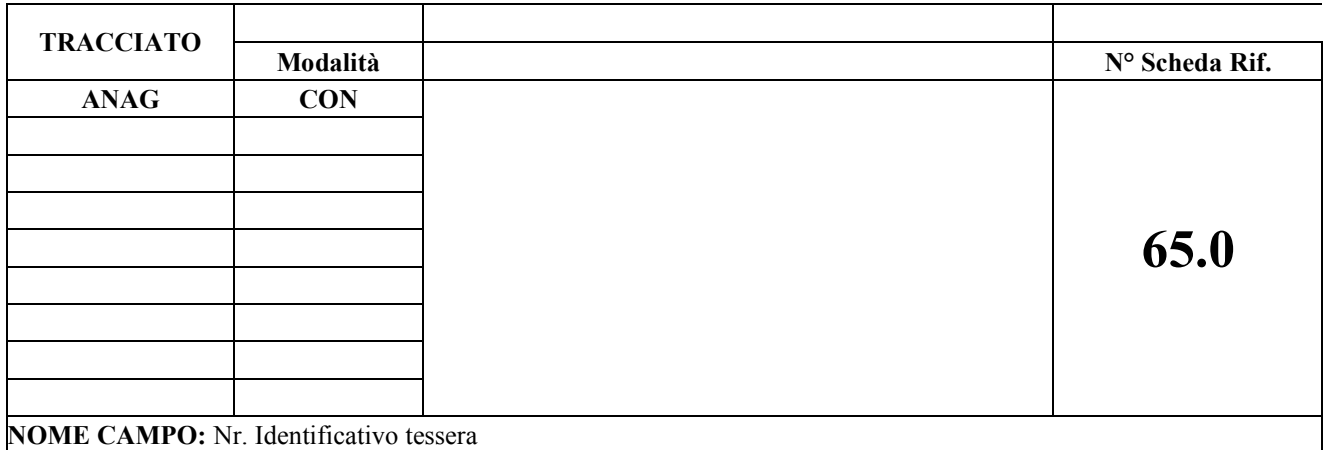

Indicare "Il numero di identificazione della tessera" di cui al campo nr. 8 previsto dalla tessera europea di assicurazione di malattia.

#### **CORRETTEZZA FORMALE**

LUNGHEZZA: 20 FORMATO: AN VALORI AMMESSI:

TABELLE DI RIFERIMENTO:

#### **CONTROLLI APPLICATI**

L90 – Congruenza informazioni tessera sanitaria europea

## **OSSERVAZIONI E PRECISAZIONI**

Valorizzabile per soggetti stranieri muniti di tessera europea di assicurazione malattia (cittadini residenti in Stati membri UE e cittadini residenti in Stati SEE o nella Confederazione Svizzera).

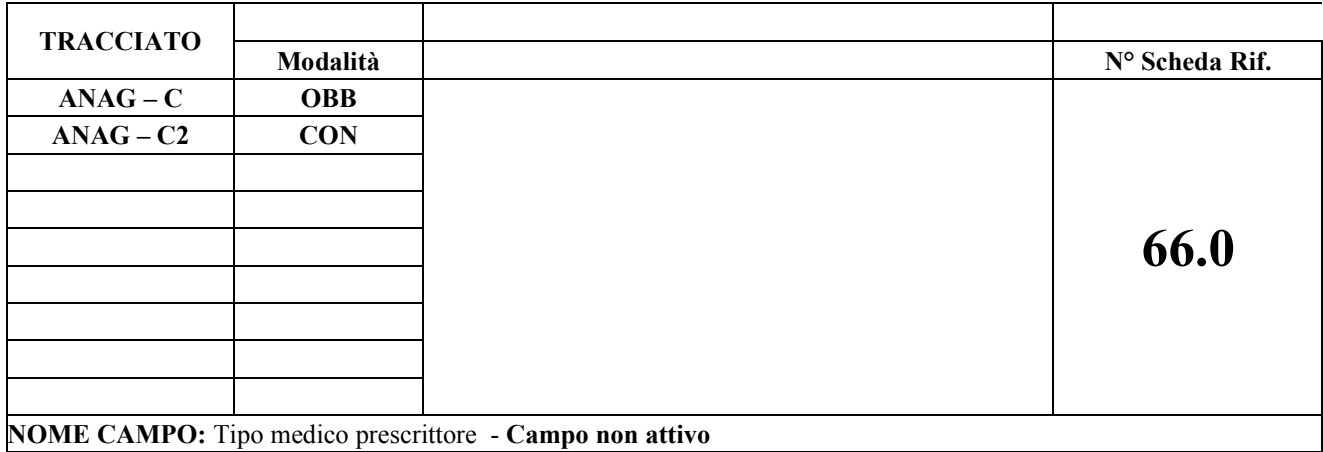

Indica il codice della tipologia del prescrittore

#### **CORRETTEZZA FORMALE**

LUNGHEZZA: 2 FORMATO: AN VALORI AMMESSI: 01, 02, 03, 04, 05, 99

TABELLE DI RIFERIMENTO: Tabella tipologia prescrittore

#### **CONTROLLI APPLICATI**

#### **OSSERVAZIONI E PRECISAZIONI**

I valori ammessi sono i seguenti:

- 01: medico di medicina generale, pediatra di base, guardia medica, guardia turistica
- 02: medico specialista dipendente pubblico
- 03: medico specialista convenzionato (ex SUMAI)
- 04: Altro: medico INPS, INAIL, Polizia…
- 05: medico prescrittore ISI
- 99: Accesso senza prescrittore

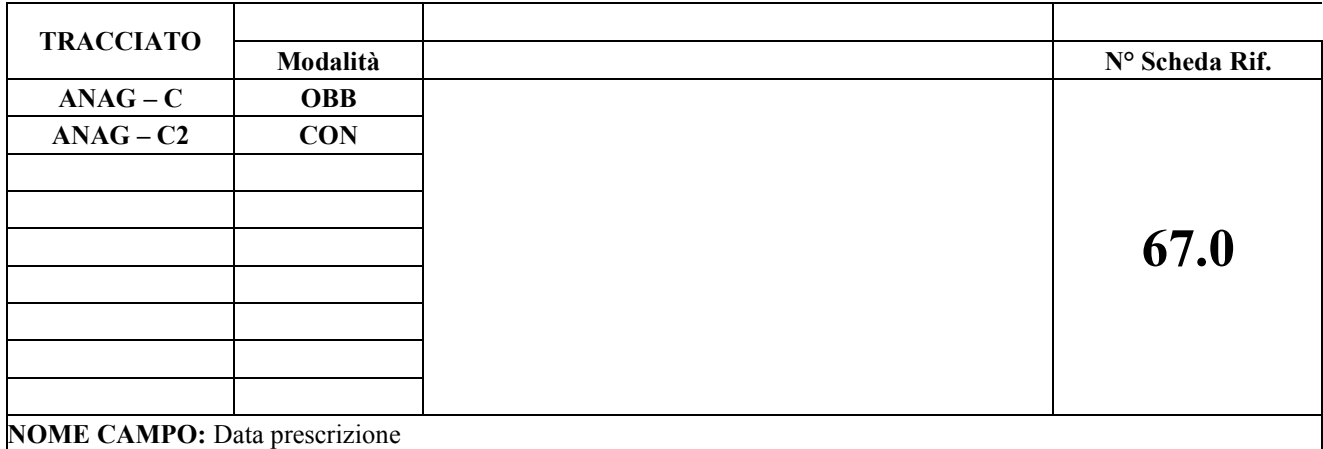

Indica la data di compilazione della prescrizione della ricetta da parte del medico prescrittore

#### **CORRETTEZZA FORMALE**

LUNGHEZZA: 8 FORMATO: AN VALORI AMMESSI: ggmmaaaa

TABELLE DI RIFERIMENTO:

#### **CONTROLLI APPLICATI**

**Per il tracciato C:**

L80 – Congruenza tra data prescrizione, data prenotazione, data inizio ciclo, data di erogazione e data progetto riabilitativo

L81 – Congruenza tra data prescrizione e data nascita

L82 – Congruenza tra data prescrizione e data di prenotazione

**Per il tracciato C2:**

L53 – Congruenza tra provenienza assistito, medico prescrittore e data prescrizione.

#### **OSSERVAZIONI E PRECISAZIONI**

La data di prescrizione per impegnative interne può coincidere con la data di prenotazione e con la data di inizio ciclo o data di erogazione della prestazione.

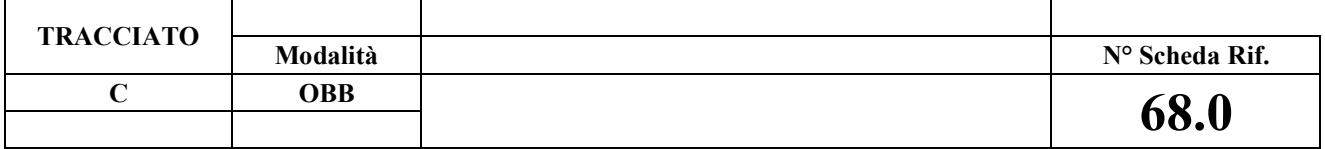

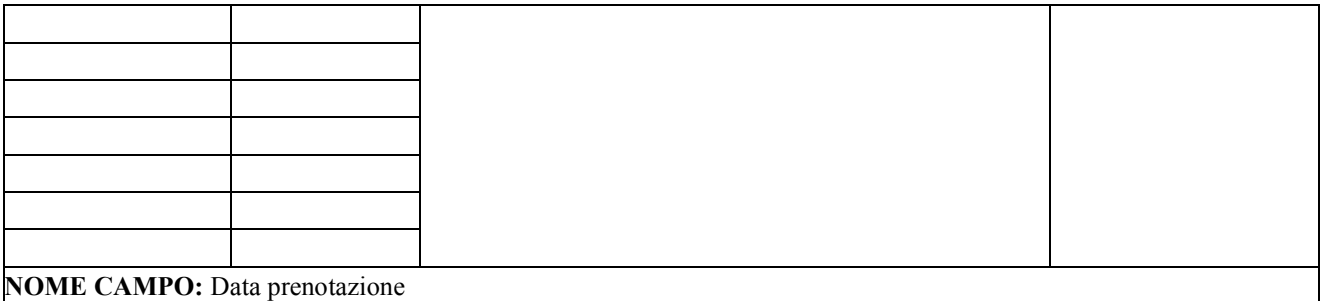

Indica la data di registrazione della richiesta di prestazioni (elencate nella ricetta) da parte dell'ente erogatore

#### **CORRETTEZZA FORMALE**

LUNGHEZZA: 8 FORMATO: AN

VALORI AMMESSI: ggmmaaaa

TABELLE DI RIFERIMENTO:

#### **CONTROLLI APPLICATI**

L80 – Congruenza tra data prescrizione, data prenotazione, data inizio ciclo, data di erogazione e data progetto riabilitativo

L82 – Congruenza tra data prescrizione e data di prenotazione

#### **OSSERVAZIONI E PRECISAZIONI**

La data di prenotazione indica (sia per ricette del SSN, sia per impegnative interne) la data di registrazione sul sistema informativo dell'azienda della richiesta di prenotazione, può coincidere con la data di prescrizione e con la data di inizio ciclo o data di erogazione della prestazione.

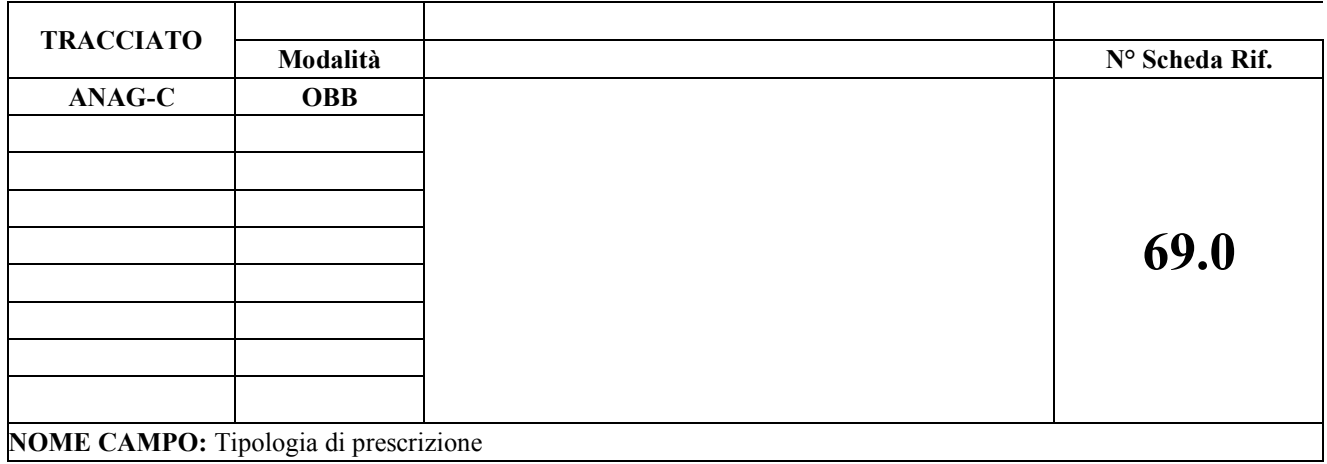

Indica la tipologia di indicazione della prescrizione della ricetta

## **CORRETTEZZA FORMALE**

LUNGHEZZA: 1 FORMATO: AN VALORI AMMESSI: S, A

TABELLE DI RIFERIMENTO:

### **CONTROLLI APPLICATI**

L94 – Congruenza tra numero ricetta e tipologia prescrizione

## **OSSERVAZIONI E PRECISAZIONI**

"S" : suggerita; indica se la prescrizione contenuta nella ricetta deriva da uno specifico suggerimento specialistico o da indicazioni rilasciate da una struttura di ricovero.

"A" : altro

Tale informazione deve essere dedotta dalla biffatura dell'apposita casella della nuova ricetta.

Per impegnative interne o accesso diretto del paziente indicare "A"

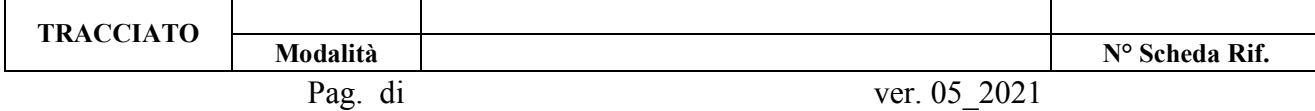

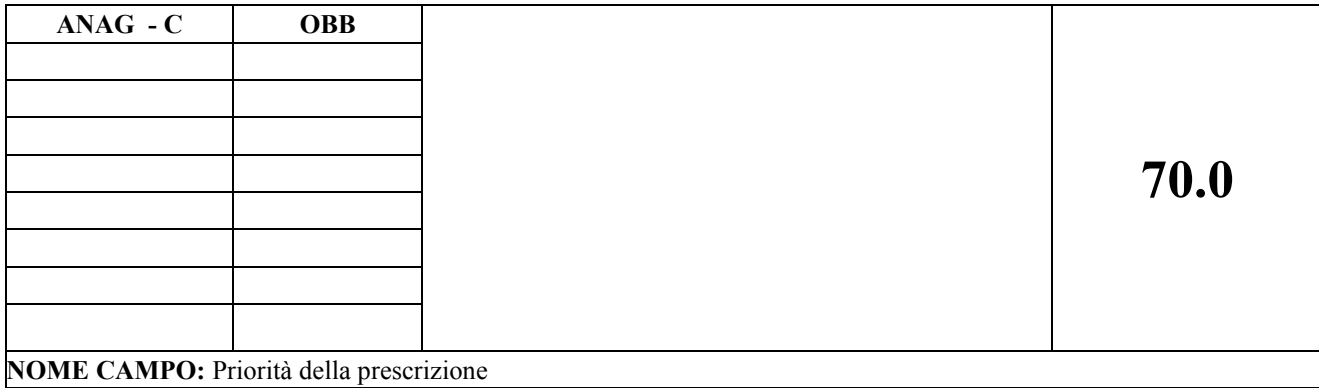

Priorità della prescrizione

#### **CORRETTEZZA FORMALE**

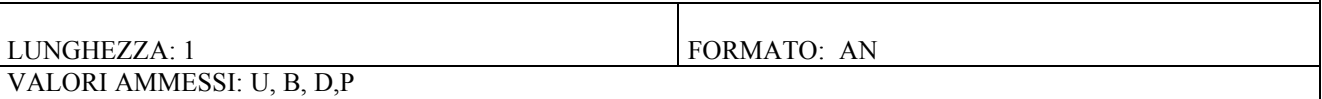

TABELLE DI RIFERIMENTO:

## **CONTROLLI APPLICATI**

#### **OSSERVAZIONI E PRECISAZIONI**

Indicare:

"U" – per "urgente": da eseguire nel più breve tempo possibile e, comunque, entro 72 ore

- "B" per "breve": da eseguire entro 10 giorni
- "D" per "differita": da eseguire
	- entro 15 o 30 giorni per le visite
	- entro 30 o 60 giorni per gli accertamenti specialistici

"P" – per "programmata"

 Le modalità di utilizzo dei codici del presente campo sono coerenti con quanto previsto dalla D.G.R. n. 17-4817 del 27.03.2017 e successivi atti attuativi.

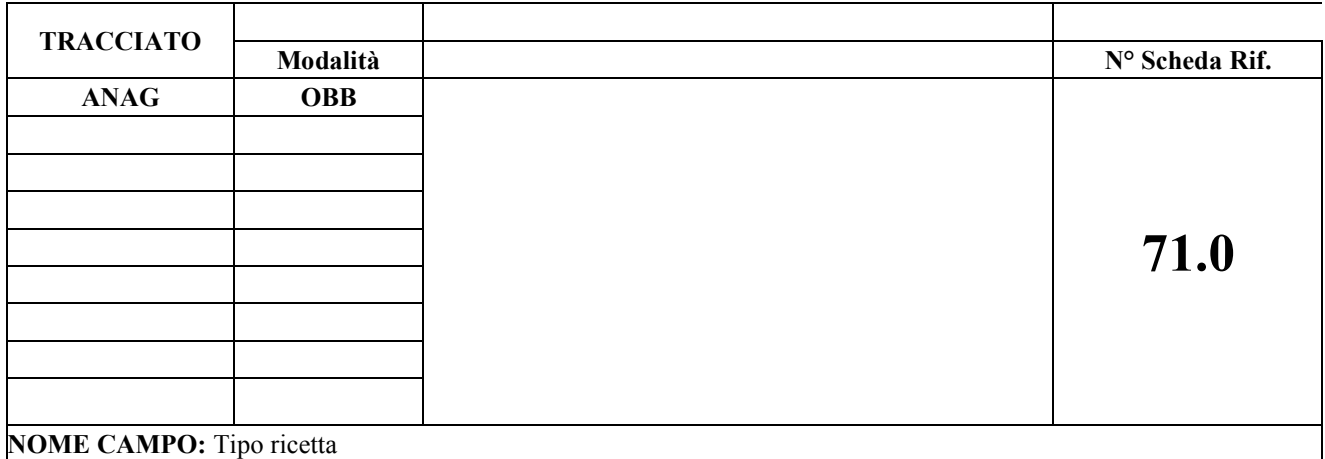

Individua la tipologia di ricetta

#### **CORRETTEZZA FORMALE**

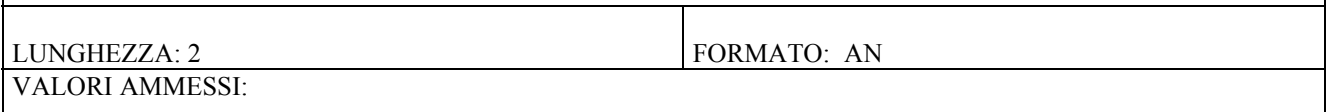

TABELLE DI RIFERIMENTO: Tabella al paragrafo 10.

#### **CONTROLLI APPLICATI**

L89 - Congruenza informazioni assistito, tipo ricetta ed onere spesa

LA4 - Congruenza tra tipo ricetta e posizione utente nei confronti del ticket - stranieri

LA6 - Congruenza tra posizione utente nei confronti del ticket e tipo ricetta

L89 – Congruenza informazioni assistito, tipo ricetta ed onere spesa

#### **OSSERVAZIONI E PRECISAZIONI**

Valori ammessi:

"EE" : assicurati extra-europei di paesi in convenzione in temporaneo soggiorno

"UE" : assicurati europei in temporaneo soggiorno

"NA" : assistiti italiani SASN (Servizio Assistenza Sanitaria Naviganti) con visita ambulatoriale

"ND": assistiti italiani SASN (Servizio Assistenza Sanitaria Naviganti) con visita domiciliare

"NE": assistiti stranieri SASN (Servizio Assistenza Sanitaria Naviganti) da istituzioni estere europee

"NX": assistiti stranieri SASN da istituzioni estere extra-europee con convenzione

"ST": stranieri in temporaneo soggiorno (STP/ENI) a carico Ministero dell'Interno o a carico SSN

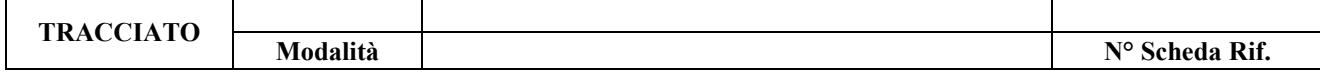

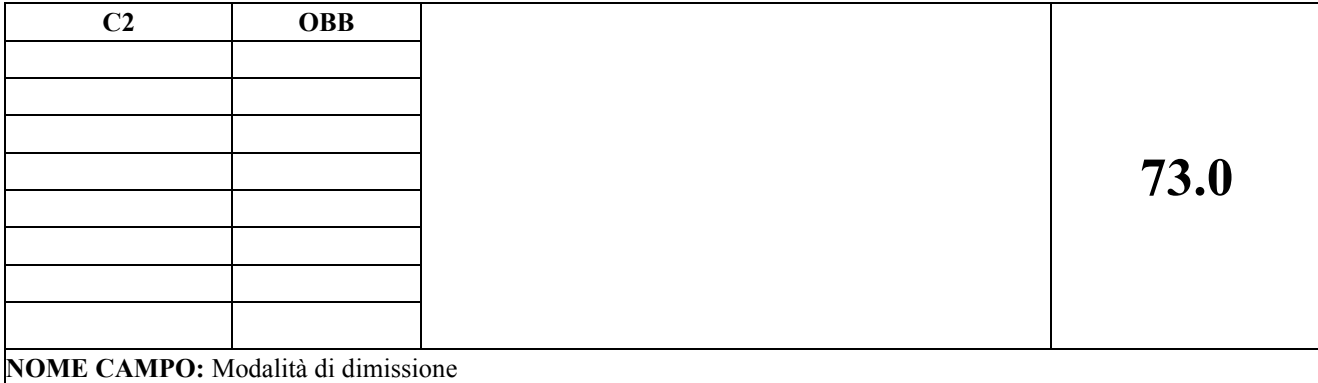

Indica le modalità con le quali viene dimesso il paziente.

#### **CORRETTEZZA FORMALE**

LUNGHEZZA: 1 FORMATO: AN

VALORI AMMESSI: 0, 1, 2 ,5 ,6 , 7, 8, A, M

TABELLE DI RIFERIMENTO:

#### **CONTROLLI APPLICATI**

L92 – Congruenza tra Modalità di dimissione e istituto di destinazione

LA7 – Congruenza campi solo accesso in pronto soccorso

LE1– Congruenza tra scheda di ricovero e modalità di dimissione

LE2 – Congruenza tra codice reparto, modalità di dimissione ed ente erogante

LE4 – Congruenza tra posizione utente nei confronti del ticket, codice colore, problema principale, modalità dimissione e importo ticket.

LE5– Congruenza tra motivo trasferimento e modalità di dimissione

LG8–Conguenza tra modalità di dimissione e data/ora Indicazione al ricovero/dimissione

#### **OSSERVAZIONI E PRECISAZIONI**

Codici ammessi

0 : ricoverato nella stessa struttura

1 : deceduto

- 2 : dimissione a domicilio
- 5: rifiuta il ricovero
- 6 : trasferito ad altra struttura di ricovero
- 7 : trasferito in altra struttura (RSA RAF Ospedale di comunità, ecc.)
- 8 : trasferito in altro Pronto Soccorso della stessa Azienda
- A: solo accesso, senza erogazione di prestazioni

M: solo accesso, senza erogazione di prestazioni, seguito da parte del MMG presente in pronto soccorso.

Nota bene: le prestazioni di pronto soccorso seguite da ricovero nella stessa struttura, codificate con il valore "0" del presente campo, verranno esposte in un apposito report della sito extranet, in quanto i valori economici di tali prestazioni rientrano nell'ambito del DRG relativo al ricovero effettuato e non contribuiscono a determinare il valore della produzione afferente il flusso C2.

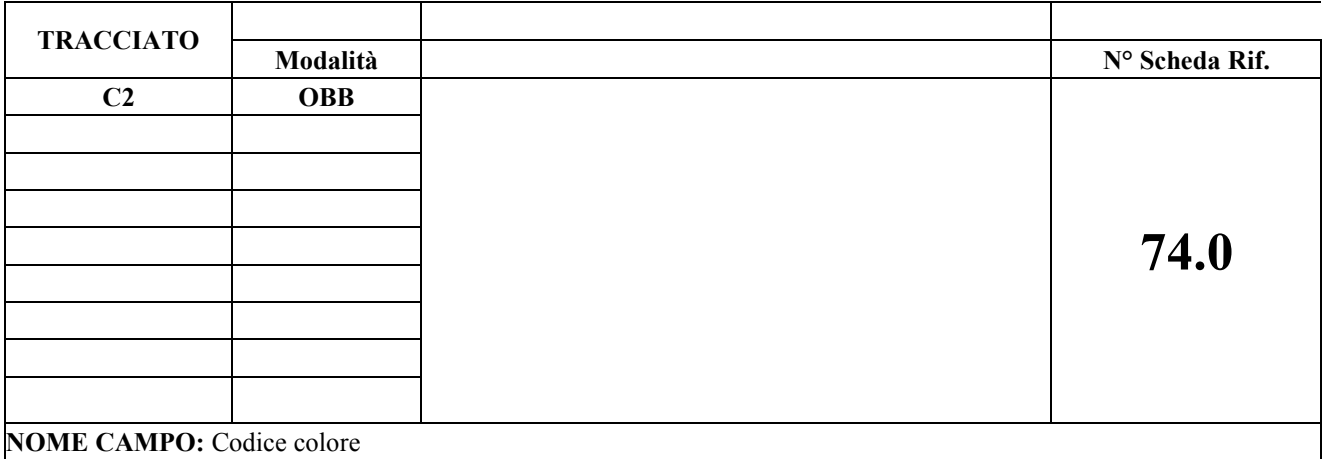

Indica il codice colore codificato all'atto della dimissione

## **CORRETTEZZA FORMALE**

LUNGHEZZA: 1 FORMATO: AN VALORI AMMESSI: 1,2,3,4,5

## TABELLE DI RIFERIMENTO:

#### **CONTROLLI APPLICATI**

LE4 - Congruenza tra posizione utente nei confronti del ticket, codice colore, problema principale, modalità dimissione e importo ticket.

## **OSSERVAZIONI E PRECISAZIONI**

Codici ammessi

- 1 : Bianco Non critico, paziente non urgente
- 2 : Verde poco critico, priorità bassa, prestazioni differibili
- 3 : Giallo mediamente critico, priorità immediata
- 4 : Rosso molto critico, priorità massima pazienti con compromissione delle funzioni vitali, accesso immediato alle

cure.

5: Nero - deceduto

Solo in caso di solo accesso al pronto soccorso (modalità di dimissione A o M), senza l'erogazione della prestazione, il campo dovrà riportare il codice colore codificato al triage.

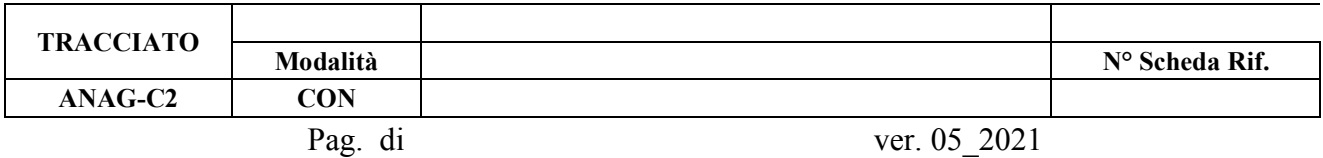

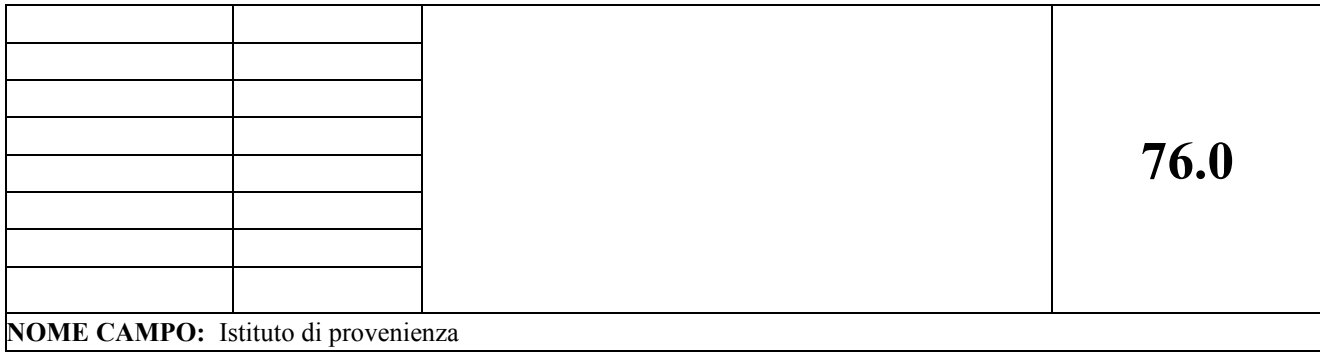

Indicare il codice HSP11 – BIS o STS11dell'istituto di provenienza

#### **CORRETTEZZA FORMALE**

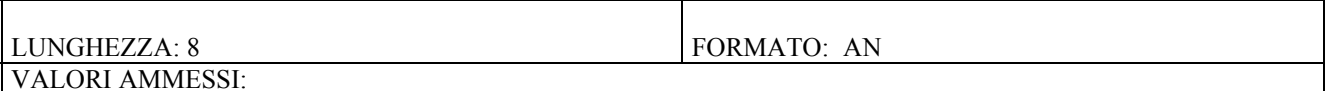

TABELLE DI RIFERIMENTO: Tabella HSP11-BIS / STS11 è presente sul sistema PADDI, a cui per poter accedere è necessario avere le credenziali. La tabella è disponibile nell'area "Reportistica (Regione, Asl, Aso, Presidi) – Strutture La tabella degli istituti fuori Regione è presente sull'excel allegato

## **CONTROLLI APPLICATI**

L93 - Congruenza tra codice istituto provenienza e provenienza assistito.

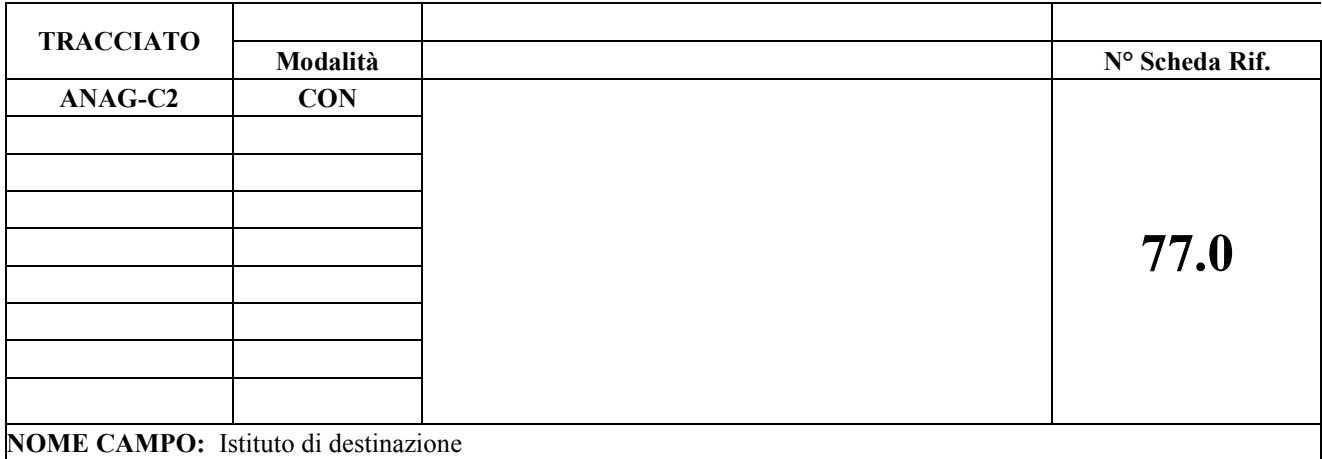

Indicare il codice HSP11 – BIS o STS11 dell'istituto di destinazione

#### **CORRETTEZZA FORMALE**

LUNGHEZZA: 8 FORMATO: AN VALORI AMMESSI:

TABELLE DI RIFERIMENTO: Tabella HSP11-BIS / STS11 è presente sul sistema PADDI, a cui per poter accedere è necessario avere le credenziali. La tabella è disponibile nell'area "Reportistica (Regione, Asl, Aso, Presidi) – Strutture La tabella degli istituti fuori Regione è presente sull'excel allegato

#### **CONTROLLI APPLICATI**

L92 - Congruenza tra modalità di dimissione e istituto di destinazione

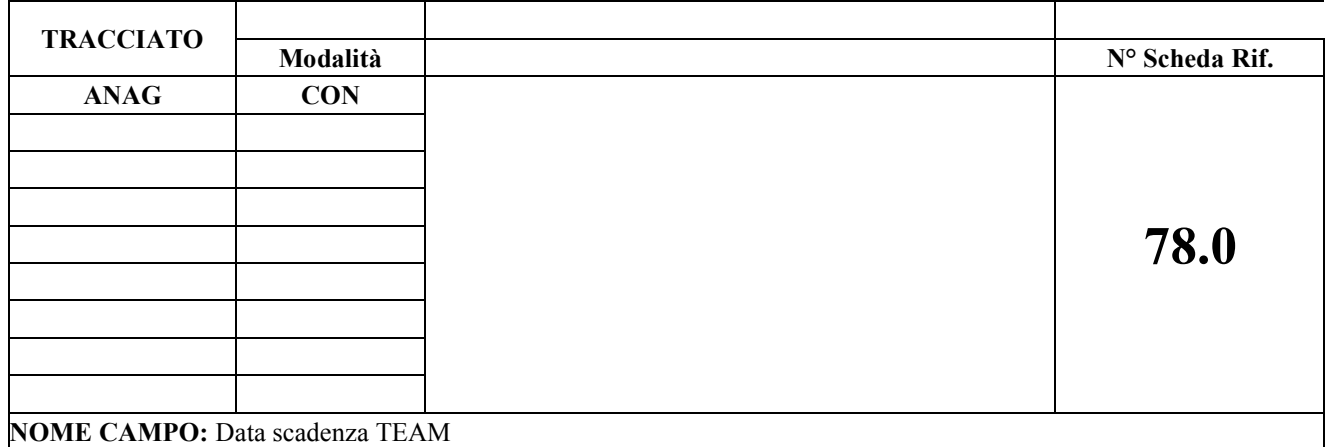

Indicare la data di "Scadenza" di cui al campo nr. 9 della tessera europea di assicurazione malattia

#### **CORRETTEZZA FORMALE**

LUNGHEZZA: 8 FORMATO: AN VALORI AMMESSI:

TABELLE DI RIFERIMENTO:

#### **CONTROLLI APPLICATI**

L90 - Congruenza informazioni tessera sanitaria europea

### **OSSERVAZIONI E PRECISAZIONI**

Valorizzabile per soggetti stranieri muniti di tessera europea di assicurazione malattia (cittadini residenti in Stati membri UE e cittadini residenti in Stati SEE o nella Confederazione Svizzera).

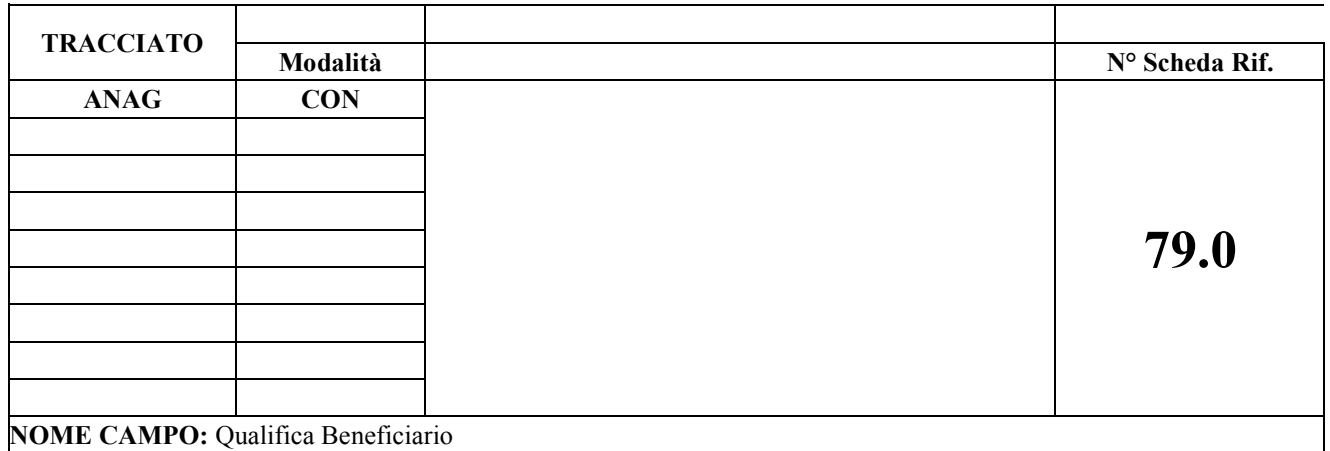

Indica il codice della qualifica del beneficiario

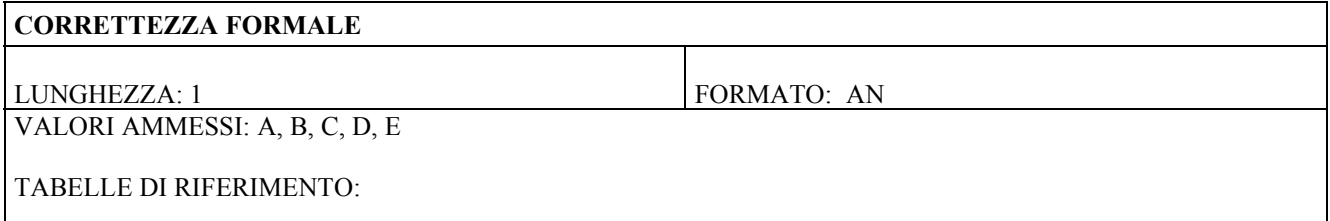

#### **CONTROLLI APPLICATI**

L95 - Congruenza informazioni mobilità internazionale

#### **OSSERVAZIONI E PRECISAZIONI**

Valorizzabile per soggetti stranieri muniti di tessera europea di assicurazione malattia (cittadini residenti in Stati membri UE e cittadini residenti in Stati SEE o nella Confederazione Svizzera).

Legenda valori

A : Lavoratore subordinato

B : Lavoratore autonomo

- C : Titolare di pensione o rendita regime per lavoratori subordinati
- D : Titolare di pensione o rendita regime per lavoratori autonomi

E : Altro

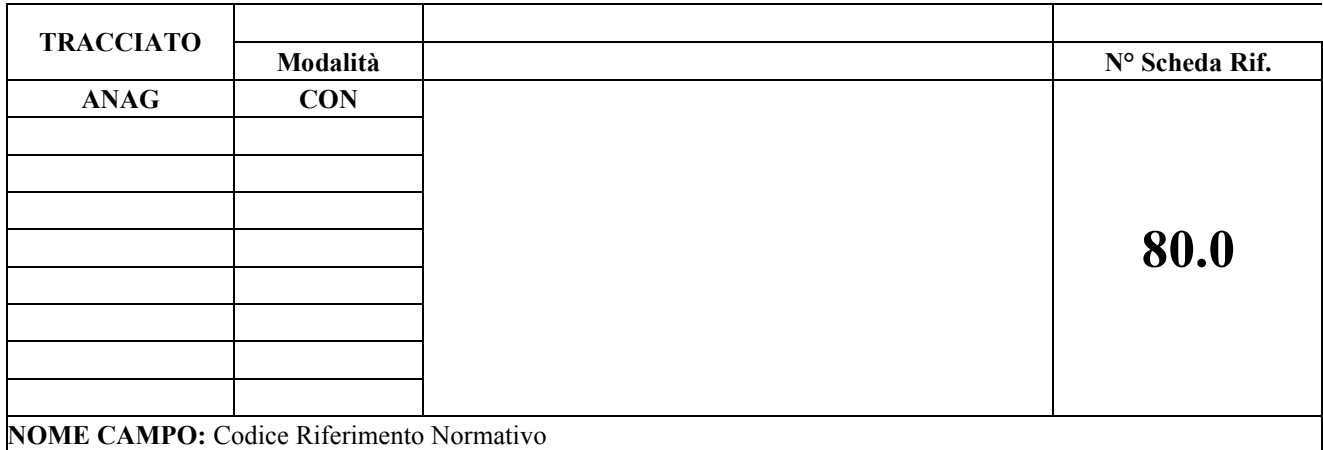

Indica il riferimento normativo per la gestione della mobilità internazionale

#### **CORRETTEZZA FORMALE**

LUNGHEZZA: 4 FORMATO: AN

TABELLE DI RIFERIMENTO:

## **CONTROLLI APPLICATI**

L95 - Congruenza informazioni mobilità internazionale

## **OSSERVAZIONI E PRECISAZIONI**

Valorizzabile per soggetti stranieri muniti di tessera europea di assicurazione malattia (cittadini residenti in Stati membri UE e cittadini residenti in Stati SEE o nella Confederazione Svizzera).

Campo inserito per usi futuri. Al momento indicare come costante il valore "221A".

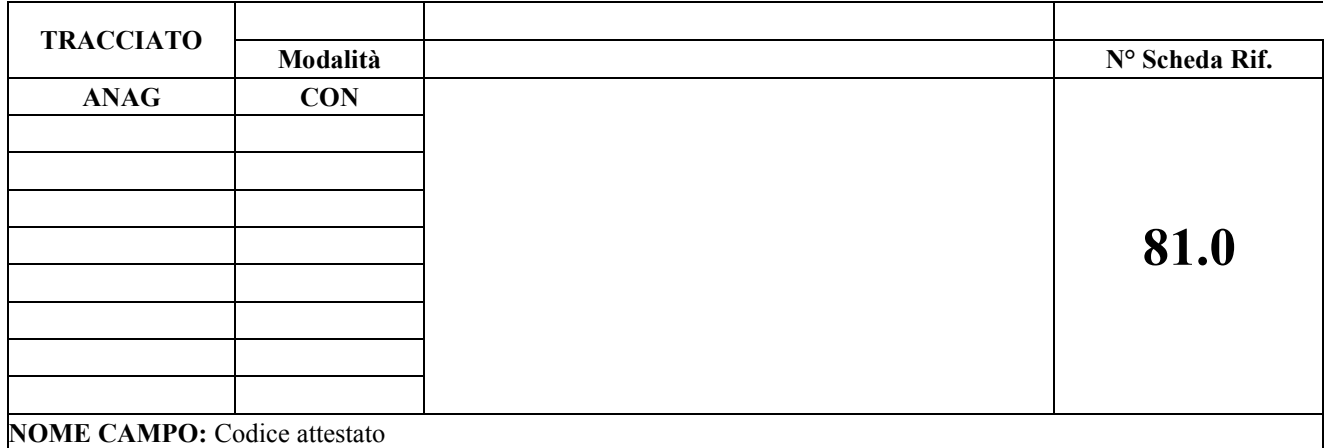

Indicare il codice dell'attestato per la gestione della mobilità internazionale

#### **CORRETTEZZA FORMALE**

LUNGHEZZA: 4 FORMATO: AN

TABELLE DI RIFERIMENTO:

### **CONTROLLI APPLICATI**

L95 - Congruenza informazioni mobilità internazionale

## **OSSERVAZIONI E PRECISAZIONI**

Valorizzabile per soggetti stranieri muniti di tessera europea di assicurazione malattia (cittadini residenti in Stati membri UE e cittadini residenti in Stati SEE o nella Confederazione Svizzera).

Campo inserito per usi futuri. Al momento indicare come costante il valore "TEAM"

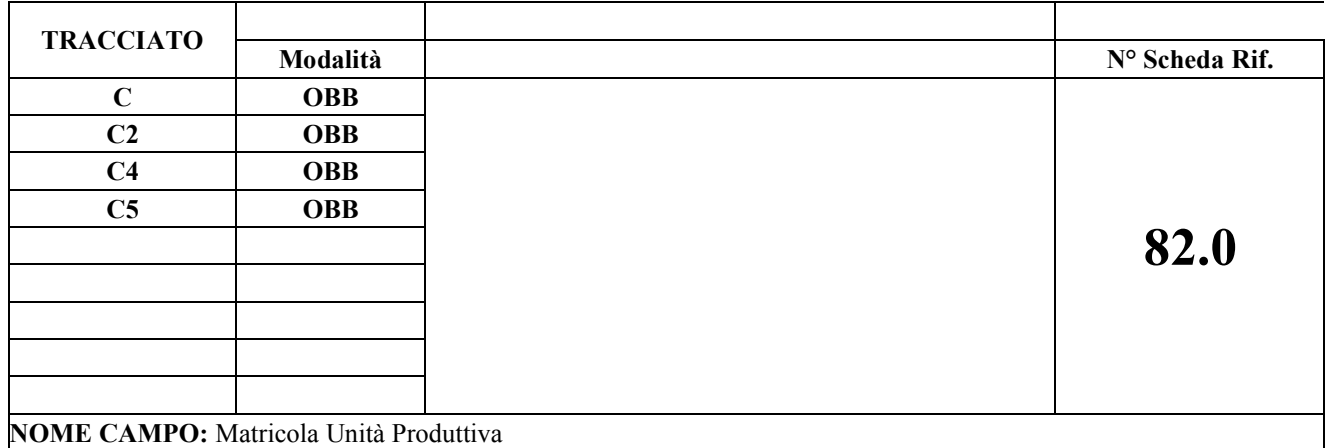

Indicare la matricola dell'unità produttiva che eroga la prestazione

#### **CORRETTEZZA FORMALE**

LUNGHEZZA: 6 FORMATO: AN VALORI AMMESSI:

#### TABELLE DI RIFERIMENTO:

## **CONTROLLI APPLICATI**

L96 – Congruenza tra codice branca, codice visita GIC e matricola dell'unità di produzione L97 – Congruenza tra istituto erogante, matricola unità produttiva e data di erogazione della prestazione Flusso C:

LA3 – Congruenza tra istituto di erogazione, matricola unità produttiva e disciplina di erogazione

## **OSSERVAZIONI E PRECISAZIONI**

La matricola dell'unità produttiva (o della disciplina in caso di unità organizzativa funzionale multispecialistica) è individuabile nell'ambito della nuova anagrafe delle strutture, nella videata di massimo dettaglio delle unità produttive o dell'elenco delle specialità in caso di unità organizzativa funzionale multispecialistica.

L'elenco delle Matricole potrà essere ricavato dall'applicativo dell'Anagrafe delle Strutture tramite l'apposito report di estrazione.

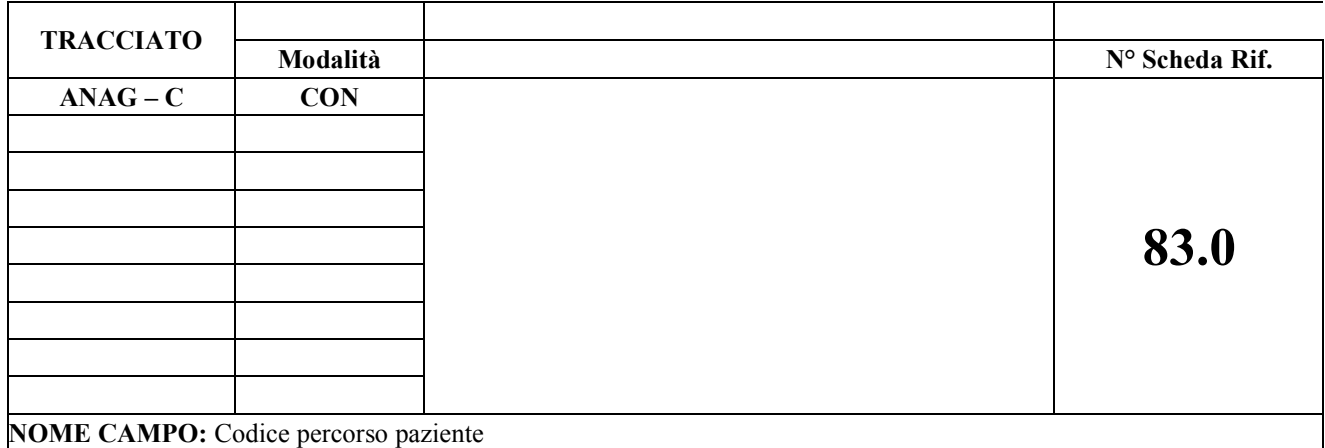

Indicare l'inserimento del paziente in un percorso oncologico CAS/GIC o diabetologico

#### **CORRETTEZZA FORMALE**

LUNGHEZZA: 3 FORMATO: AN VALORI AMMESSI: "064", "085"

## TABELLE DI RIFERIMENTO:

#### **CONTROLLI APPLICATI**

#### **OSSERVAZIONI E PRECISAZIONI**

Attualmente valorizzabile:

- per soggetti inseriti in un percorso oncologico CAS/GIC: indicare il valore '064'
- per soggetti inseriti in un percorso diabetologico: indicare il valore '085'

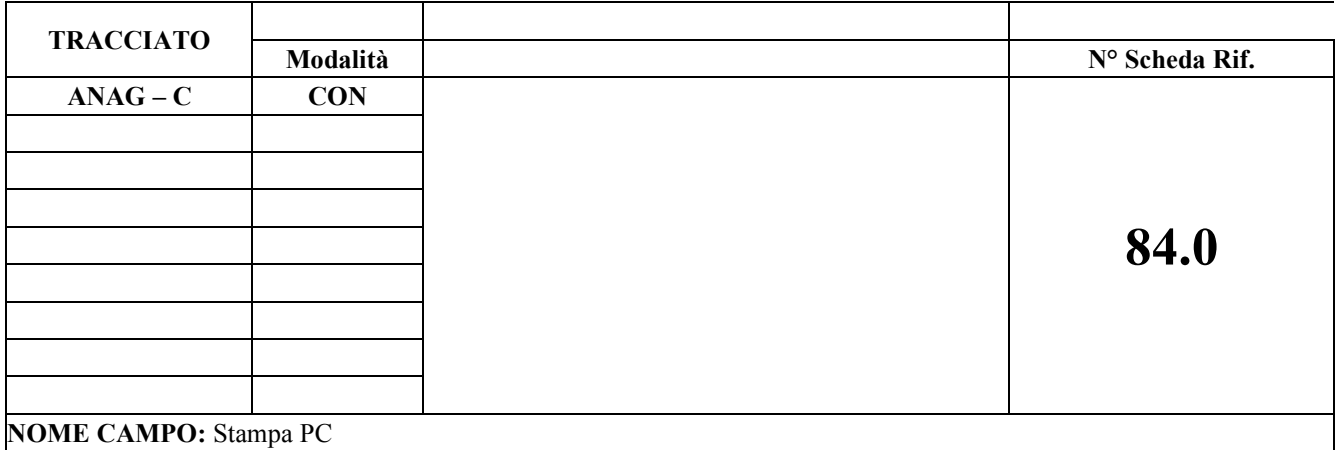

Indicare la modalità di prescrizione della ricetta

#### **CORRETTEZZA FORMALE**

LUNGHEZZA: 1 FORMATO: AN VALORI AMMESSI: 0,1,2, spazio

TABELLE DI RIFERIMENTO:

#### **CONTROLLI APPLICATI**

LB8 – Congruenza tra ricetta e Stampa PC

#### **OSSERVAZIONI E PRECISAZIONI**

Per ricette S.S.N. sono ammessi i seguenti valori:

- $\bullet$  0 ricetta prescritta manualmente
- 1 ricetta informatizzata con presenza, della biffatura "Stampa PC" e del codice fiscale in modalità barcone
- 2– ricetta informatizzata con presenza della biffatura "Stampa PC", ma con assenza del codice fiscale in modalità barcode

Per le ricette dematerializzate il campo deve essere valorizzato con spazio. Per autoimpegnative interne il campo deve essere valorizzato con spazio

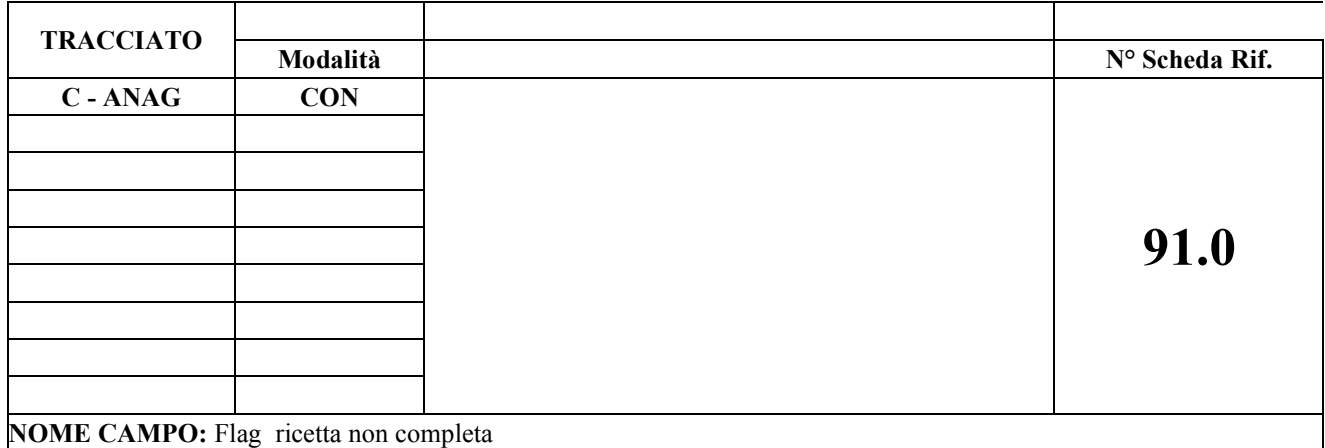

La struttura inviante non ha erogato tutte le prestazioni prescritte nella ricetta SSN

#### **CORRETTEZZA FORMALE**

LUNGHEZZA: 1 FORMATO: AN VALORI AMMESSI spazio, 'N'

TABELLE DI RIFERIMENTO:

## **CONTROLLI APPLICATI**

LB9 – Congruenza tra importo ticket e importi prestazioni da Nomenclatore tariffario regionale

#### **OSSERVAZIONI E PRECISAZIONI**

Il campo è da valorizzare 'N' per ricette SSN, nel caso in cui il ticket riscosso per l'intero ciclo di prestazioni a fronte di erogazione inferiore a quella prescritta.

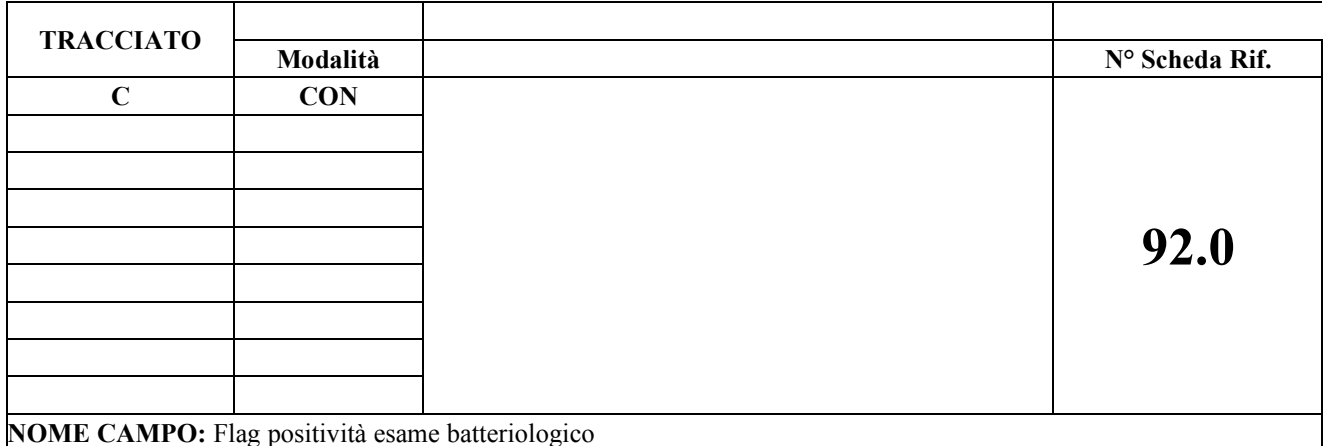

Indica se riscontrato positivo all'esame batteriologico, nel caso di prestazioni relative antibiogramma

#### **CORRETTEZZA FORMALE**

LUNGHEZZA: 1 FORMATO: AN

VALORI AMMESSI: spazio, S, N

#### TABELLE DI RIFERIMENTO:

## **CONTROLLI APPLICATI**

LD7 – Congruenza tra codice prestazione e flag positività esame batteriologico

#### **OSSERVAZIONI E PRECISAZIONI**

Il campo deve essere compilato solamente per gli esami di laboratorio la cui tariffa ricomprende l'eventuale erogazione di identificazione batteriologica/antibiogramma; per indicare la positività all'esame batteriologico. Codici prestazioni cui la tariffa comprende l'antibiogramma : 90.83.3, 90.84.3, 90.87.6, 90.88.5, 90.90.5, 90.91.4, 90.92.6, 90.93.3, 90.93.4, 90.93.5, 90.93.6, 90.93.790.93.8, 90.93.9,90.94.1,90.94.2, 90.94.2, 90.94.3, 90.94.6, 90.94.7, 90.95.4, 90.96.6

Codici prestazioni che identificano l'antibiogramma: 90.84.1, 90.84.4, 90.84.5, 90.85.1, 90.85.2, 90.88.3, 90.84.2, 90.86.1, 90.86.2, 90.88.4, 90.90.4, 90.91.5, 90.92.1, 91.04.2, 91.04.3, 91.07.4, 91.07.4, 91.07.5, 91.08.3

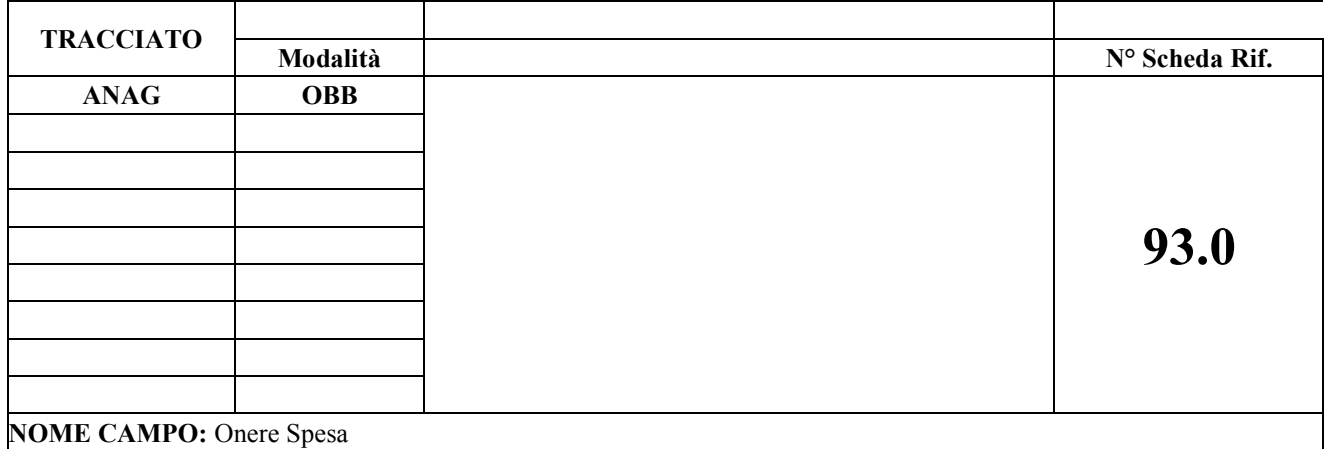

Informazione relativa all'onere della spesa.

#### **CORRETTEZZA FORMALE**

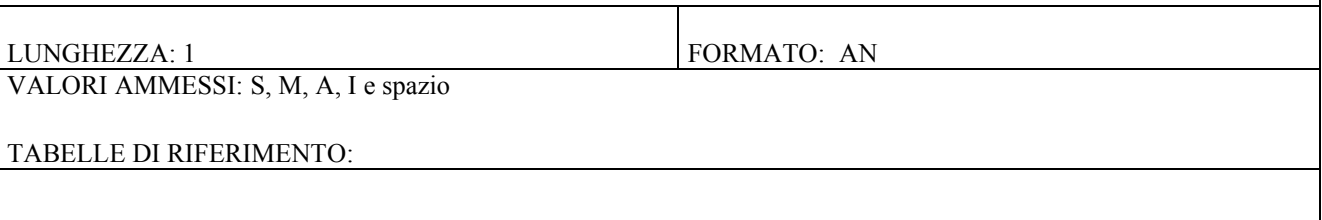

## **CONTROLLI APPLICATI**

L89 – Congruenza informazioni assistito, tipo ricetta ed onere spesa

#### **OSSERVAZIONI E PRECISAZIONI**

I valori ammessi sono i seguenti:

- A: Spesa a carico del SASN
- I: Spesa a carico del Ministero dell'Interno
- M: Spesa a carico del Ministero della Salute
- S: Spesa a carico del SSN

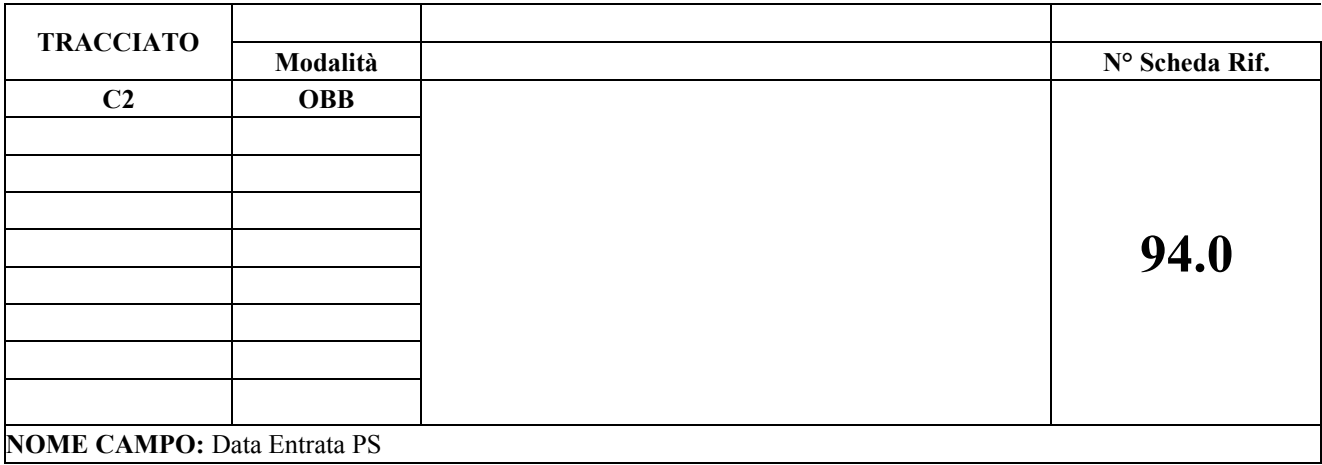

## **DESCRIZIONE CAMPO** Indica il giorno di arrivo al PS

#### **CORRETTEZZA FORMALE**

LUNGHEZZA: 8 FORMATO: AN VALORI AMMESSI: ggmmaaaa

TABELLE DI RIFERIMENTO:

## **CONTROLLI APPLICATI**

LD9 - Congruenza tra data/ora ingresso PS, data/ora presa in carico e data/ora dimissione.

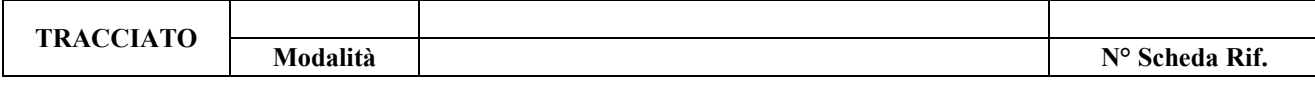

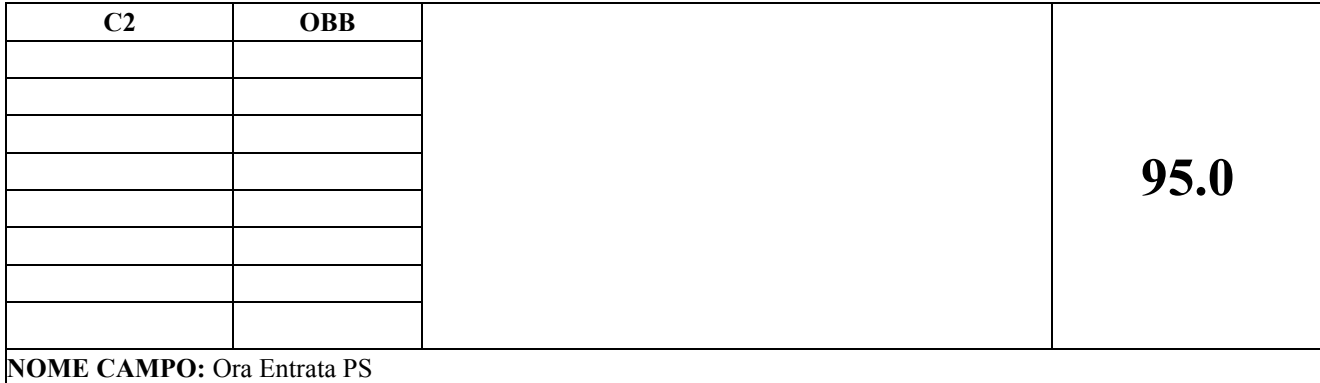

Indica il momento di arrivo al PS e di presa in carico infermieristica o del momento del triage ove attivato

#### **CORRETTEZZA FORMALE**

LUNGHEZZA: 4 FORMATO: AN VALORI AMMESSI: hhmm

## TABELLE DI RIFERIMENTO:

## **CONTROLLI APPLICATI**

LD9 - Congruenza tra data/ora ingresso PS, data/ora presa in carico e data/ora dimissione.

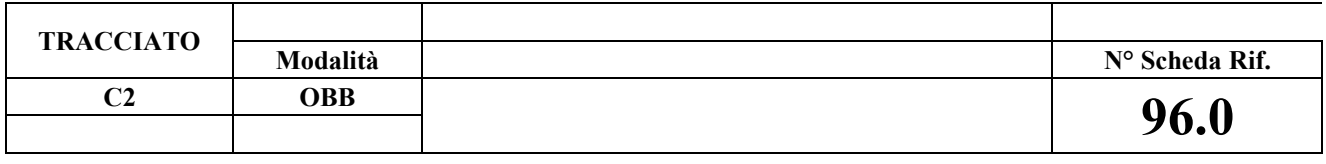

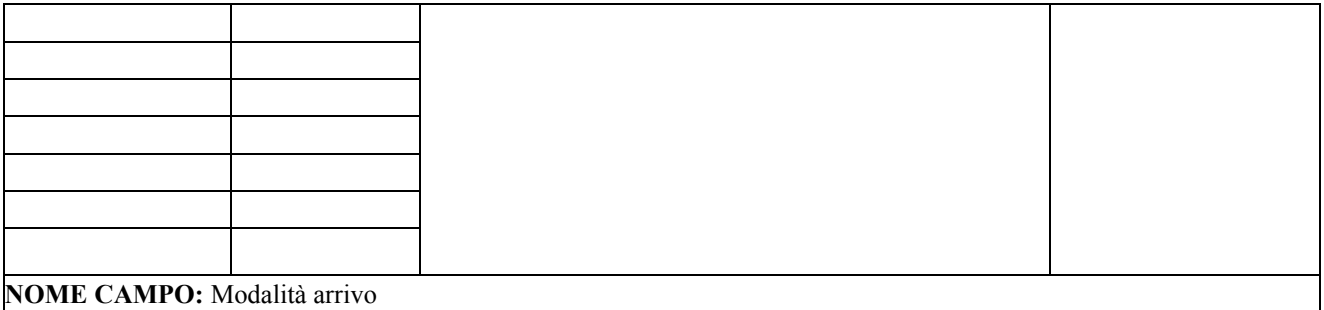

Indica la modalità di arrivo "fisica" in PS

#### **CORRETTEZZA FORMALE**

LUNGHEZZA: 1 FORMATO: AN

VALORI AMMESSI: 1,2,3,4,5,6,7,9

TABELLE DI RIFERIMENTO:

## **CONTROLLI APPLICATI**

LE0 - Congruenza tra modalità di arrivo in PS e identificativo centrale operativa 118

LE3 - Congruenza tra modalità di arrivo in PS ed scheda intervento

#### **OSSERVAZIONI E PRECISAZIONI**

Codici ammessi

- 1: Ambulanza 118
- 2: Altra Ambulanza
- 3: Autonomo (arrivato con mezzi propri)
- 4: Elicottero 118
- 5: Altro Elicottero
- 6: Mezzo di soccorso 118 di altre regioni
- 7: Altro (in caso ambulanze di Esercito, Vigili del Fuoco, Polizia, ecc.)
- 9: Non rilevato

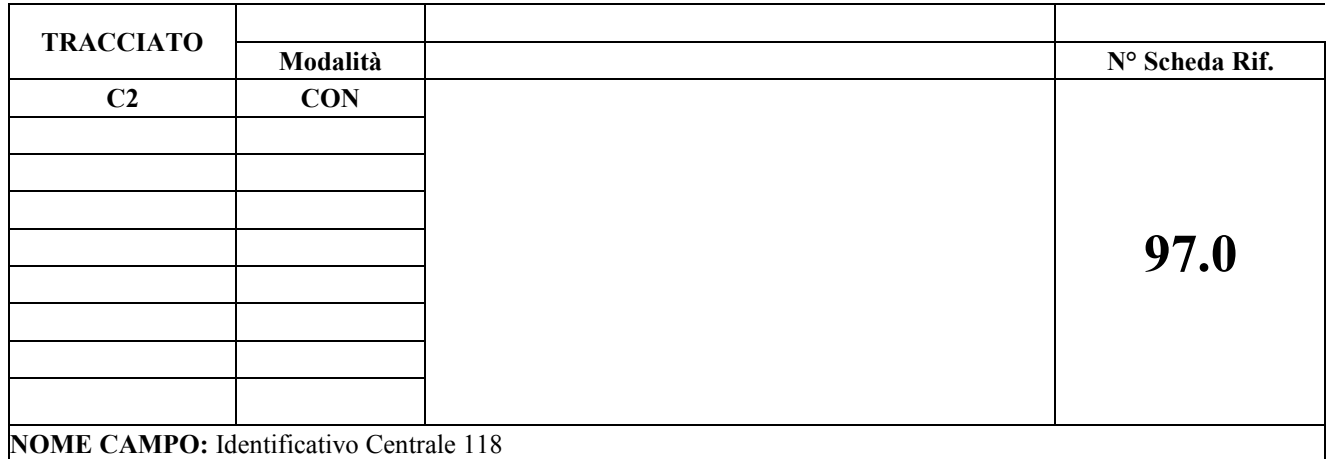

Identifica la centrale operativa 118 che ha attivato la missione

# **CORRETTEZZA FORMALE** LUNGHEZZA: 5 FORMATO: AN VALORI AMMESSI: TABELLE DI RIFERIMENTO:

## **CONTROLLI APPLICATI**

LE0 - Congruenza tra modalità di arrivo in PS e identificativo centrale operativa 118

#### **OSSERVAZIONI E PRECISAZIONI**

I primi tre caratteri del campo devono essere valorizzati con il codice regione di riferimento della centrale operativa 118

**TRACCIATO**

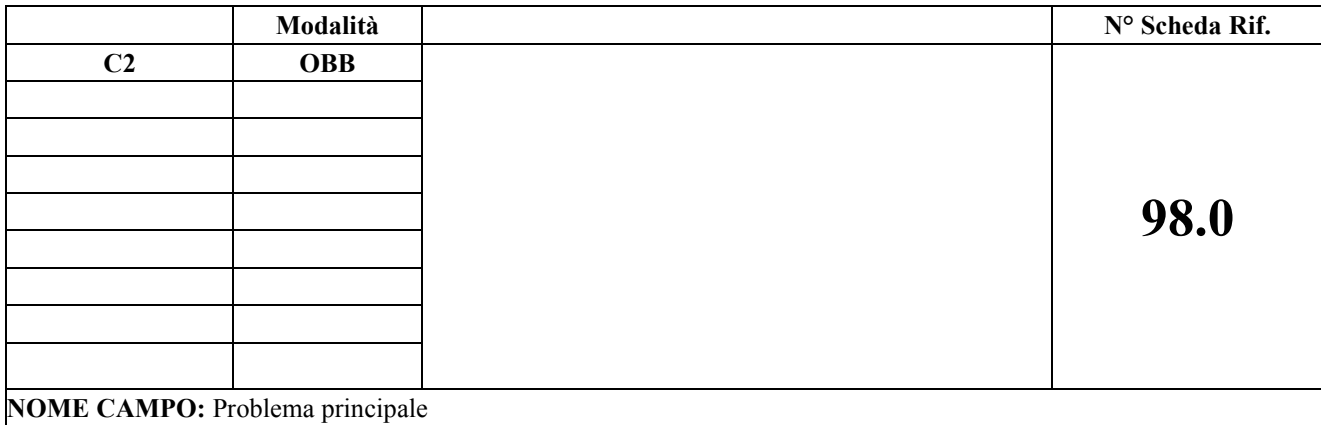

Indica il problema principale riscontrato al momento del triage

## **CORRETTEZZA FORMALE**

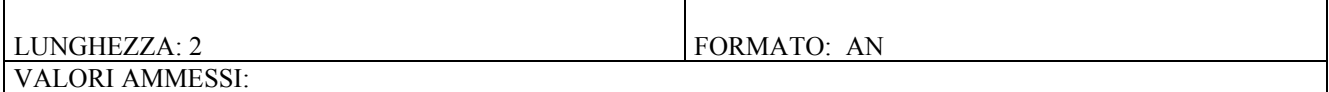

TABELLE DI RIFERIMENTO: Tabella 'Problemi principali' reperibile nell'excel allegato nel foglio denominato "TAB 06".

#### **CONTROLLI APPLICATI**

LE4 – Congruenza tra posizione utente nei confronti del ticket, codice colore, problema principale, modalità dimissione e importo ticket.

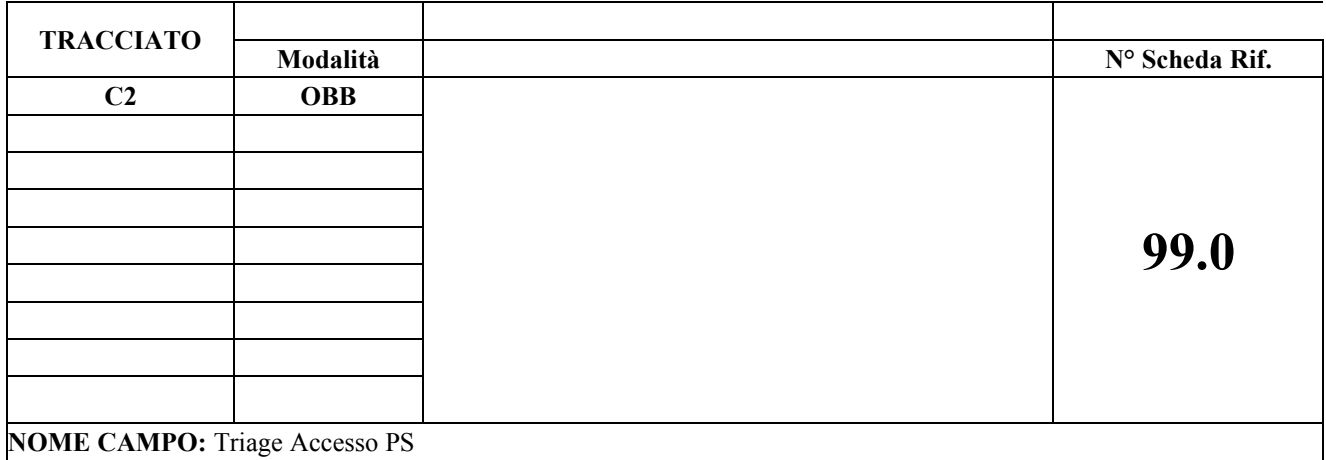

Indica il codice colore assegnato per la visita medica all'assisto

#### **CORRETTEZZA FORMALE**

LUNGHEZZA: 1 FORMATO: AN VALORI AMMESSI: 1,2,3,4

## TABELLE DI RIFERIMENTO:

#### **CONTROLLI APPLICATI**

#### **OSSERVAZIONI E PRECISAZIONI**

#### Valori ammessi

- 1 : Bianco Non critico, paziente non urgente
- 2: Verde poco critico, priorità bassa, prestazioni differibili
- 3: Giallo mediamente critico, priorità immediata
- 4: Rosso molto critico, priorità massima pazienti con compromissione delle funzioni vitali, accesso immediato alle cure.

**TRACCIATO**

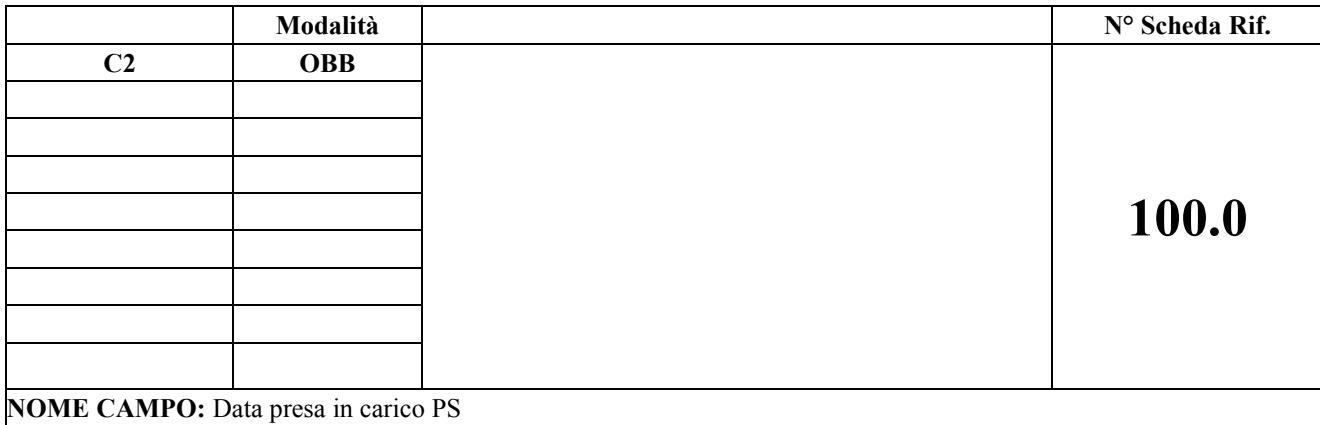

Indica il giorno della presa in carico del paziente da parte del medico

#### **CORRETTEZZA FORMALE**

LUNGHEZZA: 8 FORMATO: AN

VALORI AMMESSI: ggmmaaaa

#### TABELLE DI RIFERIMENTO:

## **CONTROLLI APPLICATI**

LD9 - Congruenza tra data/ora ingresso PS, data/ora presa in carico e data/ora dimissione.

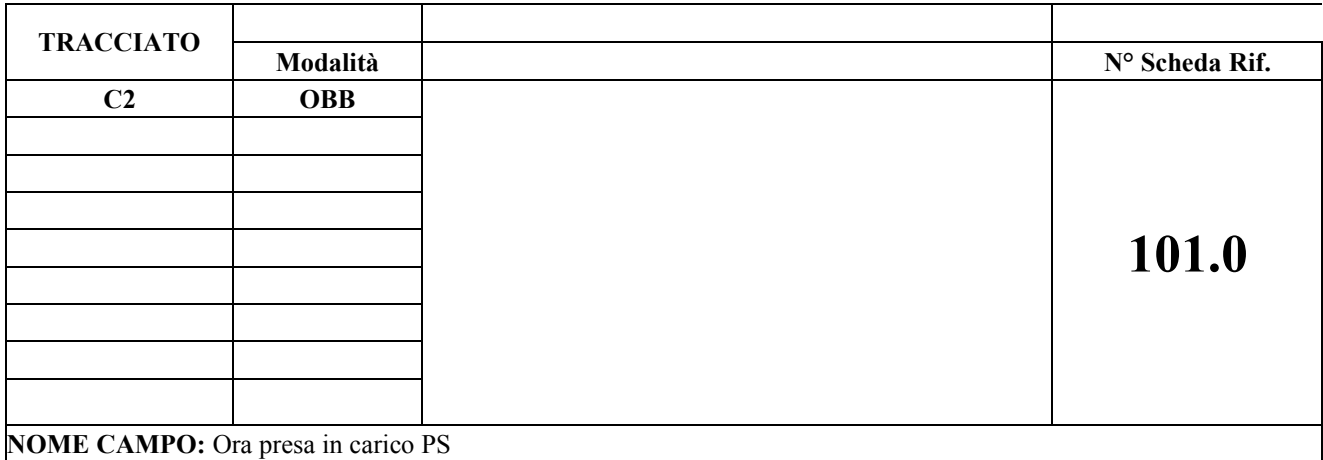

Indica il momento della presa in carico del paziente da parte del medico

## **CORRETTEZZA FORMALE**

LUNGHEZZA: 4 FORMATO: AN VALORI AMMESSI: hhmm

## TABELLE DI RIFERIMENTO:

## **CONTROLLI APPLICATI**

LD9 - Congruenza tra data/ora ingresso PS, data/ora presa in carico e data/ora dimissione.

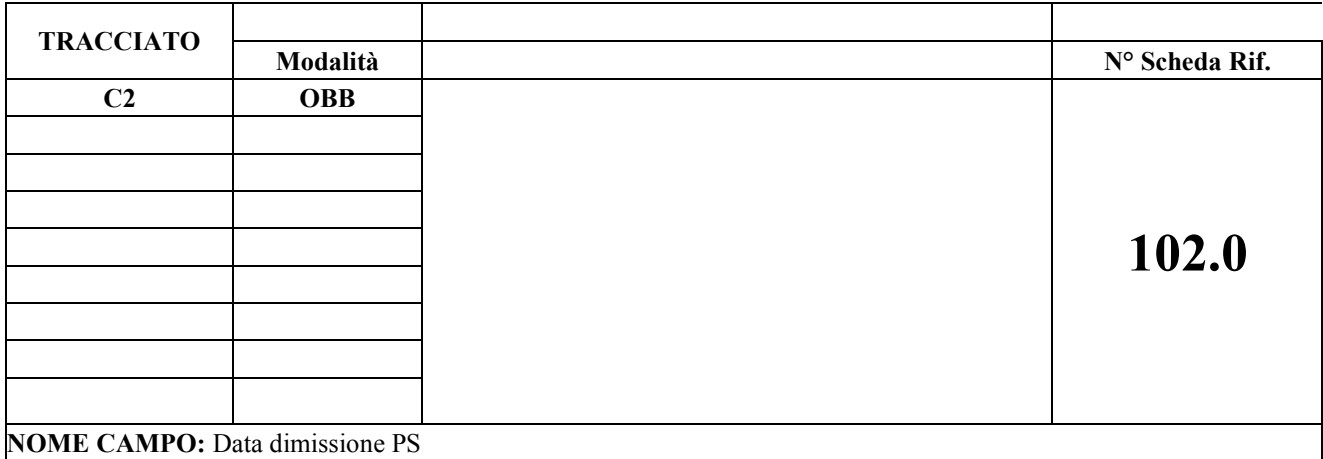

Indica la data dimissione dal PS dell'assistito

## **CORRETTEZZA FORMALE**

LUNGHEZZA: 8 FORMATO: AN VALORI AMMESSI: ggmmaaaa

## TABELLE DI RIFERIMENTO:

#### **CONTROLLI APPLICATI**

LD9 - Congruenza tra data/ora ingresso PS, data/ora presa in carico e data/ora dimissione.

**OSSERVAZIONI E PRECISAZIONI**

**TRACCIATO**

#### **Modalità**

**N° Scheda Rif. C2 OBB**

# **103.0**

**NOME CAMPO:** Ora dimissione PS

#### **DESCRIZIONE CAMPO**

Indica il momento della dimissione dal PS dell'assistito

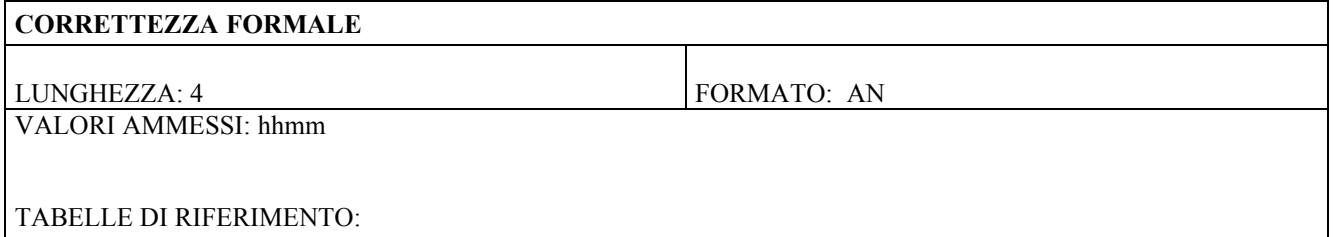

## **CONTROLLI APPLICATI**

LD9 - Congruenza tra data/ora ingresso PS, data/ora presa in carico e data/ora dimissione.

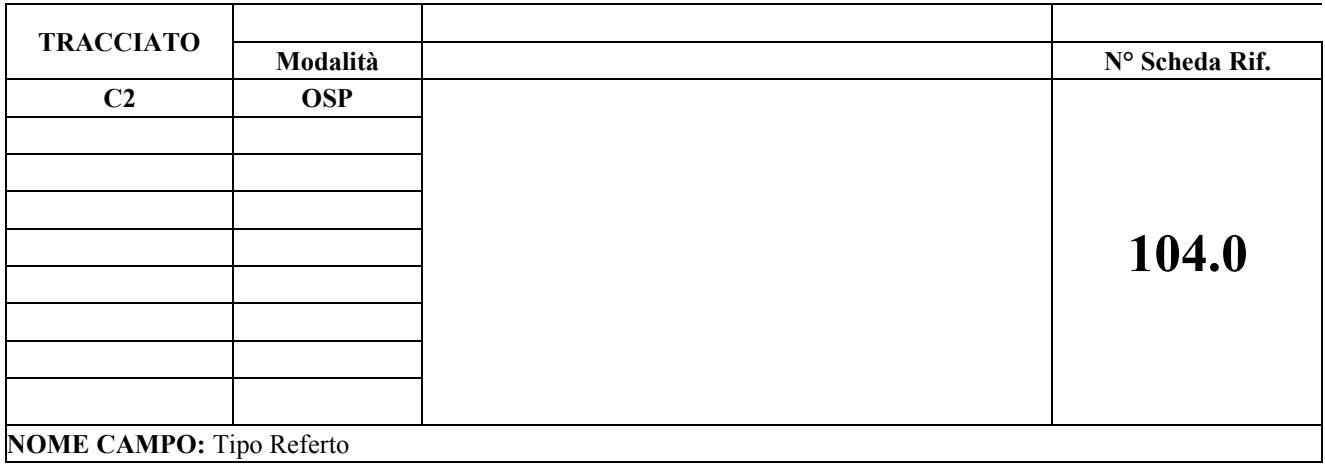

Indica l'eventuale compilazione dei referti

#### **CORRETTEZZA FORMALE**

LUNGHEZZA: 1 FORMATO: AN VALORI AMMESSI: 1,2,3,9

TABELLE DI RIFERIMENTO:

### **CONTROLLI APPLICATI**

Valori ammessi

- $\bullet$  1: Inali
- 2: Autorità giudiziaria
- 3: ASL per morso di animale (cane e canidi)
- $\bullet$  9: Altro

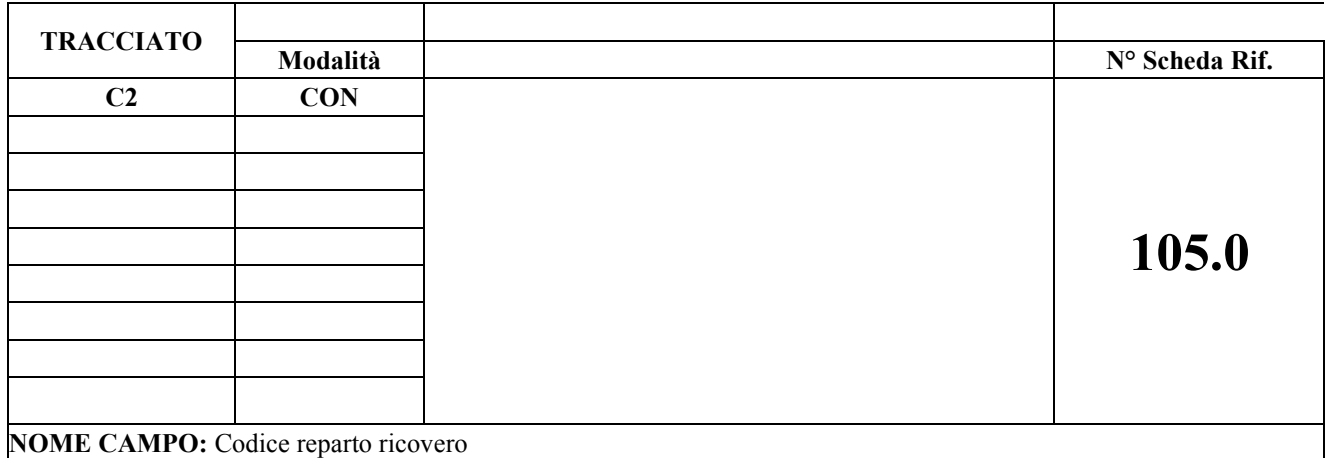

Indica il reparto in cui il paziente è stato ricoverato alla dimissione dal pronto soccorso

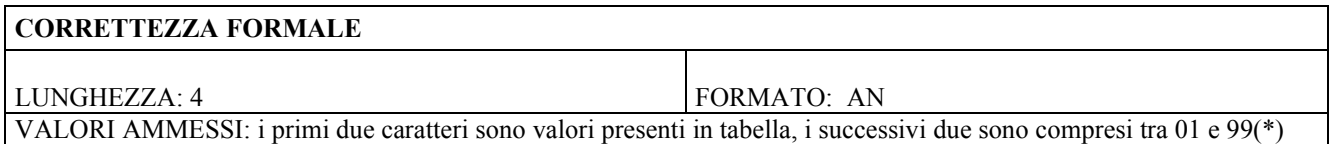

TABELLE DI RIFERIMENTO: Tabella delle Discipline ospedaliere presente nell'excel allegato nel foglio denominato "TAB 07".

## **CONTROLLI APPLICATI**

**Per il tracciato C2**:

LE2 - Congruenza tra codice reparto, modalità di dimissione ed ente erogante

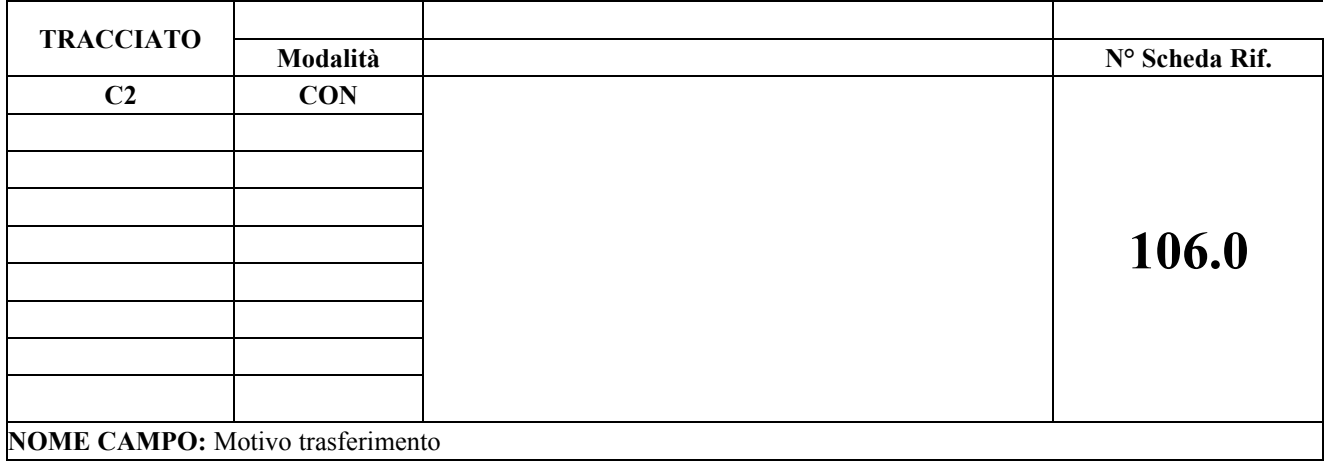

Indica il motivo che ha spinto il PS al trasferimento del paziente

#### **CORRETTEZZA FORMALE**

LUNGHEZZA: 1 FORMATO: AN VALORI AMMESSI: 1,2,3

## TABELLE DI RIFERIMENTO:

#### **CONTROLLI APPLICATI**

LE5 - Congruenza tra motivo trasferimento e modalità di dimissione

## **OSSERVAZIONI E PRECISAZIONI**

Valori ammessi

- 1: In continuità di soccorso
- 2: Per mancanza di posto letto
- 3: Ritorno all'ospedale che ha richiesto la consulenza
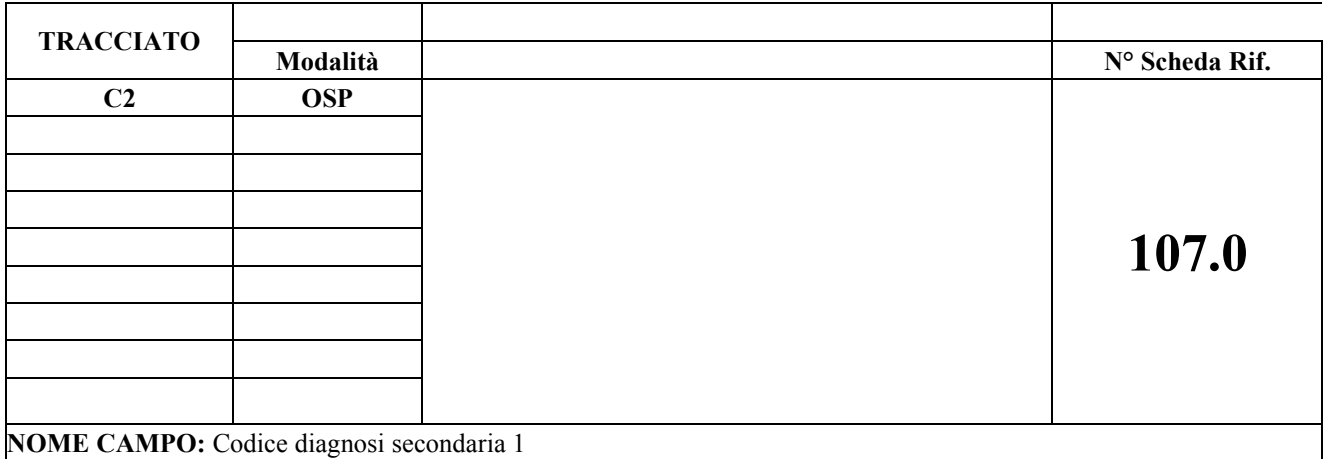

Codice diagnosi ICD – IX –CM identificante la patologia

#### **CORRETTEZZA FORMALE**

LUNGHEZZA: 5 FORMATO: AN

VALORI AMMESSI: tabella di riferimento

TABELLE DI RIFERIMENTO: Tabelle codici ICD – IX –CM,, reperibile al seguente link http://www.sistemapiemonte.it/cms/pa/sanita/143-flussi-informativi-regionali/3038-sdo Nella sezione "Materiali regionali"

• **Diagnosi/procedure ICD – 9 – CM 2007 (file excel)**

#### **CONTROLLI APPLICATI**

# **OSSERVAZIONI E PRECISAZIONI**

Il controllo formale verifica i primi 3 caratteri del codice; **viene verificato per la totalità dei caratteri nei casi riferiti a COVID-19** (rif. Nota regionale n. 10042 del 24/03/2020 - tabella "Indicazioni MdS sulla codifica delle diagnosi in caso di infezione da covid-19 nel flusso C2(PS)")

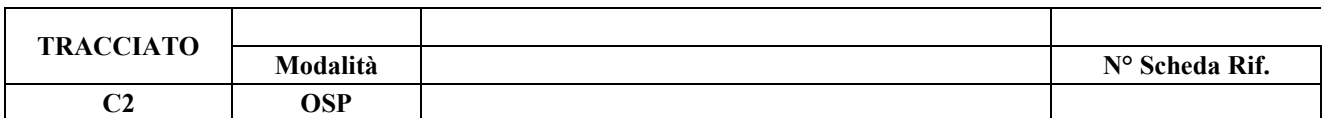

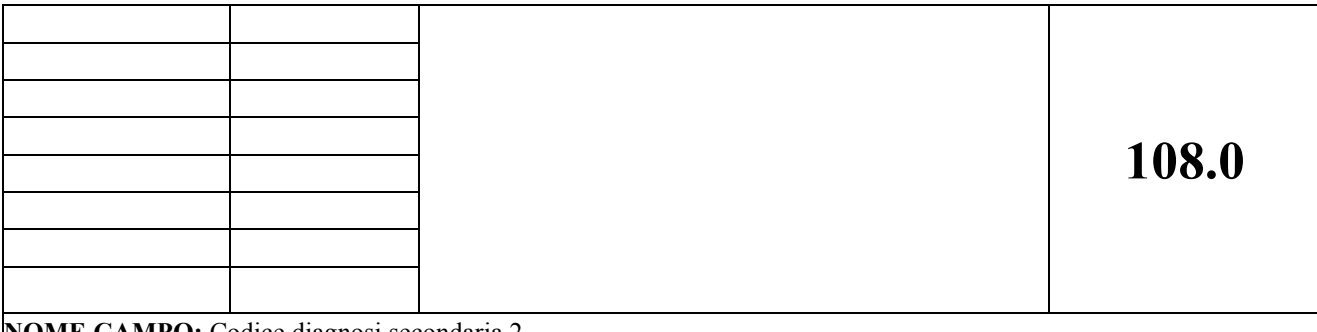

**NOME CAMPO:** Codice diagnosi secondaria 2

#### **DESCRIZIONE CAMPO**

Codice diagnosi ICD – IX –CM identificante la patologia

# **CORRETTEZZA FORMALE**

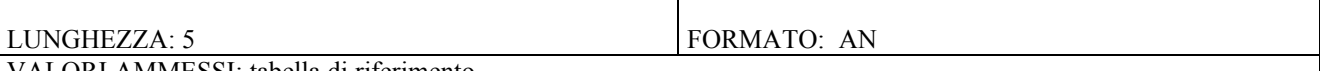

VALORI AMMESSI: tabella di riferimento

TABELLE DI RIFERIMENTO: Tabelle codici ICD – IX –CM, , reperibile al seguente link http://www.sistemapiemonte.it/cms/pa/sanita/143-flussi-informativi-regionali/3038-sdo Nella sezione "Materiali regionali"

• **Diagnosi/procedure ICD – 9 – CM 2007 (file excel)**

### **CONTROLLI APPLICATI**

#### **OSSERVAZIONI E PRECISAZIONI**

Il controllo formale verifica i primi 3 caratteri del codice; **viene verificato per la totalità dei caratteri nei casi riferiti a COVID-19** (rif. Nota regionale n. 10042 del 24/03/2020 - tabella "Indicazioni MdS sulla codifica delle diagnosi in caso di infezione da covid-19 nel flusso C2(PS)")

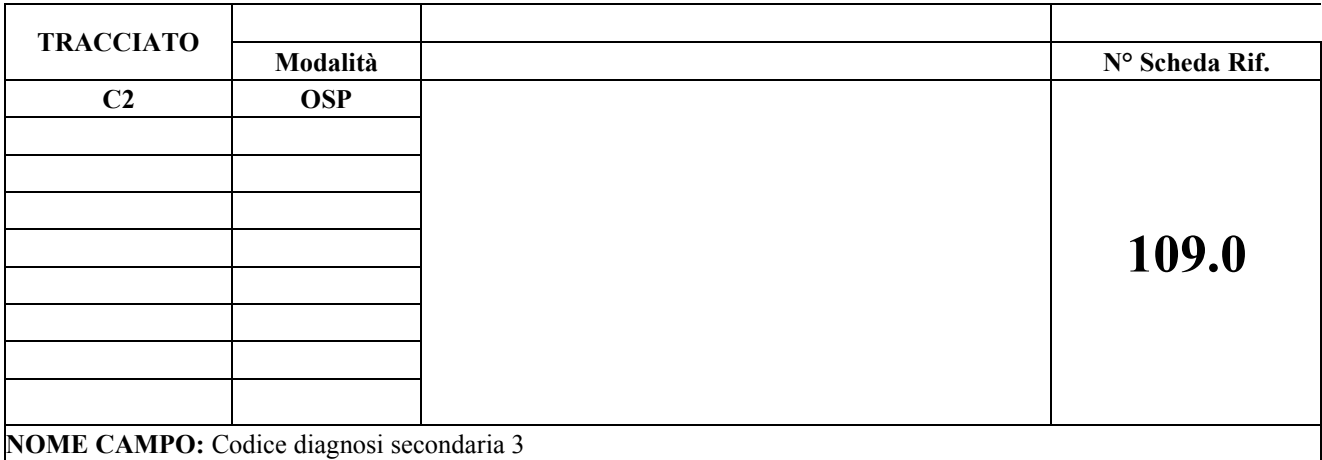

Codice diagnosi ICD – IX –CM identificante la patologia

# **CORRETTEZZA FORMALE** LUNGHEZZA: 5 FORMATO: AN VALORI AMMESSI: tabella di riferimento TABELLE DI RIFERIMENTO: Tabelle codici ICD – IX –CM, reperibile al seguente link http://www.sistemapiemonte.it/cms/pa/sanita/143-flussi-informativi-regionali/3038-sdo Nella sezione "Materiali regionali" • **Diagnosi/procedure ICD – 9 – CM 2007 (file excel)**

# **CONTROLLI APPLICATI**

#### **OSSERVAZIONI E PRECISAZIONI**

Il controllo formale verifica i primi 3 caratteri del codice; **viene verificato per la totalità dei caratteri nei casi riferiti a COVID-19** (rif. Nota regionale n. 10042 del 24/03/2020 - tabella "Indicazioni MdS sulla codifica delle diagnosi in caso di infezione da covid-19 nel flusso C2(PS)")

#### **TRACCIATO**

#### **Modalità**

**N° Scheda Rif. C2 OSP**

# **110.0**

**NOME CAMPO:** Codice diagnosi secondaria 4

#### **DESCRIZIONE CAMPO**

Codice diagnosi ICD – IX –CM identificante la patologia

#### **CORRETTEZZA FORMALE**

LUNGHEZZA: 5 FORMATO: AN VALORI AMMESSI: tabella di riferimento

TABELLE DI RIFERIMENTO: Tabelle codici ICD – IX –CM, reperibile al seguente link http://www.sistemapiemonte.it/cms/pa/sanita/143-flussi-informativi-regionali/3038-sdo Nella sezione "Materiali regionali" • **Diagnosi/procedure ICD – 9 – CM 2007 (file excel)**

#### **CONTROLLI APPLICATI**

#### **OSSERVAZIONI E PRECISAZIONI**

Il controllo formale verifica i primi 3 caratteri del codice; **viene verificato per la totalità dei caratteri nei casi riferiti a COVID-19** (rif. Nota regionale n. 10042 del 24/03/2020 - tabella "Indicazioni MdS sulla codifica delle diagnosi in caso di infezione da covid-19 nel flusso C2(PS)")

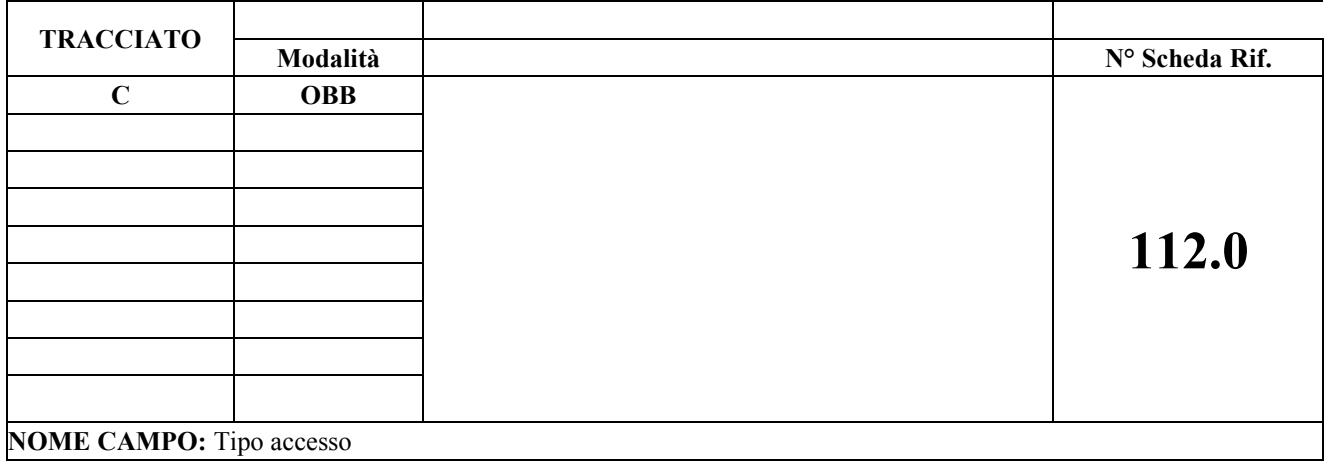

Indica se la prestazione viene effettuata come primo accesso o meno

# **CORRETTEZZA FORMALE**

LUNGHEZZA: 1 FORMATO: AN VALORI AMMESSI: 0,1

# TABELLE DI RIFERIMENTO:

#### **CONTROLLI APPLICATI**

# **OSSERVAZIONI E PRECISAZIONI**

Valori ammessi:

- 0: indica altro accesso
- 1: indica primo accesso

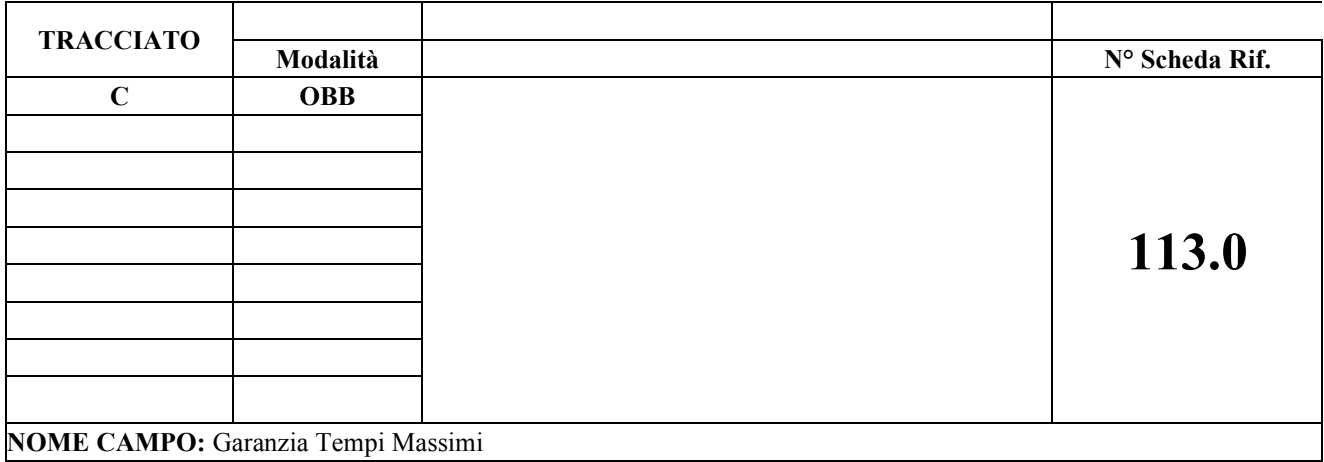

Indicazione della garanzia dei tempi massimi di attesa

# **CORRETTEZZA FORMALE**

LUNGHEZZA: 1 FORMATO: AN VALORI AMMESSI: 0,1

# TABELLE DI RIFERIMENTO:

#### **CONTROLLI APPLICATI**

#### **OSSERVAZIONI E PRECISAZIONI**

Valori ammessi:

- 1: utente a cui devono essere garantiti i tempi massimi d'attesa
- 0: utente che non rientra nella categoria precedente

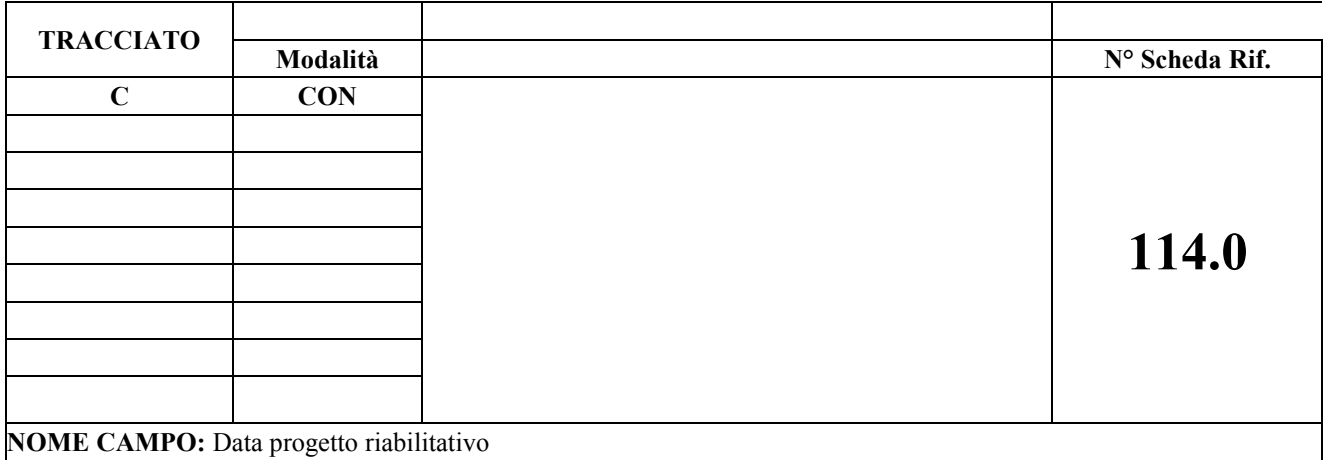

Indica la data del Progetto Riabilitativo Individuale

#### **CORRETTEZZA FORMALE**

LUNGHEZZA:8 FORMATO: AN

VALORI AMMESSI: ggmmaaaa

# TABELLE DI RIFERIMENTO:

#### **CONTROLLI APPLICATI**

L05 – Codice di prestazione esistente nell'anno di erogazione

L49 - Congruenza tra codice disabilità, codice diagnosi, codice provenienza assistito, codice struttura che redige il progetto e data progetto riabilitativo

L80 – Congruenza tra data prescrizione, data prenotazione, data inizio ciclo, data di erogazione e data progetto riabilitativo

**OSSERVAZIONI E PRECISAZIONI**

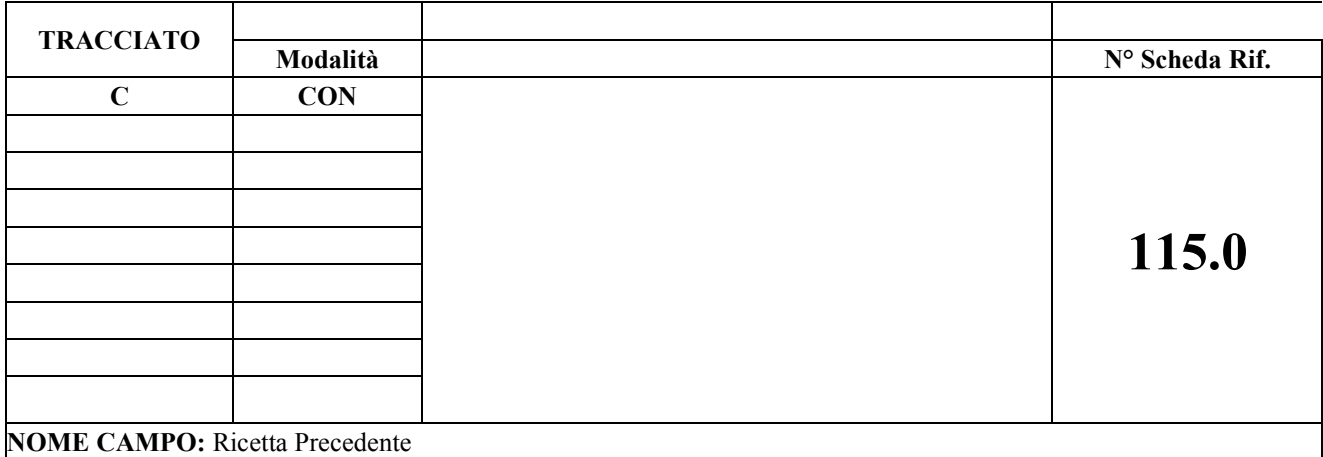

Riportare l'indicazione del numero ricetta precedente con la quale è stata prescritta l'attuale erogazione di prestazione

#### **CORRETTEZZA FORMALE**

LUNGHEZZA:16 FORMATO: AN

VALORI AMMESSI:

TABELLE DI RIFERIMENTO:

# **CONTROLLI APPLICATI**

# **OSSERVAZIONI E PRECISAZIONI**

Da applicarsi alle sole ricette impegnative ospedaliere prescritte in dematerializzata.

Valido uno dei seguenti formati:

- Ricetta Poligrafico: codice regione (3 cifre) + anno erogazione (2 cifre con formato AA) + progressivo numerico (9 cifre) + numero da algoritmo (1 cifra)
- anno erogazione (2 cifre con formato AA) + codice disciplina + Progressivo Unità Operativa (4 cifre) + progressivo numerico (9 cifre) + 'A' (impegnativa interna)
- anno erogazione (2 cifre con formato AA) + codice ASR (3 cifre) + progressivo numerico (10 cifre) + 'A' (impegnativa interna)
- (Ricetta DM 2011 Dematerializzata) codice regione (3 cifre) + codice raggruppamento del lotto (2 cifre alfanumeriche) + identificativo del lotto (1 cifra) valori ammessi tra 0 e7 + codice del lotto e numero protocollo singolo (9 cifre numeriche: 7 per il lotto e 2 per il progressivo)

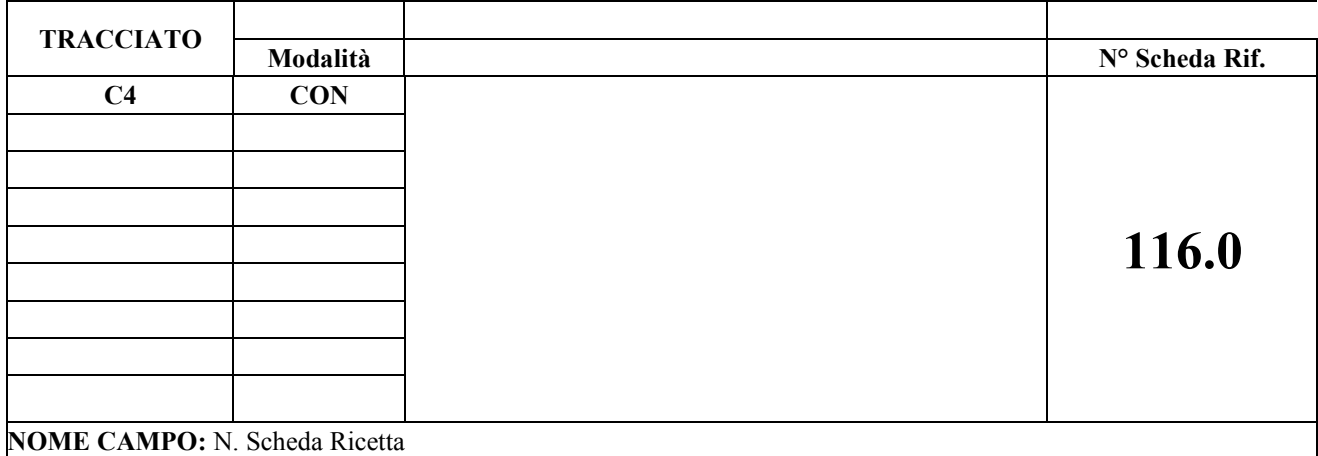

Identifica il numero della ricetta con il quale è stato identificato sul flusso C l'intervento in Day – Hospital ambulatoriale (prestazioni a pacchetto).

#### **CORRETTEZZA FORMALE**

LUNGHEZZA:16 FORMATO: AN VALORI AMMESSI:

#### TABELLE DI RIFERIMENTO:

#### **CONTROLLI APPLICATI**

LF7 – Congruenza tra modalità di erogazione, Scheda Nosologia o N. scheda Ricetta

#### **OSSERVAZIONI E PRECISAZIONI**

Valido uno dei seguenti formati:

- Ricetta Poligrafico: codice regione (3 cifre) + anno erogazione (2 cifre con formato AA) + progressivo numerico (9 cifre) + numero da algoritmo (1 cifra)
- anno erogazione (2 cifre con formato AA) + codice disciplina + Progressivo Unità Operativa (4 cifre) + progressivo numerico (9 cifre) + 'A' (impegnativa interna)
- anno erogazione (2 cifre con formato AA) + codice ASR (3 cifre) + progressivo numerico (10 cifre) + 'A' (impegnativa interna)
- (Ricetta DM 2011 Dematerializzata) codice regione (3 cifre) + codice raggruppamento del lotto (2 cifre alfanumeriche) + identificativo del lotto (1 cifra) valori ammessi tra 0 e7 + codice del lotto e numero protocollo singolo (9 cifre numeriche: 7 per il lotto e 2 per il progressivo)

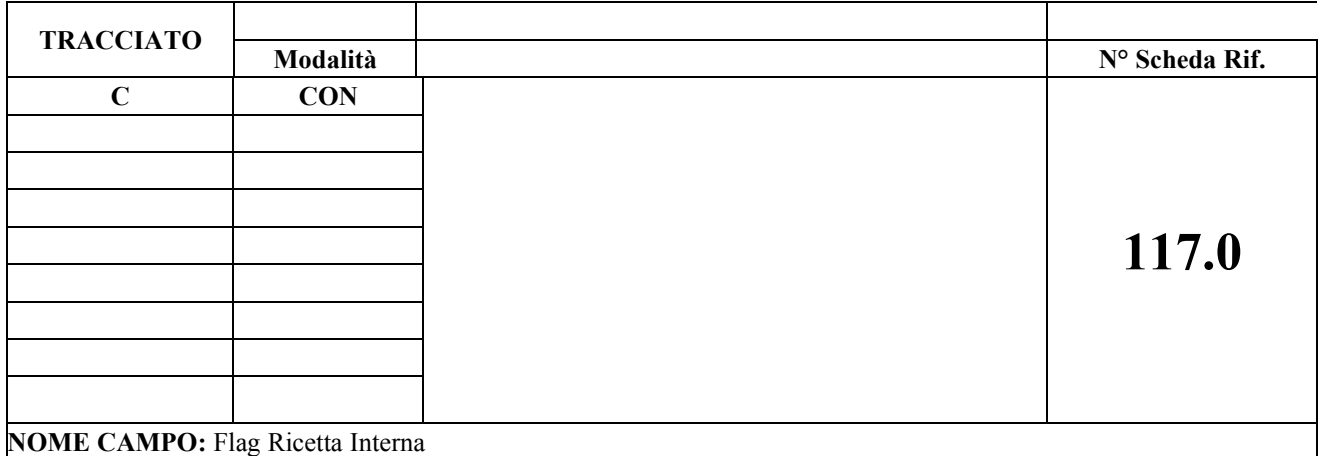

Il campo indica, per le ricette elettroniche dematerializzate, se la ricetta è stata prescritta internamente ad una struttura pubblica.

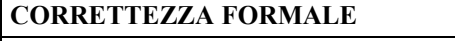

LUNGHEZZA:16 FORMATO: AN VALORI AMMESSI: 1, spazio

TABELLE DI RIFERIMENTO:

# **CONTROLLI APPLICATI**

LF8 – Congruenza flag ricetta interna e numero ricetta

#### **OSSERVAZIONI E PRECISAZIONI**

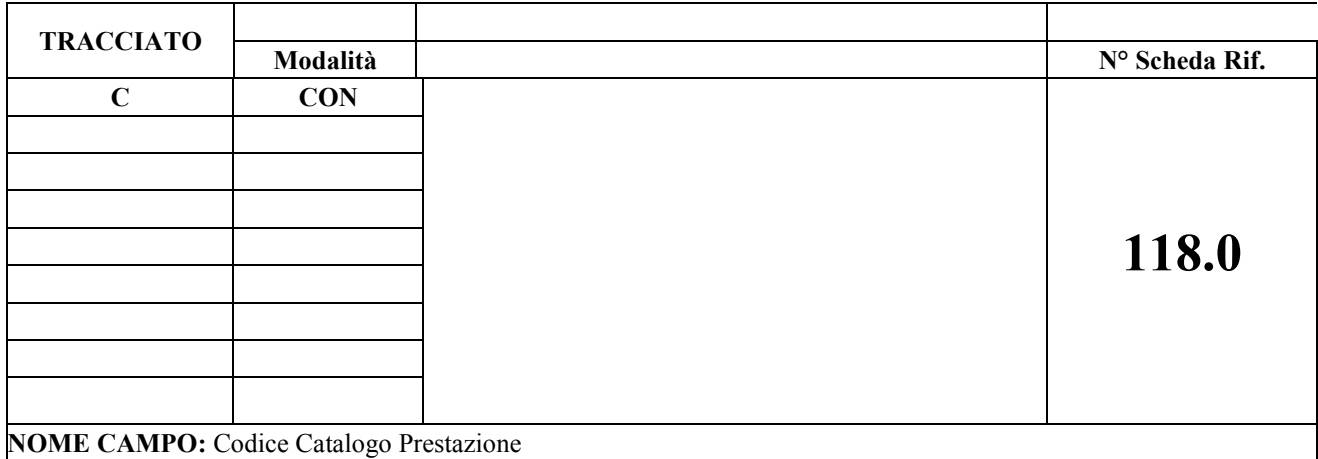

Il campo riporta il la codifica come da catalogo prestazioni rif.to DD 561 del 15/09/2016

#### **CORRETTEZZA FORMALE**

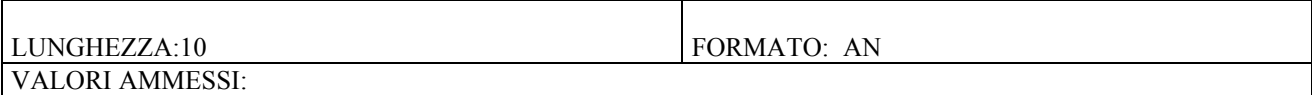

TABELLE DI RIFERIMENTO: tabella del catalogo prestazioni

#### **CONTROLLI APPLICATI**

LF9 – Congruenza tra codice catalogo e codice prestazione

LG3 – Congruenza tra codice della prestazione ed erogabilità della prestazione.

L10 – Congruenza tra codice prestazione e codice branca

#### **OSSERVAZIONI E PRECISAZIONI**

Il campo sarà rilevato dalle prescrizioni a partire dalle prescrizioni del 01 Ottobre 2016.

Per le prescrizioni antecedenti al 01 ottobre 2016 è obbligatorio la compilazione del campo 17.0 codice prestazione per tutte le tipologie di ricette. Per le ricette dematerializzate prescritte dal 1 ottobre 2016 è obbligatorio il codice del catalogo campo 118.0, in questo caso si può omettere la compilazione del codice nomenclatore. Per le altre tipologie di prescrizioni successive al 01 ottobre 2016, in questa fase transitoria sono ammessi: il codice catalogo, o il codice nomenclatore oppure entrambi

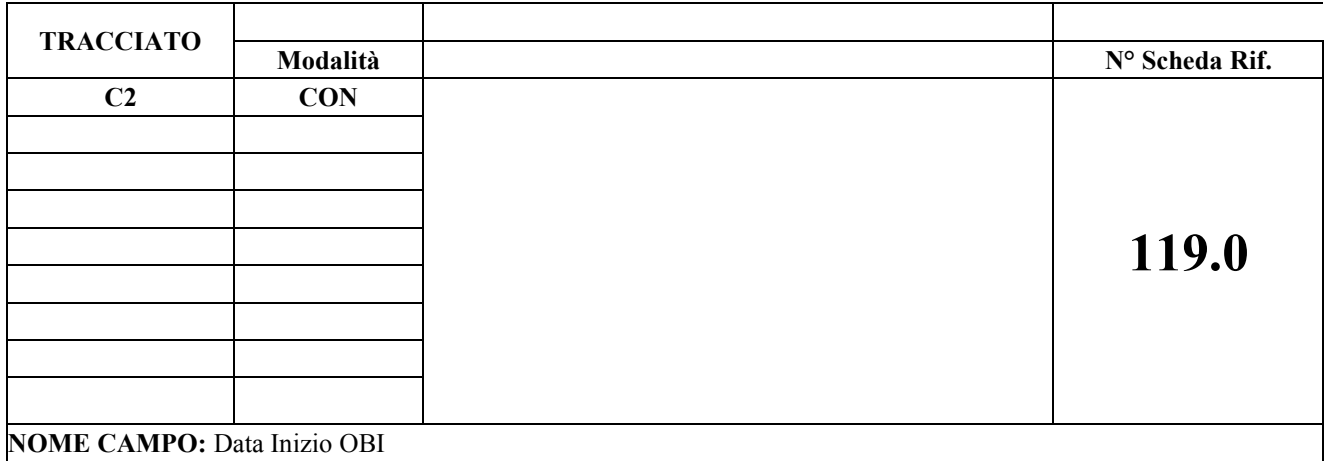

Indica il giorno in cui ha inizio l'OBI

# **CORRETTEZZA FORMALE**

LUNGHEZZA: 8 FORMATO: AN VALORI AMMESSI: ggmmaaaa

TABELLE DI RIFERIMENTO:

## **CONTROLLI APPLICATI**

LG5 - Congruenza tra data/ora inizio OBI e data/ora presa in carico PS,data ora dimissione.

# **OSSERVAZIONI E PRECISAZIONI**

Il campo deve essere compilato nel caso di Osservazione Breve Intensiva (campo 55.0 valorizzato con 'S').

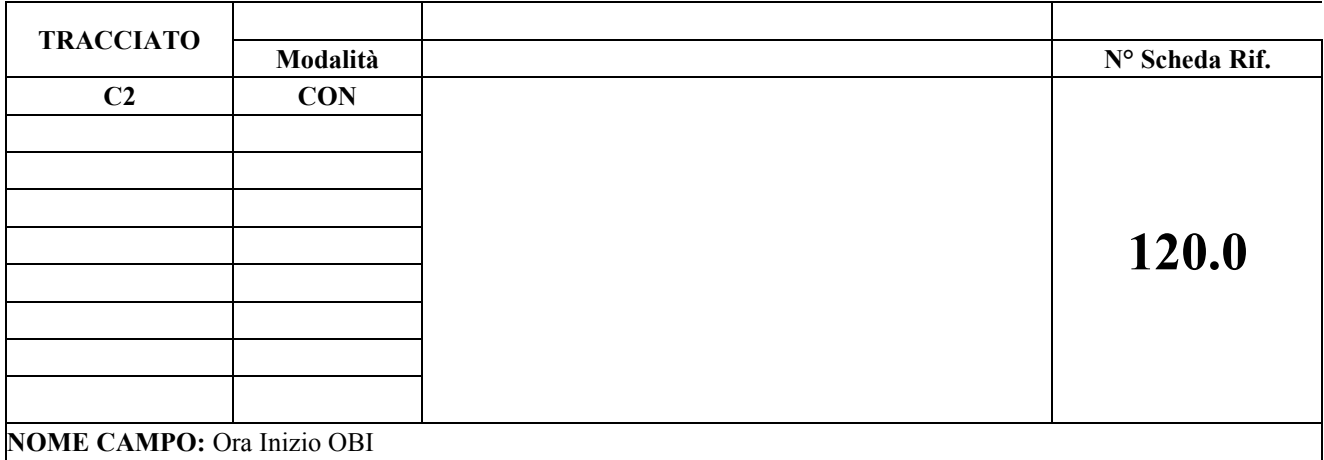

Indica ora di inizio dell'OBI

# **CORRETTEZZA FORMALE**

LUNGHEZZA: 4 FORMATO: AN VALORI AMMESSI: hhmm

# TABELLE DI RIFERIMENTO:

# **CONTROLLI APPLICATI**

LG5 - Congruenza tra data/ora inizio OBI e data/ora presa in carico PS,data ora dimissione.

# **OSSERVAZIONI E PRECISAZIONI**

Il campo deve essere compilato nel caso di Osservazione Breve Intensiva (campo 55.0 valorizzato con 'S').

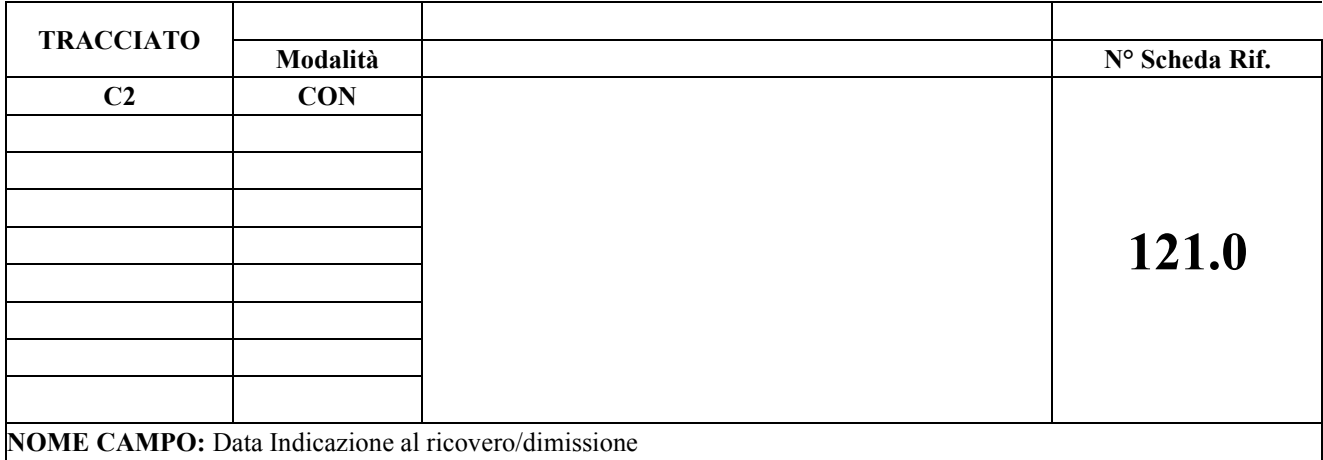

Indica il giorno in cui si da indicazione per il ricovero o la dimissione dal pronto soccorso

#### **CORRETTEZZA FORMALE**

LUNGHEZZA: 8 FORMATO: AN VALORI AMMESSI: ggmmaaaa

TABELLE DI RIFERIMENTO:

#### **CONTROLLI APPLICATI**

LG6 - Congruenza tra data/ora Indicazione al ricovero/dimissione e data/ora dimissione.

LG8 - Conguenza tra modalità di dimissione e data/ora Indicazione al ricovero/dimissione

# **OSSERVAZIONI E PRECISAZIONI**

Il campo deve essere compilato nei seguenti casi :

- Osservazione Breve Intensiva (campo 55.0 valorizzato con 'S')

- cod. modalità dimissione così valorizzato: 0 (ricoverato nella stessa struttura), 2 (dimissione a domicilio), 6,7,8 (trasferimento in altro istituto)

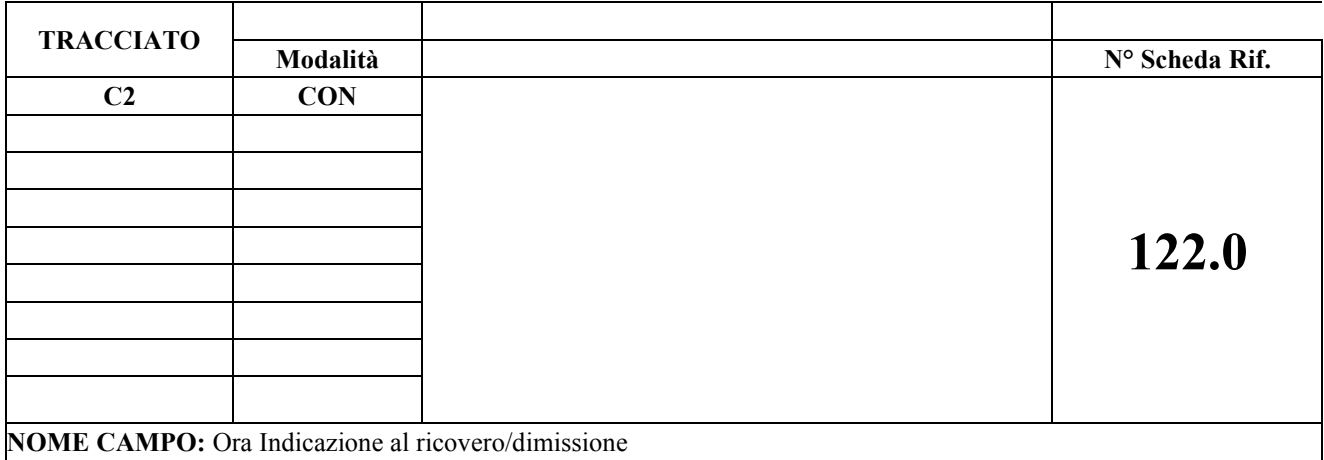

Indica l'ora in cui si da indicazione per il ricovero o la dimissione dal pronto soccorso

#### **CORRETTEZZA FORMALE**

LUNGHEZZA: 4 FORMATO: AN VALORI AMMESSI: hhmm

# TABELLE DI RIFERIMENTO:

# **CONTROLLI APPLICATI**

LG6 - Congruenza tra data/ora Indicazione al ricovero/dimissione e data/ora dimissione.

LG8 - Conguenza tra modalità di dimissione e data/ora Indicazione al ricovero/dimissione

#### **OSSERVAZIONI E PRECISAZIONI**

Il campo deve essere compilato nei seguenti casi :

- Osservazione Breve Intensiva (campo 55.0 valorizzato con 'S')
- cod. modalità dimissione così valorizzato: 0 (ricoverato nella stessa struttura), 2 (dimissione a domicilio), 6,7,8 (trasferimento in altro istituto)

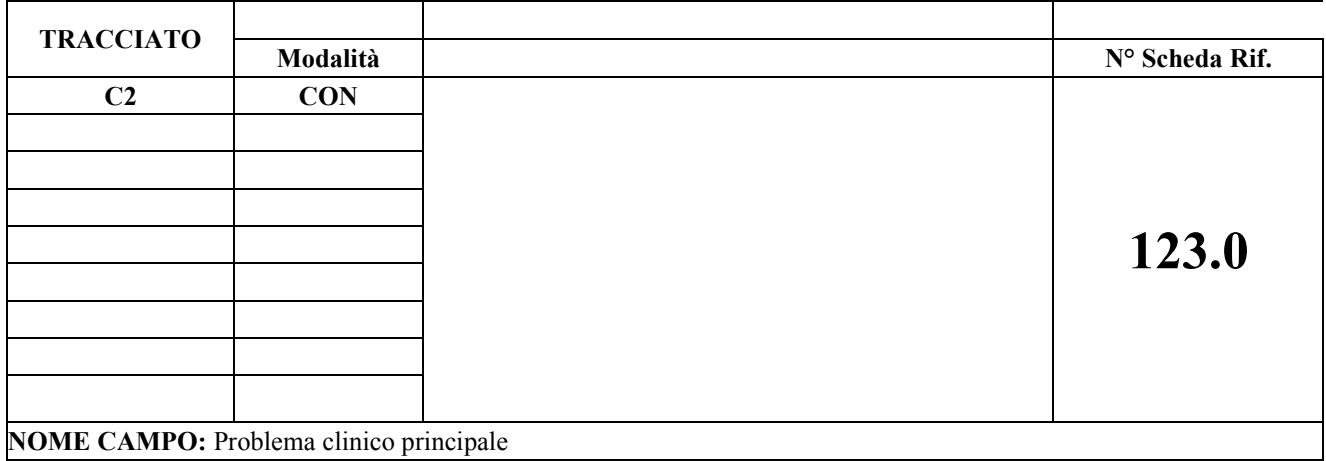

Indica il problema clinico che ha motivato il ricovero in OBI

#### **CORRETTEZZA FORMALE**

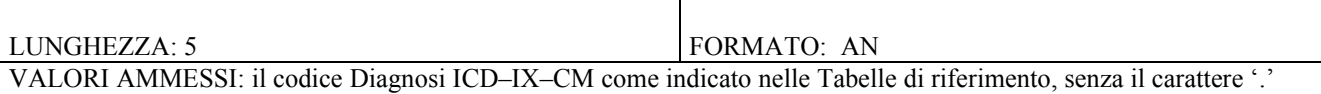

TABELLE DI RIFERIMENTO: **Tabella A-"Quadri clinici indicati per ammissione in OBI di pazienti adulti"** e **Tabella B-"Quadri clinici indicati per ammissione in OBI di pazienti pediatrici"** riportate nel capitolo 9 TABELLE DI SUPPORTO COMPILAZIONE FLUSSI

#### **CONTROLLI APPLICATI**

LG7 - Conguenza tra flag\_OBI, Problema clinico principale, Prestazione princ. erogata in OBI,Diagnosi princ. di uscita dall'OBI

#### **OSSERVAZIONI E PRECISAZIONI**

Il campo deve essere compilato nel caso di Osservazione Breve Intensiva (campo 55.0 valorizzato con 'S').

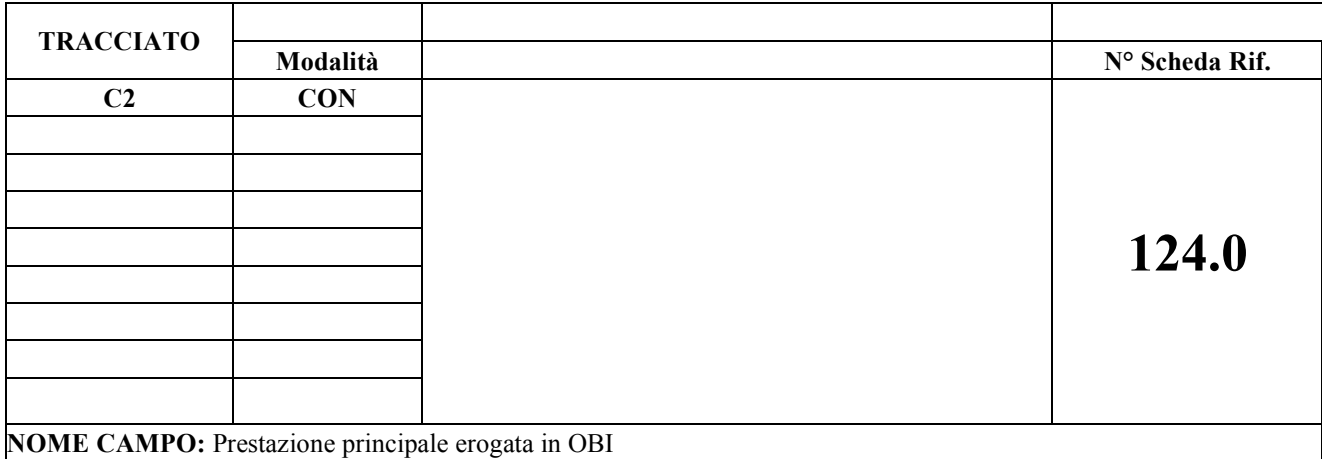

Indica il codice catalogo della prestazione principale erogata in OBI (la più importante per gravità clinica e impegno di risorse)

### **CORRETTEZZA FORMALE**

LUNGHEZZA: 10 FORMATO: AN

VALORI AMMESSI: tabella di riferimento

TABELLE DI RIFERIMENTO: tabella del Catalogo prestazioni

# **CONTROLLI APPLICATI**

LG7 - Conguenza tra flag\_OBI, Problema clinico principale, Prestazione princ. erogata in OBI,Diagnosi princ. di uscita dall'OBI

#### **OSSERVAZIONI E PRECISAZIONI**

Il campo deve essere compilato nel caso di Osservazione Breve Intensiva (campo 55.0 valorizzato con 'S').

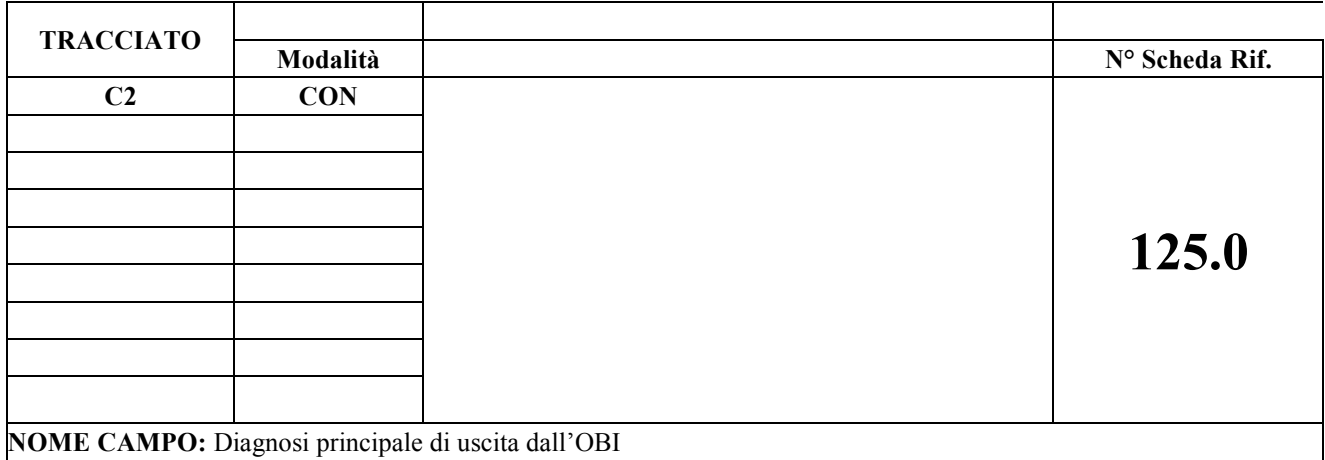

Indica il codice della diagnosi principale (la più importante per gravità clinica e impegno di risorse) assegnata alla dimissione dall'OBI

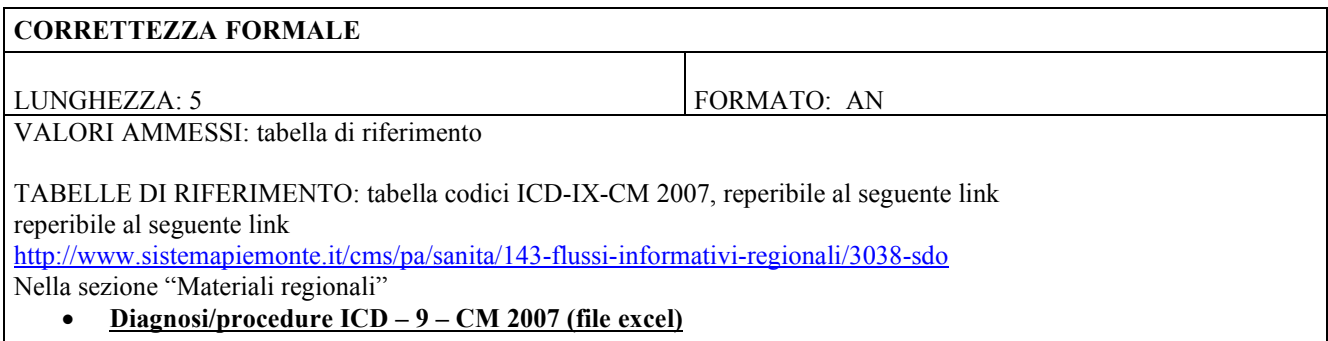

# **CONTROLLI APPLICATI**

LG7 - Conguenza tra flag\_OBI, Problema clinico principale, Prestazione princ. erogata in OBI,Diagnosi princ. di uscita dall'OBI

#### **OSSERVAZIONI E PRECISAZIONI**

Il campo deve essere compilato nel caso di Osservazione Breve Intensiva (campo 55.0 valorizzato con 'S').

**TRACCIATO**

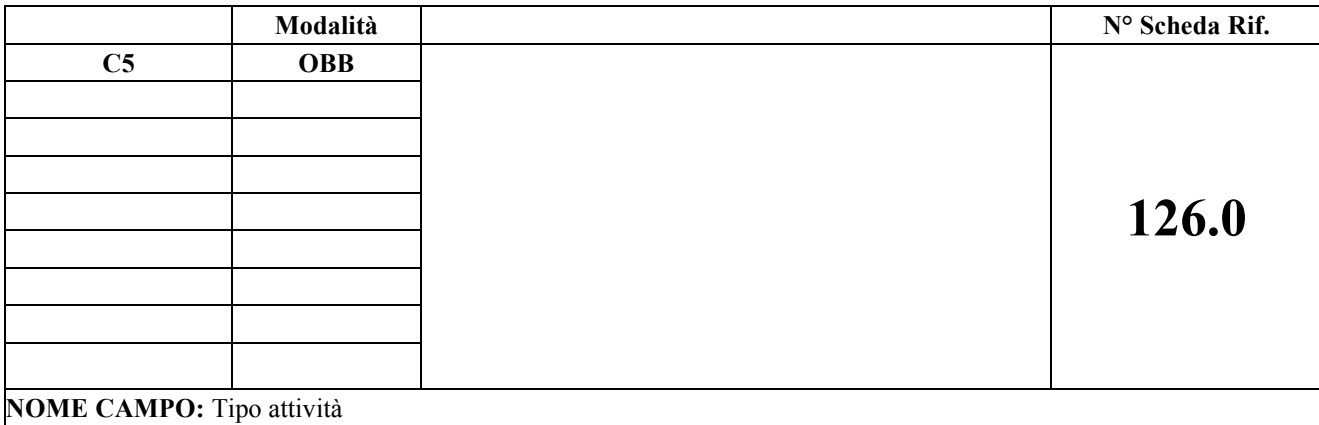

FORMATO: AN

# **DESCRIZIONE CAMPO**

Indica la tipologia di attività rendicontata nel flusso C5.

#### **CORRETTEZZA FORMALE**

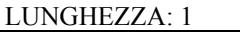

VALORI AMMESSI: 'T', spazio

TABELLE DI RIFERIMENTO

# **CONTROLLI APPLICATI**

#### **OSSERVAZIONI E PRECISAZIONI**

Indicare : 'T' – attività Trasfusionale spazio – per le altre tipologie

# **6 SCHEDE DEI CONTROLLI**

Il seguente paragrafo riporta i controlli logici, formali e bloccanti per i tracciati. Il primo carattere del codice individua la classe di appartenenza del codice:

- L logico
- F formale<br>N bloccant
- N bloccante

Gli errori di tipo N non permettono l'elaborazione del record.

# 6.1 Controlli Logici (tipo L)

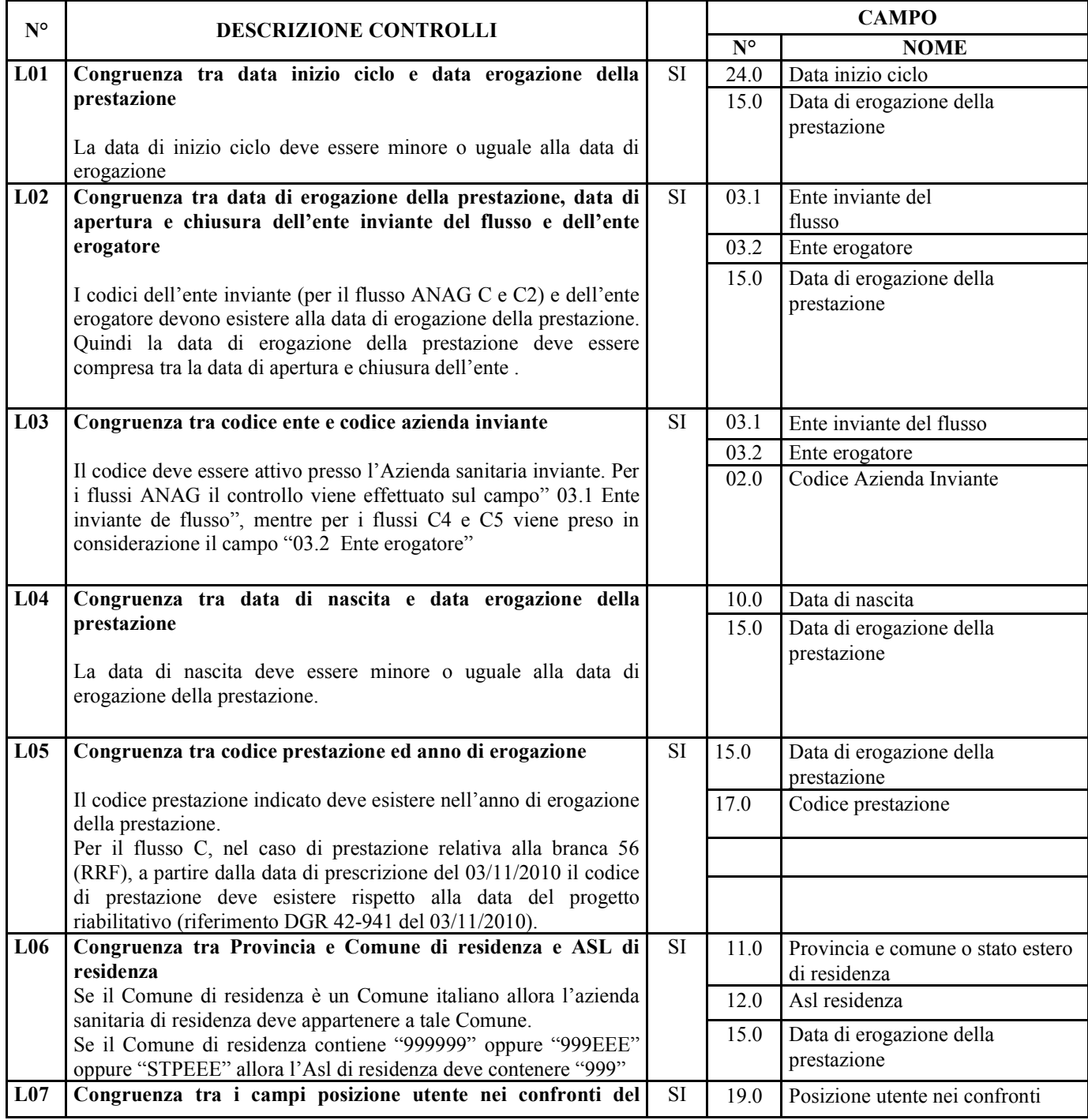

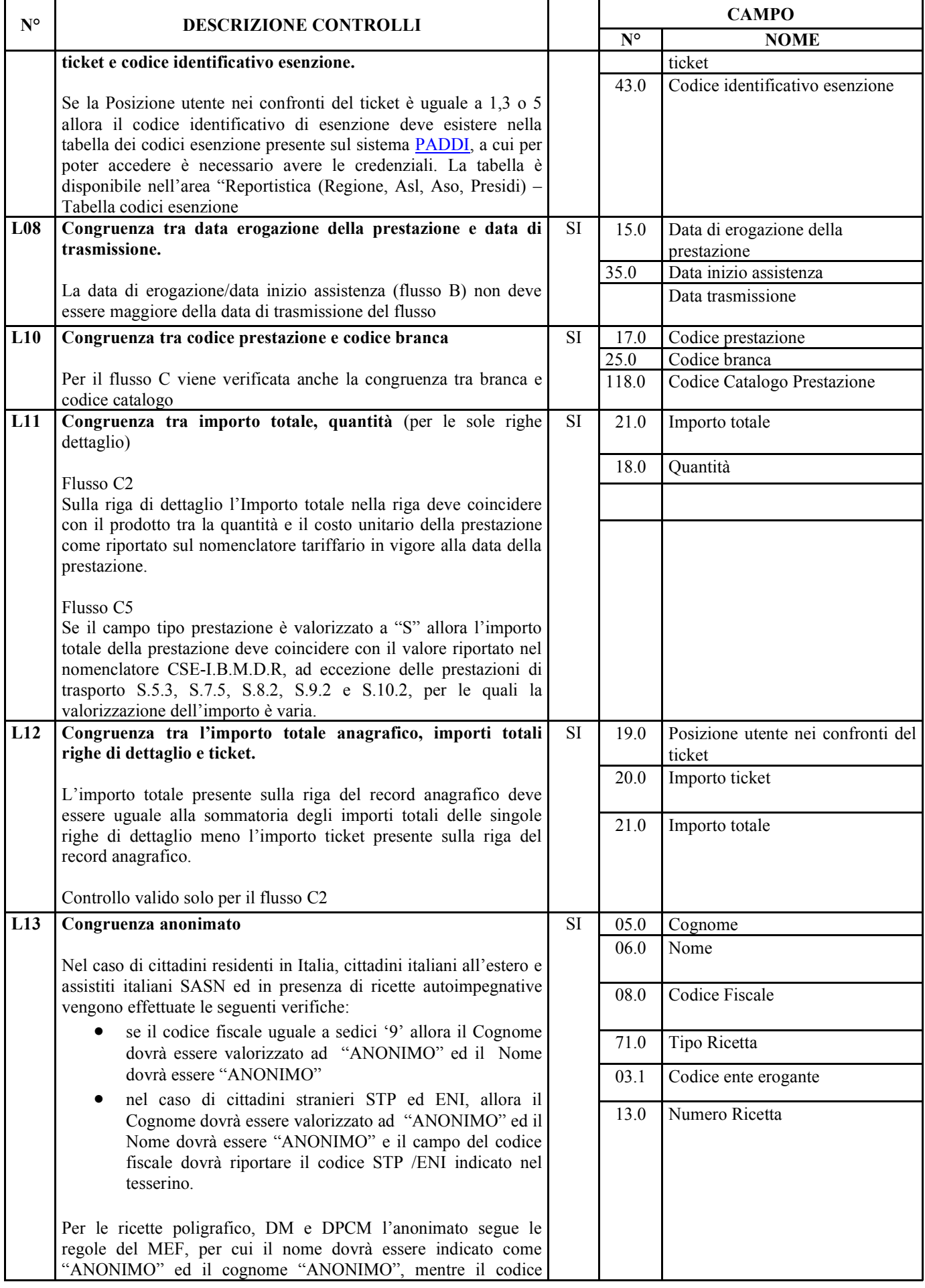

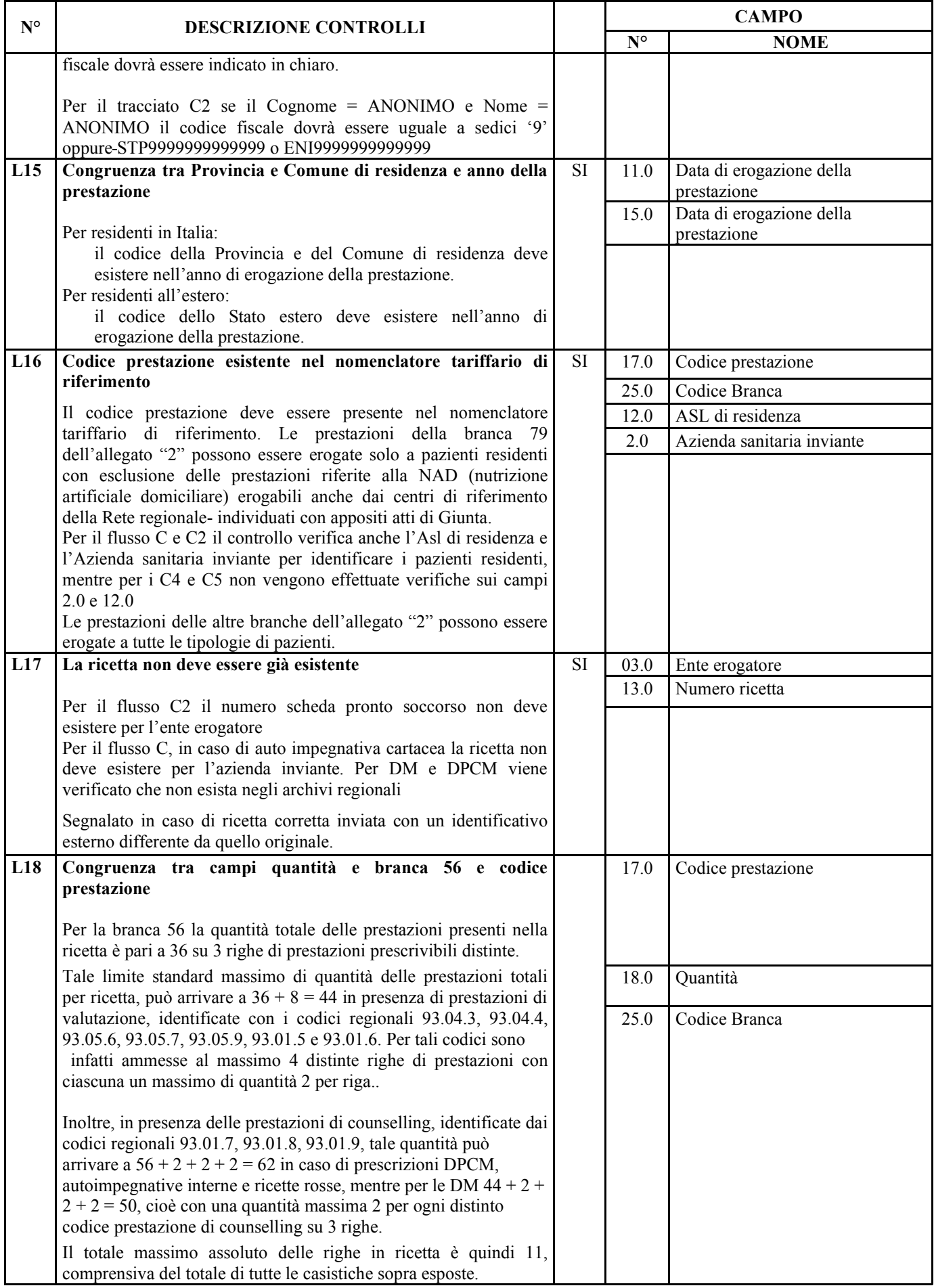

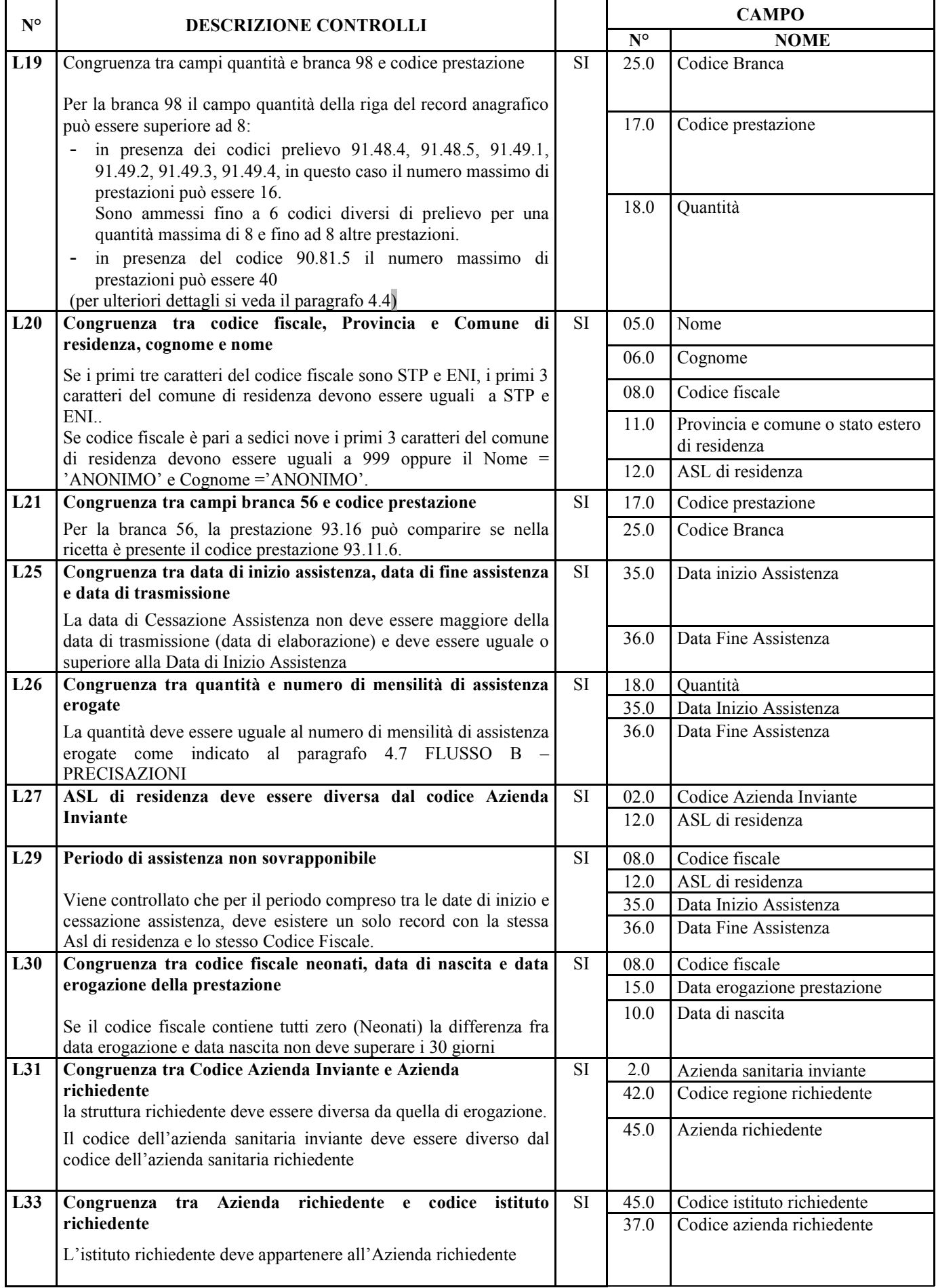

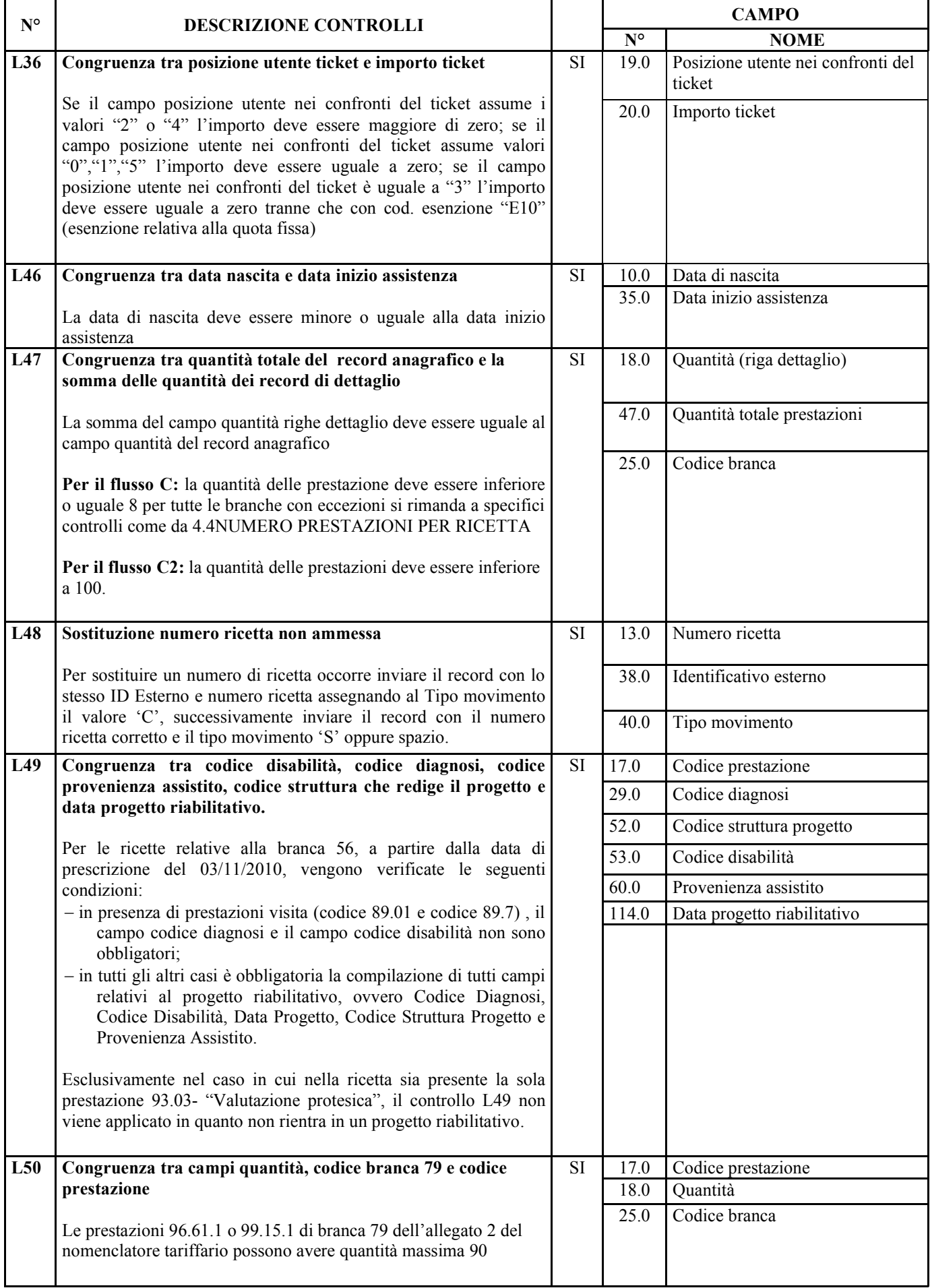

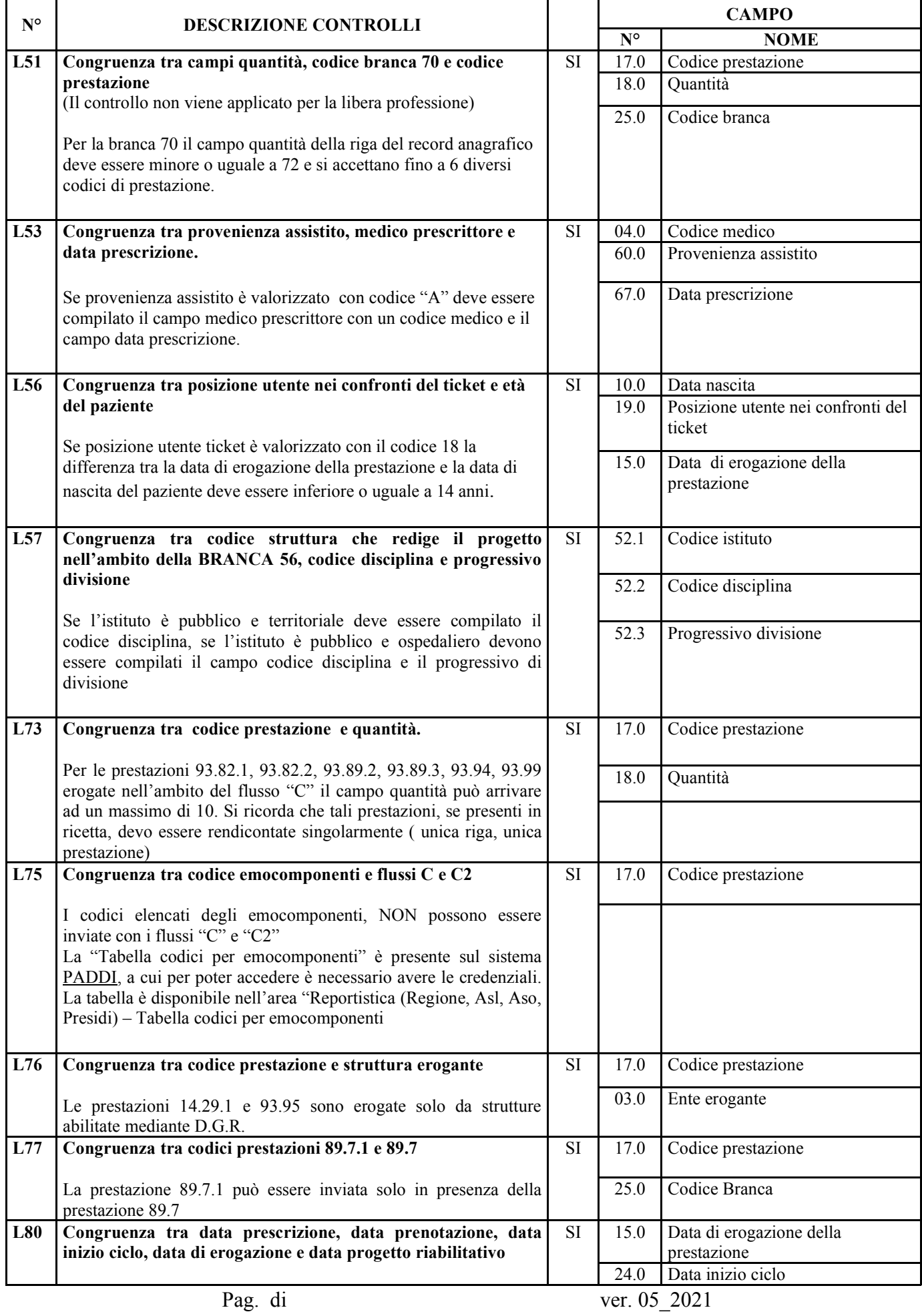

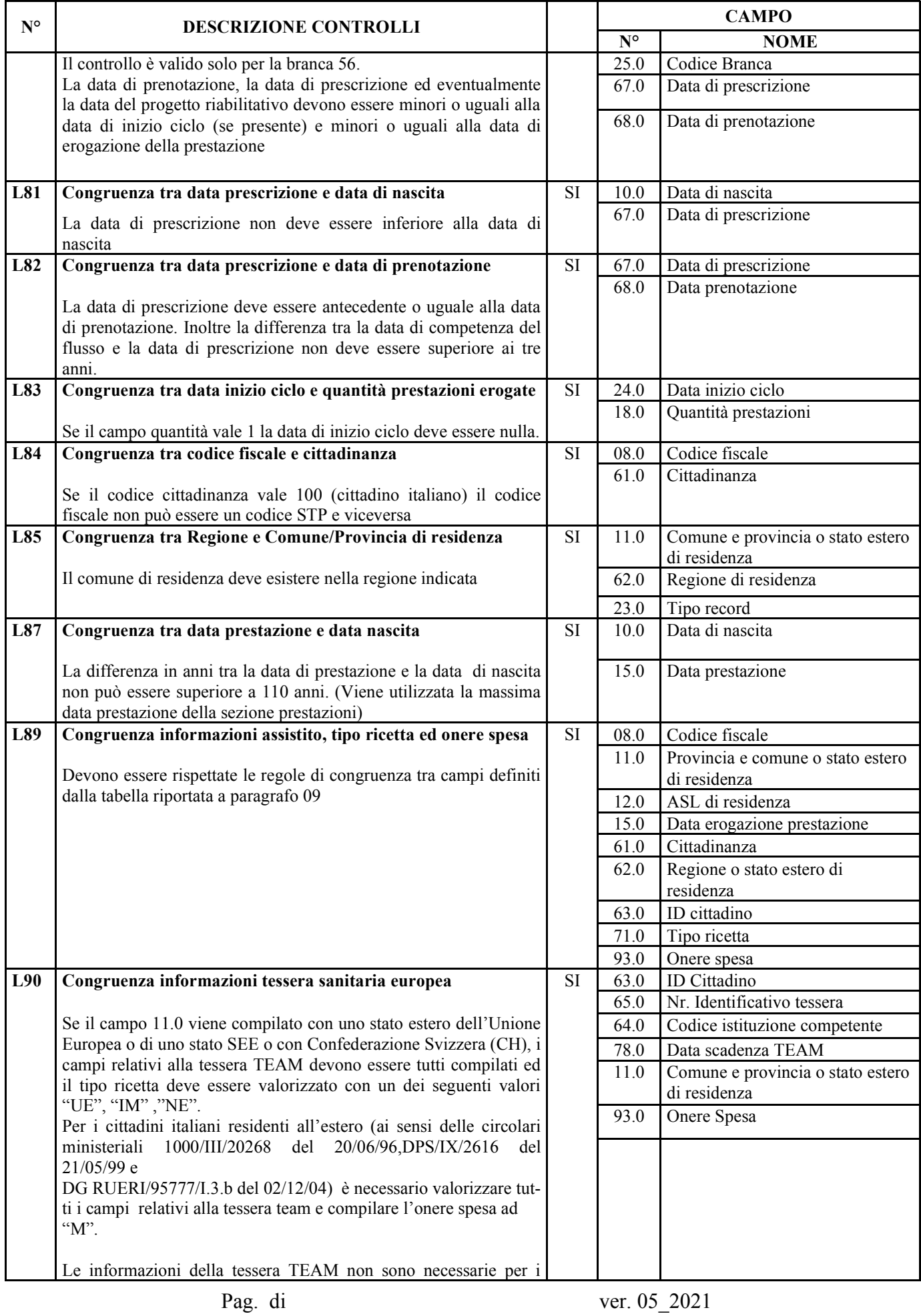

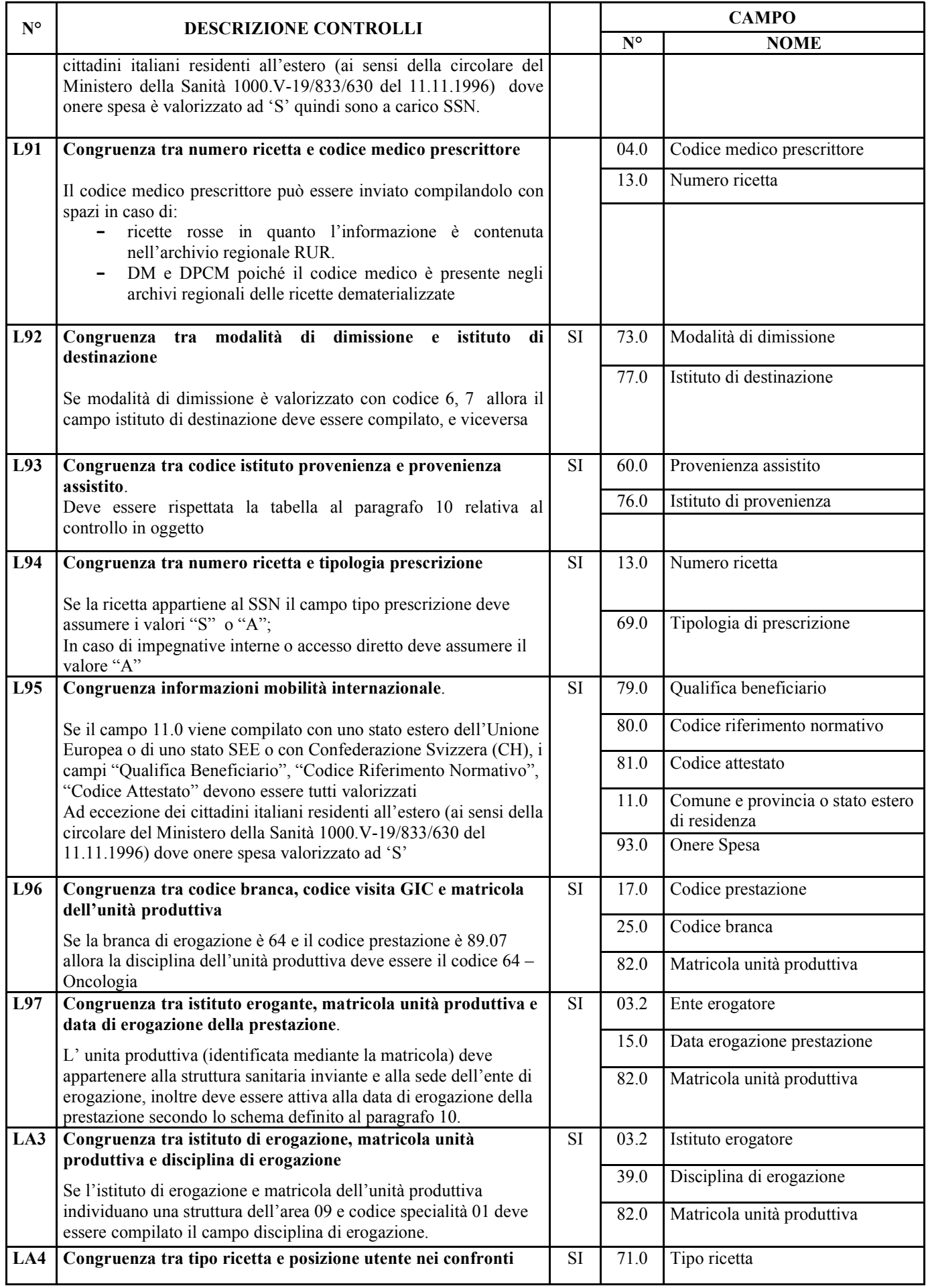

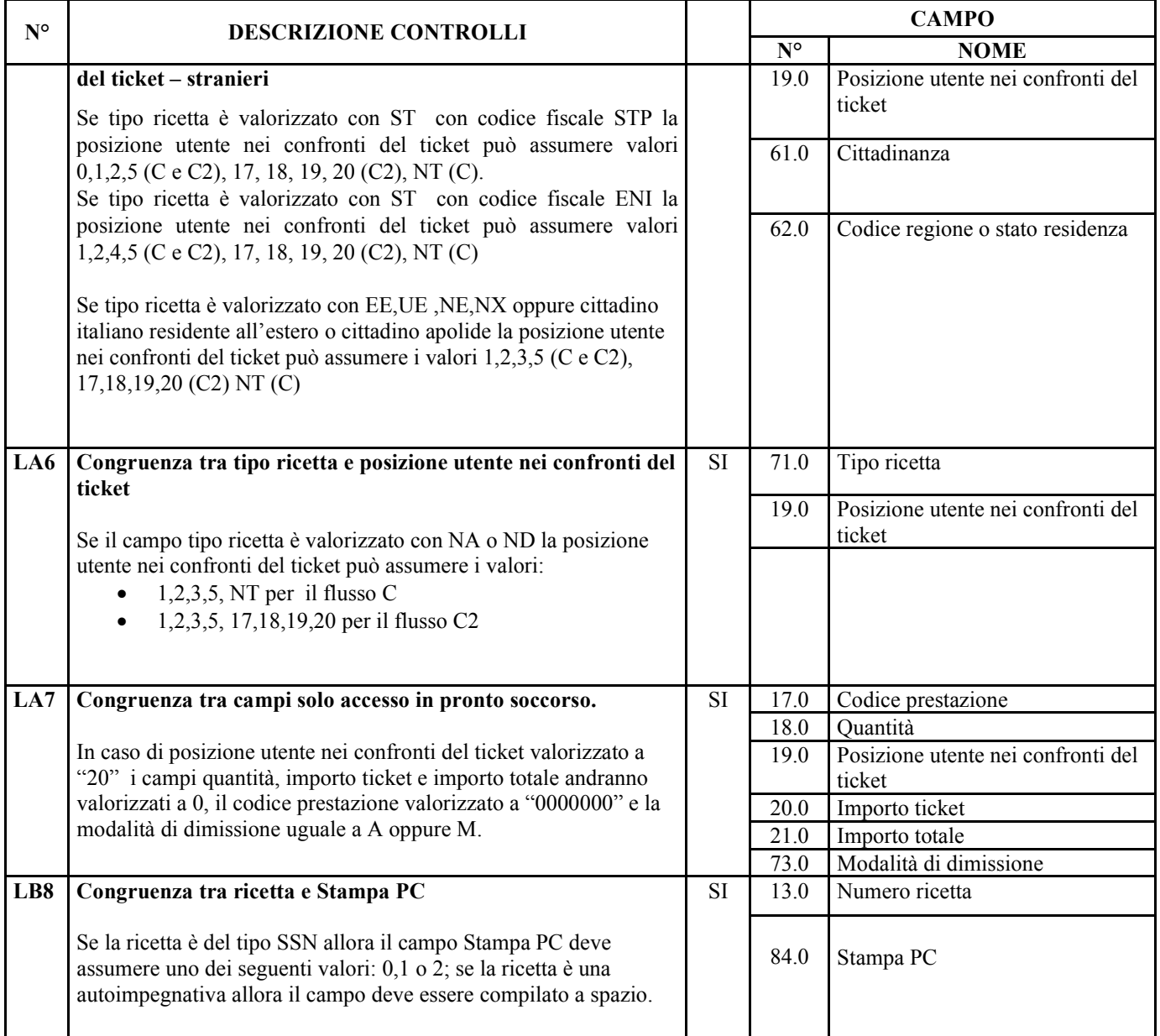

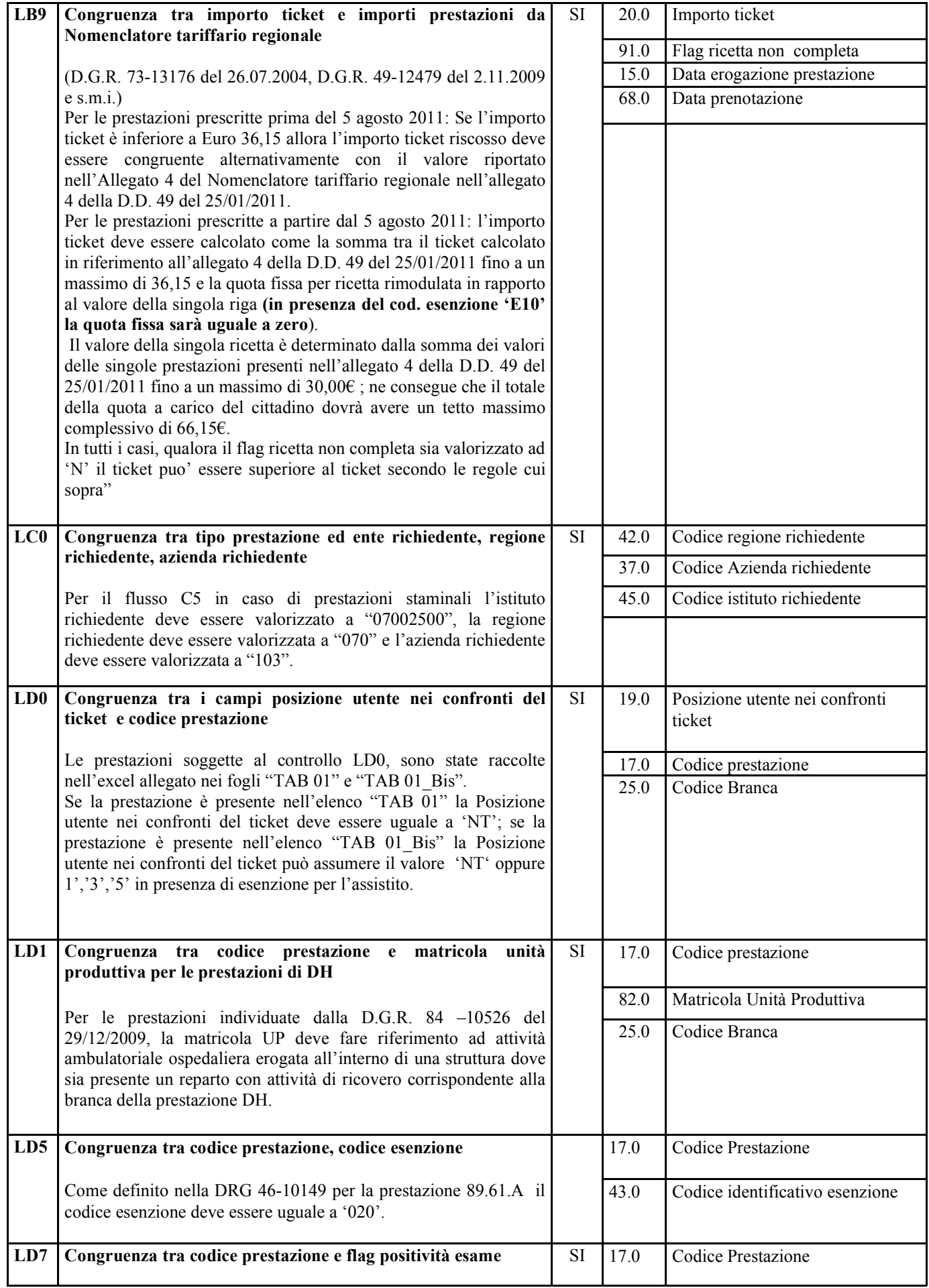

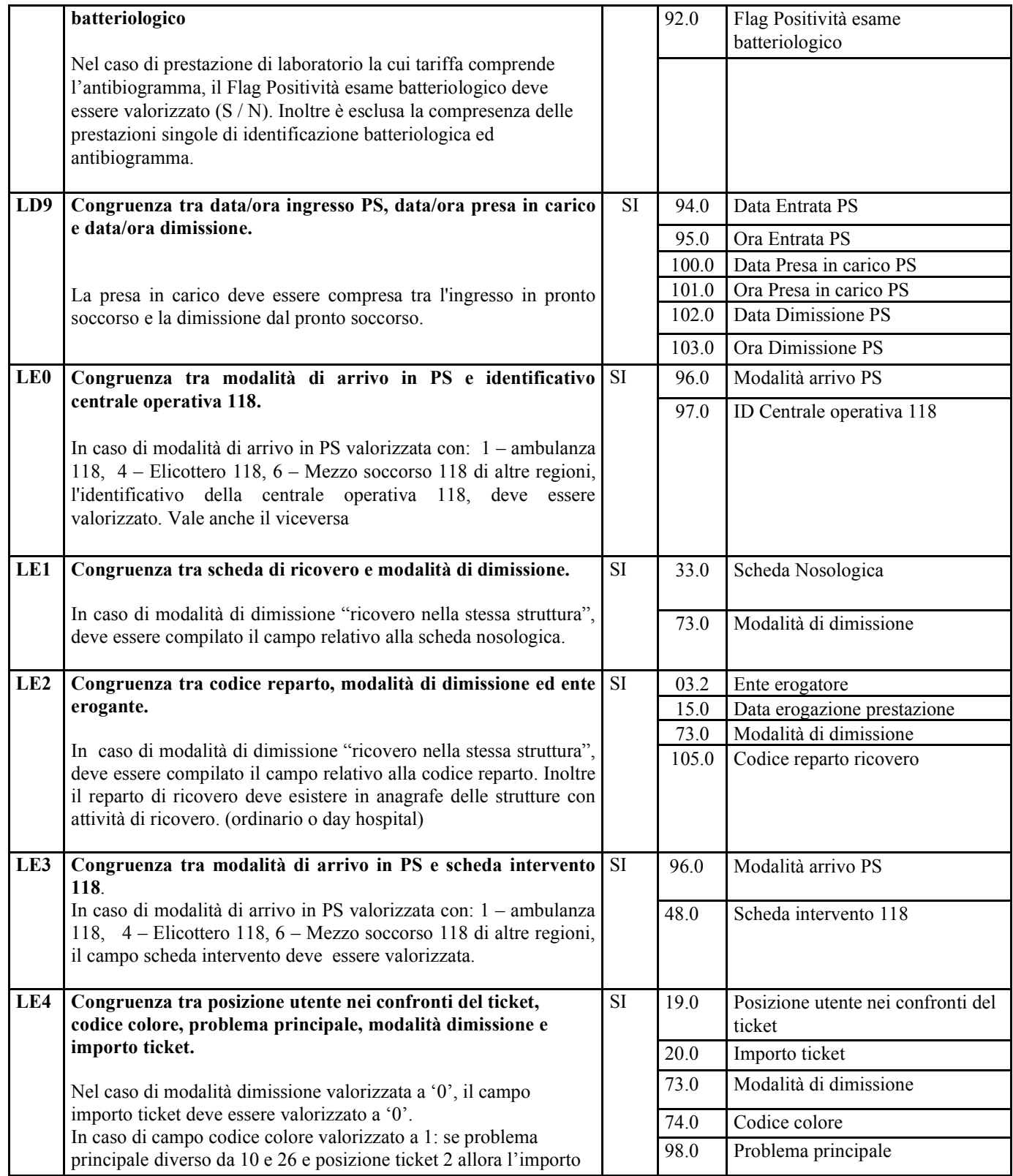

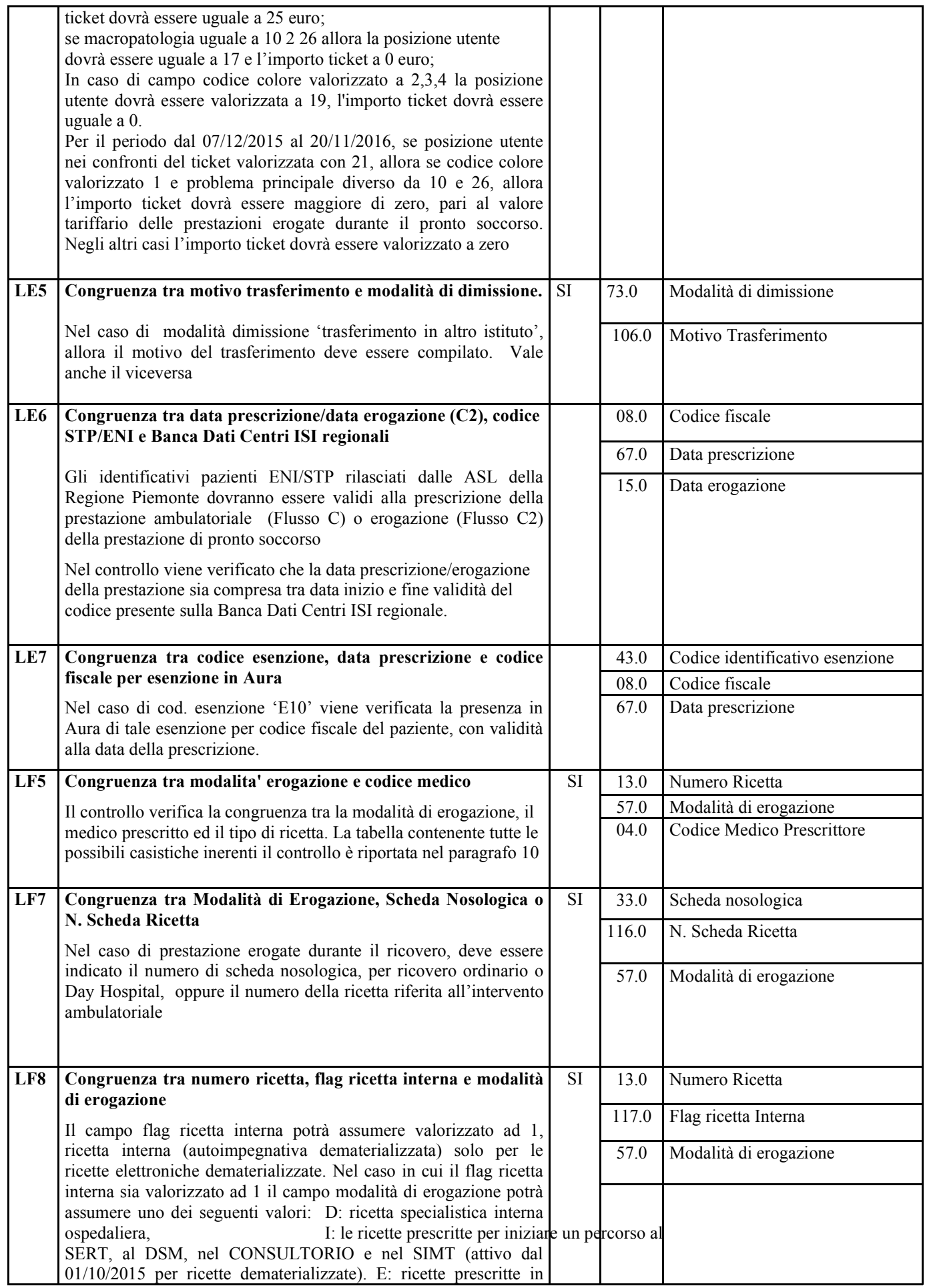

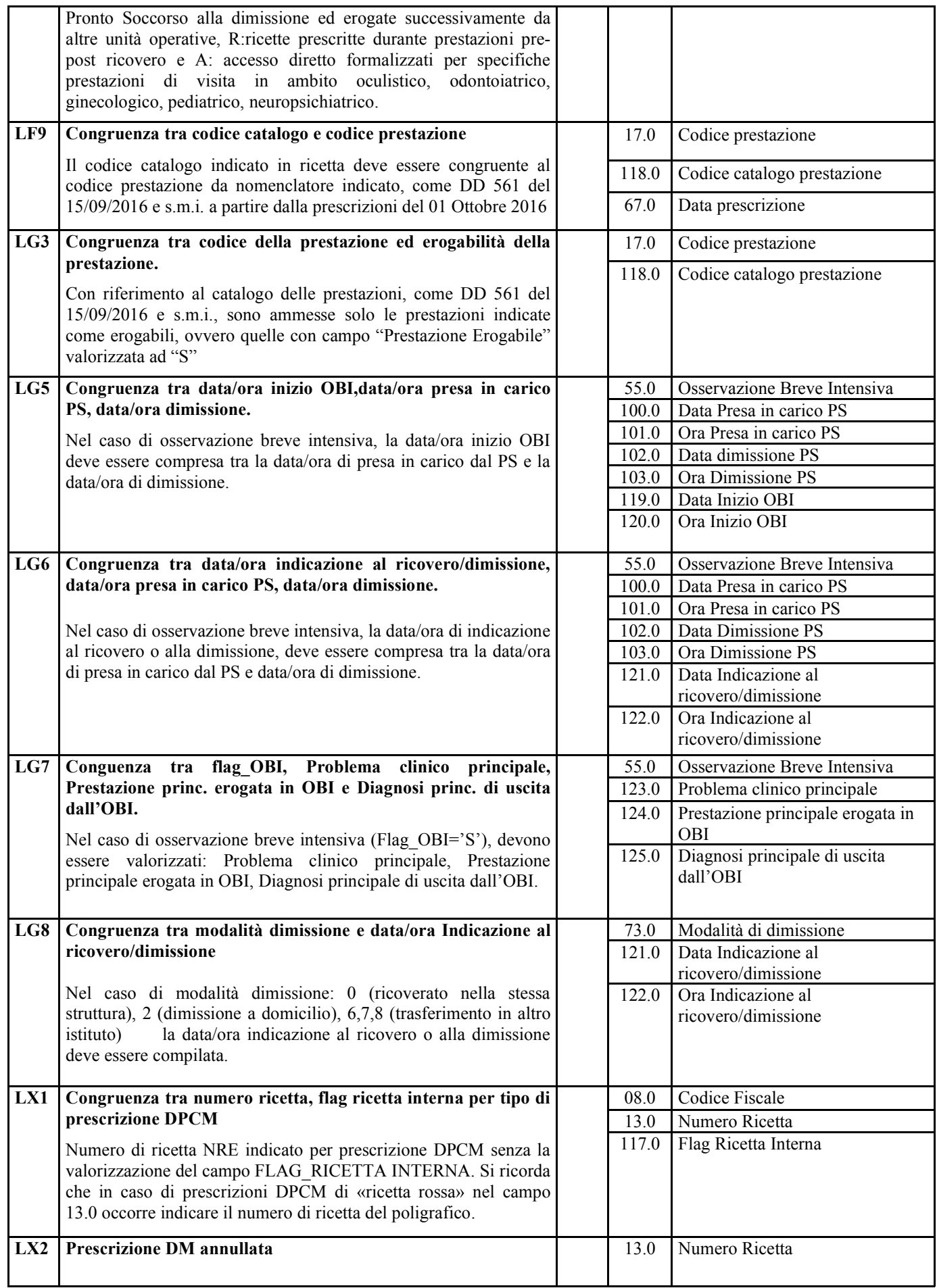

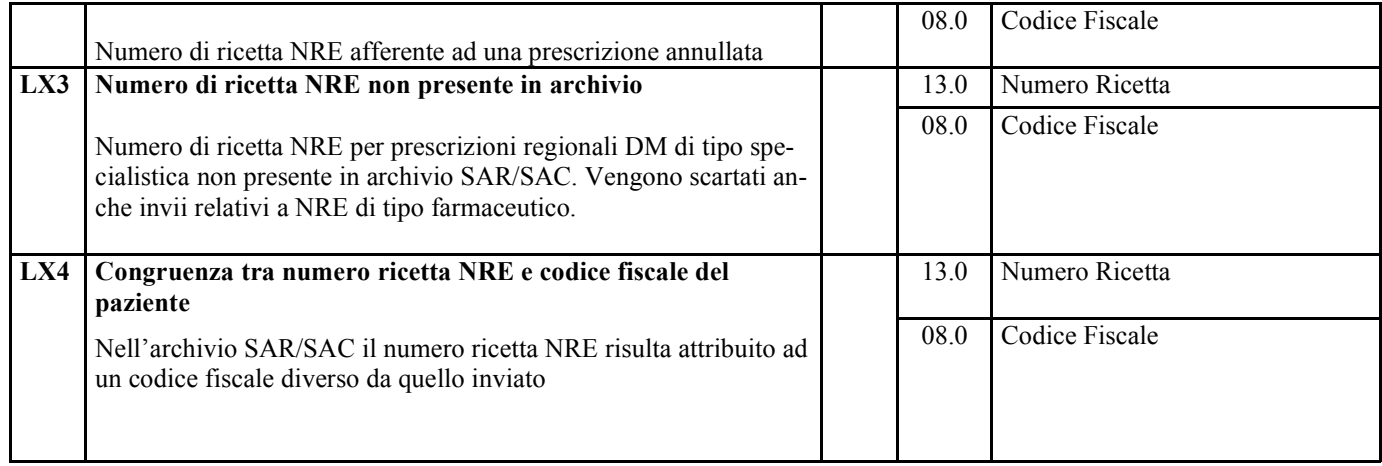

# 6.2 Controlli Formali (tipo F)

I controlli formali vengono applicati a tutti i campi; nel caso di errata compilazione del campo l'errore restituito è il codice del campo in errore.

Per esempio se il campo 25.0 Codice Branca, obbligatorio, non viene compilato viene restituito tramite il gestore flussi il codice: "250 – errore formale sul campo codice branca"

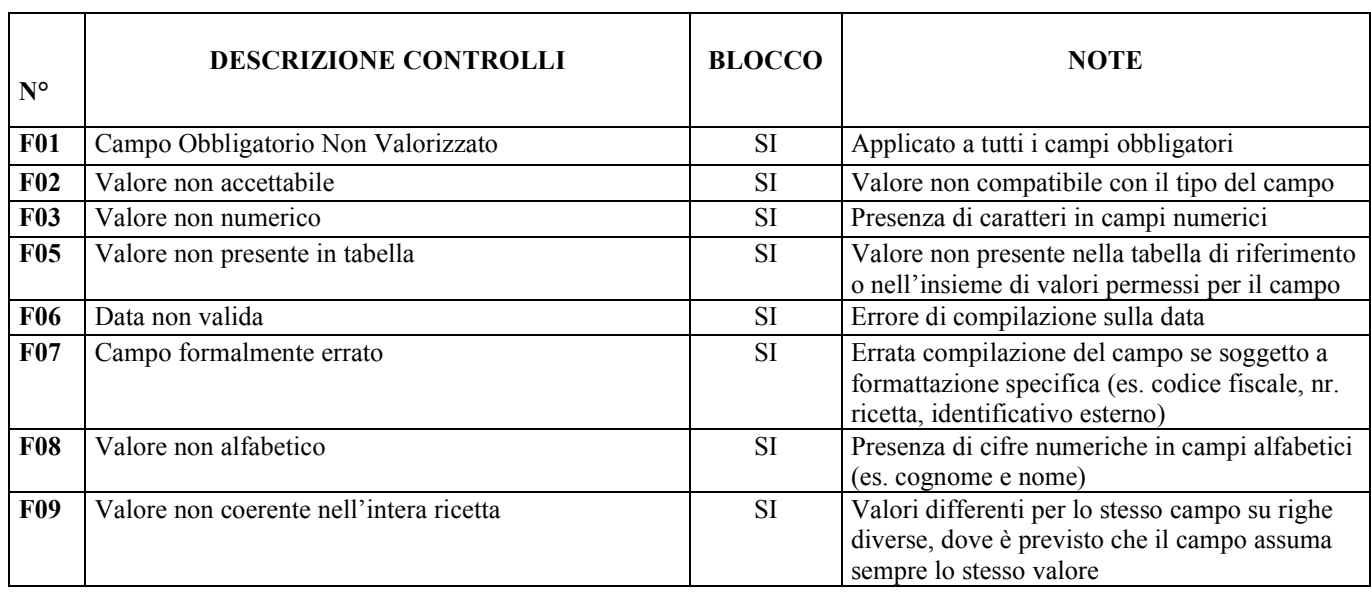

Il paragrafo elenca i tipi di controlli formali applicati ai campi dei tracciati:

# 6.3 Controlli Bloccanti (tipo N)

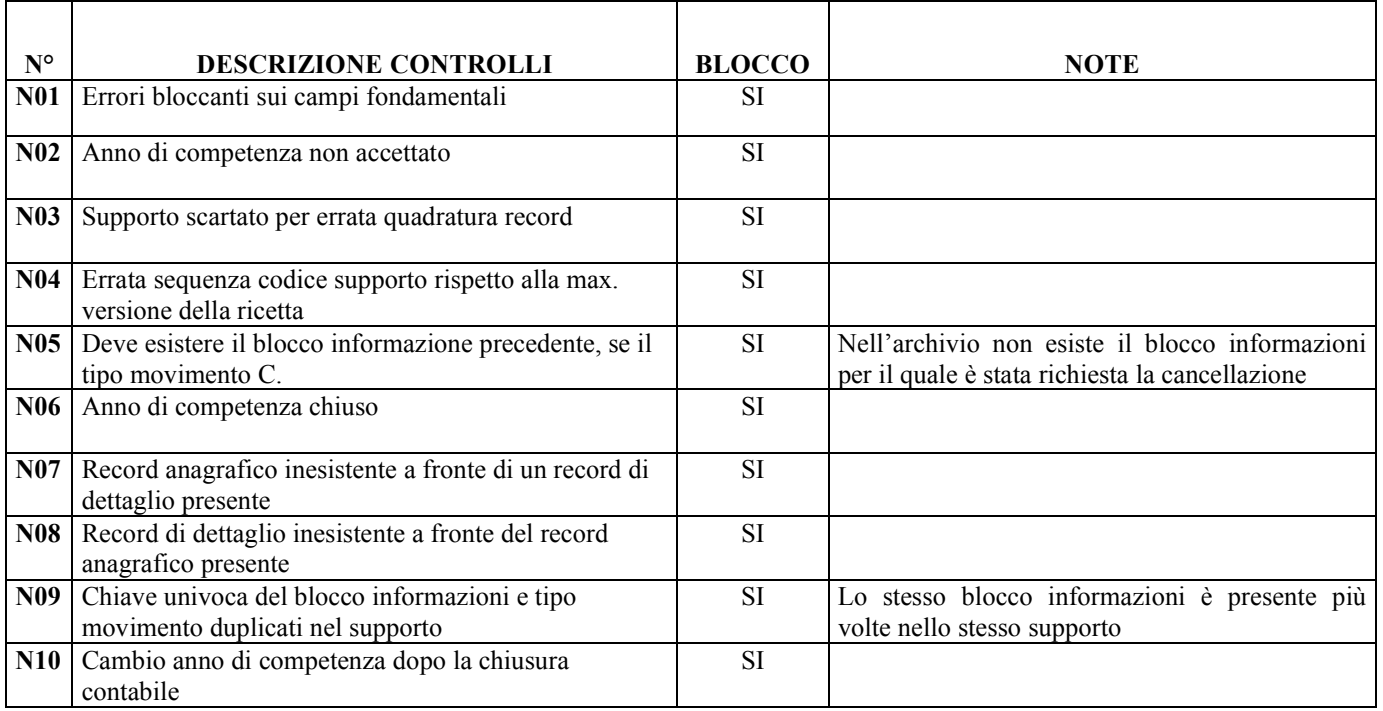

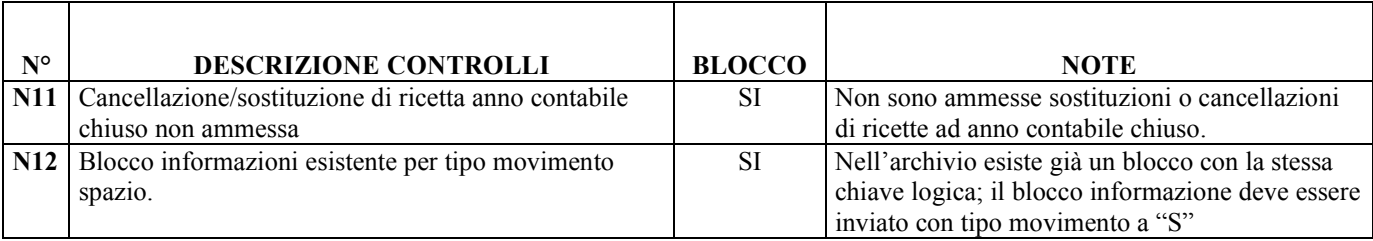

# 6.4 Segnalazioni (Warning)

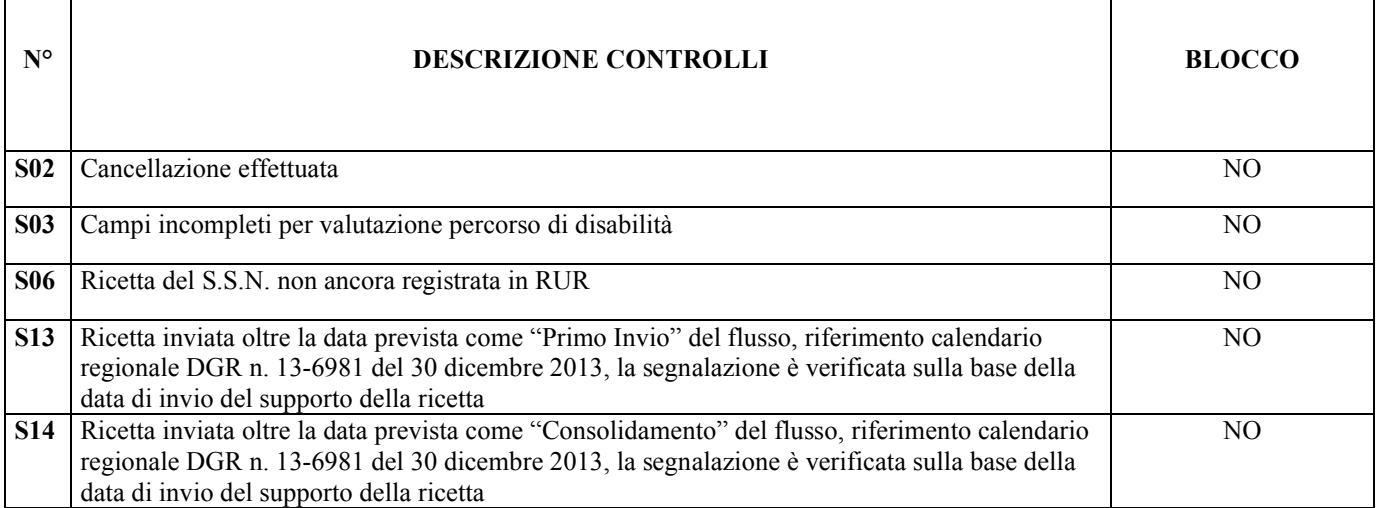
# **SEGNALAZIONI (ALERT)**

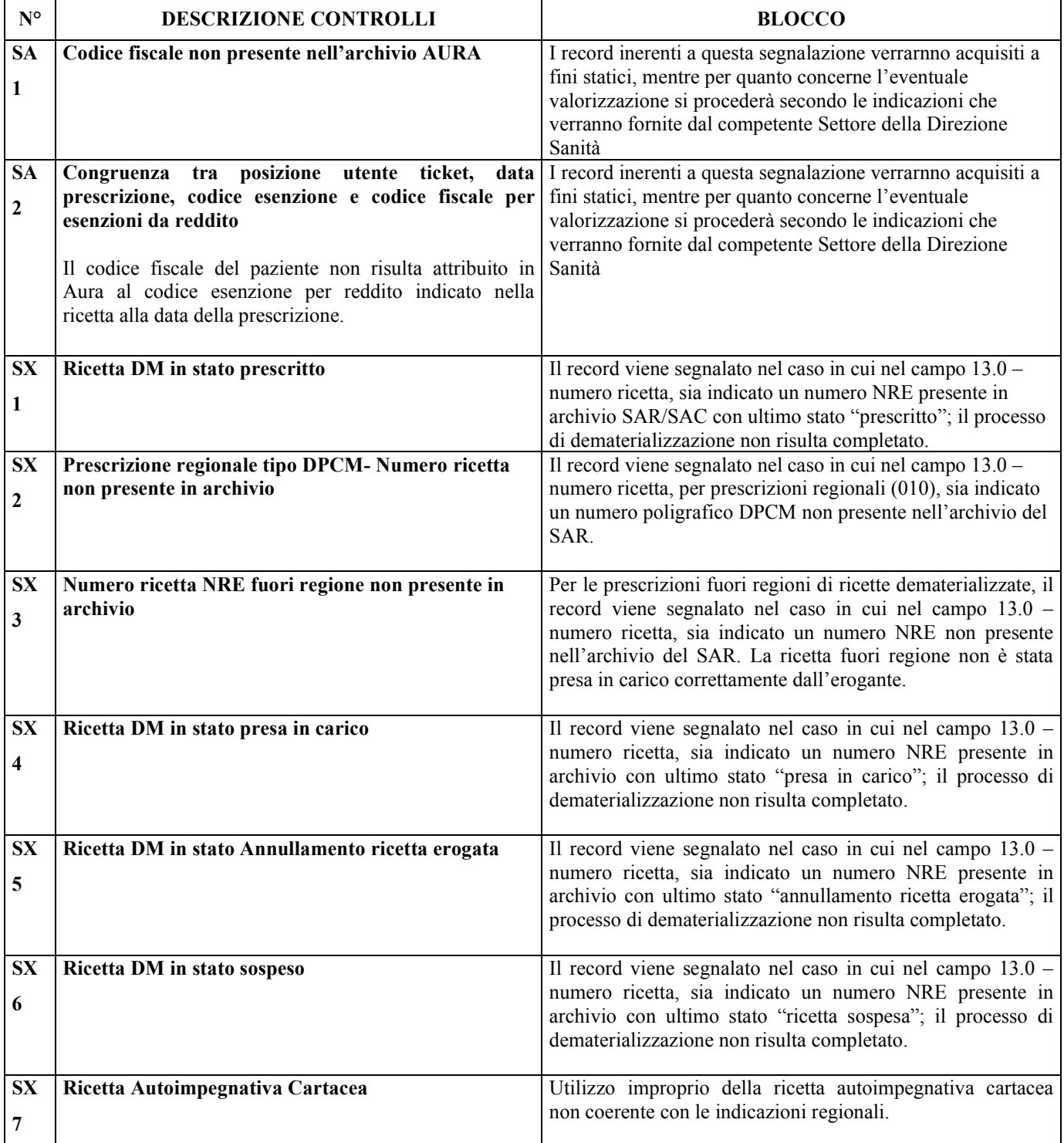

# **7 TRACCIATI DI RITORNO PER LA GESTIONE DEGLI ERRORI**

La suddivisione dei tracciati in coppie di file (anagrafico e dati di dettaglio) porta ad avere una differente gestione della restituzione degli errori per i flussi basati su due file.

A fronte dell'introduzione dei nuovi controlli utilizzati per verificare la corrispondenza tra record anagrafico e record di dettaglio (sempre attraverso la chiave univoca del blocco di informazioni), vengono inseriti due nuovi codici di errore:

- N07 record anagrafico inesistente a fronte di uno o più record di dettaglio presenti
- N08 record di dettaglio inesistente a fronte del record anagrafico presente

Nel caso di record anagrafico inesistente verranno restituiti i record di dettaglio con codice errore N07.

Nel caso di record di dettaglio inesistenti verrà restituito il record anagrafico con codice errore N08.

Gli errori N07 e N08 sono considerati formali e bloccanti, poiché non permettono l'elaborazione del record.

Gli errori logici vengono restituiti sul file che contiene i campi che hanno determinato l'errore. Qualora l'errore coinvolga campi di entrambi i file il codice viene restituito su entrambi i file.

Inoltre è possibile che una ricetta venga scartata nella sua totalità per errori appartenenti al solo file anagrafico o viceversa che il file anagrafico sia corretto e siano presenti degli errori solo nel file delle prestazioni. In entrambi i casi verranno restituiti sia dati anagrafici che i dati di prestazioni.

## **8 INVIO TRAMITE GESTORE FLUSSI**

Far Riferimento al manuale di MOBS – Gestore Flussi

## **9 TABELLE DI SUPPORTO COMPILAZIONE FLUSSI**

Le tabelle di supporto alla compilazione dei flussi prestazioni, vengono pubblicate su una apposita sezione nell'ambito Sistema Piemonte – PADDI – Cartella Flussi SDO e Prestazioni.

La notifica di aggiornamenti delle tabelle verrà inviata sulle caselle di posta del sistema della Mobilità Regionale.

Per agevolare la consultazione del disciplinare e la verifica degli errori, sono state numerate e raccolte alcune tabelle di riferimento nel file alle excel "Disciplinare Prest Pubb Tabelle Allegati V01.xls" da considerarsi come parte integrante di questo documento. Per le tabelle di riferimento soggette a frequenti aggiornamenti da parte delle ASR sono stati inseriti nelle schede dei campi i link per poterle consultare su PADDI, a cui per poter accedere è necessario avere le credenziali.

La tabella di riferimento per :

- i codici delle aziende sanitarie regionali, ISTAT dei comuni italiani e stati esteri è reperibile al link sotto riportato nella sezione "Documentazione dati di riferimento per i controlli - Dati trasversali comuni e stati esteri" http://www.sistemapiemonte.it/cms/pa/sanita/servizi/26-aura-archivio-unico-regionaledegli-assistiti/1879-documentazione
- dei medici è presente sul sistema PADDI nell'area "Reportistica (Regione, Asl, Aso, Presidi) – Tabelle istituti pubblici – Tabelle medici" al link http://www.sistemapiemonte.it/cms/pa/sanita/servizi/121-paddi-piattaforma-per-l-analisidati-decisionali-integrati-della-sanita
- codici STS11 e HSP11-bis sono presenti sul sistema PADDI nell'area "Reportistica (Regione, Asl, Aso, Presidi) – Strutture http://www.sistemapiemonte.it/cms/pa/sanita/servizi/121-paddi-piattaforma-per-l-analisidati-decisionali-integrati-della-sanita
- Tabelle codici ICD IX CM è reperibile al link sotto riportato nella sezione "Materiale" regionale" http://www.sistemapiemonte.it/cms/pa/sanita/143-flussi-informativi-regionali/3038-sdo
- Del tariffario regionale è presente sul sistema nell'area "Reportistica (Regione, Asl, Aso, Presidi) – Tabelle istituti pubblici – Tariffario\_Regionale\_Prestazioni" al link http://www.sistemapiemonte.it/cms/pa/sanita/servizi/121-paddi-piattaforma-per-l-analisidati-decisionali-integrati-della-sanita
- Tabella codici per emocomponenti è presente sul sistema PADDI nell'area "Reportistica (Regione, Asl, Aso, Presidi) – Tabella codici per emocomponenti al link http://www.sistemapiemonte.it/cms/pa/sanita/servizi/121-paddi-piattaforma-per-l-analisidati-decisionali-integrati-della-sanita

### **Indicazioni MdS sulla codifica delle diagnosi in caso di infezione da covid-19 nel flusso C2 (PS)**

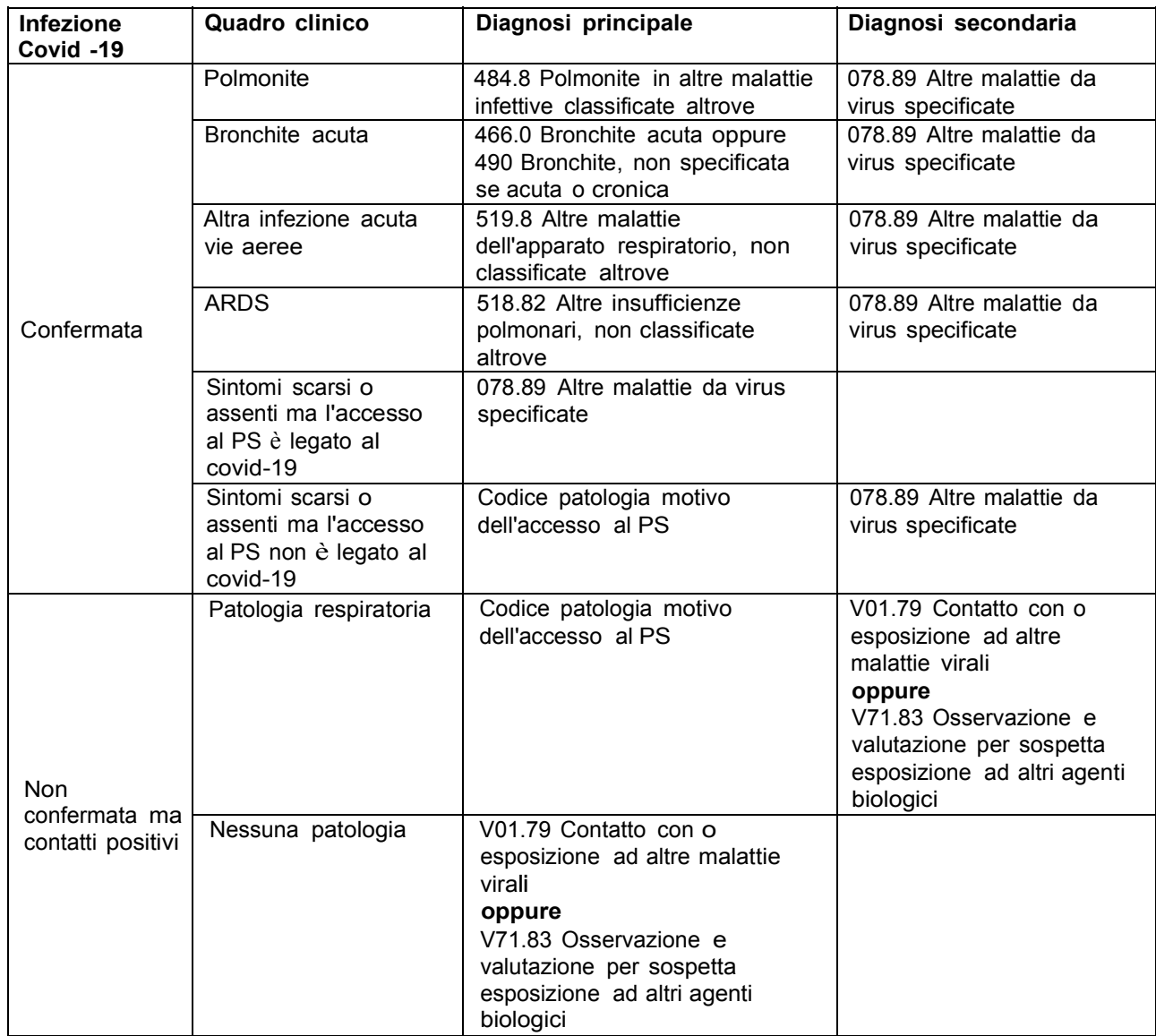

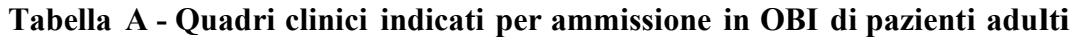

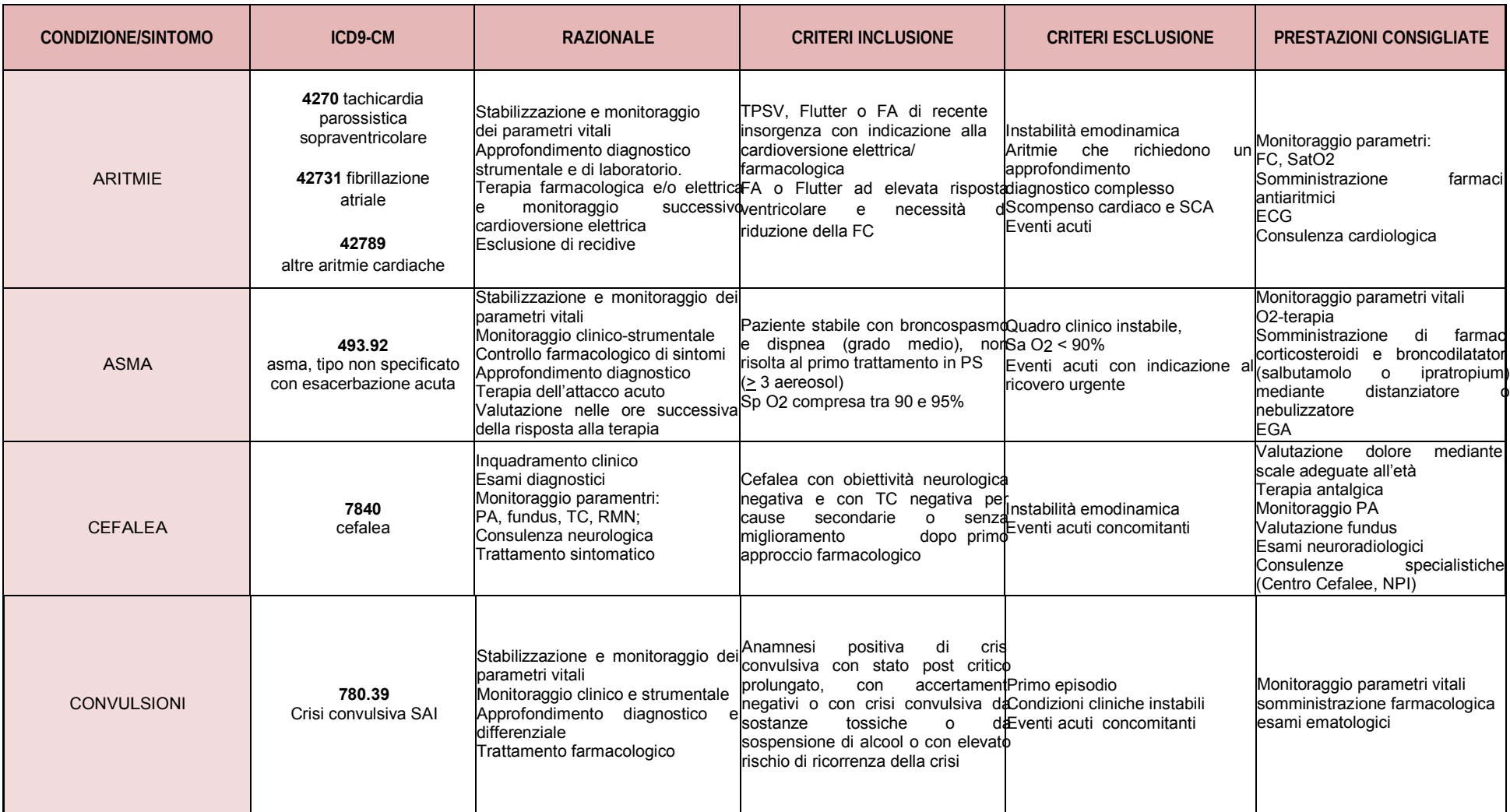

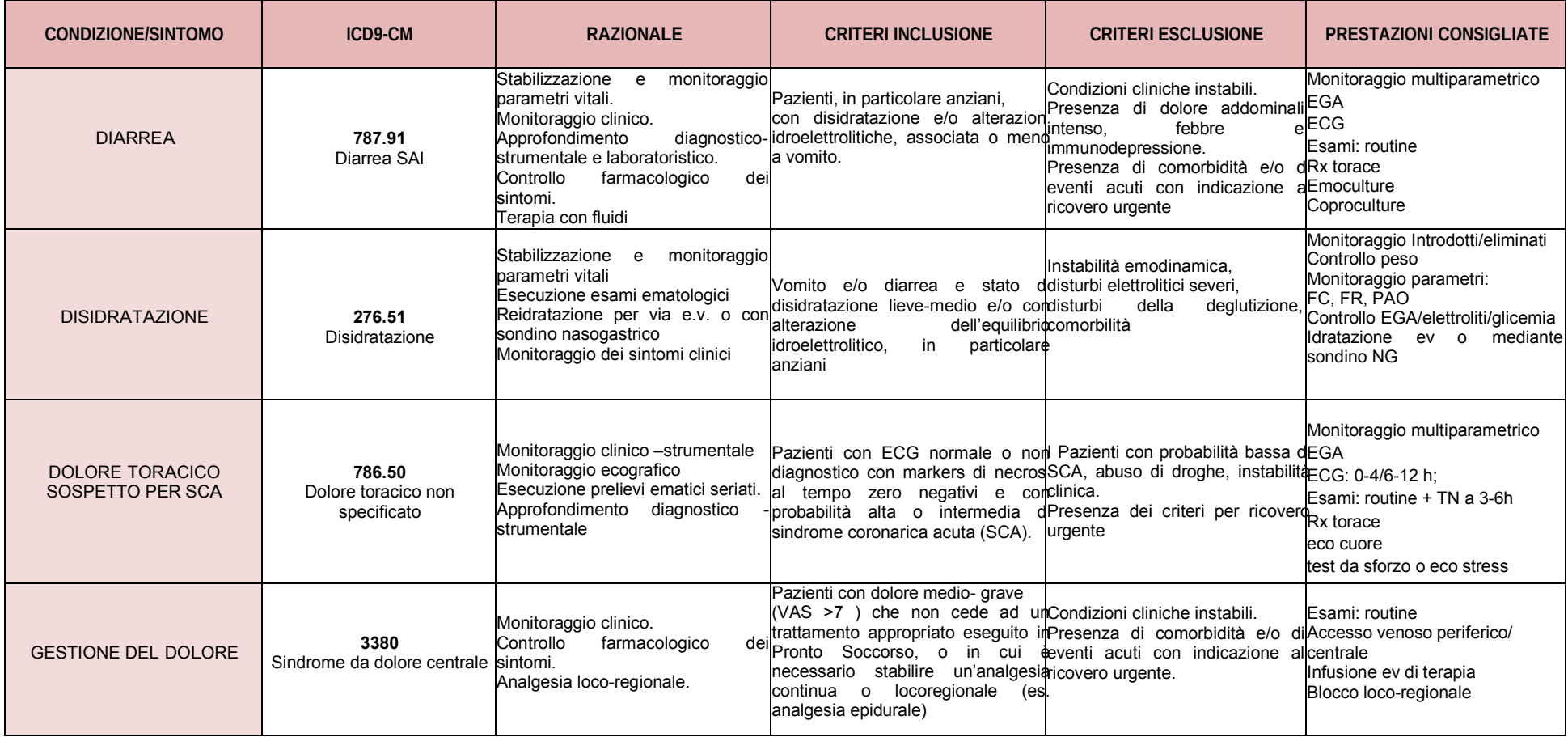

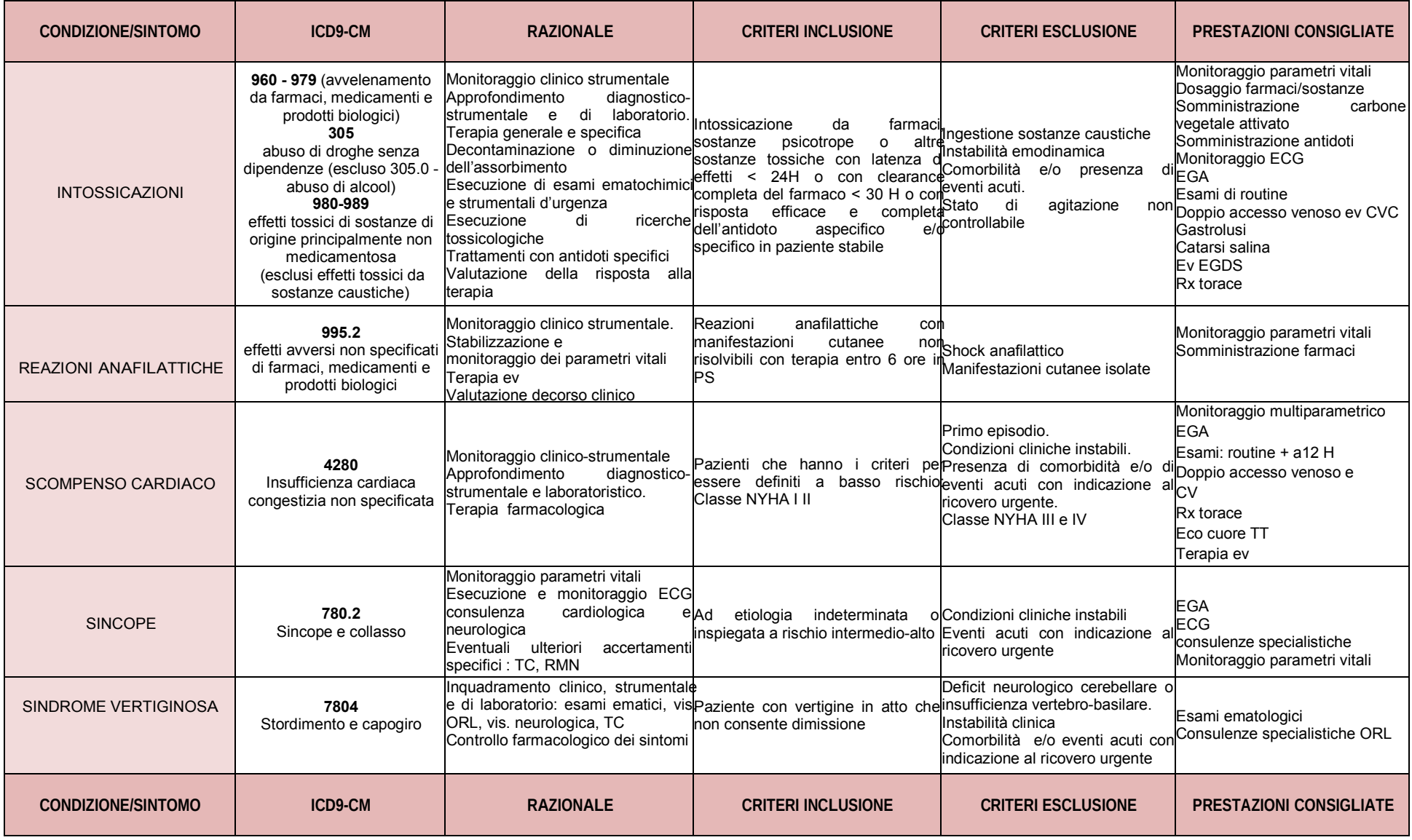

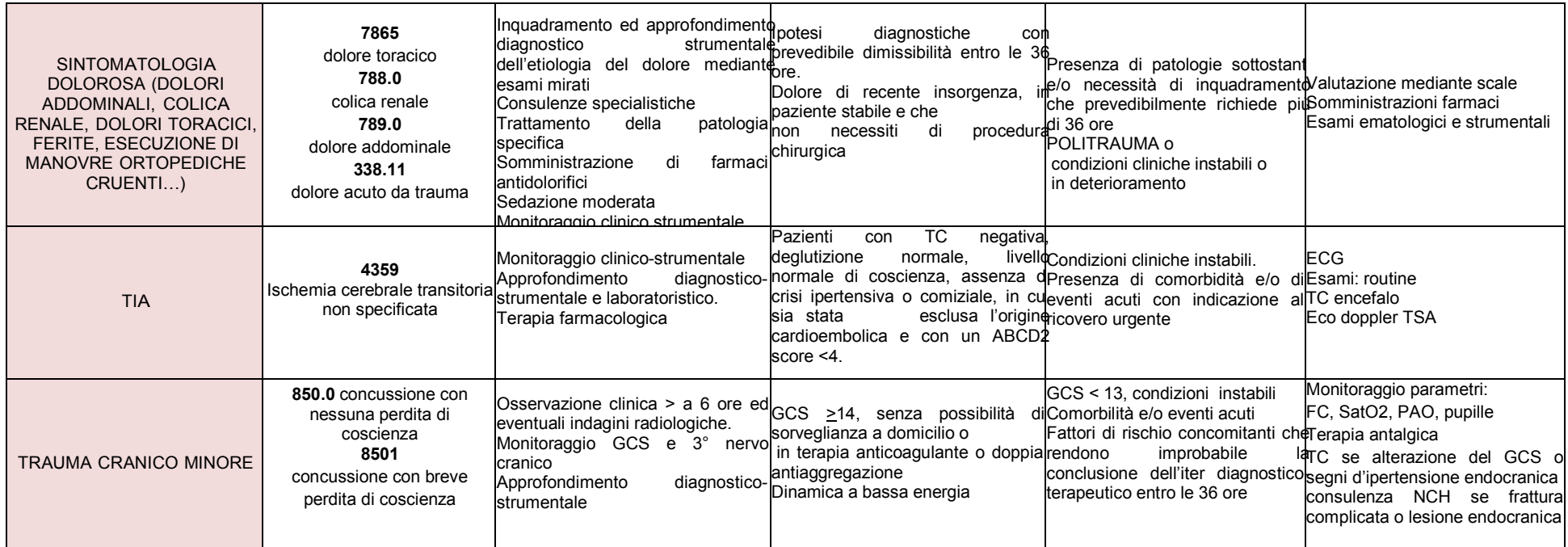

### **Tabella B - Quadri clinici indicati per ammissione in OBI di pazienti pediatrici**

**CONDIZIONE**

**ICD9-CM**

**RAZIONALE**

**CRITERI INCLUSIONE**

**CRITERI ESCLUSIONE**

**PRESTAZIONI CONSIGLIATE**

#### ARITMIE

#### **4270** tachicardia parossistica sopraventricolare **42731**fibrillazione atriale

Stabilizzazione <sup>e</sup> monitoraggio dei parametri vitali Terapia con mezzi fisici <sup>e</sup> farmacologici per normalizzazione del ritmo; monitoraggio pazienti dopo cardioversione elettrica Esclusione nelle ore successive di comparsa di recidive

TPS in paziente con precedenti crisi Fibrillazione atriale già in trattamento Previsione di dimissibilità entro le 36 ore

Instabilità emodinamica Aritmie che richiedono un approfondimento diagnostico complesso

Monitoraggio parametri: FC, SatO2 Somministrazione farmaci antiaritmici ECGconsulenza cardiologica

ASMA

**493.92** asma, tipo non specificato con esacerbazione acuta

Stabilizzazione <sup>e</sup> monitoraggio dei parametri vitali Eventuali esami ematologici <sup>e</sup> radiologici Terapia dell'attacco acuto Valutazione nelle ore successiva della risposta alla terapia

Broncospasmo <sup>e</sup> dispnea grado medio, non risolta al primo trattamento in PSSpO2 compresa tra <sup>90</sup> <sup>e</sup> 95%

Quadro clinico grave SaO2 <sup>&</sup>lt; 90% (Livello grave secondo classificazione GINA per gradi delle riacutizzazioni asmatiche) Monitoraggio parametri: FR, SatO2, FCO2-terapia Somministrazione broncodilatatori (salbutamolo <sup>o</sup> ipratropium) mediante distanziatore <sup>o</sup> nebulizzatore EGA

**BRONCHIOLITE** 

**4661**bronchiolite acuta

Stabilizzazione <sup>e</sup> monitoraggio parametri vitali Ricerca VRS su aspirato nasale Terapia 166farmacologia <sup>e</sup> somministrazione ossigeno Valutazione nelle ore successiva della risposta alla terapia

Forme di media entità con SaO2 <sup>&</sup>gt; 90% <sup>e</sup> età <sup>&</sup>gt; <sup>1</sup> mesi

Associazione con fattori di rischio (prematurità, cardiopatia, basso livello socio-economico); condizioni che ne consigliano un ricovero ordinario Monitoraggio Monitoraggio parametri: FR, SatO2, FC O2 terapia Aerosolterapia con adrenalina/soluzione ipertonica Idratazione ev EGAricerca RSV

#### CEFALEA

**7840**cefalea

Inquadramento clinico Esami diagnostici (monitoraggio

sintomatico, dimissione a risoluzione della crisi ed eventuale programmazione follow-up ambulatoriale

Cefalea con obiettività neurologica negativa Cefalea recidivante <sup>e</sup> refrattaria al trattamento Primo episodio refrattario <sup>a</sup> terapia antalgica

Bambini con grave cefalea ad insorgenza acuta <sup>o</sup> cefalea cronica con segni d'allarme Gravi patologie sottostanti (ESA, meningite)

Valutazione dolore mediante scale adeguate all'età Terapia antalgica Monitoraggio PA Valutazione fundus Esami neuroradiologici Consulenze specialistiche (Centro Cefalee, NPI)

#### **CONDIZIONE**

**ICD9-CM**

#### **RAZIONALE**

**CRITERI INCLUSIONE**

**CRITERI ESCLUSIONE**

**PRESTAZIONI CONSIGLIATE**

CONVULSIONI FEBBRILI SEMPLICI

**780.31** convulsioni febbrili (semplici), non specificate

Stabilizzazione <sup>e</sup> monitoraggio dei parametri vitali Eventuali accertamenti ematochimici,<br>
Esclusione infezioni SNC Trattamento pa infezioni SNC. Trattamento patologia febbrile

Primo episodio <sup>o</sup> successivo, di convulsioni febbrili semplici

Convulsioni febbrili complesseStato di male febbrile

Monitoraggio parametri: FR, SatO2, FCsomministrazione benzodiazepine esami ematologici per definire la natura della febbre

DISIDRATAZIONE

**276.51**disidratazione

Stabilizzazione <sup>e</sup> monitoraggio parametri vitali Esecuzione esami ematologici

Reidratazione per via e.v. <sup>o</sup> con sondino nasogastrico Monitoraggio dei sintomi clinici

Vomito e/o diarrea <sup>e</sup> stato di disidratazione lieve-medio non migliorati con reidratazione per os e/o con alterazione dell'equilibrio idroelettrolitico

Instabilità emodinamica, disturbi elettrolitici severi

Monitoraggio Introdotti/eliminati Controllo peso Monitoraggio parametri: FC, FR, PAO Controllo EGA/elettroliti/glicemia Idratazione ev <sup>o</sup> mediante sondino NG

#### EPILESSIA

#### **345.90** epilessia, non specificata, senza menzione di epilessia non trattabile

Monitoraggio parametri vitali <sup>e</sup> trattamento crisi, se in atto. Esecuzione esami specifici (EEG, RMN), dosaggio ematico farmaco utilizzato, Consulenza neurologica, Valutazione trattamento

Epilessia già nota Paziente con crisi responsiva al trattamento <sup>e</sup> che necessita di osservazione <sup>o</sup> approfondimento diagnostico

Stato di male Crisi subentranti

Monitoraggio parametri: FR, SatO2, FC EEGconsulenza NPI dosaggio farmaci anticomiziali somministrazione farmaci anticomiziali

FEBBRE

**780.6**febbre

Inquadramento diagnostico non effettuabile in PS Eventuale inizio terapia specifica

Di non chiara eziologia in bambini con età <sup>&</sup>gt; <sup>1</sup> mese

< <sup>1</sup> mese, fontanella ant. bombata, rigidità nucale, cefalea intensa, cond. generali scadenti, quadro di shock settico Monitoraggio FC Indici di flogosi Esami colturali Somministrazione farmaci (antipiretici/antibiotici)

INALAZIONE DI CORPO ESTR ANEO

**934** corpo estraneo nella trachea, nei bronchi <sup>e</sup> nei polmoni

Stabilizzazione <sup>e</sup> monitoraggio dei parametri vitali Studio radiologico Broncoscopia diagnostica con rimozione del corpo estraneo Valutazione nelle ore successive

Inalazione <sup>o</sup> sospetta inalazione di corpo estraneo

Distress respiratorio grave Indisponibilità anestesiologica

Monitoraggio parametri: FR, SatO2, FC

#### **CONDIZIONE**

**ICD9-CM**

#### **RAZIONALE**

**CRITERI INCLUSIONE**

**CRITERI ESCLUSIONE**

**PRESTAZIONI CONSIGLIATE**

INFEZIONE DELLE VIE URINARIE

**599.0** infezione del sistema urinario, sito non specificato

Inquadramento diagnostico mediante esami ematologici ed urinari, Ecografia apparato urinario, Inizio terapia con valutazione risposta

Età <sup>&</sup>gt; <sup>3</sup> mesi

Età <sup>&</sup>lt; <sup>3</sup> mesi, aspetto settico Esame urine Urinocoltura indici di flogosi monitoraggio T° somministrazione farmaci(antipiretici/antibiotici)

### INGESTIONE DI CORPI ESTRANEI

**9330** c. e. nel faringe**9351** c. e. nell'esofago**9352** c. e. nello stomaco **936**c. e. nell'intestino tenue <sup>e</sup> nel colon

Rimozione in endoscopia del corpo estraneo Osservazione transito se arresto nello stomaco del corpo estraneo

Ingestione di sostanze estranee che per forma, dimensioni <sup>o</sup> composizione possano arrecare lesioni alle mucose

Indisponibilità anestesiologica

Monitoraggio parametri: FR, SatO2, FC

INTOSSICAZIONI

**960-979**

 (avvelenamento da farmaci, medicamenti <sup>e</sup> prodotti biologici) **305** abuso di droghe senza dipendenze (escluso 305.0 - abuso di alcool) **980-989** effetti tossici di sostanze di origine principalmente non medicamentosa(esclusi effetti tossici da sostanze caustiche)

Monitoraggio parametri vitali e trattamento del sintomo Trattamento di allontanamento della sostanza tossica o diminuzione dell'assorbimento Esecuzione di di esamino di esamino di esamino di esamino di esamino di esamino d ematochimici e strumentali d'urgenza<br>Esecuzione di ricerche tossicologiche Esecuzione ricerche tossicologiche<br>Trattamenti con antidoti specifici Monitoraggio clinica e valutazione della risposta alla terapia

Intossicazione da farmaci, sostanze psicotrope, altre sostanze tossiche Dimissibilità prevedibile entro le 36 ore in relazione alla quantità di sostanza assunta ed alla sua emivita

Ingestione sostanze caustiche Instabilità emodinamica Patologie internistiche concomitanti o preminenti. Pazienti con evidente volontà autolesiva Stato di agitazione PGCS <= <sup>11</sup>

Monitoraggio parametri: FR, SatO2, FC Dosaggio farmaci/sostanze Somministrazione carbone vegetale attivato<br>Somministrazione antidati Somministrazione antidoti ECG

LARINGITE

**4640**

laringite acuta

Trattamento della crisi con adrenalina e/o cortisone per aerosol e/o cortisone per via sistemica Monitoraggio nelle ore successive della risposta alla terapia.

Di media gravità secondo lo score di Westley (valori compresi tra <sup>4</sup> <sup>e</sup> 6)

Forma lieve <sup>e</sup> forme di gravità estrema che ne consigliano il ricovero ordinario Monitoraggio parametri: FR, SatO2, FCO2-terapiaAerosolterapia con adrenalina e budesonide<br>Somministrazione estigano per.cs Somministrazione cortisone per os

#### **CONDIZIONE**

#### **ICD9-CM**

#### **RAZIONALE**

**CRITERI INCLUSIONE**

**CRITERI ESCLUSIONE**

**PRESTAZIONI CONSIGLIATE**

#### LINFOADENOPATIA

linfoadenomegalia Inquadramento diagnostico non effettuabile in P.S. con esami ematochimici ecografia Eventuale inizio terapia specifica ipotesi diagnostiche con prevedibile dimissibilità entro le 36 ore Quadro sospetto di evoluzione chirurgica Forte sospetto di malattia oncologica Quadro con chiara indicazione chirurgica Indici di flogosi sierologia per EBVEcografia Consulenza ORL Somministrazione farmaci

#### POLMONITE

### **486** polmonite, agente non specificato

Esecuzione accertamenti ematologici <sup>e</sup> radiologici per inquadramento diagnostico Inizio terapia antibiotica con valutazione risposta

Di media entità, in relazione allo stato generale del bambino, alla saturazione, all'aspetto radiografico

Cianosi a riposo, distress grave Monitoriaggio parametri: FR-SatO2, FC Indici di flogosi Sierologia Mycoplasma Rx torace ecografia torace Somministrazione antibiotici ev/os

**7856**

#### REAZIONI ANAFILATTICHE

**995.2**effetti avversi non specificati di farmaci, medicamenti <sup>e</sup> prodotti biologici

Stabilizzazione <sup>e</sup> monitoraggio dei parametri vitali Terapia con adrenalina, cortisonici, antistaminici ev Valutazione decorso clinico

Reazioni anafilattiche con manifestazioni respiratorie non risolvibili con terapia entro <sup>6</sup> ore in PS

Shock anafilatticoManifestazioni cutanee isolate

Monitoraggio parametri: FR, SatO2, FC Somministrazione farmaci (antistaminici, cortisone)

#### SINCOPE

**780.2**sincope <sup>e</sup> collasso

Monitoraggio parametri vitali Esecuzione ECG e consulenza cardiologica, neurologica<br>Eventuali ulteriari assertamenti apecifici Eventuali ulteriori accertamenti specifici (visita neurologica, TC, RMN)

Di dubbia dinamica

Sincope cardiologica Sincope vasovagale

EGA ECGconsulenze (cardiologica/NPI)

specialistiche

SINDROME VERTIGINOS A

**7804** stordimento <sup>e</sup> capogiro

Inquadramento clinico esami ematici, vis. ORL, vis. neurologica, TCc

Paziente con vertigine in atto

Deficit neurologico, compromissione della coscienza

Esami ematologici Consulenze specialistiche ORL/NPI

### SINTOMATOLOGIA DOLOROSA (DOLORI ADDOMINALI, COLICA RENALE, DOLORI TORACICI, FERITE, ESECUZIONE DI MANOVRE ORTOPEDICHE CRUENTI…)

#### **7865** dolore toracico **788.0** colica renale **789.0** dolore addominale **33811**dolore acuto da trauma

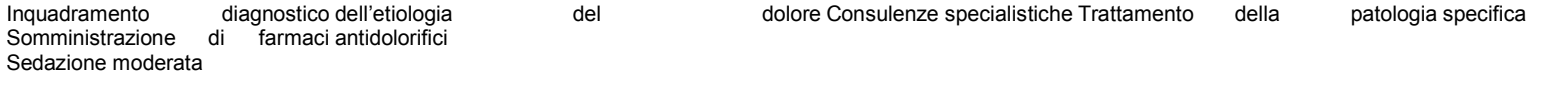

Ipotesi diagnostiche con prevedibile dimissibilità entro le <sup>36</sup> ore

Presenza di patologie sottostanti e/o necessità di inquadramento che prevedibilmente richiede più di <sup>36</sup> ore

Valutazione mediante scale adeguate all'età Somministrazioni farmaci Esami ematologici <sup>e</sup> strumentali per definire la causa **CONDIZIONE**

**ICD9-CM**

**RAZIONALE**

**CRITERI INCLUSIONE**

**CRITERI ESCLUSIONE**

**PRESTAZIONI CONSIGLIATE**

TRAUMA ADDOMINO- PELVICO CHIUSO

**922.2** contusione della parete addominale **843** distorsioni <sup>e</sup> distrazioni dell'anca <sup>e</sup> della coscia **846** regione sacro-iliaca **847.2** lombare **847.3** del sacro **847.4** del coccige **911** traumatismi superficiali tronco

Esclusione complicanze in traumi minori

Trauma addominale minore, chiuso con valutazione iniziale negativa per complicanze

Trauma grave Instabilità emodinamica

Monitoraggio parametri: FC, SatO2 Esami radiologici/ecografici Terapia antalgica

TRAUMA CRANICO MINORE

**850.0**

concussione con nessuna perdita di coscienza **850.1**concussione con breve perdita di coscienza

Osservazione clinica superiore <sup>a</sup> 6 ore ed eventuali indagini radiologiche. Dimissibile se non insorgenza di disturbi neurologici

GCS <u>></u>14, sintomatico (cefalea, vomito, amnesia, sonnolenza, cefaloematoma molle con EO neurologico negativo)<br>Dinamica del trauma banelo Dinamica del trauma banale

Fattori di rischio concomitanti che rendono improbabile la conclusione dell'iter diagnostico- terapeutico entro le <sup>36</sup> ore

Monitoraggio parametri: FC, SatO2, PAO, pupille Terapia antalgica TC se alterazione del GCS <sup>o</sup> segni d'ipertensione endocranica consulenza NCH se frattura complicata <sup>o</sup> lesione endocranica

> TRAUMA TORACICO CHIUSO **922.1** contusione della parete toracica, **847.1** distorsioni <sup>e</sup> distrazioni del torace **911**traumatismi superficiali del tronco

Esclusione complicanze in traumi minori

Trauma toracico minore, chiuso con valutazione iniziale negativa per complicanze

Trauma grave Instabilità emodinamica Monitoraggio parametri: FR, SatO2, FC Esami radiologici Terapia antalgica

# **10 TABELLE A SUPPORTO CONTROLLI LOGICI**

La seguente sezione riporta delle tabelle a supporto della costruzione di controlli logici che coinvolgono più campi

**Controllo L89 - Congruenza informazioni assistito, tipo ricetta ed onere spesa**; il controllo mette in relazione i seguenti campi

- **71.0 Tipo Ricetta**: nella scheda di riferimento è presente la legenda dei valori applicabili
- **72.0 Regime di erogazione della prestazione:** nella scheda di riferimento è presente la legenda dei valori applicabili
- **63.0 ID cittadino**
- **08.0 Codice fiscale** (CF indica codice fiscale italiano, 9 indica un codice fiscale composto dalla stringa "9999999999999999", 0 indica un codice fiscale composto dalla stringa "000000000000000", STP deve essere utilizzato per i cittadini stranieri temporaneamente residenti in Italia si utilizzano il codice ISI avente la seguente struttura: "STP+ codice regione+ codice  $ASL + 7$  cifre numeriche")
- **11.0 Provincia e comune o stato estero di Residenza** (COMUNE indica un codice comune italiano; 999EEE indica una stringa con codice 999 seguita da un codice stato; STPEEE indica una stringa con codice STP seguita da un codice Stato)
- **62.0 Regione o stato estero di residenza** (REG indica una regione / provincia autonoma italiana / stato estero)
- **12.0 ASL di residenza** (ASL indica una ASL italiana/999 indica stato estero)
- **61.0 Cittadinanza** (solo Europa: sono ammessi solo codici di stati appartenenti alla UE; extra Europa: sono ammessi tutti i codici eccetto quelli della UE)
- **93.0 Onere spesa** (a partire dall'elaborazione del 15 marzo 2010)

Le colonne Tipologia Utente, Modulistica di Riferimento, Mobilità e Modalità di addebito non fanno riferimento a campi del tracciato e sono da considerarsi accessorie per la corretta compilazione del tracciato.

Al fine di semplificarne la fruizione, sono state prodotte in formato Excel, numerate e raccolte nel documento "Disciplinare Prest Pubb Tabelle Allegati" che costituisce parte integrante del presente disciplinare.

Per continuità con il passato alcune di esse vengono comunque replicate su questo documento. Si precisa che le variazioni alle tabelle, contenenti codici HSP11, HSP11-BIS sono il risultato delle attività di aggiornamento effettuato dalle ASR all'interno dell'Anagrafe Regionale dei Punti di Erogazione (ARPE) sulla base degli atti regionali di accreditamento emessi dai settori competenti.

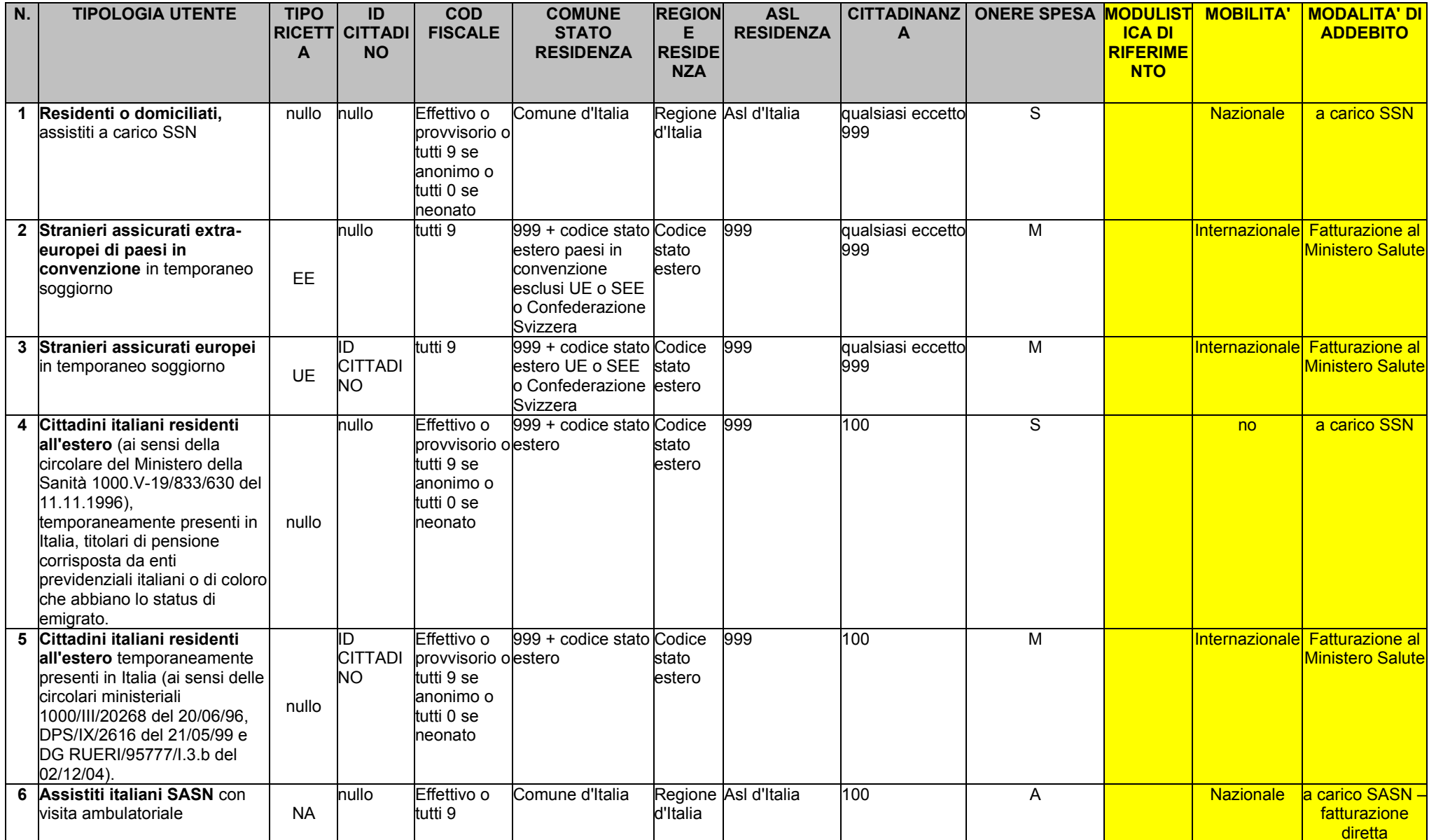

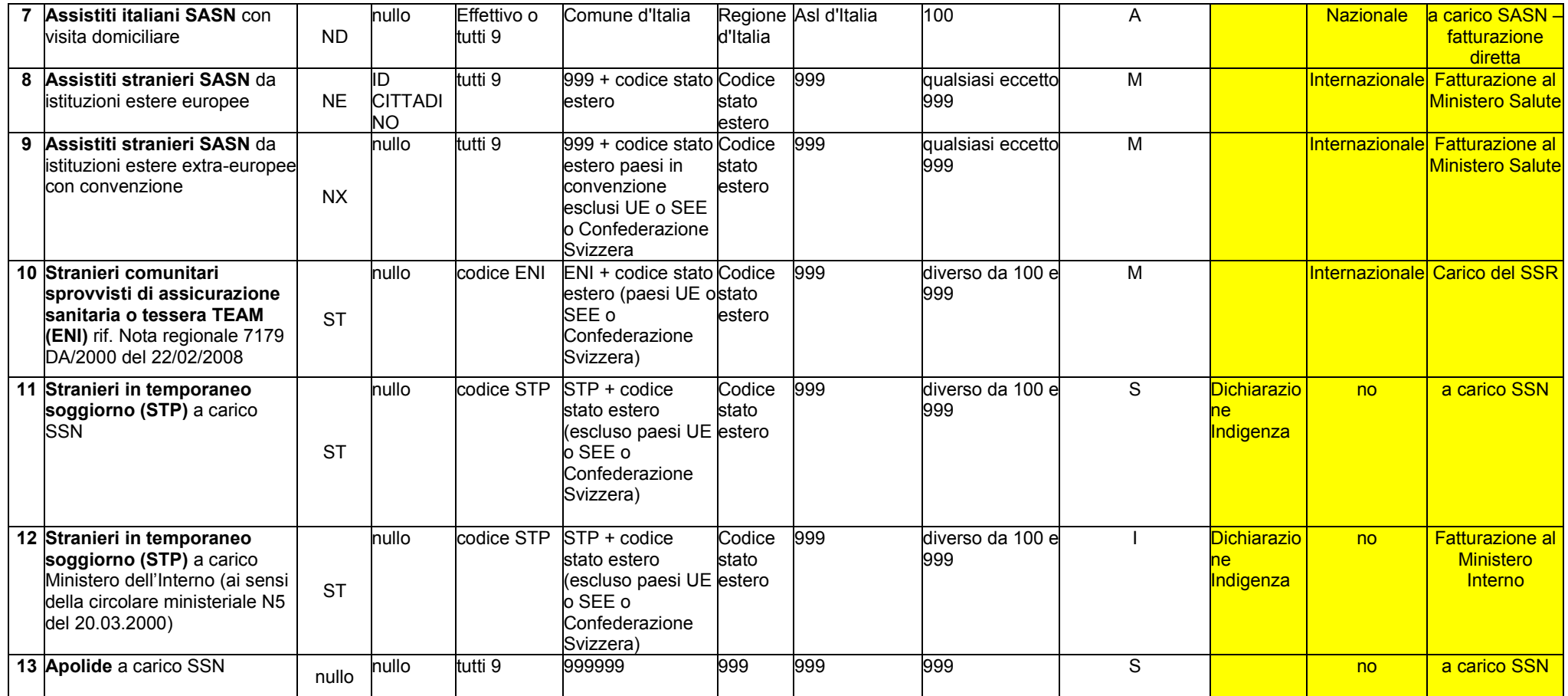

(\*) Per Domiciliato si intende il caso di cittadino UE, SEE o della Confederazione Svizzera (CH), non residente in Italia, ma in possesso di codicefiscale in quanto lavoratore regolare e pertanto iscritto al SSN. In questo caso i campi 11.0 – "Provincia/Comune di residenza"

12.0 - "ASL di residenza"

62.0 – "Regione di residenza" dovranno esser compilati con i riferimenti del Comune/ASL/ Regione di domicilio; il campo 80.0 – "Codice riferimento normativo" andrà compilato con il valore "221D";

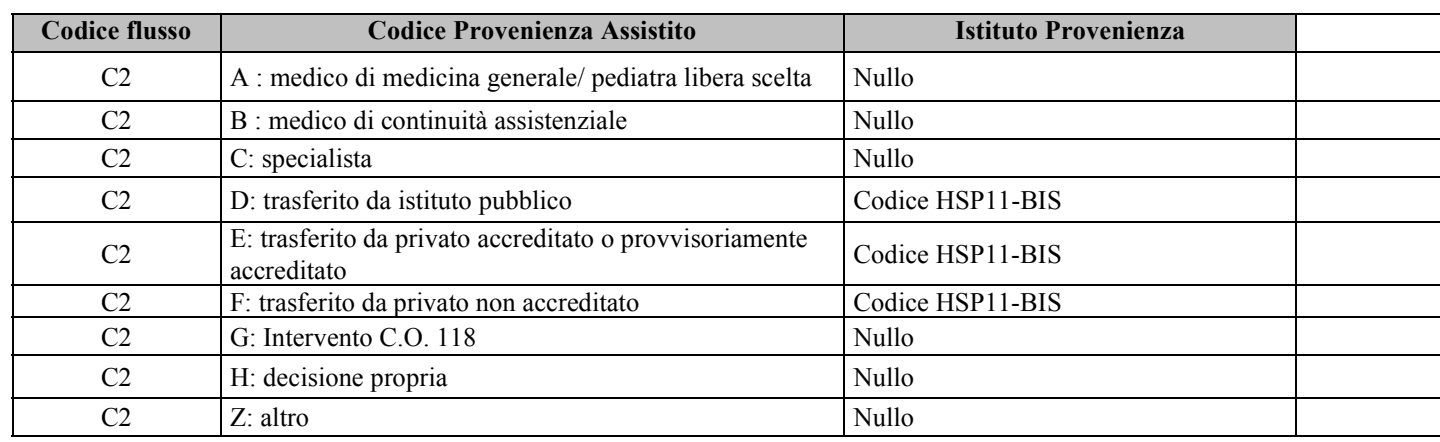

## **Controllo L93 - Congruenza tra codice istituto provenienza e provenienza assistito**

### **Controllo L97 - Congruenza tra istituto erogante, matricola unità produttiva e data di erogazione della prestazione**

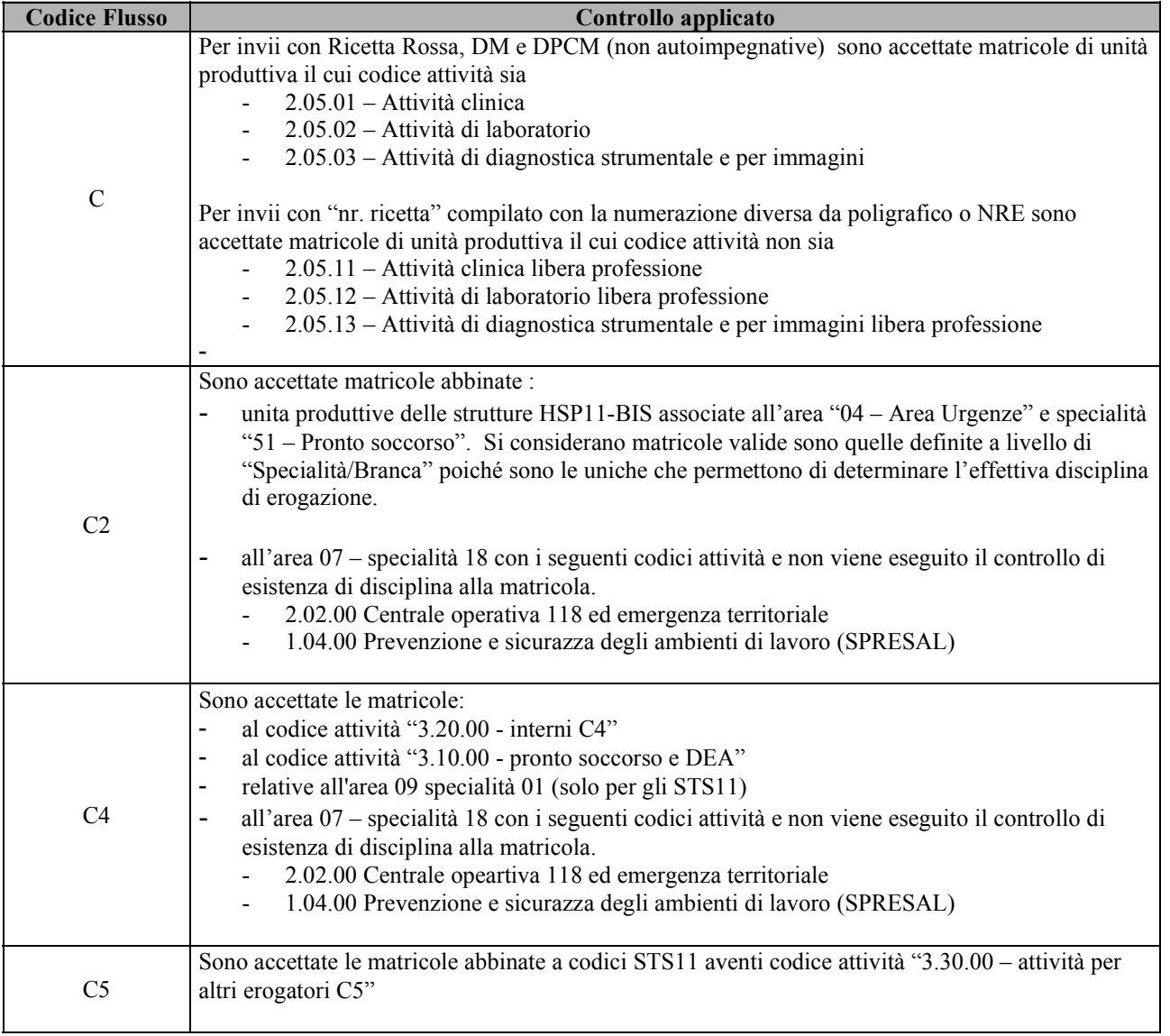

## **Controlli formali sul Numero Ricetta**

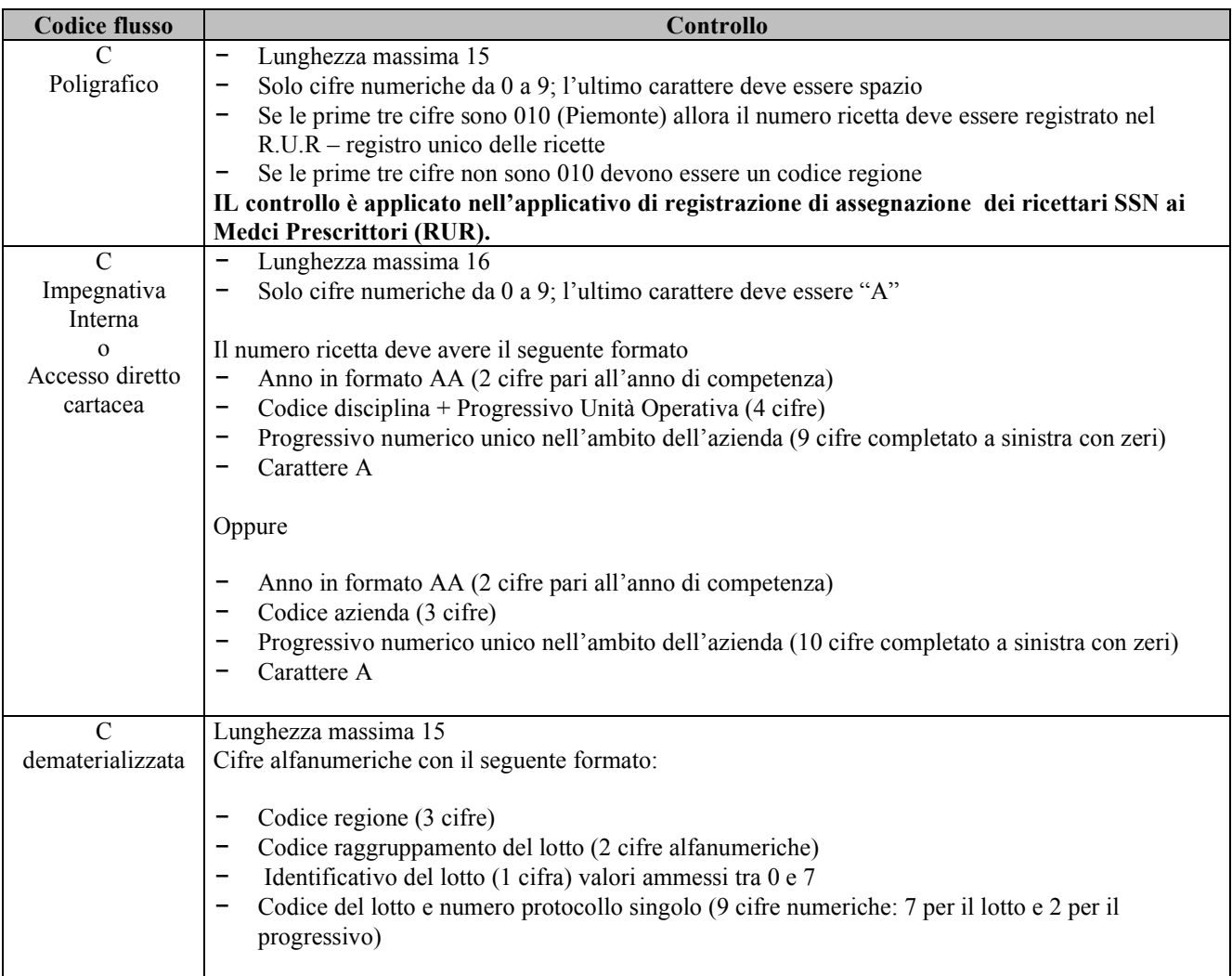

**Controllo LF5 - Congruenza tra Tipo Ricetta , Medico prescrittore e Tipo di erogazione.** 

| <b>Codice Flusso</b> | Controllo applicato                                                                                                    |
|----------------------|----------------------------------------------------------------------------------------------------|
|                      | Ricette vecchio modello AUTOIMPEGNATIVE e AGENDA GRAVIDANZA                                                                                                    |
|                      | "Tipo di Erogazione" valorizzato con 'A' sono ammesse le seguenti tipologie di medico<br>prescrittore:                                                                                                    |
|                      | Codice STS11 per accesso diretto a Consultorio, SerT, DSM, SIMT<br>$\blacksquare$<br>- Valore "AD99999" per accesso diretto                                                                                                    |
|                      | - Codice Disciplina + Progressivo Unità Operativa per accesso diretto ospedaliero<br>- Matricola Unità Produttiva: relativa al punto di erogazione dell'accesso diretto<br>$\blacksquare$                                                                                                    |
|                      | Nel caso in cui Campo "Tipo di Erogazione" valorizzato con 'D' sono ammesse le seguenti<br>tipologie di medico prescrittore:                                                                                                    |
|                      | Codice STS11: se il prescrittore è un consultorio, SERT, DSM, SIMT per esami<br>successivi all'accesso diretto                                                                                                    |
|                      | - Codice Disciplina + Progressivo Unità Operativa: del reparto cui appartiene lo<br>specialista prescrittore                                                                                                    |
|                      | - Matricola Unità Produttiva: relativa al punto di erogazione del reparto in cui è avvenuta<br>la prescrizione                                                                                                    |
|                      | -Codice fiscale del medico specialista prescrittore<br>Dalle prescrizioni del 01 ottobre 2015 sarà ammissibile soltanto la tipologia: Codice fiscale                                                                                                    |
| $\mathcal{C}$        | del medico prescrittore                                                                                                    |
|                      | Nel caso in cui il campo 57.0 è valorizzato con 'M' ovvero "ricette autoimpegnative in<br>sostituzione di una ricetta SSN non prescritta correttamente" è ammessa la seguente valorizzazione<br>del campo medico prescrittore                                                                                                    |
|                      | Codice regionale MMG<br>Codice regionale PLS                                                                                                    |
|                      | Nel caso in cui il campo 57.0 è valorizzato con 'Z', ovvero altre tipologie non precedentemente<br>segnalate, è ammessa la seguente valorizzazione del campo medico prescrittore (campo 0.4):<br>"099999R": in caso di ricette prescritte da medici inps o da quelli operanti nelle carceri;<br>Codice fiscale del medico: in caso di ricette prescritte in libera professione.<br>"AG99999": in caso dir ricette relative all'agenda di gravidanza |
|                      | Ricette DEMATERIALIZZATE (autoimpegnative o SSN)                                                                                                    |
|                      | Codice fiscale medico prescrittore                                                                                                    |
|                      |                                                                                                    |

### **FAC SIMILE TESSERA SANITARIA**

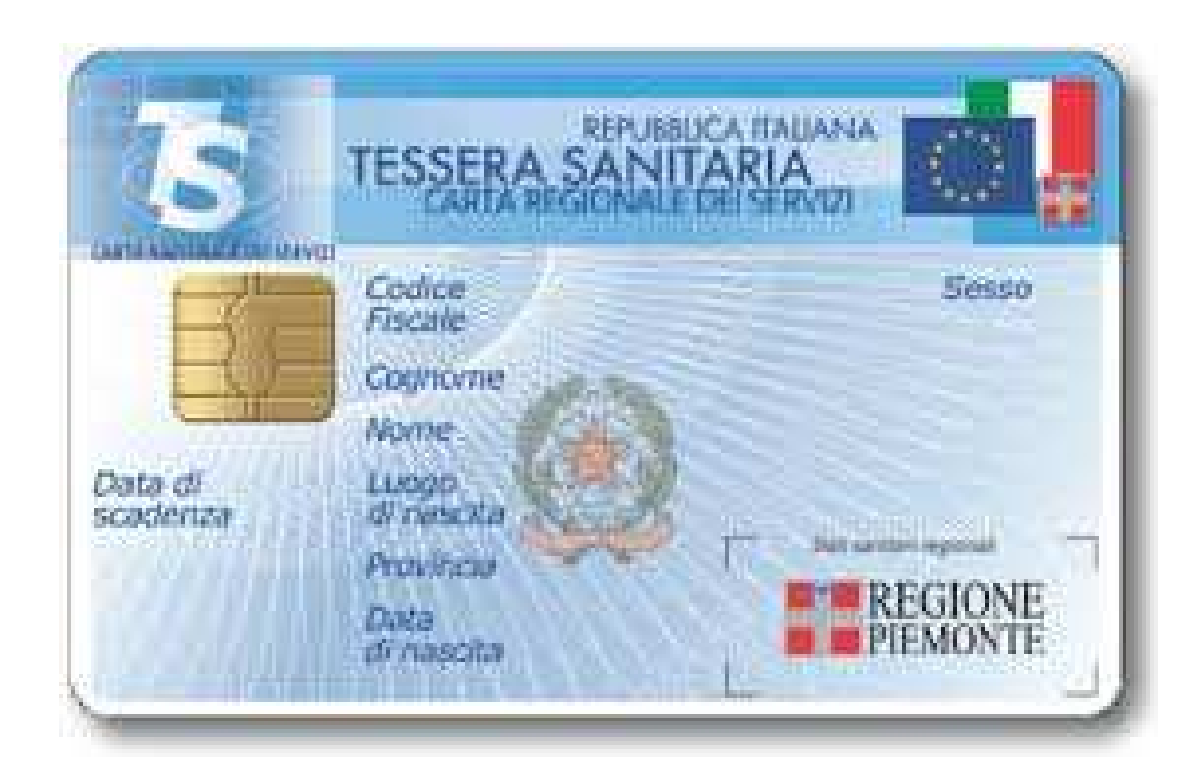

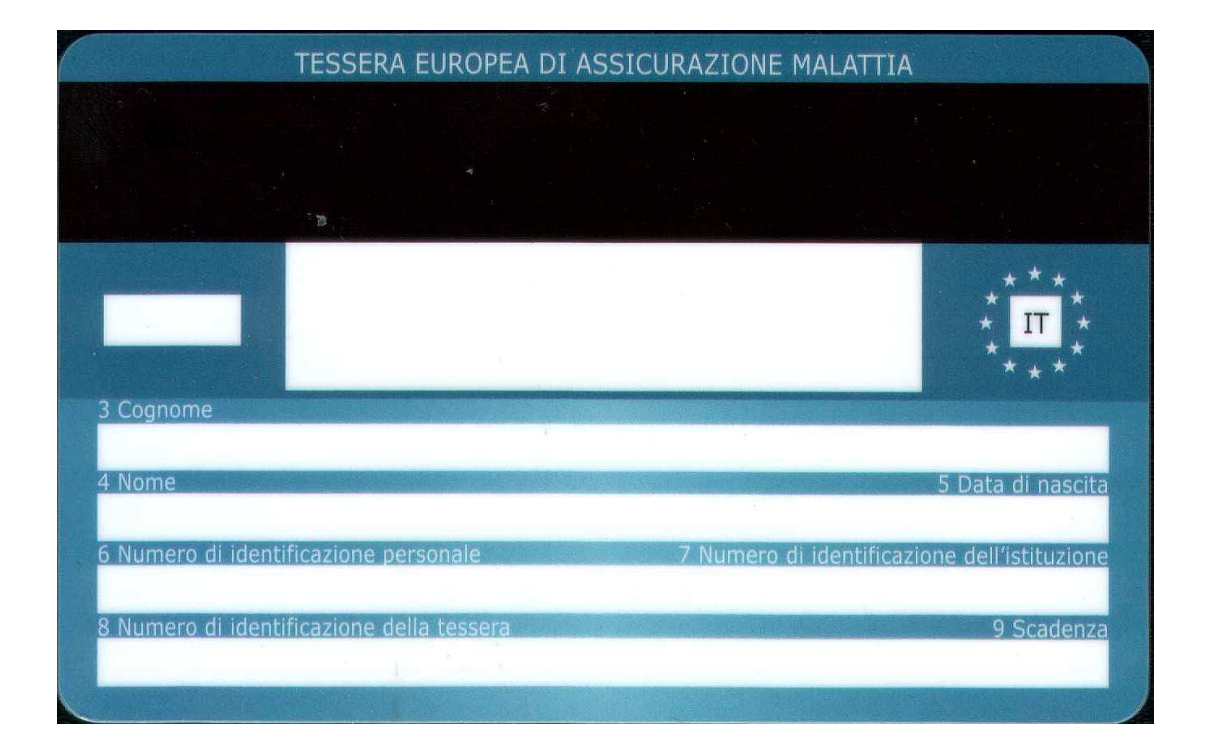